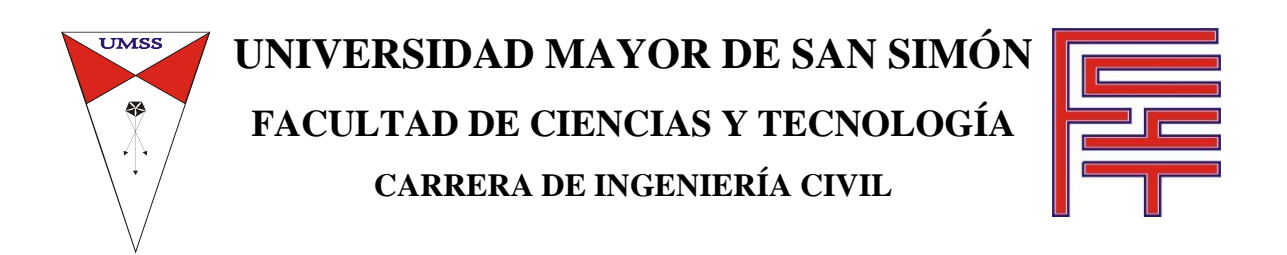

# **MATERIAL DE APOYO DIDÁCTICO PARA LA ENSEÑANZA Y APRENDIZAJE DE LA ASIGNATURA DE HIDROLOGIA CIV-233**

# **TEXTO ALUMNO**

Trabajo Dirigido Por Adscripción, Presentado Para Optar al Diploma Académico de Licenciatura en Ingeniería Civil.

**Presentado por:** 

# AGUSTIN CAHUANA ANDIA

# WEIMAR YUGAR MORALES

**Tutor:** Ing. M.Sc. Helmer Rodríguez Soriano

## **COCHABAMBA – BOLIVIA**

Septiembre, 2009

# DEDICATORIA:

A Dios creador del cielo y la tierra. A nuestros padres y hermanos, por brindarnos su apoyo incondicional.

#### AGRADECTMIENTOS:

Agustin Cahuana Andía:

Al Rey de gloria, porque de Jehová es la tierra y su plenitud, el mundo y los que en él habitan, El la fundo sobre los mares y afirmó sobre los ríos. (Salmos 24:1-2)

A mis padres, Zacarías Cahuana Guillen y Joaquina Andía Jimenez gratitud eterna por sus sacrificios y apoyo constante durante mi formación profesional.

A mis queridos hermanos, Orlando, Anita, Roxana y Vanessa, por su apoyo y comprensión en todo momento.

A mi tutor y docente Ing. Helmer Rodríguez Soriano por el apoyo incondicional brindado durante la elaboración del presente Trabajo.

A mis docentes tribunales de defensa: Ing. Galo Muñóz Vásquez, Ing. Edgar Montenegro, Ing. Dante Lõpez Loredo, por los comentarios, críticas y revisión del presente Documento.

Weimar Yugar Morales:

A Dios por darme la luz y quía espiritual para mi crecimiento tanto intelectual como moral.

A mis padres Jonás Yugar y Delfina Molares, por brindarme todo el apoyo y el sacrificio que hicieron por mí.

A mis queridos hermanos, Zulma, Lourdes y Jhonny, por su apoyo incondicional y comprensión.

A mí amada compañera Janeth Meneses Rocha por su gran apoyo y compresión.

A mi guerido hijo Josue Jerson Yugar, por ser la razón de mi vida.

Al Ing. Helmer Rodríguez por el apoyo incondicional brindado en todo momento.

 ${\mathcal A}$  los docentes, por sus consejos y enseñanzas, haciendo de mí una persona de bien.

Y a todos mis amigos de la Carrera que me ayudaron y me apoyaron.

#### ¡Muchas Gracias!

"Todos los ríos van al mar, pero el mar no se llena. Al lugar de donde los ríos vinieron, allí vuelven para correr de nuevo" (Eclesiastés 1:7).

## **OBJETIVOS**

#### **OBJETIVO GENERAL**

Proporcionar a los alumnos de la carrera de Ingeniería Civil, instrumentos de orientación y consulta para la asignatura de Hidrología, de manera que se pueda mejorar sus habilidades en la resolución de problemas reales en el marco del proceso de enseñanza–aprendizaje basado en la investigación e interacción social, con un enfoque de actualización y manejo de recursos tecnológicos y científicos.

#### **OBJETIVOS ESPECÍFICOS**

- Elaborar un "texto de estudio" para el alumno, como guía en la elaboración y desarrollo de las clases tomando como parámetros los contenidos mínimos de cada tema.
- Implementación de ejercicios resueltos y propuestos en cada capítulo del texto alumno, tomando en cuenta un enfoque practico académico.
- Elaborar un documento texto guía, para uso del docente.
- Elaboración de una guía práctica de aplicaciones computacionales a Hidrología: SSH, ARCVIEW 3.2, HEC-GEOHMS v1.1 y HEC-HMS v3.0.0.
- Elaborar material didáctico de ayudas visuales (presentaciones) para el uso del docente.
- Efectuar una revisión y si fuera necesario la actualización del Plan Global de la materia de Hidrología CIV-233.
- Elaborar un Plan de Clases para la materia en función a la carga horaria y cronograma de actividades de la carrera de Ingeniería Civil.
- Desarrollo de un DC-ROM interactivo que contenga la siguiente información:
	- Plan Global
	- Plan de Clases
	- Texto guía del alumno
	- Texto guía del docente
	- Ejercicio práctico con aplicaciones computacionales (SSH, ARCVIEW 3.2, HEC-GEOHMS v1.1 y HEC-HMS v3.0.0.)
	- Material didáctico de ayudas visuales
	- Guía de direcciones de internet de los centros de investigación, sitios web.
	- Instaladores de programas.

## **FICHA RESUMEN**

El presente por trabajo por Adscripción pretende mejorar los métodos de enseñanza y aprendizaje de la signatura de Hidrología de la Carrera de Ingeniería Civil.

La asignatura de Hidrología–CIV 233 corresponde al sexto semestre de la Carrera de Ingeniería Civil de la Universidad Mayor de San Simón.

En los últimos tiempos, la Universidad Mayor de San Simón ha establecido la necesidad de mejorar el proceso de enseñanza aprendizaje, a través de la realización de textos que permiten mejorar y apoyar el desempeño del alumno. Es por tal razón, que la elaboración de este Texto referido a la materia de "Hidrología" surge como respuesta a la necesidad del estudiante de poder disponer de un texto adecuado, en un lenguaje simple y que cumpla cabalmente con las exigencias del contenido de la materia.

El presente Documento es el producto de la investigación de abundante bibliografía sintetizada en un volumen que engloba lo más importante y útil para el aprendizaje de la materia.

El texto se divide en 11 capítulos. El primer capítulo desarrolla los conceptos básicos del ciclo hidrológico y aplicaciones de la Hidrología en Ingeniería Civil. En el segundo capítulo se exponen los conceptos y parámetros de la cuenca, características físicas de la cuenca, curva hipsométrica. En el tercer capítulo se desarrolla los procesos, clasificación, medición de la precipitación, análisis de los registros e información y estimación de precipitaciones promedio. En el cuarto capítulo se describe los conceptos, factores y métodos de cálculos de la evaporación, transpiración y evapotranspiración. El quinto capítulo comprende la descripción del proceso de infiltración, capacidad de infiltración, medición y cálculo de la capacidad de la infiltración y métodos para estimar la infiltración. En el sexto capitulo se desarrolla el origen, componentes y procesos del escurrimiento, factores que afectan el escurrimiento, medición, análisis de los datos de caudales y curvas representativas. En el séptimo capítulo se describe los parámetros del proceso de conversión de lluvia a escurrimiento, modelación y relaciones de precipitaciónescurrimiento e hidrogramas unitarios. El octavo capítulo desarrolla los conceptos y ejercicios de transito de avenidas a través de embalses y causes. En el noveno capítulo se desarrolla el concepto de tormenta de diseño, con la aplicación de las curvas IDF y PDF. En el décimo capítulo se refuerza los conceptos de estadística pero aplicados a la hidrología haciendo énfasis en las funciones de probabilidad mas usadas. Finalmente en el décimo primer capítulo se desarrolla una introducción a los modelos estocásticos en hidrología haciendo énfasis en los modelos univariados.

# **INDICE GENERAL**

#### Pagina

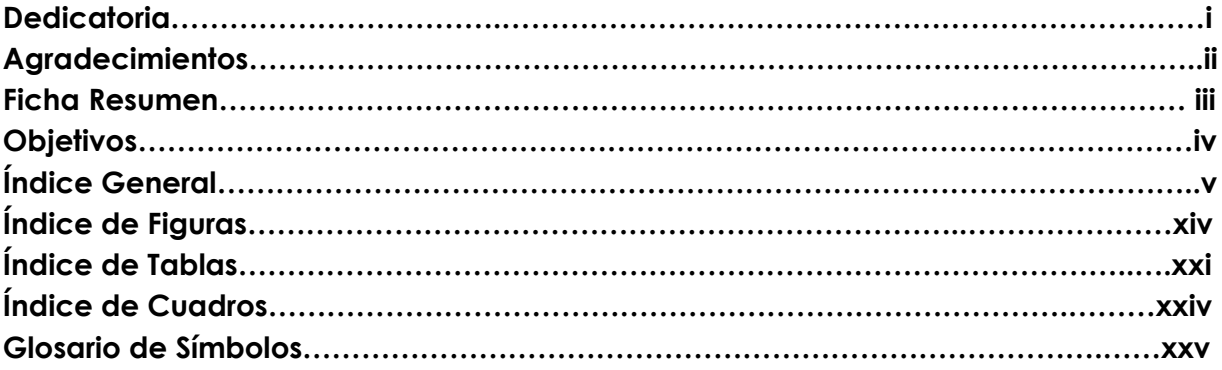

## **CAPITULO I: CONCEPTOS BÁSICOS**

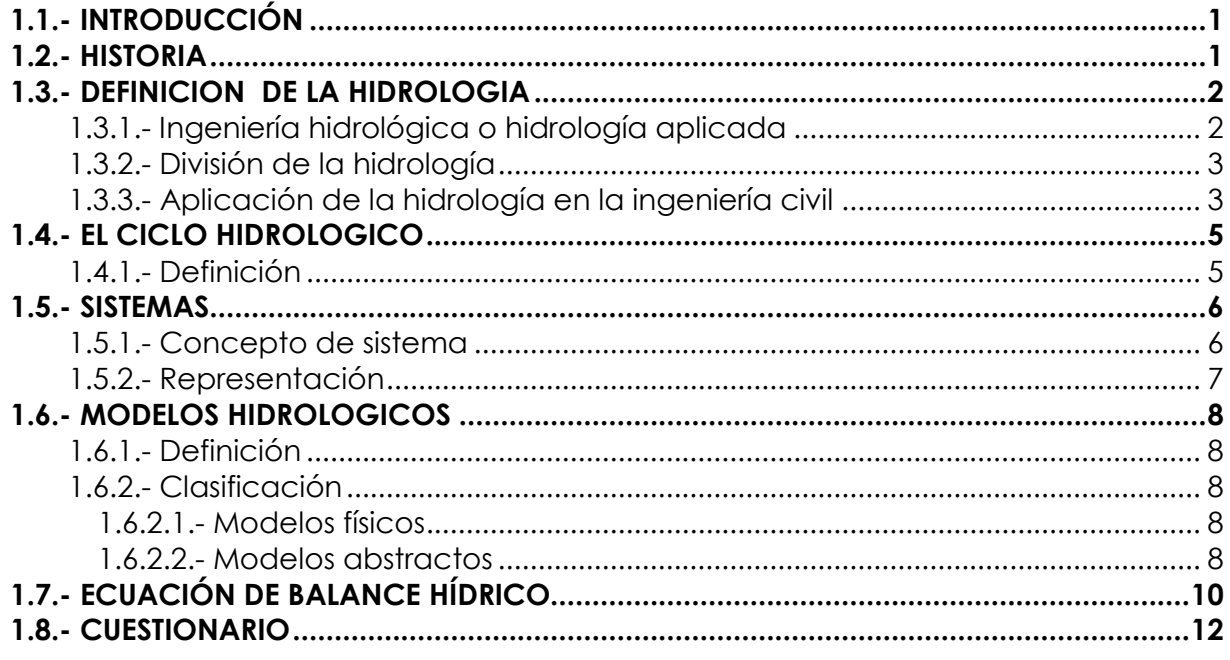

## CAPITULO II: GEOMORFOLOGIA DE LA CUENCA

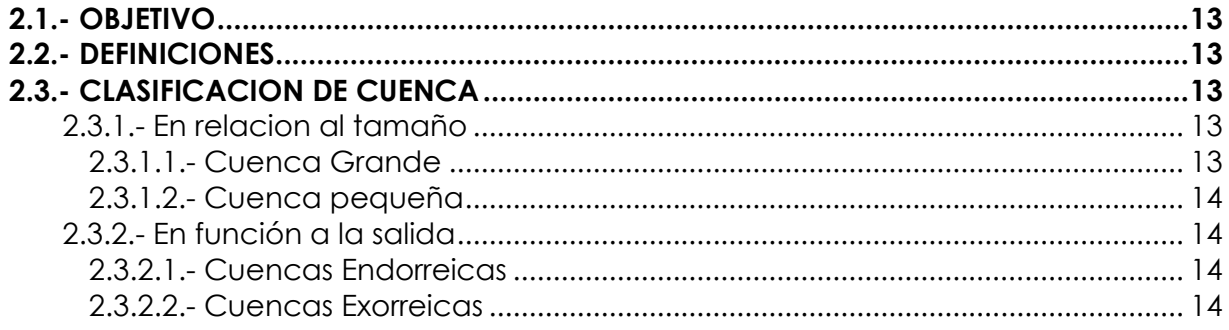

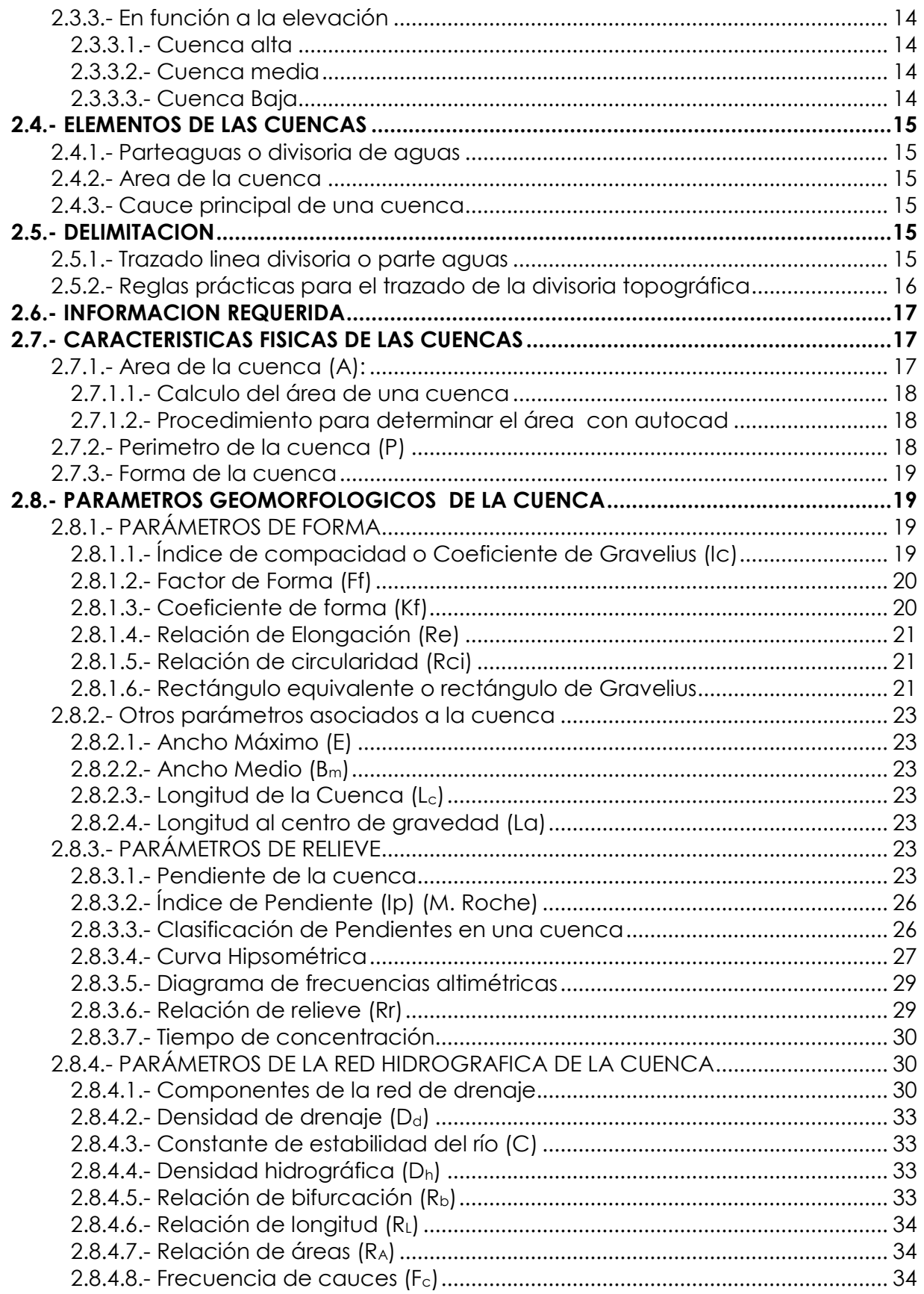

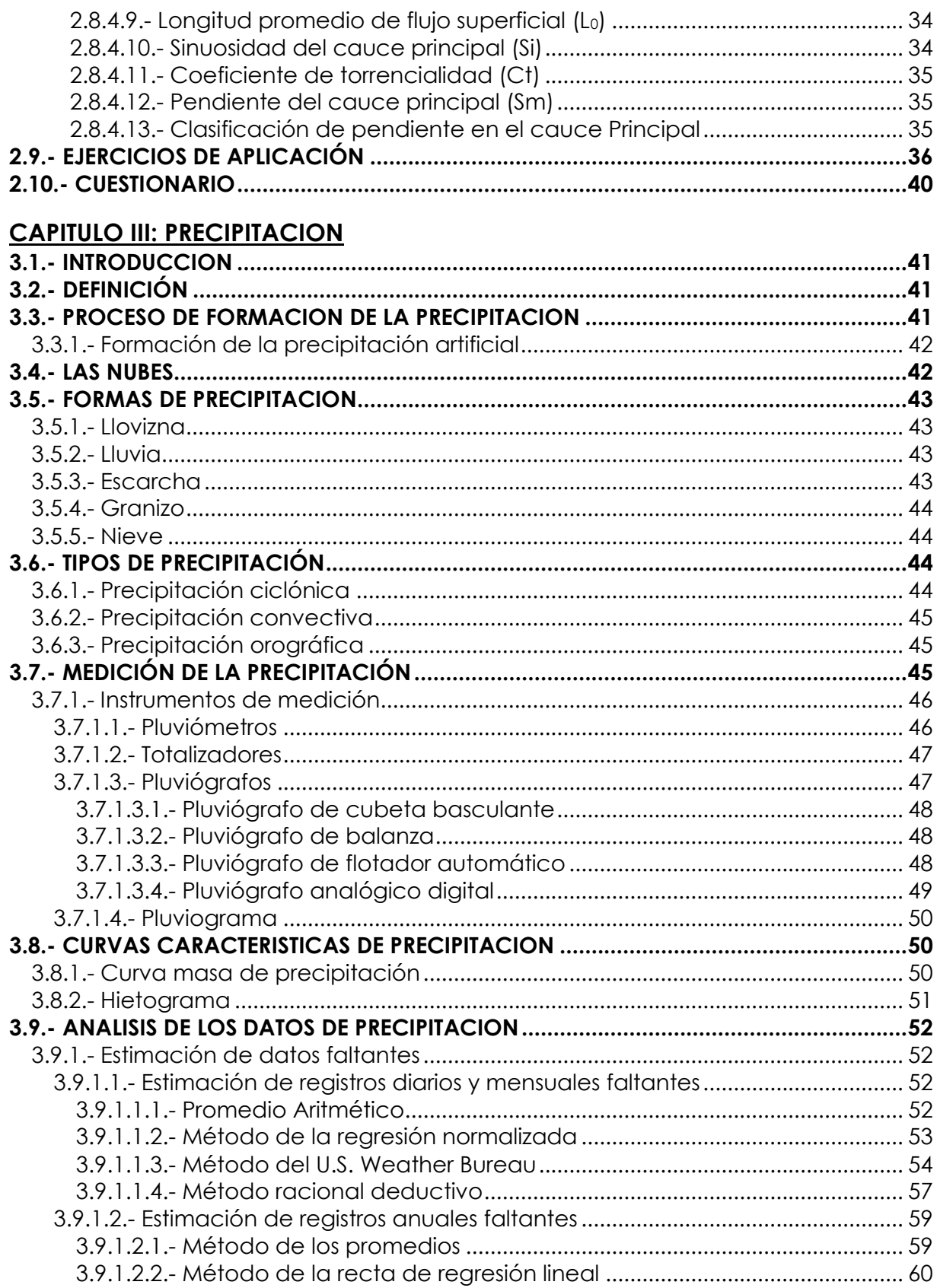

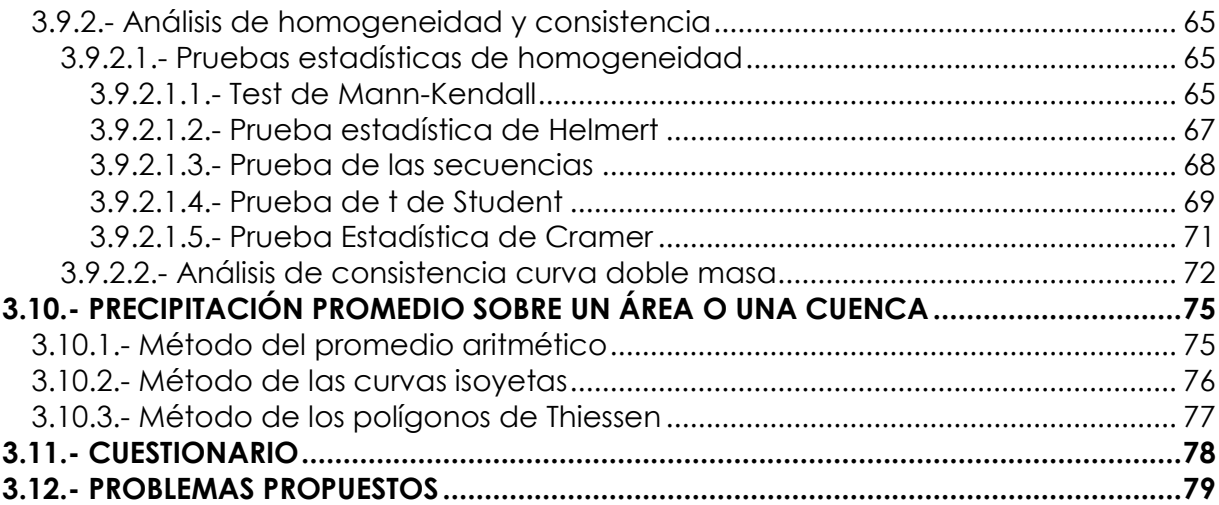

## **CAPITULO IV: EVAPORACION TRANSPIRACION EVAPOTRANSPIRACION**

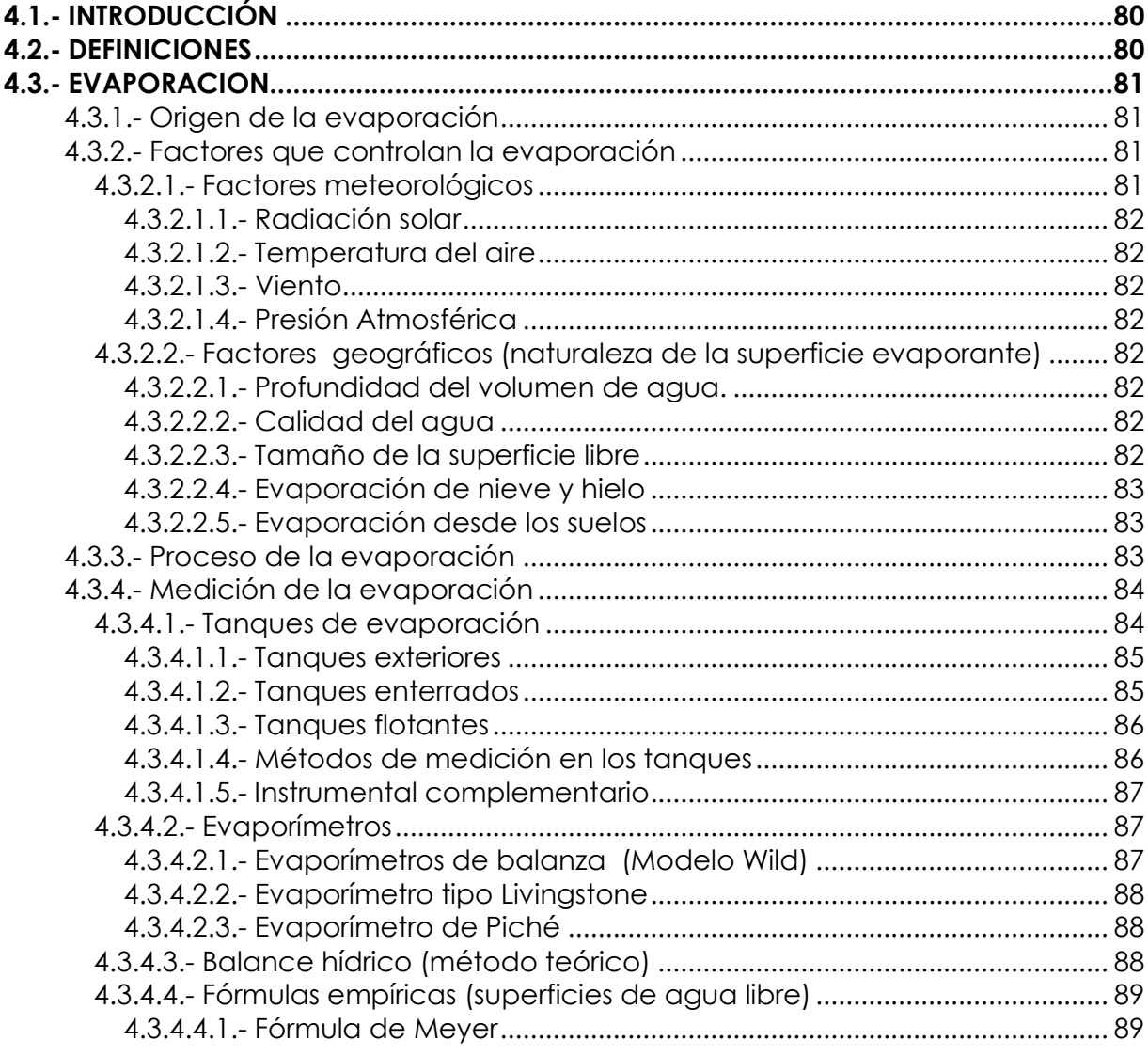

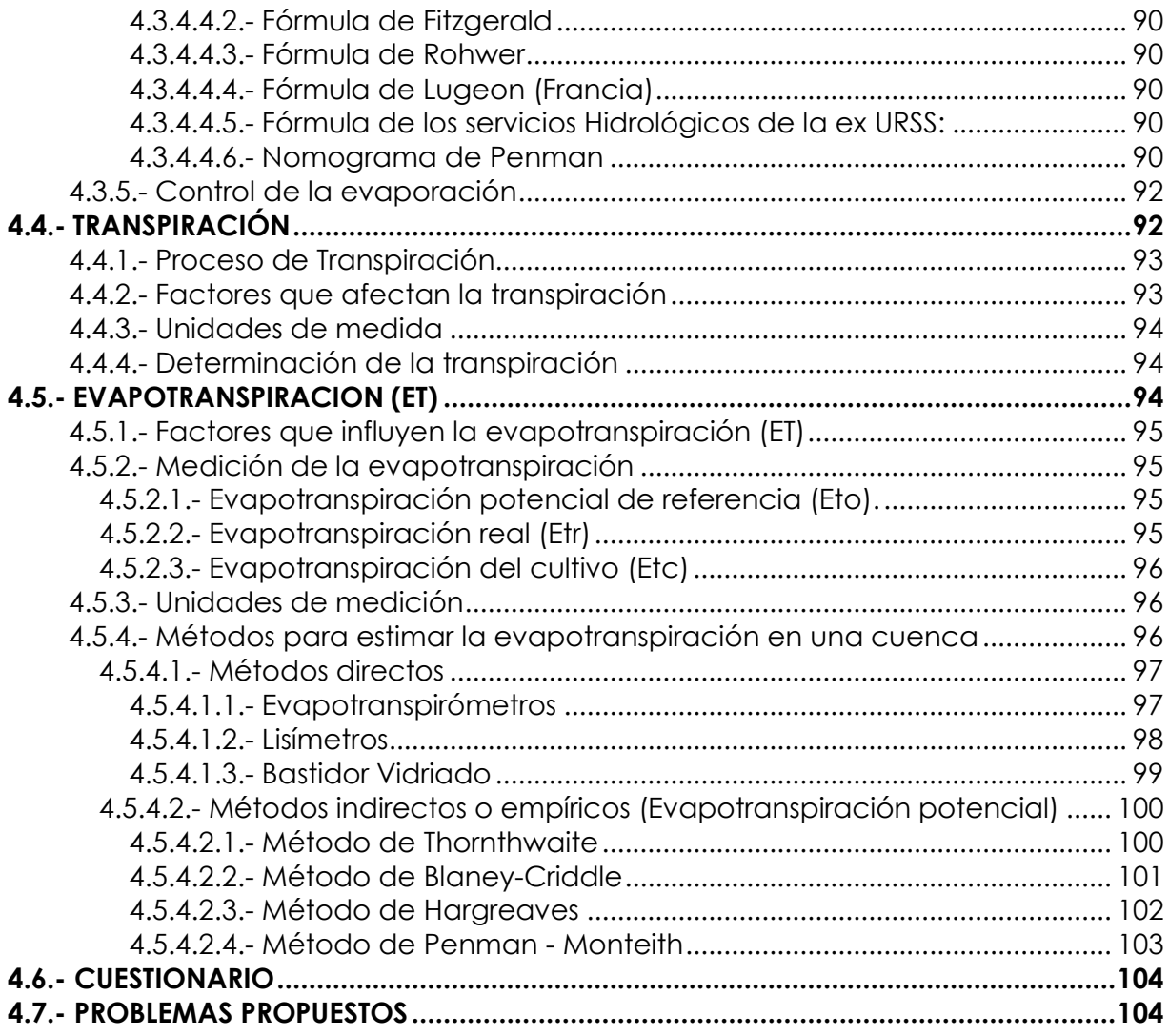

# **CAPITULO V: INFILTRACION**

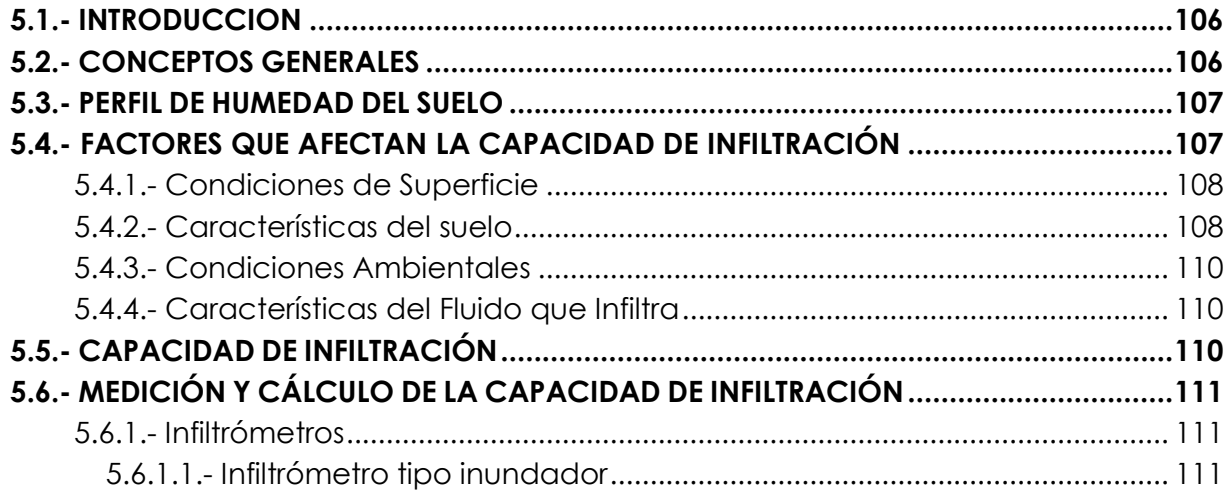

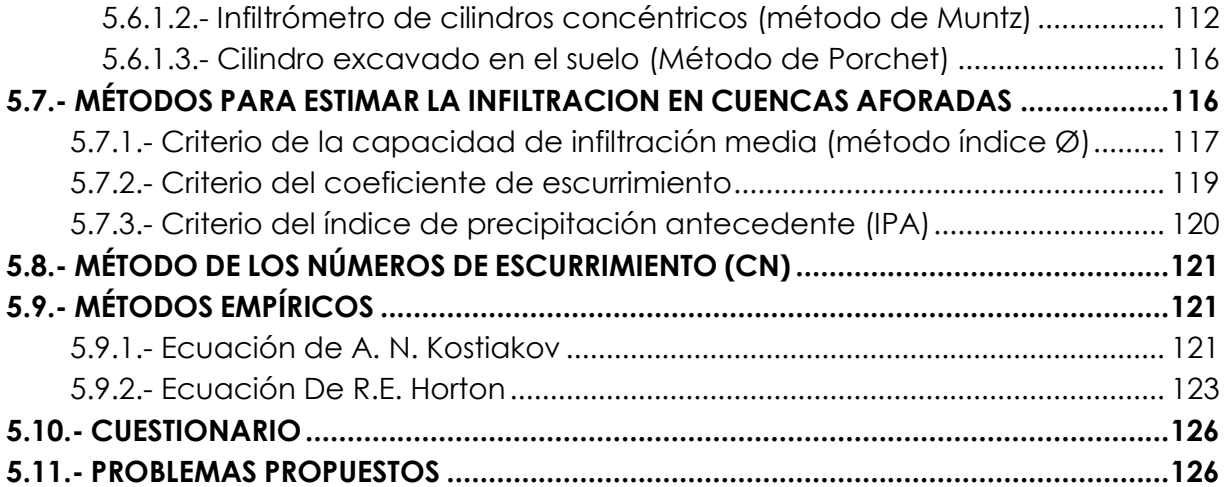

## **CAPITULO VI: ESCURRIMIENTO**

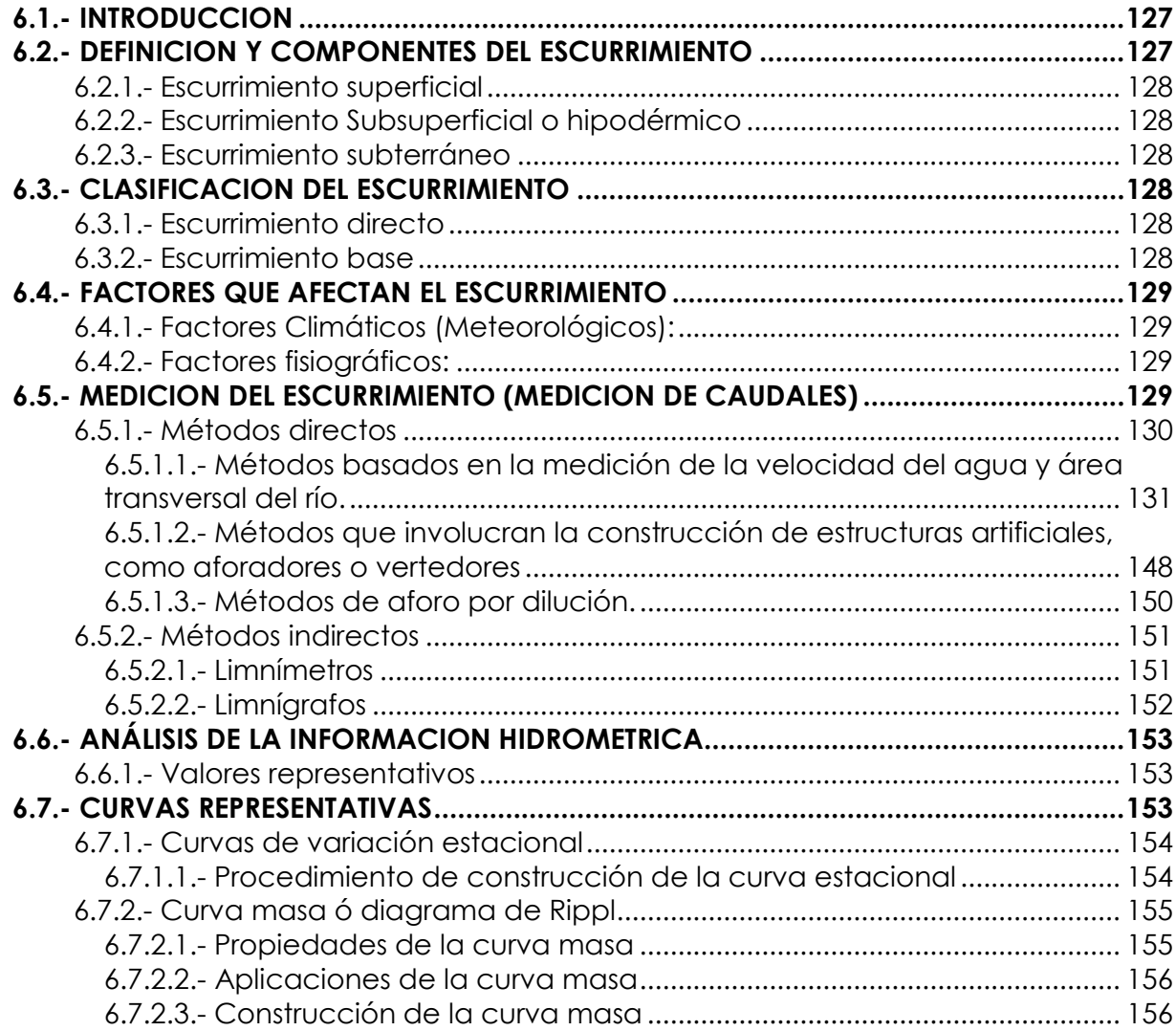

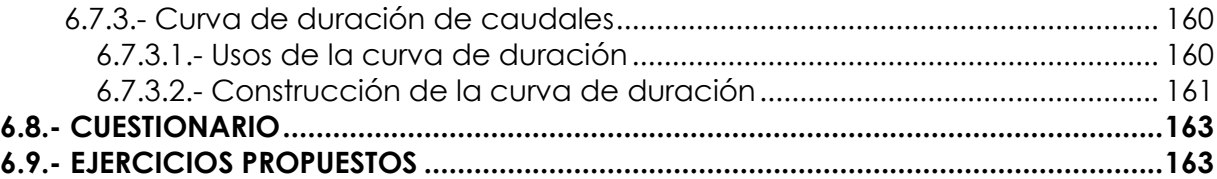

## **CAPITULO VII: TRANSFORMACION DE LLUVIA EN ESCURRIMIENTOCAPITULO**

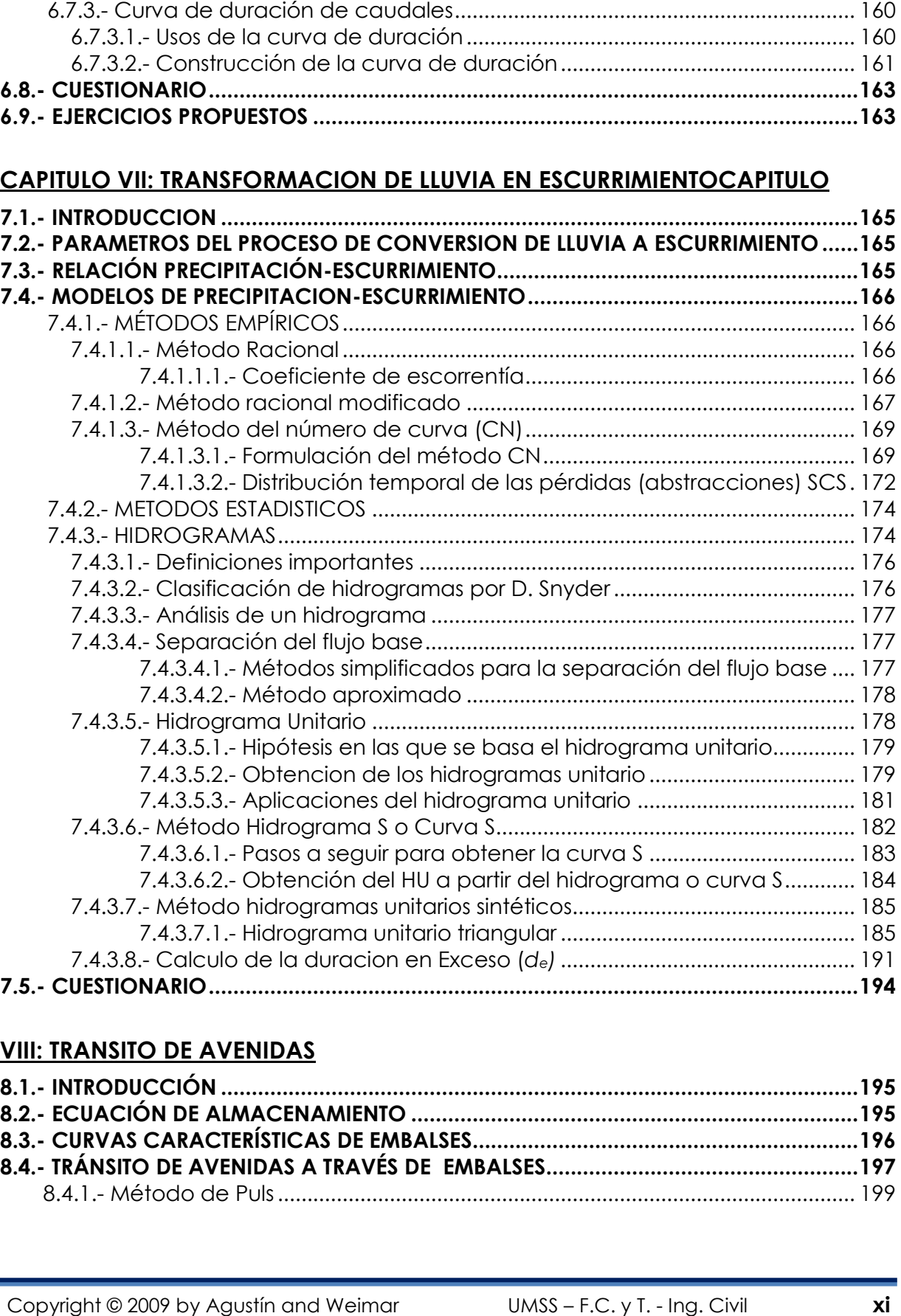

#### **VIII: TRANSITO DE AVENIDAS**

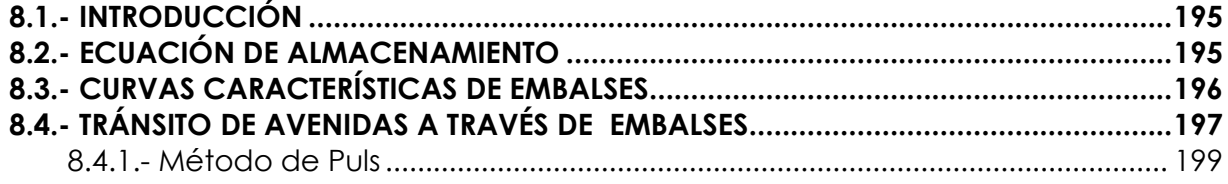

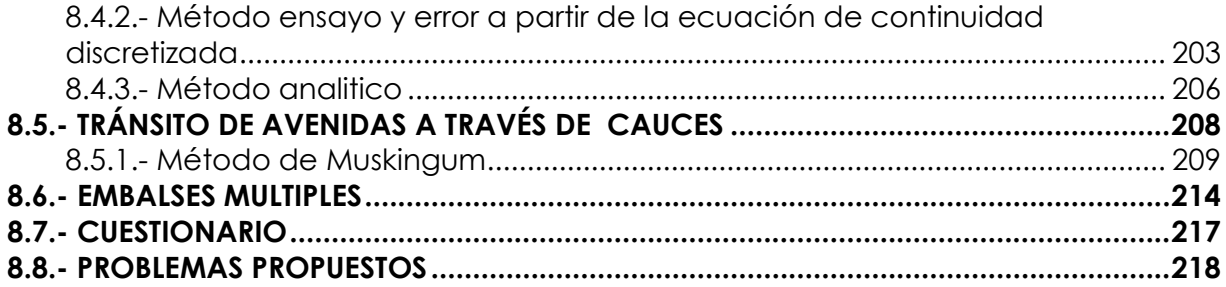

## **CAPITULO IX: TORMENTAS DE DISEÑO**

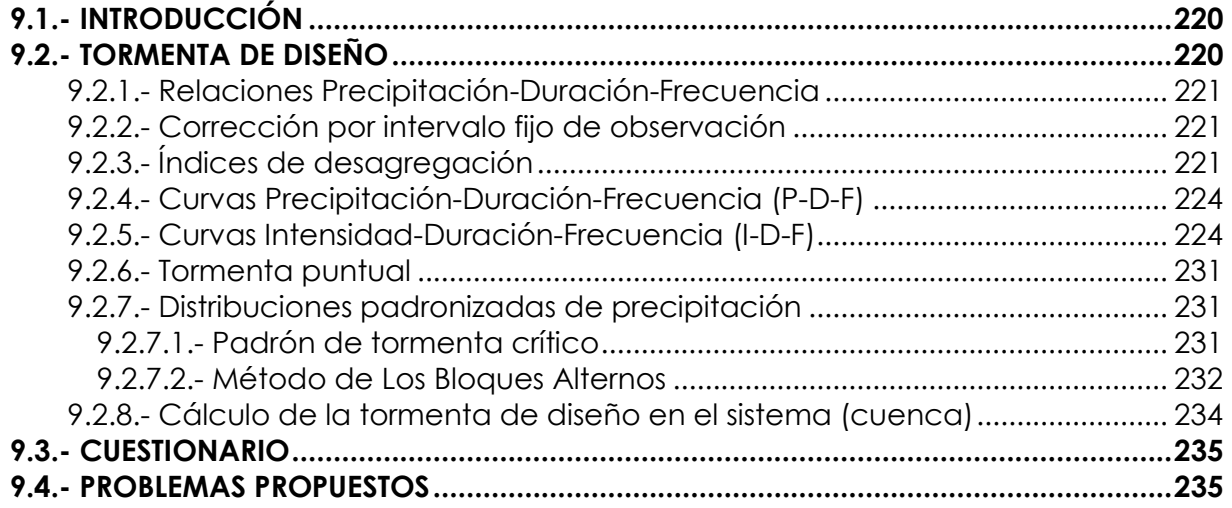

## **CAPITULO X: ESTADISTICA APLICADA A HIDROLOGIA**

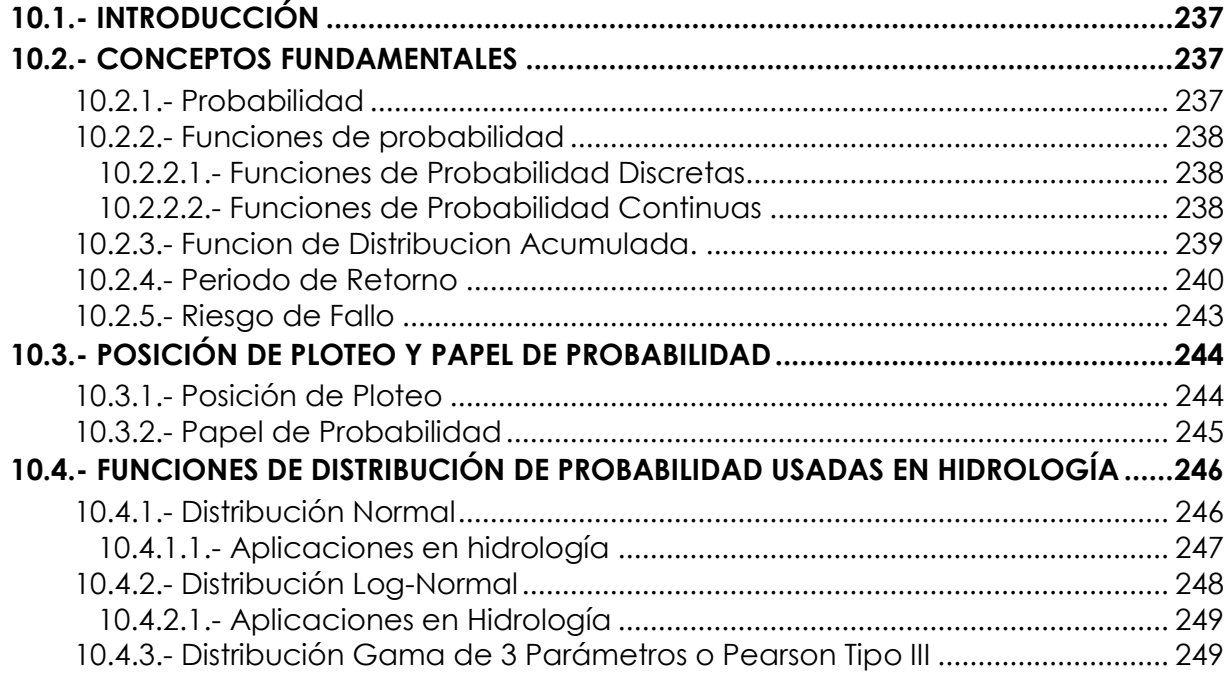

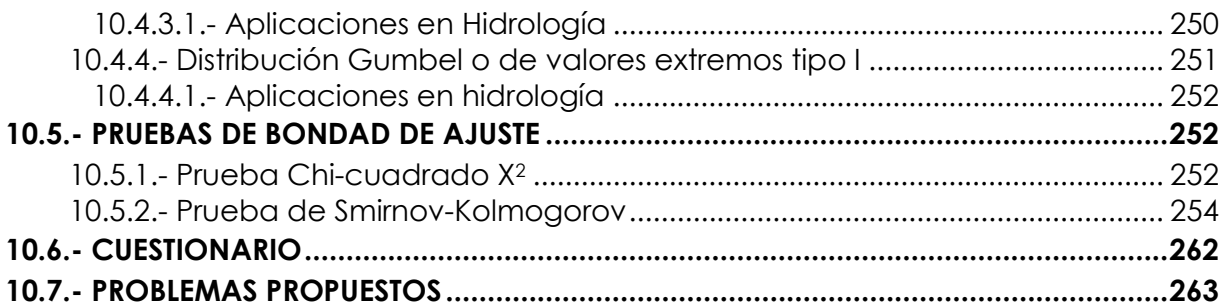

## **CAPITULO XI: INTRODUCCION A MODELOS HIDROLOGICOS**

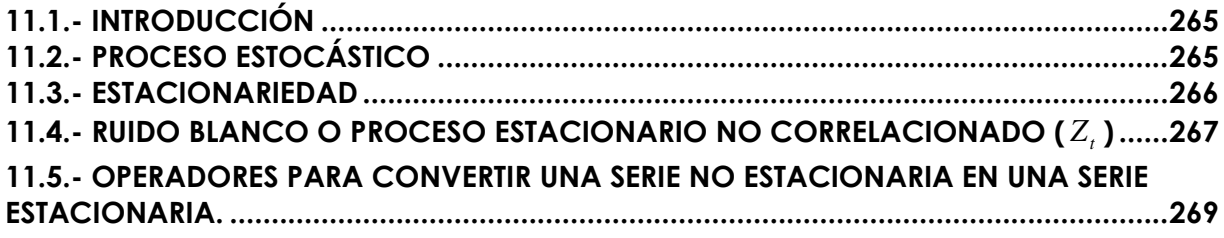

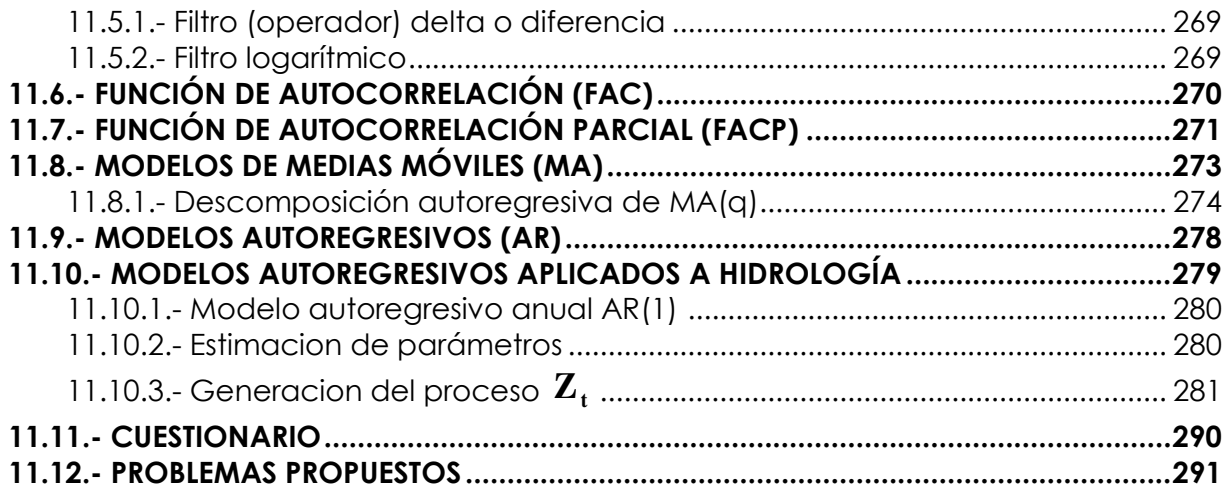

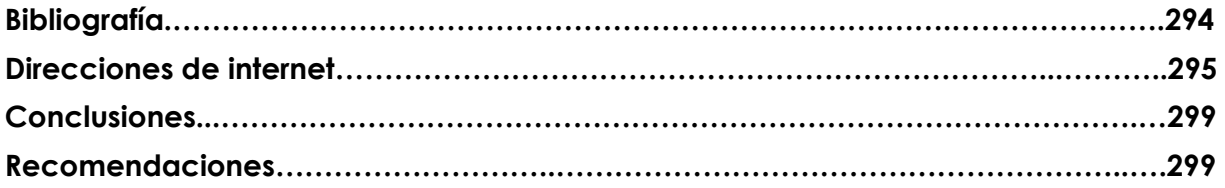

## **ANEXOS**

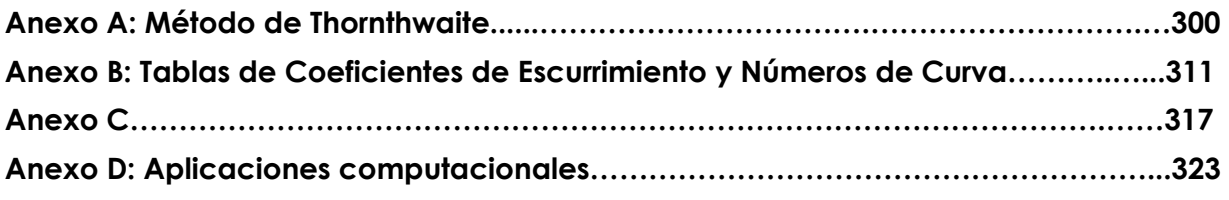

## **ÍNDICE DE FIGURAS**

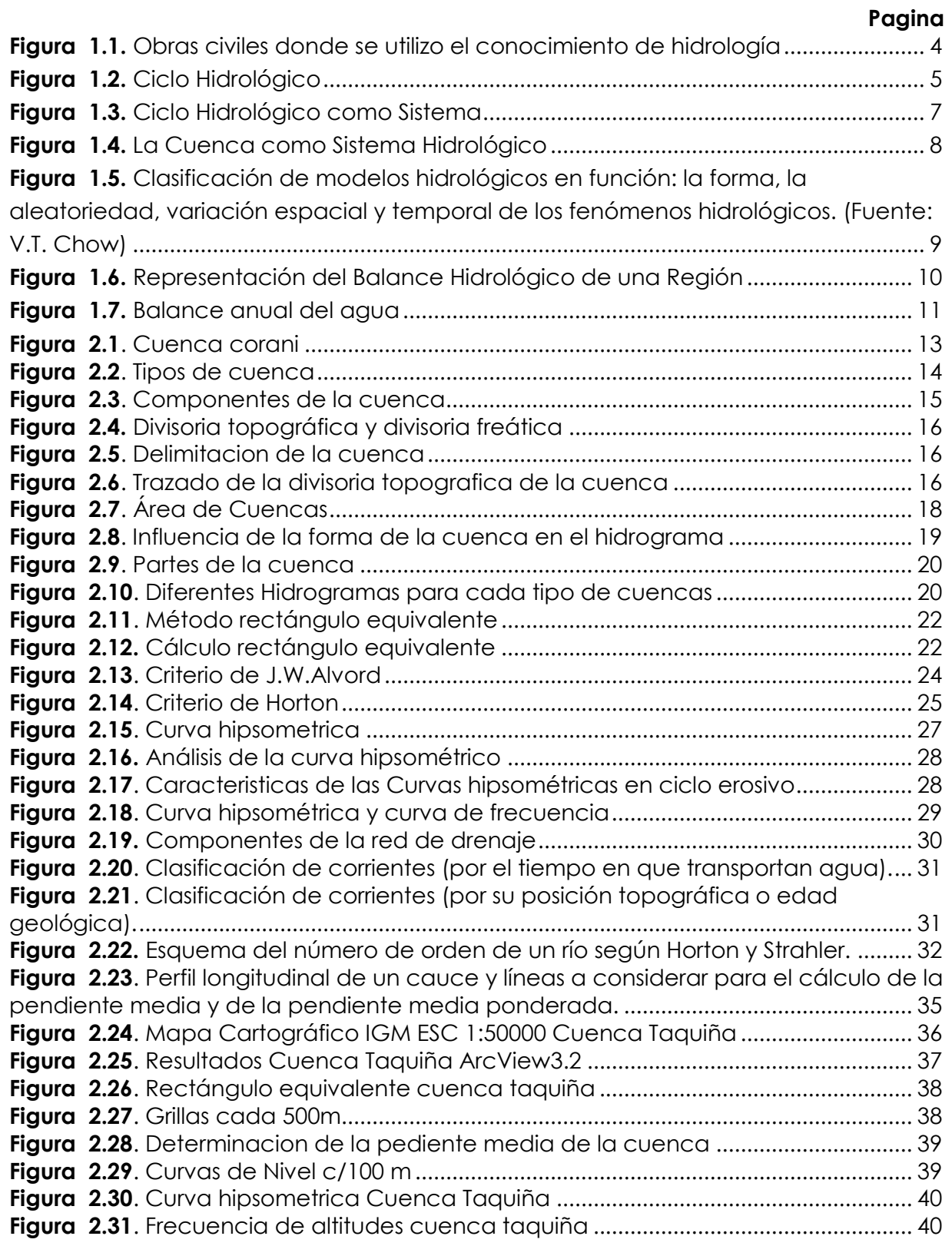

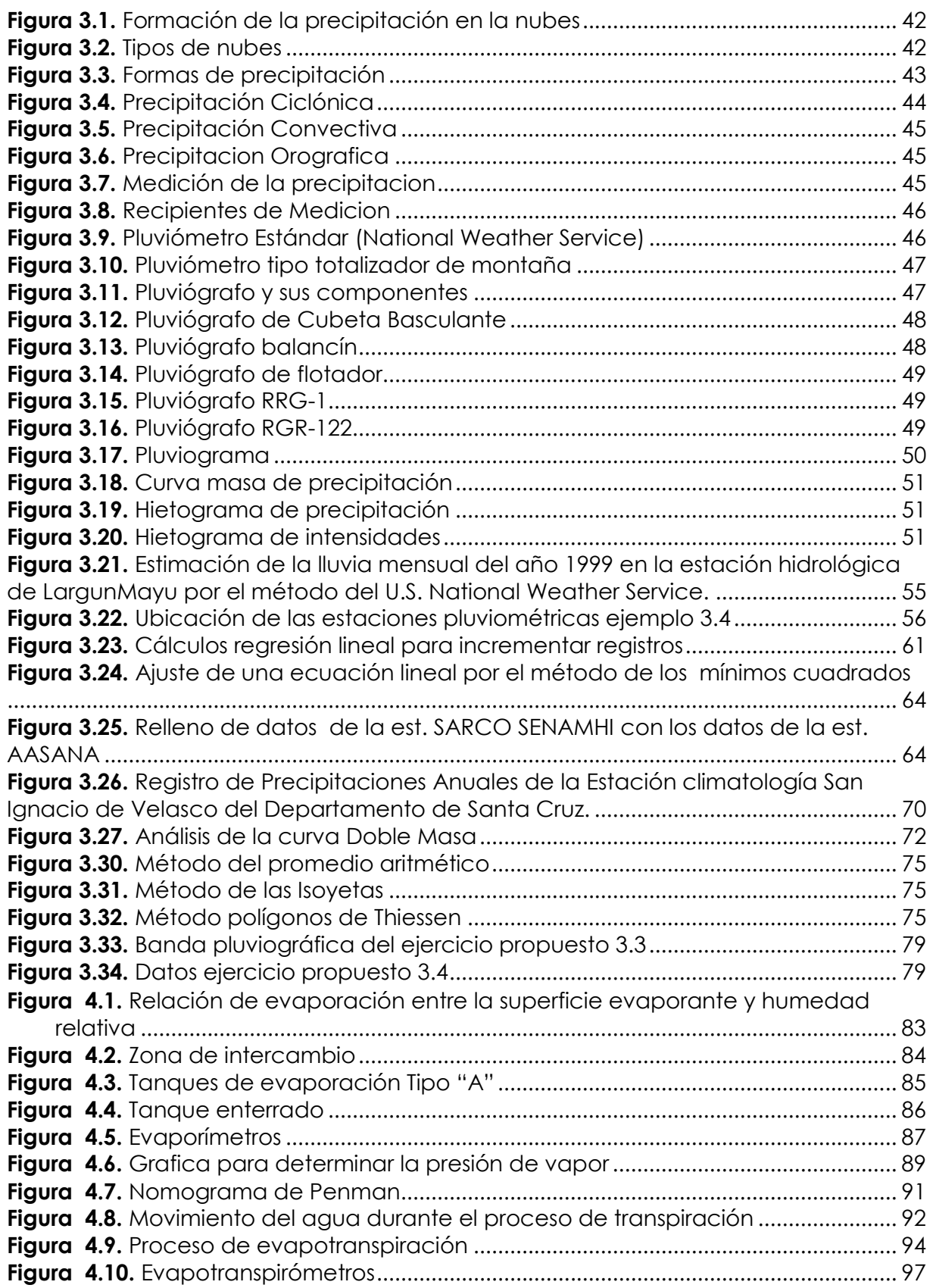

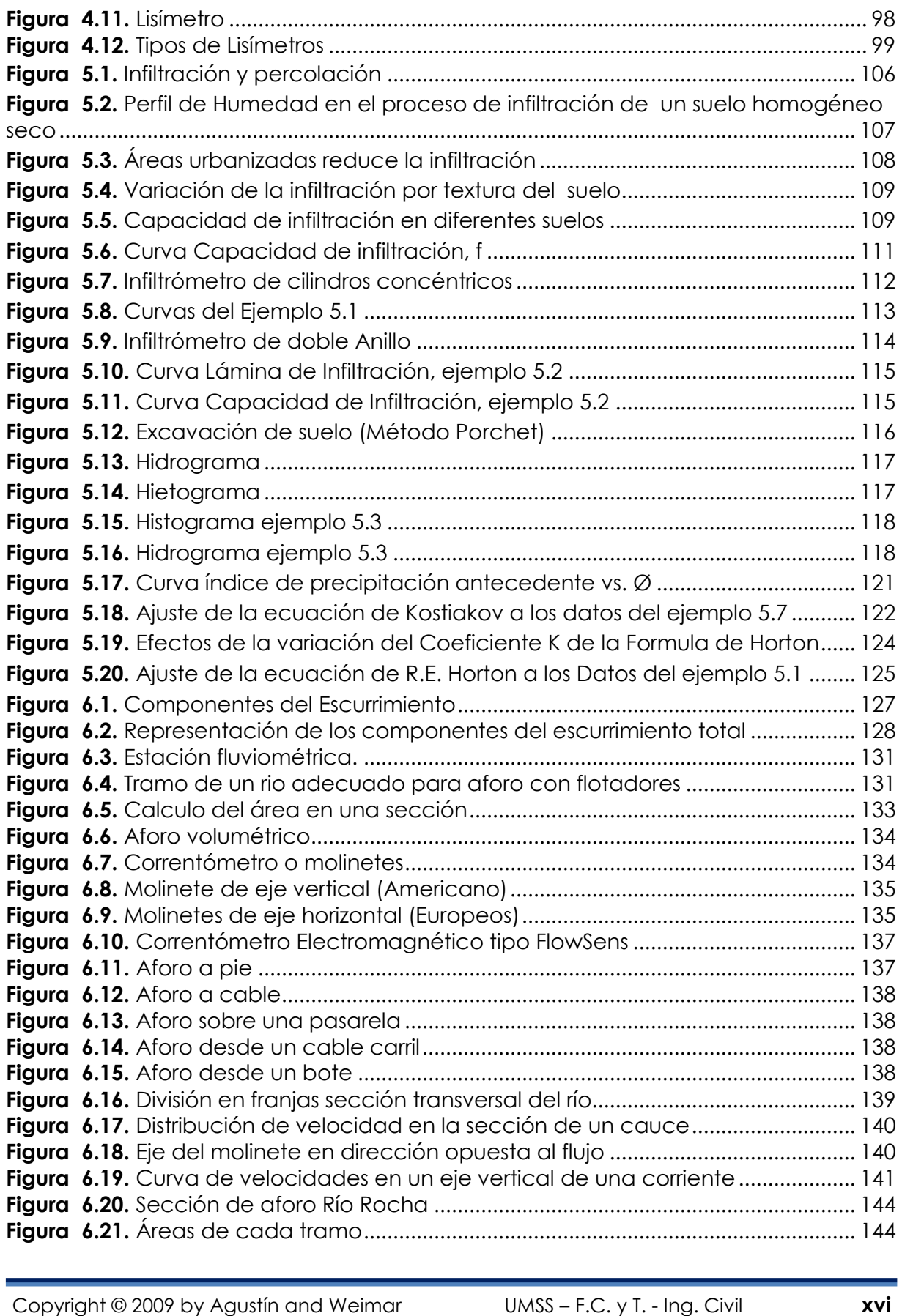

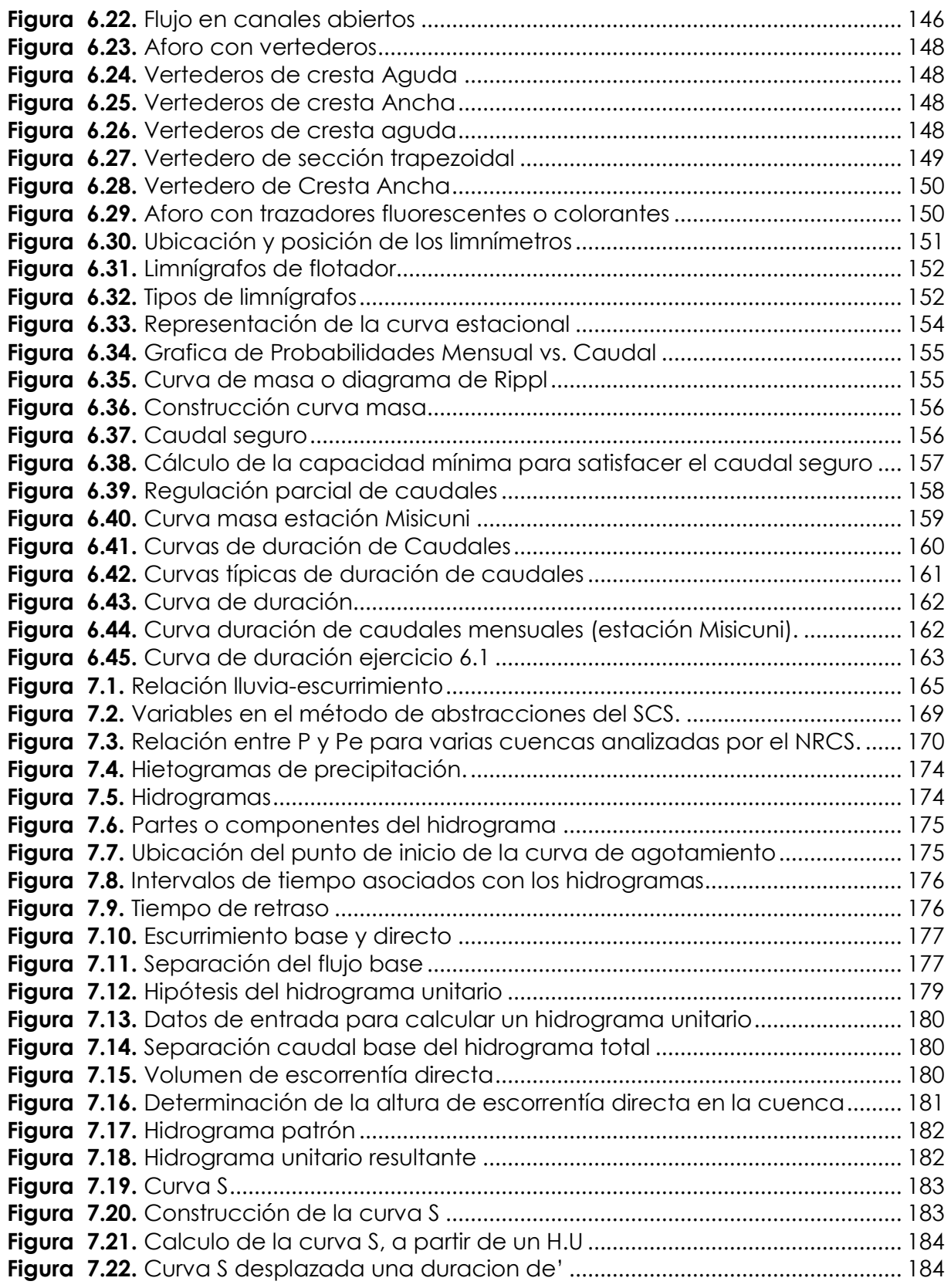

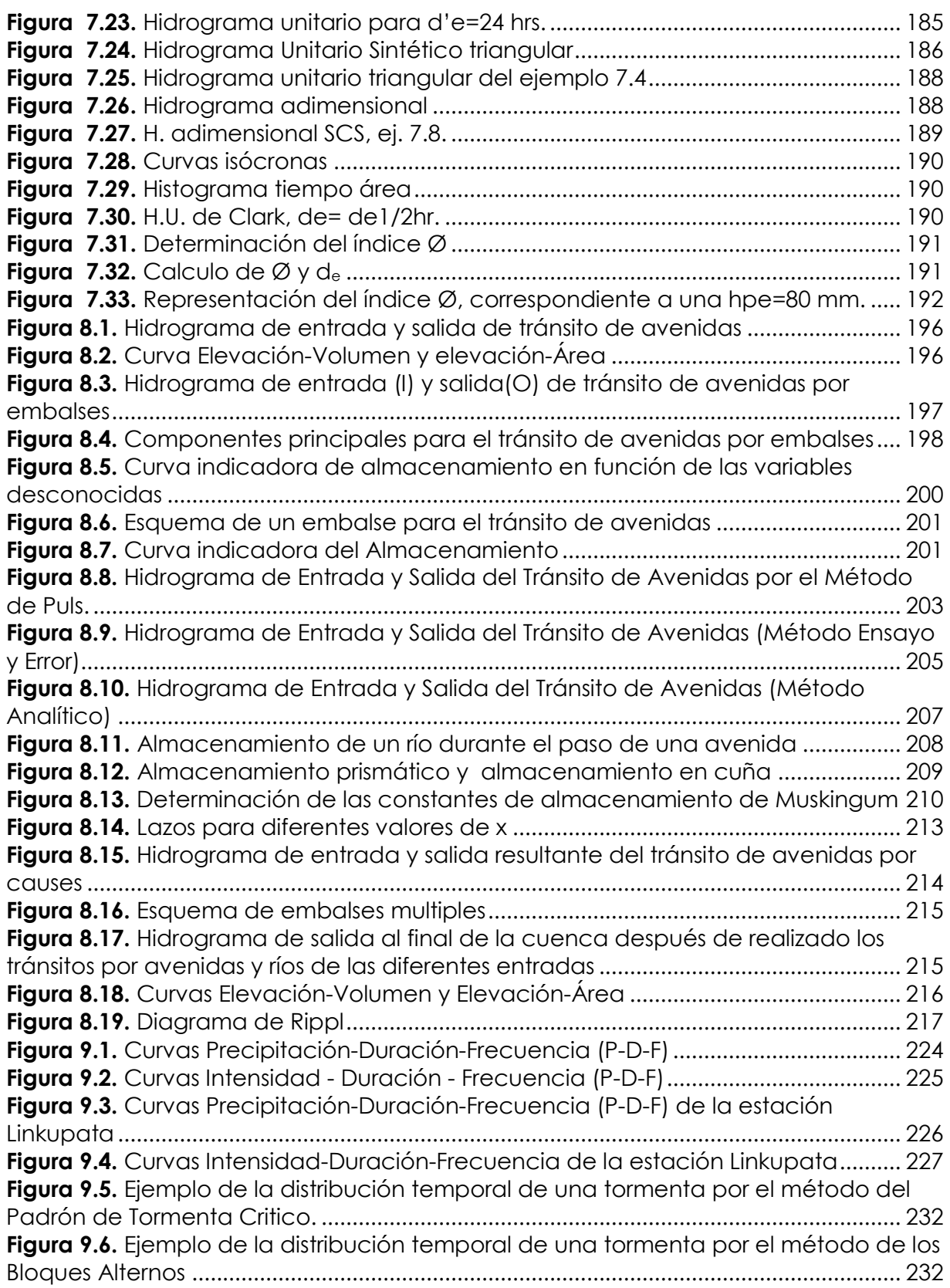

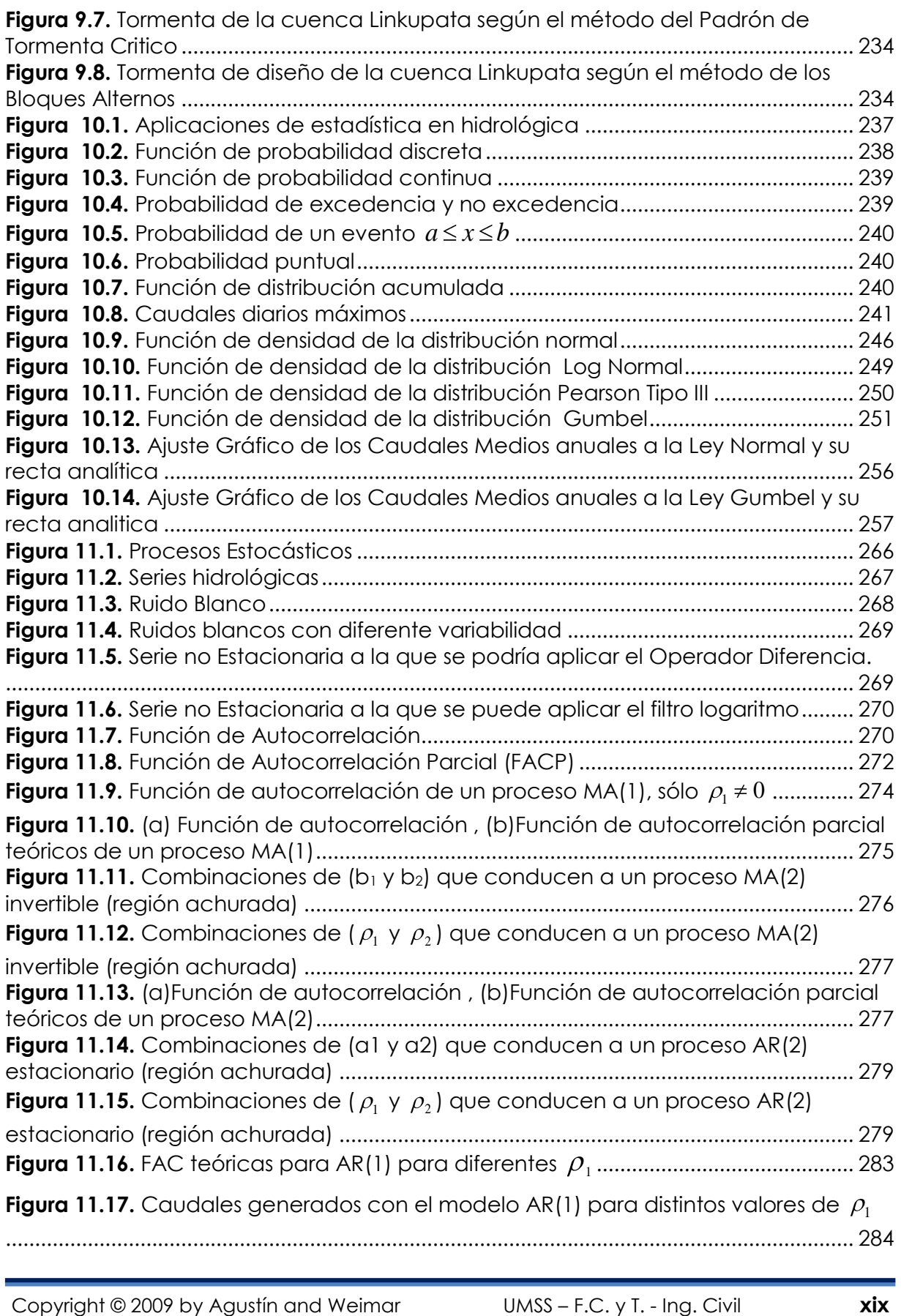

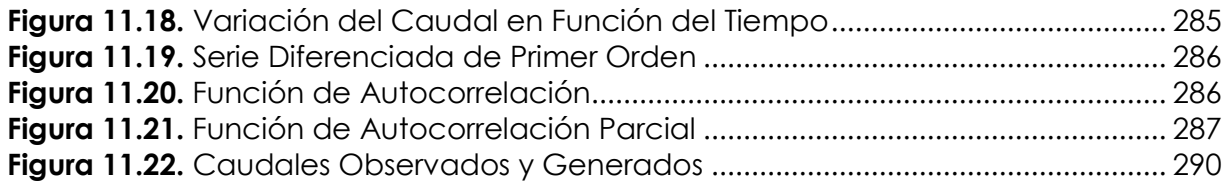

## **ÍNDICE DE TABLAS**

#### **Pagina**

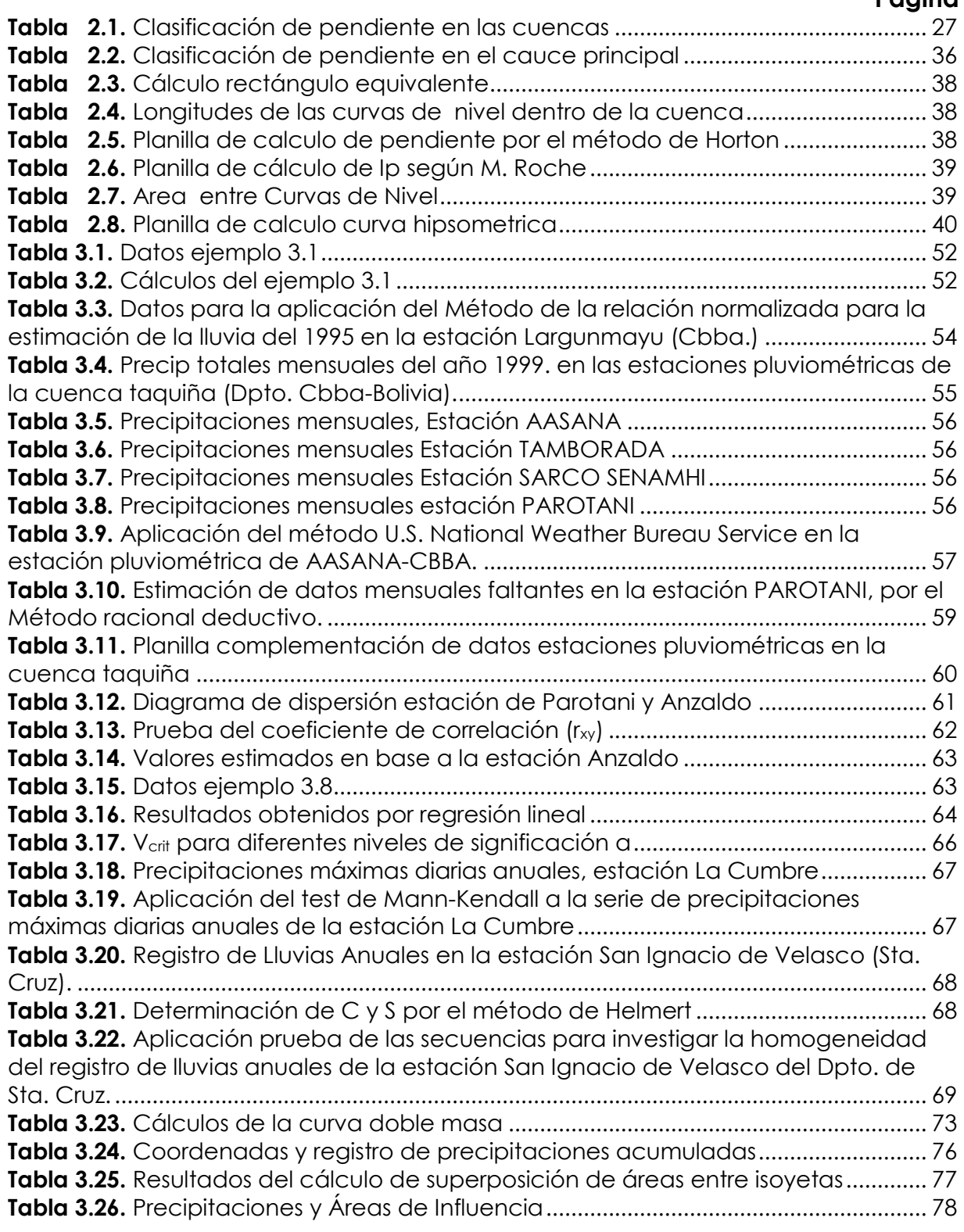

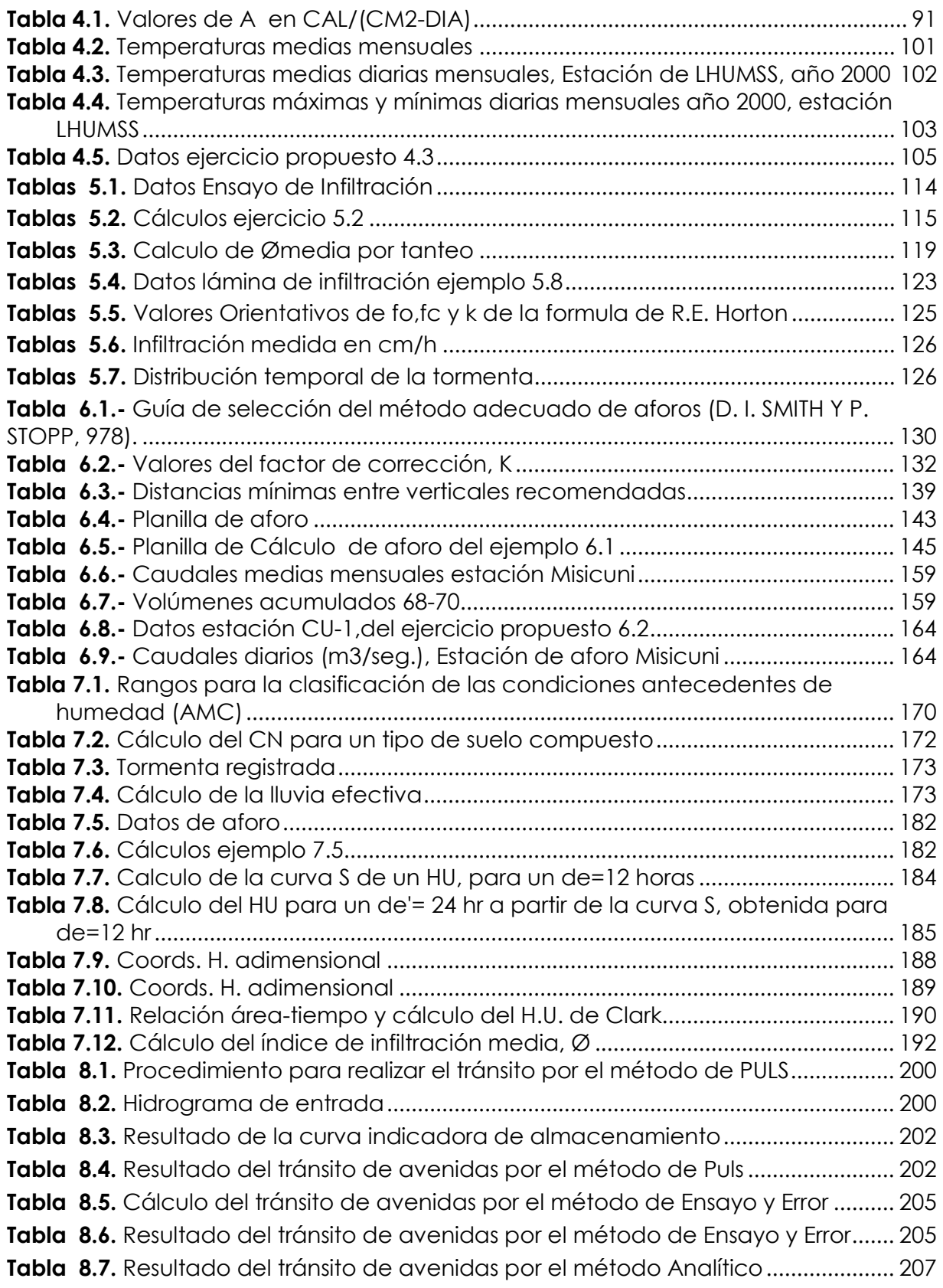

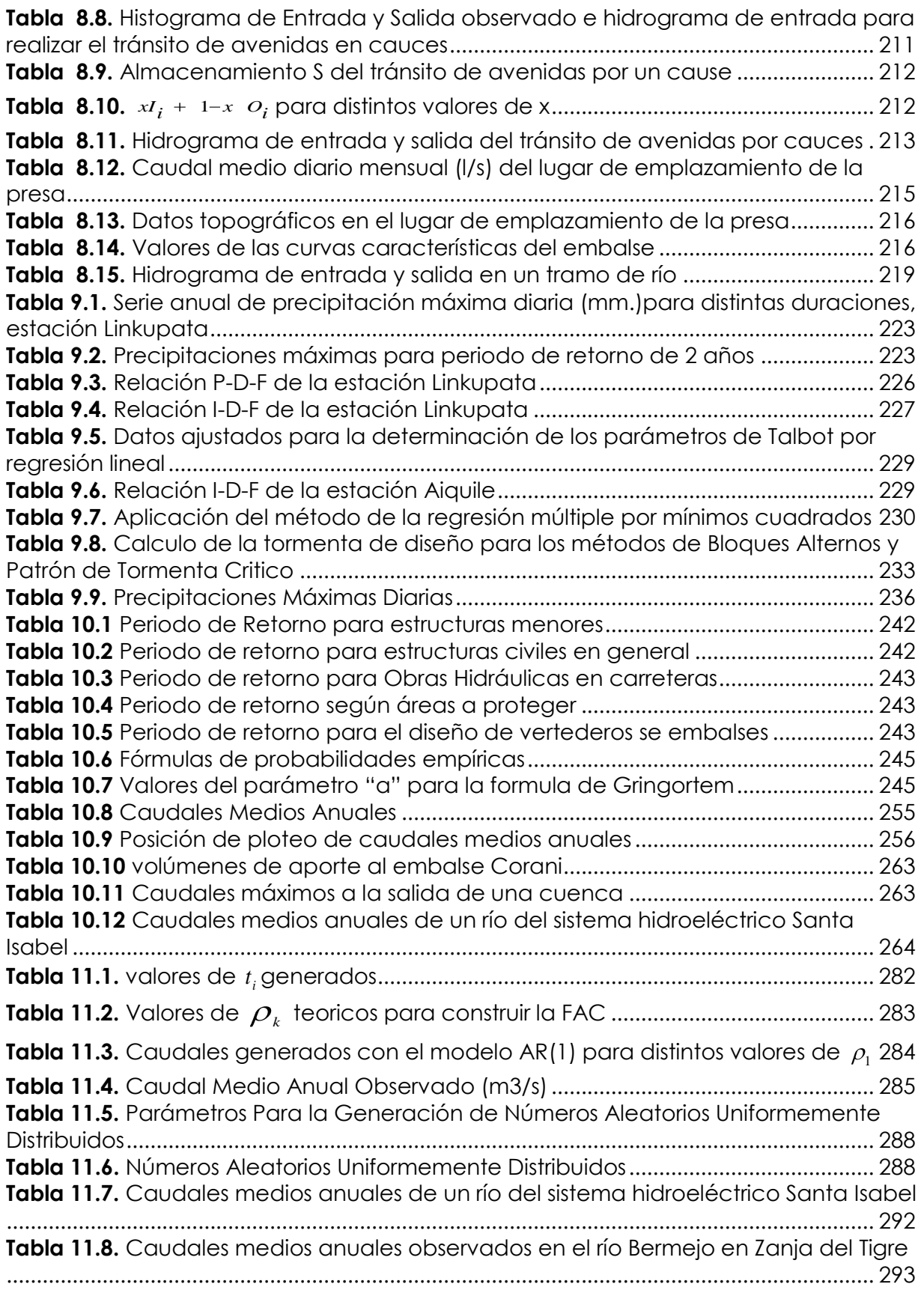

# **ÍNDICE DE CUADROS**

#### **Pagina**

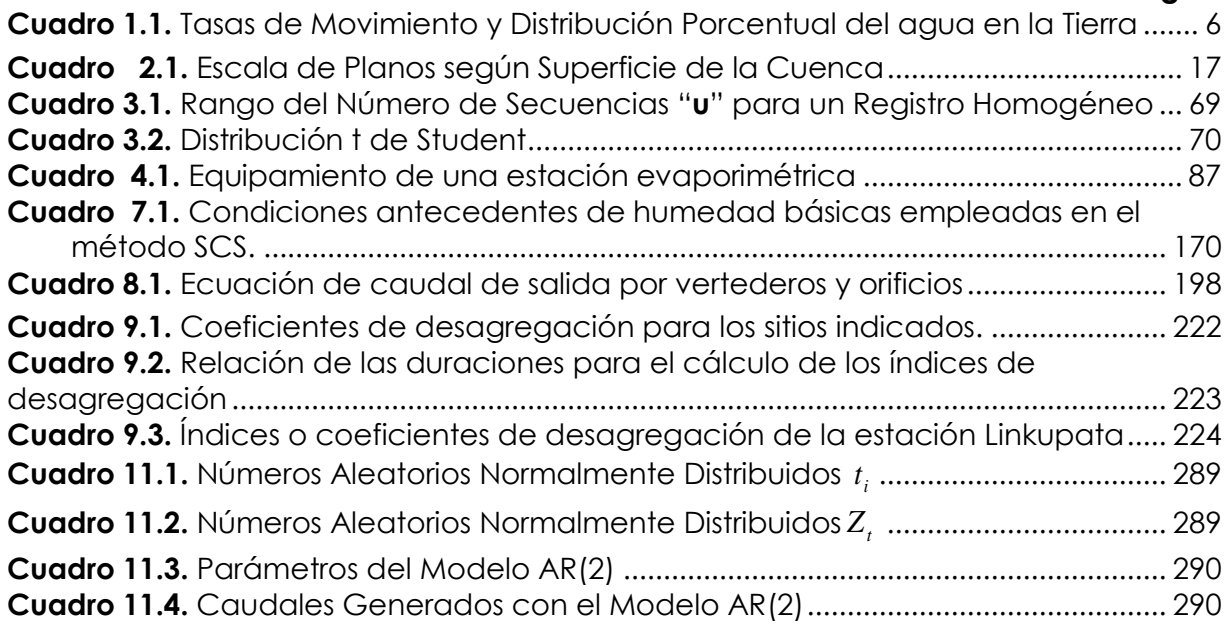

## **GLOSARIO DE SIMBOLOS**

#### **ABREVIATURAS**

- α Nivel de significancia o valor de confiabilidad
- $a_{1}$ Parámetro autoregresivo de primer orden
- $q_1$  *Área de la faja a, b, c, d.*
- A Área de la cuenca
- A<sup>1</sup> Área del tramo 1
- A<sup>1</sup> Área parcial i que tiene cierto tipo de superficie
- A<sup>b</sup> Área bajo la curva hipsométrica
- A<sup>h</sup> Área hidráulica de la sección
- A<sup>i</sup> Área entre curvas de nivel
- A<sup>k</sup> Área de la cuenca de orden k
- A<sup>p</sup> Área transversal promedio de la sección
- A<sup>s</sup> Área sobre la curva hipsométrica
- A<sup>t</sup> Área total de la cuenca
- AMC(I) Condición seca (Antecedent Moisture Conditions)
- AMC(II) Condiciones normales de humedad (Antecedent Moisture Conditions)
- AMC(III) Condiciones húmedas (Antecedent Moisture Conditions)
- b Ancho de la pared del vertedero
- B Ancho Promedio de la cuenca
- B<sup>m</sup> Ancho media de la cuenca
- c1, c2, c3,…,c<sup>n</sup> Cotas de las n curvas de nivel consideradas
- C Coeficiente empírico, 38 para depósitos pequeños y evaporímetros, y 28 para depósitos grandes.
- C Constante de estabilidad del rio
- C Coeficiente de Escurrimiento
- C<sub>1</sub> Coeficiente de escurrimiento correspondiente al área A<sub>1</sub>
- *C<sup>a</sup> C*oncentración de la sustancia conocida
- C<sup>e</sup> Coeficiente de escurrimiento o constante de proporcionalidad

 $Corr(X_{i}, X_{i+k})$ Correlación entre dos variables

- $C<sub>s</sub>$ Coeficiente de Asimetría
- *Ct C*oncentración de la sustancia química o radioactiva
- *Cti C*oncentración del trazador conocida
- CN Número de Curva
- CU Coeficiente de Uniformidad
- de Duración en exceso
- D Diámetro de un círculo
- *D* Estadístico de Smirnov-Kolmogorov
- *D* Duración de la precipitación
- Dd Densidad de drenaje
- D<sup>e</sup> Intervalo o desnivel constante entre curvas de nivel
- D<sub>h</sub> Densidad hidrográfica
- Di Distancia entre cada estación circundante y la estación
- e Base de los logaritmos naturales
- *e* Base del logaritmo neperiano
- ea Tensión o presión de vapor existente en el aire circundante
- *i e* Número de valores esperados en el intervalo de clase i
- es Tensión o presión de vapor saturante a la temperatura del agua
- Em Evaporación mensual en cm.
- Eto Evapotranspiración potencial del cultivo de referencia
- Etr Evapotranspiración real
- E<sup>v</sup> Evaporación
- $E(X_{_t})$  Valor esperado ó Esperanza matemática
- f Capacidad de infiltración
- *f* Capacidad de infiltración en un tiempo t.
- *o f* Capacidad de infiltración Inicial
- $f_c$ Capacidad de Infiltración de equilibrio o "capacidad de infiltración del suelo
- $f(x)$ Función de probabilidad o función de densidad
- F Infiltración o lámina de perdidas acumulada
- F Volumen de infiltracion
- Fa Abstraccción contínua
- F<sup>f</sup> Factor de Forma
- $F(x)$  Función de distribución acumulada o probabilidad de la distribución
- G Salidas o gastos de agua (no debidos a evapotranspiración)
- G Flujo de calor del suelo
- g Gravedad
- h Carga en el vertedero
- h Diferencia de altura entre la salida de la cuenca y el punto más alto en la divisoria de la cuenca.
- h humedad relativa media.
- $h_0$ ,  $h_1$  Profundidades en los extremos del tramo
- *i h* Altura del pelo del agua
- $h_p$ Altura de la presa
- hp Altura de precipitación efectiva
- H Altura lluvia total precipitada
- H Diferencia de cotas entre el punto más alto y el de estudio
- H Tirante de agua
- i Índice térmico mensual
- *i* Intensidad de lluvia
- Caudal de Entrada
- Índice térmico anual
- Altura de lluvia acumulada.
- Intensidad de lluvia
- *I* Caudal afluente, caudal de entrada o gasto de entrada
- *I* Gasto promedio de entrada
- 1 *I* Gasto de entrada al inicio del intervalo de tiempo
- $I_{2}$ Gasto de entrada al final del intervalo de tiempo
- I<sup>a</sup> Abstracción inicial
- I<sup>c</sup> Índice de compacidad o Coeficiente de Gravelius
- *cp I* Gasto de entrada por cuenca propia
- $I_{\rm II}$ Gasto de entrada por lluvia directa sobre el vaso (embalse)
- Ip Índice de pendiente
- *t I* Gasto de entrada por transferencia de otras cuencas
- I-D-F Intensidad Duración Frecuencia
- IPA Índice de precipitación antecedente
- k Coeficiente de proporcionalidad
- *k* Número de intervalos de clase
- K Constante que depende de la cuenca
- *K* Factor de frecuencia
- *K* Rezago
- *K* Parámetro
- *K* Constante de almacenamiento
- K<sub>d</sub> Coeficiente de conducción
- Kc Coeficiente de cultivo
- K<sup>f</sup> Coeficiente de forma
- K<sup>h</sup> Coeficiente de humedad del suelo
- l Longitud del lado menor del rectángulo
- L Longitud del lado mayor del rectángulo
- L Longitud del tramo a aforar
- L Longitud efectiva de la cresta
- L<sup>1</sup> Ancho de la superficie del tramo
- L<sup>1</sup> Longitud de la curva de nivel
- L<sup>a</sup> Longitud al centro de gravedad
- L<sub>c</sub> Longitud de la cuenca
- L<sup>i</sup> Lamina infiltrada
- L<sup>n</sup> Longitud total de las curvas de nivel dentro de la cuenca
- L<sub>mc</sub> Longitud media de la cuenca
- L<sup>p</sup> Longitud del curso principal
- $L_t$  Longitud total del cauce
- L<sup>x</sup> Longitud total de líneas de la malla en sentido x, dentro de la cuenca
- L<sup>y</sup> Longitud total de líneas de la malla en sentido y, dentro de la cuenca
- *m* Número de orden
- n número de curvas de nivel existente en el rectángulo equivalente, incluido los extremos (lados menores)
- n Numero de datos
- n Duración de insolación efectiva
- n Número de valores
- n Coeficiente de rugosidad de Manning
- n/D Duración relativa de insolación
- N Número de registros
- *N* Tamaño muestral
- *N* Número total de datos
- N Años
- N Número de vueltas del molinete
- N Número máximo de horas sol para el mes considerado, según la latitud
- Na Resultados favorables
- N<sup>i</sup> Número de cauces de orden i
- *Ni* Número de observaciones que caen dentro de los límites de clases ajustadas del intervalo i
- Ni+1 número de cauces de orden i+1
- Ns Resultados igualmente posibles
- N<sub>t</sub> Suma de todos los segmentos de canal que forman la red hidrográfica de la cuenca
- N<sup>x</sup> Número total de intersecciones y tangencias de líneas de la malla con curvas de nivel, en el sentido x.
- Ny número total de intersecciones y tangencias de líneas de la malla con curvas de nivel, en el sentido y.
- *O* Caudal de salida, caudal de descarga o gasto de salida
- *O* Gasto promedio de salida
- $O<sub>1</sub>$ Gasto de salida al inicio del intervalo de tiempo
- $O<sub>2</sub>$ Gasto de salida al final del intervalo de tiempo
- O<sup>g</sup> Infiltración Subsuperficial
- $O_d$ Gasto de salida por la obra de toma o compuerta de desagüe
- $O_{\nu}$ Gasto de salida por el vertedero de excedencia
- p Porcentaje medio diario de las horas luz anuales
- P Precipitación o lámina de agua
- P Perímetro de la cuenca
- P<sub>at</sub> Presión atmosférica
- P<sup>e</sup> Exceso de precipitación
- P1, P2,….,Pn, Registros de precipitaciones recogida en los"n" pluviómetros de la zona
- P(A) Probabilidad de un evento A
- P-D-F Precipitación Duración Frecuencia
- *PISOYETAS* Precipitación promedio método de las isoyetas
- $\overline{P_{A}}$ Precipitación media anual en la estación índice A
- *Parit* Precipitación promedio (método aritmético)
- $\overline{P_{X}}$ Precipitación media anual
- $P(x)$ Probabilidad experimental o empírica de los datos
- $P(X \leq x)$ Probabilidad de no excedencia
- $P(X \geq x)$ Probabilidad de excedencia
- Q Caudal
- $Q_d$  Escurrimiento directo
- Q<sup>b</sup> Escurrimiento base
- $Q_0$  Ordenada del hidrograma de descenso para el tiempo  $t_0$
- $Q_p$  Caudal punta
- r Lámina de escurrimiento directo por unidad de tiempo
- R Radio hidráulico
- *R* Riesgo de fallo
- R Escurrimiento directo acumulado.
- RA Relación de áreas
- RA Valor de Angot
- RA Radiación extraterrestre expresada en mm/día de evaporación
- R<sup>b</sup> Relación de bifurcación
- Rci Relación de circularidad
- R<sup>e</sup> Relación de elongación
- R<sub>H</sub> Relación hipsométrica
- R<sup>L</sup> Relación de longitud
- Rn Radiación neta en la superficie del cultivo
- Rr Relación de relieve
- si Número de valores de xi>xi para i< i <n
- *S* Desviación estándar
- S Espacio muestral
- *S* Almacenamiento
- S Pendiente longitudinal entre el centro de las dos secciones de control del cauce
- S Índice de desviación calculado
- S<sup>1</sup> Pendiente promedio de la faja a, b, c, d, adimensional.
- 1 *S* Almacenamiento al inicio del intervalo de tiempo
- $S_{2}$ Almacenamiento al final del intervalo de tiempo
- S<sub>12</sub> Varianzas de x<sub>1</sub>
- S<sub>22</sub> Varianzas de x<sub>2</sub>
- 2 *S* Varianza
- S<sup>c</sup> Pendiente promedio de la cuenca, adimensional
- Si Porcentaje promedio asignado a cada uno de los meses desconocidos o faltantes
- S<sub>f</sub> Pendiente del pelo de agua
- S<sup>p</sup> Pendiente del curso principal
- S<sup>x</sup> Pendiente adimensional de la cuenca en la dirección x
- S<sup>y</sup> Pendiente adimensional de la cuenca en la dirección y
- t Temperatura media del aire.
- *t* Tiempo
- t<sub>b</sub> Tiempo base
- ti Número de valores de xj<xi para i< j <n
- *i t* Números normalmente distribuidos
- t<sup>p</sup> Tiempo pico
- tr Tiempo de retraso
- *T* Periodo de retorno
- TD Amplitud térmica
- T<sup>c</sup> Tiempo de concentración
- TºC Temperatura media
- u2 velocidad media del viento a 2m de altura.
- $U_i$ Números distribuidos rectangularmente
- $\mu$  Moda o parámetro de posición
- $\mu$ <sub>y</sub> Media aritmética de los logaritmos naturales de *x*
- v1, v2 Velocidades medias de las verticales
- vp Velocidad promedio del tramo
- V volumen
- V Volumen del depósito o recipiente
- Vt Volumen total precipitado

( ) *Var X<sup>t</sup>* Varianza de la variable aleatoria

- Ved Volumen de escurrimiento directo
- Vesd Volumen de escurrimiento superficial directo
- *V<sup>i</sup>* Volumen infiltrado
- V<sub>II</sub> Volumen de lluvia
- V*<sup>m</sup>* Velocidad media en la vertical
- V<sup>p</sup> Volumen de pérdidas
- V<sup>o</sup> Velocidad del viento sobre la superficie del agua
- V<sup>s</sup> Velocidad Superficial
- V<sup>w</sup> Velocidad media mensual del viento, medida a 10 m de la superficie.
- V0.2 Velocidad medida a 0.2 de la profundidad, con respecto a la superficie
- V0.6 Velocidad medida a una profundidad de 0.6 de la profundidad total
- V0.8 Velocidad medida a 0.8 de la profundidad, con respecto a la superficie
- V<sup>2</sup> Velocidad del viento a 2 m de altura
- $w_1$  ancho promedio de la faja abcd.
- *x* Parámetro
- *x* Variable independiente
- $x_{0}$ Origen de la variable x, parámetro de posición
- 2  $x_c^2$ Valor calculado de Chi-cuadrado, a partir de los datos
- *X* Variable aleatoria
- $X_{t}$ Proceso estacionario distribuido normalmente
- *X* Media aritmética
- *X* Media de la serie de datos
- Z Variable estandarizada de la ley Normal
- Ruido blanco o proceso estacionario no correlacionado
- ΣN<sup>i</sup> Sumatoria de todos los cauces de orden k
- ∑p Suma de las precipitaciones mensuales conocidas en los años incompletos
- 1 *n i P i*
	- Sumatoria de precipitación de las i estaciones
- R, Ruida blance a process estacionaria no correlacionado<br>
EM Sumatoria de todas las cauces de orden k<br>
EM Sumatoria de todas las cauces de orden k<br>
EM Sumatoria de precipitación el es i estaciones<br>
SUMS Sumatoria de pre ∑Si Suma de los porcentajes promedio de los meses cuya precipitación se desconoce.

#### **SIMBOLOGIA**

- Parámetro de escala
- Parámetro de escala
- Β<sup>i</sup> Fracción de la superficie total de la cuenca comprendida entre las cotas a<sup>i</sup>  $Q_{i-1}$ .
- Parámetro de forma
- Numero Pi
- $\prod_k$ Coeficiente de autocorrelación parcial
- $(\gamma)$  Función gama completa
- $\sigma_{\rm x}$ Desviación Estándar de la serie de datos
- $\sigma_{y}$ Desviación estándar de los logaritmos naturales de *x*
- $\theta_i$ Número de valores observados en el intervalo de clase i
- $\rho_{\scriptscriptstyle k}$ Coeficiente de autocorrelación
- ∆ Pendiente de la curva de presión de vapor (KPa/ºC)
- $\Delta$  Filtro u operador diferencia (delta)
- ∆S Incremento en la reserva de agua del suelo utilizable por las plantas
- $\Delta y$ Diferencia de elevación entre el tramo inicial y el final
- $\Lambda t$ Intervalo de tiempo
- $\Delta S$ Variación de almacenamiento
- Ø Índice de infiltración media
- δ Coeficiente adimensional (valor de 0.7 a 0.694).
- γ Constante psicométrica (KPa/ºC)

# CAPITULO I CONCEPTOS BASICOS

## **1.1.- INTRODUCCIÓN**

El agua es la sustancia más abundante en la tierra, es una fuerza importante que constantemente está cambiando la superficie de la tierra, también es un factor clave en la climatización de nuestro planeta.

El hombre la requiere para satisfacer sus necesidades básicas, usos recreativos, para transformarla en energía, la agricultura y para procesos de manufactura.

Por desgracia, no siempre es posible satisfacer las necesidades humanas y con frecuencia su escasez no permite disponer de la cantidad necesaria, otras veces su exceso ocasiona graves daños materiales, y pérdidas de vidas humanas.

Por esta razón es muy importante su estudio, comprender el desarrollo de esta, y poder adecuarse a su dinámica para vivir en armonía con ella.

#### **1.2.- HISTORIA**

Fijar la fecha exacta del nacimiento de la hidrología es difícil, porque su origen puede encontrarse en varias esferas conexas: la geografía física, la meteorología, la geología, la hidráulica, etc.

Los inicios de la hidrología se vinculan a las primeras obras de ingeniería de la antigüedad que servían para abastecer de agua a las ciudades o para regar campos de cultivos.

Marcos Vitruvio Pollio (100 A.C., aprox.) parece haber sido el primero en reconocer el papel jugado por la precipitación tal como lo aceptamos en la actualidad.

Leonardo da Vinci (1452-1519) fue el segundo en sugerir una concepción moderna del ciclo hidrológico.

Aunque existen algunas referencias en la literatura más antigua, aparentemente le correspondió a Pierre Perrault el gran mérito de demostrar con evaluaciones cuantitativas en su libro De l´origine des fontaines, publicado en 1674, que las precipitaciones y las nevadas son la causa del flujo en los ríos, con lo cual marcó la pauta para el reconocimiento universal del ciclo hidrológico, en su interpretación moderna, Perrault, comparó medidas de lluvia con la descarga del río Sena, demostrando que la escorrentía era cerca de la sexta parte de la precipitación.

Lo anterior justificó la decisión de aceptar la obra de Pierre Perrault como principio de la hidrología científica y de celebrar su tricentenario en 1974.

Se acepta que a fines del siglo XVII ya existían casi todos los elementos necesarios para fundar la hidrología pero no se reconocía a ésta como ciencia específica, y solo se llegó a este reconocimiento a medida que fue evolucionando en los tres siglos siguientes.

La gran expansión de la actividad en control de inundaciones, irrigación, control de suelos y otros campos relacionados que comenzó alrededor de 1930 originó el primer impulso real hacia la investigación organizada en hidrología, por la necesidad evidente de contar con datos más precisos para el diseño de estas obras.

Resaltar los esfuerzos realizados a fines del siglo XIX, para mejorar las condiciones sanitarias en las ciudades, que condujeron a la construcción de numerosas obras de ingeniería sanitaria, al proyectarse dichas construcciones se pusieron de relieve las deficiencias de nuestros conocimientos sobre el ciclo hidrológico. Los ingenieros sanitarios encargados de dichos proyectos tuvieron que realizar investigaciones hidrológicas de las que resultaron notables progresos de esta ciencia.

La mayoría de los conceptos actuales datan de 1930.

## **1.3.- DEFINICION DE LA HIDROLOGIA**

Existen muchas definiciones de hidrología, se recurre a la que es considerada la más completa, propuesta por U.S. Federal Council for Science and Technology (1962).

"Hidrología es la ciencia natural que estudia el agua, su ocurrencia, circulación y distribución en la superficie terrestre, sus propiedades químicas y físicas y su relación con el medio ambiente, incluyendo a los seres vivos".

También es conveniente mencionar la definición que plantea la Organización Meteorológica Mundial, por que destaca la importancia de la hidrología en relación con los recursos hidráulicos de la tierra y su aprovechamiento.

"Hidrología es la ciencia que trata de los procesos que rigen el agotamiento y recuperación de los recursos de agua en las áreas continentales de la tierra y en las diversas fases del ciclo hidrológico"

Es necesario limitar la parte de la hidrología que estudia la ingeniería, a una rama que comúnmente se llama ingeniería hidrológica.

## **1.3.1.- Ingeniería hidrológica o hidrología aplicada**

Generalmente los proyectos hidráulicos son de dos tipos: los proyectos que se refieren al uso de agua y los que se refieren a la defensa contra los daños que ocasiona el agua, tomando estos principios se define:

La Ingeniería hidrológica es la ciencia aplicada, que usa principios hidrológicos en la solución de problemas de ingeniería, que surgen de la necesidad de uso y explotación de los recursos hídricos, así como para la protección contra daños ocasionados por éste.

La hidrología aplicada moderna exige conocimientos avanzados de matemáticas, tales como la estadística, planteamientos y resoluciones analíticas del comportamiento del ciclo hidrológico que es muy complejo.

## **1.3.2.- División de la hidrología**

La hidrología se subdivide en muchas otras ciencias, entre ellas la Hidrogeología, Hidrología superficial, Hidrología Subterránea, Hidrología Estadística, Hidrología Determinista, etc.

En este libro se desarrollara la hidrología superficial.

## **1.3.3.- Aplicación de la hidrología en la ingeniería civil**

La Hidrología es aplicada con mucha frecuencia para el diseño de obras civiles.

El ingeniero civil que se ocupa de proyectar, construir o supervisar el funcionamiento de instalaciones hidráulicas, sanitarias y otras obras civiles debe resolver numerosos problemas prácticos. Éstos pueden ser de muy variado carácter, pero en la mayoría de los casos será necesario el conocimiento de la hidrología para su solución.

Los proyectos de ingeniería civil típicos de explotación y uso de los recursos hídricos (agua) son:

- Abastecimiento de agua potable,
- Irrigación (riego tecnificado y riego por inundación)
- Aprovechamiento hidroeléctrico(centrales hidroeléctricas)
- Suministro de agua para múltiples usos
- Navegación
- Recreación entre otros.

Los proyectos de ingeniería civil típicos para la protección contra los daños que ocasiona el agua son:

- Drenaje urbano (drenajes fluviales, evacuación de desechos)
- Drenaje vial (dimensionamiento de puentes, alcantarillas en carreteras)
- Drenaje agrícola (drenaje superficial, para la eliminación de aguas superficiales, innecesarias y perjudiciales a la agricultura y a los asentamientos humanos; drenaje subsuperficial, para la eliminación de aguas perjudiciales para la agricultura y para las instalaciones técnicas)
- Encauzamientos de ríos
- Defensa contra inundaciones
- Determinación de llanuras de inundación
- Control de la erosión en cuencas
- Dimensionamiento y operación de embalses

Como base para la realización de tales tareas, el ingeniero debe conocer los elementos básicos del ciclo hidrológico, los medios y métodos de medida de los mismos, las técnicas de tratamiento de datos y su interpretación. Además, debe saber establecerse adecuadamente las relaciones cuantitativas y cualitativas entre
parámetros importantes, mediante la ayuda del análisis de sistemas, la estadística matemática, etc.

En la Figura 1.1 se muestra algunos ejemplos de obras civiles donde se aplico el conocimiento de la hidrología.

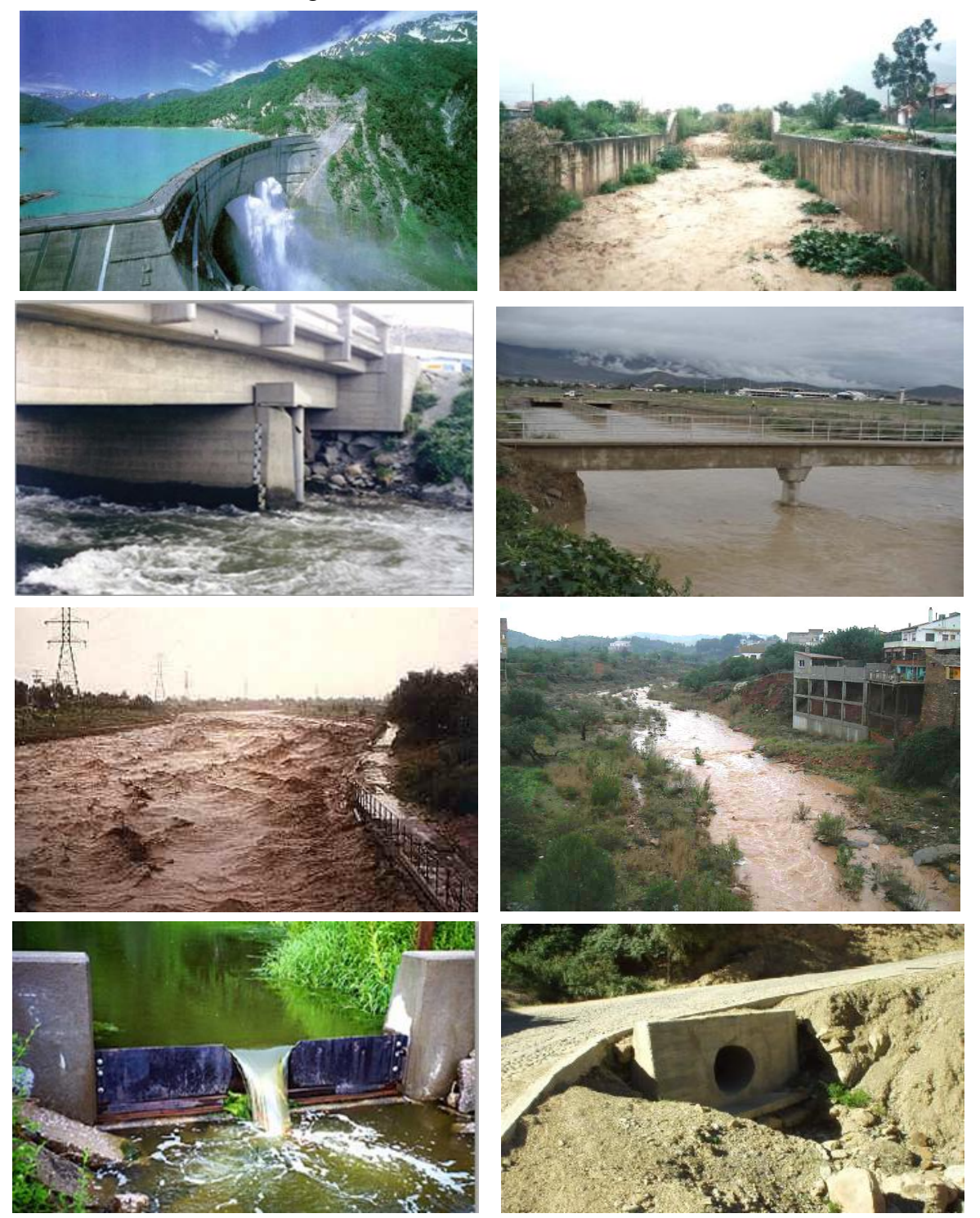

**Figura 1.1.** Obras civiles donde se utilizo el conocimiento de hidrología

#### **1.4.- EL CICLO HIDROLOGICO**

#### **1.4.1.- Definición**

El ciclo hidrológico es un fenómeno global de circulación del agua entre la superficie terrestre y la atmósfera, provocado fundamentalmente por la energía solar y la energía gravitacional.

El ciclo hidrológico es el conjunto de cambios que experimenta el agua en la naturaleza, tanto en su estado (sólido, líquido y gaseoso), como en su forma (agua superficial, agua subterránea, etc.).

El ciclo hidrológico (Figura 1.2) no es nada regular. Una muestra de ello son los periodos de sequías y de inundaciones, que ocurren.

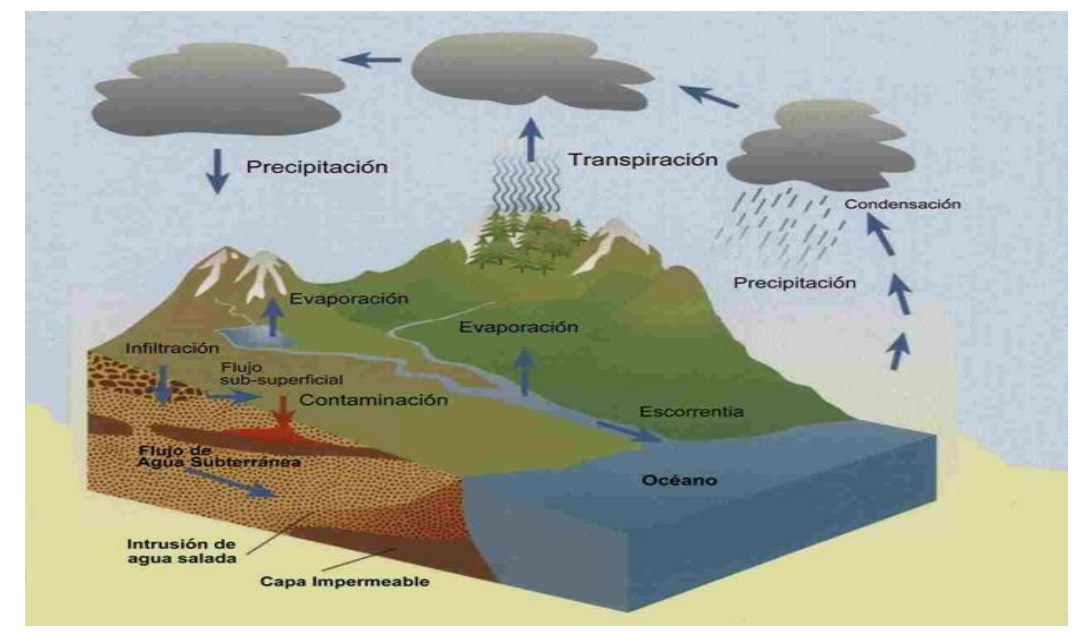

**Figura 1.2.** Ciclo Hidrológico

Se puede suponer que el ciclo hidrológico se inicia con la evaporación del agua en los océanos, el vapor de agua es transportado por el viento hacia los continentes. Bajo condiciones meteorológicas adecuadas, el vapor de agua se condensa para formar nubes, las cuales dan origen a las precipitaciones.

No toda la precipitación llega al terreno, ya que una parte se evapora durante la caída y otra es retenida (intercepción) por la vegetación o los edificios, carreteras, etc. Y poco después, es devuelta a la atmósfera por medio de evaporación. Otra parte es retenida en huecos e irregularidades del terreno (almacenamiento en depresiones).

Otra parte del agua que llega al suelo circula sobre la superficie (lluvia en exceso) y se concentra en pequeños surcos que luego se combinan en arroyos, los cuales desembocan en ríos (escurrimiento superficial), dichas aguas son conducidas a embalses, lagos u océanos, desde donde se evapora o infiltra en el terreno.

Si el agua infiltrada es abundante, una parte desciende hasta recargar el agua subterránea, cuando es escasa, el agua queda retenida como humedad del suelo en la zona no saturada, de donde vuelve a la atmósfera por evaporación o evapotranspiración.

Por efecto de la gravedad, el agua percola hacia estratos más profundos, recargando las napas freáticas y/o confinadas, las cuales aportan flujo hacia las zonas de descarga en ríos, pantanos o vertientes.

En el ciclo hidrológico, la velocidad del agua no es constante, sino, errática tanto espacial como temporalmente. Por otra parte, la calidad del agua cambia en cada fase del ciclo, siendo éste, el gran desalinizador de la naturaleza.

El agua dulce es muy escasa y la más importante para el ser humano, en el Cuadro 1.1 se muestra la cantidad de agua estimada en el mundo y su distribución porcentual tanto de agua dulce como de agua salada.

| Agua                   |               | Area                   | Volumen       | Porcenaje (%) |            | Tasas de cambio     |
|------------------------|---------------|------------------------|---------------|---------------|------------|---------------------|
|                        |               | (106 km <sup>2</sup> ) | $(Km^3)$      | Agua total    | Agua dulce | <b>Kiely (1999)</b> |
| Oceanos                |               | 361.3                  | 1.338.000.000 | 96.5          |            | 3.000-30.000 años   |
| Agua<br>subterranea    | <b>Dulce</b>  | 134.8                  | 10.530.000    | 0.76          | 30.1       | Dias a 1.000 años   |
|                        | Salada        | 134.8                  | 12.870.00     | 0.93          |            |                     |
| Humedad del suelo      |               | 82.0                   | 16.5          | 0.0012        | 0.05       | 2-52 semanas        |
| Hielo polar            |               | 16.0                   | 24.023.500    | 1.7           | 68.6       | 1-16.000 años       |
| Hielo no polar y nieve |               | 0.3                    | 340.600       | 0.025         | 1.0        |                     |
| Lagos                  | <b>Dulces</b> | 1.2                    | 91.000        | 0.007         | 0.26       | $1-100$ años        |
|                        | Salinos       | 0.8                    | 85.400        | 0.006         |            | 10-1.000 años       |
| Pantanos               |               | 2.7                    | 11.470        | 0.0008        | 0.03       |                     |
| Rios                   |               | 148.8                  | 2.120         | 0.0002        | 0.006      | 10-30 dias          |
| Agua biologica         |               | 510.0                  | 1.120         | 0.0001        | 0.003      | 7 dias              |
| Agua atmosferica       |               | 510.0                  | 12.900        | 0.001         | 0.04       | 8-10 dias           |
| Agua total             |               | 510.0                  | 1.385.984.610 | 100           |            | 2.800 años          |
| Agua dulce             |               | 148.8                  | 35.029.210    | 2.5           | 100        |                     |

**Cuadro 1.1.** Tasas de Movimiento y Distribución Porcentual del agua en la Tierra

**Fuente:** World Water Balance and Water Resources of the Earth, UNESCO 1978

#### **1.5.- SISTEMAS**

#### **1.5.1.- Concepto de sistema**

Un sistema es un conjunto de elementos y procesos relacionados entre sí, que actúan sobre una variable de entrada para convertirla en salida. El ciclo hidrológico puede tratarse como un sistema cuyos componentes son precipitación, evaporación, escorrentía y las demás fases que intervienen en el mismo. Estos componentes pueden agruparse como subsistemas del ciclo total, con lo cual, para analizar el sistema integralmente considerado, estos subsistemas más simples pueden evaluarse separadamente, combinando luego los resultados de acuerdo con las interacciones entre los subsistemas.

#### **1.5.2.- Representación**

En la Figura 1.3, se representa el ciclo hidrológico como un sistema, dividida en tres subsistemas.

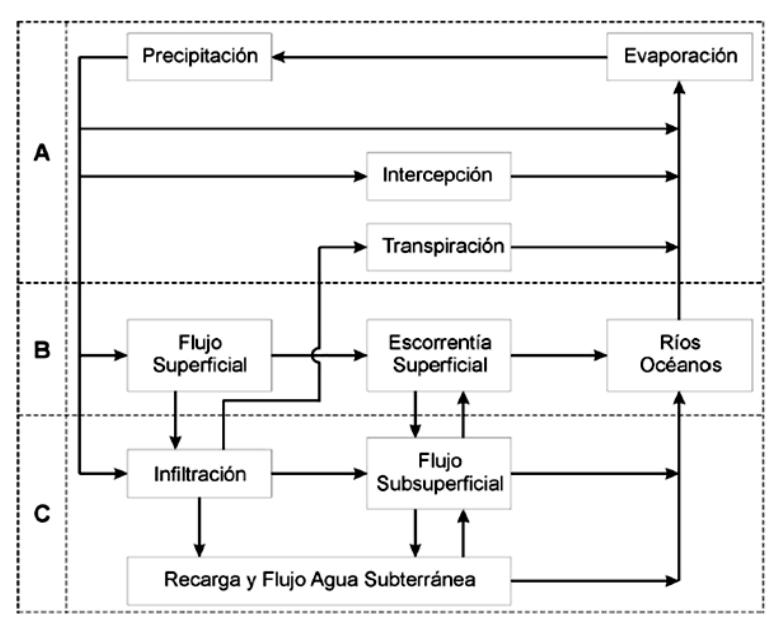

**Figura 1.3.** Ciclo Hidrológico como Sistema

Subsistema de agua atmosférica (A), que contiene los procesos de precipitación, evaporación, intercepción y transpiración.

Subsistema de agua superficial (B), que contiene los procesos de flujo superficial, escorrentía superficial y, nacimientos de agua subsuperficial y subterránea y escorrentía hacia ríos y océanos.

Subsistema de agua subsuperficial (C), que contiene los procesos de infiltración, recarga de acuíferos, flujo subsuperficial y flujo de agua subterránea, el flujo subsuperficial ocurre en la capa de suelo cercana a la superficie, mientras que el flujo de agua subterránea lo hace en estratos profundos de suelo y roca.

Un sistema hidrológico se define como una estructura o volumen en el espacio rodeado por una frontera, que acepta agua y otras entradas, opera con ellas internamente y las produce como salidas. Esquemáticamente, la operación del sistema así concebido puede representarse de la siguiente manera: *Ingreso Operador Egreso*

$$
\mathit{Ingreso} \Longrightarrow \mathit{Operador} \Longrightarrow \mathit{Egreso}
$$

$$
I_{(t)} \Rightarrow \beta \Rightarrow E_{(t)}
$$

Si se quiere representar el caso más frecuente de un sistema hidrológico, que es el constituido por el proceso lluvia escorrentía en una cuenca, y teniendo en cuenta que cuenca es una superficie de terreno que drena hacia una corriente en un lugar dado y la división de aguas en una línea que separa dicha superficie de otras que drenan hacia otros causes, como se muestra en la Figura 1.4.

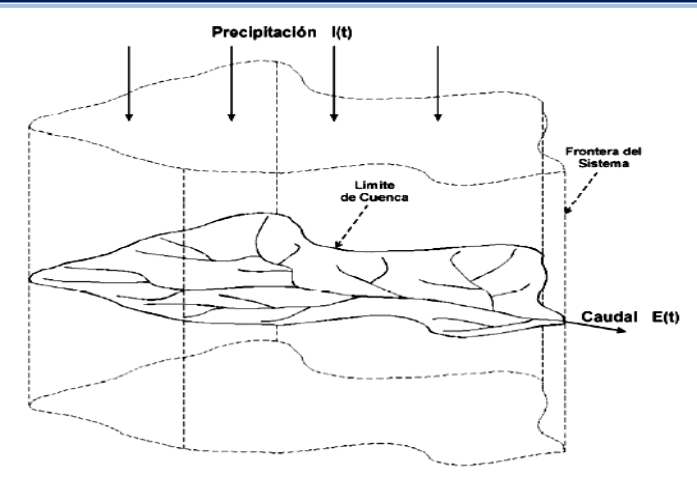

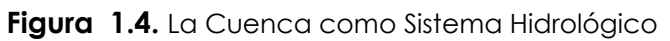

#### **1.6.- MODELOS HIDROLOGICOS**

#### **1.6.1.- Definición**

Se define un modelo de un sistema como la conceptualización de las interrelaciones y respuestas de un sistema real, a la que se incorpora la esencia del mismo, y que es capaz de predecir las interacciones principales y sus respuestas a un conjunto de condiciones propuesto, es decir es la representación artificial del sistema.

#### **1.6.2.- Clasificación**

Los modelos hidrológicos pueden dividirse en dos categorías: Modelos físicos y modelos abstractos.

#### **1.6.2.1.- Modelos físicos**

Son aquellos modelos en que se usa una representación material del sistema, este tipo de modelos comprende:

#### **a) Modelos a escala**

Son aquellos que representan el sistema en una escala reducida, tal como los modelos de una estructura de control de una obra hidráulica.

#### **b) Modelos Análogos**

Que usan otro sistema físico que posea propiedades similares a las del prototipo.

#### **1.6.2.2.- Modelos abstractos**

Este tipo de modelos son los más extendidos en hidrología, representan el sistema en forma matemática, por lo general se los conoce como modelos matemáticos. Están constituidos por un conjunto de ecuaciones que describen y representan el sistema real, describiendo las variables de entrada y salida. Estas variables pueden ser funciones del espacio y del tiempo y también pueden ser variables probabilísticas o aleatorias.

Tratar de desarrollar un modelo con variables aleatorias que dependen de las tres dimensiones espaciales y del tiempo es una tarea ardua, por tal razón y por propósitos prácticos es necesario simplificar el modelo.

El modelo puede localizarse en un árbol de acuerdo con las alternativas, tal como se muestra en la Figura 1.5.

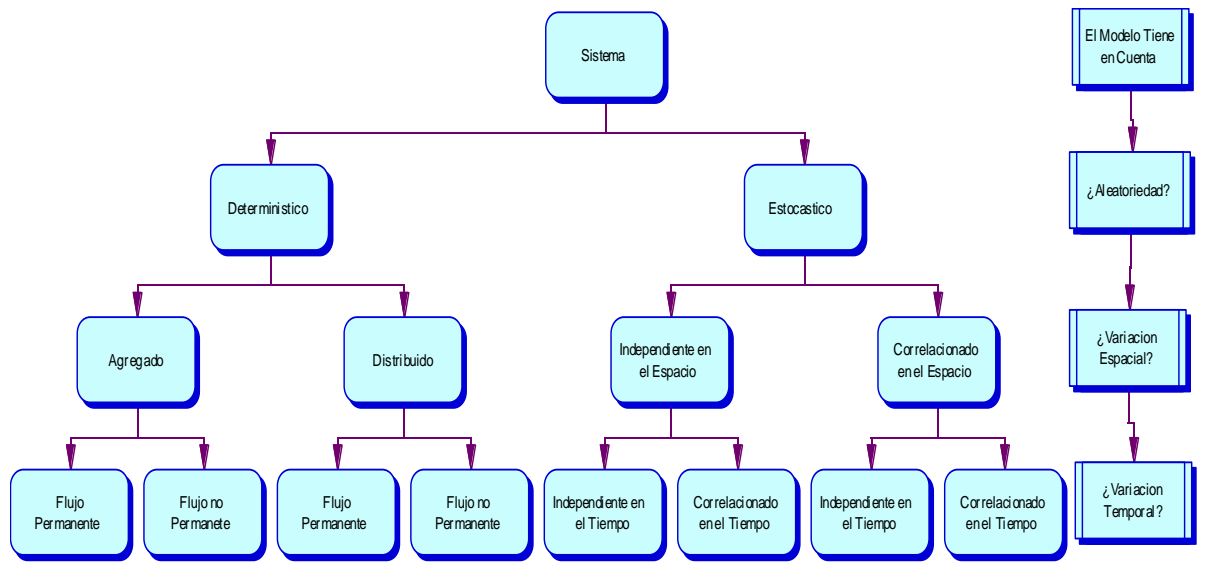

**Figura 1.5.** Clasificación de modelos hidrológicos en función: la forma, la aleatoriedad, variación espacial y temporal de los fenómenos hidrológicos. (Fuente: V.T. Chow)

Primero, se toma en cuenta la aleatoriedad, según esta clasificación puede ser determinístico o estocástico. Los procesos hidrológicos son parcialmente determinísticos y parcialmente aleatorios o estocásticos.

**Determinísticos**, cuando no consideran aleatoriedad, una entrada dada produce siempre una misma salida

**Estocásticos,** en la que la causalidad no es determinante, por lo que tienen salidas que son por lo menos parcialmente aleatorias.

Segundo, se considera la variación espacial, que significa si las variables del modelo varían en el espacio o serán uniformes.

En el caso de **modelos determinísticos** se clasifican en **Agregados** o **Distribuidos**.

**Agregados**, el sistema es promediado en el espacio o considerado como un punto único sin dimensiones en el espacio.

**Distribuidos**, considera que los procesos hidrológicos ocurren en varios puntos del espacio, y define las variables como funciones de las dimensiones espaciales.

Los **modelos estocásticos** se clasifican en **independientes en el espacio** y **correlacionados en el espacio**, dependiendo de la influencia de las variables aleatorias tengan entre ellas en diferentes puntos del espacio.

Tercero, se considera la variación temporal, los **modelos determinísticos** se clasifican en modelos de **flujo permanente** y modelos de **flujo no permanente**.

Los **modelos estocásticos**, se clasifican en **dependientes en el tiempo** y **correlacionados en el tiempo**.

Un modelo práctico usualmente considera uno o dos fuentes de variación.

Adicionalmente se devén tener en cuenta los siguientes conceptos para entender de mejor manera los sistemas y modelos en hidrología.

*Fenómeno*, es el proceso físico que produce una alteración del estado del sistema, por ejemplo la lluvia, evaporación, infiltración, etc.

*Variable*, es el valor que describe cuantitativamente un fenómeno, en la hidrología están el caudal, evaporación, lluvia diaria, etc.

*Parámetro*, es el valor que caracteriza el sistema, que no establece modificaciones en el tiempo, por ejemplo: n capacidad de infiltración de un suelo, área de la cuenca, etc.

#### **1.7.- ECUACIÓN DE BALANCE HÍDRICO**

En todo ciclo cerrado, el principio fundamental indica que la masa no se destruye ni se crea, tal es el caso en el ciclo hidrológico, de esto se tiene la ecuación de balance hídrico (Campos Aranda, 1988; Shaw, 1983):

#### **ENTRADAS – SALIDAS = CAMBIO EN ALMACENAMIENTO**

La facilidad de la ecuación anterior es engañosa, debido a que en la mayoría de los casos, los términos en ella no pueden ser ni adecuada ni muy fácilmente cuantificados. Sobre la base de la Figura 1.6, presentada a continuación, se plantea la ecuación más aproximada de balance hídrico:

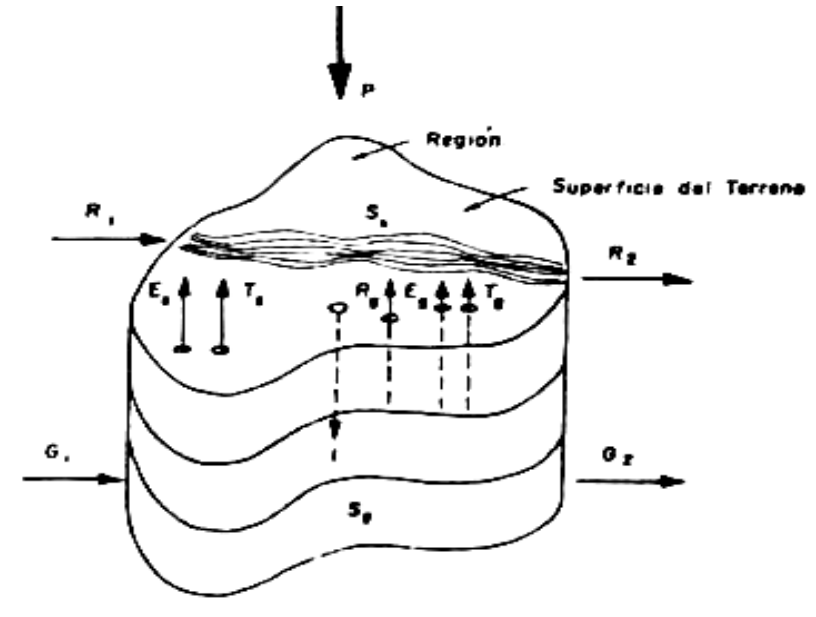

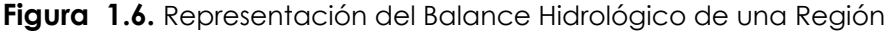

La ecuación de balance hídrico sobre el terreno será:

$$
P + R_1 - R_2 + R_g - E_s - T_s - I = \Delta S
$$
 (1.1)

La ecuación de balance hídrico bajo el terreno será:

$$
I + G_1 - G_2 - R_g - E_g - T_g = \Delta S_g
$$
 (1.2)

Donde se tiene que: P = precipitación, E = evaporación, T = transpiración, R = escurrimiento superficial, I = infiltración, G = escurrimiento subterráneo, S = término referido al almacenamiento.

Los subíndices s, g denotan componentes de la ecuación generados en la superficie del terreno y en su interior respectivamente.

Finalmente, para toda la cuenca, el balance hídrico general sería:

$$
\text{and} \quad \text{and} \quad \text{and
$$

$$
P - R - E - T - G = \Delta S \tag{1.4}
$$

El balance de agua a nivel global se muestra en la Figura 1.7.

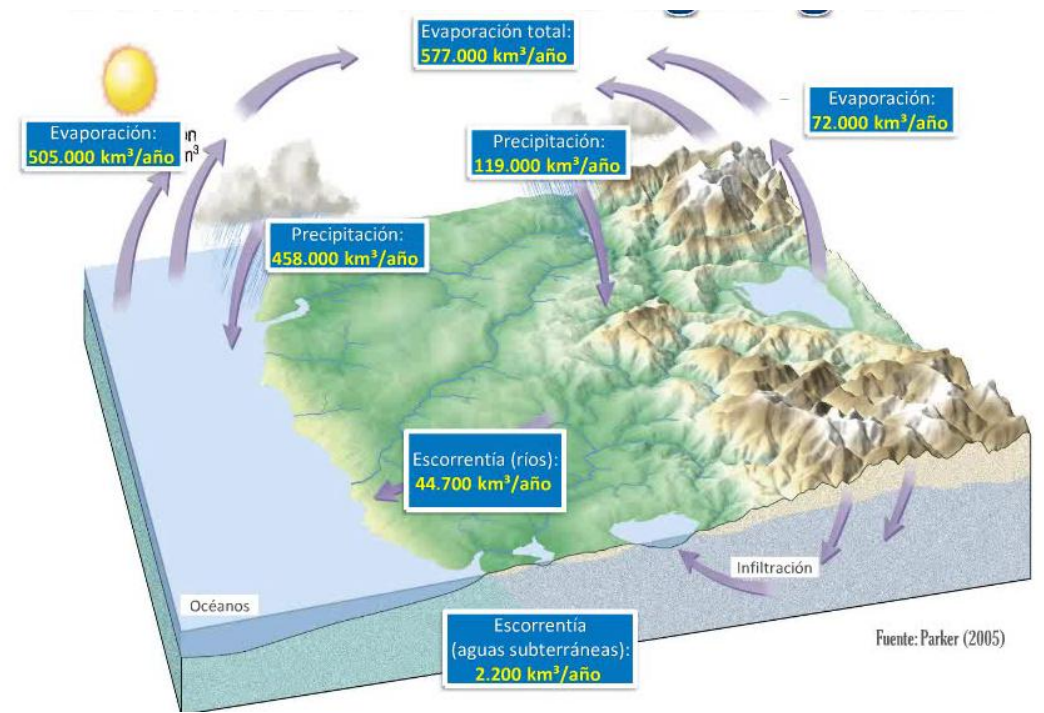

**Figura 1.7.** Balance anual del agua

#### **Ejemplo 1.1**

Durante un año determinado, una cuenca de 25 Km2 recibe 900 mm. de precipitación, el escurrimiento anual aforado en el río que drena la cuenca fue de 5361 millones de m3

Hacer una estimación aproximada de las cantidades conjuntas de agua evaporada y transpirada por la cuenca durante el año.

#### **Solución**

La ecuación que se utilizara es la ecuación 1.4, de donde se tiene:

$$
E+T=P-R-G-\Delta S
$$

Para poder solucionar se hacen las siguientes suposiciones:

La divisoria topográfica y de aguas subterráneas son coincidentes, entonces G=0 Se supone  $\Delta S=0$ , lo que implica que el volumen de agua subterránea no cambia con el tiempo, para periodos más cortos en zonas donde se sobreexplotan los acuíferos esta suposición no es válida.

El escurrimiento superficial se trasformará en lámina de agua en mm/año, de donde<br>se tiene:<br> $R = \frac{5361 \times 10^6 m^3/a\tilde{n}o}{25 \times 10^9 m^2} = 0.21444 \frac{m}{a\tilde{n}o} \times \frac{1000mm}{1m} = 214.44 \frac{mm}{a\tilde{n}o}$ se tiene:  $^{6}m^{3}$ 

ne:  
\n
$$
R = \frac{5361 \times 10^6 m^3 / a\tilde{n} \cdot \tilde{n}}{25 \times 10^9 m^2} = 0.21444 \frac{m}{a\tilde{n} \cdot \tilde{n}} \times \frac{1000 \text{mm}}{1 \text{m}} = 214.44 \frac{mm}{a\tilde{n} \cdot \tilde{n}} \Rightarrow
$$
\n
$$
E + T = P - R \implies E + T = 900 \frac{mm}{a\tilde{n} \cdot \tilde{n}} - 214.44 \frac{mm}{a\tilde{n} \cdot \tilde{n}} \implies E + T = 685.56 \frac{mm}{a\tilde{n} \cdot \tilde{n}} \Rightarrow E + T = 685.56 \frac{mm}{a\tilde{n} \cdot \tilde{n}} \Rightarrow E + T = 685.56 \frac{mm}{a\tilde{n} \cdot \tilde{n}}
$$

La cantidad de agua evaporada y transpirada en la cuenca es de 685.56 milímetros al año.

#### **1.8.- CUESTIONARIO**

¿Defina en sus propias palabras Hidrología?

¿Defina Ingeniería Hidrológica?

¿Presente ejemplos de aplicación de la hidrología en Ingeniería Civil?

¿Qué entiende por Ciclo Hidrológico?

¿Qué es un Sistema Hidrológico?

¿Qué entiende por modelo hidrológico?

¿Mencione la clasificación de modelos hidrológicos, con ejemplos?

¿Qué es un fenómeno, variable y parámetro, mencione ejemplos de cada uno?

¿Plantee la ecuación de balance hídrico y la descripción de cada uno de sus componentes?

# CAPITULO II

## GEOMORFOLOGIA DE LA CUENCA

#### **2.1.- OBJETIVO**

El objetivo de este capítulo es exponer la terminología e índices con los cuales el hidrólogo define y analiza a una cuenca hidrográfica, para describir sus principales características físicas, que condicionan su comportamiento hidrológico; desarrollando los diversos métodos de cálculo y presentación de resultados.

#### **2.2.- DEFINICIONES**

Geomorfología, estudia las formas superficiales del relieve terrestre (geo=tierra, morfo=forma; logia=estudio o tratado).

**Cuenca**, es una zona de la superficie terrestre en donde las gotas de lluvia que caen sobre ella tienden a ser drenadas por el sistema de corrientes hacia un mismo punto de salida [4].

**Cuenca hidrográfica**, espacio geográfico cuyos aportes hídricos naturales son alimentados exclusivamente por las precipitaciones y cuyos excedentes en agua o en materias sólidas transportadas por el agua forman, en un punto espacial único, una desembocadura.

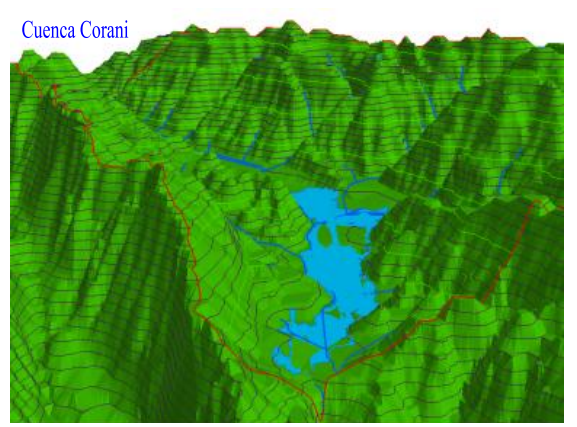

**Figura 2.1.** Cuenca corani

#### **2.3.- CLASIFICACION DE CUENCA**

#### **2.3.1.- En relacion al tamaño**

Una cuenca se puede clasificar atendiendo a su tamaño, en cuencas grandes y cuencas pequeñas.

#### **2.3.1.1.- Cuenca Grande**

Es aquella cuenca donde su área es mayor a 250 km2, donde predominan las características fisiográficas (pendiente, elevación, área, cauce).

El efecto de almacenaje del cauce es muy importante.

#### **2.3.1.2.- Cuenca pequeña**

Es aquella cuenca donde su área es menor a 250 km2, la forma y la cantidad de escurrimiento está influenciado por las características físicas (tipo de suelo y vegetación) del suelo [3].

La cuenca pequeña responde a las lluvias de fuerte intensidad y pequeña duración.

#### **2.3.2.- En función a la salida**

Desde el punto de vista de la salida de una cuenca, existen dos tipos de cuencas: endorreicas y exorreicas [4].

#### **2.3.2.1.- Cuencas Endorreicas**

El punto de salida está dentro de los límites de la cuenca y generalmente es un lago.

#### **2.3.2.2.- Cuencas Exorreicas**

En las cuencas exorreicas el punto de salida se encuentra en los límites de la cuenca, pudiendo ser en otra corriente de agua o en el mar.

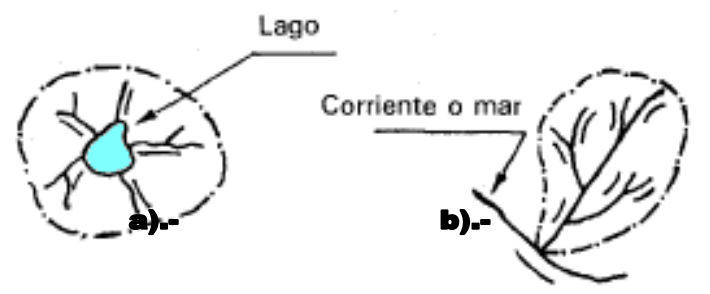

a).-Cuenca Endorreica b).- Cuenca Exorreica

**Figura 2.2.** Tipos de cuenca

#### **2.3.3.- En función a la elevación**

Otra forma de clasificarlas, de clara aplicación en las cuencas andinas, basada en la elevación relativa de sus partes, se clasifica en: cuencas, alta, media y baja.

#### **2.3.3.1.- Cuenca alta**

Llamado como cuenca cabecera o de recepción de la cuenca; por su posición, capta y almacena en los nevados y glaciares de sus cumbres, y en las lagunas y represamientos de las altiplanicies, la mayor parte de los aportes de la precipitación; además, tiene una cobertura vegetal típica de pastos o bosques, y una menor presión demográfica.

#### **2.3.3.2.- Cuenca media**

De mayor pendiente relativa, con un caudal caracterizado por torrentes turbulentos, también se le denomina zona de transporte de sedimentos o de escurrimiento.

#### **2.3.3.3.- Cuenca Baja**

Cuenca de menor pendiente relativa, con un caudal de flujo continuo, cauce

definido y amplia planicie de inundación, suele llamarse cono de deyección o zona de depósito.

#### **2.4.- ELEMENTOS DE LAS CUENCAS**

Las cuencas presentan los siguientes elementos: Parteaguas o divisoria de aguas, área de la cuenca y el cauce principal de la cuenca.

#### **2.4.1.- Parteaguas o divisoria de aguas**

Línea imaginaria formada por los puntos de mayor nivel topográfico, que separa la cuenca en estudio de las cuencas vecinas.

#### **2.4.2.- Area de la cuenca**

Superficie en proyección horizontal, delimitada por la divisoria de aguas.

#### **2.4.3.- Cauce principal de una cuenca**

Corriente que pasa por la salida de la cuenca; las demás corrientes se denominan cauces secundarios (tributarios).

Las cuencas correspondientes a las corrientes tributarias se llaman cuencas tributarias o subcuencas.

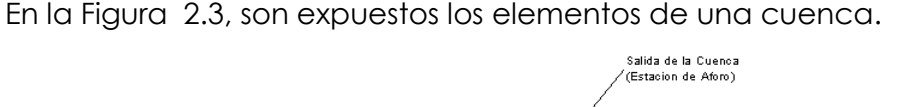

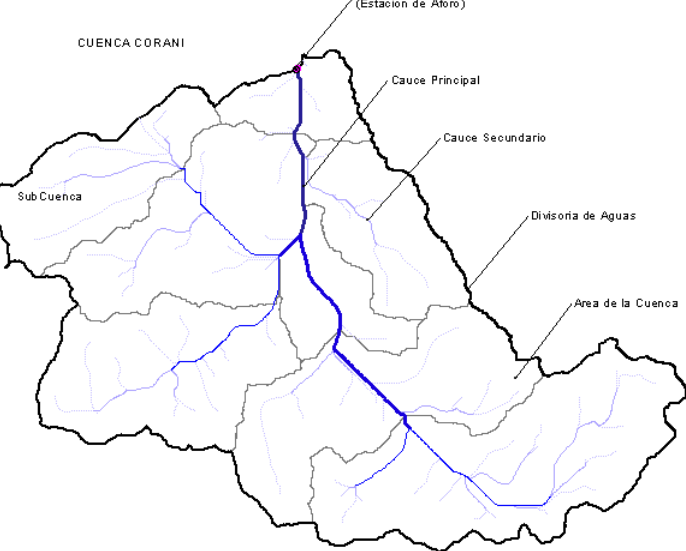

**Figura 2.3.** Componentes de la cuenca

#### **2.5.- DELIMITACION**

La delimitación de una cuenca, se hace sobre un plano o mapa con curvas de nivel siguiendo las líneas del Divortium Acuarum (parteaguas), formado por los puntos de mayor nivel topográfico.

#### **2.5.1.- Trazado linea divisoria o parte aguas**

La determinación de la línea divisoria (Divortium Acuarum) en una cuenca no es única; sino que pueden existir dos líneas divisorias (ver Figura 2.4):

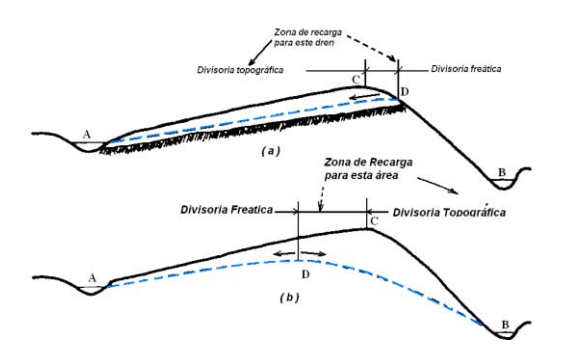

**Figura 2.4.** Divisoria topográfica y divisoria freática

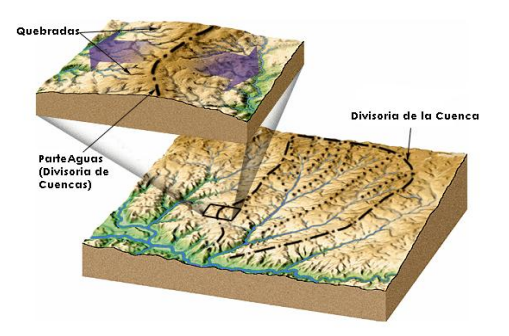

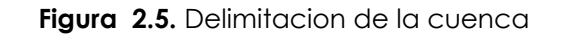

**Divisoria topográfica**; línea divisoria de las aguas superficiales (Figura 2.5a).

**Divisoria freática;** línea divisoria para las aguas subsuperficiales, línea determinada en función de los perfiles de la estructura geológica,(Figura 2.5b).

#### **2.5.2.- Reglas prácticas para el trazado de la divisoria topográfica**  [3]

- **1.-** La divisoria corta ortogonalmente a las curvas de nivel y pasa por los puntos de mayor nivel topográfico.
- **2.-** Cuando la divisoria va aumentando su altitud, corta a las curvas de nivel por la parte convexa (el caso cuando el trazado se dirige desde el río hacia arriba), ver Figura 2.6.
- **3.-** Cuando la altitud de la divisoria va decreciendo, corta a las curvas de nivel por su parte cóncava (el caso cuando el trazado llegue al río ya para cerrar la divisoria), ver Figura 2.6.
- **4.-** Como comprobación, la divisoria nunca corta a un arroyo o río, excepto en el punto de interés de la cuenca (salida).

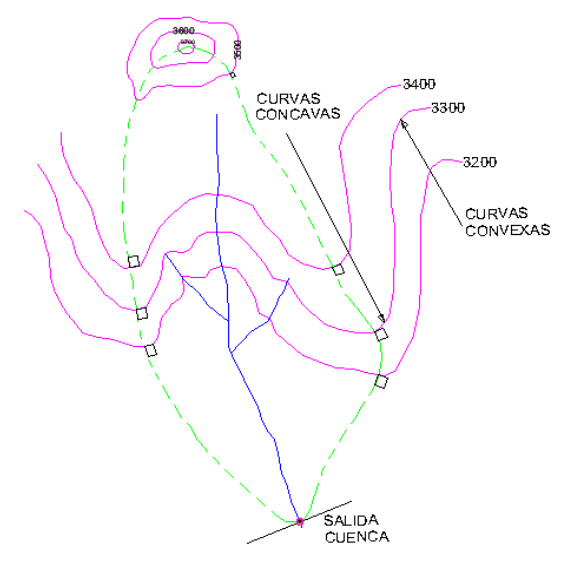

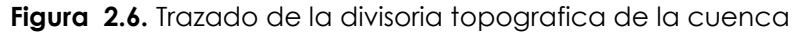

#### **2.6.- INFORMACION REQUERIDA**

Para el estudio y determinación de los parámetros geomorfológicos se precisa de información cartográfica de la topografía, del uso del suelo y de la permeabilidad de la región en estudio.

Los planos para estos análisis son usados en escalas desde 1:25.000 hasta 1:100.000, dependiendo de los objetivos del estudio y del tamaño de la cuenca en cuestión. Se podría decir que para cuencas de un tamaño superior a los 100 km2 un plano topográfico en escala 1:100.000 es suficiente para las metas pretendidas en el análisis general del sistema de una cuenca.

Como orden de magnitud de la escala de los planos a utilizar para tales determinaciones, puede considerarse la siguiente distribución tentativa:

| <b>SUPERFICIE DE LA</b><br><b>CUENCA EN KM2</b> | <b>ESCALA</b> | <b>CARTOGRAFIA</b><br><b>PRODUCIDA POR EL IGM</b> |
|-------------------------------------------------|---------------|---------------------------------------------------|
| A < 100                                         | 1:25000       | NO                                                |
| $100 \leq A \leq 1.000$                         | 1:50000       |                                                   |
| $1.000 \leq A \leq 5.000$                       | 1:100000      |                                                   |
| 5.000 < A < 10.000                              | 1:250000      |                                                   |
| A > 10,000                                      | 1:500000      |                                                   |

**Cuadro 2.1.** Escala de Planos según Superficie de la Cuenca

(Fuente: Elab. propia y H. Rodríguez S.)

#### **2.7.- CARACTERISTICAS FISICAS DE LAS CUENCAS**

El funcionamiento de la cuenca se asemeja al de un colector, que recibe la precipitación pluvial y la convierte en escurrimiento. Esta transformación presenta pérdidas de agua, situación que depende de las condiciones climatológicas y de las características físicas de la cuenca. Cuencas vecinas sometidas a las mismas condiciones climáticas, pueden tener regímenes de flujo totalmente distintos, situación debida principalmente a las características físicas de las cuencas. En función de esto, las características físicas más importantes de una cuenca son:

- Área,
- **◆ Perímetro,**
- Forma de la cuenca,
- **↓ Longitud**
- ◆ Pendiente promedio,
- ◆ Curva hipsométrica,
- Histograma de frecuencias altimétricas
- Relación de bifurcación de los canales,
- Densidad de drenaje,
- Alturas y elevación promedia,
- ◆ Perfil cauce principal,
- Pendiente promedia del cauce principal

#### **2.7.1.- Area de la cuenca (A):**

Es el área plana en proyección horizontal, de forma muy irregular, obtenida después

de delimitar la cuenca; se reporta en kilómetros cuadrados, excepto las cuencas pequeñas que se expresan en hectáreas (Figura 2.7).

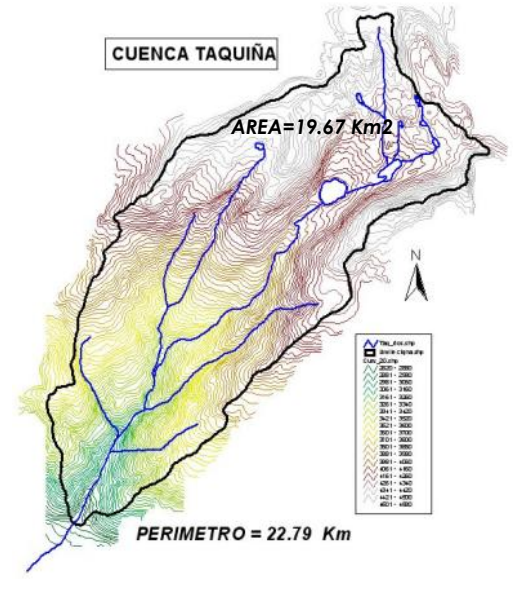

**Figura 2.7.** Área de Cuencas

**2.7.1.1.-** Calculo del área de una cuenca

En la actualidad existen diversos y varidad de programas (*softwares*) que nos permiten determinar con mayor precisión longitudes y superficies de las cuencas. Entre los paquetes computacionales, se tienen:

- **SIG,s:** ILWIS, ARCVIEW, ARGIS, IDRISI, ETC.
- **CAD,s:** AUTO CAD, LANDDESKTOP, VECTOR WORK, ETC.
- **2.7.1.2.-** Procedimiento para determinar el área con autocad

A continuacion se indica el proceso de cómo hallar el area de una cuenca con Auto Cad 2009:

- **N** Escanear la superficie a medir (mapa cartografico, imágenes satelitales, etc.) y guardarlo el archivo en formato tif o jpg .
- **Notillary Abrir o Importar esa imagen desde Autocad, (Insert/Raster Image** Reference...:seleccionar el archivo escaneado).
- Crear un nuevo layer con el nombre de divisoria (Format/Layer/Newlayer: nombre=divisoria).
- **N** Digitalizar el contorno de la cuenca sobre la imagen importado que debe estar debidamente escalado en base a la carta IGM original. (Draw/Polyline: comenzar a digitalizar, concluir con un enter al final)
- **N** Concluida la digitalizacion, para determinar el area de la cuenca seleccionar la polilinea y escribir en la barra de comandos: list, posterior a un enter en un cuadro se observa el valor del area y el perimetro de la cuenca.

#### **2.7.2.- Perimetro de la cuenca (P)**

Borde del contorno (limite exterior) de la forma irregular de la cuenca proyectada

en un plano horizontal. (Figura 2.7), obtenida una vez delimitada la cuenca.

#### **2.7.3.- Forma de la cuenca**

La forma de la cuenca afecta en las características de descarga de la corriente, principalmente en los eventos de flujo máximo.

En general, los escurrimientos de una cuenca de forma casi circular serán diferentes a los de otra, estrecha y alargada, aunque tengan la misma área, ver Figura 2.8.

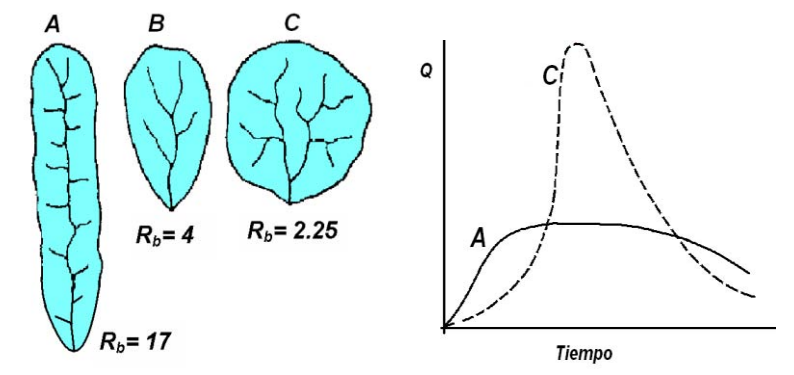

**Figura 2.8.** Influencia de la forma de la cuenca en el hidrograma (Rb = Relacion de bifurcacion, ver 2.8.4.5). [3].

#### **2.8.- PARAMETROS GEOMORFOLOGICOS DE LA CUENCA**

La geomorfología de una cuenca queda definida por su forma, relieve y drenaje, para lo cual se han establecido una serie de parámetros, que a través de ecuaciones matemáticas, sirven de referencia para la clasificación y comparación de cuencas. Para un mejor estudio de las cuencas se han establecido los siguientes parámetros:

- Parámetros de forma
- > Parámetros de relieve
- > Parámetros de red hidrográfica.

## **2.8.1.- PARÁMETROS DE FORMA**

Dada la importancia de la configuración de las cuencas, se trata de cuantificar parámetros por medio de índices o coeficientes, los cuales relacionan el movimiento del agua y las respuestas de la cuenca a tal movimiento (hidrogramas).

## **2.8.1.1.- Índice de compacidad o Coeficiente de Gravelius (Ic)**

Es el cociente que existe entre el perímetro de la cuenca respecto al perímetro de un círculo del área de la misma cuenca [3].

$$
Ic = \frac{P}{Po} = \frac{P}{2 * \sqrt{\pi * A}} = 0.282 * \left(\frac{P}{\sqrt{A}}\right)
$$
 (2.1)

Si Ic = 1 la cuenca es de forma circular. Este coeficiente nos dará luces sobre la escorrentía y la forma del hidrograma resultante de una determinada lluvia caída sobre la cuenca.

#### Si: Ic ≈ 1 cuenca regular

Ic ≠ 1 cuenca irregular; (Ic grande, menos susceptible a inundaciones).

#### **2.8.1.2.- Factor de Forma (Ff)**

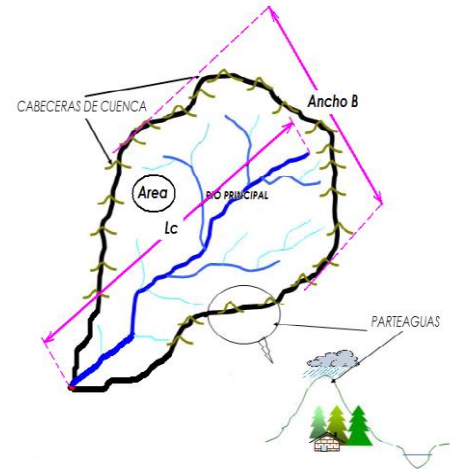

Fue definido por Horton, como el cociente entre el ancho promedio de la cuenca y su longitud del cauce principal:

$$
F_f = \frac{B}{Lc} \tag{2.2}
$$

Ancho promedio de la cuenca:

$$
B = \frac{A}{Lc} \tag{2.3}
$$

(2.4)

Luego

*Lc* **Figura 2.9.** Partes de la cuenca

 $f = I_0^2$  $F_t = \frac{A}{I}$ 

Donde:

- B = Ancho Promedio de la cuenca, (Km)
- $A =$  Area de la cuenca,  $(Km<sup>2</sup>)$
- Lc = Longitud de la cuenca, que se define como la distancia entre la salida y el punto más alejado, cercano a la cabecera del cauce principal, medida en línea recta.

Esta ecuación muestra que las cuencas no son similares en forma. A medida que el área aumenta, su relación A/L2 disminuye, lo cual indica una tendencia al alargamiento en cuencas grandes. La forma de la cuenca afecta los hidrogramas de caudales máximos, por lo que se han hecho numerosos esfuerzos para tratar de cuantificar este efecto por medio de un valor numérico.

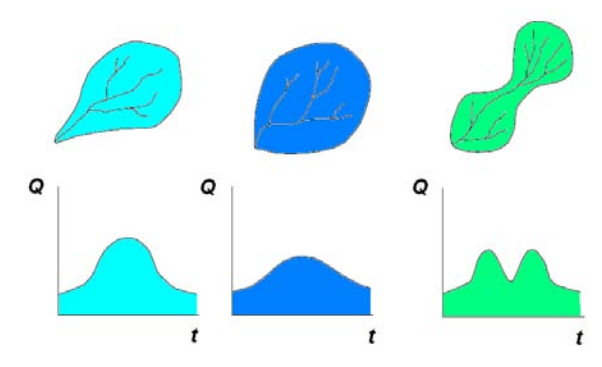

**Figura 2.10.** Diferentes Hidrogramas para cada tipo de cuencas

#### **2.8.1.3.- Coeficiente de forma (Kf)**

Relación entre la anchura media Bm de la cuenca y la longitud media (L<sub>mc</sub>):

$$
K_f = \frac{B_m}{L} \tag{2.5}
$$

Donde:

Bm = Ancho media de la cuenca

 Lmc = Longitud media de la cuenca (distancia entre la salida y el punto mas alejado de la cuenca).

#### **2.8.1.4.- Relación de Elongación (Re)**

definido por Schumm, es la relación entre el diámetro de un círculo (D) de área igual a la cuenca y la longitud de la cuenca (Lc).

$$
R_e = \frac{D}{Lc} \tag{2.6}
$$

Expresando el diámetro en función del área de la cuenca (A) queda:

$$
R_e = 1.1284 * \frac{\sqrt{A}}{Lc}
$$
 (2.7)

Si Re varía entre 0.60 y 1.00 cuenca con amplia variedad de climas y geologías. Además esta fuertemente correlacionado con el relieve de la cuenca, de manera que valores cercanos a la unidad son típicos de regiones con relieve bajo, en cambio donde Re que varía de 0.60 a 0.80 está asociado a fuertes relieves y pendientes pronunciadas del terreno (Campos Aranda).

relieves y pendientes pronunciadas del terreno por que esta entre 0.6 y 0.8.

#### **2.8.1.5.- Relación de circularidad (Rci)**

Relación de circularidad, (Rci), denominado tambien como radio de circularidad, es el cociente entre el área de la cuenca (A) y la del círculo cuyo perímetro (P) es igual al de la cuenca:

$$
R_{ci} = \frac{4\pi A}{P^2} \tag{2.8}
$$

Dande: A=Area de la Cuenca en Km2; P=Perimetro de la cuenca en Km.

Cuando Rci=1, la cuenca es circular y si Rci=0.785, la cuenca es cuadrada.

#### **2.8.1.6.- Rectángulo equivalente o rectángulo de Gravelius**

El rectángulo equivalente es una transformación geométrica, que permite representar a la cuenca, de su forma heterogénea, con la forma de un rectángulo, que tiene la misma área y perímetro (mismo índice de compacidad), igual distribución de alturas (igual curva hipsométrica), e igual distribución de terreno, en cuanto a sus condiciones de cobertura. En este rectángulo, las curvas de nivel se convierten en rectas paralelas al lado menor, siendo estos lados, la primera y última curva de nivel (ver Figura 2.11).

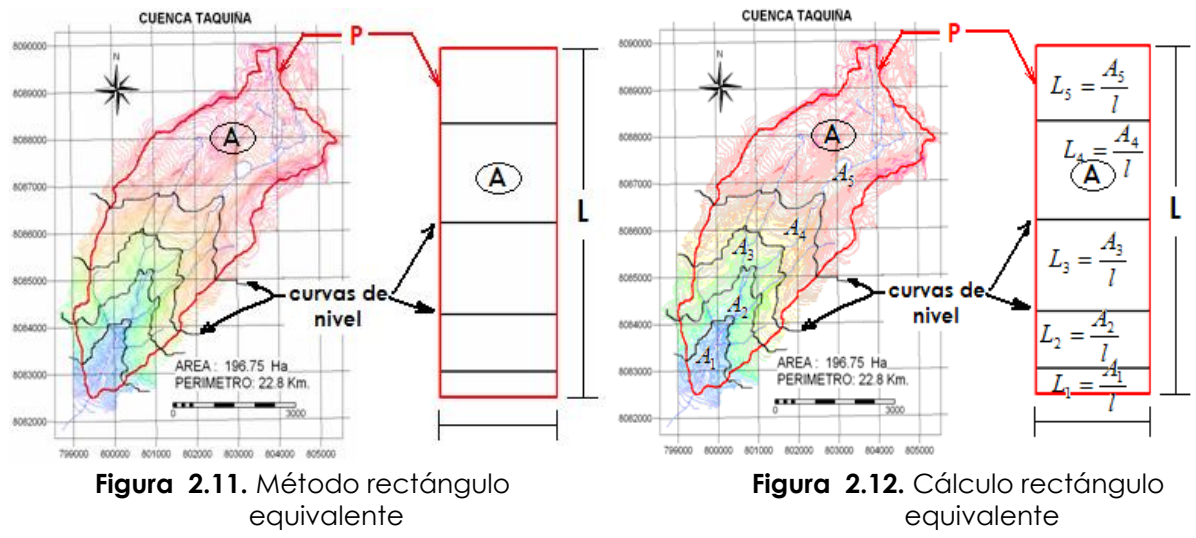

#### **2.8.1.6.1.- Cálculo de los lados l y L del rectángulo**

El rectángulo equivalente es lógicamente una transformación puramente geométrica de la cuenca en un rectángulo de igual perímetro, convirtiéndose las curvas de nivel en rectas paralelas al lado menor, siendo éstos la primera y la última curva de nivel.

Si L y l, son respectivamente los lados mayor y menor del rectángulo equivalente a P y A, el perímetro y el tamaño de la cuenca, en Km y Km2, entonces se tiene por las definiciones precedentes que:

$$
\text{Area:} \qquad A = L^* l \tag{2.9}
$$

$$
Perímetro: \tP = 2*(L+l) \t(2.10)
$$

El índice de Gravelious (Índice de Compacidad) es:

$$
Ic = 0.282 * \left(\frac{P}{\sqrt{A}}\right) \tag{2.11}
$$

Sustituyendo (2.9) y (2.10) en la ecuación 2.11 y despejando se obtienen:

$$
L = \frac{I_c \sqrt{A}}{1.128} \left[ 1 + \sqrt{1 - (1.128 / I_c)^2} \right]
$$
 (2.12)

$$
l = \frac{I_c \sqrt{A}}{1.128} \left[ 1 - \sqrt{1 - (1.128 / Ic)^2} \right]
$$
 (2.13)

Donde:

- L = Longitud del lado mayor del rectángulo
- l = longitud del lado menor del rectángulo
- $I_c$  = Índice de Compacidad o de Gravelious

 $A = \hat{A}$ rea de la cuenca

P = Perímetro de la cuenca

Con los resultados de las ecuaciones 2.12 y 2.13 se dibuja en rectángulo de base l y de altura L, después se hallan los cocientes,

$$
L_1 = \frac{A_1}{l}
$$
,  $L_2 = \frac{A_2}{l}$ ,  $L_3 = \frac{A_3}{l}$ ,  $L_4 = \frac{A_4}{l}$ ,  $L_5 = \frac{A_5}{l}$ , ....... , y estas magnitudes se

llevan en el lado mayor del rectángulo (Figura 2.12).

En el caso de dos cuencas con rectángulos equivalentes similares, se admite que poseen un comportamiento hidrológico análogo siempre que posean igual clima y que el tipo y la distribución de sus suelos, de su vegetación y de su red de drenaje sean comparables (Martínez et al, 1996).

#### **2.8.2.- Otros parámetros asociados a la cuenca**

#### **2.8.2.1.- Ancho Máximo (E)**

El ancho máximo de la cuenca (E), que generalmente pasa próximo al centro de gravedad de la misma.

#### **2.8.2.2.- Ancho Medio (Bm)**

El ancho medio de la cuenca, está definido por la relación:

$$
Bm = \frac{A}{Lc} \tag{2.14}
$$

#### **2.8.2.3.- Longitud de la Cuenca (Lc)**

La longitud de la cuenca (Lc), es la distancia entre la salida y el punto más alejado, cercano a la cabecera del cauce principal, medida en línea recta.

#### **2.8.2.4.- Longitud al centro de gravedad (La)**

La longitud al centro de gravedad de la cuenca (La), que corresponde a la distancia medida en línea recta desde el punto de concentración, al baricentro de la figura geométrica que corresponde a la cuenca, o hasta la proyección de este punto sobre el cauce principal.

#### **2.8.3.- PARÁMETROS DE RELIEVE**

Para describir el relieve de una cuenca existen numerosos parámetros que han sido desarrollados por varios autores; entre los más utilizados son: pendiente de la cuenca, indice de pendiente, curvas Hipsométricas, histograma de frecuencias altimétricas y relación de relieve.

#### **2.8.3.1.- Pendiente de la cuenca**

La pendiente media de la cuenca tiene una importante pero compleja relación con la infiltración, el escurrimiento superficial, la humedad del suelo y la contribución del agua subterránea al flujo en los cauces. Es uno de los factores físicos que controlan el tiempo del flujo sobre el terreno y tiene influencia directa en la magnitud de las avenidas o crecidas.

Existen diversos criterios para evaluar la pendiente media de una cuenca, entre las

que se destacan son: criterio de Albord y criterio de Horton.

#### **2.8.3.1.1.- Criterio de J.W. Alvord**

Analiza la pendiente existente entre curvas de nivel, trabajando con la faja definida por las líneas medias que pasan entre las curvas de nivel, Para una de ellas la pendiente es:

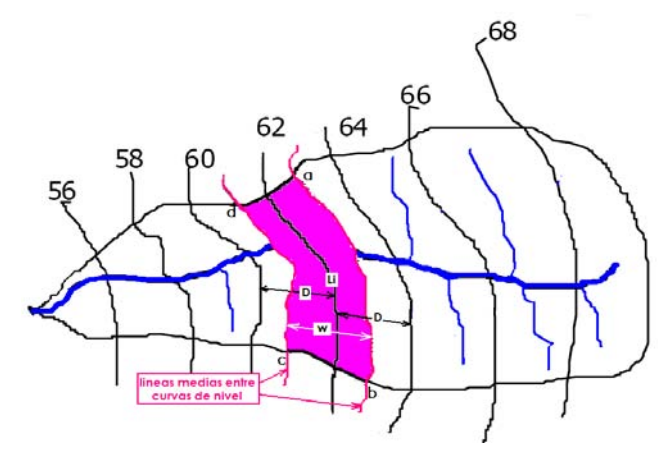

**Figura 2.13.** Criterio de J.W.Alvord

Con relación a la Figura 2.13, se tiene la siguiente simbología:

 $a_1 = \hat{a}$ rea de la faja a, b, c, d, en Km<sup>2</sup>.

 $w_1$  = ancho promedio de la faja abcd, en Km.

 $L_1$  = longitud de la curva de nivel 62, en Km.

 $S_1$  = pendiente promedio de la faja a, b, c, d, adimensional.

 $S_c$  = pendiente promedio de la cuenca, adimensional.

 $D_e$  = intervalo o desnivel constante entre curvas de nivel, en Km.

A = área o tamaño de la cuenca, en Km2.

 $L_n$  = longitud total de las curvas de nivel dentro de la cuenca, en Km.

Entonces, se cumple que:  $S_i = D/w_i = D(I_i)/\alpha_i$  y la pendiente de la cuenca Sc, será el promedio pesado (ponderado) de las pendientes de cada faja, en relación a su área, esto es:

 $SC = D/(\vert h \vert) / \alpha \vert [(a \vert /A)] + D(\vert 2) / \alpha_2 [(a \vert /A)] + \dots + D(\vert n) / \alpha_n [(a \vert /A)]$  (2.15) De donde se obtiene, al simplificar y factorizar:

$$
Sc = D/A (I_1 + I_2 + \cdots + I_n) = D L_n/A
$$
  

$$
Sc = \frac{D * L_n}{A}
$$
 (2.16)

Con el objeto de obtener resultados confiables y a la vez evitar el desarrollo tedioso del criterio, se recomienda utilizar intervalos entre curvas de nivel de 30 a 150 metros en cuencas grandes o de fuerte pendiente y del orden de 5 a 15 metros en el caso de cuencas pequeñas o de topografía plana.

#### **2.8.3.1.2.- Criterio de R.E. Horton**

Consiste en trazar una malla de cuadrados sobre la proyección horizontal de la cuenca orientándola según la dirección de la corriente principal. Si se trata de una cuenca pequeña, la malla llevará al menos cuatro cuadros por lado, pero si se trata de una superficie mayor, deberá aumentarse el número de cuadros por lado, ya que la precisión del cálculo depende de ello. Una vez construida la malla en un esquema similar al que se muestra en la Figura 2.14, se miden las longitudes de las líneas de la malla dentro de la cuenca y se cuentan las intersecciones y tangencias de cada línea con las curvas de nivel nivel.

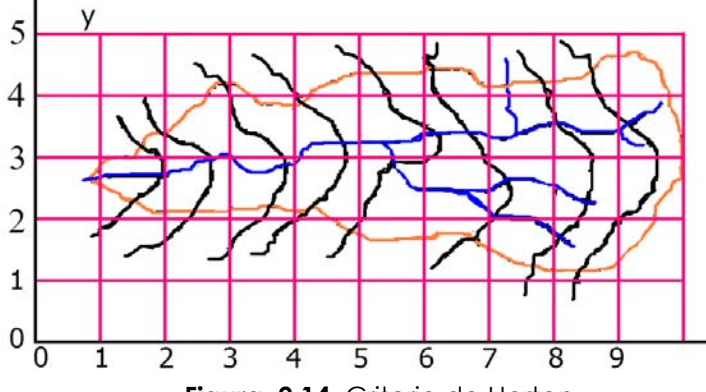

**Figura 2.14.** Criterio de Horton

La pendiente de la cuenca en cada dirección de la malla se calcula así:

$$
S_x = \frac{n_x * D_e}{L_x}
$$
 (2.17)

$$
S_{y} = \frac{n_{y} * D_{e}}{L_{y}}
$$
 (2.18)

Siendo:

 $L<sub>x</sub>$  = Longitud total de líneas de la malla en sentido x, dentro de la cuenca;

 $L<sub>y</sub>$  = longitud total de líneas de la malla en sentido y, dentro de la cuenca;

Nx = número total de intersecciones y tangencias de líneas de la malla con curvas de nivel, en el sentido x.

Ny = número total de intersecciones y tangencias de líneas de la malla con curvas de nivel, en el sentido y.

 $S_{x}S_{y}$  = pendiente adimensional de la cuenca en cada una de las direcciones de la malla de cuadrados.

De = desnivel constante entre las curvas de nivel de la cuenca, en Km. Debiéndose respetar las recomendaciones citadas a este respecto en el criterio de Alvord, anteriormente descrito.

Horton considera que la pendiente media puede determinarse como:

$$
Sc = \frac{N \cdot D_e \cdot \sec \phi}{L} \tag{2.19}
$$

Donde:

$$
N = Nx + Ny
$$

$$
L = Lx + Ly
$$

 $\Phi$  = ángulo dominante entre las líneas de malla y curvas de nivel.

Como resulta laborioso determinar la sec $\Phi$  de cada intersección, en la práctica y para propósitos de comparación es igualmente eficaz ignorar el término sec $\Phi$ (aceptarlo como = 1) o bien considerar el promedio aritmético o geométrico de las pendientes Sx y Sy como pendiente de la cuenca.

Donde:

$$
Promedio aritmético: \t Sc = \frac{Sx + Sy}{2}
$$
\t(2.20)

$$
Promedio geométrico: \tSc = \sqrt{Sx * Sy}
$$
\t(2.21)

#### **2.8.3.2.- Índice de Pendiente (Ip) (M. Roche)**

El índice de pendiente, es una ponderación que se establece entre las pendientes y el tramo recorrido por el río. Con este valor se puede establecer el tipo de granulometría que se encuentra en el cauce. Además, expresa en cierto modo, el relieve de la cuenca. Se obtiene utilizando el rectángulo equivalente, con la siguiente ecuación:

$$
I_p = \sum_{i=2}^{n} \sqrt{\beta_i (a_i - a_{i-1})} * \frac{1}{\sqrt{L}}
$$
 (2.22)

$$
\beta_i = \frac{A_i}{A_T} \tag{2.23}
$$

Donde:

Ip = índice de pendiente

n = número de curvas de nivel existente en el rectángulo equivalente, incluido los extremos (lados menores)

 $c_1$ ,  $c_2$ ,  $c_3$ ,..., $c_n$  = cotas de las n curvas de nivel consideradas (Km).

- $\beta_i$  = fracción de la superficie total de la cuenca comprendida entre las cotas ai -ai-1.
- L = longitud del lado mayor del rectángulo equivalente (Km).
- A<sup> $=$ </sup> área entre curvas de nivel
- At= área total de la cuenca

#### **2.8.3.3.- Clasificación de Pendientes en una cuenca**

El valor de la pendiente permite clasificar el relieve o topografía del terreno según la siguiente tabla:

| PENDIENTE (%) | <b>TIPO DE TERRENO</b>  |
|---------------|-------------------------|
| 2             | Plano                   |
| 5             | Suave                   |
| 10            | Accidentado Medio       |
| 15            | Accidentado             |
| 25            | Fuertemente Accidentado |
| 50            | Escarpado               |
| >50           | Muy Escarpado           |

**Tabla 2.1.** Clasificación de pendiente en las cuencas

#### **2.8.3.4.- Curva Hipsométrica**

Es la representación gráfica del relieve de una cuenca; es decir la curva hipsométrica indica el porcentaje de área de la cuenca o superficie de la cuenca en Km2 que existe por encima de una cota determinada, representado en coordenadas rectangulares.

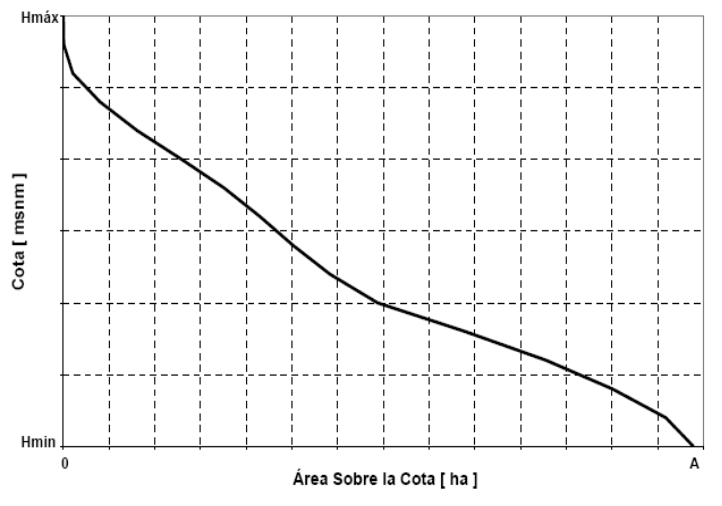

**Figura 2.15.** Curva hipsometrica

**2.8.3.4.1.- Construcción Curva Hipsométrica** 

Para construir la curva hipsométrica se utiliza un mapa con curvas de nivel, el proceso es como sigue:

- Se marcan subáreas de la cuenca siguiendo las curvas de nivel, por ejemplo de 100 en 100 m.
- Con el planímetro ó software adecuado (AutoCad, Ilwis, ArcView, etc), se determinan las áreas parciales de esos contornos.
- Se determinan las áreas acumuladas, de las porciones de la cuenca.
- Se determina el área acumulada que queda sobre cada altitud del contorno.
- Se plotean las altitudes, versus las correspondientes áreas acumuladas que quedan sobre esas altitudes.

#### **2.8.3.4.2.- Utilidad de la curva Hipsométrica**

De la curva hipsométrica se puede extraer una importante relación, como es la relación hipsométrica (RH):

$$
R_H = \frac{A_s}{Ab_i} \tag{2.24}
$$

 *Donde:* 

A<sub>s</sub> área sobre la curva hipsométrica

Ab área bajo la curva hipsométrica

Según Strahler, la importancia de esta relación hipsometrica reside en que es un indicador del estado de equilibrio dinámico de la cuenca. Así, cuando  $R_H=1$ , se trata de una cuenca en equilibrio morfológico.

La Figura 2.17 muestra tres curvas hipsométricas correspondientes a tres cuencas hipotéticas, que tienen potenciales evolutivos distintos. La curva superior (A) refleja una cuenca con un gran potencial erosivo; la curva intermedia (B) es característica de una cuenca en equilibrio; y la curva inferior (C) es típica de una cuenca sedimentaria. Quedando así, representan distintas fases de la vida de los ríos:

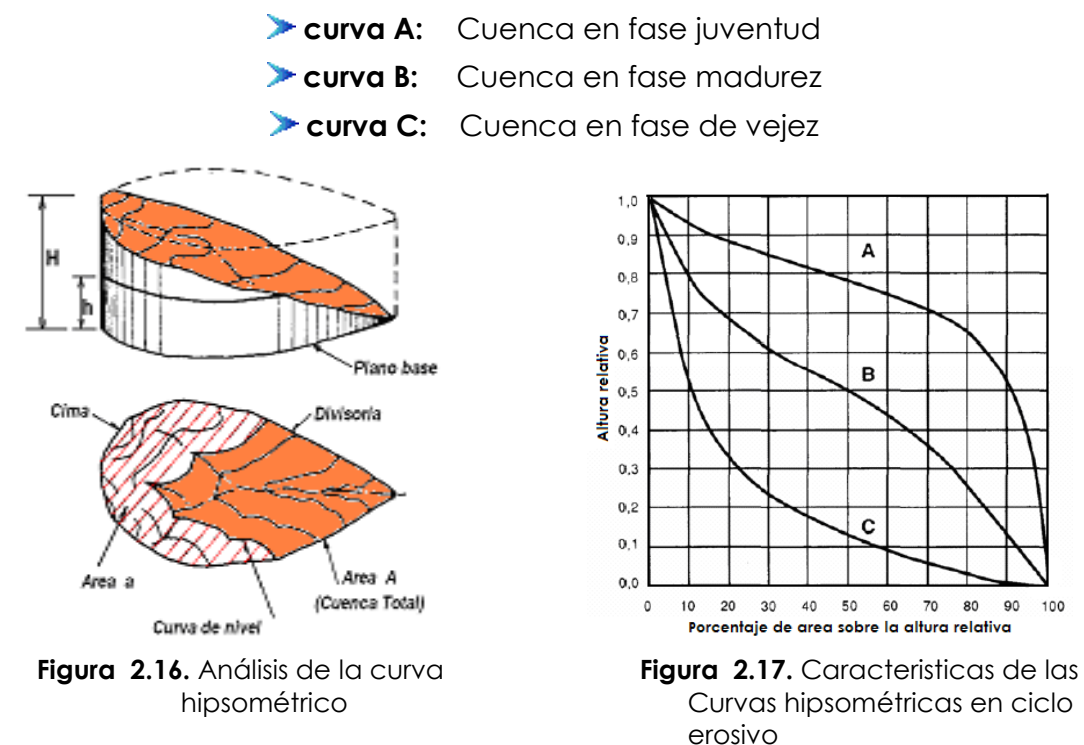

La topografía o relieve de una cuenca puede tener más influencia sobre su respuesta hidrológica que la forma de la misma.

Con propósitos de comparación entre cuencas, es conveniente utilizar el porcentaje del área total en lugar de su magnitud y la altura relativa, como se ilustra en la Figura 2.17.

#### **2.8.3.4.3.- Características del Ciclo Erosivo y del tipo de cuenca a través de las curvas hipsométricas:**

**A**: ⇔ETAPA DE DESEQUILIBRIO,⇔CUENCA GEOLOGICAMENTE JOVEN⇔CUENCAS DE MESETA. **B:**⇔ETAPA DE EQUILIBRIO,⇒CUENCA GEOLOGICAMENTE MADURA⇒CUENCA PIE DE MONTAÑA **C**: ⇔CUENCA EROSIVA ⇔CUENCA GEOLOGICAMENTE VIEJA ⇔CUENCA DE VALLE

#### **2.8.3.5.- Diagrama de frecuencias altimétricas**

Es la representación gráfica, de la distribución en porcentaje, de las superficies ocupadas por diferentes altitudes.

> 50% 0% 10% 20% 30% 40% 1400 1300 HISTOGRAMA DE FRECUENCIA  $\begin{array}{l} \n 81200 \\
> \n 24100 \\
> \n 8100 \\
> \n 900 \\
> \n 4100 \\
> \n 700\n \end{array}$ **DE ALTITUDES CURVA HIPSOMETRICA** 800 700  $\frac{1}{1}$  400<br>AREA -c 100 200 300 500 600 658 700 [Km2] 25% 100%  $0%$ 50% 75%

La curva de frecuencia de altitudes se muestra en la Figura 2.18.

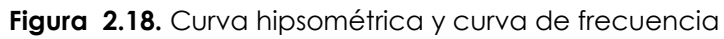

Con las curvas anteriores se puede determinar las siguientes características de la cuenca:

**Altitud media,** es la ordenada media de la curva hipsométrica, en ella, el 50 % del área de la cuenca, está situado por encima de esa altitud y el 50 % está situado por debajo de ella.

**Altitud más frecuente**, es el máximo valor en porcentaje del histograma de frecuencia de altitudes (en la Figura 2.18 resulta un valor aprox. de 1100 a 1000 msnm).

**Altitud de frecuencia media,** es la altitud media correspondiente a la media de la abscisa del histograma de frecuencia de altitudes.

Gráficamente la elevación media de la cuenca se obtiene, entrando con el 50 % del área en el eje X, trazando una perpendicular por este punto hasta interceptar a la curva hipsométrica, y por éste punto trazar una horizontal hasta cortar el eje Y.

## **2.8.3.6.- Relación de relieve (Rr)**

Schumm (1956) propone una expresión muy simple para la descripción del relieve, (Relif Ratio, Rr)), función de la longitud de la cuenca L y de la diferencia de altura entre la salida de la cuenca y el punto más alto en la divisoria de la cuenca (h):

$$
Rr = \frac{h}{L} \tag{2.25}
$$

#### **2.8.3.7.- Tiempo de concentración**

Tiempo necesario para que todo el sistema (toda la cuenca) contribuya eficazmente a la generación de flujo en el desague. Comúnmente el tiempo de concentración se define como, el tiempo que tarda una partícula de agua caída en el punto mas alejado de la cuenca hasta la salida del desagüe.

Además, debe tenerse en claro que el tiempo de concentración de una cuenca no es constante; según Marco y Reyes (1992) aunque muy ligeramente depende, de la intensidad y la precipitacion.

Por tener el concepto de tiempo de concentración una cierta base física, han sido numerosos los autores que han obtenido formulaciones del mismo, a partir de características morfológicas y geométricas de la cuenca. A continuación, se muestran algunas de esas fórmulas empíricas [13]:

> Kirpich:  $TC = 0.06626(L<sub>p</sub><sup>2</sup>/S)^{0.385}$ Temez:  $TC = 0.126(L_p/S_p^{0.35})^{0.75}$ Pasini:  $TC = 0.023 (AL<sub>p</sub>/Sp)^{0.5}$ Pizarro:  $TC = 13.548(L<sup>2</sup>/H)<sup>0.77</sup>$

Donde:

Tc = Tiempo de concentración (hr)

Lp= Longitud del curso principal (Km)

Sp= Pendiente del curso principal

H= Diferencia de cotas entre el punto más alto y el de estudio (m)

A = Área de drenaje (area de la cuenca),(Km2)

#### **2.8.4.- PARÁMETROS DE LA RED HIDROGRAFICA DE LA CUENCA**

La red hidrográfica corresponde al drenaje natural, permanente o temporal, por el que fluyen las aguas de los escurrimientos superficiales, hipodérmicos y subterráneos de la cuenca.

#### **2.8.4.1.- Componentes de la red de drenaje**

La red de drenaje de una cuenca está formada por el **cauce principal** y los **cauces tributarios**.

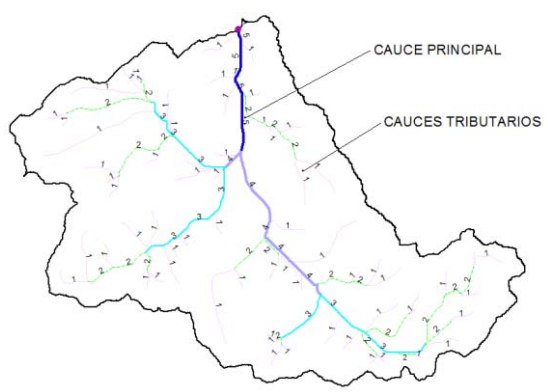

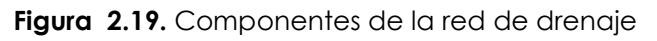

#### **2.8.4.1.1.- Clasificación de Corrientes en la red de drenaje**  [3]

La red de drenje de una cuenca se clasifica de varias maneras, pero los más importantes en la ingeniería hidrológica son:

#### **a) Por el tiempo en que transportan agua.**

Según esta clasificación las corrientes pueden ser perennes, intermitentes o efímeras (véase Figura 2.20).

**Perennes;** conducen agua durante todo el año.

**Intermitentes;** lleva agua durante la época de lluvias de cada año.

**EfÍmeras;** conducen agua inmediatamente después de una tormeta

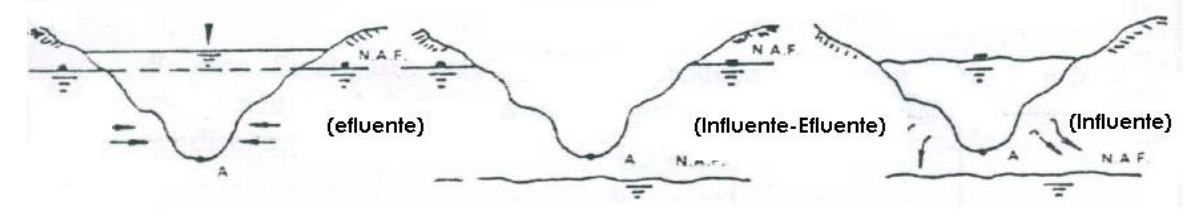

a).-Corriente perenne b).-Corriente intermitente c).-Corriente efÍmera **Figura 2.20.** Clasificación de corrientes (por el tiempo en que transportan agua).

**b) Por su posición topográfica o edad geológica.** [3]

De acuerdo con esta clasificación los ríos pueden ser de montaña o juveniles, de transición o maduros, o bien de planicie o viejos (véase Figura 2.21).

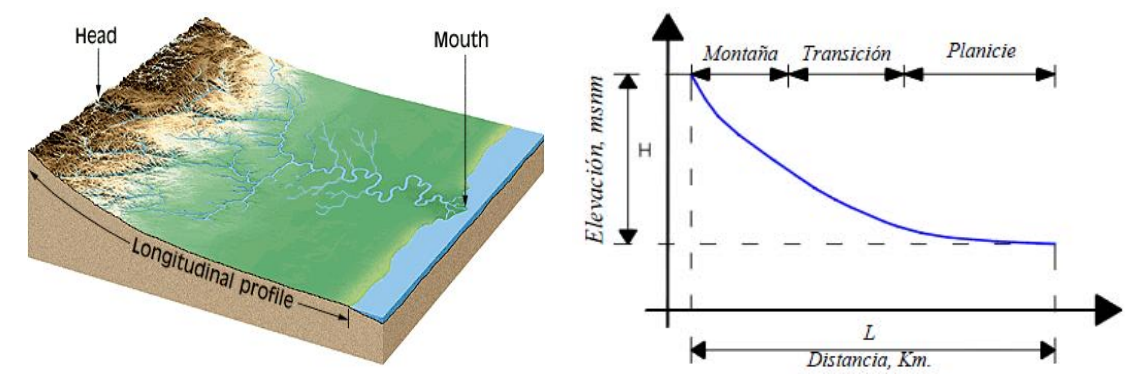

**Figura 2.21.** Clasificación de corrientes (por su posición topográfica o edad geológica). **ríos de montaña,** tienen grandes pendientes y pocas curvas, agua alcanza altas velocidades, sus cauces están generalmente formados por cantos rodados con un poco de grava y casi nada de finos.

**ríos de transición,** están en una situación intermedia entre los dos anteriores: presentan algunas curvas, con velocidades de agua moderadas y sus cauces están formados básicamente por grava, con algo de cantos rodados y arena.

**ríos de planicie,** presentan numerosos meandros debido a las bajas velocidades del agua y su cauce se forma por arenas y finos. En general, estos ríos se encuentran en cotas cercanas al nivel del mar.

#### **2.8.4.1.2.- Numero de Orden de un cauce**

Es un número que refleja el grado de ramificación de la red de drenaje.

Existen diversos criterios para el ordenamiento de los cauces de la red de drenaje en una cuenca hidrográfica; segun:

#### **El sistema de Horton** (Figura 2.22a):

- o Los cauces de primer orden (1) son aquellos que no poseen tributarios,
- o Los cauces de segundo orden (2) tienen afluentes de primer orden,
- o Los cauces de tercer orden (3) reciben influencia de cauces de segundo orden, pudiendo recibir directamente cauces de primer orden.
- o Un canal de orden n puede recibir tributarios de orden n-1 hasta 1.

Esto implica atribuir mayor orden al río principal, considerando esta designación en toda su longitud, desde la salida de la cuenca hasta sus nacientes.

**El sistema de Strahler** (Figura 2.22b), para evitar la subjetividad de la designación en las nacientes determina que:

- o todos los cauces serán tributarios, aún cuando las nacientes sean ríos principales.
- o El río en este sistema no mantiene el mismo orden en toda su extensión.
- o El orden de una cuenca hidrográfica está dado por el número de orden del cauce principal.

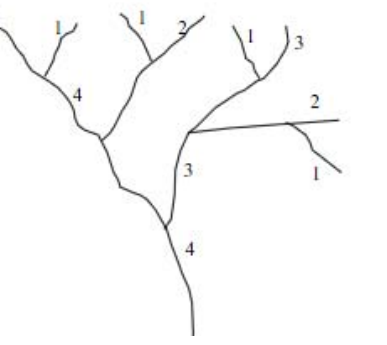

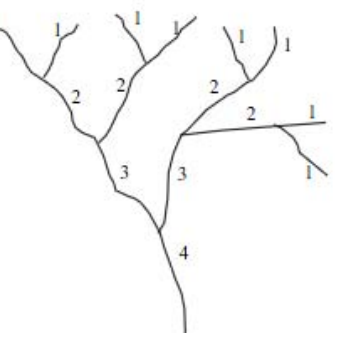

a).-Sistema Horton b).- Sistema Strahler

**Figura 2.22.** Esquema del número de orden de un río según Horton y Strahler.

En ciertos casos puede ser preferible hacer ajustes de los estimativos iniciales mediante comprobaciones de terreno para algunos tributarios pequeños.

Diversos autores coinciden en afirmar que mientras mayor sea el grado de bifurcación del sistema de drenaje de una cuenca, más rápida será la respuesta de la cuenca frente a una tormenta, evacuando el agua en menos tiempo.

En efecto, al presentar una densa red de drenaje, una gota de lluvia deberá recorrer una longitud de ladera pequeña, realizando la mayor parte del recorrido a lo largo de los cauces, donde la velocidad del escurrimiento es mayor.

En virtud de lo anterior, se han propuesto una serie de indicadores del grado de bifurcación, como la densidad de corrientes y la densidad de drenaje.

#### **2.8.4.2.- Densidad de drenaje (Dd)**

Horton (1945) definió la densidad de drenaje de una cuenca como el cociente entre la longitud total (Lt) de los cauces pertenecientes a su red de drenaje y la superficie de la cuenca (A):

$$
Dd = \frac{Lt}{A} \tag{2.26}
$$

La densidad de drenaje es un indicador de la respuesta de la cuenca ante un aguacero, y, por tanto, condiciona la forma del hidrograma resultante en el desagüe de la cuenca. A mayor densidad de drenaje, más dominante es el flujo en el cauce frente al flujo en ladera, lo que se traduce en un menor tiempo de respuesta de la cuenca y, por tanto, un menor tiempo al pico del hidrograma.

Strahler (1952) encontró en Estados Unidos valores de D desde 0,2 Km/Km2 para cuencas con drenaje pobre y hasta 250 Km/Km2 para cuencas muy bien drenadas.

#### **2.8.4.3.- Constante de estabilidad del río (C)**

La constante de estabilidad de un río, propuesta por Schumm (1956) como el valor inverso de la densidad de drenaje:

$$
C = \frac{A}{L_r} = \frac{1}{D_d}
$$
 (2.27)

Representa, físicamente, la superficie de cuenca necesaria para mantener condiciones hidrológicas estables en una unidad de longitud de canal (cauce).

#### **2.8.4.4.- Densidad hidrográfica (Dh)**

Se define como el cociente entre el número de segmentos de canal de la cuenca y la superficie de la misma:

$$
Dh = \frac{N_t}{A} \tag{2.28}
$$

Donde Nt, es la suma de todos los segmentos de canal que forman la red hidrográfica de la cuenca, entendiendo como tales a todo tramo de canal que no sufre aporte alguno de otro canal. Aunque la densidad hidrográfica y la densidad de drenaje miden propiedades distintas, Melto (1958) propuso una relación, que ha resultado muy acertada, entre ellas:

$$
Dh = \delta \cdot D_{d}^{2} \tag{2.29}
$$

δ es un coeficiente adimensional que se aproxima generalmente a un valor de 0.7 (0.694).

#### **2.8.4.5.- Relación de bifurcación (Rb)**

Se define como la relación entre el número de cauces de orden i (Ni) y el número de cauces de orden i+1 (Ni+1). Horton encontró que esta relación es relativamente constante de un orden a otro.

$$
R_b = \frac{N_i}{N_{i+1}}
$$
 (2.30)

El valor teórico mínimo para Rb es 2 y según Strahler un valor típico se encuentra entre 3 y 5 en cuencas donde la estructura geológica no distorsiona el patrón de drenaje natural.

#### **2.8.4.6.- Relación de longitud (RL)**

Se define como la relación entre las longitudes promedio (Li) de cauces de órdenes sucesivos.

$$
R_{L} = \frac{L_{i+1}}{L_{i}} \tag{2.31}
$$

#### **2.8.4.7.- Relación de áreas (RA)**

Se define como la relación entre las área promedio (Ai) que drenan a cauces de órdenes sucesivos.

$$
R_A = \frac{A_{i+1}}{A_i}
$$
 (2.32)

#### **2.8.4.8.- Frecuencia de cauces (Fc)**

Horton definió la frecuencia de cauces como la relación entre el número de cauces y su área correspondiente:

$$
F_c = \frac{\sum_{i=1}^{k} N_i}{A_k}
$$
 (2.33)

Donde ΣNi es la sumatoria de todos los cauces de orden k y Ak el área de la cuenca de orden k (Km2). Melton (1958) analizó la relación entre F y D y encontró que F ∞ D<sup>2</sup> .

#### **2.8.4.9.- Longitud promedio de flujo superficial (L0)**

Se define como la distancia media que el agua debería escurrir sobre la cuenca para llegar a un cauce y se estima por la relación que existe entre el área y 4 veces la longitud de todos los cauces de la cuenca, o bien, la inversa de 4 veces la densidad de drenaje.

$$
L_o = \frac{A}{4\sum L_i} = \frac{1}{4D}
$$
 (2.34)

#### **2.8.4.10.- Sinuosidad del cauce principal (Si)**

Es la relación que existe entre la longitud del cauce principal, Lc, y la longitud del valle del cauce principal medida en línea recta o curva, L<sub>t</sub>.

$$
S_i = \frac{L_c}{L_t} \tag{2.35}
$$

Un valor de la sinuosidad menor a 1,25 define a un cauce con baja sinuosidad.

#### **2.8.4.11.- Coeficiente de torrencialidad**

Este coeficiente se emplea para estudios de máximas crecidas; y se determina por la ecuación:

$$
C_t = \frac{N_1}{A} \tag{2.36}
$$

Donde, N1 es el número de cursos de primer orden; y A es el área de la cuenca.

#### **2.8.4.12.- Pendiente del cauce principal (Sm)**

Se pueden definir varias pendientes del cauce principal, la pendiente media, la pendiente media ponderada y la pendiente equivalente.

**La pendiente media (Sm):** relación entre la altura total del cauce principal (cota máxima, Hmax menos cota mínima, Hmin) y la longitud del mismo, L (Figura 2.23).

$$
S_m = \frac{H_{\text{max}} - H_{\text{min}}}{L} \tag{2.37}
$$

**La pendiente media ponderada (Smp):** pendiente de la hipotenusa de un triángulo cuyo vértice se encuentra en el punto de salida de la cuenca y cuya área es igual a la comprendida por el perfil longitudinal del río hasta la cota mínima del cauce principal, como se indica en la Figura 2.23.

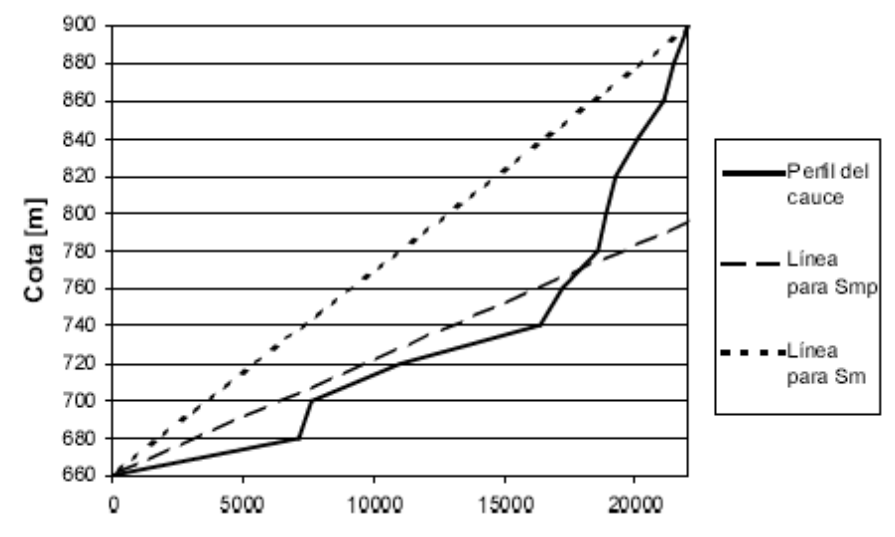

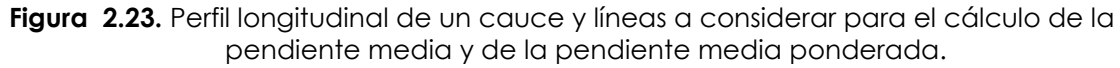

#### **2.8.4.13.- Clasificación de pendiente en el cauce Principal**

La pendiente del cauce principal se relaciona con las caracteristicas hidraulicas del escurrimiento, en particular con la velocidad de propagacion de las ondas de avenida y con la capacidad para el transporte de sedimentos.

De acuerdo al valor de la pendiente, se puede clasificar la topografía del terreno de la siguiente manera (propuesto por R.Heras R.):

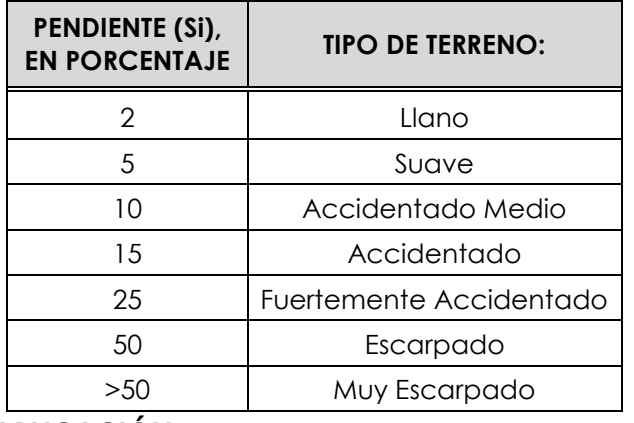

**Tabla 2.2.** Clasificación de pendiente en el cauce principal

#### **2.9.- EJERCICIOS DE APLICACIÓN**

Aplicando las herramientas informáticas de SIG,s, CAD,s y en base a los conceptos enunciados del capítulo II. Determinar las características físicas y parámetros geomorfológicos de la cuenca taquiña, para ello se cuenta con la cartografía del Instituto Geográfico Militar (IGM) en escala 1:50000.

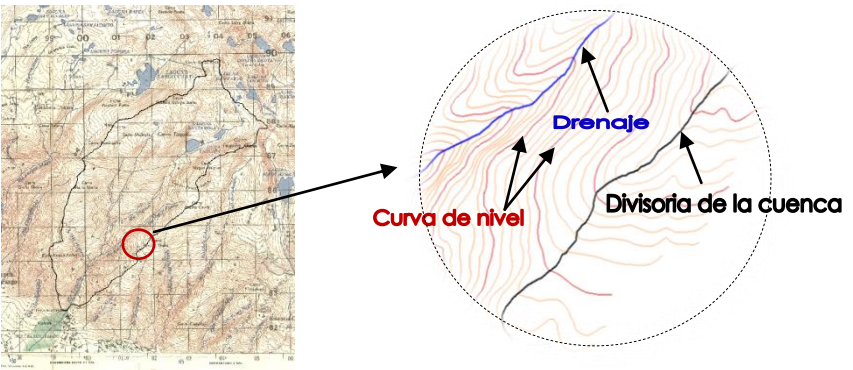

**Figura 2.24.** Mapa Cartográfico IGM ESC 1:50000 Cuenca Taquiña

#### **SOLUCIÓN:**

#### **Determinación características físicas**

- **1.-** Escanear el IGM con la zona o área de interés y guardarlo en formato tif o jpg (imágen raster)
- **2.-** Realizar la digitalización en ArcView 3.2 , siguiendo los siguientes pasos:
	- Ingresar al programa: doble click en el icono ((A) del escritorio
	- **Notably** Cargar la imagen escaneado:View\Add Theme.(archivo en formato tif)
	- **N** Crear un nuevo tema: View\New Theme (en feature type elegir polygon) y luego dar un nombre y la dirección del archivo.
	- **Some in** Digitalizar sobre la imagen raster: Draw polygon  $(\Box)$ , para finalizar: Theme\Stop Editing. y luego YES.
	- Para calcular el área y perímetro de la cuenca digitalizada, cargamos la extensión XTools: File\Extension, luego seleccionar XTools, tichear y OK.
	- Determinar el valor del área y perímetro: XTOOLS\Calcular, Área, Perímetro, Longitud, Acres y Hectáreas, obteniéndose los siguientes resultados.

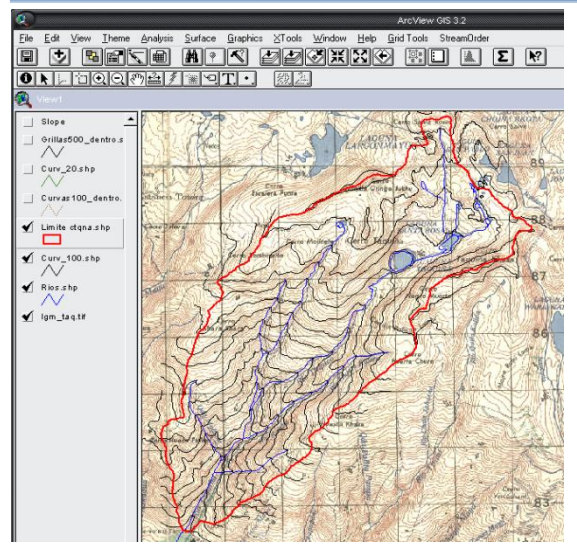

**Área: A**=19.67 Km2 **Perímetro: P**=22.796 Km **Ancho promedio** =3.28Km. **Longitud de la cuenca**= 8.45 Km.

**Figura 2.25.** Resultados Cuenca Taquiña ArcView3.2 **DETERMINACIÓN PARÁMETROS DE FORMA: Índice de compacidad (Ic):**

$$
Ic = 0.282 * \left(\frac{P}{\sqrt{A}}\right) \qquad \Longrightarrow \qquad Ic = 0.282 * \left(\frac{22.8}{\sqrt{19.67}}\right) \qquad \Longrightarrow \qquad Ic = 1.45
$$

*1.45>1, entonces la cuenca es de forma alargada, ver Figura 2.25* **Factor de forma (Ff):**

$$
F_f = \frac{A}{Lc^2}
$$
  $F_f = \frac{19.67}{8.45^2}$   $F_f = 0.275$ 

**Coeficiente de forma (Kf):**

$$
K_f = \frac{B_m}{L} \qquad \Longrightarrow \qquad K_f = \frac{3.28}{8.45} \qquad \qquad K_f = 0.388
$$

**Relacion de elongacion (Re):**

$$
R_e = 1.1284 * \frac{\sqrt{A}}{Lc} \qquad \Longrightarrow \qquad R_e = 1.1284 * \frac{\sqrt{19.67}}{8.45} \qquad \Longrightarrow \qquad R_e = 0.59
$$

Re =0.59, la cuenca taquiña esta asociado a fuertes relieves y pendientes **Relación de circularidad (Rc):** 

$$
R_{ci} = \frac{4\pi A}{P^2} = \frac{4 \cdot \pi \cdot 19.67}{22.796^2} = 0.476
$$

**Rectángulo equivalente o rectángulo de Gravelius**

$$
R_{ci} = \frac{4\pi A}{P^2} = \frac{4\cdot\pi \cdot 19.67}{22.796^2} = 0.476
$$
  
Rectángulo equivalente o rectángulo de Gravelius  

$$
L = \frac{Ic\sqrt{A}}{1.128} \Bigg[ 1 + \sqrt{1 - 1.128/Ic^2} \Bigg] = \frac{1.45\sqrt{19.67}}{1.128} \Bigg[ 1 + \sqrt{1 - 1.128/1.45^2} \Bigg] = 9.28
$$
km  

$$
l = \frac{Ic\sqrt{A}}{1.128} \Bigg[ 1 - \sqrt{1 - 1.128/Ic^2} \Bigg] = \frac{1.45\sqrt{19.67}}{1.128} \Bigg[ 1 - \sqrt{1 - 1.128/1.45^2} \Bigg] = 2.12
$$
km  
Area cuenca  $\implies A = L^* l = 9.28^* 2.12 = 19.67$  Km<sup>2</sup>  
Perimetro cuenca  $\implies P = 2^*(L+l) = 2^*(9.28 + 2.12) = 22.80$  Km

Calculo de Li+1:

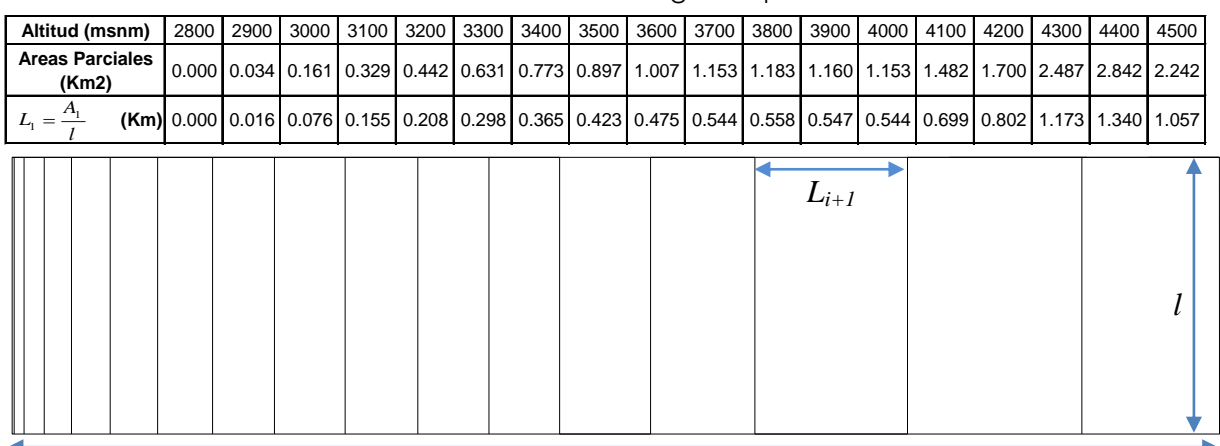

#### **Tabla 2.3.** Cálculo rectángulo equivalente

*L*

**Figura 2.26.** Rectángulo equivalente cuenca taquiña *l*

#### **DETERMINACION DE PARAMETROS DE RELIEVE:**

#### **Pendiente de la cuenca por el Criterio de J.W. Alvord**

**Tabla 2.4.** Longitudes de las curvas de nivel dentro de la cuenca

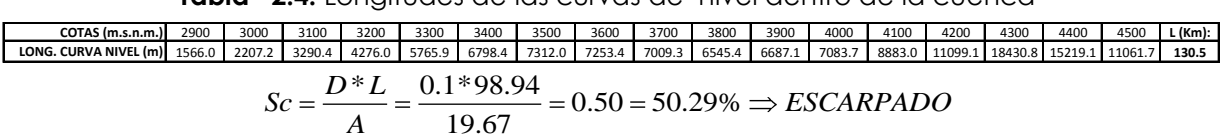

**Pendiente de la cuenca por el Criterio de Horton:**<br> $S_x = \frac{n_x * D}{\frac{D}{2} \cdot \frac{D}{2} \cdot \frac{D}{$ 

$$
S_x = \frac{n_x * D}{L_x} = \frac{103 * 100}{39505.244} = 0.26
$$
  

$$
S_y = \frac{n_y * D}{L_y} = \frac{142 * 100}{39811.586} = 0.36
$$
  

$$
S = \frac{Sx + Sy}{2} = \frac{0.26 + 0.36}{2} = 0.31 = 31\%
$$

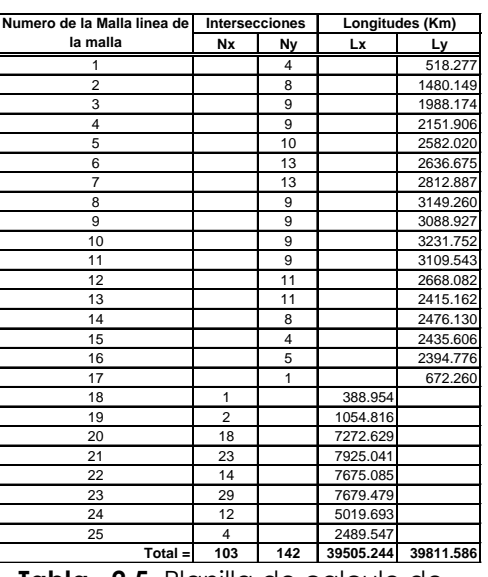

**Figura 2.27.** Grillas cada 500m **Tabla 2.5.** Planilla de calculo de pendiente por el método de Horton

#### **Índice de pendiente de M. Roche (Ip):**

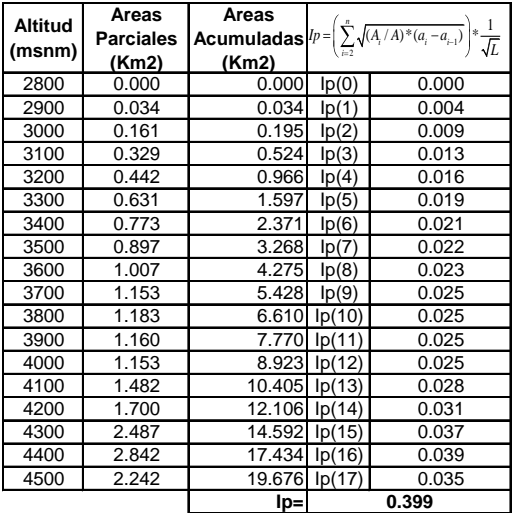

$$
\frac{1}{\sqrt{L}}
$$
\n
$$
lp = \sum_{i=2}^{n} \sqrt{\beta_i (a_i - a_{i-1})} * \frac{1}{\sqrt{L}}
$$
\n
$$
lp(1) = \sqrt{(0.034/19.68) * (2.900 - 2.800)} * \frac{1}{\sqrt{9.28}} = 0.004
$$
\n
$$
lp(2) = \dots
$$
\n
$$
lp(17) = \sqrt{(2.242/19.68) * (4.500 - 4.400)} * \frac{1}{\sqrt{9.28}} = 0.035
$$

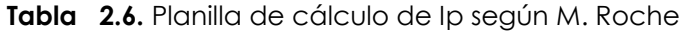

#### **Clasificación de pendientes**

Clasificamos según la Tabla 2.1 y aplicando ArcView 3.2 la extension Spatial Analyst y Grid Tools, se obtiene la pendiente media de la cuenca taquiña= 23.31%.

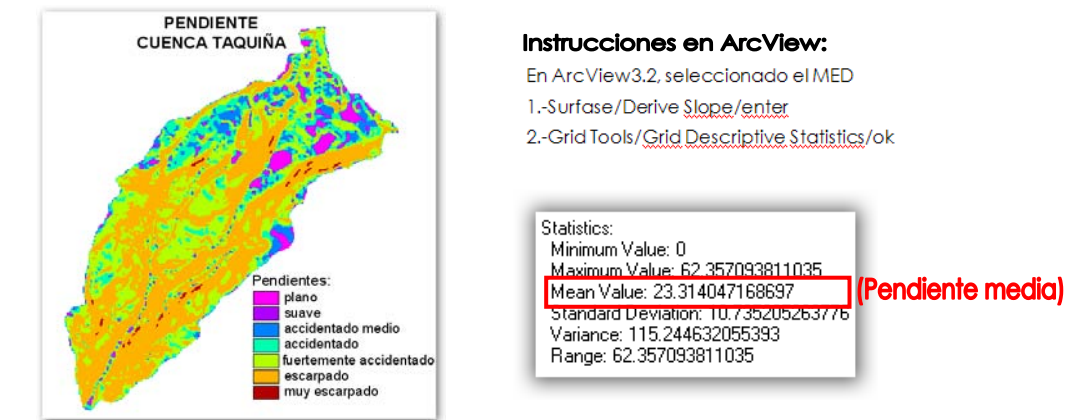

**Figura 2.28.** Determinacion de la pediente media de la cuenca

#### **Curva Hipsometrica:**

Datos obtenidos de ArcView 3.2

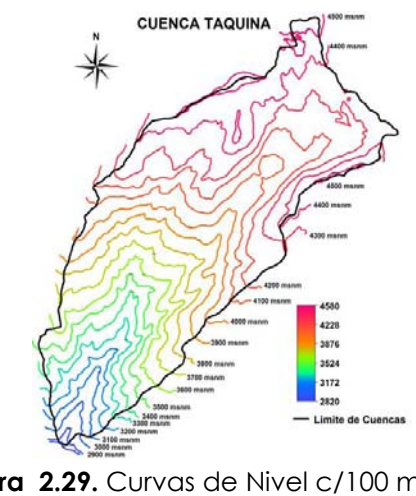

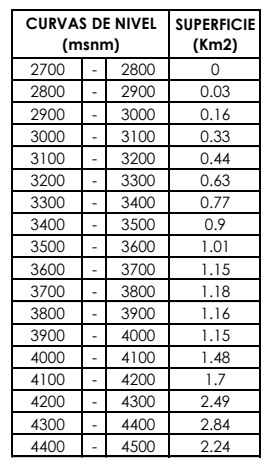

**Figura 2.29.** Curvas de Nivel c/100 m **Tabla 2.7.** Area entre Curvas de Nivel

Copyright © 2009 by Agustin and Weimar UMSS – F.C. y T. - ING. CIVIL **39**
Los calculos para la construccion de la curva hipsometrica se muestran en Tabla 2.8 y graficando la columna (4) vs. Columna (1) de la Tabla 2.8., se obtiene la curva hipsometrica, la misma que muestra en la figura Figura 2.30

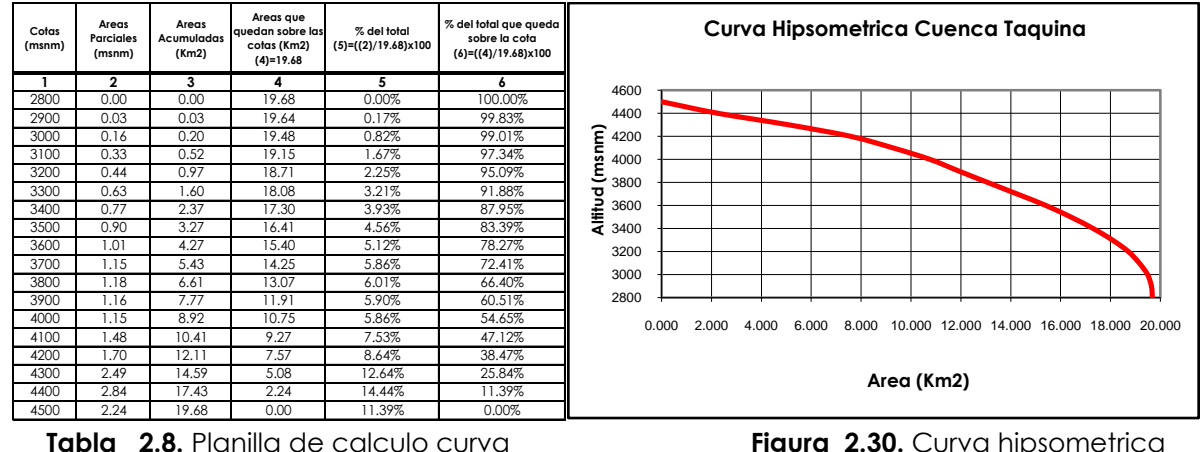

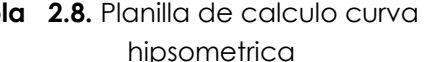

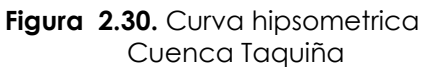

#### **Diagrama de Frecuencias altimétricas**

La curva de frecuencia de altitudes se muestra en la Figura 2.31, esta se obtiene graficando las columnas (5) vs (1) de la tabla Tabla 2.8.

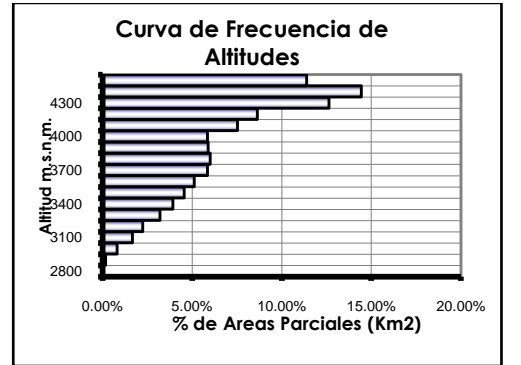

**Figura 2.31.** Frecuencia de altitudes cuenca taquiña

## **2.10.- CUESTIONARIO**

¿Defina cuenca hidrográfica?

¿En funcion de su salida cuantos tipos de cuencas existen?

¿Cuál es la diferencia entre cuenca endorreica y exorreica?

¿Cuáles son los elementos de la cuenca?

¿Cuáles so las características físicas mas importantes de la cuenca?

¿Cuales son los parámetros mas importantes de la cuenca, explicar cada uno de ellos?

¿Qué es la curva hipsométrica y cual es su utilidad?

¿Cuáles son los rangos y como se clasifican la pendiente topográfica de la cuenca?

¿Cuáles son los parámetros de la red hidrográfica?

¿Cómo se clasifican las corrientes de la red de drenaje?

# CAPITULO III PRECIPITACION

#### **3.1.- INTRODUCCION**

Desde el punto de vista de la ingeniería hidrológica, la precipitación es la fuente primaria del agua en la superficie terrestre, y sus mediciones forman el punto de partida de la mayor parte de los estudios concernientes al uso y control· del agua. En este capítulo se estudiarán dos aspectos fundamentales de la precipitación: por un lado, la manera en que se produce y algunos métodos con que se puede predecir dadas ciertas condiciones atmosféricas, para lo cual será necesario revisar algunos aspectos básicos de meteorología y, por otro, la manera en que se mide la precipitación y diversos criterios para el análisis, síntesis, corrección y tratamiento de los datos.

#### **3.2.- DEFINICIÓN**

La precipitación, es toda forma de humedad que originándose en las nubes, llega hasta la superficie terrestre [2]. La precipitación incluye la lluvia, la nieve y otros procesos mediante los cuales el agua cae a la superficie terrestre, tales como el granizo y nevisca [1].

#### **3.3.- PROCESO DE FORMACION DE LA PRECIPITACION**

A medida en que el vapor de agua va ascendiendo, se va enfriando y el agua se condensa de un estado de vapor a un estado líquido, formando la niebla, las nubes o los cristales de hielo. Pero, para que esta formación se lleve a cabo, generalmente se requiere la presencia de núcleos de condensación, alrededor de los cuales las moléculas del agua se pueden unir.

Existen diversas partículas que pueden actuar como núcleos de condensación, con tamaños que varían desde 0.1 (aerosoles) hasta 10 mm de diámetro; entre estas partículas tenemos: algunos productos de la combustión, como óxidos de nitrógeno y sulfuro, partículas de sal producto de la evaporación de la espuma marina y algunas partículas de polvo que flotan en el aire.

Las gotas o cristales de hielo crecen rápidamente debido a la nucleación, pero el crecimiento después de esto es lento. Mientras que las partículas que constituyen las nubes tienden a asentarse, los elementos promedio pesan tan poco que sólo un leve movimiento hacia arriba del aire es necesario para soportarlo.

Constantemente hay gotas de agua que caen de las nubes, pero su velocidad de caída es tan pequeña, que no llegan a la tierra porque muchas veces vuelven a evaporarse antes de alcanzarla y ascienden de nuevo en forma de vapor. Al aumentar el vapor, o si la velocidad de caída supera los 3 m/s, las gotas de agua incrementan su peso, provocando lluvia (Figura 3.1); cuando este peso se hace mayor, aumenta la velocidad de caída con lo que la lluvia se intensifica y puede transformarse en una tormenta.

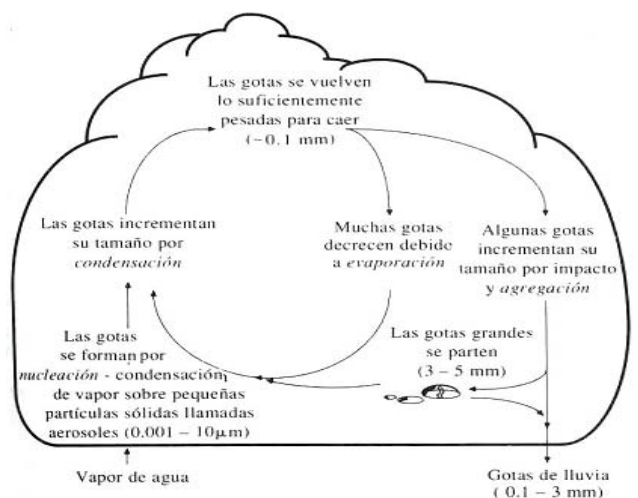

**Figura 3.1.** Formación de la precipitación en la nubes (Fuente: V.T. Chow, 1994)

## **3.3.1.- Formación de la precipitación artificial**

La producción de la lluvia artificial es sumamente compleja y muy costosa. En los experimentos que se vienen realizando en otros países se usa para el bombardeo de las nubes, el dióxido de carbono sólido (hielo seco) o el yoduro de plata; ambos agentes actúan como núcleos de congelamiento.

## **3.4.- LAS NUBES**

Las nubes producto de la condensación del vapor de agua pueden ser de diferentes tipos, de acuerdo con su apariencia y altura de base (Figura 3.2). Entre estos tipos de nube se tiene: Cirrus, Cúmulos, Estratos, Nimbos.

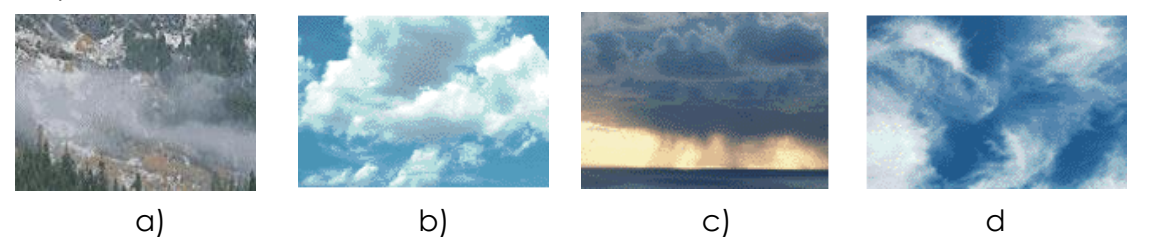

**Figura 3.2.** Tipos de nubes

## **a).- Nubes tipo Estratos**

Son consideradas como nubes de bajo nivel; por lo general, se encuentran alrededor de las montañas (Figura 3.2 a).

## **b).- Nubes tipo Cúmulos**

Las nubes de tipo cúmulos son nubes de desarrollo vertical que se forman por acción convectiva y generalmente son los que producen precipitación (Figura 3.2 b).

## **c).- Nubes tipo Nimbos**

Son de nivel medio, generalmente se presentan en forma conjunta con las nubes de tipo estratos, tomando el nombre de nimbostratus. Estas forman una capa lo suficientemente gruesa como para impedir el paso de la luz del sol, y son las responsables de las lluvias intermitentes (Figura 3.2 c).

## **d).- Nubes tipo Cirros**

Son nubes de alto nivel, blancas y ligeras, de aspecto fibroso o filamentoso. Aparecen especialmente cuando el aire está seco (Figura 3.2 d).

## **3.5.- FORMAS DE PRECIPITACION**

De acuerdo a sus características físicas y producto de la condensación del vapor de agua atmosférico, formado en el aire libre o en la superficie de la tierra, y de las condiciones locales, la precipitación puede adquirir diversas formas, siendo las más comunes: llovizna, lluvia, escarcha, nieve y granizo

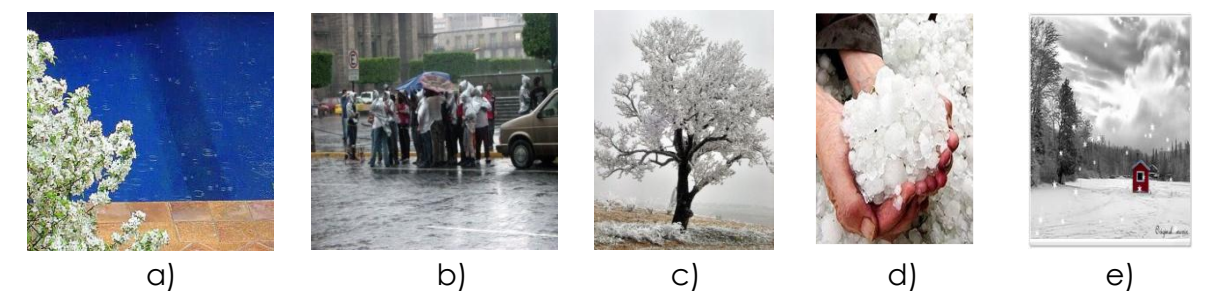

**Figura 3.3.** Formas de precipitación

## **3.5.1.- Llovizna**

Más conocida como garúas, consiste en diminutas gotitas de agua líquida cuyo diámetro fluctúa entre 0.1 y 0,5 mm; debido a su pequeño tamaño tienen un asentamiento lento y en ocasiones parecen que flotaran en el aire (Figura 3.3a). Por lo general la llovizna cae de estratos bajos y muy rara vez sobrepasa un valor de 1mm/h.

## **3.5.2.- Lluvia**

Consiste de gotas de agua líquida en su mayoría con un diámetro mayor a los 5 mm.(Figura 3.3b). En muchos países como en Estados Unidos por ejemplo suelen clasificarla como ligera, moderada o fuerte según su intensidad:

> *Ligera: Para tasas de caída hasta de 2.5 mm/h. Moderada: Desde 2.5 hasta 7.6 mm/h. Fuerte: Por encima de 7.6 mm/h.*

## **3.5.3.- Escarcha**

Es una capa de hielo, por lo general transparente y suave, pero que usualmente tiene bolsas de aire que se forma en superficies expuestas por el congelamiento de agua superenfriada que se ha depositado en forma de lluvia o llovizna. Su gravedad específica puede llegar a ser de 0,8 a 0,9 (Figura 3.3c).

#### **3.5.4.- Granizo**

Es la precipitación en forma de bolas de hielo, producida en nubes convectivas.

El granizo se forma a partir de partículas de hielo que, en sus desplazamientos por la nube van "atrapando" gotas de agua, las gotas se depositan alrededor de la partícula de hielo y se congelan formando capas, como una cebolla. Los granizos pueden ser esferoidales, cónicos o irregulares en forma, y su tamaño varía desde 5 hasta 125 mm de diámetro (Figura 3.3d).

#### **3.5.5.- Nieve**

La nieve está compuesta de cristales de hielo blanco o translucidos principlamente de forma compleja combinados hexagonalmente y a menudo mezclados con cristales simples; alguna veces aglomerada en copos de nieve, que pueden tener varios centímetros de diámetro. La densidad relativa de la nieve fresca varía sustancialmente, pero en promedio se asume como 0,1gr/cm3. (Figura 3.3e)

## **3.6.- TIPOS DE PRECIPITACIÓN**

La precipitación lleva a menudo el nombre del factor responsable del levantamiento del aire que produce el enfriamiento en gran escala y necesario para que se produzcan cantidades significativas de precipitación, en base a ello se distinguen tres tipos de precipitación:

## **3.6.1.- Precipitación ciclónica**

Se producen cuando hay un encuentro de dos masas de aire, una caliente (color rojo) y otra fría (color azul) y converge en zonas de bajas presiones (ciclones); las nubes más calientes son violentamente impulsadas a las partes más altas, donde pueden producirse la condensación y precipitación.

La precipitación ciclónica puede subdividirse en frontal y no frontal. *La precipitación frontal* resulta

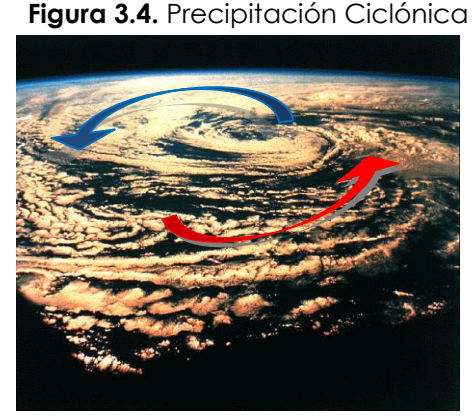

del levantamiento del aire cálido a un lado de una superficie frontal sobre aire más denso y frio. *La precipitación no frontal* es la precipitación que no tiene relación con los frentes. *Precipitación de frente cálido*, el aire caliente avanza hacia el aire frío por lo que el borde de la masa es un frente caliente, tienen una pendiente baja entre 1/100 y 1/300, y lentamente el aire caliente fluye hacia arriba por encima del aire frío, generalmente las áreas de precipitación son grandes y su duración varia de ligera, moderada y casi continua hasta el paso del frente. *Precipitación de frente frio, e*l aire frío avanza hacia el aire caliente, entonces el borde de la masa de aire es un frente frío el cual tiene una pendiente casi vertical, con lo cual el aire caliente es forzado hacia arriba más rápidamente que en el frente caliente.

**Solares** 

Flujo de aire.

#### **3.6.2.- Precipitación convectiva**

Se presenta cuando una masa de aire que se calienta tiende a elevarse, por ser el aire cálido menos pesado que el aire de la atmósfera circundante. La diferencia en temperatura puede ser resultado de un calentamiento desigual en la superficie (Figura 3.5).

A medida que la masa de aire caliente se eleva, el aire se enfría llegando hasta la condensación (formación de nubes) y dar origen a la precipitación (gotas de agua).

**Ravos** 

Convección

Aire Caliente que asciende

**Figura 3.5.** Precipitación Convectiva

Un claro ejemplo de este tipo de precipitación son las tormentas eléctricas al atardecer de días calurosos de aire húmedo.

La precipitación convectiva es puntual y su intensidad puede variar entre aquellas que corresponden a lloviznas y aguaceros.

#### **3.6.3.- Precipitación orográfica**

Se producen cuando el vapor de agua que se forma sobre la superficie de agua es empujada por el viento hacia las montañas, donde las nubes siguen por las laderas de las montañas y ascienden a grandes alturas, hasta encontrar condiciones para la condensación y la consiguiente precipitación (Figura 3.6).

La precipitación es mayor a barlovento, que a

PRECIPITACIÓN OROGRÁFICA (Sotavento) (Barlovento) Lluvia Aire frío seco Lluvia Aire cálido<br>y húmedo Cadena<br>montañosa Desierto

En las cadenas montañosas importantes, el máximo de precipitación se produce antes de la divisoria. En cambio con menores altitudes, el máximo se produce pasado esta, debido a que el aire continúa el ascenso.

#### **3.7.- MEDICIÓN DE LA PRECIPITACIÓN**

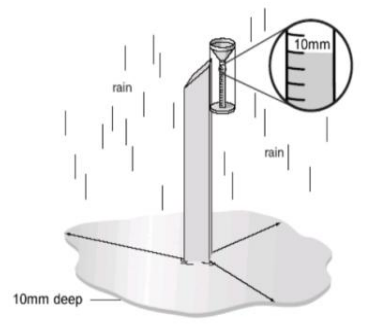

sotavento.

La precipitación se mide en términos de altura de lámina de agua, y se expresa comúnmente en milímetros. Esta altura de lamina de agua, indica la altura de agua que se acumulara en una superficie horizontal, si la precipitación permaneciera donde cayó.

**Figura 3.7.** Medición de la precipitacion

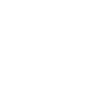

**Figura 3.6.** Precipitacion Orografica

En Bolivia, los registros de precipitación son registrados y procesados por el Servicio Nacional de Meteorología e Hidrología (SENAMHI), mediante su red de estaciones meteorológicas distribuidas en todo el territorio Boliviano.

#### **3.7.1.- Instrumentos de medición**

Los Instrumentos de medición de precipitación se basan en la exposición de un recipiente cilíndrico abierto en su parte superior y de lados verticales, en el cual se recoge el agua producto de la lluvia, registrando su altura.

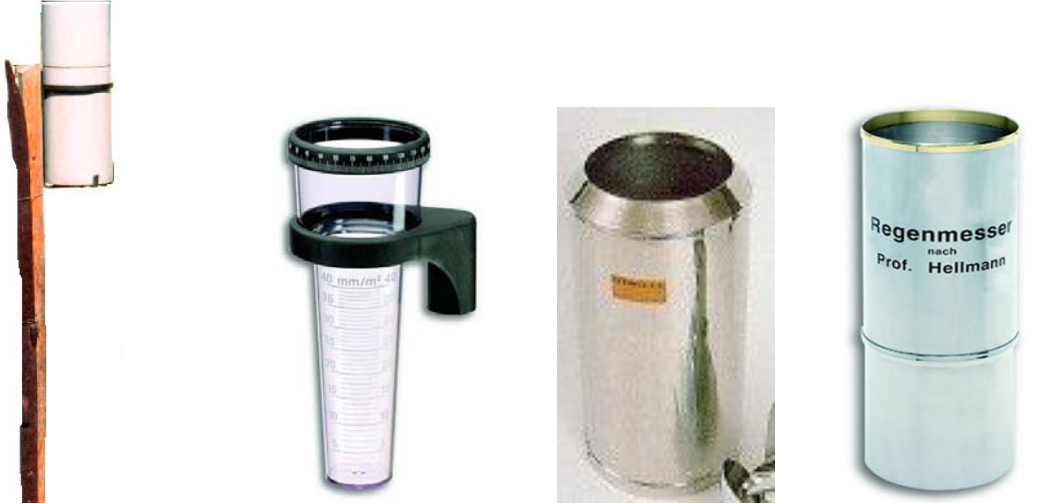

**Figura 3.8.** Recipientes de Medicion

A continuación se mencionan los diferentes aparatos de medición de la precipitación.

- Pluviómetros (Medidores sin registro)
- Pluviógrafos (Medidores con registro)

## **3.7.1.1.- Pluviómetros**

Consiste en un recipiente cilíndrico de lamina, de aproximadamente 20 cm. de diámetro y de 60 cm. de alto. La tapa del cilindro es un embudo receptor, el cual se comunica con una probeta graduada de sección circular de 10 veces menor que el de la tapa.

Esto permite medir la altura de agua en la probeta (hp), con una aproximación hasta decimos de milímetros, ya que cada centímetro medido en la probeta corresponde a un milímetro de altura de lluvia, generalmente se acostumbra hacer una lectura cada 24 horas.

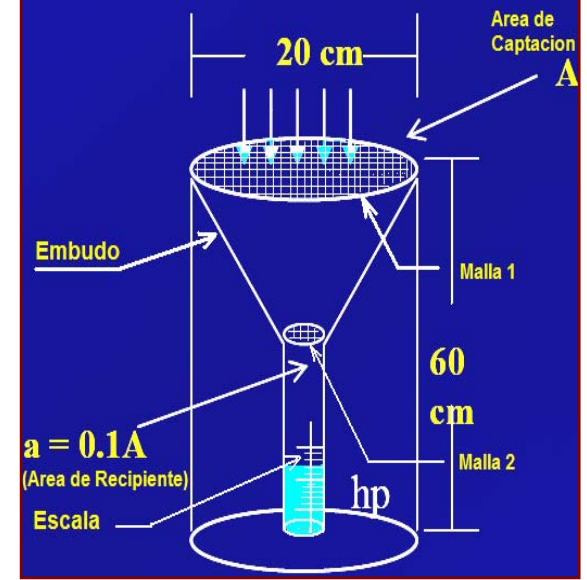

**Figura 3.9.** Pluviómetro Estándar (National Weather Service)

#### **3.7.1.2.- Totalizadores**

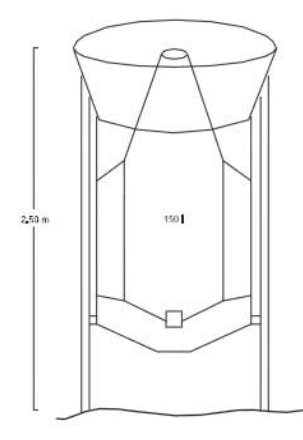

Se instalan en lugares que sólo pueden visitarse con escasa frecuencia, normalmente una vez al año. Uno de los variados tipos de totalizadores consta de un depósito de zinc de aproximadamente 150 litros de capacidad con boca de 200 cm2 de sección, para recoger precipitaciones hasta de 7500 mm. En el interior se coloca aceite líquido de vaselina o parafina que al flotar sobre el agua evita la evaporación, y cloruro de calcio anhídrido para fundir la nieve (Figura 3.10). El aceite se puede recuperar por decantación y el cloruro de calcio por evaporación del agua.

**Figura 3.10.** Pluviómetro tipo totalizador de montaña

## **3.7.1.3.- Pluviógrafos**

Los Pluviógrafos o medidores con registro, son aparatos que registran la precipitación automáticamente y de forma continua, en intervalos de tiempo pequeños. Su mecanismo está compuesto por un tambor que gira a velocidad constante sobre el que se coloca un papel graduado. En el recipiente se coloca un flotador que se une mediante un juego de varillas a una plumilla que marca las alturas de precipitación en el papel (ver Figura 3.11).

El recipiente normalmente tiene una capacidad de 10 mm de lluvia y, al alcanzarse esta capacidad, se vacía automáticamente mediante un sifón.

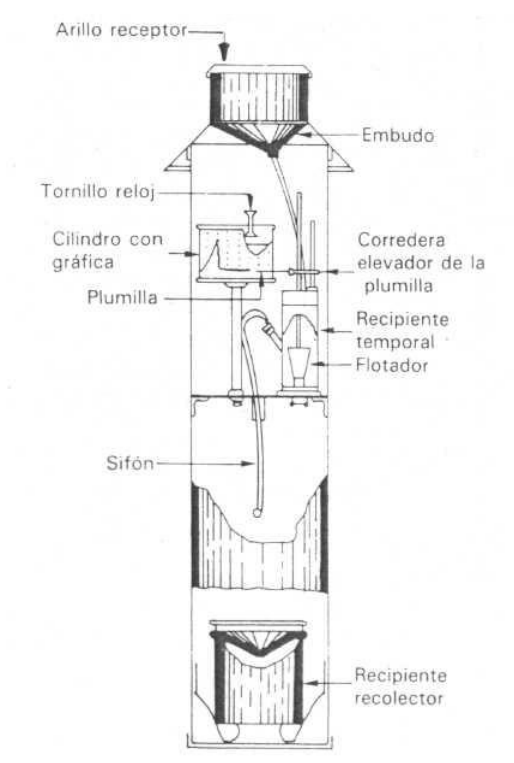

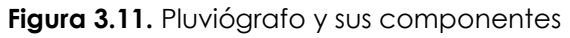

Entre los pluviógrafos comúnmente empleados se tiene:

#### **3.7.1.3.1.- Pluviógrafo de cubeta basculante**

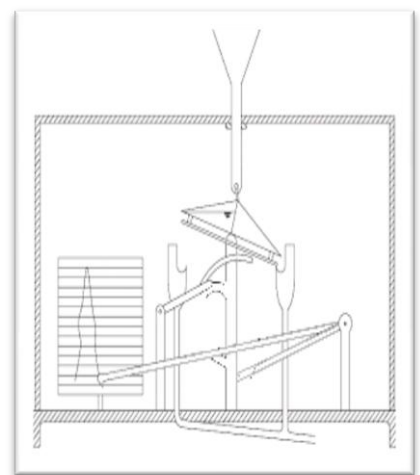

Este tipo de Pluviógrafo cuenta con un compartimiento bajo la boca del embudo, en el que hay dos cubetas, una de las cuales recibe el agua precipitada y al llenarse, se produce un desequilibrio que hace que la cubeta vuelque la cantidad de agua que contiene (equivalente a 0.1, 0.2 o 0.5 mm. de lluvia según los modelos), moviendo a la segunda cubeta al lugar de recolección del agua. En ese momento se acciona un circuito electrónico que marca o produce el registro correspondiente.

## **Figura 3.12.** Pluviógrafo de Cubeta Basculante **3.7.1.3.2.- Pluviógrafo de balanza**

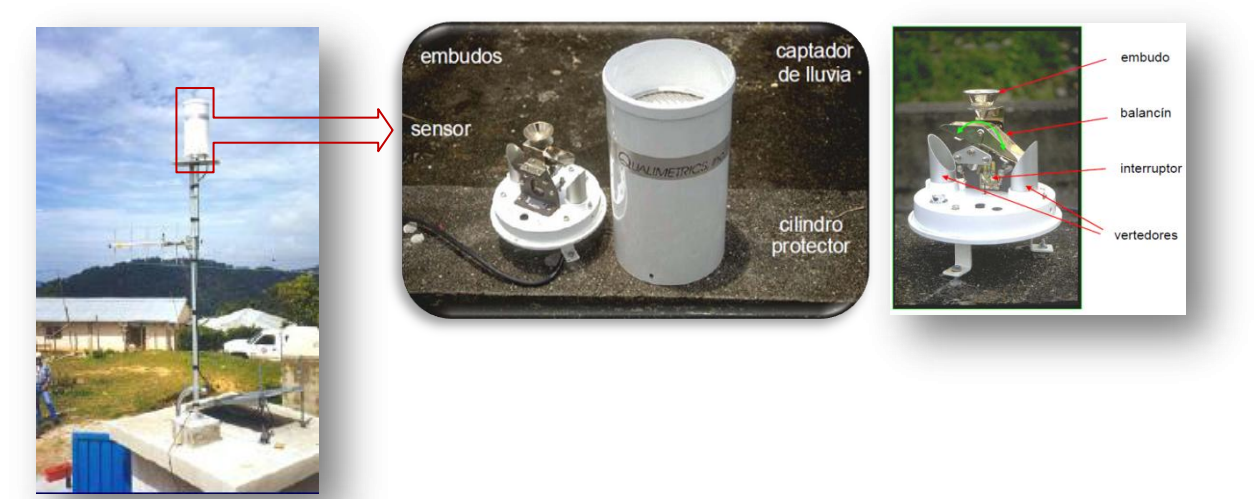

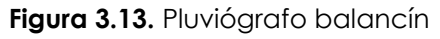

Pesa el agua o la nieve que cae en una cubeta situada sobre una plataforma con resorte o bascula. El aumento en peso se registra en una carta. El registro muestra valores acumulados de precipitación (Figura 3.13).

## **3.7.1.3.3.- Pluviógrafo de flotador automático**

El pluviógrafo de flotador automático, posee un compartimiento donde se aloja un flotador que sube verticalmente a medida que va acumulando lluvia. Este medidor está dotado de un sifón que cada cierto tiempo desaloja el agua almacenada. Estos pluviógrafos trabajan porque tienen un papel de tambor (Figura 3.14), que rota por el accionar de una máquina de reloj, sobre el cual un lapicero registra en uno y otro sentido el movimiento basculante, la variación del pesaje, o los cambios en el flotador.

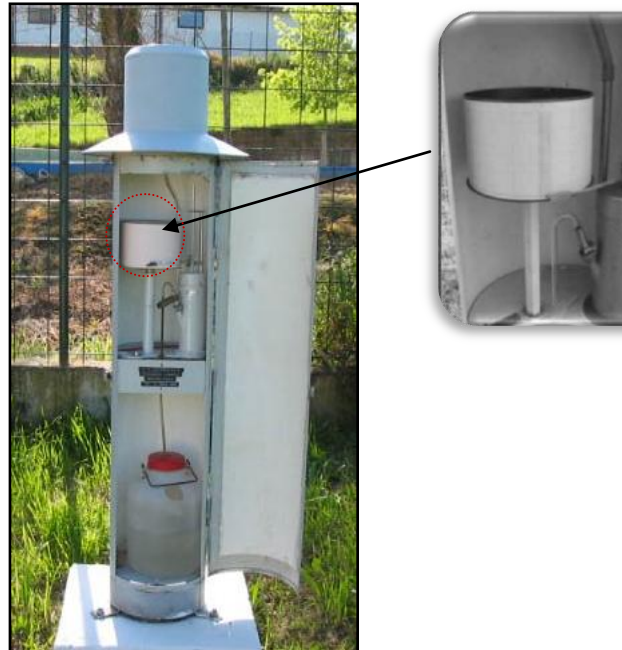

**Figura 3.14.** Pluviógrafo de flotador

## **3.7.1.3.4.- Pluviógrafo analógico digital**

## **Pluviógrafo RRG-1**

Los datos de la lámina de lluvia pueden ser monitoreados desde el pluviómetro RRG-1 con una computadora laptop, conectándola directamente a la tarjeta analógica digital o a control remoto por teléfono ó radio módem.

El pluviógrafo RRG-1 incluye una memoria de datos, un recipiente como medidor de lluvia, soporte, caseta, base de aluminio y conexiones del hadware, ver Figura 3.15. La memoria de datos puede guardar registros de por lo menos 62 días de información de lluvia por horas. Los elementos electrónicos están en el interior de un vaso sellado, para cubrirlos y protegerlos contra relámpagos que inducen descargas de alto voltaje.

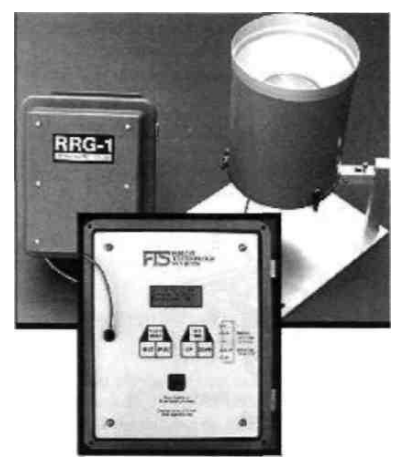

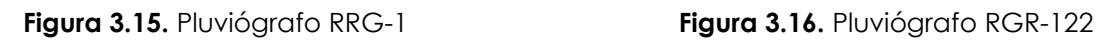

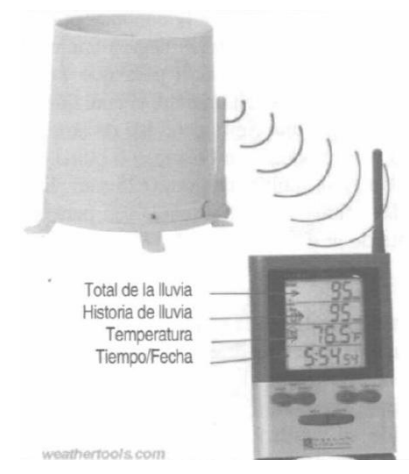

#### **Pluviómetro RGR-122**

Con el pluviómetro RGR-122 se pueden monitorear los datos de los niveles de lluvia con distancias no mayores a 90 m. La transmisión de los datos se hace con ondas de radio, las cuales tienen la peculiaridad de que la información se envía del radio al recipiente sin tener una línea de vista o directa de comunicación. Dicho equipo guarda los datos de la lluvia diaria, anual y el total de 9 días, y tiene una alarma programable para alertar cuando se alcanza el umbral de lluvia establecido.

También tiene un recipiente que se vacía automáticamente cada vez que se llena, y un medidor interno de temperatura que guarda las lecturas extremas del día en una memoria, Figura 3.16.

## **3.7.1.4.- Pluviograma**

El registro que se obtiene de un pluviógrafo se llama pluviograma (Figura 3.17),

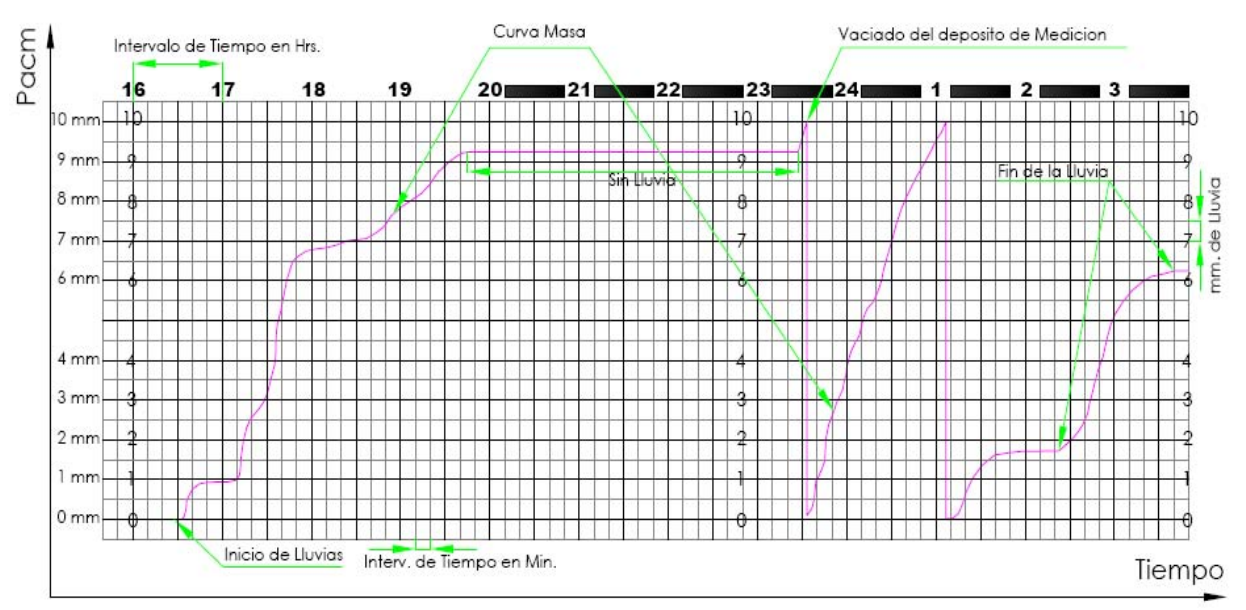

#### **Figura 3.17.** Pluviograma

El registro de la figura anterior, fue obtenido directamente de un Pluviógrafo (Figura 3.14) con flotador y sifón, los descensos ocurren cuando se ha llenado el recipiente, esto es, cuando se han alcanzado 10 mm de precipitación, se desaloja el agua contenida en el, por medio del sifón. Es frecuente que el pluviógrafo tenga alguna falla y por ello los registros resultan defectuosos. Tanto para comprobar que el pluviógrafo funciona correctamente como para recuperar los datos de un registro defectuoso, conviene ayudarse del registro del pluviómetro.

## **3.8.- CURVAS CARACTERISTICAS DE PRECIPITACION**

## **3.8.1.- Curva masa de precipitación**

La curva masa de precipitación (Figura 3.18), es la representación de la precipitación acumulada (diaria, mensual, anual) versus el tiempo y en orden cronológico. Esta curva se la obtiene directamente del pluviograma.

La curva de masa de precipitación, en una curva no decreciente, la pendiente de la tangente en cualquier punto de la curva representa la intensidad instantánea en ese tiempo.

Matemáticamente la curva masa de precipitación, representa la función P=f(t) expresada por:

$$
P = \int_{0}^{t_1} i \, dt \tag{3.1}
$$

que se deduce de la relación:

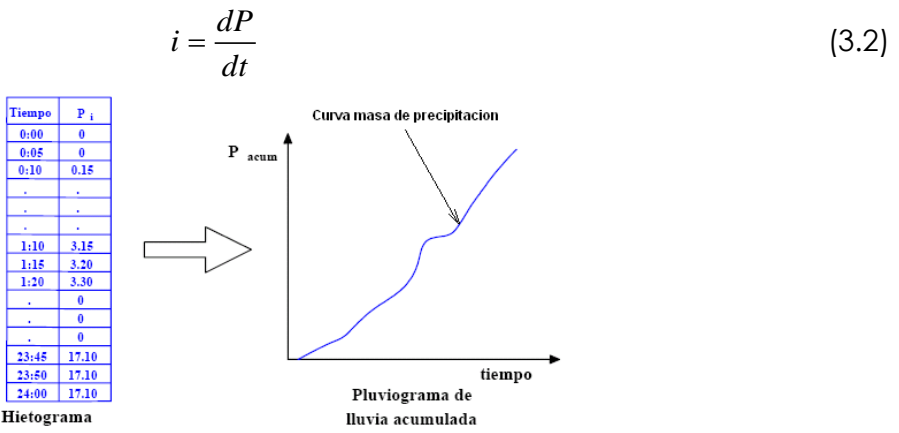

**Figura 3.18.** Curva masa de precipitación

## **3.8.2.- Hietograma**

Gráfico de barras que expresa precipitación en función del tiempo en intervalos regulares de tiempo (hietograma de precipitación, Figura 3.19, referida a un día o a una tormenta concreta. En la Figura 3.20, se puede observa un hietograma de intensidades que corresponde a una tormenta registrada por un pluviograma.

El intervalo de tiempo depende del tamaño de la cuenca. Por ejemplo para cuencas pequeñas, se usan intervalos de minutos, y para cuencas grandes, los intervalos son generalmente de horas.

Los hietogramas son muy utilizados en el diseño de tormentas, para el estudio de caudales máximos, y se deriva de la curva de masa. El área bajo el hietograma representa la precipitación total recibida en ese período.

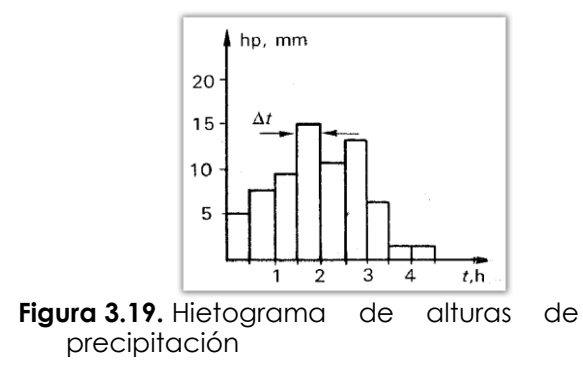

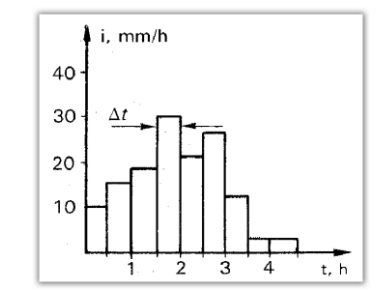

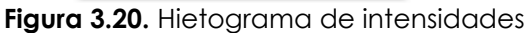

#### **3.9.- ANALISIS DE LOS DATOS DE PRECIPITACION**

La información pluviométrica o pluviográfica antes de ser estudiada en su comportamiento debe ser revisada y analizada en tres aspectos importante: si los datos de la estación es *completa*, si es *consistente* y si es de *extensión suficiente*.

#### **3.9.1.- Estimación de datos faltantes**

Muchas veces las estaciones pueden dejar de registrar información en algunos periodos de tiempo, debido a fallas en los instrumentos o por ausencia del o observador. Esta información dejada de registrar puede ser indispensable para el análisis de fenómenos que involucren la precipitación, por tanto, se han desarrollado algunos métodos sencillos para la estimación de la información pluviométrica faltante.

En general, los datos de precipitaciones faltantes son estimados en base a los registros de las estaciones cercanas. Para ello se utilizan los datos de las estaciones que si tienen los datos de los registros completos ("estaciones índices"), y se seleccionan de modo que estén lo más cerca posible y sean de altitud parecida a la estación en estudio.

#### **3.9.1.1.- Estimación de registros diarios y mensuales faltantes**

Entre los métodos de estimación de registros diarios y mensuales faltantes se tienen:

- Método del promedio aritmético
- Método de la relación normalizada
- ◆ Método del U. S. Nacional Weather Service
- Método Racional Deductivo

#### **3.9.1.1.1.- Promedio Aritmético**

Si la precipitación media anual, en cada estación auxiliar (estaciones índice) está dentro de un 10% de la registrada en la estación incompleta (X), se usara el "promedio aritmético simple" de las tres estaciones índices para estimar el dato faltante diario

Este método también es aplicable datos anuales o mensuales faltantes.

#### **Ejemplo 3.1**

Con los datos de precipitación media anual de tres estaciones auxiliares (A, B, C) completar los datos faltantes de precipitación diaria en la estación (X).

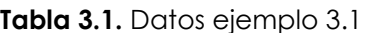

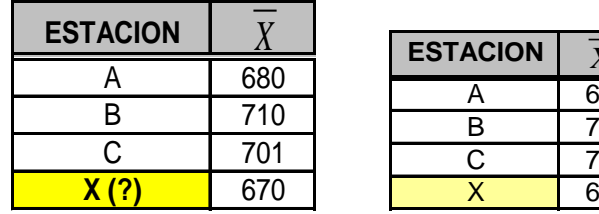

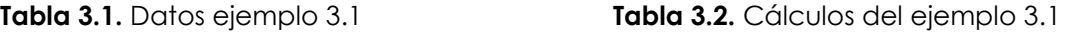

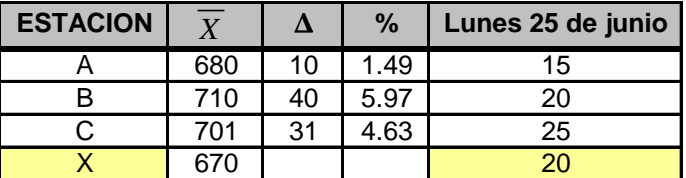

## **Solución**

10% con la estación con datos diarios faltante:

\n- 1. Verification si la precipitación normal anual de las estaciones índices esta dentro del 10% con la estación con datos diarios faltante:
\n- $$
\Delta_{(estacion A - estacion X)} = 680 - 670 = 10mm \Rightarrow \frac{10}{670} = 1.49\% < 10\% \quad cumple!!!
$$
\n
\n- $\Delta_{(estacion B - estacion X)} = 710 - 670 = 40mm \Rightarrow \frac{40}{670} = 5.97\% < 10\% \quad cumple!!!$ \n
\n- $\Delta_{(estacion C - estacion X)} = 701 - 670 = 31mm \Rightarrow \frac{31}{670} = 4.63\% < 10\% \quad cumple!!!$ \n
\n

**2.-**Calcular la precipitación faltante en día lunes 25 junio<br> $P = \frac{15 + 20 + 25}{5} = 20n$ 

$$
P_{dia 25 \, junio} = \frac{15 + 20 + 25}{3} = 20 \, mm
$$

## **3.9.1.1.2.- Método de la regresión normalizada**

Si la precipitación media anual (o mensual) de cualquiera de las estaciones auxiliares difiere en más de un 10% de la medida en la estación incompleta, el dato faltante será determinado por el método de la regresión normalizada.

El dato faltante anual o mensual P<sub>x</sub> será igual a:  

$$
P_x = \frac{1}{n} \left[ \frac{N_x}{N_1} P_1 + \frac{N_x}{N_2} P_2 + \dots + \frac{N_x}{N_n} P_n \right]
$$
(3.3)

Donde:

N<sup>x</sup> = precipitación media anual o mensual en la estación incompleta, (mm).

 $N_1$ ,  $N_2$ ,......  $N_n$  = precipitación media anual (o mensual) en las estaciones auxiliares 1, 2 y n, (mm).

 $P_1$ ,  $P_2$ ,  $P_n$  = precipitación anual (o mensual) observada en las estaciones 1,2,... y n para la misma fecha que la faltante, (mm).

Cuando el método es aplicado para estimar datos mensuales, los valores de N<sub>1</sub>, N<sub>2</sub> y  $N_n$  corresponden al mes que se estima.

## **Ejemplo 3.2.**

Se requiere estimar la lluvia del año 1995 en la estación climatológica Largunmayu, en el departamento de Cbba., por el método de relación normalizada, teniendo como datos las lluvias medias anuales y la del año 1995 en tres estaciones cercanas.

## **Solución.-**

Los datos de las estaciones circunvecinas (Figura 3.21), se han concentrado en la Tabla 3.3, siguiente.

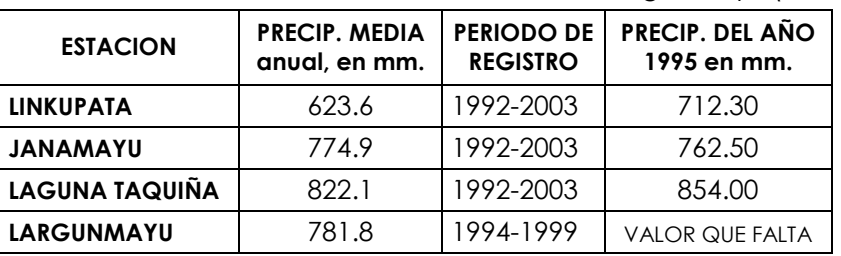

**Tabla 3.3.** Datos para la aplicación del Método de la relación normalizada para la estimación de la lluvia del 1995 en la estación Largunmayu (Cbba.)

Como se observa en la segunda columna de la tabla anterior, los valores de la precipitación media anual en una de las estaciones auxiliares difiere en más de un 10% con respecto al de la estación Largunmayu, por lo tanto, el valor en el año 1995 se estimara por medio de la ecuación 3.3, entonces se tiene:

$$
Px = \frac{1}{3} * \left(\frac{781.8}{623.6} * 712.3 + \frac{781.8}{774.9} * 762.5 + \frac{781.8}{822.1} * 854\right) = 824.8 \text{mm}
$$

## **3.9.1.1.3.- Método del U.S. Weather Bureau**

Este procedimiento ha sido verificado teóricamente como empíricamente y considera que el dato faltante de una estación X por ejemplo, puede ser estimada en base a los datos observados en las estaciones circundantes, el método puede ser aplicado para estimar valores diarios, mensuales o anuales faltantes.

El método consiste en ponderar los valores observados en una cantidad W, igual al reciproco del cuadrado de la distancia D entre cada estación vecina y la estación X, y por lo tanto la precipitación buscada será:

$$
P_{X} = \frac{\sum (P_i W)_i}{\sum W_i} \tag{3.4}
$$

Donde:

Pi = Precipitación observada para la fecha faltante en las estaciones auxiliares circundantes (como mínimo 2), en milímetros.

Wi = 1/Di<sup>2</sup> , siendo, Di = distancia entre cada estación circundante y la estación (Km) Se recomienda utilizar cuatro estaciones circundantes (las más cercanas), y de manera que cada una quede localizada en uno de los cuadrantes que definen unos ejes coordenados que pasan por la estación incompleta.

#### **Ejemplo 3.3**

El registro de precipitación mensual de la estación Largunmayu de la cuenca taquiña (Tabla 3.1), tiene el año de 1999 registros incompletos. Se pide completar los registros mensuales faltantes por medio del método del U.S. National Weather Service.

|                      | <b>ESTACIONES</b> |                |              |                   |  |  |  |
|----------------------|-------------------|----------------|--------------|-------------------|--|--|--|
| <b>MES</b>           | Largun<br>Mayu    | Linku<br>pata  | Jana<br>mayu | Laguna<br>Taquina |  |  |  |
| <b>ENE</b>           | 146.0             | 124.0          | 145.5        | 160.7             |  |  |  |
| FEB                  | 83.0              | 103.8          | 155.5        | 161.8             |  |  |  |
| MAR                  | 141.5             | 186.6          | 248.2        | 242.3             |  |  |  |
| ABR                  | 79.0              | 25.1           | 30.1         | 50.3              |  |  |  |
| MAY                  | 0.0               | 3.8            | 3.2          | 3.2               |  |  |  |
| JUN                  | 0.5               | 1.5            | 1.3          | 0.8               |  |  |  |
| JUL                  | 4.5               | 2.0            | 6.9          | 3                 |  |  |  |
| AGO                  | 1.0               | 0.0            | 0.0          | ∩                 |  |  |  |
| SEP                  | 39.5              | 58.5           | 67.4         | 61.3              |  |  |  |
| OCT                  |                   | 28.0           | 54.0         | 43.6              |  |  |  |
| NOV                  |                   | 44.9           | 51.8         | 45.4              |  |  |  |
| DIC                  |                   | 75.7           | 89.5         | 76.1              |  |  |  |
| D (Km)               |                   | 3.02           | 4.05         | 1.88              |  |  |  |
| $W=1/\overline{D^2}$ |                   | 0.110          | 0.061        | 0.283             |  |  |  |
| ∑Wi =                | 0.5               | Fuente: LHUMSS |              |                   |  |  |  |

**Tabla 3.4.** Precip totales mensuales del año 1999. en las estaciones pluviométricas de la cuenca taquiña (Dpto. Cbba-Bolivia).

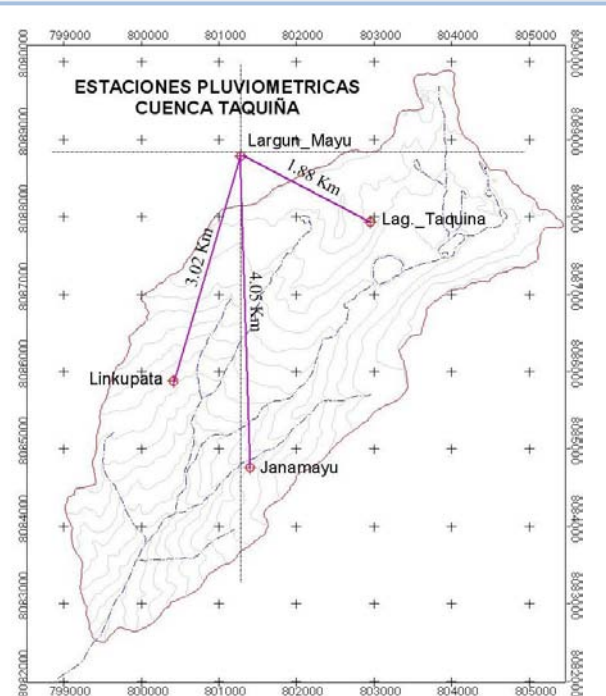

**Figura 3.21.** Estimación de la lluvia mensual del año 1999 en la estación hidrológica de LargunMayu por el método del U.S. National Weather Service.

## **Solución:**

En la Figura 3.21, se muestran las estaciones pluviométricas circundantes a la estación LargunMayu, las cuales cuentan con registros en el año 1999. Para la aplicación del método del National Weather Service se utilizaron 3 estaciones (Laguna Taquiña, JanaMayu y Linkupata). Los valores mensuales fueron deducidos<br>por medio de la ecuación 3.4, para los meses faltantes:<br> $P_{ocr} = \frac{\sum P_i W_i}{\sum W_i} = \frac{(28*0.11) + (54*0.061) + (43.6*0.283)}{0.5} = 41.2 \text{mm}.$ (Laguna Taquiña, JanaMayu y Linkupata). Los valores<br>por medio de la ecuación 3.4, para los meses faltantes:<br> $P_{ocr} = \frac{\sum P_i W_i}{\sum_{i=1}^{N} m_i} = \frac{(28 * 0.11) + (54 * 0.061) + (43.64)}{100}$ 

dio de la ecuación 3.4, para los meses faltantes:  
\n
$$
P_{ocr} = \frac{\sum P_i W_i}{\sum W_i} = \frac{(28 * 0.11) + (54 * 0.061) + (43.6 * 0.283)}{0.5} = 41.2 \text{mm}.
$$
\n
$$
P_{Nov} = \frac{\sum P_i W_i}{\sum W_i} = \frac{(44.9 * 0.11) + (51.8 * 0.061) + (45.4 * 0.283)}{0.5} = 46.14 \text{mm}.
$$
\n
$$
P_{DIC} = \frac{\sum P_i W_i}{\sum W_i} = \frac{(75.7 * 0.11) + (89.5 * 0.061) + (76.1 * 0.283)}{0.5} = 77.80 \text{mm}.
$$

## **Ejemplo 3.4**

Completar los registros de precipitaciones mensuales de la estación AASANA con los datos registrados en tres estaciones circundantes (Figura 3.22), por el método del U.S. NATIONAL WEATHER SERVICE:

#### CAPITULO III PRECIPITACION DE CAPITULO III PRECIPITACION

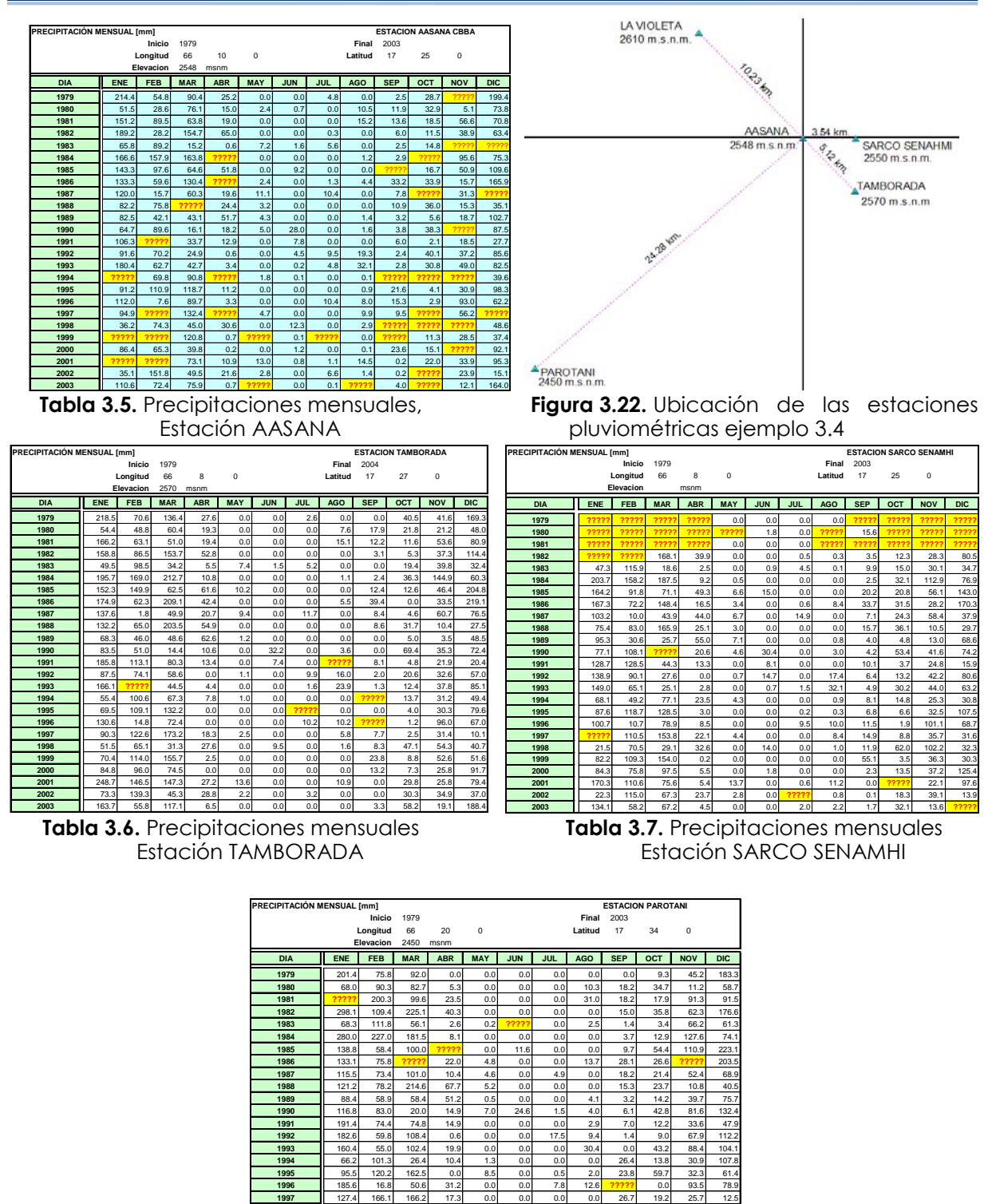

**Tabla 3.8.** Precipitaciones mensuales estación PAROTANI 298.3 86.7 105.5 8.2 0.0 0.0 0.0 0.0 2.1 50.4 8.1 194.6

 58.7 88.0 43.9 3.4 0.0 0.0 0.0 3.5 6.2 62.1 96.9 121.8 125.6 189.2 274.4 0.0 0.0 0.0 0.0 0.0 41.7 29.2 49.7 78.8 145.1 123.7 79.6 2.4 0.0 0.0 0.0 0.0 0.5 12.6 24.8 105.2 **2001 ||** 199.5 || 270.0 || 126.0 || 50.5 || 10.7 || 6.3 || 0.0 || 31.1 || 6.1 || 29.0 || 31.1 || 117.3 || **?????** 196.8 97.1 51.5 0.0 0.0 42.7 11.6 0.0 28.5 121.8 50.5

#### **Solución**

Con los datos de las tres estaciones circundantes se procede a calcular:

$$
P_{abril(1984)} = \frac{(8.1)(24.28^{-1}) + (10.8)(5.12^{-1}) + (9.2)(3.54^{-1})}{24.28^{-1} + 5.12^{-1} + 3.54^{-1}} = \frac{5.04}{0.519} = 9.71 \text{ mm}.
$$
  
\n
$$
P_{oct(1984)} = \frac{(12.9)(24.28^{-1}) + (36.3)(5.12^{-1}) + (32.1)(3.54^{-1})}{24.28^{-1} + 5.12^{-1} + 3.54^{-1}} = \frac{16.69}{0.519} = 32.16 \text{ mm}.
$$

…………………………y así sucesivamente, los demás cálculos ver en la Tabla 3.9

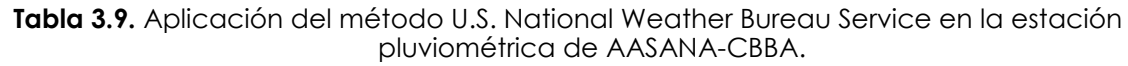

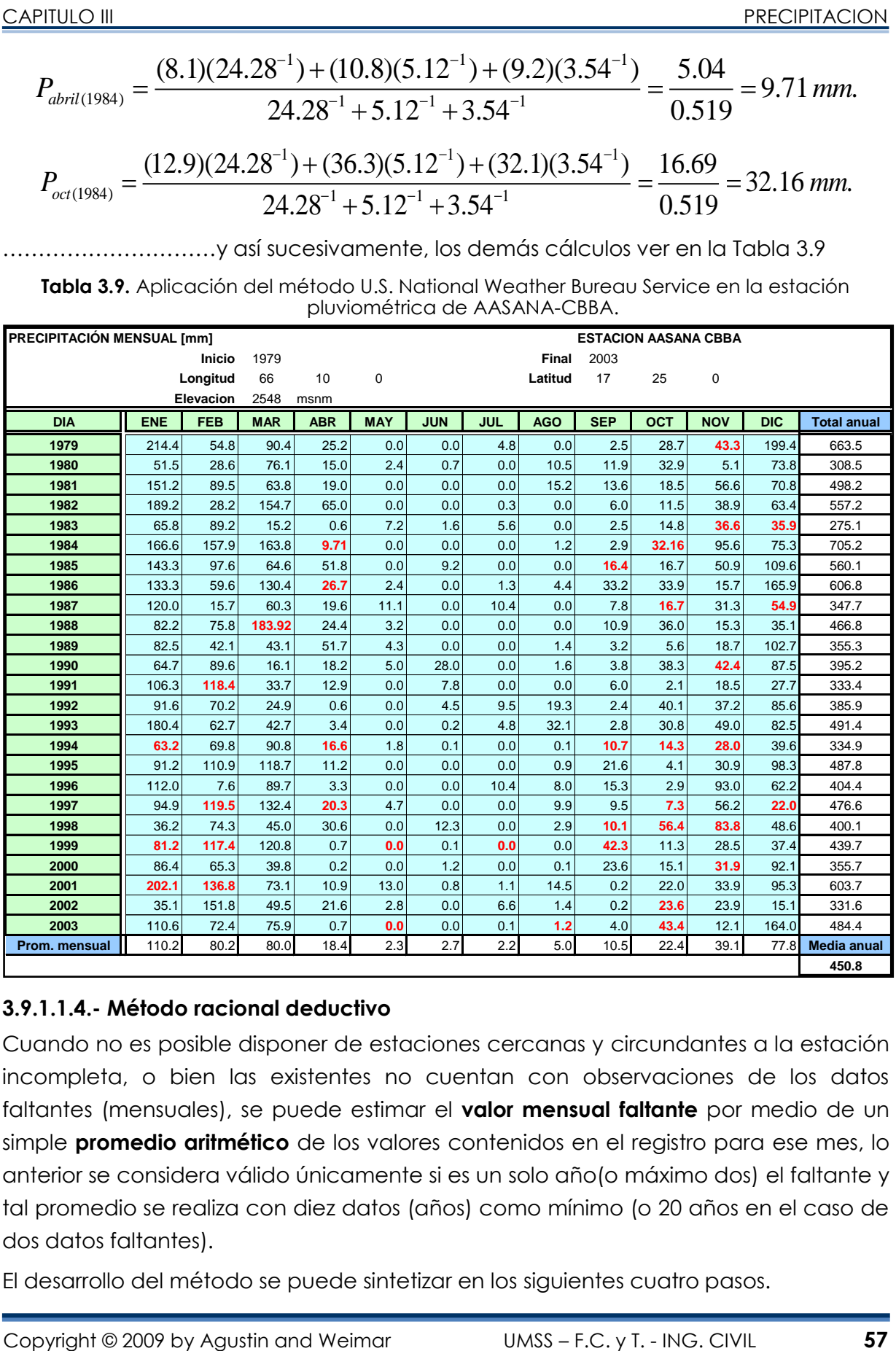

#### **3.9.1.1.4.- Método racional deductivo**

Cuando no es posible disponer de estaciones cercanas y circundantes a la estación incompleta, o bien las existentes no cuentan con observaciones de los datos faltantes (mensuales), se puede estimar el **valor mensual faltante** por medio de un simple **promedio aritmético** de los valores contenidos en el registro para ese mes, lo anterior se considera válido únicamente si es un solo año(o máximo dos) el faltante y tal promedio se realiza con diez datos (años) como mínimo (o 20 años en el caso de dos datos faltantes).

El desarrollo del método se puede sintetizar en los siguientes cuatro pasos.

- **Paso 1)** Efectuar la suma de precipitaciones mensuales en todos los años completos y obtener la precipitación mensual promedio.
- **Paso 2)** Calcular para todos los años completos los porcentajes mensuales de precipitación, los que serán igual a la lluvia mensual entre el promedio mensual calculado en el paso anterior y por 100. Al sumar los porcentajes calculados y obtener su promedio deberán de obtenerse 1200 y 100, respectivamente.
- **Paso 3)** Todos los porcentajes mensuales correspondientes a cada uno de los doce meses se suman y se divide tal suma entre el número de años completos, es decir se calcula el porcentaje promedio Sj, con j variando de 1 a 12, uno para enero y 12 para diciembre.
- **Paso 4)** El método acepta la hipótesis que considera que los meses desconocidos tendrán un porcentaje igual al porcentaje promedio (Sj). Se designan las siguientes variables:

$$
P_i = \left(\frac{\sum P}{1200 - \sum S_i}\right) S_i
$$
\n(3.5)

Donde:

i = cada uno de los meses desconocidos, como máximo pueden ser once.

Pi = precipitación mensual desconocida en cada año incompleto, en mm.

∑Si = suma de los porcentajes promedio de los meses cuya precipitación se desconoce, en porcentaje.

∑p = suma de las precipitaciones mensuales conocidas en los años incompletos, en mm.

Si = porcentaje promedio asignado a cada uno de los meses desconocidos o faltantes.

Por lo tanto, de acuerdo a las variables anteriores se puede establecer la siguiente proporción: (campos Aranda, 1987):

## **Ejemplo 3.5**

La estación pluviométrica PAROTANI, tiene un registro de precipitaciones mensuales de 25 años (1979-2003), en los años 1981, 1983, 1985, 1986, 1996 y 2002 incompletos completar los registros, aplicando el Método Racional Deductivo, correspondiente a los meses faltantes en los años mencionados.

## **Solución.-**

La solución se detalla en la Tabla 3.10, en la que se indican (resaltados de color celeste) los valores mensuales calculados, así por ejemplo, para los meses de enero (1981), marzo (1986), etc.:

#### **Tabla 3.10.** Estimación de datos mensuales faltantes en la estación PAROTANI, por el método racional deductivo.

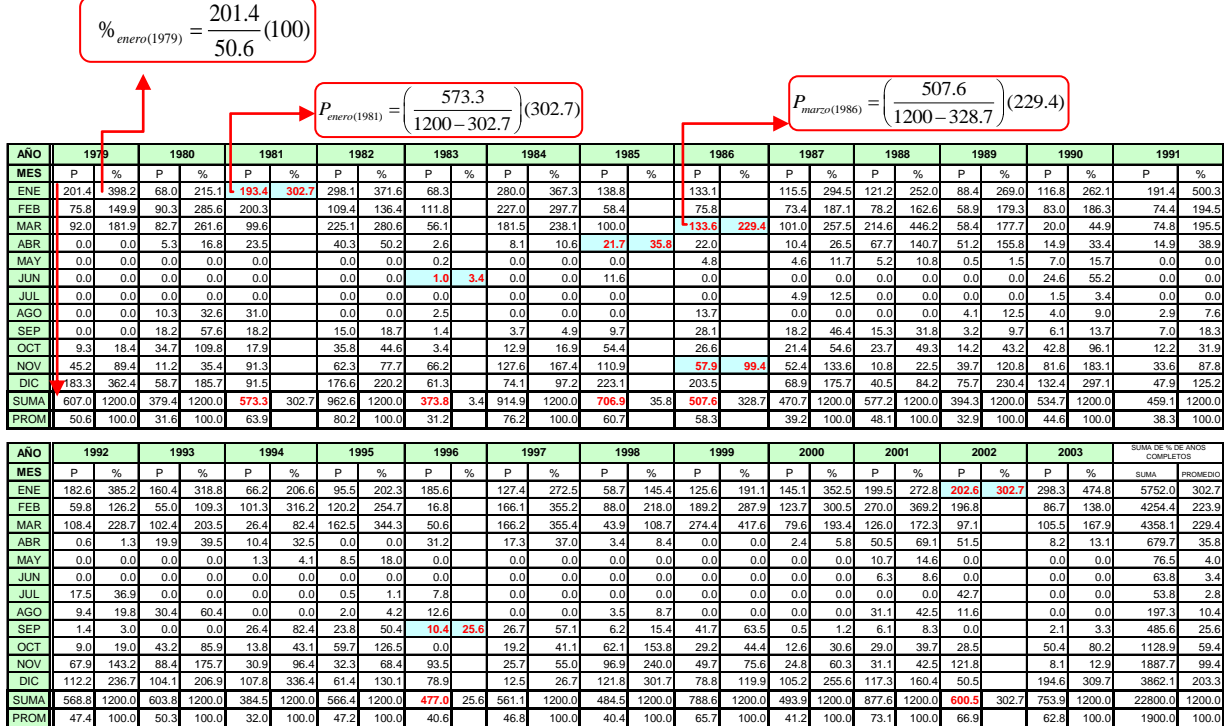

## **3.9.1.2.- Estimación de registros anuales faltantes**

Los registros anuales faltantes se determinan con los siguientes métodos:

- Método de los promedios
- Método de la recta de regresión lineal
- $\bullet$  Incremento del registro anual por regresión

## **3.9.1.2.1.- Método de los promedios**

Escoger una estación índice (PA) cuya precipitación media anual es *PA* ; si la estación con dato faltante es PX, se halla su correspondiente precipitación media anual *PX* con la siguiente proporción:

$$
P_{X} = \left(\frac{\overline{P_{X}}}{\overline{P_{A}}}\right)^{*} P_{A}
$$
\n(3.6)

## **Ejemplo 3.6**

Con los datos de precipitación en la estación Laguna Taquiña (Estación Índice) complementar los datos faltantes en las estaciones faltantes Largunmayu, Linkupata y Janamayu, por el método de los promedios.

## **Solución**

$$
P_{93(Largummayu)} = \frac{781.83}{778.82} * 890.9 = 894.35 \text{mm} \quad P_{95(Largummayu)} = \frac{781.83}{778.82} * 854.0 = 857.30 \text{mm}
$$

$$
P_{98(Largummayu)} = \frac{781.83}{778.82} * 670.3 = 672.89mm \cdot P_{99(Largummayu)} = \frac{781.83}{778.82} * 900.8 = 904.29mm
$$

$$
P_{96(Janamayu)} = \frac{775.57}{778.82} * 689.8 = 686.92 \text{mm} \cdot P_{99(Linkupata)} = \frac{633.34}{778.82} * 890.9 = 724.48 \text{mm}
$$

**Tabla 3.11.** Planilla complementación de datos estaciones pluviométricas en la cuenca taquiña

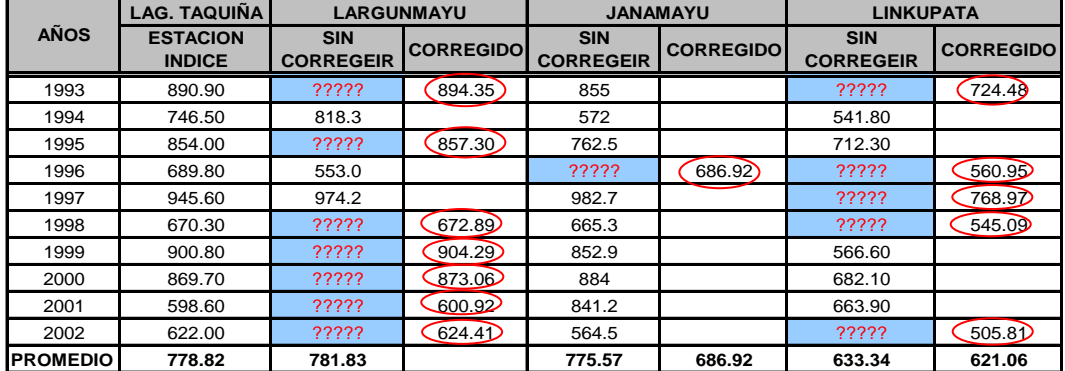

Fuente: elaboración propia, 2009

#### **3.9.1.2.2.- Método de la recta de regresión lineal**

Para completar registros anuales en uno o más años, seguidos o intercalados, el uso de regresión lineal entre la estación incompleta y otra u otras cercanas es de enorme ayuda para estimar valores faltantes.

Se debe efectuar la regresión y obtener la correlación (coeficiente de determinación) para evaluar la bondad del ajuste lineal. Es preciso notar que para efectuar el análisis de regresión se debe cumplir que las series sean independientes e idénticamente distribuidas.

#### **Incremento de la información hidrológica por regresión**

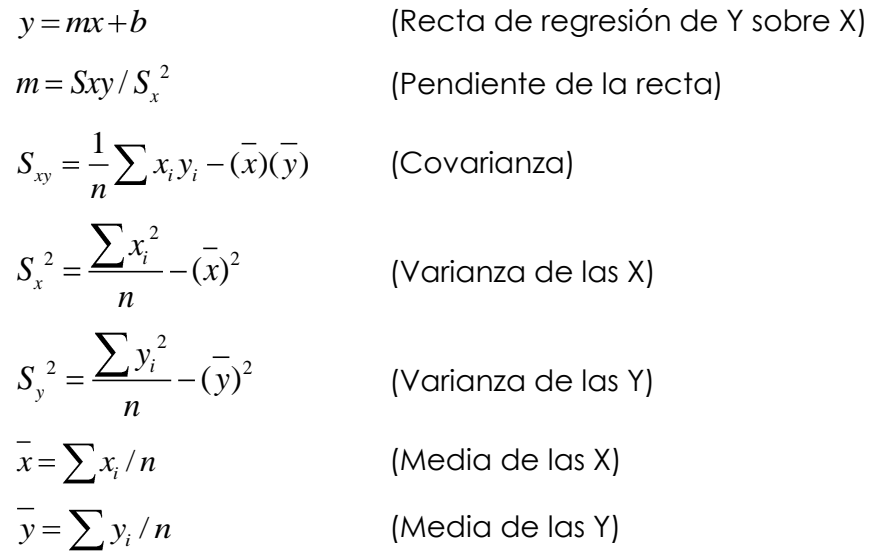

 $b = y - mx$ 

(Ordenada al origen)

Coeficiente de correlación lineal

$$
r_{xy} = \frac{S_{xy}}{\sqrt{S_x^2 S_y^2}}
$$

Test para el coeficiente de correlación lineal

$$
Z = \frac{\sqrt{n-3}}{2} Ln \frac{1 + r_{xy}}{1 - r_{xy}}
$$

Eficiencia estadística:

$$
E = 1 - r_{xy}^{2} \frac{n-k}{n} + \frac{n-k}{n(k-3)} (1 - r_{xy}^{2})
$$

Donde: .k=numero de datos del registro Y .n=numero de datos del registro X .rxy=coeficiente de correlación de las k parejas de

#### **Ejemplo 3.7**

Debido a su proximidad con un proyecto de riego, la estación pluviométrica PAROTANI, se utilizara para estimar el valor de la precipitación media anual en la zona. La estación PAROTANI únicamente cuenta con un registro de 22 años en el periodo 1973 -2001, pero la estación ANZALDO que es la PAROTANI más cercana (distante de 24.08 Km.) tiene un registro de 36 años en el periodo de 1964-2001. Se requiere probar si conviene ampliar el registro de la estación PAROTANI a partir de los datos de la estación ANZALDO y realizar la inferencia en caso sea afirmativo.

#### **Solución:**

Como primer paso construir un diagrama de dispersión con las parejas de datos comunes a los dos registros, (Figura 3.23).

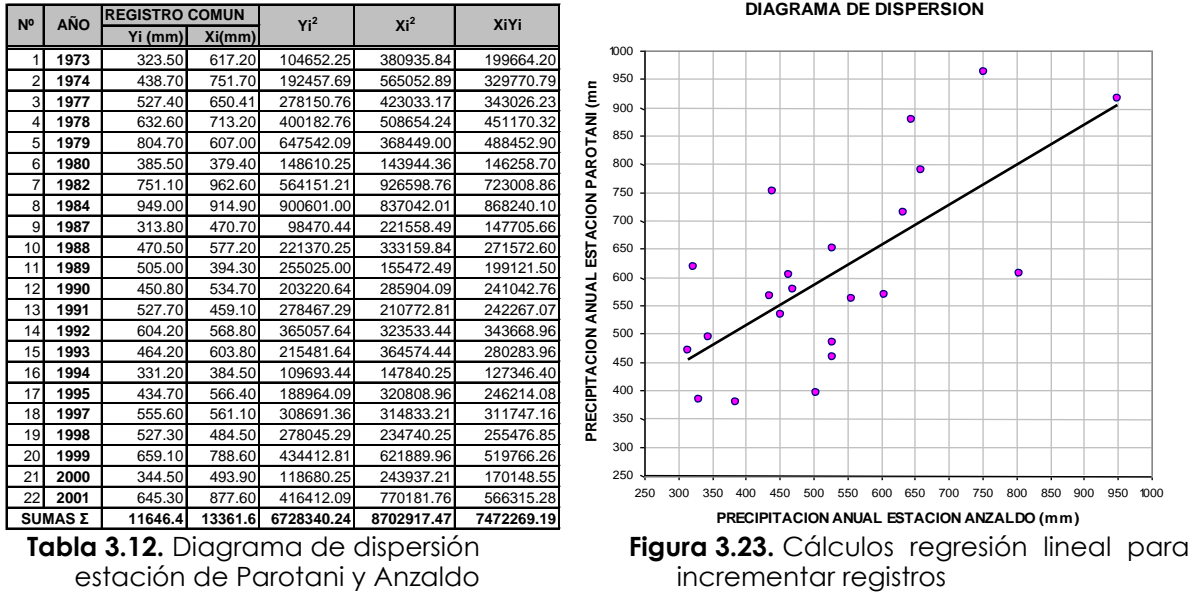

## **Solución**

Con los 22 años de registro común de las estaciones se prepara la Tabla 3.12, con los cuales se calcula el coeficiente de correlación lineal y la eficiencia estadística, como se indica a continuación:

se indica a continuación:  
\n
$$
S_{xy} = \frac{1}{22} \cdot 7472269.19 - \frac{13361.6}{22} \cdot \frac{11646.4}{22} = 18130.71
$$
\n
$$
S_{x}^{2} = \frac{8702917.47}{22} - 13361.6^{2} = 26718.10
$$
\n
$$
S_{y}^{2} = \frac{6728340.24}{22} - 11646.4^{2} = 25588.54
$$
\n
$$
r_{xy} = \frac{18130.71}{\sqrt{26718.10 \cdot 25588.54}} = 0.6934
$$

 $P(1r1)$ 

estadísticamente el coeficiente de correlación calculado:

Antes de proceder a calcular la eficiencia estadística, se debe probar estadísticamente el coeficiente de correlación calculado:

\n
$$
Z = \frac{\sqrt{22-3}}{2} \ln \frac{1+0.6934}{1-0.6934} = 3.7246 > Zc = 1.645 \text{ por tanto } r_{xy} \text{ estadisticamente es diferente de cero}
$$
\nTable 3.13. Prueba del coeficiente de correlación (r<sub>xy</sub>)

Tabla 3.13. Prueba del coeficiente de correlación (rxy)

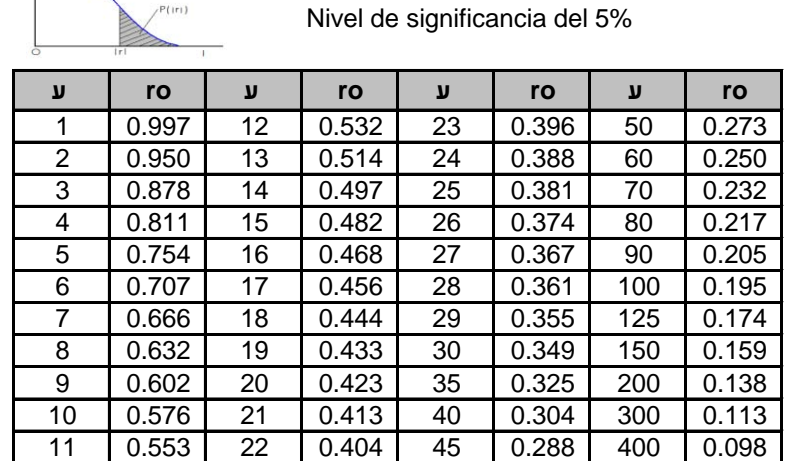

En la Tabla 3.13 se obtiene r $o=0.423$ , para  $v=22-2=20$  grados de libertad; como r<sub>xy</sub>=0.6934 es mayor que r<sub>o</sub>, entonces no existe posibilidad de que p<sub>xy</sub> sea igual a cero.<br>  $E = 1 - 0.69^2 \frac{36 - 22}{36} + \frac{36 - 22}{36(22 - 3)} (1 - 0.69^2) = 0.824$ 

$$
E = 1 - 0.69^2 \frac{36 - 22}{36} + \frac{36 - 22}{36(22 - 3)} (1 - 0.69^2) = 0.824
$$

De acuerdo al resultado anterior, se concluye que si es conveniente ampliar el registro de la estación PAROTANI en base a la estación ANZALDO. De acuerdo a los cálculos realizados anteriormente se evalúan los parámetros de la recta de regresión, como se indica a continuación:

$$
m = \frac{18130.71}{26718.10^{2}} = 0.67
$$

$$
b = \frac{11646.4}{22} - 0.67 \cdot \frac{13361.6}{22} = 117.24
$$

$$
y = 0.67x + 117.24
$$

La inferencia se realiza sustituyendo cada uno de los valores observados en la estación ANZALDO, como variable independiente (x) y se calcula el correspondiente valor de y, para la estación PAROTANI, así por ejemplo se tienen:

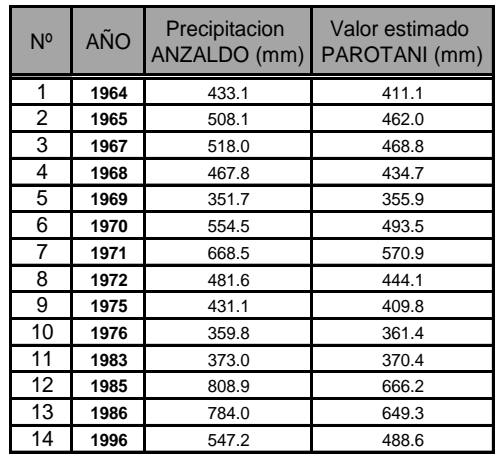

**Tabla 3.14.** Valores estimados en base a la estación Anzaldo

En la Tabla 3.14 se muestran los 14 años estimados en la estación PAROTANI, cuya precipitación media anual del periodo 1964-2001 (36 años) adopta un valor de 554.1mm.

#### **Ejemplo 3.8**

Considerando que las estaciones pluviométricas de AASANA (estación patrón) y Sarco Senamhi (con datos faltantes), tienen en común la altura en msnm, condiciones topográficas y características fisiográficas, siendo la distancia corta que los separa (3.5 km.); se pide completar la información de precipitaciones totales faltantes aplicando el método de regresión lineal.

| <b>AÑO</b> | <b>TOTALES ANUALES</b>           |                                         |            |                                  | <b>TOTALES ANUALES</b>                  |            | <b>TOTALES ANUALES</b>           |                                         |  |
|------------|----------------------------------|-----------------------------------------|------------|----------------------------------|-----------------------------------------|------------|----------------------------------|-----------------------------------------|--|
|            | <b>ESTACION</b><br><b>AASANA</b> | <b>ESTACION</b><br><b>SARCO SENAMHI</b> | <b>AÑO</b> | <b>ESTACION</b><br><b>AASANA</b> | <b>ESTACION</b><br><b>SARCO SENAMHI</b> | <b>AÑO</b> | <b>ESTACION</b><br><b>AASANA</b> | <b>ESTACION</b><br><b>SARCO SENAMHI</b> |  |
| 1979       | 663.5                            | 222                                     | 1988       | 466.8                            | 444.4                                   | 1996       | 404.4                            | 401.5                                   |  |
| 1980       | 308.5                            | 222                                     | 1989       | 355.3                            | 304.9                                   | 1997       | 476.6                            | 222                                     |  |
| 1981       | 498.2                            | 222                                     | 1990       | 395.2                            | 222                                     | 1998       | 400.1                            | 377.1                                   |  |
| 1982       | 557.2                            | 222                                     | 1991       | 333.4                            | 377.4                                   | 1999       | 439.7                            | 470.9                                   |  |
| 1983       | 275.1                            | 279.5                                   | 1992       | 385.9                            | 431.8                                   | 2000       | 355.7                            | 443.3                                   |  |
| 1984       | 705.2                            | 783.5                                   | 1993       | 491.4                            | 418.6                                   | 2001       | 603.7                            | 222                                     |  |
| 1985       | 560.1                            | 638.1                                   | 1994       | 334.9                            | 302.1                                   | 2002       | 331.6                            | 222                                     |  |
| 1986       | 606.8                            | 680.5                                   | 1995       | 487.8                            | 491.7                                   | 2003       | 484.4                            | 222                                     |  |
| 1987       | 347.7                            | 350.4                                   |            |                                  |                                         |            |                                  |                                         |  |

**Tabla 3.15.** Datos ejemplo 3.8

#### **Solución**

Con los datos proporcionados en Tabla 3.15, graficamos en el eje x, los datos de la estación AASANA y en la ordenada los datos de la estación Sarco senamhi y con el método de los mínimos cuadrados se obtiene una ecuación lineal (Y=1.1677X-57.518) que tiene una correlación de 0.89, (ver Figura 3.24).

**Figura 3.24.** Ajuste de una ecuación lineal por el método de los mínimos cuadrados

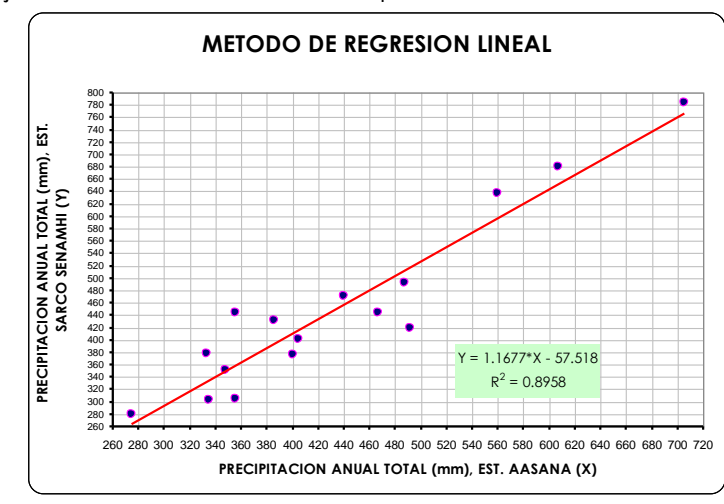

Una vez obtenida y graficado la recta, se procede a completar los datos faltantes, para ello se ingresa con los valores de la estación completa (eje de las abscisas), para obtener el valor correspondiente en el eje de las ordenadas, por otro lado es posible también reemplazar en la ecuación lineal de la recta obtenida anteriormente. (ver Figura 3.25).

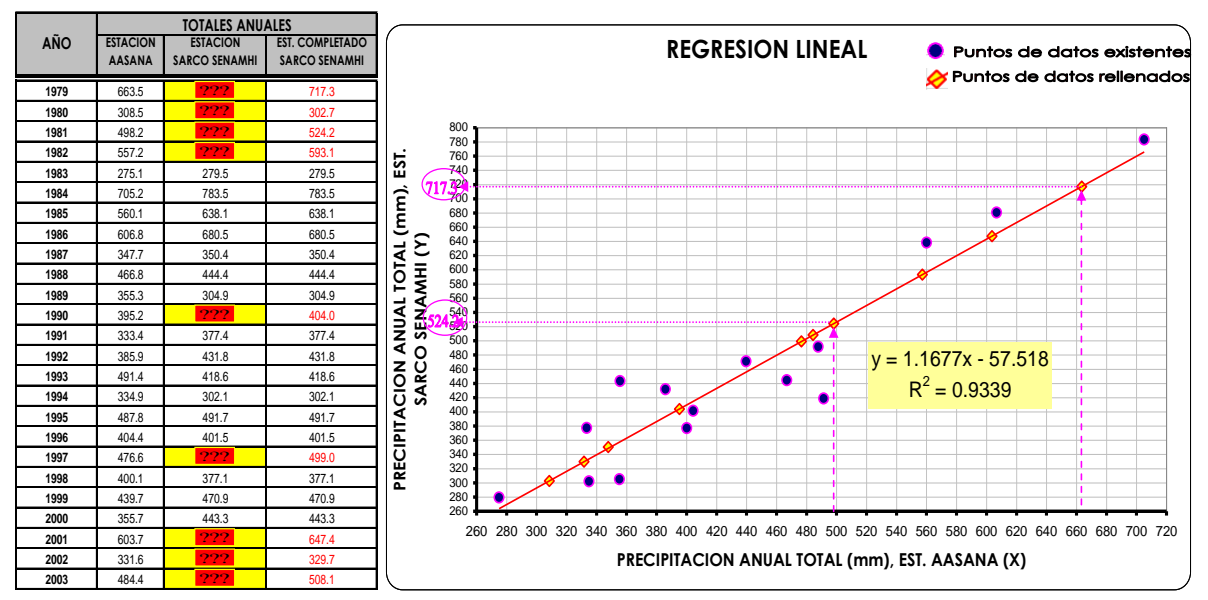

#### **Tabla 3.16.** Resultados obtenidos por regresión lineal

**Figura 3.25.** Relleno de datos de la est. SARCO SENAMHI con los datos de la est. AASANA

En la Tabla 3.16, se observa todos los datos rellenados a través del método de regresión lineal.

## **3.9.2.- Análisis de homogeneidad y consistencia**

Consiste en realizar un análisis de la información disponible, mediante criterios físicos y métodos estadísticos que permitan identificar, evaluar y eliminar los posibles errores sistemáticos que ha podido ocurrir, sea por causas naturales u ocasionadas por la intervención de la mano del hombre.

**Inconsistencia**, son los errores sistemáticos que se presentan como saltos y tendencias en las series maestrales.

**No homogeneidad**, cambios de los datos originales con el tiempo. La No Homogeneidad en los datos de Precipitación, se produce por movimiento de la Estación, cambios en el medio ambiente que rodea la Estación.

Las causas principales de serie de precipitaciones no homogéneas se debe a:

- **1.** Cambio en la localización del pluviómetro.
- **2.** Cambio en la forma de exposición o reposición del aparato.
- **3.** Cambio en el procedimiento de observación o reemplazo del operador.
- **4.** Construcción de embalses en las cercanías.
- **5.** Deforestación y reforestación en la zona.
- **6.** Apertura de nuevas áreas de cultivo en los alrededores.
- **7.** Desecación de pantanos
- **8.** Industrialización en áreas circundantes.

En los análisis climatológicos se utiliza el término **homogeneidad** aplicándose para ello las *pruebas estadísticas* y en los análisis hidrológicos se utiliza el término *consistencia* de la serie, por lo general se detecta con la técnica de la *curva doble masa.*

## **3.9.2.1.- Pruebas estadísticas de homogeneidad**

El test o prueba estadística de homogeneidad presenta una hipótesis nula y una regla para aceptarla o rechazarla en base a su probabilidad de ocurrencia. Si dicha probabilidad es pequeña, se concluye que la serie es no homogénea, si es grande, se dice que la serie es homogénea.

## **3.9.2.1.1.- Test de Mann-Kendall**

La prueba de Homogeneidad de Mann-Kendall es un test no paramétrico, tiene una hipótesis nula sencilla y fácil de satisfacer.

Este test detecta cualquier forma de tendencia, ya sean lineales o en forma de saltos, siempre que den una tendencia global, este test no es adecuado para series que presentan un componente estacional.

La prueba de Homogeneidad de Mann-Kendall es en realidad un test estadístico que conduce a elegir alguna de las siguientes respuestas:

- **Hipótesis nula**: Todos los valores de la serie son datos aleatorios de una sola población (Es una serie Homogénea).
- **Hipótesis alternativa**: Es una serie no homogénea con tendencia monótona.

La prueba consiste en calcular un índice de desviación *S* de la serie, y a partir de este valor calcular el valor de *V* mediante la relación:

$$
V = \frac{S - 1}{\sqrt{\frac{n(n-1)(2n+5)}{18}}} \tag{3.7}
$$

$$
S = T - I \tag{3.8}
$$

$$
T = \sum_{1}^{n-1} si \tag{3.9}
$$

$$
I = \sum_{1}^{n-1} t i
$$
 (3.10)

Donde:

*n* Número de registros

*S* Índice de desviación calculado

*si* Número de valores de xj>xi para i< j <n

*ti* Número de valores de xj<xi para i< j <n

Luego se elige un nivel de significancia α o valor de confiabilidad en función al cual se definirá la condición de homogeneidad de la serie. Este índice se relaciona con un valor de V<sub>crit</sub> a través de la función de distribución normal, que se muestra en la Tabla 3.17.

Se compara V y V<sub>crit</sub>

Si V es menor que V<sub>crit</sub> se acepta la hipótesis nula, es decir que la serie es homogénea con un nivel de significancia de α %, de lo contrario se asume la hipótesis alternativa.

| Tabla 3.17. V <sub>crit</sub> para diferentes niveles de significación a |       |       |       |       |       |  |  |  |
|--------------------------------------------------------------------------|-------|-------|-------|-------|-------|--|--|--|
|                                                                          | 0.005 | 0.010 | 0.025 | 0.050 | 0.100 |  |  |  |
| $ V$ crit                                                                | 2.58  | 2,33  | 1.96  | 1.64  | 1.28  |  |  |  |
|                                                                          |       |       |       |       |       |  |  |  |

## **Ejemplo 3.9**

En la Tabla 3.18, se proporciona la serie anual de precipitación máxima diaria correspondiente a las observaciones realizadas en el pluviómetro de la cumbre (Cochabamba).

Se pide: Verificar la homogeneidad de esta serie.

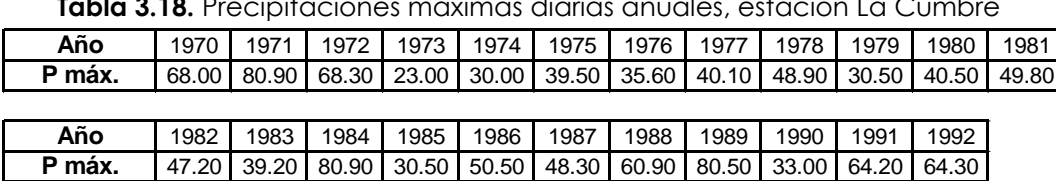

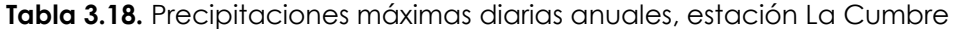

#### **Solución:**

Para verificar la homogeneidad de la serie anual de precipitación máxima diaria se utilizara el Test de Mann-Kendall, que se muestra en la Tabla 3.19.

**Tabla 3.19.** Aplicación del test de Mann-Kendall a la serie de precipitaciones máximas diarias anuales de la estación La Cumbre

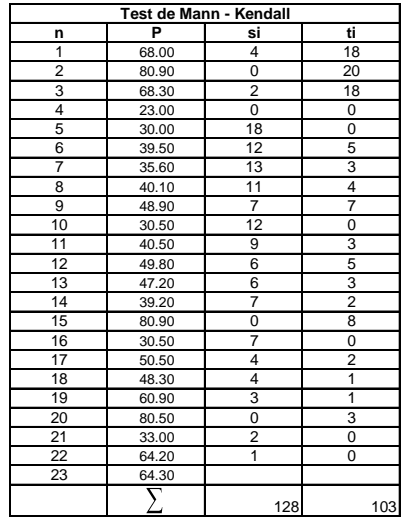

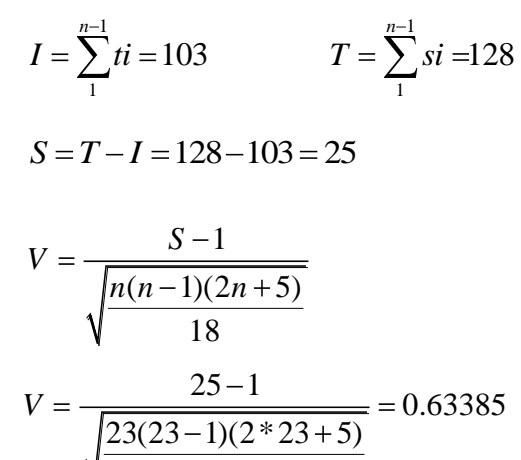

18

Se escoge un nivel de significación de  $\alpha$  = 5% se tiene V entre -1.64 y 1.64

Como el valor de V = 0.63385 está dentro de -1.64 y 1.64 la hipótesis es válida, por lo tanto los datos son homogéneos.

#### **3.9.2.1.2.- Prueba estadística de Helmert**

Consiste en analizar el signo de las desviaciones de cada evento de la serie con respecto a su valor medio. Si una desviación de un cierto signo es seguida por otra del mismo signo, se crea un cambio **S**., en contraste, si una desviación es seguida por otra de signo contrario, se registrará una secuencia **C**. cada año, excepto el primero, definirán una secuencia o un cambio.

Si la serie es homogénea, la diferencia entre el número de secuencias y cambios en el registro deberá ser cero, dentro de los límites de un error probable, el cual, depende de la longitud del registro n.

Por lo tanto se tiene que:

Si:

$$
S - C = \pm \sqrt{n-1} \tag{3.11}
$$

$$
S-C > \sqrt{n-1} \Rightarrow SERIE HOMOGENEA
$$
  

$$
S-C < \sqrt{n-1} \Rightarrow SERIE NO HOMOGENEA
$$

Si el número de secuencias es mayor que el número de cambios, algún tipo de variación en la media o una tendencia en los datos crean la inconsistencia en el registro. Esta condición se puede deber a un cambio en el emplazamiento de la estación pluviométrica. Si el número de cambios resulta mayor, alguna forma de oscilación del valor medio está presente y se requiere de mayor investigación.

#### **Ejemplo 3.10**

En la Tabla 3.20, se tiene el registro completo de lluvias anuales en la estación San Ignacio de Velasco en el Dpto. de Santa Cruz, para el cual se pide probar su homogeneidad con la prueba estadística de Helmert.

**Tabla 3.20.** Registro de Lluvias Anuales en la estación San Ignacio de Velasco  $\sqrt{S}$ 

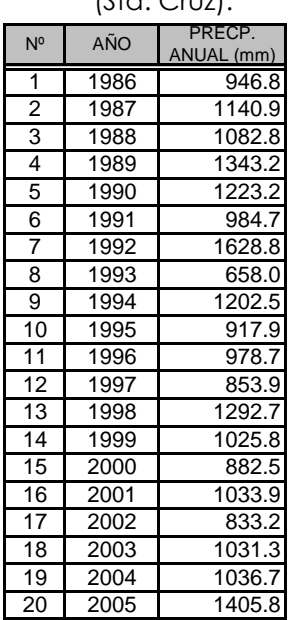

**Tabla 3.21.** Determinación de C y S por el método de Helmert

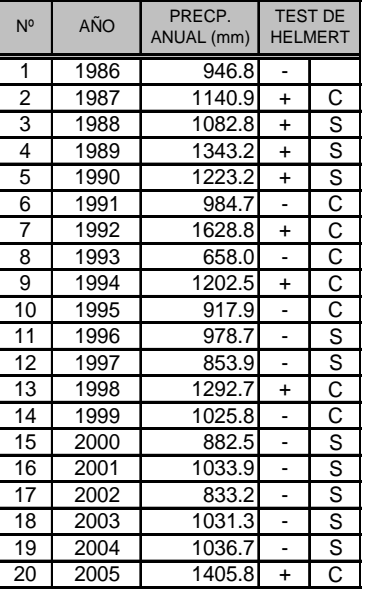

Fuente: SENAMHI-STA. CRUZ Fuente: Elaboración propia TEST DE HELMERT

#### **Solución**

$$
P_{\text{m}(\text{anual})}=1075.17, C=9, S=10, n=20, \sqrt{n-1}=4.36, S-C=1, S>4.36
$$

Por lo tanto: El registro es **No homogéneo**. *n* 1

#### **3.9.2.1.3.- Prueba de las secuencias**

Se realiza contando el número de secuencias **u,** arriba o abajo de la mediana de la *S C n* 1serie. El valor de la mediana se obtiene ordenando la serie respecto de su magnitud y seleccionando el valor central (para n impar), o la media aritmética de los dos valores centrales (para n par). ro ra seri

Usándose el valor de la mediana como referencia, se marcan los registros de la serie como "A" si éste es mayor que la mediana, o "B" si es menor. Las secuencias o sucesiones de valores "A" o "B" son contabilizadas, y para concluir que la serie es homogénea, el número de secuencias **u** debe estar comprendido entre el rango de valores que se muestran en el Cuadro 3.1.

**Cuadro 3.1.** Rango del Número de Secuencias "**u**" para un Registro Homogéneo

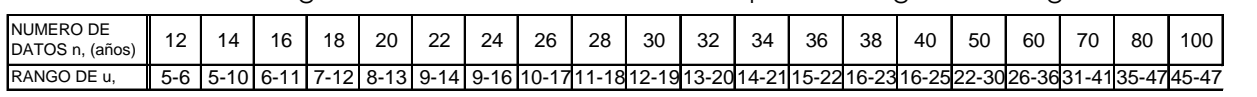

**Fuente:** Campos Aranda, 1987  $3.3$  1988 1082.8  $\mu$ 

#### **Ejemplo 3.11.**

Según el registro completo de lluvias anuales en la estación San Ignacio de Velasco (Tabla 3.20) en el Dpto. de Santa Cruz, para el cual se pide probar su 7 1992 1628.8 A 4 978.7 homogeneidad con la prueba estadística de las secuencias. z, para el cual se piae probar s  $103$  30000110103.

#### **Solución.-**

En la Tabla 3.22, se tiene la aplicación de las pruebas estadísticas de las Secuencias, indicándose en la parte inferior de dicha tabla, los cálculos de la prueba, a partir de los cuales se concluye que el registro analizado es homogéneo. problem conditions do not object that 10 as nomogeneo.

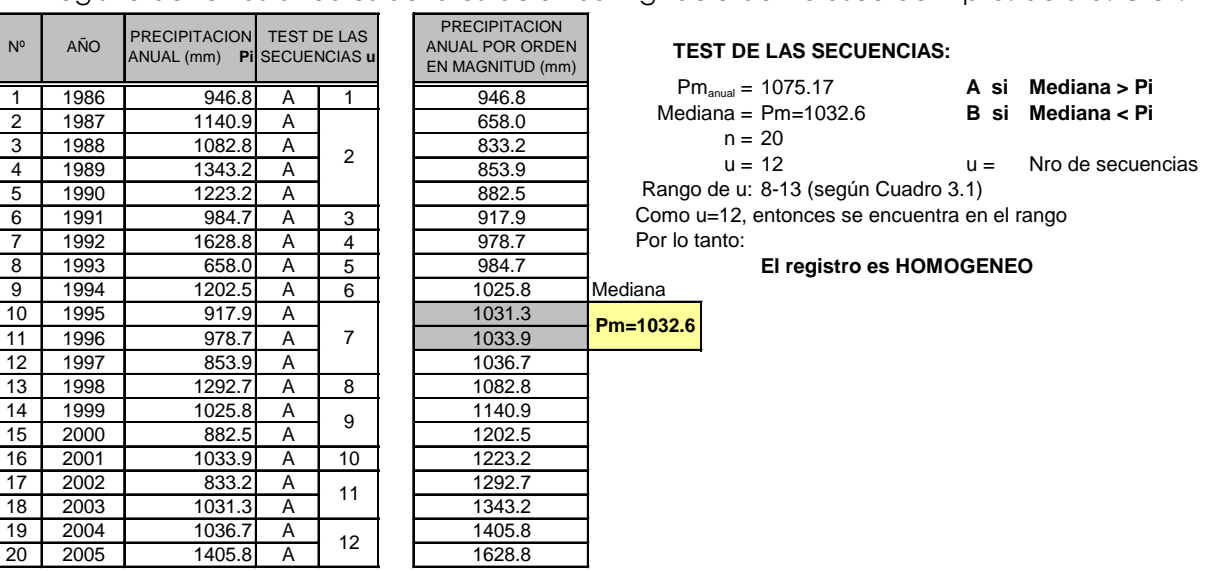

Tabla 3.22. Aplicación prueba de las secuencias para investigar la homogeneidad del abia cizzi Apricación precisa de las seccencias para invesigar la nomegonolada del<br>registro de lluvias anuales de la estación San Ignacio de Velasco del Dpto. de Sta. Cruz. Ignacio de Velasco del Dpto. de Sta. Cruz.

#### **3.9.2.1.4.- Prueba de t de Student TEST DE LAS SECUENCIAS:**

Útil cuando se sospecha que la pérdida de la homogeneidad se debe a un cambio brusco de la media. La prueba estadística de t student se define por medio de la siguiente ecuación: Mediana = Pm=1032.6 **B si Mediana < Pi** u = 12 u = 12 u = 12 u = 12 u = 12 u = 12 u = 12 u = 12 u = 12 u = 12 u = 12 u = 12 u = 12 u = 12 u = 12 u = 1 Como u=12, entonces se encuentra en el rango

$$
t_{d} = \frac{\overline{x}_{1} - \overline{x}_{2}}{\left[\frac{n_{1}s_{1}^{2} + n_{2}s_{2}^{2}}{n_{1} + n_{2} - 2}\left(\frac{1}{n_{1}} + \frac{1}{n_{2}}\right)\right]^{\frac{1}{2}}}
$$
(3.12)

Donde se tiene que  $S_1^2$  y  $S_2^2$  son las varianzas de x<sub>1</sub> y x<sub>2</sub> en los dos períodos de registro, donde se tiene que:

$$
n_1 s_1^2 = \sum_{1}^{n_1} x_i^2 - \frac{1}{n_1} \left( \sum_{1}^{n_1} x_i \right)^2 \tag{3.13}
$$

Y similarmente para **n2S<sup>2</sup> 2** .

X1 y X<sup>2</sup> son las medias de las colas uno y dos del registro de la estación.

El valor absoluto de **td** se compara generalmente con el valor de **t** de la distribución de Student de dos colas, entonces tomar 2.110 en lugar de 1.740 y con **ν=n1+n2–2** grados de libertad y con un 5 % de nivel de significancia, como se muestra en el siguiente Cuadro 3.2:

| Grados                                      | Nivel de<br>Significancia |         | Grados         | Nivel de<br>Significancia |         | Grados         | Nivel de<br>Significancia |         |
|---------------------------------------------|---------------------------|---------|----------------|---------------------------|---------|----------------|---------------------------|---------|
| de<br>Libertad                              | 5%                        | $5%$ ** | de<br>Libertad | 5%                        | $5%$ ** | de<br>Libertad | $5 \%$ *                  | $5%$ ** |
|                                             | 6,314                     | 12,706  | 12             | 1,782                     | 2,176   | 23             | 1,714                     | 2,069   |
| $\overline{2}$                              | 2,920                     | 4.303   | 13             | 1,771                     | 2,160   | 24             | 1,711                     | 2,064   |
| 3                                           | 2,353                     | 3,182   | 14             | 1,761                     | 2,145   | 25             | 1,708                     | 2,060   |
| 4                                           | 2.132                     | 2,776   | 15             | 1,753                     | 2,131   | 26             | 1,706                     | 2,056   |
| 5                                           | 2,015                     | 2,571   | 16             | 1,746                     | 2,120   | 27             | 1,703                     | 2,052   |
| 6                                           | 1.943                     | 2.447   | 17             | 1.740                     | 2,110   | 28             | 1,701                     | 2,048   |
| $\overline{7}$                              | 1.895                     | 2,365   | 18             | 1,734                     | 2,101   | 29             | 1.699                     | 2,045   |
| 8                                           | 1,860                     | 2,306   | 19             | 1,729                     | 2,093   | 30             | 1,697                     | 2,042   |
| 9                                           | 1,833                     | 2,252   | 20             | 1,725                     | 2,086   | 40             | 1,684                     | 2,021   |
| 10                                          | 1,812                     | 2,228   | 21             | 1,721                     | 2,080   | 60             | 1,671                     | 2,000   |
| 11                                          | 1,796                     | 2,201   | 22             | 1,717                     | 2,074   | 120            | 1,658                     | 1,980   |
| * Prueba de una Cola; **Prueba de dos Colas |                           |         |                |                           |         | $\infty$       | 1.645                     | 1,960   |

**Cuadro 3.2.** Distribución t de Student

**Fuente:** Campos Aranda, 1987

Si y sólo si, el valor absoluto de **t<sup>d</sup>** es mayor que el de **t** se concluye que la diferencia entre las medias es un signo de inconsistencia o la serie es no homogénea.

#### **Ejemplo 3.12.**

En la Figura 3.26, se tiene graficado el registro de lluvias anuales de la estación climatología San Ignacio de Velasco, pudiéndose observar un cambio o salto brusco en la media, de manera que al parecer durante el periodo comprendido entre 1993 y 1994 se registró más lluvia. Se pide investigar con las pruebas estadísticas de t de Student, si la serie es homogénea.

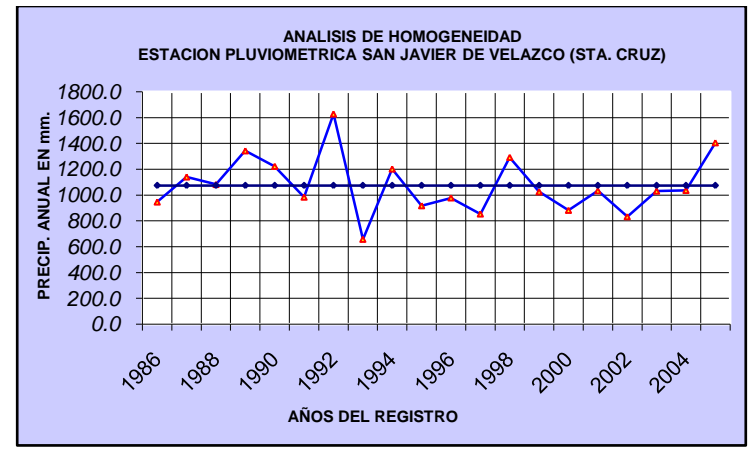

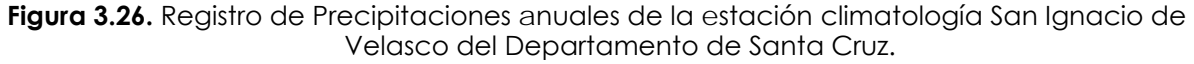

#### **Solución.**

La aplicación de la prueba de t de Student se llevará a cabo para el primer periodo de 1986 a 1991 y un segundo periodo de 1993 a 2005, los valores siguientes fueron calculados en base al registro de la estación de San Ignacio de Velasco (Tabla 3.20), Por lo tanto:

$$
\overline{X}_1 = 1120.3 \text{mm}
$$
  $n_1 = 6a\tilde{n}os$   $S_1^2 = 18432.17$   
 $X_2 = 1011.8 \text{mm}$   $n_2 = 13a\tilde{n}os$   $S_2^2 = 36986.77$ 

Entonces  $t_d$  según la ecuación 3.12, será igual a:

$$
t_{d} = \left(\frac{1120.3 - 1011.8}{\left[\frac{6*18432.17 + 13*36986.77}{6+13-2}*1/6+1/13}\right]^{1/2}\right) = 2.73
$$

 $t_d = 2.73$ 

Del Cuadro 3.2, se obtiene para un nivel de significancia del 5%, n1+n2-2=6+13-2=17 grados de libertad, un valor de  $t=1.740$  y como el valor absoluto de  $t<sub>d</sub>=2.73$  es mayor que t, la serie es entonces *no homogénea*. Sin embargo, el resultado anterior debe ser tomado con precaución por que los valores de n<sub>1</sub> y n<sub>2</sub> no son nada semejantes.

#### **3.9.2.1.5.- Prueba Estadística de Cramer**

Esta prueba es complementaria a la de Student, ya que esta última no es recomendable cuando  $n_1$  y  $n_2$  no son parecidos.

En la prueba de Cramer,  $\overline{X}$  y  $S$  son respectivamente la media y la desviación típica del registro total de valores, las cuales se definen como:

$$
\bar{x} = \frac{\sum_{i=1}^{n} x_i}{n} \qquad S = \sqrt{\frac{\sum_{i=1}^{n} (x_i - \bar{x})^2}{n - 1}}
$$
(3.14)

Por otra parte, se tiene que  $\overline{X}_k$  es la media del subperíodo de n' valores, es decir:

$$
\overline{x_k} = \frac{\sum_{i=k+1}^{k+n} x_i}{n}
$$
\n(3.15)

Definiéndose:

$$
\tau_k = \frac{(\overline{x_k} - \overline{x})}{s} \tag{3.16}
$$

$$
t_k = \left\{ \frac{n^n \ n-2}{n-n^2 \ 1+\tau_k^2} \right\}^{\frac{1}{2}} \tau_k
$$
 (3.17)

El estadístico tk tiene una distribución de la t de Student de dos colas con ν=n–2 grados de libertad y se utiliza de la misma manera que el estadístico ta del método anterior.

#### **3.9.2.2.- Análisis de consistencia curva doble masa**

El análisis de consistencia de doble masa, relaciona la precipitación anual acumulada de una estación X (estación que se analiza) con el correspondiente valor medio de la precipitación anual acumulada de un grupo de estaciones vecinas. Si la estación que se analiza ha sido bien observada, los puntos deberán alinearse en una recta, pero si existe algún quiebre, o cambio de pendiente en la recta, ello indicará que la estadística de la estación analizada debe ser corregida. Los registros a corregir serán, por lo general, los más antiguos y se harán con base en los registros más recientes, ya que se considera que los datos de los últimos años son realizados con una mejor técnica que la empleada en sus predecesores.

Los casos más frecuentes se ilustran a continuación:

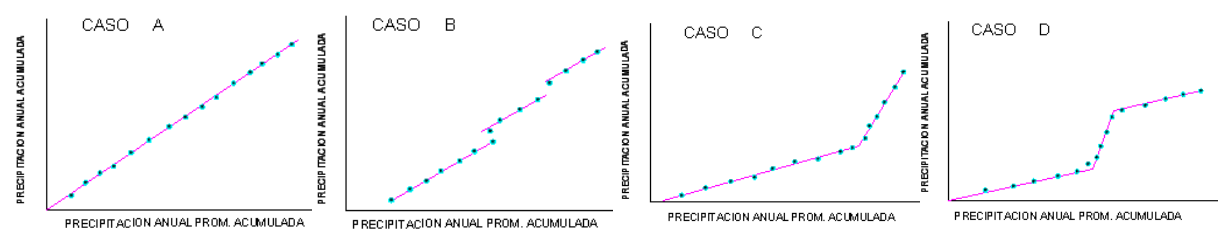

**Figura 3.27.** Análisis de la curva Doble Masa [3]

**Caso A**: *La serie de puntos encaja perfectamente en una línea recta,* lo que indica proporcionalidad, y por lo tanto, la estación que se analiza es consistente.

**Caso B***: Series de rectas paralelas*. Lo cual nos indica proporcionalidad, aunque existan años que estén medidos por exceso o defecto.

**Caso C**: *Cuando se forman dos rectas de diferentes pendientes***,** se tiene un caso típico de error sistemático. La corrección se realiza por la relación de pendientes del tramo más antiguo ya que la experiencia demuestra en un 80% el periodo más moderno es el correcto.

**Caso D**: *La estación presenta un tramo central de mayor o menor pendiente*; en el 95 % de los casos, dicho tramo se midió incorrectamente, por lo que habrá que corregirlo para homogeneizar la serie.

Cuando se emplea la técnica de doble masa, para contrastar todas las estaciones pluviométricas en una cuenca, se deben situar las mismas en un plano indicando su nombre, altitud, lluvia media anual y número de años de registro. Posteriormente, se deben distribuir las mismas en grupos afines teniendo en cuenta las siguientes recomendaciones:

**1.** Los grupos deben tener de 3 a 10 estaciones.

**2.** La lluvia media anual de las estaciones de cada grupo debe ser semejante.

- **3.** Cada grupo debe incluir, por lo menos, una estación con amplio registro (25 años como mínimo).
- **4.** La altitud de las estaciones del grupo debe ser similar, no debiendo existir una diferencia de más de 300 m.
- **5.** Las estaciones deben estar relativamente próximas, no debiéndose exceder una distancia de 50 km.

En principio, la estación con más amplio registro se considera modelo y se inician las comparaciones por parejas de estaciones con la estación modelo.

En el transcurso de las comparaciones, se obtienen conclusiones acerca de la homogeneidad de cada estación y se realizan las correcciones necesarias hasta que todas las estaciones han sido verificadas y/o corregidas.

**Ejemplo 3.13.** (Campos Aranda)

Realizar la verificación y ajuste de datos anuales de precipitación, aplicando el análisis de la curva DOBLE MASA, la estación pluviométrica HIGUERAS del estado de Nueva León, utilizando como estación auxiliar o base la de Ciénega de Flores por ser la más cercana, ya que se sabe que la estación auxiliar es homogénea.

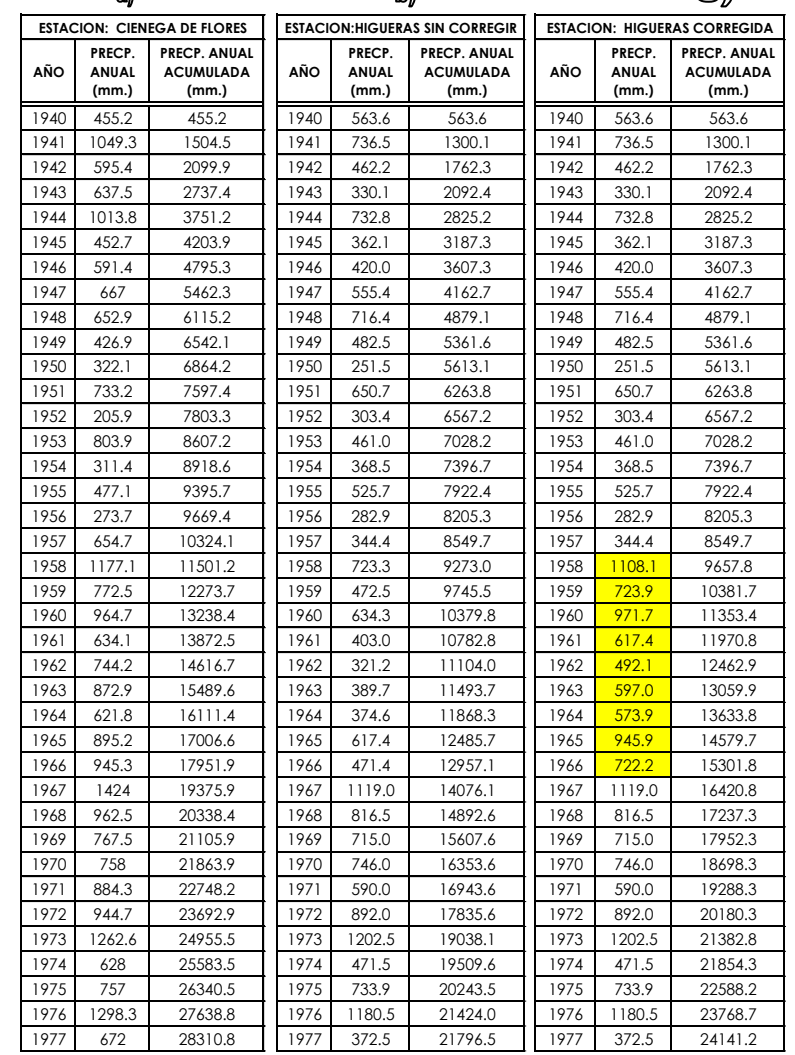

## **Tabla 3.23.** Cálculos de la curva doble masa

## **Solución**

La estación de Ciénega de Flores tiene un registro de lluvias anuales de 38 años en el periodo 1940 a 1977, en cambio, la estación HIGUERAS cuenta con 53 años en el periodo 1927 a 1979. Por lo anterior, al periodo común para aplicar la técnica de la curva masa doble será de 38 años, equivalente al periodo de registro de la estación Ciénega de la Flores.

En la Tabla 3.23, se han tabulado los valores de lluvia anual del periodo común y se ha realizado sus acumulaciones, cuyos valores dibujados en unos ejes coordenados se tienen en la Figura 3.28.

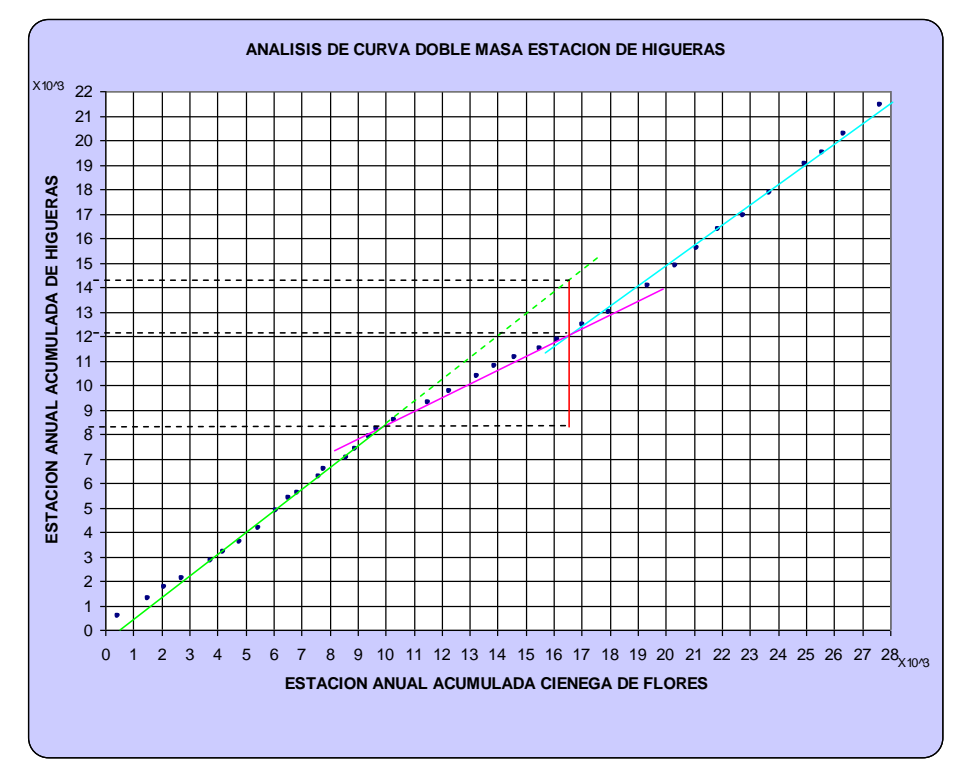

**Figura 3.28.** Curva doble masa para detectar la inconsistencia estación higueras

$$
FACTOR\_CORRECCION = \frac{14.4 - 8.5}{12.2 - 8.5} = \frac{5.9}{3.7} = 1.5946
$$

En la Figura 3.28 anterior se observa un periodo intermedio (1958-1966), la pendiente es menor en relación a las otras curvas. De acuerdo a la teoría expuesta y tomando en cuenta que la estación base (ciénega de Flores) es homogénea, el periodo central será corregido (incrementado) por la relación de pendientes, que es igual a 1.5946. Los valores anuales corregidos se indican en la tabla 3.9 (resaltado con color amarillo).

Con el objetivo de comprobar las correcciones efectuadas al registro de la estación Higueras, se grafica una nueva curva Doble Masa con la serie corregida, esta se tiene en la Figura 3.29, donde en dicha figura se observa que las series son ahora homogéneas.

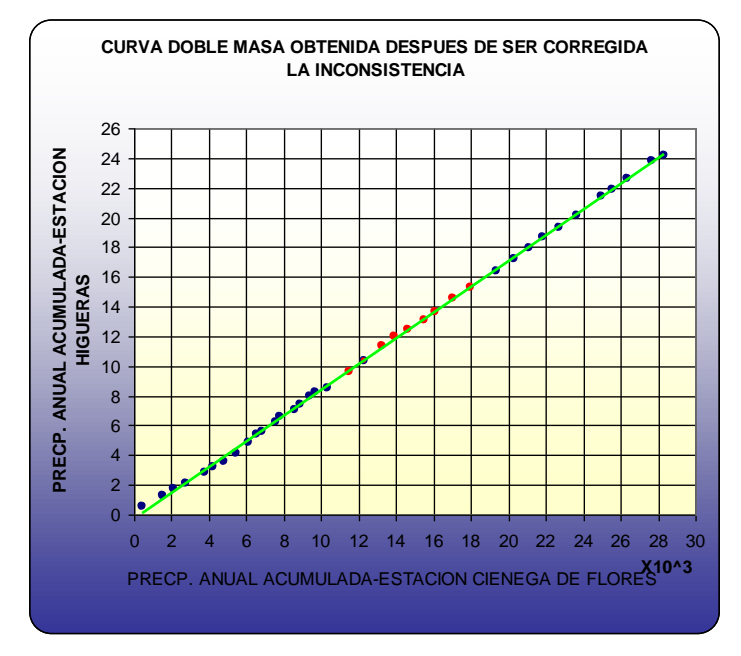

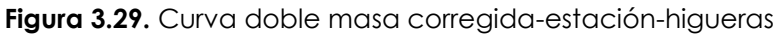

## **3.10.- PRECIPITACIÓN PROMEDIO SOBRE UN ÁREA O UNA CUENCA**

Para evaluar la cantidad promedio de precipitación sobre un área es necesario basarse en los valores puntuales registrados en cada medidor que conforma la red. Pero como la contribución de cada instrumento al total de la tormenta es desconocida, han surgido varios métodos que intentan darnos una aproximación de la distribución de la precipitación dentro del área en consideración, entre estos métodos tenemos:

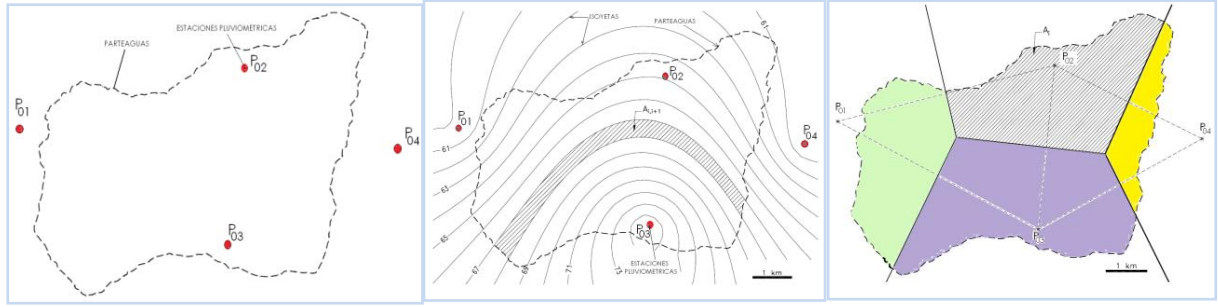

**Figura 3.30.** Método del promedio aritmético

**Figura 3.31.** Método de las Isoyetas

**Figura 3.32.** Método polígonos de Thiessen

## **3.10.1.- Método del promedio aritmético**

Consiste en hallar el promedio aritmético de las precipitaciones medidas en el área de interés. Este método proporciona buenos resultados, si la distribución de tales puntos sobre el área es uniforme y la variación en las cantidades individuales de los medidores no es muy grande.
Siendo P<sub>1</sub>, P<sub>2</sub>,....,P<sub>n</sub>, registros de precipitaciones recogida en los "n" pluviómetros de la zona en el mismo intervalo de tiempo (una tormenta determinada, una estación lluviosa, un año calendario o hidrológico), la lluvia media para la zona es:

$$
\overline{P_{airi}} = \frac{\sum_{i=1}^{n} P_i}{n}
$$
 (3.18)

#### **Ejemplo 3.14.**

Calcular la precipitación media (Parit) por el método de promedio aritmético, en base al registro de precipitaciones acumuladas en 4 pluviómetros (Tabla 3.24):

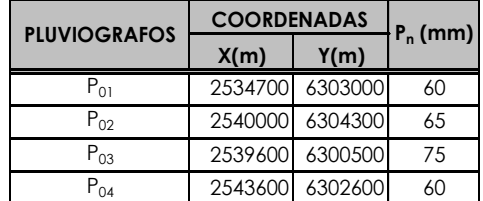

**Tabla 3.24.** Coordenadas y registro de precipitaciones acumuladas

**Solución**

$$
P_{airi} = \frac{\sum_{i=1}^{n} P_n}{n} = \frac{60 + 65 + 75 + 60}{4} = 65 \, \text{mm}
$$

# **3.10.2.- Método de las curvas isoyetas**

Este método consiste en trazar, con la información registrada en las estaciones, líneas que unen puntos de igual altura de precipitación (interpolación de líneas) llamadas isoyetas, de modo semejante a como se trazan las curvas de nivel en topografía.

Para el trazado de las isoyetas no suele ser suficiente por lo general una simple interpelación lineal sino que deberán tenerse en cuenta las características de ubicación de cada pluviómetro (situación, vegetación circundante, altitud, topografía, etc.), y según ellas se procederá a efectuar una interpelación racional.

Sean P1,P2,…,Pn los valores asignados a cada isoyeta y A1,A2,…,An−1 las áreas entre las isoyetas P1−P2,P2−P3,…,Pn−1−Pn .

La precipitación promedio en la cuenca o área considerada será:  
\n
$$
\overline{P}_{\text{1}} \frac{\sum_{i=2}^{n} \frac{1}{2} \cdot P_{i-1} + P_i \cdot A_{i-1}}{\sum_{i=2}^{n} A_{i-1}} = \frac{\sum_{i=2}^{n} P_{i-1} + P_i \cdot A_{i-1}}{2 \cdot A}
$$
\n(3.19)

El método de las curvas isoyetas es el que da resultados más aceptables, pero el carácter subjetivo del dibujo de las mismas hace necesario que se posea para ello un buen conocimiento de las características climáticas y físicas de la zona.

#### **Ejemplo 3.15.**

Calcular la precipitación media (P<sub>ISOY</sub>), por el método de las Isoyetas, en base a los datos del ejemplo anterior.

#### **Solución**

El trazado de las isoyetas se realiza de acuerdo a las técnicas de trazado de cualquier tipo de isolineas (isobaras, isotermas, curvas de nivel, etc.) ya sea manualmente o con la ayuda de softwares especializados CAD,s o los SIG,s .

En la Figura 3.31, se indican las áreas (Ai,i+1) y en la Tabla 3.25 se presentan el resultado total de las mismas:

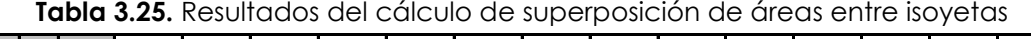

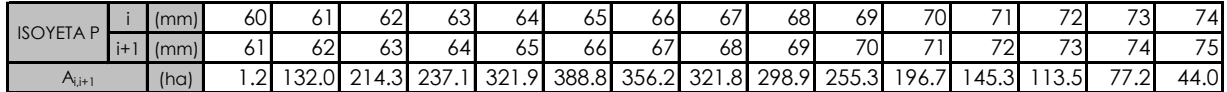

Luego la precipitación media por el método de las isoyetas se calcula de la siguiente manera:

$$
P_{ISOY} = \frac{1.2*(60+61) + 132*(61+62) + \dots + 77.2*(73+74) + 44*(74+75)}{2*3104.2} = 67mm
$$

# **3.10.3.- Método de los polígonos de Thiessen**

Este método se debe a A. H. Thiessen (1911) y se emplea cuando la distribución de los pluviómetros no es uniforme dentro del área en consideración.

El método consiste en:

- 1. Unir, mediante líneas rectas dibujadas en un plano de la cuenca, las estaciones más próximas entre sí (líneas discontinuas, Figura 3.32. Con ello se forman triángulos en cuyos vértices están las estaciones pluviométricas (Poi).
- 2. Trazar líneas rectas que bisectan los lados de los triángulos (líneas rectas continuas, Figura 3.32. Por geometría elemental, las líneas correspondientes a cada triángulo convergerán en un solo punto.
- 3. Cada estación pluviométrica quedará rodeada por las líneas rectas del paso 2, que forman los llamados polígonos de Thiessen y, en algunos casos, en parte por el parteaguas de la cuenca Figura 3.32.

El área encerrada por los polígonos de Thiessen y el parteaguas será el área de influencia de la estación correspondiente.

Por lo tanto, la precipitación promedio sobre la cuenca se evalúa con:

$$
P_{\text{THIESSEN}} = \frac{\sum A_i P_i}{A} \tag{3.20}
$$

Donde:

P<sub>THIESEN</sub> = precipitación promedio sobre la cuenca, en mm.

 Ai = área del polígono de cada una de las estaciones i dentro de la divisoria de aguas de la cuenca, en Km<sup>2</sup> o m<sup>2</sup>.

 $A = \text{area total de la cuenca, en Km}^2$  o m $^2$ .

Pi = precipitación en estación i para el período de estudio, en mm.

Calculando el área encerrada por cada estación y relacionándola con el área total, se sacan pesos relativos para cada pluviómetro y posteriormente el valor de la precipitación promedio se obtiene a partir de un promedio ponderado.

# **Ejemplo 3.16**

Calcular la precipitación media por el método de los Polígonos de Thiessen, según los datos del ejemplo anterior.

# **Solución:**

Siguiendo las instrucciones y pasos descritos anteriormente, con el apoyo del programa arcview (con extensión *create thiessen polygons v-2.6*) o digitalizando en autocad, se obtienen los siguientes resultados, ver Figura 3.32 y Tabla 3.26:

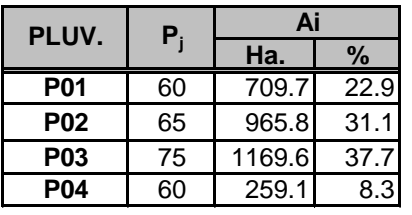

**Tabla 3.26.** Precipitaciones y Áreas de Influencia

Reemplazando datos en la ecuación 3.14:

$$
\begin{array}{|c|c|c|c|c|}\n\hline\n\text{P04} & 60 & 259.1 & 8.3 \\
\hline\n20 \text{ and } 60 \text{ and } 60 \text{ and }
$$

# **3.11.- CUESTIONARIO**

¿Cuál es la diferencia entre precipitación y lluvia?, explique la diferencia

¿Cuántas formas de precipitación existen?, explique cada uno de ellos

¿Cuáles son los tipos de precipitación?, explique cada uno de ellos

¿Cómo se realiza la medición de precipitación y cuantas formas existen?

¿Qué es un pluviograma?

¿Cuáles son las curvas características de precipitación?, explicar cada uno de ellos ¿Cuántos métodos para completar datos de precipitación existen, y cuál es el más recomendable para precipitaciones diarias y anuales?

¿Para qué se analiza los registros de precipitación?

¿Cuál es la diferencia entre análisis de homogeneidad y análisis de consistencia? ¿Qué significa, cuando la serie es no homogénea?

¿En qué consiste el análisis de la curva doble masa y cuál es su aplicación? ¿Cuáles son los métodos para determinar la precipitación promedio sobre un área y cuál es el método que incluye la posición de la altura de la estación? ¿Explique el método de los polígonos de Thiessen.

#### **3.12.- PROBLEMAS PROPUESTOS**

**3.1.-** En una cuenca hipotética, se han instalado 4 pluviómetros totalizadores de lectura mensual. En un cierto mes del año falta una de las lecturas, mientras que las restantes son 27, 43 y 51. Si las precipitaciones medias anuales de estos 3 pluviómetros son 726, 752 y 840 mm., respectivamente, y del pluviómetros incompleto 694 mm., estimar la lectura faltante de precipitación mensual.

**3.2.-** Durante una tormenta, en el pluviógrafo 104, se registran las siguientes alturas de precipitación P[mm], en intervalos de 5 minutos

> $0 \t1 \t1$  $2\quad 2\quad 4\quad 6$ 3 5 4 6 8 2 6  $\overline{4}$  $2 \quad 1 \quad 2$  $1 \quad 0$

Calcular y trazar:

- Hietograma
- Curva de masas

**3.3.-** La Figura 3.33 .representa el registro de un pluviógrafo durante una cierta tormenta. Calcular las intensidades de lluvia durante periodos sucesivos de 1 hora y dibujar el hietograma.

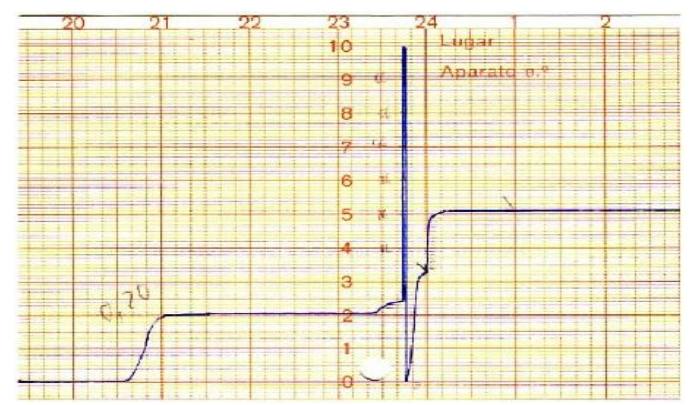

**Figura 3.33.** Banda pluviográfica del ejercicio propuesto 3.3

**3.4.-** En una cuenca se han instalado 4 pluviómetros. En la Figura 3.34, se presentan las precipitaciones medias anuales y las curvas isoyetas, con sus correspondientes porcentajes de área. Determinar la precipitación anual media por medio de los polígonos Thiessen y las curvas isoyetas.

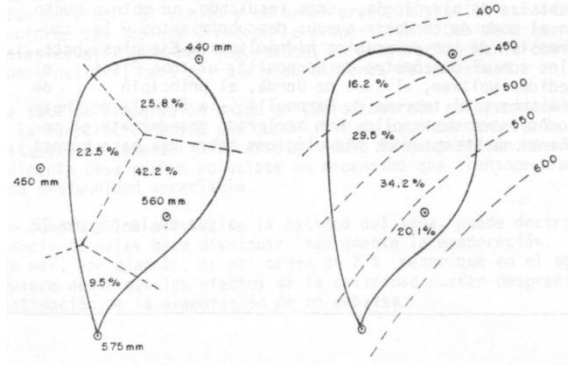

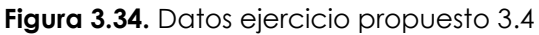

# CAPITULO IV EVAPORACION, TRANSPIRACION Y EVAPOTRANSPIRACION

# **4.1.- INTRODUCCIÓN**

Una gran parte del agua que llega a la tierra, vuelve a la atmósfera en forma de vapor, (evaporación), o a través de las plantas (transpiración); dada la dificultad de medir por separado ambos términos, se determina con la evapotranspiración**.**

La influencia de estos fenómenos sobre el ciclo hidrológico es muy importante; en promedio, más del 70% de la precipitación que llega a la tierra es devuelta a la atmósfera por evapotranspiración, alcanzando este porcentaje en algunos lugares hasta el 90%.

Desde el punto de vista de la ingeniería hidrológica es importante conocer, por un lado, la cantidad de agua que se pierde por evaporación en grandes depósitos, como presas, lagos o en sistemas de conducción, y, por otro lado, la cantidad de agua que es necesario a los sistemas de riego, para determinar las fuentes y dimensiones de los sistemas de abastecimiento.

#### **4.2.- DEFINICIONES**

#### **Evaporación**

Proceso físico por el cual el agua cambia de estado líquido a gaseoso, retornando directamente a la atmósfera en forma de vapor, a partir de superficies de agua libre como océanos, lagos y ríos, de zonas pantanosas, del suelo, y de la vegetación húmeda.

#### **Transpiración**

Proceso por el cual el agua de la vegetación a través de las hojas de las plantas pasa a la atmósfera en forma de vapor. Naturalmente este agua tomada por las plantas es, del suelo.

#### **Evapotranspiración**

Cantidad de agua transferida del suelo a la atmósfera por evaporación y transpiración de las plantas; dicho de otra forma: es la pérdida de agua debida a la transpiración de la vegetación más la evaporación del suelo.

#### **Uso consuntivo**

Es la cantidad de agua utilizada cada año por el cultivo o la vegetación natural en transpirar y construir sus tejidos conjuntamente con el agua evaporada desde el suelo adyacente o de la precipitación interceptada; (aproximadamente representa el 1% de la evapotranspiración), por lo que los términos evapotranspiración y uso consuntivo se usan como sinónimos.

#### **Sublimación**

Se denomina sublimación cuando el agua en estado sólido (nieve, hielo, etc.) puede pasar directamente a vapor.

#### **Evaporación Potencial (ET0)**

Es la cantidad de vapor de agua que puede ser emitida desde una superficie libre de agua. La evaporación potencial representa la demanda evaporativa de la atmósfera.

#### **Evapotranspiración potencial**

Cantidad de agua evaporada y transpirada si ha existido en todo momento un exceso de humedad disponible.

#### **Evapotranspiración Real**

Es la cantidad de agua perdida por el complejo suelo-planta en las condiciones meteorológicas, edafológicas (en las que se incluye el contenido de humedad y la fuerza con que esta humedad es mantenida).

#### **Déficit de escurrimiento**

Diferencia entre la precipitación caída y la lámina de agua escurrida, expresada en mm. (Déficit =  $P - Q$ ).

#### **4.3.- EVAPORACION**

Los fenómenos de evaporación intervienen en el ciclo hidrológico desde el momento en que las precipitaciones llegan a la superficie del suelo. En fin, el agua que impregna las capas superficiales del terreno, procede de las lluvias recientes, infiltradas en pequeña profundidad o sube por capilaridad de la capa freática, constituye directamente por intermedio de la cobertura vegetal una fuente importante para la evaporación.

#### **4.3.1.- Origen de la evaporación**

La evaporación se origina básicamente, por el aumento de energía cinética que experimentan las moléculas de agua cercanas a la superficie de un suelo húmedo o una masa de agua, producido por la radiación solar, el viento y las diferencias en presión de vapor.

Este aumento de energía cinética provoca que algunas moléculas de agua "brinquen" de manera continua a la atmósfera. Al mismo tiempo, algunas de las moléculas que ya se encuentran en la atmósfera se condensan y regresan al cuerpo de agua. Naturalmente, lo que interesa en la ingeniería hidrológica es el flujo neto de partículas a la atmósfera (evaporación).

#### **4.3.2.- Factores que controlan la evaporación**

La tasa de evaporación varía dependiendo de los **factores meteorológicos** y **factores geográficos** (naturaleza de la superficie evaporante).

#### **4.3.2.1.- Factores meteorológicos**

Radiación solar

Viento

Temperatura del aire

Presión atmosférica

De todos los factores que intervienen en la evaporación, la radiación solar es el más importante, la evaporación varia con la latitud, época del año, hora del día y condiciones de nubosidad.

# **4.3.2.1.1.- Radiación solar**

Fuente de energía para suministrar el calor latente de vaporización.

# **4.3.2.1.2.- Temperatura del aire**

El papel de la temperatura del aire es doble por que aumenta la energía cinética de las moléculas y disminuye la tensión superficial que trata de retenerlas.

# **4.3.2.1.3.- Viento**

La velocidad del viento será necesaria para remover y mezclar las capas húmedas inferiores con las superiores de menor contenido de humedad.

# **4.3.2.1.4.- Presión Atmosférica**

La evaporación aumenta, al disminuir la presión atmosférica, manteniendo constantes los demás factores. Sin embargo, se ha observado que al aumentar la altitud, decrece la evaporación.

Es difícil de evaluar el efecto relativo de cada uno de los factores meteorológicos mencionados que controlan la evaporación, cualquier conclusión debe estar limitada en términos del periodo de tiempo considerado.

# **4.3.2.2.- Factores geográficos (naturaleza de la superficie evaporante)**

- Volumen de agua
- Calidad del agua
- Superficie libre del agua
- Hielo, nieve, otros
- Suelos

# **4.3.2.2.1.- Profundidad del volumen de agua.**

Los lagos o embalses profundos tienen mayor capacidad de almacenamiento de calor que los almacenamientos someros, este hecho tiene una influencia notoria en las variaciones estacionales y aun en la fluctuación diaria de la evaporación.

# **4.3.2.2.2.- Calidad del agua**

El efecto de la salinidad o la presencia de sólidos disueltos en el agua, reducen la tensión de vapor de la solución, y con ello disminuye la evaporación. Por ejemplo en el agua de mar, la evaporación es del orden de 2 % menor que en el agua dulce, entonces los efectos de la salinidad pueden despreciarse en la estimación de la evaporación de un embalse.

# **4.3.2.2.3.- Tamaño de la superficie libre**

En la Figura 4.1, se muestra cualitativamente como, para la velocidad del viento

constante, la magnitud de la evaporación está relacionada con el tamaño de la superficie evaporante y con la humedad relativa del aire.

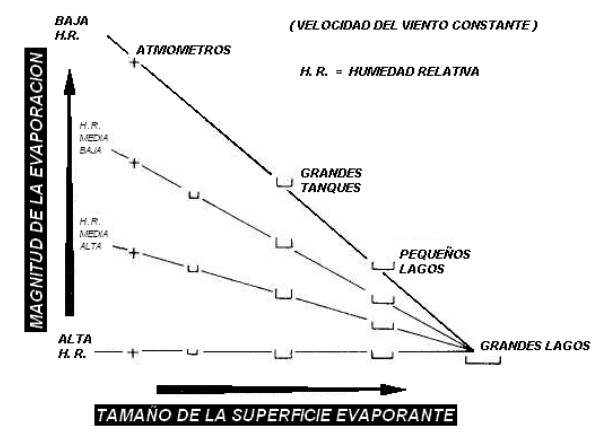

Figura 4.1. Relación de evaporación entre la superficie evaporante y humedad relativa<sup>[3]</sup> En la Figura 4.1 se observa, a medida que el tamaño de la superficie evaporante crece, la magnitud de evaporación es decrece, llegando a ser insignificante en grandes lagos,como se observa en la Figura 4.1, por otro lado cuando la superficie evaporante se reduce la magnitud de la evaporación se incrementa.

### **4.3.2.2.4.- Evaporación de nieve y hielo**

La evaporación a partir de la nieve y del hielo es un fenómeno aún poco estudiado. Se sabe únicamente que la evaporación a partir de la nieve aumenta cuanto mayor contenido tenga en fase líquida, de allí que las evaporaciones sean mayores poco antes de los deshielos.

# **4.3.2.2.5.- Evaporación desde los suelos**

La taza de evaporación desde un suelo saturado es aproximadamente igual a la evaporación desde una superficie de agua cercana, a la misma temperatura. Al comenzar a secarse el suelo la evaporación disminuye, y finalmente cesa porque no existe un mecanismo que transporte el agua desde una profundidad apreciable.

# **4.3.3.- Proceso de la evaporación**

Considerando la evaporación desde una superficie de agua (lagos, ríos, etc.) como la forma más simple del proceso, éste puede esquematizarse como sigue:

Las moléculas de agua están en continuo movimiento. Cuando llegan a la superficie del líquido aumentan su temperatura por efecto de la radiación solar, y en consecuencia su velocidad, creciendo por tanto su energía cinética hasta que algunas consiguen liberarse de la atracción de las moléculas adyacentes y atravesar la interface líquido-gas convirtiéndose en vapor. De esta manera, la capa de aire inmediatamente por encima de la superficie se satura de humedad. Simultáneamente a la evaporación se desarrolla también el proceso inverso por el cual las moléculas se condensan y vuelven al estado líquido. La diferencia entre la cantidad de moléculas que abandonan el líquido y la cantidad de moléculas que vuelven a él marca el carácter global del fenómeno. Si ésta es positiva se produce evaporación, si es negativa, condensación.

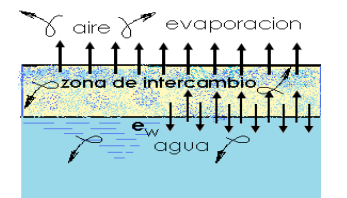

Figura 4.2. Zona de intercambio<sup>[4]</sup>

Atendiendo a la capacidad de la atmósfera que envuelve a la superficie evaporante para admitir vapor de agua, y a la posibilidad de evaporación de la misma, Dalton en 1802 estableció la expresión:

$$
Ev = k \cdot (e_s - e_a) \tag{4.1}
$$

Esta ecuación señala, que la evaporación es proporcional al déficit higrométrico (diferencia entre la tensión de vapor saturante a la temperatura del agua (es) y la tensión de vapor existente en el aire circundante (ea); "k" es el coeficiente de proporcionalidad que se ajusta según la influencia de los factores que controlan la evaporación.

### **4.3.4.- Medición de la evaporación**

Con el fin de homogeneizar las medidas de las magnitudes que intervienen en el ciclo hidrológico, la evaporación se mide en milímetros Por lo general se acompaña el periodo de tiempo considerado en mm/día, mm/mes, etc.

Cabe observar que el adoptar como unidad de medida el mm es muy significativo, pues indica que la evaporación es un fenómeno de superficie. Así por ejemplo, será menor la evaporación de un embalse de pequeña superficie y muy profundo, que aquélla correspondiente a uno de gran superficie y escasa profundidad, aunque el volumen de agua almacenada en ambos sea el mismo.

Para realizar la medición de la evaporación se tienen los siguientes métodos:

- Métodos instrumentales (Tanques de Evaporación y evaporímetros)
- Métodos teóricos (Balances Hídricos)
- Formulas Empíricas (Meyer, Penman,)

# **4.3.4.1.- Tanques de evaporación**

Uno de los instrumentos más empleados para la medición de la evaporación está constituido por tanques, tienen como principio común la medida del agua perdida por evaporación contenida en un depósito de regulares dimensiones. Generalmente son fabricados de hierro galvanizado, zinc o cobre, diferenciándose los distintos modelos entre sí, por su tamaño, forma y ubicación en el terreno.

Los depósitos o tanques de evaporación pueden ser de tres tipos:

**exteriores**, (colocados sobre la superficie del suelo)

- **enterrados**
- **flotantes**, (para efectuar mediciones en grandes masas líquidas, embalses y lagos).

## **4.3.4.1.1.- Tanques exteriores**

Consiste en un depósito cilíndrico construido con chapa de hierro galvanizado Nº 22, sin pintar, con un diámetro interior de 1,22 m y 25,4 cm. de altura. El fondo está soldado interiormente y debe ser plano. La chapa que forma la pared lateral del cilindro no tiene costura, para evitar filtraciones, y el borde superior está reforzado con un aro de hierro galvanizado de 2,5 cm. de alto y 0,25 cm. de espesor.

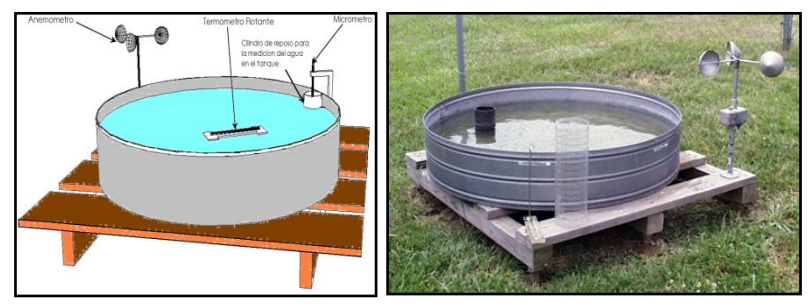

**Figura 4.3.** Tanques de evaporación Tipo "A"

Se lo instala sobre una base construida con tirantes de madera dura, en forma de enrejado, de modo que su fondo quede a unos 15 cm. del suelo, a efectos que el aire pueda circular libremente bajo el tanque. Con el objeto de uniformar las instalaciones se sigue el criterio de colocarlo en un lugar expuesto a la máxima insolación posible. El nivel del agua dentro del tanque debe llegar hasta 5 cm. de su borde superior y se agregará o extraerá agua cuando la variación del nivel, en un sentido u otro, sea superior a 2,5 cm.

# **4.3.4.1.2.- Tanques enterrados**

Son menos sensibles a las influencias de la temperatura ambiente y de la radiación solar sobre las paredes, pero aunque su borde sobrepasa el nivel del suelo en alrededor de una docena de centímetros, las gotas de lluvia que rebotan en el suelo así como los detritos que recogen, pueden causar errores de medida. Son de instalación y mantenimiento más delicados y la altura de la vegetación en su vecindad inmediata, influye en el valor de las mediciones. Deben ser revisados periódicamente a los efectos de verificar que no existan fugas, que falsearían las lecturas.

Los tipos de tanques enterrados más conocidos son:

# **a) Tanque tipo "B"**

Constructivamente reúne las mismas condiciones del tipo "A". Su diámetro interior es de 1,829 m y su altura de 0,61 m. Se instala enterrándolo de modo que su borde sobresalga 10 cm del terreno, conformando al mismo alrededor del tanque con un pequeño talud de pendiente aproximada del 5%.

Debe llenarse con agua hasta 10 cm de su borde o sea hasta el nivel del terreno exterior circundante, y se le agregará o extraerá agua cuando la variación del nivel era un sentido u otro sea superior a 2.5 cm.

## **b) Tanque enterrado "colorado"**

Tiene forma paralelepipédica con sección recta cuadrada de 0,914 m de lado y 0,462 m de altura. Para instalarlo se lo entierra en el terreno de manera que sus aristas superiores queden a 10 cm sobre la superficie de aquél. El nivel de agua en el tanque es mantenido enrasando aproximadamente con el terreno adyacente.

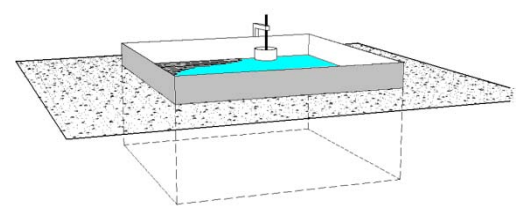

**Figura 4.4.** Tanque enterrado

### **4.3.4.1.3.- Tanques flotantes**

Los tanques o evaporímetro flotante es más utilizado por el Servicio Geológico de los EE.UU., es de sección circular, con un área de 0,28 m2 (3 pies cuadrados) y 45,7 cm (18 pulgadas) de profundidad. Está soportado por rodillos flotantes en el centro de una balsa de 4,20 x 4,80 metros. El nivel del agua en el tanque es el mismo que el del agua circundante. Posee además, deflectores diagonales para reducir el efecto de las olas. Este tipo de tanques son para estudiar la evaporación de grandes superficies de agua.

Su instalación suele ser difícil por los problemas de amarre y estabilidad; además, las mediciones, aparte de ser mucho menos cómodas que en tierra pueden verse falseadas, sobre todo en días de vientos fuertes, por el agua introducida en el tanque por el oleaje o la vertida fuera de aquél bajo la acción de los movimientos de balanceo.

#### **4.3.4.1.4.- Métodos de medición en los tanques**

Para la medición del agua evaporada en los tanques, se realiza con frecuencia de una medición por día, a igual hora, existen dos métodos:

**Método volumétrico**, consiste en medir los volúmenes de agua que es preciso añadir (o eventualmente extraer) periódicamente al tanque para reponer en éste el nivel inicial o de referencia, el que se obtiene haciendo que el agua del depósito enrase con la punta metálica de un vástago, soldado al fondo o a la pared del tanque.

**Medida de los niveles de agua,** consiste en medir la diferencia de la evaporación producida en el tiempo transcurrido entre las mediciones (24 hrs.). En este caso, el nivel puede determinarse mediante un tornillo medidor, que consiste en un vástago

roscado y graduado que termina en un gancho semicircular de punta afilada (dirigida en consecuencia hacia arriba), la que se enrasa con el nivel del agua.

# **4.3.4.1.5.- Instrumental complementario**

La evaporación depende de las condiciones atmosféricas, por lo tanto en cada emplazamiento deben recogerse en forma simultánea datos meteorológicos, principalmente la velocidad media del viento, temperatura del aire, temperatura de la superficie del agua, humedad del aire y precipitación (Cuadro 4.1).

Para medir la temperatura del agua del tanque, se utilizan termómetros comunes graduados en grados centígrados. El termómetro se lo coloca sobre un flotador de madera o plástico levemente inclinados, de modo que la parte superior del bulbo quede a 3 ó 4 mm. por debajo de la superficie del agua y provisto de un separador que evita su contacto con las paredes del tanque. La lectura se realiza en forma directa, sin sacarlo del agua.

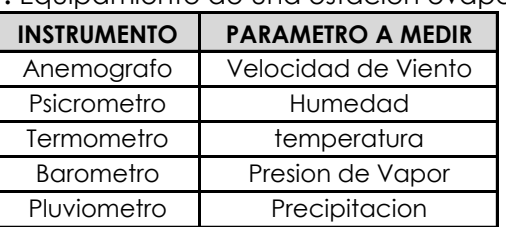

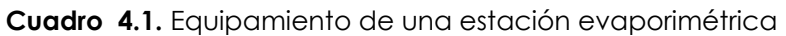

#### **4.3.4.2.- Evaporímetros**

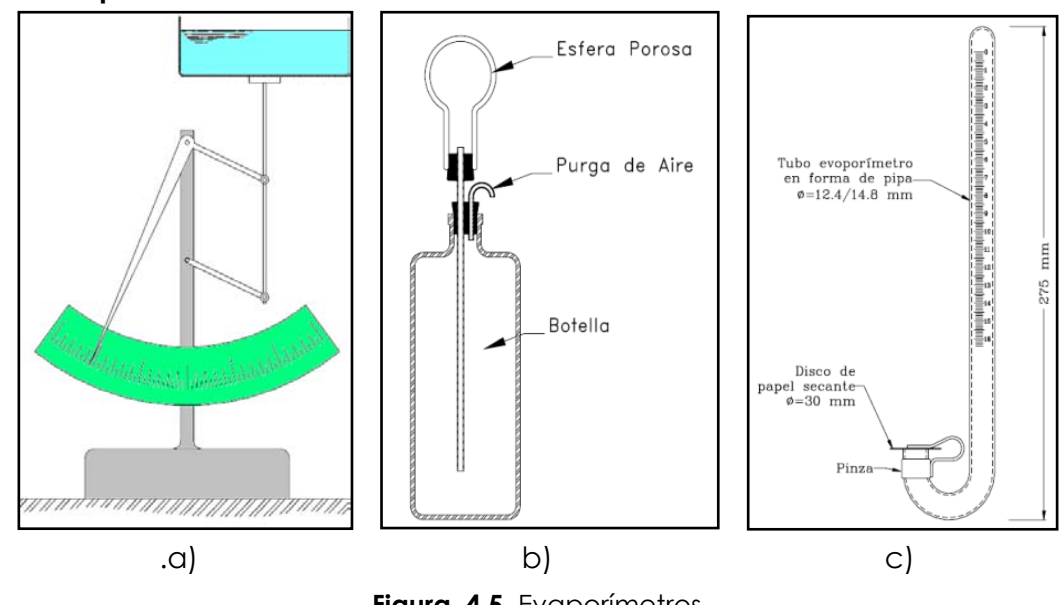

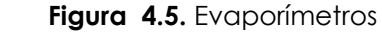

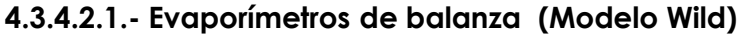

Consiste en un pequeño depósito cilíndrico de 200 cm2 de sección y 35 mm de profundidad, lleno de agua e instalado sobre una balanza del antiguo tipo pesacartas (Figura 4.5a).

Cada día se llena el recipiente hasta que el índice marque cero, y al cabo de 24

horas, como parte del agua se habrá evaporado y con ello habrá subido el platillo, se puede leer directamente en la escala, el número de milímetros que ha bajado el nivel de agua.

## **4.3.4.2.2.- Evaporímetro tipo Livingstone**

Presentan al aire, una esfera porosa hueca (tipo Livingstone) o un disco (tipo Bellani), de porcelana porosa, con agua destilada en su parte interior y en comunicación con un recipiente que asegura la reposición del líquido, ayudado por la presión atmosférica (Figura 4.5b).

La reducción del agua contenida en aquél, indica la cantidad evaporada.

En la práctica se utilizan frecuentemente como aparatos de investigación y para efectuar determinaciones de aplicación agronómica, habiéndose empleado asimismo para estudios de transpiración.

### **4.3.4.2.3.- Evaporímetro de Piché**

Está formado por un tubo de vidrio, cuyas dimensiones varían según los modelos (de 1 a 1,24 cm de diámetro interior y de 18 a 27,5 cm de largo), graduado en mm, abierto por el extremo inferior, que se cubre con un disco de papel de filtro de tamaño determinado (generalmente 3 cm de diámetro y 0,5 mm de espesor), sujeto por una pinza y un resorte (Figura 4.5c).

Una vez llenado con agua destilada, se invierte con cuidado y se cuelga del extremo superior, siendo frecuente instalarlo dentro del abrigo meteorológico. El agua se evapora progresivamente a través de la hoja de papel de filtro, leyéndose el descenso de la columna líquida en el tubo graduado, en general cada 24 horas.

# **4.3.4.3.- Balance hídrico (método teórico)**

La medida directa de la evaporación en el campo no es posible, en el sentido en que se puede medir la profundidad de un rio, la precipitación, etc. Debido a esto se han desarrollado una serie de técnicas para estimar la evaporación desde la superficie de un embalse.

El método del balance hídrico consiste en escribir la ecuación de balance hídrico en términos de volúmenes:

$$
Ev = (S_1 - S_2) + I + P - O - O_g \tag{4.2}
$$

Donde:

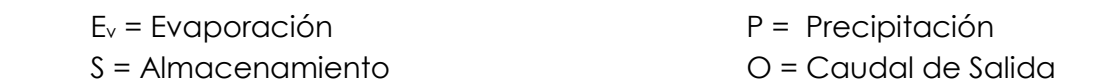

I = Caudal de Entrada

En teoría el método es muy simple, pero en la práctica rara vez da resultados confiables. La razón está en que los errores en la medición de los volúmenes que intervienen y de los almacenamientos repercuten directamente en el cálculo de la evaporación. De todos los términos que entran en la ecuación, el más difícil de

Og = Infiltración Subsuperficial

evaluar es la infiltración (Og), porque debe ser estimada indirectamente a partir de niveles de agua subterránea, permeabilidad, etc.

# **4.3.4.4.- Formulas empíricas (superficies de agua libre)**

Muchas expresiones empíricas se han desarrollado para estimar la evaporación desde superficies de agua libre, relacionándola con algunos factores que influyen en el fenómeno, englobando los demás en coeficientes empíricos (constantes para cada lugar), que deben ajustarse según las medidas experimentales obtenidas.

La mayor parte de las fórmulas empíricas que se han propuesto se basan en el planteamiento aproximado de la ley de Dalton (Ev=k(es-ea)).

Existe una gran cantidad de fórmulas de este tipo, pero todas ellas son muy similares, por lo que en este apartado se mencionaran solamente algunas.

# **4.3.4.4.1.- Formula de Meyer**

Propuesta en el año 1915, no toma en cuenta la disponibilidad energética:

$$
E_m = C(e_s - e_a) \left[ 1 + \frac{V_w}{16.09} \right]
$$
 (4.3)

Donde:

Em = Evaporación mensual en cm.

es = Presión de vapor de saturación media mensual en pulgadas de mercurio

ea = Presión de vapor media mensual en pulgadas de mercurio.

V<sup>w</sup> = Velocidad media mensual del viento, medida a 10 m de la superficie, en km/h.

C = Coeficiente empírico, cuyo valor puede tomarse como de 38 para depósitos pequeños y evaporímetros y de 28 para grandes depósitos.

 $e_{\alpha}$  y  $e_{\beta}$  se determinan con base en la temperatura y la humedad relativa medias mensuales y con ayuda de la Figura 4.6.

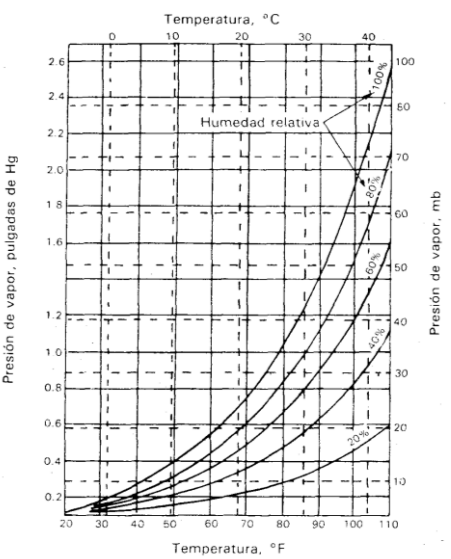

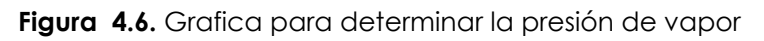

## **4.3.4.4.2.- Fórmula de Fitzgerald**

$$
Ev = (0.4 + 0.449 * V_{\circ}) * (e_s - e_{\circ})
$$
\n(4.4)

#### **4.3.4.4.3.- Fórmula de Rohwer**

$$
Ev=0.497*(1-0.0005*P)*(1+0.6*V_0)*(e_s-e_a)
$$
\n(4.5)

### **4.3.4.4.4.- Fórmula de Lugeon (Francia)**

$$
Ev = 0.398 * d * \frac{273 + t}{273} * \frac{760}{P - e_s} * (e_s - e_a)
$$
\n(4.6)

### **4.3.4.4.5.- Fórmula de los servicios Hidrológicos de la ex URSS:**

$$
Ev=0.2^{*}d^{*}(1+0.072^{*}V_{2})^{*}(e_{s}-e_{\alpha})
$$
\n(4.7)

En las expresiones anteriores de las formulas empíricas, las notaciones empleadas son:

Ev = evaporación diaria, en mm.

- es = tensión de vapor saturante para la temperatura superficial del agua, mmHg.
- $e_{\alpha}$  = tensión de vapor en el aire, en mmHg.
- $V_2$  = velocidad del viento a 2 m de altura
- $V<sub>o</sub>$  = velocidad del viento sobre la superficie del agua
- d = número de días del mes
- t = temperatura media mensual de las máximas diarias, en °C
- $P_{\text{at}}$  = presión atmosférica, en mmHg

Cabe tener presente que es, ea, V y P son valores medios diarios cuando se calcula E y medios mensuales si se calcula Evm.

Todos estas formulas tienen validez local o regional. Se deberá precisar el valor de los coeficientes que ellas contienen por medio de observaciones locales.

# **4.3.4.4.6.- Nomograma de Penman**

En 1948 Penman propuso dos formas de calcular la evaporación diaria (Eo) en mm., a partir de una superficie libre de agua. La primera de ellas es mediante el uso de un nomograma y segunda mediante un balance energético.

Para el uso del nomograma (Figura 4.7) se requiere la siguiente información:

- $t =$  temperatura media del aire.
- $h =$  humedad relativa media
- $u_2$  = velocidad media del viento a 2m de altura, en m/seg.

n/D = duración relativa de insolación

n = duración de insolación efectiva

- D = duración del día astronómico (desde la salida hasta la puesta del sol)
- $n/D = 0$  (cielo completamente cubierto)
- n/D = 1 (cielo completamente despejado)

R<sub>A</sub> = valor de Angot. Es la cantidad de radiación solar, en calorías por día en un plano horizontal de 1 cm2., entrante en los límites exteriores de la atmósfera. Es una función de la posición geográfica y la época del año (Tabla 4.1).

#### CAPITULO IV EVAPORACION, TRANSPIRACION Y EVAPOTRANSPIRACION

| <b>LATIDUD</b><br><b>SUR</b> | <b>ENE</b> | <b>FEB</b> | <b>MAR</b> | <b>ABR</b> | <b>MAY</b> | <b>JUN</b> | JUL |     |     |     | AGO   SEPT   OCT   NOV | <b>DIC</b> |
|------------------------------|------------|------------|------------|------------|------------|------------|-----|-----|-----|-----|------------------------|------------|
| 0°                           | 885        | 915        | 925        | 900        | 850        | 820        | 830 | 870 | 905 | 910 | 890                    | 875        |
| $10^{\circ}$                 | 965        | 960        | 915        | 840        | 755        | 710        | 730 | 795 | 875 | 935 | 955                    | 960        |
| $20^{\circ}$                 | 1020       | 975        | 885        | 765        | 650        | 590        | 615 | 705 | 820 | 930 | 1000                   | 1025       |
| $30^{\circ}$                 | 1050       | 965        | 830        | 665        | 525        | 460        | 480 | 595 | 750 | 900 | 1020                   | 1065       |
| $40^{\circ}$                 | 1055       | 925        | 740        | 545        | 390        | 315        | 345 | 465 | 650 | 840 | 995                    | 1080       |
| $50^\circ$                   | 1035       | 865        | 640        | 415        | 250        | 180        | 205 | 325 | 525 | 760 | 975                    | 1075       |

Tabla 4.1. Valores de A en CAL/(CM2-DIA)[2]

En el nomograma se encuentra Eo como la suma de tres términos:

Eo = E1 + E2 + E3

#### **Ejemplo 3.1**

Averiguar el valor de Eo para los siguientes datos:

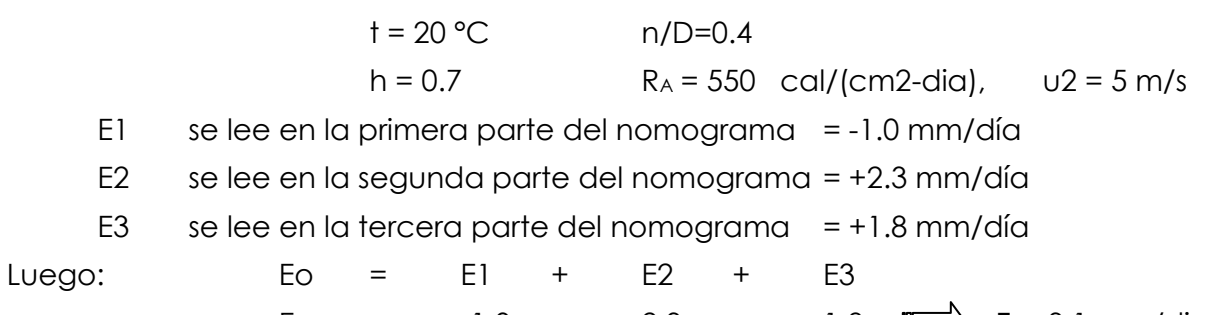

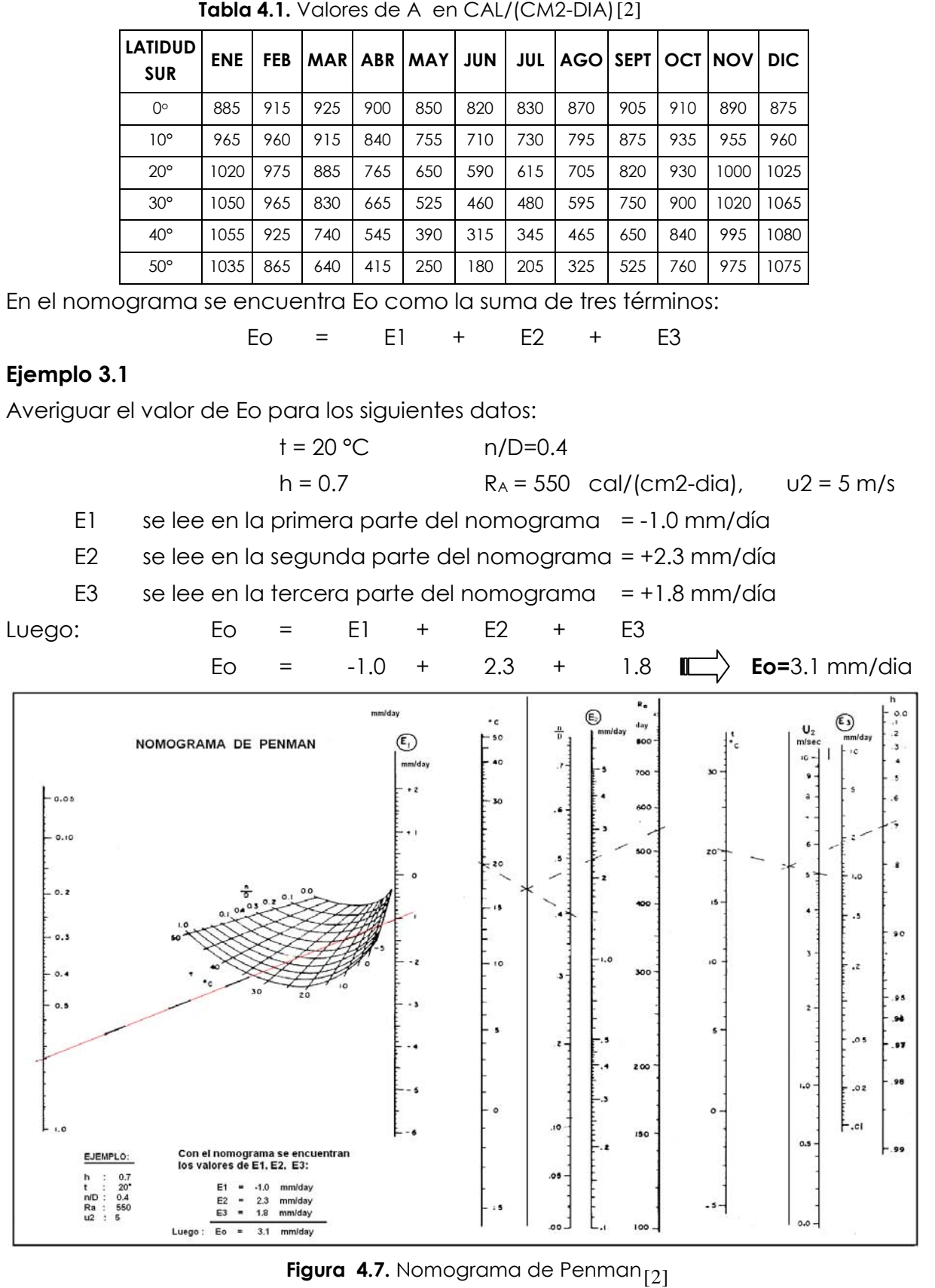

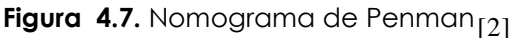

#### **4.3.5.- Control de la evaporación**

Se recomienda el uso de cortinas de árboles corta-vientos implantadas en las márgenes de los embalses, a fin de reducir la turbulencia y velocidad del viento, y por consiguiente la evaporación, se observó que aquéllas son efectivas solamente en embalses muy pequeños; habiéndose determinado que una reducción del 25% en la velocidad del viento, normalmente produce una disminución aproximada de sólo un 5% de la evaporación a largo plazo, aún esta disminución no es factible en grandes embalses.

Se han llevado a cabo también amplias investigaciones mediante la aplicación de sustancias capaces de formar una delgada película monomolecular, de un espesor del orden de 10-8 mm, sobre la superficie líquida. El elemento con el que se obtuvieron en principio los mejores resultados es el hexadeconal, que para los efectos producidos tiene un costo permisible y además, no altera las cualidades físicas (olor, sabor, color, etc.) ni las biológicas del agua.

Los resultados obtenidos arrojan reducciones de la evaporación variables entre 10% y 60%. Sin embargo, a pesar del optimismo inicial, este enfoque tiene poco uso en la actualidad, radicando los principales inconvenientes en que la película se rompe con el oleaje y es fácilmente oxidable y degradable por la acción de microorganismos.

#### **4.4.- TRANSPIRACIÓN**

La mayor parte del agua evaporada por las plantas es agua que ha pasado a través de la planta, absorbida por las raíces, pasando por los tejidos vasculares y saliendo por las hojas, a través de las estomas, aunque a veces también ocurre a través de la cutícula. Esta evaporación de agua a través de las plantas es la denominada transpiración.

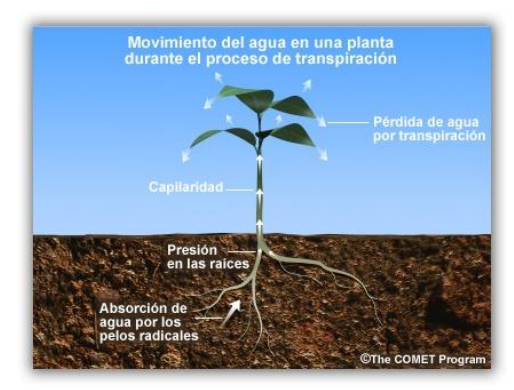

#### **Figura 4.8.** Movimiento del agua durante el proceso de transpiración

En sentido amplio, en el concepto se incluye también el agua perdida por la planta en forma líquida (goteo o exudación), que puede alcanzar valores relativamente importantes, en especial cuando las condiciones ambientales para que se produzca transpiración no son favorables. Asimismo debe incluirse el agua que la planta incorpore a su estructura en el período de crecimiento.

Según su manera de abastecerse de agua, existen 3 tipos de plantas:

- las hidrófilas, que viven total o parcialmente sumergidas en agua
- $\checkmark$  las mesófitas y xerófitas, que toman el agua de la zona no saturada del suelo
- $\checkmark$  las freatófitas, que pueden, alternativamente, tomar agua de la zona no saturada o de la zona saturada del suelo

#### **4.4.1.- Proceso de Transpiración**

El agua del suelo penetra por las células epidérmicas de los pelos absorbentes de las raíces, debido al fenómeno de ósmosis y a la imbibición que rompe el equilibrio osmótico entre una célula y la contigua interior, pasando así el agua de célula en célula, hasta los vasos y traqueidas del tallo, a los que el agua llega con cierta presión (por causas no bien conocidas), llamada presión radicular, mientras que a su vez la transpiración desde las hojas efectúa una potente aspiración de tal agua. Se denomina succión a la combinación de ambos efectos.

Cuando el agua alcanza la hoja, humedece las membranas celulares del mesodermo y a través de la cutícula o a través de pequeñas aberturas (estomas), se pone en contacto con el aire, que lo recibe en forma de vapor, bien porque ya ha habido evaporación en el interior de la hoja, o bien al producirse evaporación por este contacto agua-aire.

#### **4.4.2.- Factores que afectan la transpiración**

En su aspecto físico, la transpiración está influenciada por los mismos factores que afectan a la evaporación, a los que puede clasificarse como **factores medioambientales,** y los **factores fisiológicos**, que dependen de la planta propiamente dicha y la vegetación general del lugar.

Básicamente estos últimos son: la especie vegetal (considerando la planta en forma individual), edad, desarrollo, profundidad radicular, follaje (número, tipo, funcionamiento y estructura de las hojas), cantidad de suelo cubierto por plantas, etc. La especie de la planta reduce su influencia cuando se consideran grandes extensiones de cultivo.

Los factores esenciales medioambientales son:

- **La temperatura,** influyendo sobre todo la exposición de la hoja al sol.
- **La radiación solar,** dado que la absorción de esta energía por la hoja aumenta su tensión de vapor de agua.
- **El viento,** que al arrastrar las partículas de vapor de agua próximas a la superficie de las hojas aumenta la transpiración.
- **La humedad del aire**
- **La humedad del suelo,** de la que depende la cantidad de agua que puede disponer la planta.

#### **4.4.3.- Unidades de medida**

Las cantidades de agua que vuelven a la atmósfera por transpiración, se expresan de dos maneras:

- **En milímetros** de agua, equivalentes a dividir el volumen transpirado por la superficie ocupada por la vegetación.
- **Mediante un coeficiente de transpiración** (transpiration ratio), cociente entre el peso de agua consumida y el peso de materia seca producida (excluidas las raíces, por razones prácticas). Su uso es preferentemente agronómico, pues mide en cierto modo, el rendimiento con que las plantas aprovechan el agua.

# **4.4.4.- Determinación de la transpiración**

Los procedimientos para medir la transpiración, son generalmente en laboratorio. A continuación se citan algunos, brevemente, por ser mayor su interés teórico que su interés práctico.

Un primer procedimiento consiste en medir el vapor de agua que recoge una campana de vidrio, cerrada en su base por una hoja de la planta, por el aumento de peso de una sustancia higroscópica colocada en el interior.

El fitómetro ofrece un método práctico para la medición de la transpiración. Consiste en un recipiente relleno con suelo en el que crecen una o más plantas. La superficie del suelo se cubre con parafine para evitar la evaporación, siendo el único escape de humedad la transpiración, que puede determinarse por las pérdidas de peso del conjunto. Este método brinda resultados satisfactorios, siempre que se ofrezca al experimento las mismas condiciones medioambientales que se encontrarán en la realidad.

# **4.5.- EVAPOTRANSPIRACION (ET)**

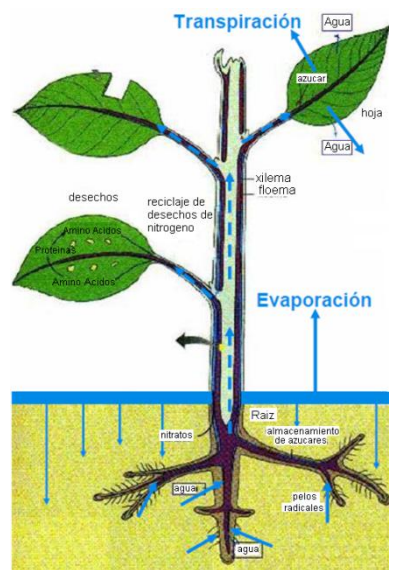

La Evapotranspiración es la combinación de dos procesos independientes por los cuales se pierde agua, la **evaporación** del agua de la superficie del suelo y la **transpiración** del cultivo, por consiguiente, todos los factores que inciden en la evaporación y en la transpiración, influirán en la evapotranspiración.

El conocimiento de la evapotranspiración o uso consuntivo es un factor determinante en el diseño de los sistemas de riego, incluyendo las obras de almacenamiento, conducción, distribución y drenaje. Especialmente el volumen útil de una presa para abastecer a una zona de riego depende en gran medida del uso consuntivo.

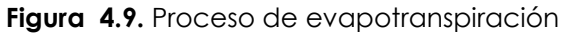

#### **4.5.1.- Factores que influyen la evapotranspiración (ET)**

La **ET** es un fenómeno dependiente en buena parte de las condiciones atmosféricas, del suelo y de la vegetación.

Después de una lluvia o de un riego por aspersión, la interface entre el sistema terreno-planta y la atmósfera está saturada, y evidentemente la transpiración y la evaporación están en el valor potencial, siendo entonces la evapotranspiración función de muchos factores (ET =  $f(c, s, v, f, g, Q)$ ):

- **Factores climatológicos (c):** radiación, temperatura y humedad del aire, velocidad del viento, etc.
- **Factores edáficos (s):** conductibilidad hídrica, espesor del estrato activo, calor superficial, capacidad hídrica, rugosidad de la superficie, etc.
- **Factores de la planta (v):** conductibilidad hídrica de los tejidos, estructura de la parte epigea, índice LAI, profundidad y densidad del sistema radical, etc.
- **Factores fitotécnicos (f):** laboreo del suelo, rotación de cultivos, orientación de las líneas de siembra, densidad poblacional, tipo e intensidad de la poda, etc.
- **Factores geográficos (g):** extensión del área, variación de las características climáticas en el borde del área considerada, etc.
- **Agua disponible en la interface con la atmósfera (Q):** cuyo origen es la lluvia, el riego y/o el aporte hídrico de la capa freática.

### **4.5.2.- Medición de la evapotranspiración**

Desde el punto de vista práctico, dado que la evapotranspiración depende, entre otros, de dos factores muy variables y difíciles de medir, tales como el **contenido de humedad del suelo** y el **desarrollo vegetativo de la planta**, Thornthwaite introdujo un nuevo concepto, optimizando ambos factores la **evapotranspiración potencial Eto**.

# **4.5.2.1.- Evapotranspiración potencial de referencia (Eto).**

La evapotranspiración potencial de un cultivo de referencia (Eto) en mm/día, fue definida por Doorembos y Pruit (FAO, 1975) como: "La tasa de evaporación en mm/día de una extensa superficie de pasto (grama) verde de 8 a 15 cm de altura uniforme, en crecimiento activo, que sombrea completamente la superficie del suelo y que no sufre de escasez de agua".

#### **4.5.2.2.- Evapotranspiración real (Etr)**

En la práctica, los cultivos se desarrollan en condiciones de humedad muy lejanas de las óptimas. Por este motivo para calcular por ejemplo la demanda de riego se ha de basar en la evapotranspiración real (Etr), la cual toma en consideración al agua disponible en el suelo y las condiciones ambientales en las cuales se desarrolla un cultivo determinado.

La evapotranspiración real de un cultivo, en cierto momento de su ciclo vegetativo, puede expresarse como:

$$
Etr = Eto * Kc * kh
$$
 (4.8)

Donde:

- Eto = Evapotranspiración potencial del cultivo de referencia
- Kc = Coeficiente de cultivo
- Kh = Coeficiente de humedad del suelo

El coeficiente de cultivo **kc**, depende de las características anatomorfológicas y fisiológicas de la especie y expresa la variación de su capacidad para extraer agua del suelo durante el ciclo vegetativo.

El coeficiente de humedad **kh,** es una expresión del mecanismo de transporte de agua a la atmósfera a través del suelo y de la planta, que depende del grado de disponibilidad de agua, del gradiente de potencial hídrico entre el suelo y la atmósfera circundante y de la capacidad de dicho sistema para conducir agua.

# **4.5.2.3.- Evapotranspiración del cultivo (Etc)**

Se determina mediante el empleo de coeficientes de cultivo (**Kc**) que corresponden a la relación entre la evapotranspiración del cultivo de referencia (ETo) y la "de una determinada especie cultivada, exenta de enfermedades, que crece en un campo extenso, en condiciones óptimas de suelo, en el que se ha llegado a un potencial de máxima producción " (FAO 1976).

# Etc=Kc\*Eto (4.9)

Siempre y cuando el cultivo en consideración disponga de agua en abundancia (después de un riego o de una lluvia intensa) y en condiciones de buena aireación del suelo, Etr equivale a Etc.. La Etr nunca será mayor que Etc. Al aumentar la tensión del agua en el suelo, disminuye la capacidad de las plantas para obtener el volumen de agua requerido al ritmo impuesto por las condiciones del ambiente. Bajo estas condiciones disminuye la transpiración del cultivo por lo tanto Etr es inferior a Etc y también inferior a Eto.

# **4.5.3.- Unidades de medición**

La unidad más usual para expresar las pérdidas por evapotranspiración es el **milímetro** de altura de agua, que equivale a un volumen de 10 m3/ha., referidos siempre a un determinado intervalo de tiempo.

# **4.5.4.- Métodos para estimar la evapotranspiración en una cuenca**

La evapotranspiración en una cuenca es considerada como la evaporación procedente de la superficie del agua, el suelo, la nieve, el hielo, la vegetación y de otras superficies, más la transpiración. No es posible medir la evapotranspiración directamente de una región de dimensiones importantes en condiciones naturales. Por esta razón, la estimación de la evapotranspiración para períodos largos de tiempo se calcula utilizando el método del balance hídrico y para valores a corto plazo mediante la utilización de relaciones empíricas.

Los métodos pueden clasificarse en métodos **directos e indirectos**. Los métodos

directos proporcionan directamente el consumo total del agua requerida, utilizando para ello aparatos e instrumentos de medición. En los métodos indirectos se emplean fórmulas empíricas.

# **4.5.4.1.- Métodos directos**

Los fenómenos de evaporación de los suelos están íntimamente ligados a los fenómenos de infiltración de las aguas de lluvia y de regadío, por lo que los estudios de ambos fenómenos son, a menudo, simultáneos. Además, los procedimientos de medida de la evaporación del suelo desnudo se aplican, igualmente, a la evaporación de un suelo cubierto de vegetación, o sea, a la medida de la transpiración de las plantas.

# **4.5.4.1.1.- Evapotranspirómetros**

La ecuación fundamental del balance hídrico puede escribirse, si se aplica a un suelo cubierto con vegetación:

$$
ET = A - G - \Delta S \tag{4.10}
$$

Donde

A = Aportaciones o ingresos de agua

G = Salidas o gastos de agua (no debidos a evapotranspiración)

∆S = Incremento en la reserva de agua del suelo utilizable por las plantas (puede ser negativa).

Debe emplearse la misma unidad (en mm) para medir todos los términos.

El evapotranspirómetro está diseñado para obtener medidas directas de evapotranspiración potencial a partir de la ecuación 4.10.

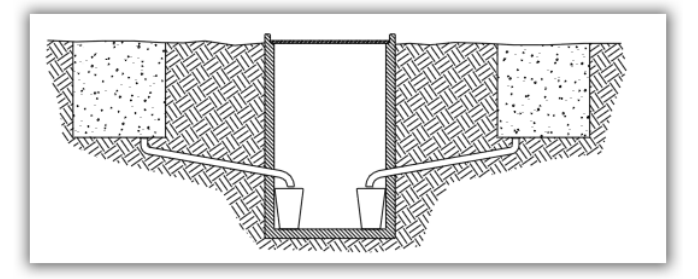

**Figura 4.10.** Evapotranspirómetro

Consiste en uno o más depósitos excavados en el terreno y rellenados con el producto de la excavación o con el perfil que se desea estudiar. En la superficie se planta el vegetal a considerar. El fondo tiene un tubo colector que recoge las salidas "G" y las conduce a un depósito colector también enterrado y situado a nivel inferior, para poder medirlas.

Las aportaciones A, procedentes de la precipitación se miden con un pluviómetro, y las aportaciones A2 artificiales de riego, se miden previamente de modo que el término A = A, + A2 sea conocido.

Finalmente se procura (mediante A2) mantener la humedad del suelo en forma permanente y constante, es decir ∆S = 0, con lo que la ecuación 4.10 queda ET = A-G, en la que A y G son conocidas. El intervalo de medidas es, por lo general, de un día.

Las condiciones de ubicación son similares a las exigidas para los abrigos meteorológicos y el terreno circundante no debe diferir del situado en el interior, para que las medidas sean representativas de la zona.

En regiones áridas se presenta el problema de advección de calor desde zonas adyacentes (efecto oasis) y los valores obtenidos para la evapotranspiración potencial resultan más altos de los reales.

### **4.5.4.1.2.- Lisímetros**

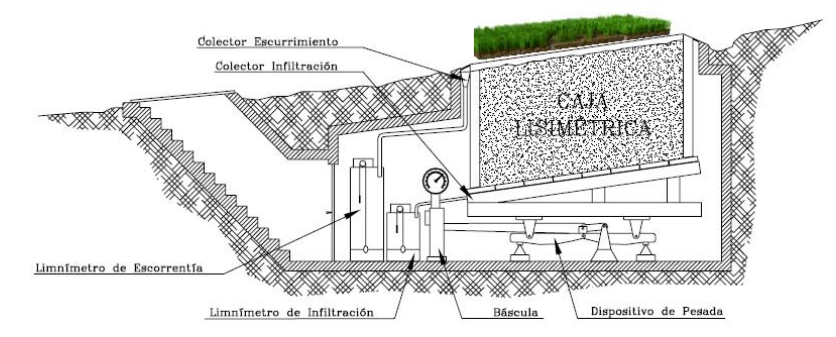

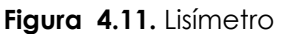

Un lisímetro es un depósito enterrado, de planta generalmente rectangular (4.25mx1.9m) y paredes verticales (2.4m), abierta en su parte superior (8 m2) y relleno del terreno que se quiere estudiar, hasta una decena de centímetros del borde superior.

La superficie del suelo está así sometida a los agentes atmosféricos (medidos en una estación meteorológica próxima) y recibe las precipitaciones naturales (medidas por medio de un pluviómetro), y eventualmente los aportes artificiales, debidamente controlados. El suelo contenido en el lisímetro es drenado a un nivel bien determinado (nivel del fondo de la cuba o superior) y el agua de drenaje es recogida y medida.

La evapotranspiración (ET) durante un periodo determinado, pueden ser calculada si se conocen las precipitaciones y demás aportes (A) producidos en ese período, el drenaje correspondiente (G) y la variación de la cantidad de agua acumulada en el lisímetro (∆S), aplicando la ecuación del balance hidrológico 4.10.

Para determinar ∆S se pueden emplear dos métodos;

**a).- Medidas de humedad del suelo a diferentes profundidades**. Los valores así obtenidos no son suficientemente precisos, por lo que resulta en consecuencia necesario determinar ET sólo para periodos bastante largos, para que ∆S sea insignificante ante la cantidad de agua evaporada. En estos casos las medidas

se refieren generalmente a períodos que oscilan entre 10 y 30 días.

**b).- Por pesada**, para lo cual el plano inferior del depósito está constituido por la plataforma de una gran báscula, de sensibilidad adecuada, que permite calcular por la diferencia entre dos pesadas sucesivas el valor de ∆S. Se pueden obtener así determinaciones de evapotranspiración real en intervalos muy cortos de tiempo (una hora o menos), si bien el manejo del lisímetro es delicado y su instalación muy costosa.

### **4.5.4.2.1.1.- Tipos de lisímetros**

Entre los distintos tipos de lisímetros se incluyen los de pesada, los de drenaje sin succión y los de drenaje con succión. Los lisímetros de pesada miden los cambios de peso de un volumen de tierra. Los de drenaje sin succión recolectan el agua del suelo que se filtra naturalmente hacia abajo por los suelos, es decir, el agua que se mueve por efecto de la gravedad. A los lisímetros de drenaje con succión se aplica una succión para extraer el agua del suelo despacio a través de un material poroso.

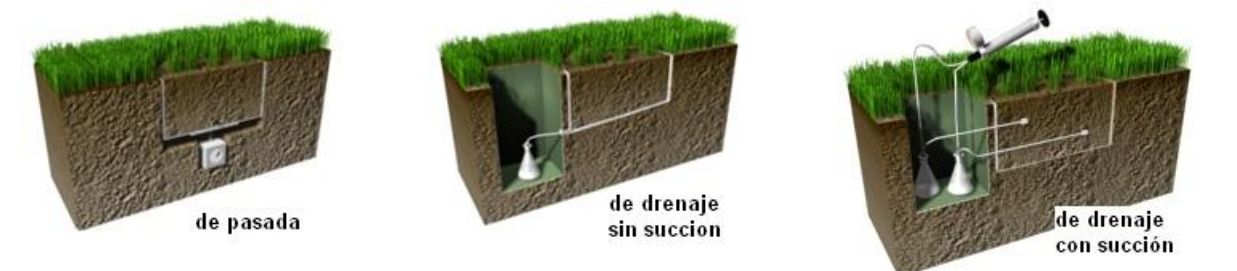

**Figura 4.12.** Tipos de Lisímetros

El diseño de los lisímetros de drenaje sin succión permite capturar el agua del suelo que de otra forma pasaría a ser agua subterránea o llegaría a los horizontes inferiores del suelo. En contraste, los lisímetros de drenaje con succión han sido diseñados para capturar el agua del suelo que podrían absorber las raíces de las plantas.

Los datos obtenidos, tanto a partir de evapotranspirómetros como de lisímetros, aún de la misma forma y operación, no resultan comparables, por estar afectados por factores particulares tales como: alteración de la estructura del suelo; limitación del desarrollo radicular de las plantas y dificultad en producir en el dispositivo, el mismo perfil de humedad y temperatura que en el terreno natural.

#### **4.5.4.1.3.- Bastidor Vidriado**

Este dispositivo ha sido, a veces, utilizado para la medida de la evapotranspiración de los suelos que era esencial no alterar. Un bastidor metálico sin fondo, cuya cubierta está constituida por un vidrio inclinado, es ligeramente hundido en el terreno. El agua que se evapore se condense sobre el vidrio formando una pared fría que se desliza hacia una canaleta que vierte a un recipiente de aforo. Las condiciones que rigen la evaporación bajo el bastidor no son las mismas que en la atmósfera libre, por lo que resulta necesario evaluar la relación k existente entre la evaporación al aire libre y la evaporación bajo el bastidor; para ello se compara la evaporación observada en dos tanques llenos de tierra húmeda, de los cuales uno está cubierto con un bastidor, mientras que el otro permanece al aire libre. El coeficiente k es, a veces, del orden de 5, lo que limita la precisión del método.

# **4.5.4.2.- Métodos indirectos o empíricos (Evapotranspiración potencial)**

La mayor parte de estos métodos son demasiado teóricos ya que han sido deducidos bajo condiciones definidas entre regiones y su aplicación precisa de una serie de datos que generalmente no se tienen a la disposición. Por ejemplo el método de Thornthwaite calcula la evapotranspiración potencial mediante los datos existentes de las temperaturas medias mensuales, el de Turc utiliza la precipitación y temperatura medias de una cuenca, y los de Blaney y Criddle y Grassi y Christensen hacen uso de la radiación solar.

#### **4.5.4.2.1.- Método de Thornthwaite**

La fórmula se basa en la temperatura y en la latitud, útil para estimar la evapotranspiración potencial y tiene la ventaja de que la fórmula usa datos climatológicos accesibles (temperatura medias mensuales). El método da ofrece buenos resultados en zonas húmedas con vegetación abundante.

Thornthwaite, empíricamente halló las siguientes expresiones:

$$
i = \left(\frac{t}{5}\right)^{1.514} \tag{4.11}
$$

$$
I = \sum_{1}^{12} i
$$
 (4.12)

$$
I = \sum_{1} i
$$
\n
$$
a = 675 * 10^{-9} * I^{3} - 771 * 10^{-7} * I^{2} + 1792 * 10^{-5} * I + 0.49239
$$
\n
$$
(4.13)
$$

$$
ETo = \frac{N}{12} * \frac{d}{30} * 16 * \left(\frac{10 * t}{I}\right)^a
$$
 (4.14)

Donde:

- **ETo,** evapotranspiración potencial mensual, en mm/mes
- **i,** índice térmico mensual
- **I,** índice térmico anual
- **t**, temperatura media mensual del mes, en °C
- **a**, constantes a determinar, que dependen de cada lugar.
- **N,** número máximo de horas sol para el mes considerado, según la latitud
- **d,** el número de días del mes**.**

Se obtienen resultados aceptables en zonas húmedas con vegetación abundante, pero los errores aumentan en zonas áridas o semiáridas.

## **Ejemplo 4.1.**

Con los datos de temperaturas medias mensuales de la estación meteorológica, LHUMSS, 2000 (Tabla 4.2), determinar la ETo por el método de Thornthwaite.

**Tabla 4.2.** Temperaturas medias mensuales

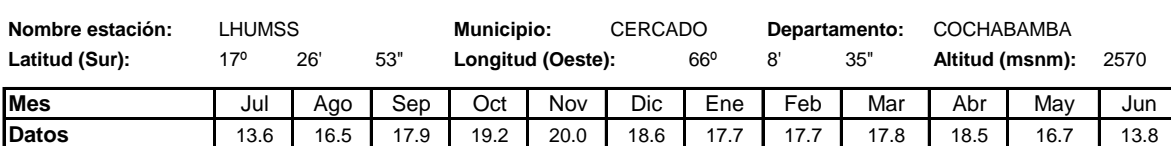

#### **Solución:**

Reemplazando valores en las formulas propuestas por Thornthwaite, se tiene que  $ET<sub>o</sub>(anval)=65.2$  mm.

 $a = 675*10^{-9} * I^3 - 771*10^{-7} * I^2 + 1792*10^{-5} * I + 0.4924 = 1.762$ 

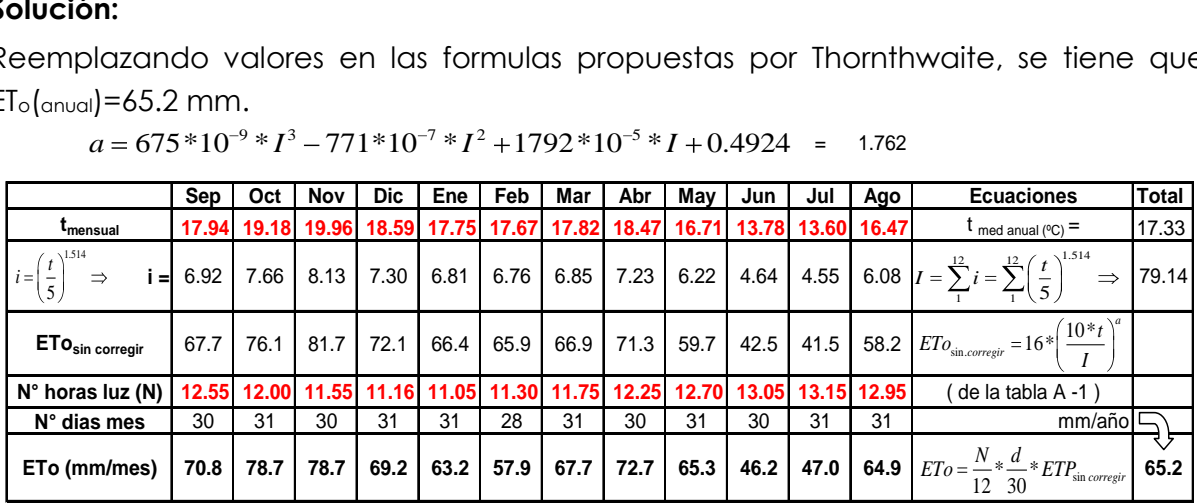

El numero horas luz se obtiene de la tabla A-1 (ver apéndice A, pagina 1)

# **4.5.4.2.2.- Método de Blaney-Criddle**

El método considera que la **ET** es proporcional al producto de la temperatura por el porcentaje de horas de sol diarias anuales durante el período considerado, generalmente un mes. Con objeto de definir mejor los efectos del clima sobre las necesidades de agua del cultivo, el método de Blaney-Criddle fue modificado por Doorenbos y Pruitt (1974) para obtener la evapotranspiración de referencia (ETgr). Al considerarse los niveles generales de humedad, viento e insolación, la ETgr calculada recoge mejor los efectos del clima sobre la evapotranspiración.

De acuerdo a FAO (1986) la ecuación del método Blaney-Criddle es la siguiente:

$$
Eto = p(0.46 * T + 8.13)
$$
 (4.15)

Donde:

**Eto,** evapotranspiración de referencia (mm/dia)

**T,** Temperatura media diaria

**p,** Porcentaje medio diario de las horas luz anuales

**Aplicación:** Se recomienda utilizar en zonas en las cuales se cuentan con datos de temperatura Esta fórmula debe ser empleada especialmente en zonas áridas a semiáridas.

# **Ventajas**: Fácil aplicabilidad

**Desventajas**: No emplear en regiones ecuatoriales, o en zonas de gran altitud en las que la temperatura mínima es muy baja y son muy fuertes la radiación los niveles de radiación diurna.

# **Ejemplo 4.2.**

Con los datos de la estación climatológica LHUMSS, con una humedad relativa del 25%, con nubosidad baja y velocidad del viento media y temperaturas medias diarias mensuales (Tabla 4.3), calcular la evapotranspiración potencial de referencia por el método de Blaney-Criddle.

**Tabla 4.3.** Temperaturas medias diarias mensuales, Estación de LHUMSS,

año 2000

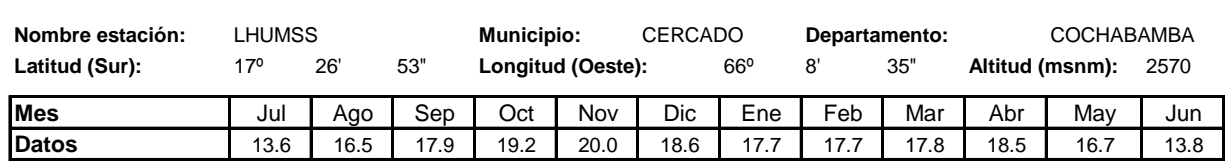

### **Solución**

Los resultados y procedimientos ver en el Anexo A (solución ejmplo 4.2)

# **4.5.4.2.3.- Método de Hargreaves**

De acuerdo al método de Hargreaves, la temperatura y la radiación pueden ser utilizadas juntas para predecir efectivamente la variación de la ETo.

Hargreaves y Ryley (1985), publicaron una ecuación para la ETo, desarrollada en base a mediciones de varios lisímetros, y en comparaciones con otros métodos se calibró en base a 8 años de valores de ET medidos para el pasto Alta Festuca y a datos climáticos correspondientes a Davis (California, EEUU). De acuerdo a Hargreaves y Samani (1991), la ecuación de Hargreaves se expresa de la siguiente manera:

$$
Eto = 0.0023RA(ToC + 17.8)TD0.5
$$
 (4.16)

Donde:

**Eto**, Evapotranspiración de referencia (mm/día).

**RA**, Radiación extraterrestre expresada en mm/día de evaporación

**T°C**, Temperatura media (T<sub>max</sub>+T<sub>min</sub>)/2 (°C).

**TD**, Amplitud térmica T<sub>max</sub>-T<sub>min</sub> (°C)

**Aplicabilidad**: Hargreaves (1982), reconoce que este modelo requiere calibración local, principalmente en zonas de altas temperaturas en verano (Citado por De Santa Ollala y Valero, 1993).

**Desventajas:** Puede existir una sobrestimación de la ETo, si las condiciones de clima o sus factores no son muy uniformes. Requiere de una calibración en climas cálidos, o donde las temperaturas son muy elevadas

## **Ejemplo 4.3.**

Con los datos de la Tabla 4.4 determinar la evapotranspiración de referencia potencial por el método de Hargreaves.

**Tabla 4.4.** Temperaturas máximas y mínimas diarias mensuales año 2000, estación LHUMSS

| Nombre estación: | LHUMSS |      |                   | <b>Municipio:</b> |              | <b>CERCADO</b> |                        | Departamento: |      |      | <b>COCHABAMBA</b> |      |
|------------------|--------|------|-------------------|-------------------|--------------|----------------|------------------------|---------------|------|------|-------------------|------|
| Latitud (Sur):   | 26'    | 53"  | Longitud (Oeste): |                   | $66^{\circ}$ | 8'             | 35"<br>Altitud (msnm): |               | 2570 |      |                   |      |
| <b>IMes:</b>     | Jul    | Ago  | Sep               | Oct               | Nov          | <b>Dic</b>     | Ene                    | Feb           | Mar  | Abr  | Mav               | Jun  |
| Temp. Máxima:    | 27.3   | 28.6 | 29.4              | 30.8              | 31.6         | 31.5           | 29.1                   | 28.9          | 29.9 | 30.3 | 29.2              | 27.2 |
| Temp. Mínima:    | 0.8    | 4.3  | 6.8               | 9.9 <sub>l</sub>  | 7.91         | 5.5            | 11.5                   | 8.3           | 1.3  | 5.7  | 4.6               | 2.4  |

Fuente: LHUMSS,2004

# **Solución**

Los resultados y procedimientos ver en el Anexo A (solución ejemplo 4.3)

# **4.5.4.2.4.- Método de Penman - Monteith**

El panel de expertos, organizado por la FAO (1990), recomendó la adopción de la ecuación Penman Monteith como un nuevo estándar de la Evapotranspiración de referencia y sugiere procedimientos para el cálculo de los diferentes parámetros de la ecuación. Se define el cultivo de referencia como un cultivo hipotético con una altura de 0.12 m, una resistencia de la superficie de 70 s/m y un albedo de 0,23, que cercanamente reproduce la evapotranspiración de una superficie extensa de pasto verde de altura uniforme, que crece activamente sin restricciones de suelo y agua.

$$
ETo = \frac{0.408\Delta(R_n - G) + \gamma \frac{900}{T + 273} u_s (e_s - e_a)}{\Delta + \gamma (1 + 0.34 u_s)}
$$
(4.17)

Donde:

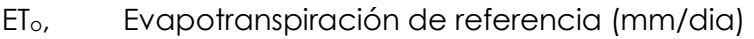

- Rn, Radiación neta en la superficie del cultivo (MJ/m2d)
- G, Flujo de calor del suelo (MJ/m2d)
- T, Temperatura media del aire (°C)
- U2, Velocidad del viento a 2 m de altura (m/s)
- (es-es), Déficit de presión de vapor (Kpa)
- , Pendiente de la curva de presión de vapor (KPa/ºC)
- $\gamma$  Constante psicométrica (KPa/°C)

# **Aplicabilidad**

La consulta de expertos organizada por la FAO, recomienda el Método Penman-Monteith como método estándar para ser usada para el cálculo de la Evapotranspiración de referencia en todo el mundo.

#### **Ventajas**

El procedimiento de cálculo prevé procedimientos para datos completos y para datos faltantes. El método puede ser usado incluso cuando se cuenta solo con datos de temperatura máxima y mínima.

#### **Ejemplo 4.4**

Se necesita calcular la ETo (evapotranspiración de referencia), para el mes de diciembre en la comunidad de Viloma. Para tal efecto solo se cuentan con datos de temperatura, los cuales fueron obtenidos de la Estación AASANA

#### **Solución**

El procedimiento aplicación se encuentra en el anexo A (solución del ejemplo 4.4)

# **4.6.- CUESTIONARIO**

¿Defina evaporación, transpiración y evapotranspiración

¿Cuáles son los factores que controlan la evaporación?

¿Explique el proceso de la evaporación

¿Qué métodos existen para medir la evaporación?

¿Cuáles son los factores que afectan la transpiración?, explicar cada uno de ellos

¿Cuáles son los factores que influyen en la evapotranspiración?

¿Defina y explique la diferencia de evapotranspiración potencial de referencia, real y el de cultivo

¿Cuáles son los métodos para estimar la evapotranspiración?

¿Indique y explique los diferentes tipos de lisímetros?

¿Cuáles son los métodos empíricos que sirven para determinar la evapotranspiración, explicar la desventajas y desventajas de cada uno de ellos y cuál es el más aplicable para un estudio hidrológico?

# **4.7.- PROBLEMAS PROPUESTOS**

**4.1.-** Hallar la evapotranspiración potencial, utilizando el nomograma de Penman, en el siguiente caso: Campo cultivado en latitud 40ªS, en septiembre, temperatura media del aire 20ºC, humedad relativa media 70%, insolación relativa 40%, velocidad media del viento 2.5 m/seg., valor de la relación evapotranspiración potencial a evaporación potencial 70%.

**4.2.-** En una cuenca de tamaño medio, las temperaturas medias mensuales y noviembre y diciembre del año 1974 fueron 16.1 y 17.9 ºC, respectivamente. DAo que el índice térmico anula fue 66.9 y las duraciones astronómicas medias mensuales de esos días fueron 15.00 y 16.20 horas/dia, respectivamente, hallar la evapotranspiración potencial para cada mes, por el método que corresponda.

**4.3.-** Con los datos de la estación climatológica Lag. Taquiña, con una humedad

relativa del 99.3%, con nubosidad media y velocidad del viento media, (Tabla 4.3), calcular la evapotranspiración potencial de referencia por el método de Blaney-Criddle, . Hargreaves y Penman – Monteith y comparar resultados.

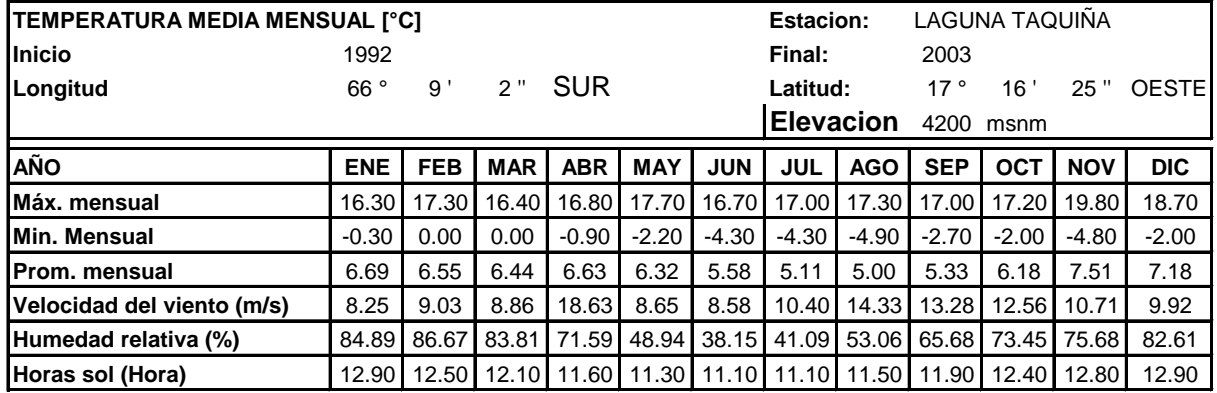

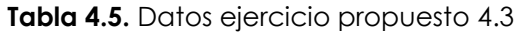

# CAPITULO V INFILTRACION

## **5.1.- INTRODUCCION**

La infiltración es un proceso de gran importancia económica, vista por el ingeniero como un proceso de pérdida y por el agricultor como una ganancia.

El análisis de la infiltración en el ciclo hidrológico es de importancia básica en la relación entre la precipitación y el escurrimiento, a continuación se introducen los conceptos que la definen, los factores que la afectan, los métodos que se usan para medirla y el cálculo de dicha componente.

#### **5.2.- CONCEPTOS GENERALES**

**Infiltración**, proceso por el cual el agua penetra por la superficie del suelo y llega hasta sus capas inferiores; producto de la acción de las fuerzas gravitacionales y capilares [4].

**Percolación,** movimiento del agua dentro del suelo, la infiltración y la percolación están íntimamente relacionados, la primera no puede continuar sino cuando tiene lugar la percolación [2].

**Flujo subsuperficial**, o interflujo es el desplazamiento del agua por debajo de la superficie del terreno.

**Transmisión,** ocurre cuando la acción de la gravedad supera a la de la capilaridad y obliga al agua a deslizarse verticalmente hasta encontrar una capa impermeable.

**Circulación**, se presenta cuando el agua se acumula en el subsuelo debido a la presencia de una capa impermeable y empieza a circular por la acción de la gravedad, obedeciendo las leyes del escurrimiento subterráneo.

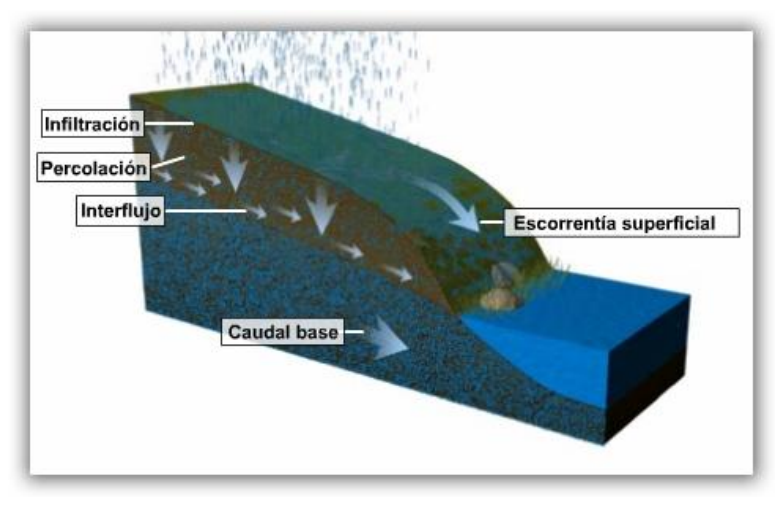

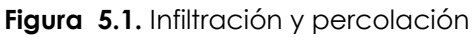

La infiltración juega un papel de primer orden en la relación de lluvia y escurrimiento y por lo tanto en los problemas de diseño y predicción asociados a la dimensión y operación de obras hidráulicas.

# **5.3.- PERFIL DE HUMEDAD DEL SUELO**

El perfil de humedad en el suelo se puede dividir en 4 zonas:

*Zona de saturación*, región somera donde el suelo está totalmente saturado,

*Zona de transición,* se encuentra por debajo de la zona de saturación; el espesor de ambas zonas (saturación y transición) no cambia con el tiempo.

*Zona de transmisión*, espesor que se incrementa con la duración de la infiltración y cuyo contenido de humedad es ligeramente mayor que la capacidad de campo. *Zona de humedecimiento*, zona donde se unen la zona de transmisión y el frente húmedo, ésta región termina abruptamente con una frontera entre el avance del agua y el contenido de humedad del suelo.

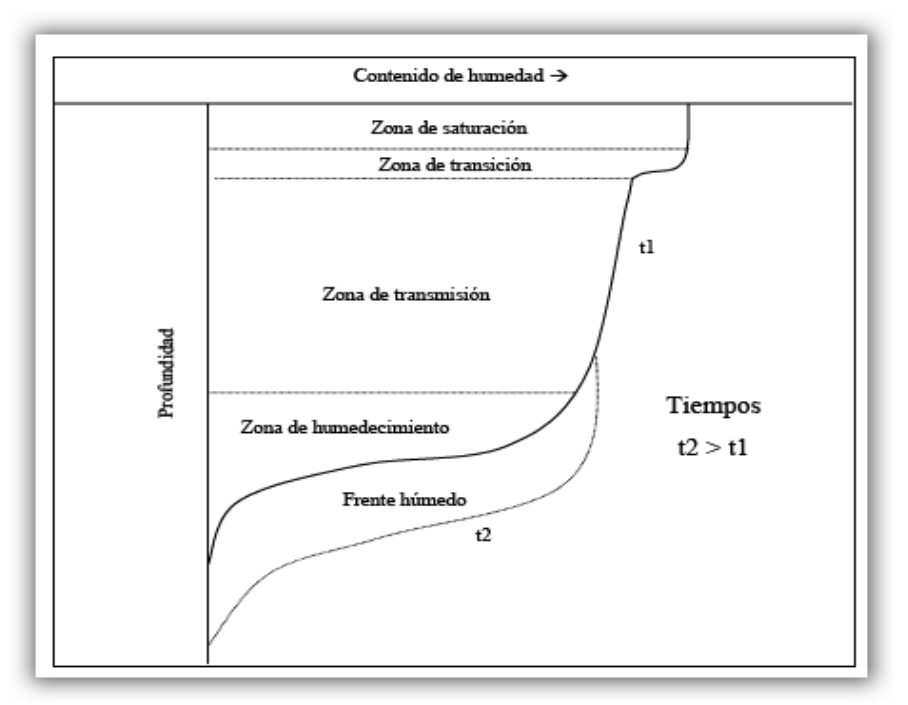

**Figura 5.2.** Perfil de Humedad en el proceso de infiltración de un suelo homogéneo seco La descripción anterior corresponde a un suelo homogéneo (no estratificado), pues la presencia de capas de distintas conductividades hidráulicas causa retardos en el avance del frente de humedad, presentando de esta manera desplazamientos anormales y distorsiones en el perfil estratigráfico.

# **5.4.- FACTORES QUE AFECTAN LA CAPACIDAD DE INFILTRACIÓN**

La capacidad de infiltración depende de muchos factores, algunos de los factores que se describen a continuación influyen más en la intensidad de infiltración, al retardar la entrada del agua.

#### **5.4.1.- Condiciones de Superficie**

**Compacidad**, cuando un suelo se compacta disminuye la infiltración. Esta es una de las razones por las cuales campos cultivados que soportan el paso de tractores y maquinaria agrícola tienen menos infiltración, lo mismo sucede con los campos de pastoreo donde las pisadas del ganado van compactando el suelo.

**Tipos de superficies**, las Superficies desnudas, tienen baja infiltración por que el suelo se halla expuesto al choque directo de las gotas de lluvia, lo que puede dar lugar a una compactación del mismo.

Los agregados de partículas son divididos por el agua, que arrastrará de este modo elementos más finos, con mayor posibilidad de penetrar hacia el interior y obturar los poros y grietas, impidiendo o retardando la infiltración.

**Cobertura vegetal**, la cobertura vegetal natural aumenta la capacidad de infiltración, una cobertura vegetal densa favorece la infiltración y dificulta el escurrimiento superficial del agua. Una vez que la lluvia cesa, la humedad del suelo es retirada a través de las raíces, aumentando la capacidad de infiltración para próximas precipitaciones.

**Pendiente de la superficie**, la pendiente del terreno influye por que puede mantener durante más o menos tiempo una lámina de agua de cierto espesor sobre él, de esto se concluye que a mayor pendiente menor infiltración, y viceversa.

**Áreas urbanizadas**, las áreas urbanizadas reducen considerablemente la posibilidad de infiltración.

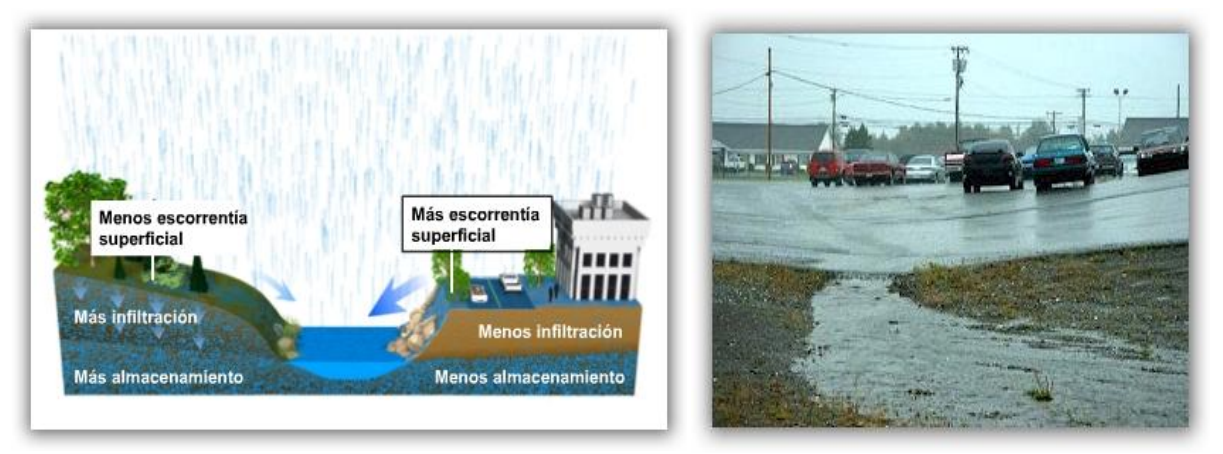

**Figura 5.3.** Áreas urbanizadas reduce la infiltración

**Afloramientos rocosos**, en zonas con afloramientos rocosos, sin formación de suelo o siendo éste muy incipiente, la infiltración puede llegar a ser prácticamente nula.

# **5.4.2.- Características del suelo**

**Textura del suelo**, la textura del suelo influye en la estabilidad de la estructura, en tanto sea menor o mayor la proporción de materiales finos que contenga éste.

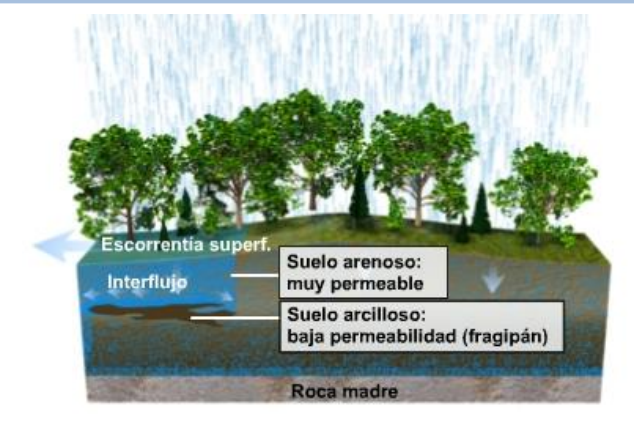

**Figura 5.4.** Variación de la infiltración por textura del suelo

Un suelo con gran cantidad de limos y arcillas, está expuesto a la disgregación y arrastre de estos materiales por el agua, con el consiguiente llenado de poros más profundos.

**Tamaño de los poros**, la existencia de poros grandes reduce la tensión capilar, pero favorece directamente la entrada de agua.

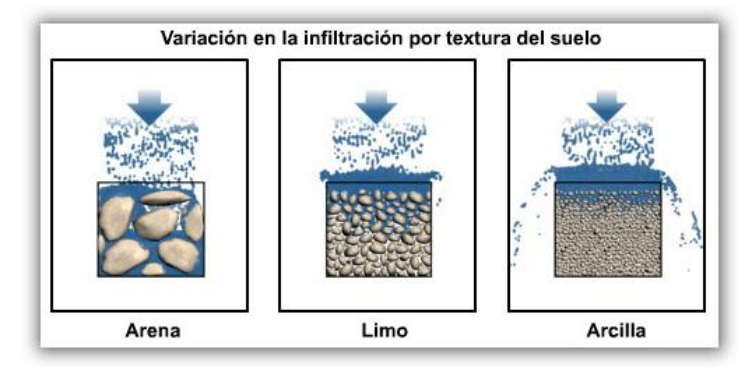

**Figura 5.5.** Capacidad de infiltración en diferentes suelos

Entre mayor sea la porosidad, el tamaño de las partículas y el estado de fisuramiento del suelo, mayor será la capacidad de infiltración.

**Calor especifico**, el calor específico del terreno influirá en su posibilidad de almacenamiento de calor, afectando a la temperatura del fluido que se infiltra, y por lo tanto, a su viscosidad.

El aire que llena los poros libres del suelo, tiene que ser desalojado por el agua para ocupar su lugar, lo que reduce la intensidad de la infiltración, hasta que es desalojado totalmente, en ese momento habrá un incremento de esa intensidad, para finalmente seguir la curva característica indicada en la Figura 5.6

**Acción del hombre y de los animales**, si el uso de la tierra tiene buen manejo y se aproxima a las condiciones iníciales (virgen), se favorecerá el proceso de la infiltración, en caso contrario, cuando la tierra está sometida a un uso intensivo por animales o sujeto al paso constante de vehículos, la superficie se compacta y se vuelve impermeable.

#### **5.4.3.- Condiciones Ambientales**

**Humedad inicial**, la infiltración varía en proporción inversa a la humedad del suelo, un suelo húmedo presenta menor capacidad de infiltración que un suelo seco.

A medida que el suelo se humedece, las arcillas y coloides se hinchan por hidratación, cerrando los vacíos y disminuyendo en consecuencia la capacidad de infiltración.

**Temperatura del suelo**, las temperaturas bajas del suelo dificultan la infiltración.

#### **5.4.4.- Características del Fluido que Infiltra**

**Turbidez del agua**, por los materiales finos en suspensión que contiene, penetran en el suelo y reducen por colmatación la permeabilidad, y por tanto, la intensidad de infiltración.

**Contenido de sales**, el contenido de sales, en ocasiones favorece la formación de flóculos con los coloides del suelo, reduciendo en consecuencia, por el mismo motivo anterior, la intensidad de infiltración.

**Temperatura del agua**, la temperatura del agua afecta a su viscosidad, y en consecuencia, a la facilidad con que aquélla discurrirá por el suelo. Por tal razón las intensidades de infiltración son menores en invierno que en verano.

# **5.5.- CAPACIDAD DE INFILTRACIÓN**

La capacidad de infiltración es la cantidad máxima de agua que puede absorber un suelo en determinadas condiciones, es variable en el tiempo en función de la humedad del suelo, el material que conforma al suelo, y la mayor o menor compactación que tiene el mismo.

La capacidad de infiltración disminuye hasta alcanzar un valor casi constante a medida que la precipitación se prolonga, y es entonces cuando empieza el escurrimiento (Figura 5.6).

La lluvia que es superior a la capacidad de infiltración se denomina lluvia neta o lluvia eficaz.

Generalmente la capacidad de infiltración se la expresa mediante la ecuación 5.1.

$$
f = f_c + (f_o - f_c) \cdot e^{-kt} \quad \Rightarrow \tag{5.1}
$$

Donde:

*f* = Capacidad de infiltración en un tiempo en mm/h

 $f_o$ = Capacidad de infiltración Inicial en mm/h

 $f_c$ = Capacidad de Infiltración de equilibrio o "capacidad de infiltración del suelo"

 $t$  = tiempo en horas

*k* = Constante que representa la tasa de decrecimiento de esa capacidad.

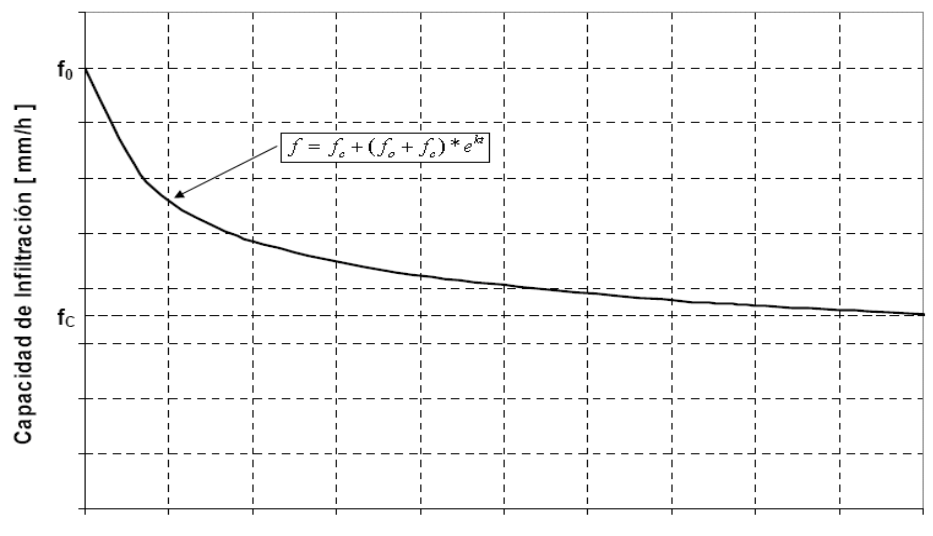

Tiempo [min]

**Figura 5.6.** Curva Capacidad de infiltración, f

La variación de la capacidad de infiltración se clasifica en dos categorías:

- a) Variaciones en áreas geográficas debidas a las condiciones físicas del suelo.
- b) Variaciones a través del tiempo en una superficie limitada:
	- 1) Variaciones anuales debidas a la acción de los animales, deforestación, etcétera.
	- 2) Variaciones anuales debidas a diferencias de grado de humedad del suelo, estado de desarrollo de la vegetación, temperatura, etcétera.
	- 3) Variaciones a lo largo de la misma precipitación.

# **5.6.- MEDICIÓN Y CÁLCULO DE LA CAPACIDAD DE INFILTRACIÓN**

La determinación de la infiltración se puede hacer empleando infiltrómetros, lisímetros o parcelas de ensayo, de manera análoga a la medida de la evaporación y de la evapotranspiración desde el suelo. Sin embargo, por las razones expuestas con respecto al inconveniente de estos métodos, es normal hacer determinaciones *in situ*.

# **5.6.1.- Infiltrómetros**

Estos se usan en pequeñas áreas o cuencas experimentales. Cuando hay gran variación en los suelos o en la vegetación, el área se divide en pequeñas áreas uniformes y en cada una de ellas se realizan mediciones. Los infiltrómetros son de dos tipos: tipo inundación y simuladores de lluvia.

#### **5.6.1.1.- Infiltrómetro tipo inundador**

Son generalmente tubos abiertos en sus extremos, de aproximadamente 30 cm de diámetro y 60 cm de longitud, enterrados en la tierra, unos 50 cm. Se les suministra agua, tratando de mantener el nivel constante y se mide la cantidad de agua necesaria para esto durante varios intervalos de tiempo con lo que se puede
conocer la capacidad de infiltración. Se debe continuar con las medidas hasta que se obtenga una capacidad de infiltración aproximadamente constante. desventajas de este tipo de medición son las siguientes: el impacto de las gotas de lluvia en el terreno no es tenido en cuenta, de alguna manera, al enterrar el tubo se alteran las condiciones del suelo y los resultados dependen bastante del tamaño del tubo.

# **5.6.1.2.- Infiltrómetro de cilindros concéntricos (método de Muntz)**

El aparato que se usa es muy sencillo, es el infiltrómetro. El más común consiste en un cilindro de 15 cm de largo y fijo, aproximadamente de 20 cm; se pone en él una determinada cantidad de agua y se observa el tiempo que tarda en infiltrarse. A este aparato se le atribuyen algunos defectos: el agua se infiltra por el círculo que constituye el fondo, pero como alrededor de él no se está infiltrando agua, las zonas del suelo a los lados del aparato participan también en la infiltración, por lo tanto, da medidas superiores a la realidad.

El error apuntado se corrige colocando otro tubo de mayor diámetro (40 cm) alrededor del primero, consitituye una especie de corona protectora. En éste también se pone agua aproximadamente al mismo nivel, aunque no se necesita tanta precisión como en el del interior; con ello se evita que el agua que interesa medir se pueda expander (Figura 5.7).

La medición es menor que la que se hubiera obtenido antes y más concordante con la capacidad real del suelo.

La construcción de la curva de capacidad de infiltración se realiza llevando a las ordenadas los valores calculados de la velocidad de infiltración (mm/hr) y en el eje de las abscisas los tiempos acumulados, en horas o minutos.

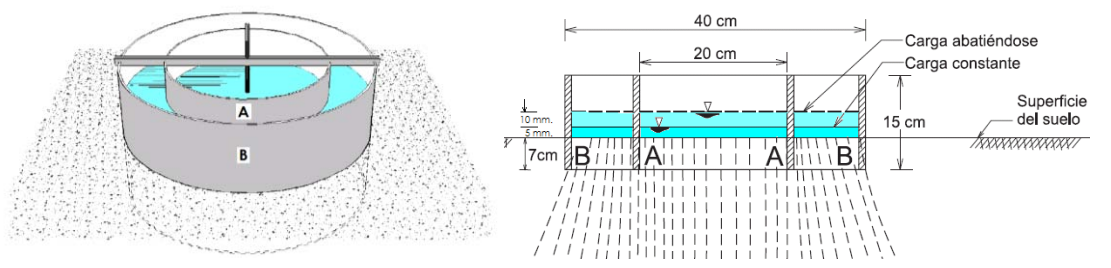

**Figura 5.7.** Infiltrómetro de cilindros concéntricos

# *Ejemplo 5.1.*

En una prueba de infiltración realizada con un infiltrómetro de cilindros concéntricos, se obtuvieron los datos y resultados que se citan en la Tabla 5.1, se pide determinar:

- a) La curva de capacidad de infiltración.
- b) La capacidad de infiltración final.
- c) La capacidad de infiltración promedio en los primeros 30 minutos de la prueba.
- d) La curva de volumen infiltrado durante la prueba.

#### **Solución:**

En la Tabla 5.1, se tienen los cálculos necesarios para determinar la curva de infiltración y en la Tabla 5.2 los correspondientes a la curva de volumen infiltrado; ambas curvas se han dibujado en la Figura 5.8, en donde además se citan las respuestas a los incisos b y c.

| SUELO:                                                          | franco-arenoso                                                   |                                                         |                                            |               |                                              |  |  |  |  |  |
|-----------------------------------------------------------------|------------------------------------------------------------------|---------------------------------------------------------|--------------------------------------------|---------------|----------------------------------------------|--|--|--|--|--|
|                                                                 | <b>DIAMETRO DEL CILINDRO INTERIOR:</b>                           |                                                         |                                            | 30            | cm.                                          |  |  |  |  |  |
| cm <sup>2</sup><br><b>AREA DEL CILINDRO INTERIOR:</b><br>706.86 |                                                                  |                                                         |                                            |               |                                              |  |  |  |  |  |
|                                                                 |                                                                  |                                                         |                                            |               |                                              |  |  |  |  |  |
| <b>VOLUMEN</b><br><b>ADICIONADO</b><br>EN cm <sub>3</sub>       | <b>TIEMPO EN MIN. EN</b><br>QUE SE INFILTRO EL<br><b>VOLUMEN</b> | <b>LAMINA</b><br><b>INFILTRADA EN</b><br>$cm.(3)=(1)/A$ | TIEMPO EN HRS. f. EN cm/hr<br>$(4)=(2)/60$ | $(5)=(3)/(4)$ | <b>TIEMPO</b><br><b>ACUMULADO</b><br>EN min. |  |  |  |  |  |
| (1)                                                             | (2)                                                              | (3)                                                     | (4)                                        | (5)           | (6)                                          |  |  |  |  |  |
| $\Omega$                                                        | 0                                                                | ------                                                  | ------                                     | ------        | 0                                            |  |  |  |  |  |
| 278                                                             | $\mathbf{Z}$                                                     | 0.393                                                   | 0.033                                      | 11.80         | 2                                            |  |  |  |  |  |
| 380                                                             | 3                                                                | 0.538                                                   | 0.050                                      | 10.75         | 5                                            |  |  |  |  |  |
| 315                                                             | 5                                                                | 0.446                                                   | 0.083                                      | 5.35          | 10                                           |  |  |  |  |  |
| 751                                                             | 10                                                               | 1.062                                                   | 0.167                                      | 6.37          | 20                                           |  |  |  |  |  |
| 576                                                             | 10                                                               | 0.815                                                   | 0.167                                      | 4.89          | 30                                           |  |  |  |  |  |
| 845                                                             | 30                                                               | 1.195                                                   | 0.500                                      | 2.39          | 60                                           |  |  |  |  |  |
| 530                                                             | 30                                                               | 0.750                                                   | 0.500                                      | 1.50          | 90                                           |  |  |  |  |  |
| 720                                                             | 60                                                               | 1.019                                                   | 1.000                                      | 1.02          | 150                                          |  |  |  |  |  |

**Tabla 5.1.** Calculo de la curva de capacidad de infiltración

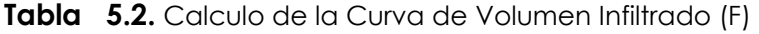

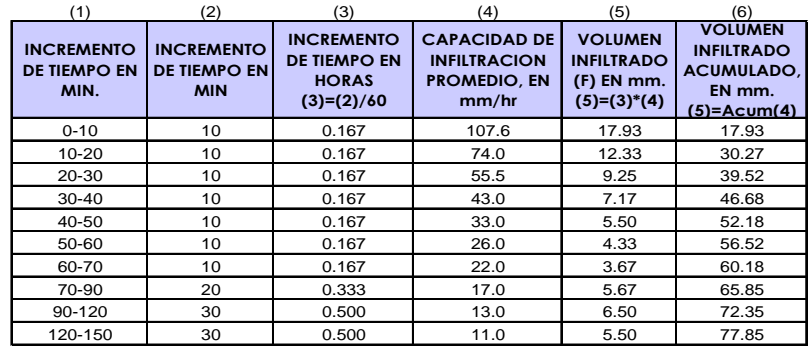

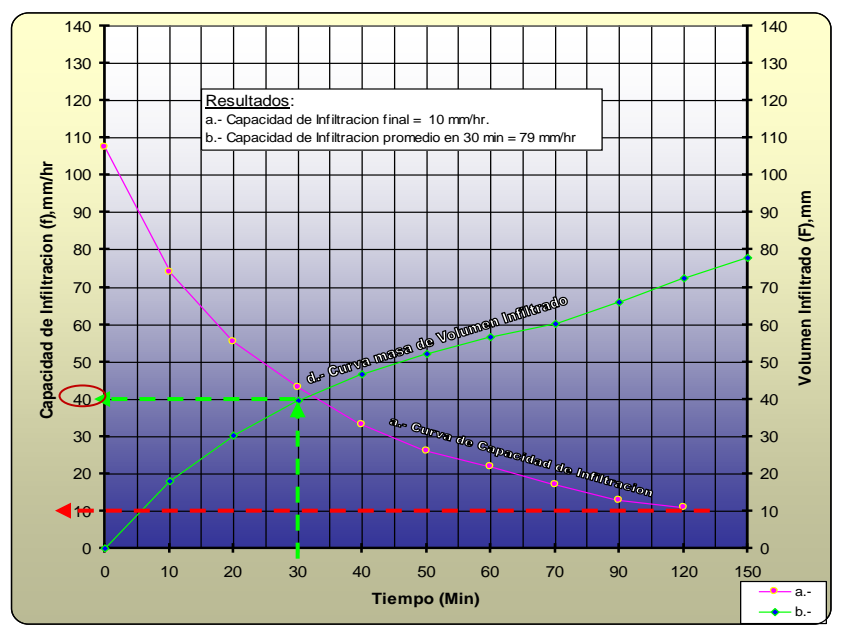

**Figura 5.8.** Curvas del Ejemplo 5.1

# **Ejemplo 5.2**

Calcular y graficar los valores de agua infiltrada e infiltración para los siguientes datos obtenidos en campaña:

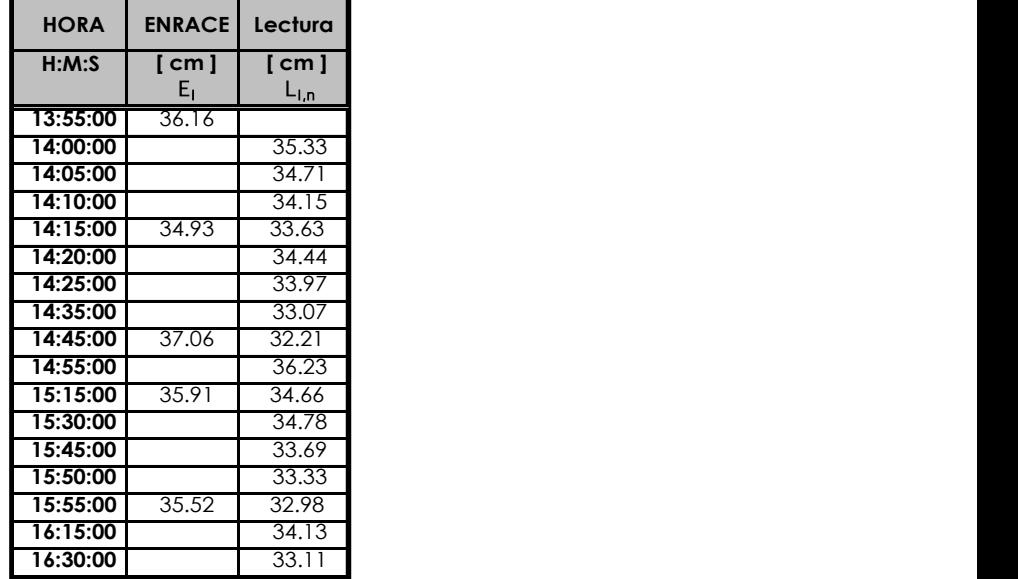

**Tablas 5.1.** Datos Ensayo de Infiltración

Esta serie de datos corresponden a un ensayo de infiltración con infiltrómetro de Doble Anillo (Figura 5.9).

El siguiente esquema presenta la disposición de los dos anillos concéntricos enterrados a la profundidad en la que se desea conocer los valores de infiltración.

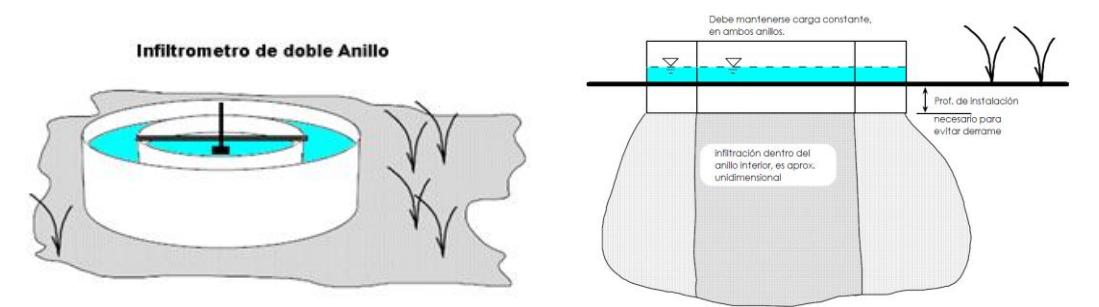

**Figura 5.9.** Infiltrómetro de doble Anillo

#### **Solución**

Ambos anillos están llenos de agua, aunque solo se toman mediciones en el anillo interior, ya que debajo éste se considera que la infiltración es unidimensional con dirección vertical. Las deformaciones por infiltración horizontal son controladas por el agua infiltrada en el anillo exterior.

La secuencia de lecturas responde a un llenado inicial hasta cierta altura (enrace), lecturas posteriores del descenso del nivel de agua, nuevo llenado (enrace) y lecturas de descenso. Este ciclo se repite hasta que los valores de descenso son pequeños en el tiempo.

Para determinar los valores de lámina infiltrada y de capacidad de infiltración del suelo se deben calcular las láminas parciales de cada período de la siguiente forma:

$$
M_{i,1} = E_i - L_{i,1}
$$
  

$$
M_{i,1} = L_{i,1} - L_{i,1} \leftarrow n = 2, 3, 4 \dots
$$

La tabla con los cálculos completos es:

**Tablas 5.2.** Cálculos ejercicio 5.2

| <b>HORA</b> | <b>ENRACE</b> | Lectura          | Tiempo  | Lamina    | Tiempo    | Lamina           | Capacidad de        |
|-------------|---------------|------------------|---------|-----------|-----------|------------------|---------------------|
|             |               |                  | Parcial | Parcial   | Acumulado | Acumulada        | <b>Infiltracion</b> |
| H:M:S       | cm1           | icm 1            | min 1   | i cm 1    | min 1     | ˈcm l            | mm/h                |
|             | $E_1$         | L <sub>I,n</sub> | Δt      | $M_{1,n}$ | ΣΔt       | $\Sigma M_{1,n}$ |                     |
| 13:55:00    | 36.16         |                  | 0.00    | 0.00      | 0.00      | 0.00             |                     |
| 14:00:00    |               | 35.33            | 5.00    | 0.83      | 5.00      | 0.83             | 99.60               |
| 14:05:00    |               | 34.71            | 5.00    | 0.62      | 10.00     | 1.45             | 87.00               |
| 14:10:00    |               | 34.15            | 5.00    | 0.56      | 15.00     | 2.01             | 80.40               |
| 14:15:00    | 34.93         | 33.63            | 5.00    | 0.52      | 20.00     | 2.53             | 75.90               |
| 14:20:00    |               | 34.44            | 5.00    | 0.49      | 25.00     | 3.02             | 72.48               |
| 14:25:00    |               | 33.97            | 5.00    | 0.47      | 30.00     | 3.49             | 69.80               |
| 14:35:00    |               | 33.07            | 10.00   | 0.90      | 40.00     | 4.39             | 65.85               |
| 14:45:00    | 37.06         | 32.21            | 10.00   | 0.86      | 50.00     | 5.25             | 63.00               |
| 14:55:00    |               | 36.23            | 10.00   | 0.83      | 60.00     | 6.08             | 60.80               |
| 15:15:00    | 35.91         | 34.66            | 20.00   | 1.57      | 80.00     | 7.65             | 57.38               |
| 15:30:00    |               | 34.78            | 15.00   | 1.13      | 95.00     | 8.78             | 55.45               |
| 15:45:00    |               | 33.69            | 15.00   | 1.09      | 110.00    | 9.87             | 53.84               |
| 15:50:00    |               | 33.33            | 5.00    | 0.36      | 115.00    | 10.23            | 53.37               |
| 15:55:00    | 35.52         | 32.98            | 5.00    | 0.35      | 120.00    | 10.58            | 52.90               |
| 16:15:00    |               | 34.13            | 20.00   | 1.39      | 140.00    | 11.97            | 51.30               |
| 16:30:00    |               | 33.11            | 15.00   | 1.02      | 155.00    | 12.99            | 50.28               |

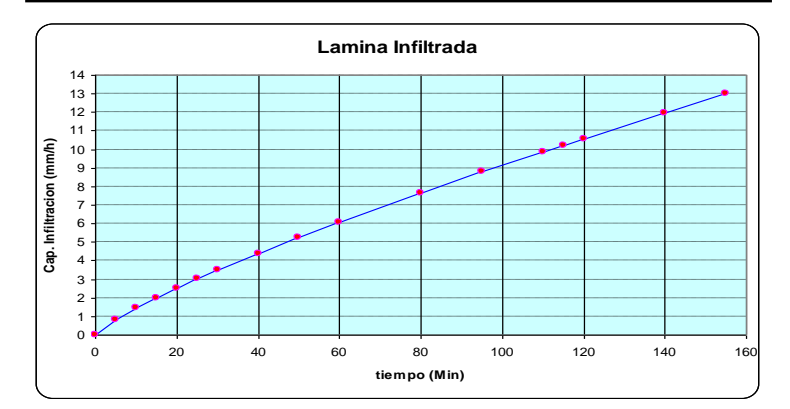

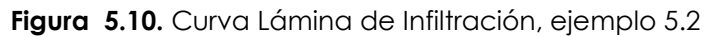

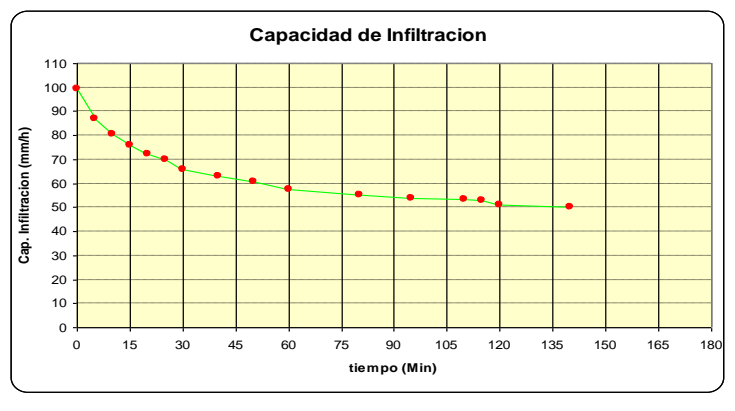

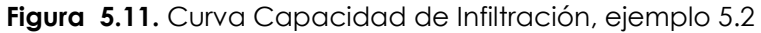

La ecuación de la capacidad de infiltración representada es:

$$
f = f_c + (f_o - f_c)^* e^{-kt} \implies f = 52.68 + (104.54 - 52.68) \cdot e^{-0.036t}
$$

#### **5.6.1.3.- Cilindro excavado en el suelo (Método de Porchet)**

Se excava en el suelo un hoyo cilíndrico de radio "R", lo más regular posible, y se lo llena de agua hasta una altura "h". La superficie por la cual se infiltra el agua es:

$$
S = (2 * \pi * R) * h + \pi * R^2 = \pi * R * (2 * h + R)
$$
\n(5.2)

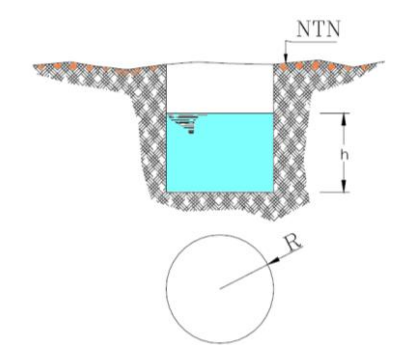

**Figura 5.12.** Excavación de suelo (Método Porchet)

Para un tiempo "dt", suficientemente pequeño como para que pueda considerarse constante la capacidad de infiltración "f", en el cual se produce un descenso "dh" del nivel del agua, se verificará que:

$$
\pi * R * (2 * h + R) * f * dt = -\pi * R^2 * dh \tag{5.3}
$$

$$
f = \frac{R}{2 * (t_2 - t_1)} * \ln\left(\frac{2 * h_1 + R}{2 * h_2 + R}\right)
$$
 (5.4)

Así, para determinar "f" (infiltración), basta medir pares de valores (h1,t1) y (h2,t2) , de forma que "t1" y "t2" no difieran demasiado, y aplicar la expresión 5.4.

# **5.7.- MÉTODOS PARA ESTIMAR LA INFILTRACION EN CUENCAS AFORADAS**

Cuando se tienen mediciones simultáneas de lluvia y volumen de escurrimiento en una cuenca, las pérdidas se pueden calcular, de acuerdo a la siguiente ecuación:

$$
V_p = V_{ll} - V_{ed} \tag{5.5}
$$

Donde:  $V_p =$  volumen de perdidas

 $V_{\parallel}$  = volumen de lluvia

 $V_{\text{ed}}$  = volumen de escurrimiento directo

Si ambos miembros de la ecuación 5.5 se dividen entre el área de la cuenca se obtiene:

$$
F = I - R \tag{5.6}
$$

Donde: F = infiltración o lámina de perdidas acumulada.

I = altura de lluvia acumulada.

R = escurrimiento directo acumulado.

Y si a su vez la ecuación 5.6 se deriva con respecto al tiempo se tiene:

$$
f = i - r \tag{5.7}
$$

Donde: r, es la lámina de escurrimiento directo por unidad de tiempo.

En cuencas aforadas se usan comúnmente dos tipos de criterios:

- *Capacidad de infiltración media* (índice de infiltración media Ø)
- *Coeficiente de escurrimiento.*

# **5.7.1.- Criterio de la capacidad de infiltración media (método índice Ø)**

Este criterio supone que la capacidad de infiltración es constante durante toda la tormenta. A esta capacidad de infiltración se le llama también índice de infiltración media Ø.

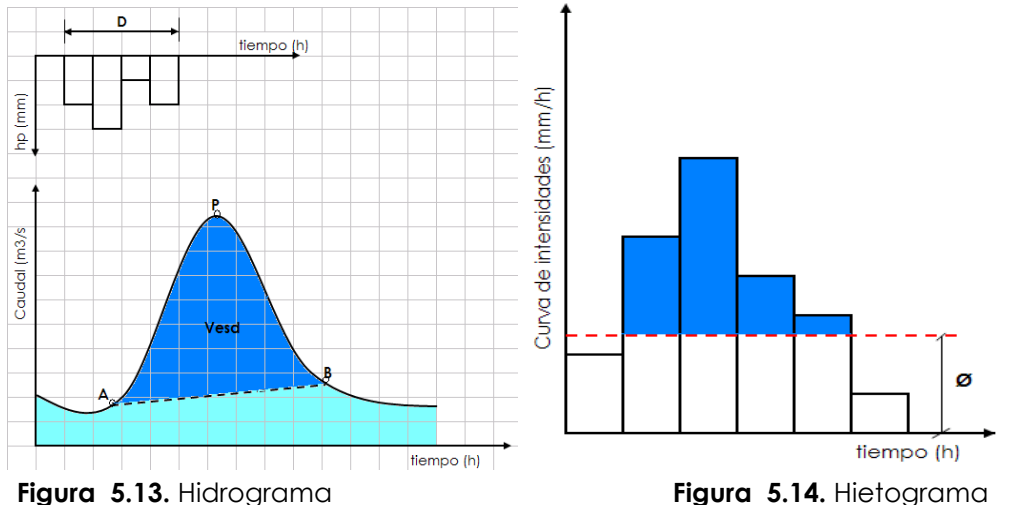

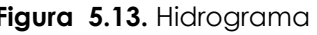

Cuando se tiene un registro simultáneo de precipitación y escurrimiento de una tormenta, el índice de infiltración media se calcula de la siguiente manera:

**a.** Del hidrograma de la avenida se separa el caudal base y se calcula el volumen de escurrimiento superficial directo (**Vesd**), que es igual al área de la figura APB, en m3.

$$
V_{\text{esd}} = \text{área APB}
$$

**b.** Se calcula la altura de lluvia en exceso o **altura de precipitación efectiva hp**, como el volumen de escurrimiento (Ved) directo dividido entre el área de la cuenca (Ac):

$$
hp = \frac{V_{ed}}{A_c} \tag{5.8}
$$

**c.** Se determina el volumen total precipitado (Vt), que es igual a la altura lluvia total precipitada (H) durante el tiempo D, por el área de la cuenca (Ac).

$$
V_t = A_c * H \tag{5.9}
$$

**d.** Entonces el **volumen infiltrado** es (*Vi*):

$$
V_i = V_t - V_{\text{escd}} \tag{5.10}
$$

**e.** Luego la lamina infiltrada (Li) es:

$$
L_i = \frac{V_i}{A_c} \tag{5.11}
$$

**f.** Se calcula el índice de infiltración media Ø trazando una línea horizontal en el hietograma de la tormenta, de tal manera que la suma de las alturas de precipitación que queden arriba de esa línea sea igual a hp. El índice de infiltración media Ø será entonces igual a la altura de precipitación correspondiente a la línea horizontal dividida entre el intervalo de tiempo ∆t que dure cada barra del hietograma. Es decir el indice de infiltración media es **Ø** =Li/D

Verificar valor de índice Ø de manera que Vesd sea equivalente a la lluvia efectiva.

#### **Ejemplo 5.2.**

En una cuenca de 36 km<sup>2</sup> . (36000000 m2) se midieron el hietograma y el hidrograma mostrados en las figuras 5.15 y 5.16, respectivamente.

*Determinar el índice de infiltración media que se tuvo durante la tormenta.*

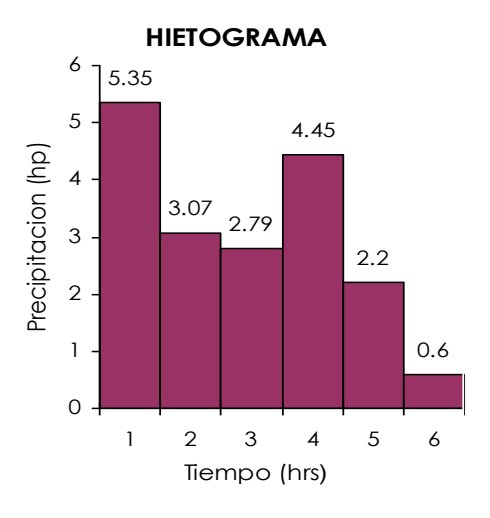

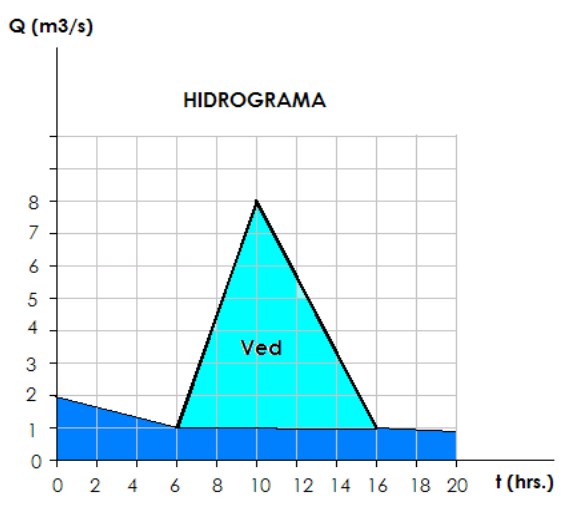

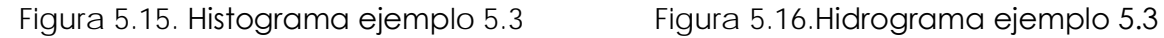

#### **Solución:**

#### **a) Separación del gasto base y cálculo del volumen del escurrimiento directo**

De la 0 se observa que, en este caso, la línea de separación entre caudal base y caudal directo es una recta horizontal. El volumen de escurrimiento directo es entonces:

$$
V_{ed} = \left(\frac{1}{2}\right) \left(10hrx7 \frac{m3}{s} x3600 \frac{s}{1hr}\right) = 126000 m3
$$

#### **b) Calculo de la lluvia efectiva.**

De la ecuación 5.8, la altura de lluvia efectiva es:  
\n
$$
hp_e = \frac{Ved}{Ac} = \frac{126000m3}{36000000m2} = 0.0035m = 3.5mm.
$$

# **c) Cálculo de Ø.**

En la Tablas 5.3, se hacen algunos tanteos para encontrar el valor correcto de *Ø*.

En la Tablas 5.3 Hpei es la altura de precipitación en exceso correspondiente a la i-esima barra del hietograma. El índice de infiltración media es de 3.15 mm/h.

Nótese que si el intervalo de tiempo que duran las barras del hietograma de la 0 hubiera sido de 2 h. *Ø* sería de 3. 15 mm/2 hrs equivalente a I.575 mm/hr y si ∆t=0.5hr, *Ø*=3.15 mm/0.5 h equivalente a 6.30 mm/h.

| tiempo    | precipitacion       | Ac<br>Area cuenca:                       |    |
|-----------|---------------------|------------------------------------------|----|
| $t$ (hrs) | $hp$ (mm.)          | 36000000<br>km2<br>36<br>$=$             | m2 |
|           | 5.35                | $\Sigma$ hp<br>Altura total precipitado: |    |
| 2         | 3.07                | 0.01846<br>18.46<br>mm<br>$=$            | m  |
| 3         | 2.79                | <b>Volumen Total precipitado:</b>        |    |
| 4         | 4.45                | $\mathsf{F}$ hp*Ac<br>664560.00          | m3 |
| 5         | 2.2                 | Volumen de escurrimiento directo:        |    |
| 6         | 0.6                 | (Se obtiene del hidrograma)              |    |
| Total     | 18.46               | $Ved = 126000$<br>mЗ                     |    |
|           | Volumen infiltrado: | 538560.00<br>m3                          |    |
|           | Lamina infiltrado:  | 0.01496<br>14.96<br>m<br>mm              |    |
|           | Ømedia:             | 2.49333<br>mm                            |    |

**Tablas 5.3.** Calculo de Ømedia por tanteo **Ø hpe1 hpe2 hpe3 hpe4 hpe5 hpe6 ∑hpei hp<sup>e</sup>**

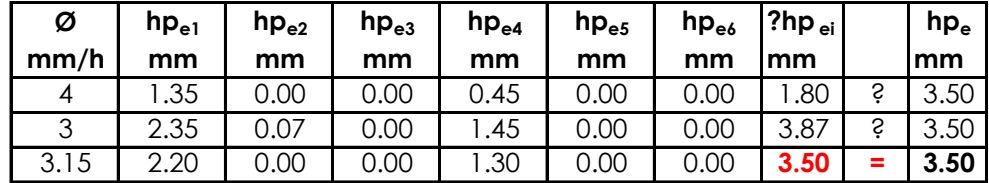

# **5.7.2.- Criterio del coeficiente de escurrimiento**

Con este criterio se supone que las pérdidas son proporcionales a la intensidad de la lluvia, esto es:

$$
f = (1 - Ce)*i \qquad \qquad \text{es decir} \qquad \qquad r = Ce* i \tag{5.12}
$$

Donde: **Ce**, coeficiente de escurrimiento o constante de proporcionalidad, sin unidades

**r**, es la lámina de escurrimiento directo por unidad de tiempo

**i**, intensidad de lluvia

Otra manera de escribir la ecuación 5.12 es:

$$
Ved = CeV_{ll} \tag{5.13}
$$

o bien:

$$
Ce = \frac{Ved}{V_{ll}}\tag{5.14}
$$

Donde: Ved = volumen de escurrimiento directo

 $V_{\parallel}$  = volumen total llovido

# *Ejemplo 5.3.*

Calcular el coeficiente de escurrimiento para el caso del ejemplo 5.2.

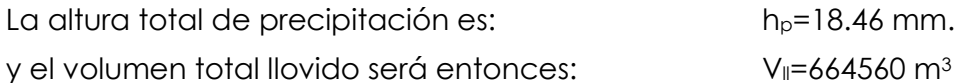

Por lo tanto, el coeficiente de escurrimiento es:

$$
Ce = \frac{126000}{664560} = 0.19
$$

Existen varios métodos con los que se puede estimar el coeficiente de escurrimiento o el índice de infiltración Ø cuando se tienen registros simultáneos de lluvia y escurrimiento para tormentas anteriores. A continuación se verá algunos de ellos.

# **5.7.3.- Criterio del índice de precipitación antecedente (IPA)**

Las condiciones de humedad del suelo mediante el índice de precipitación antecedente IPA está definido como:

$$
IPA_{j+1} = K * IPA_j + P_j \tag{5.15}
$$

Donde P es la precipitación total, K es una constante que toma en cuenta la disminución de la humedad con el tiempo, cuyo valor puede tomarse como de 0.85 para cálculos diarios, y el subíndice j, indica el día en cuestión.

Si se tienen registros de P y K para varias tormentas en la cuenca en estudio, y además se cuenta con las precipitaciones de algunos días anteriores a cada tormenta, es posible construir una gráfica de Ø contra IPA, que tiene la forma mostrada en la Figura 5.15. La función IPA(Ø) se determina mediante un análisis de regresión.

Para formar una gráfica de esta naturaleza conviene seleccionar una o varias temporadas de lluvias del registro y suponer un valor inicial de IPA, por ejemplo de 10 mm. Es también conveniente escoger solamente las avenidas con un solo pico para evitar errores en la separación del caudal base y por lo tanto en el cálculo de Ø.

Con la gráfica de IPA contra Ø es factible estimar el valor posible del índice de infiltración media Ø a corto plazo, conociendo únicamente la precipitación en los días anteriores.

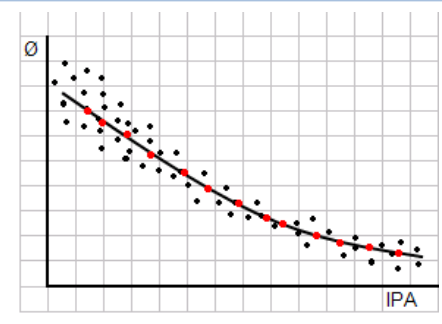

**Figura 5.17.** Curva índice de precipitación antecedente vs. Ø

# **5.8.- MÉTODO DE LOS NÚMEROS DE ESCURRIMIENTO (CN)**

Todos los criterios antes mencionados requieren que la cuenca esté aforada, es decir, que se hayan medido los caudales de salida al mismo tiempo que las precipitaciones. Dado que la mayor parte de las cuencas del país no están aforadas, con mucha frecuencia no se cuenta con estos datos, por lo que es necesario tener métodos con lo que se pueda estimar la altura de precipitación efectiva (hp) a partir del total y las características de la cuenca.

El *U.S. Soil Conservation Service* propone el método de los números de escurrimiento, (CN), adecuado cuando no se tiene mucha información disponible del suelo y mediciones de escurrimiento de la cuenca que queremos estudiar, con este método se obtiene la llamada precipitación efectiva o la lámina que produce escorrentía superficial directa.

Este método goza de mucha popularidad en nuestro medio para determinar las tormentas de diseño cuando se estudian caudales máximos, su aplicación se detalla en el capítulo VII de transformación de lluvia en escurrimiento (7.4.1.3).

# **5.9.- MÉTODOS EMPÍRICOS**

Los intentos empíricos para ajustar o representar los datos experimentales, han dado por resultado la propuesta de muchas ecuaciones algebraicas de la infiltración, como por ejemplo: A.N. KOSTIAKOV, R.E. HORTON, W.H. GREEN, G.A. AMPT, D. KIRKHAM-C.L.FENY, J.R PHILIP Y H.N. HOLTAN. Quizás las más sencillas y conocidas sean las dos primeras y con respecto a la tercera, presenta un enfoque diferente, por lo tanto, son las que se describen a continuación.

#### **5.9.1.- Ecuación de A. N. Kostiakov**

Kostiakov en 1932 desarrolló una expresión empírica que interpreta el fenómeno de la infiltración. Graficó infiltración [acumulada] en función del tiempo en papel doble logarítmico, determinando la ecuación de la recta que se forma:

$$
f = \operatorname{cnt}^{n-1} \tag{5.17}
$$

Donde: f = capacidad de infiltración, en mm/hr.

t = tiempo, en minutos, transcurrido desde el comienzo.

c,n = coeficientes.

El volumen infiltrado (Vi), en milímetros, en un tiempo transcurrido t, será:

$$
Vi = \int_{o}^{t} \frac{t}{60} dt = \frac{c}{60} t^{n}
$$
 (5.18)

La ecuación 5.17 en forma logarítmica es:

$$
\log f = \log(cn) + (n-1)\log t \quad c = \text{AntiLog}\left[\frac{-0.372}{1.5882}\right] \tag{5.19}
$$

En esta forma la ecuación es una línea recta en papel logarítmico, cuya pendiente de la línea es igual a (n - 1).

La fórmula de Kostiakov no permite calcular el valor de la infiltración inicial, pues cuando t→0, lím f = ∞ y además, para t→0, lo cual no es cierto. (Campos Aranda).

#### **Ejemplo 5.4**

Ajustar la ecuación de Kostiakov a la curva de capacidad de infiltración calculada en la Tabla 5.1 del ejemplo 5.1.

#### **Solución:**

En la Figura 5.16, se han dibujado los datos correspondientes del ejemplo 5.1 las columnas 5 y 6 de la Tabla 5.1. Según la figura citada, la pendiente la recta será:

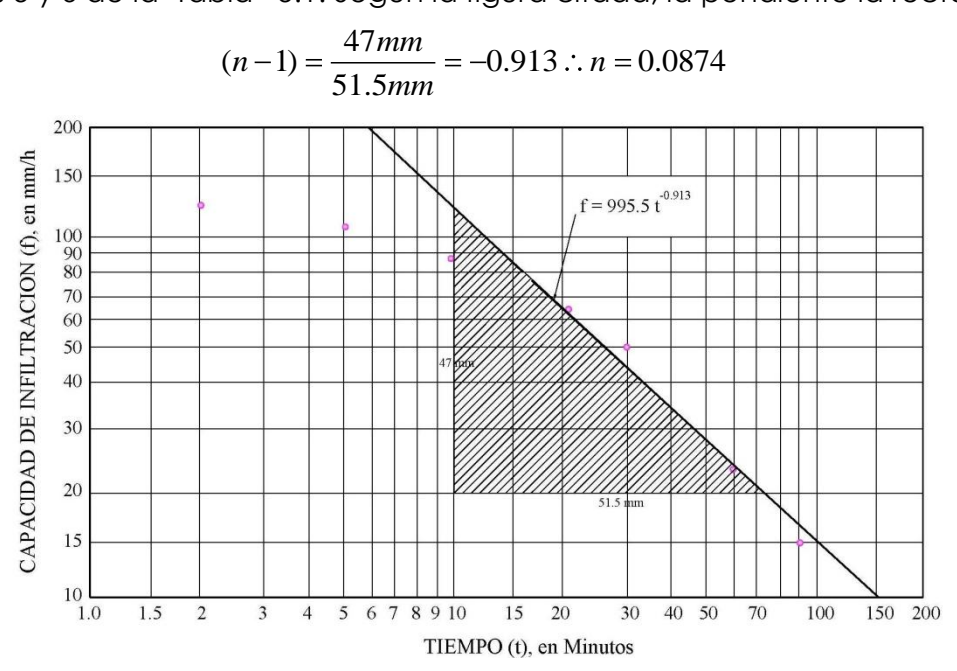

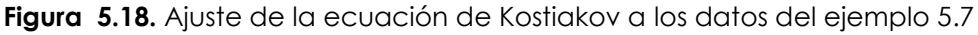

Para evaluar la constante C, se establece la ecuación de kostiakov para un punto cualquiera de la recta, así por ejemplo, para el tiempo correspondiente a 15 minutos, se tiene:

$$
f = cnt^{n-1} \Rightarrow 84 = c \cdot (0.0874) \cdot (15)^{-0.913} \Rightarrow c \cong 11390
$$

Entonces, finalmente:

 $f = 995.5 * t^{-0.913}$ ; Ecuación de kostiakov con f en mm/h y t en minutos.

#### **Ejemplo 5.8**

# **Solución.-**

|             |                    | $f = 995.5 * t^{-0.913}$ ; Ecuación de kostiakov con f en mm/h y t en minutos.                                                                                                    |                                                                                                    |                                                     |                                                                            |                             |                      |     |
|-------------|--------------------|----------------------------------------------------------------------------------------------------|----------------------------------------------------------------------------------------------------|-----------------------------------------------------|----------------------------------------------------------------------------|-----------------------------|----------------------|-----|
| Ejemplo 5.8 |                    |                                                                                                    |                                                                                                    |                                                     |                                                                            |                             |                      |     |
|             |                    | Con los datos de la prueba realizada a través de un infiltrometro (Tablas) 5.4),                                                                                                    |                                                                                                    |                                                     |                                                                            |                             |                      |     |
|             |                    | determinar la ecuación según el modelo de Kostiakov.                                                                                                    |                                                                                                    |                                                     |                                                                            |                             |                      |     |
| Solución.-  |                    |                                                                                                    |                                                                                                    |                                                     |                                                                            |                             |                      |     |
|             |                    |                                                                                                    | Tablas 5.4. Datos lámina de infiltración ejemplo 5.8                                                                                                   |                                                     |                                                                            |                             |                      |     |
|             | Volumen Adicionado | Tiempo                                                                                                    | Tiempo<br>Acumulado                                                                                                    | Log<br>T.Acum.                                      | Lámina<br>Infiltrada                                                       | Lám.Inf.Acum                | Log<br>Lám.Inf.Acum. |     |
|             | (cm3)              | (min)                                                                                                    | (min)                                                                                                    |                                                     | (cm)                                                                       | (cm)                        |                      |     |
|             | 0                  | 0.0                                                                                                    | 0.0                                                                                                    |                                                     | 0.000                                                                      | 0.0                         |                      |     |
|             | 380                | 2.0                                                                                                    | 2.0                                                                                                    | 0.301                                               | 0.538                                                                      | 0.538                       | $-0.27$              |     |
|             | 380                | 3.0                                                                                                    | 5.0                                                                                                    | 0.699                                               | 0.538                                                                      | 1.075                       | 0.03                 |     |
|             | 515                | 5.0                                                                                                    | 10.0                                                                                                    | 1.000                                               | 0.729                                                                      | 1.804                       | 0.26                 |     |
|             | 751                | 10.0                                                                                                    | 20.0                                                                                                    | 1.301                                               | 1.062                                                                      | 2.866                       | 0.46                 |     |
|             | 576                | 10.0                                                                                                    | 30.0                                                                                                    | 1.477                                               | 0.815                                                                      | 3.681                       | 0.57                 |     |
|             | 845                | 30.0                                                                                                    | 60.0                                                                                                    | 1.778                                               | 1.195                                                                      | 4.876                       | 0.69                 |     |
|             | 530                | 30.0                                                                                                    | 90.0                                                                                                    | 1.954                                               | 0.750                                                                      | 5.626                       | 0.75                 |     |
|             | 800                | 60.0<br>Area del Cilindro Infiltrómetro (cm2)                                                                                                    | 150.0<br>706.86                                                                                                    | 2.176                                               | 1.132                                                                      | 6.758                       | 0.83                 |     |
|             |                    | Log f<br>Y<br>La ecuacion resultante es: $Y = -0.372 + 0.5882 \cdot X$<br>Entonces:<br>Log (cn)<br>$(n-1)$<br>De donde:<br>n<br>C<br>C<br>$\log f = \log (cn) + (n-1) \log t$<br>La Ecuacion Modelo de Kostiakov:                                                                                                    | Log (cn)<br>$=$<br>$\overline{A}$<br>$\quad =$<br>$-0.372$<br>$=$ $\,$<br>1.5882<br>$=$<br>1.5882<br>$\quad =$<br>$\equiv$<br>0.267<br>$\quad \  \  =$ | $+$ $-$<br>$\ddot{}$<br>Anti $Log$ -0.372<br>1.5882 | $(n-1)$<br>B<br>$\implies f = cnt^{n-1}$<br>$ f = 0.424 \cdot t^{0.5882} $ | Log t<br>X                  |                      |     |
|             |                    | 5.9.2.- Ecuación de R.E. Horton<br>Horton en 1940 deduce su formula considerando que el cambio en la capacidad de<br>infiltración df/dt, con signo negativo pues f decrece, puede ser considerado<br>proporcional a la diferencia entre la infiltración actual f y la capacidad de<br>infiltración final fc. Introduciendo un factor positivo de proporcionalidad k, la<br>ecuación diferencial que se obtiene es la siguiente: |                                                                                                    |                                                     |                                                                            |                             |                      |     |
|             |                    | Copyright © 2009 by Agustín and Weimar                                                                                                    |                                                                                                    |                                                     |                                                                            | UMSS-F.C. y T. - ING. CIVIL |                      | 123 |

**Tablas 5.4.** Datos lámina de infiltración ejemplo 5.8

$$
Log f = Log (cn) + (n-1) Log t
$$
\n
$$
Y = A + B
$$
\n
$$
Var = -0.372 + 0.5882 \cdot X
$$
\n
$$
T = -0.372 + 0.5882 \cdot X
$$
\n
$$
Log (cn) = -0.372
$$
\n
$$
(n-1) = 1.5882
$$
\n
$$
De donde:
$$
\n
$$
n = 1.5882
$$
\n
$$
c = \frac{AntiLog - 0.372}{1.5882}
$$
\n
$$
c = 0.267
$$
\n
$$
log f = log (cn) + (n-1) log t
$$

$$
f = 0.424 \cdot t^{0.5882}
$$

# **5.9.2.- Ecuación de R.E. Horton**

$$
\frac{df}{dt} = k(f - f_c) \tag{5.20}
$$

Cuya solución es:

$$
Ln(f - f_c) = -k \cdot t + c \tag{5.21}
$$

Cuando  $t = 0$ , se tiene que  $f = f_0$  y  $c = Ln(f_0 - f_0)$ ; entonces:

$$
f = f_c + (f_o - f_c) \cdot e^{-k \cdot t}
$$
 (5.22)

Donde: f = capacidad de infiltración en el tiempo, en mm/h.

fc = capacidad de infiltración final, en mm/hr. Según Horton este valor constante se alcanza después de un periodo de 1 a 3 horas.

 $f<sub>o</sub> =$  capacidad de infiltración inicial cuando  $t = 0$ , en mm /hr.

- e = base de los logaritmos naturales,
- k = constante positiva, cuyas unidades son 1/minuto,
- t = tiempo transcurrido desde el comienzo, en minutos.

El volumen infiltrado (F), en milímetros para cualquier tiempo t, es igual a:  
\n
$$
F = \int_{c}^{t} \frac{f}{60} dt = \frac{f_c \cdot t}{60} + \frac{(fo - fc)}{60 \cdot k} \cdot (1 - e^{-kt})
$$
\n(5.23)

Al transformar la ecuación de Horton a una forma logarítmica se obtiene:<br>  $Log(f - fc) = Log(fo - fc) - k \cdot Log(e \cdot t)$ 

$$
Log(f - fc) = Log(fo - fc) - k \cdot Log(e \cdot t)
$$
\n(5.24)

Lo cual indica que la formula es una línea recta, al representar t en contra Log(-f-fc) como variables x,y . La pendiente de tal recta es igual a:

$$
m = -\frac{1}{\log(e \cdot k)}\tag{5.25}
$$

La ventaja de la ecuación de Horton estriba en que para  $t \rightarrow 0$ ,  $\lim f = f_0 \neq 0$  y su desventaja principal es que necesita tres parámetros: f<sub>o</sub>, f<sub>c</sub> y k, de los cuales f<sub>c</sub> debe ser conocido o estimado inicialmente.

En la Figura 5.17, se muestran los efectos en la curva de capacidad de infiltración debidos a la variación del coeficiente k y en la Tablas 5.5 se tienen unos valores representativos de fo, fc y k para varios tipos de suelos.

**Figura 5.19.** Efectos de la variación del Coeficiente K de la Formula de Horton

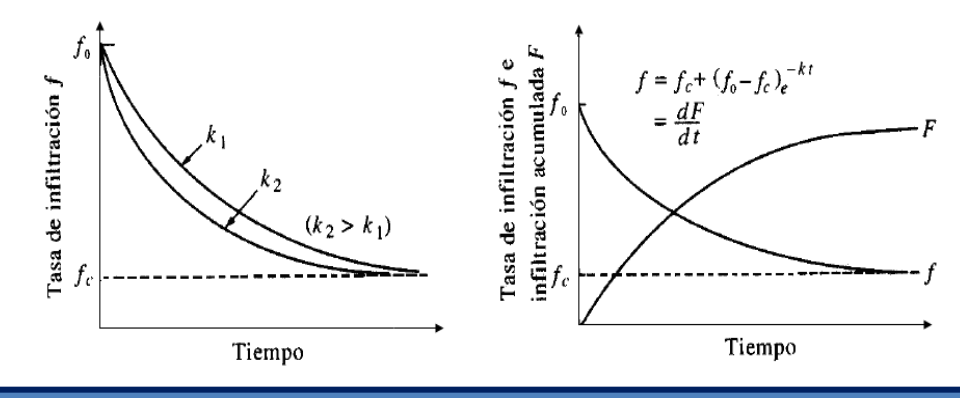

| Tipo de suelo   |                           | to   | fс       |         |  |
|-----------------|---------------------------|------|----------|---------|--|
|                 |                           | mm/h | mm/h     | $min-1$ |  |
|                 | desnudo                   | 280  | 6-220    | 1.60    |  |
| Agrícola        | cubierto de<br>vegetación | 900  | 20-290   | 0.80    |  |
| Turba           |                           | 325  | $2 - 20$ | 1.80    |  |
|                 | desnudo                   | 210  | $2 - 25$ | 2.00    |  |
| Areno-Arcilloso | cubierto de<br>vegetación | 670  | 10-30    | 1.40    |  |

**Tablas 5.5.** Valores Orientativos de fo,fc y k de la formula de R.E. Horton

#### **Ejemplo 5.9**

Ajustar la ecuación de Horton a la curva de capacidad de infiltración calculada en la Tabla 5.1del ejemplo 5.1.

#### **Solución:**

En la Figura 5.18 se han dibujado los valores correspondientes a las columnas 5 y 6 de la Tabla 5.1, habiendo aceptado previamente un valor de 10 mm/hr para el parámetro fc. De acuerdo a tal figura, la pendiente de la recta de ajuste (ecuación de Horton) es igual a:

$$
-1/\log(e\cdot k) = -66.2\,\text{min}
$$

Por lo tanto:

$$
-1/\log(e \cdot k) = -66.2 \text{ min}
$$

$$
k = \frac{1.0}{66.2(0.4343)} = 0.034782\dots k = 0.0348
$$

Por otra parte, cuando t=0 se tiene que f=fo, es decir que: *fo fc fo mm h* 110 120 /

$$
fo-fc=110.\dots.\dots.\dots.\cdot fo=120mm/h
$$

Entonces:  $f = fc + (fo - fc)e^{-kt} \implies f = 10 + 100 \cdot e^{-0.0348t}$ 

La ecuación anterior corresponde a la formula de Horton para los datos del ejemplo 5.1, estando f en mm/h y t en minutos.

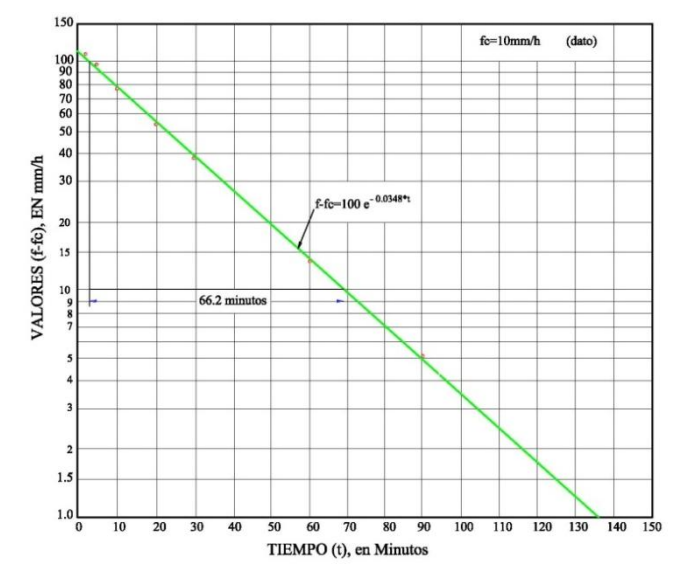

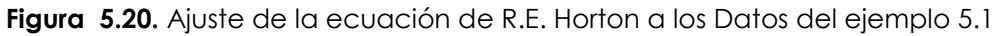

# **5.10.- CUESTIONARIO**

¿Qué entiende por infiltración?

¿Cuáles son las partes del perfil de humedad del suelo?

¿Defina capacidad de infiltración

¿Cuál es la clasificación de la variación de la capacidad de infiltración?

¿Cuáles son los factores que afectan a la capacidad de infiltración?

¿Cuáles son los métodos para determinar la capacidad de infiltración?

¿Describa el método del infiltrómetro de cilindros concéntricos

¿Cuáles son los métodos para estimar la infiltración en cuencas aforadas?

¿Describa el método del índice Ø

¿Describa el método de Horton

# **5.11.- PROBLEMAS PROPUESTOS**

# **Problema 5.1**

Determinar la ecuación de la curva de capacidad de infiltración de Horton para los siguientes datos observados:

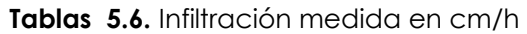

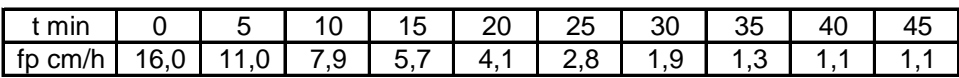

# **Problema 5.2**

Determinar la ecuación de Kostiakov de capacidad de infiltración para los datos observados en la Tablas 5.6.

# **Problema 5.3**

Una tormenta de 10 cm produce una escorrentía superficial directa de 5.8 cm. Si se da la distribución de la tormenta calcular el índice Ø, la distribución de la tormenta se muestra en la

**Tablas 5.7.** Distribución temporal de la tormenta

| . . |                        |     |    |      |      |           |   |  |
|-----|------------------------|-----|----|------|------|-----------|---|--|
| mm  | $\mathbf{A}$<br>$\sim$ | 9.0 | 15 | 23.U | 18.0 | 16.0<br>ັ | ◡ |  |

# CAPITULO VI ESCURRIMIENTO

#### **6.1.- INTRODUCCION**

Desde el punto de vista del aprovechamiento de los recursos hidráulicos de una región o del país, el escurrimiento de una corriente, constituye la disponibilidad para ser derivada y utilizada inmediatamente, en el riego y/o el abastecimiento de agua a las poblaciones, o bien, para ser almacenada en los embalses y empleada posteriormente en diversos fines, inclusive retenida para su control, con el objeto de reducir los daños que causa su abundancia.

El estudio del escurrimiento, comprenderá la descripción del proceso y los factores que lo condicionan, así como de los diversos procedimientos empleados para su medición.

#### **6.2.- DEFINICION Y COMPONENTES DEL ESCURRIMIENTO**

**El escurrimiento***,* se define como el agua proveniente de la precipitación que circula sobre o bajo la superficie terrestre y que llega a una corriente para finalmente ser drenada hasta la salida de la cuenca [4].

El escurrimiento (gasto) de un cauce, normalmente se mide en las tres formas siguientes:

- 1) En unidades de gasto, volumen en la unidad de tiempo. (m3/s) o (Hm3/año).
- 2) En unidades de gasto unitario, (m3/seg./km2) o (Hm3/km2/año).
- 3) En lámina equivalente sobre la cuenca, en mm/día, mm/mes o mm/año.

El escurrimiento total proveniente de una cuenca típica heterogénea tiene cuatro componentes:

- Precipitación en los cauces (Lluvia que cae sobre la superficie libre de agua)
- Escurrimiento superficial (flujo sobre el terreno),
- Escurrimiento hipodérmico (escurrimiento subsuperficial)
- Escurrimiento subterráneo.

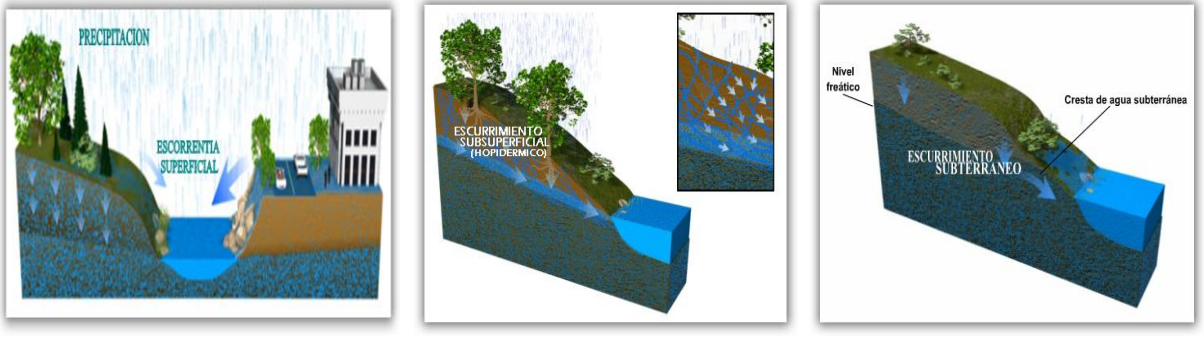

a).- b).- c).-

**Figura 6.1.** Componentes del Escurrimiento

# **6.2.1.-** Escurrimie**nto superficial**

Flujo sobre el terreno que proviene de la precipitación no infiltrada (precipitación en exceso, hp) y que escurre sobre la superficie del suelo y después por los cauces (Figura 6.1a).

# **6.2.2.-** Escurrimiento Subsuperficial o hipodérmico

Escurrimiento subsuperficial o hipodérmico es aquél que luego de infiltrarse una determinada cantidad en el perfil del suelo, se manifiesta escurriendo en la primera capa del suelo, y en algunos casos, vuelve a aparecer en superficie, sumándose al superficial. El escurrimiento tiene una velocidad de conducción lento (Figura 6.1b).

# **6.2.3.-** Escurrimiento subterráneo

Es aquel que proviene del agua subterránea, la cual es recargada por la parte de la precipitación que se infiltra, una vez que el suelo se ha saturado (Figura 6.1c).

El escurrimiento subterráneo y la parte retardada del escurrimiento subsuperficial constituyen el escurrimiento base de los ríos.

# **6.3.- CLASIFICACION DEL ESCURRIMIENTO**

Con base en la forma en que contribuyen al escurrimiento total, el escurrimiento, se clasifica en **escurrimiento directo**, (cuando su efecto es inmediato), y **escurrimiento base** (cuando su efecto es retardado).

# **6.3.1.-** Escurrimiento directo

El escurrimiento directo está integrado por la precipitación en los cauces, flujo sobre el terreno y escurrimiento subsuperficial

#### **6.3.2.-** Escurrimiento base

El escurrimiento base, está constituido por el escurrimiento subterráneo y el escurrimiento subsuperficial de lento drenaje.

Lo anterior se ilustra en la siguiente figura:

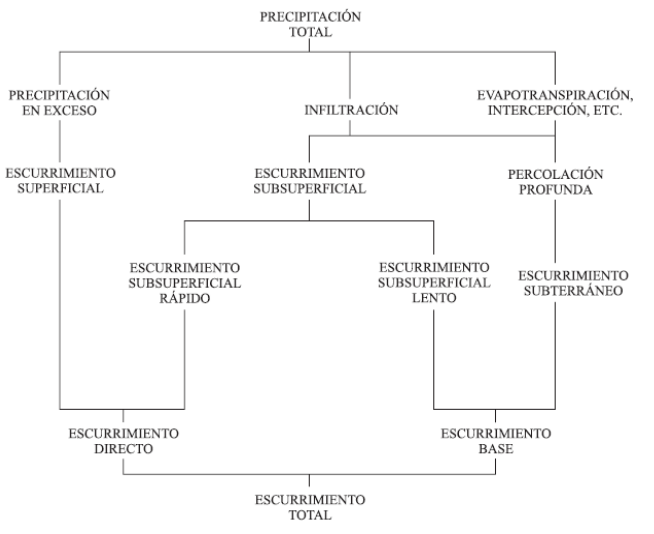

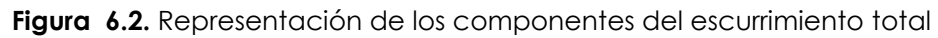

El hecho de presentarse una precipitación, no implica necesariamente que haya escurrimiento subterráneo, esto depende de una serie de factores.

# **6.4.- FACTORES QUE AFECTAN EL ESCURRIMIENTO**

Los factores que afectan al escurrimiento superficial son:

- factores climáticos (Meteorológicos)
- factores fisiográficos

#### **6.4.1.- Factores Climáticos (Meteorológicos):**

- Formas de precipitación,
- Tipos de precipitación,
- Duración de precipitación
- $\bullet$ Intensidad de la precipitación,
- Dirección de la tormenta,
- Velocidad de la tormenta,
- Distribución de la lluvia en la cuenca.

#### **6.4.2.- Factores fisiográficos:**

- Características físicas de la cuenca:
	- Superficie de la cuenca,
	- Forma de la cuenca,
	- Elevación de la cuenca,
	- Pendiente de la cuenca.
- Tipo y uso del suelo,
- Humedad antecedente del mismo.

El desarrollo y descripción en detalle de los factores meteorológicos y fisiográficos fueron descritos en el capítulo II.

# **6.5.- MEDICION DEL ESCURRIMIENTO (MEDICION DE CAUDALES)**

#### **Definiciones**

Con respecto a la medida del escurrimiento, existen algunos términos que se emplean frecuentemente:

- **Hidrometría,** ciencia que trata de la medición y análisis del agua incluyendo métodos, técnicas e instrumentos utilizados en hidrología
- **Nivel de agua,** altura del agua de los ríos en la sección en que se mide.
- **Velocidad,** relación del espacio recorrido por el agua de las corrientes en un tiempo determinado. Se puede hablar de velocidad media, superficial o a diferentes profundidades. Se expresa en m/seg.
- **Gasto o caudal,** volumen de agua que pasa por determinada sección transversal del cauce del río en un intervalo de tiempo y se expresa en m3/s o  $It's.$
- **Avenida,** aumento del caudal del río debido a la intensidad o frecuencia de las precipitaciones. Puede durar horas o días.
- **Aforar.** significa determinar a través de mediciones, el caudal que pasa por una sección dada y en un momento dado.
- **Aforo,** conjunto de operaciones para determinar el caudal en un curso de agua para un nivel observado. Su objetivo es correlacionar el nivel de agua con el caudal o gasto para obtener la curva de descarga o calibración.
- **Aportación,** volumen total escurrido en un período determinado: un día, un mes, un año. Se habla de aportación media anual o escurrimiento medio anual cuando se promedia la aportación de varios años. Se expresa en m3/seg**.**
- **Estiaje,** nivel bajo que tiene el agua del rio. En Bolivia ocurre por lo general durante el invierno.
- **Año hidrológico,** periodo de doce meses que comprende un ciclo hidrológico completo partiendo del mes en que se observan los valores mínimos (octubre a septiembre; mayo a abril).
- **Sección de control,** corresponde a un reborde o artificial que se establece en el cauce a fin de regular la curva altura-caudal.
- **Flotador,** elemento natural o artificial que esté en condiciones de flotar, el cual puede ser arrastrado por las aguas ya sea parcial o totalmente sumergido en ella.
- **Vadeo,** forma de aforo que ejecuta el aforador cuando puede atravesar fácilmente la sección sin que la corriente de agua lo afecte y en esta acción con la ayuda de una varilla graduada y un molinete o correntómetro mide la profundidad del lecho y la velocidad.

#### **6.5.1.- Métodos directos**

Existe un gran número de técnicas o métodos para medir el escurrimiento de un río (hidrometría) en un punto e instante determinado, entre estos métodos se tiene: [3]<br>de técnicas o métodos para medir el e:<br>to e instante determinado, entre estos m<br>**en la medición de la velocidad del ag**<br>etros).<br>**Jucran la construcción de estructuras c<br>por dilución**.<br>**por dilución**.<br>icíón del método m

- **1.- Métodos basados en la medición de la velocidad del agua y área transversal del río** (correntómetros).
- **2.- Métodos que involucran la construcción de estructuras artificiales**,(aforadores o vertedores)
- **3.- Métodos de aforo por dilución**.

Una guía para la selección del método más adecuado de acuerdo al tamaño y la precisión deseada, se tiene en la tabla siguiente.

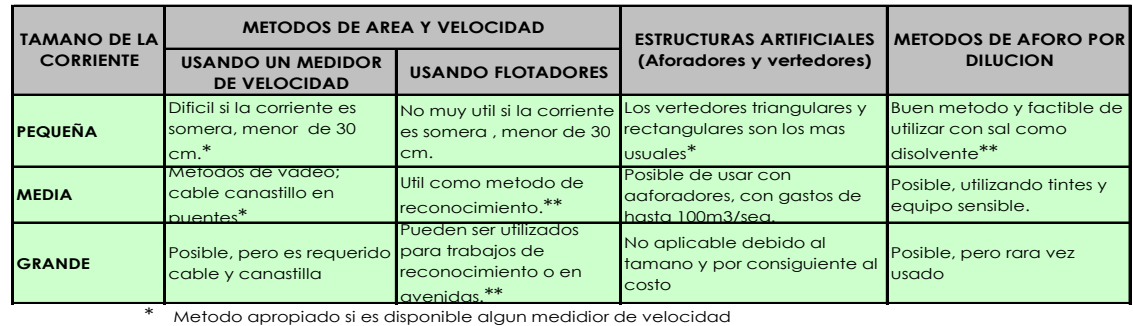

\*\* Metodo que requiere realtivamente poco equipo. Fuente: Campos Aranda pag. 8-8

**Tabla 6.1.-** Guía de selección del método adecuado de aforos (D. I. SMITH Y P. STOPP, 978).

Copyright © 2009 by Agustín and Weimar UMSS – F.C. y T. - ING. CIVIL **130**

Los lugares en los que se realizan las medidas del escurrimiento se denominan estaciones fluviométricas, hidrométricas o de aforos (Figura 6.3).

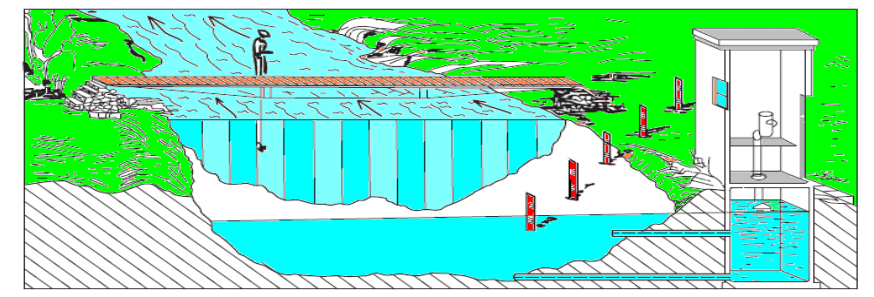

**Figura 6.3.** Estación fluviométrica.

# **6.5.1.1.- Métodos basados en la medición de la velocidad del agua y área transversal del río.**

- Aforos con flotadores
- Aforos con molinete (o correntómetro)
- Aforos con medidas de la sección y la pendiente

# **6.5.1.1.1.- Aforo con flotadores**

Este método se utiliza para medir la velocidad del agua, no el caudal directamente Los flotadores proporcionan una velocidad aproximada de la velocidad de flujo y se utiliza cuando no se requiere gran exactitud o cuando no se justifica la utilización de dispositivos de aforo más precisos.

Cualquiera que sea el flotador empleado: botella lastrada, madera, cuerpos flotantes naturales, la velocidad se calcula en función de la distancia recorrida (L) y el tiempo empleado en recorrerla (t). A pesar que la trayectoria recorrida es rectilínea, es conveniente dividir la sección de entrada y de salida del flotador en sub secciones para determinar con la mayor exactitud la trayectoria.

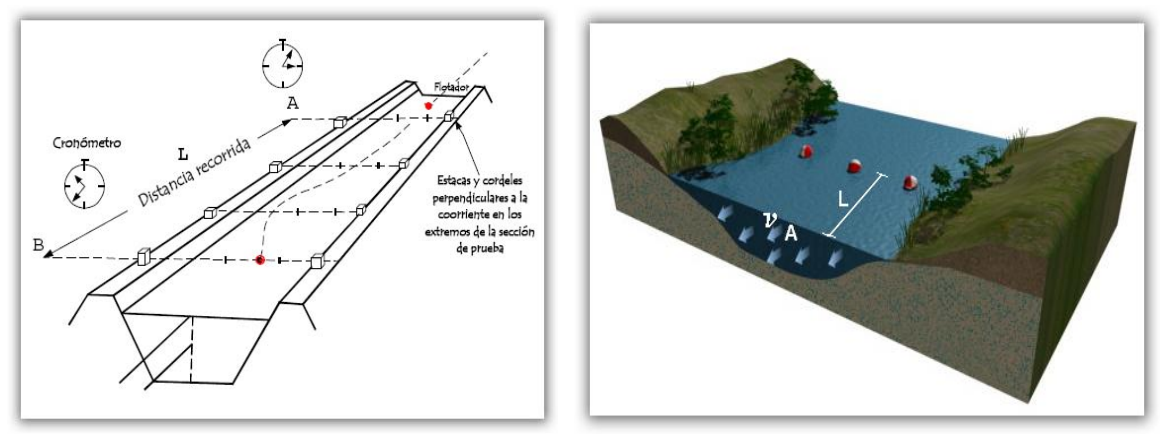

**Figura 6.4.** Tramo de un rio adecuado para aforo con flotadores Con este método se pretende conocer la velocidad media de la sección para ser multiplicada por el área, y conocer el caudal, según la ecuación de continuidad.

$$
Q = K \cdot V_s \cdot A_p \tag{6.1}
$$

Donde:

- $Q =$  Caudal en m/s,
- $V_s$  = Velocidad Superficial m/s,
- Ap = Área transversal promedio de la sección, m2
- K =Factor de corrección, q depende del material del fondo del canal (Tabla 6.2.-)

**Tabla 6.2.-** Valores del factor de corrección, K

| K                 | <b>IMATERIAL FONDO DEL CANAL</b>         |  |  |  |  |  |
|-------------------|------------------------------------------|--|--|--|--|--|
|                   | 0.40 - 0.52 Poco áspero                  |  |  |  |  |  |
|                   | 0.46 - 0.75 Grava con Hierba y Caña      |  |  |  |  |  |
|                   | 0.58 - 0.70 Grava Gruesa y Piedras       |  |  |  |  |  |
|                   | 0.70 - 0.90 Madera, Hormigón o Pavimento |  |  |  |  |  |
| 0.62 - 0.75 Grava |                                          |  |  |  |  |  |
|                   | 0.65 - 0.83 Arcilla y Arena              |  |  |  |  |  |

# **Características del flotador:**

- o La parte expuesta al viento debe ser lo más reducida posible, pero el flotador siempre debe estar visible.
- o La parte sumergida no debe ser voluminosa, para evitar interferencia con objetos sumergidos.
- o Debe ser, en lo posible, simétrico y de preferencia de plantilla redonda, esto con objeto de que al rotar siga ofreciendo la misma resistencia tanto al agua como al aire.
- o De fácil manejo resistente a las sacudidas bruscas, sencillo de construir, ligero y económico.
- o Fácil de transportar.
- o Debe ser pequeño, ya que muchos canales de descarga tienen poca profundidad
- o Deben adquirir una velocidad cercana a la velocidad de la corriente de agua y esto sólo se consigue si es ligero y está expuesto al viento.

# **Procedimiento aforo con flotadores:**

# **1.-Determinación de la velocidad:**

- Medir la longitud (**L**) del tramo **AB**.
- Medir con un cronómetro el tiempo (t), que tarda en desplazarse el flotador (bolitas de plastoformo, botella lastrada, madera, cuerpo flotante natural) en el tramo **AB.**
- Calcular la velocidad superficial:

$$
V_s = \frac{L}{t} \tag{6.2}
$$

# **2.-Cálculo del área promedio del tramo**

- Calcular el área en la sección A ( AA )
- Calcular el área en la sección B (AB)

Calcular el área promedio:

$$
A_p = \frac{A_A + A_B}{2} \tag{6.3}
$$

#### **3.-Cálculo del área en una sección**

Para calcular el área en cualquiera de las secciones, hacer lo siguiente:

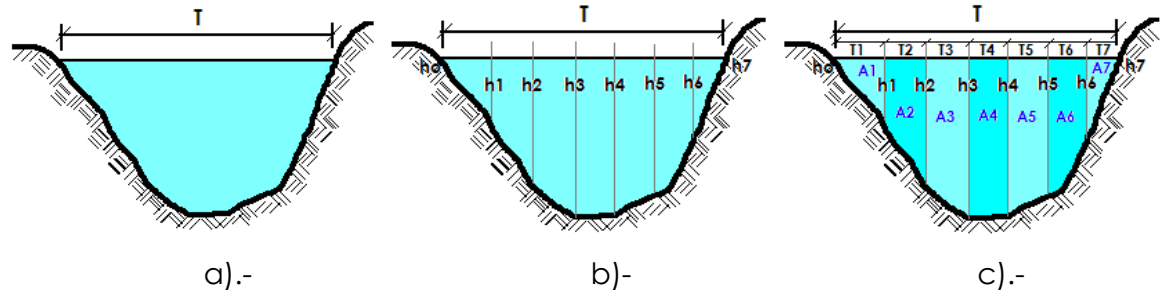

**Figura 6.5.** Calculo del área en una sección

- Medir el espejo de agua (T) (Figura 6.5a).
- Dividir (T), en cinco o diez partes (midiendo cada 0.20, 0.30, 0.50, etc.), y en cada extremo medir su profundidad (Figura 6.5).
- Calcular el área para cada tramo, usando el método del trapecio (Figura 6.5).

$$
A_1 = \left(\frac{h_o + h_1}{2}\right) T_1 \tag{6.4}
$$

Calcular el área total de una sección:

$$
A_{A} = \sum A_{i} \tag{6.5}
$$

#### **4.-Calculo del Caudal**

Aplicar la ecuación (6.6)

#### **6.5.1.1.2.- Aforo volumétrico**

Se emplea por lo general para caudales muy pequeños y se requiere de un recipiente para colectar el agua (Figura 6.6). El caudal resulta de dividir el volumen de agua que se recoge en el recipiente entre el tiempo que transcurre en colectar dicho volumen.

Para calcular el caudal:

- Calcular o medir el volumen del depósito o recipiente (V).
- Con un cronómetro, medir el tiempo (T), requerido para llenar el depósito.
- Calcular el caudal con la ecuación:

$$
Q = \frac{V}{t}
$$
 (6.6)

Donde:

 $Q =$  caudal, en l/seg. ó m $3$ /seg.

V = volumen del depósito, en litros o m<sup>3</sup>

t = tiempo en que se llena el depósito, en seg.

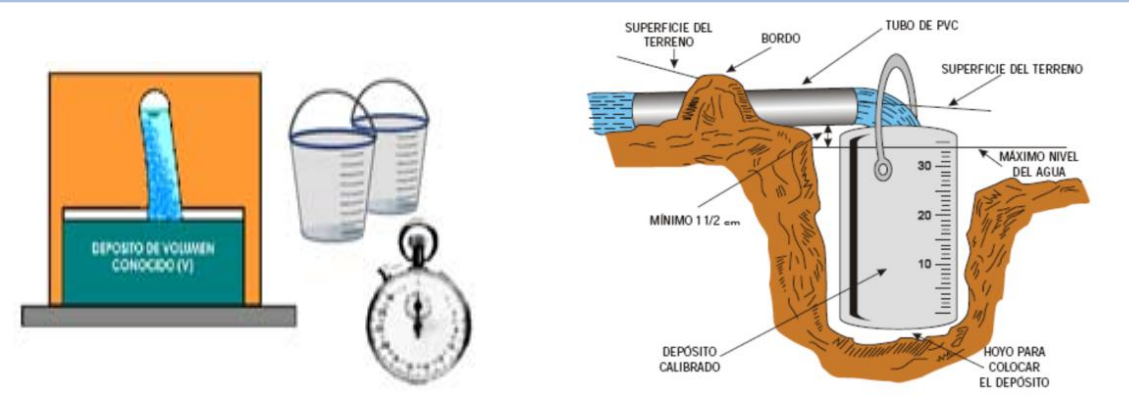

**Figura 6.6.** Aforo volumétrico

Este método es el más exacto, pero es aplicable solo cuando se miden caudales pequeños. Por lo general, se usa en los laboratorios para calibrar diferentes estructuras de aforo, como sifones, vertederos, aforador Parshall, etc.

Las medidas con recipiente, se deben repetir 3 veces, y en caso de tener resultados diferentes, sacar un promedio, ya que se puede cometer pequeños errores al introducir el recipiente bajo el chorro.

# **6.5.1.1.3.- Aforos con correntómetros (molinetes)**

El molinete o correntómetro es un instrumento que tiene una hélice o rueda de cazoletas, que gira al introducirla en una corriente de agua (Figura 6.7). Estos aparatos miden la velocidad en un punto dado del curso del río.

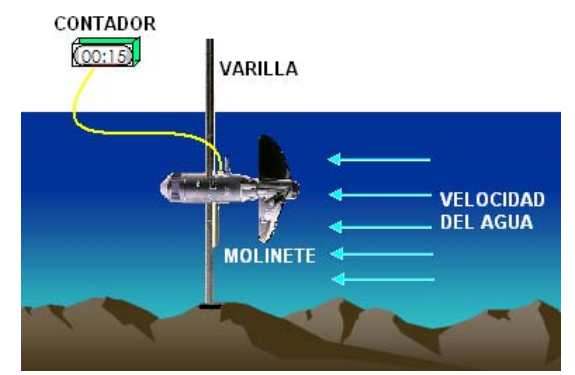

**Figura 6.7.** Correntómetro o molinetes

La medición con molinete o correntómetro se basa en el conteo del número de revoluciones que da una hélice colocada en el sentido de flujo, las cuales son proporcionales a la velocidad del flujo. El número de revoluciones se da a conocer a través de señales sonoras, visuales o por contadores eléctricos.

# **6.5.1.1.3.1.- Tipos de correntómetros**

Existen 3 tipos de molinetes:

- Correntómetros de eje vertical
- Correntómetros de eje horizontal  $\bullet$
- Correntómetros electromagnéticos

# **6.5.1.1.3.1.1.- Correntómetros de eje vertical**

De eje vertical (Figura 6.8), sin hélice, donde el elemento móvil son pequeñas copas (como en un anemómetro).

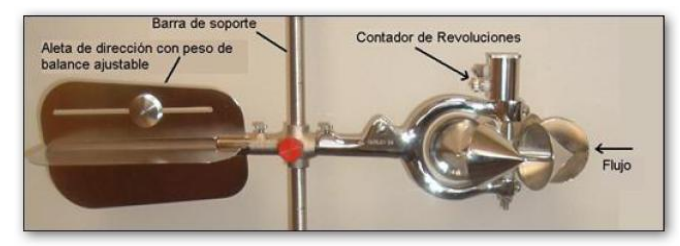

**Figura 6.8.** Molinete de eje vertical (Americano)

# **6.5.1.1.3.1.2.- Correntómetros de eje horizontal**

De eje horizontal, el elemento móvil es una hélice, como los correntómetros OTT que pueden verse en la Figura 6.9.

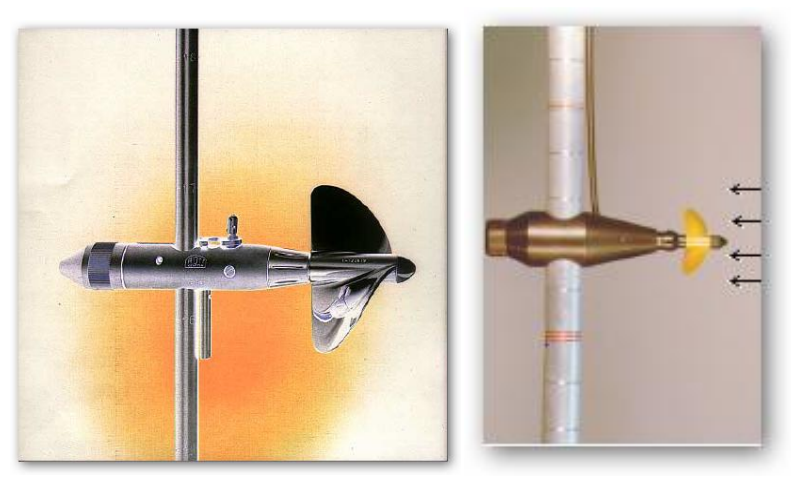

**Figura 6.9.** Molinetes de eje horizontal (Europeos)

Los molinetes, son vendidos con un certificado de calibración, sobre el que se indica la fórmula que debe utilizarse para calcular las velocidades, a partir del número de vueltas por segundo de la hélice determinada, la cual, puede ponerse bajo la forma:

$$
V = a \cdot N + b \tag{6.7}
$$

Donde:

V = velocidad de la corriente, en m/s

N = número de vueltas (revoluciones) de la hélice por segundo

a = paso real de la hélice, en m

b = velocidad llamada de frotamiento, en m/s

Por ejemplo, para un correntómetro OTT-Meter N° 7569, del Minae, la fórmula para la hélice obtenida en el laboratorio, es la siguiente:

*Para*  $\mu$  < 0.57  $\rightarrow$  *V* = 0.2358  $\cdot$  *n* + 0.025<br>*Para*  $n > 0.57$   $\rightarrow$  *V* = 0.2358  $\cdot$  *n* + 0.012

En nuestro medio, el correntómetro más utilizado, es del tipo Gunley-622:

Aforo con cable:  $V = 0.6747 \cdot (N/t)0.0083$ 

Aforo con varilla:  $V = 0.6612 \cdot (N/t) + 0.0081$ 

Donde:

N = Numero de vueltas

t = Tiempo en segundos

 $V = Velocidad (m/s)$ 

# **6.5.1.1.3.1.3.- Correntómetro electromagnético**

Es un instrumento utilizado para medir velocidad y dirección de flujo en diferentes aplicaciones, por ejemplo: Investigación en laboratorios, medición de campo en aguas dulces y saladas hasta 10m de profundidad, medición de turbulencias hasta 10Hz y en respuesta dinámica y aplicaciones en aguas contaminadas donde por obstrucción no funcionan los molinetes.

# **Características**

- Rango de velocidad biaxial 0-5 m/s
- Permite 1.000 m de distancia entre el transmisor y el procesador de señal.
- Transmisor intercambiable.
- Estabilidad cero < 0.5 cm/s.
- Sensor elipsoidal para alta resolución espacial y perturbación mínima.
- Alta resistencia abrasiva.
- Sensor específico para recepción de velocidades verticales.

# **Descripción**

El sensor del correntómetro electromagnético emplea la ley de inducción de Faraday para medir la velocidad de un fluido. Un campo magnético perpendicular al plano de medición es generado por una corriente pulsante a través de una pequeña bobina dentro del cuerpo del sensor, de tal forma que el fluido corta las líneas de este campo, lo cual induce una diferencia de potencial en dos pares de electrodos de platino, opuestos diametralmente. La geometría del sensor ha sido diseñada en tal forma que los voltajes son proporcionales al seno (Vx) y al coseno (Vy) de las velocidades (Ve) paralelos al plano de los electrodos.

# **Correntómetro Electromagnético tipo FlowSens**

Este pequeño sensor se ha desarrollado especialmente para el uso en canales abiertos, donde depósitos originados por la maleza o en aguas residuales puede resultar un problema. Su funcionamiento se basa en la medición de la fuerza electromotriz producida en la masa de agua, cuando una corriente atraviesa el campo magnético, cuyo valor es de un milivoltio por nudo de corriente.

Es un instrumento reciente que permite determinar las características de las corrientes superficiales. La ventaja de este aparato es que puede funcionar con el barco navegando y su único inconveniente es que se limita a la capa superficial; se le llamó GEK iniciales de "geoelectrocinetógrafo", en inglés, siendo su inventor el oceanógrafo norteamericano W.Von Arx en 1950.

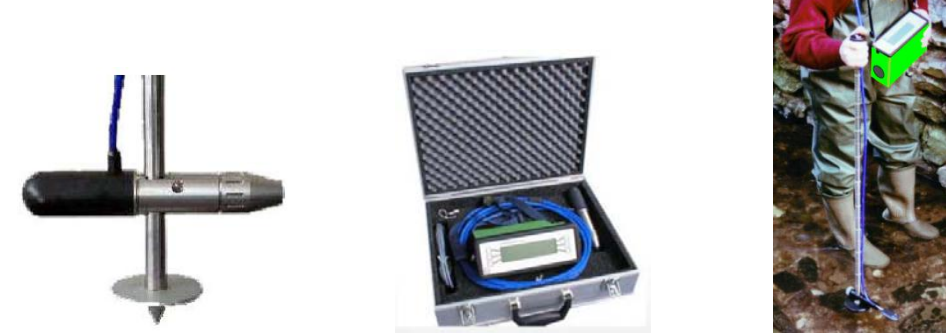

**Figura 6.10.** Correntómetro Electromagnético tipo FlowSens

#### **6.5.1.1.3.2.- Condiciones de la sección de aforo con correntómetros**

La ubicación ideal de una sección es aquella donde:

- Los filetes líquidos son paralelos entre sí.
- Las velocidades sean suficientes, para una buena utilización del correntómetro.
- Las velocidades son constantes para una misma altura de la escala limnimétrica.

La primera condición exige:

- Un recorrido rectilíneo entre dos riberas o márgenes francas.
- Un lecho estable.
- Un perfil transversal relativamente constante, según el perfil en longitud.

Es evidente, que toda irregularidad del lecho del río (piedras, vegetación arbustiva, bancos de arena), altera las condiciones del flujo, y constituye un factor desfavorable para las medidas. Estas influencias, son más notables en los cursos de agua más pequeños, es por eso, que es más fácil aforar con una misma precisión relativa, un gran río que uno pequeño, y un río en altas aguas que otro en estiaje.

#### **6.5.1.1.3.3.- Formas de aforo con correntómetros**

**A pie***,* llamada también por vadeo; se usa cuando el curso de agua es pequeño, poco profundo y fondo resistente. Para esto, se coloca una cinta graduada de un margen a otro, y se va midiendo la velocidad a diferentes profundidades, a puntos equidistantes de un extremo a otro de la sección.

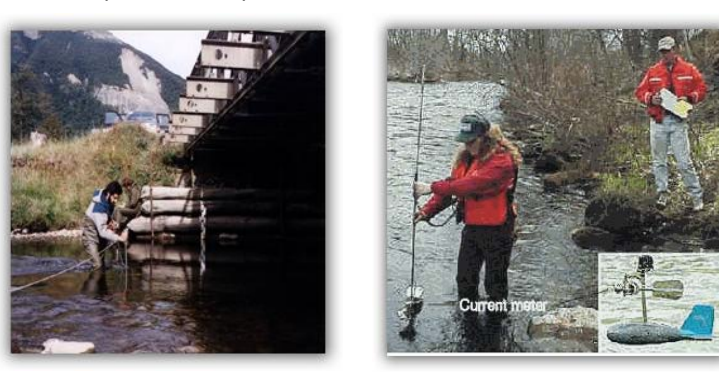

**Figura 6.11.** Aforo a pie

*A cable,* la sección se materializa con un cable tendido de un extremo a otro, (andarivel u oroya) y el aforo se realiza desde un canastillo.

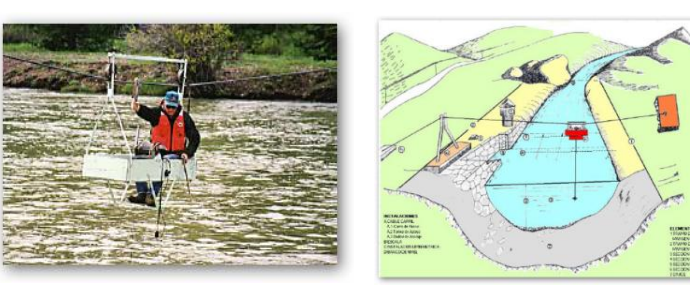

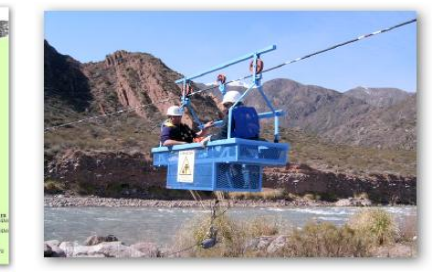

**Figura 6.12.** Aforo a cable

*Sobre una pasarela,* cuando se trata de pequeños ríos, se coloca una pasarela entre los pilones de un puente, el aforador se coloca sobre la pasarela, y se realiza la medición de las velocidades desde allí.

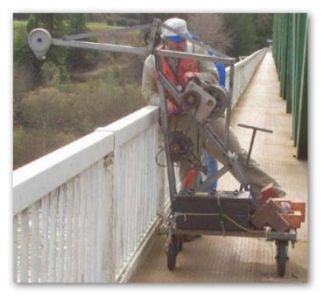

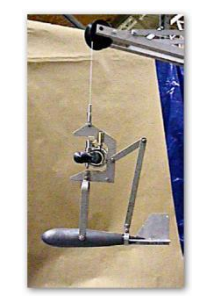

**Figura 6.13.** Aforo sobre una pasarela

**Desde un cable carril** 

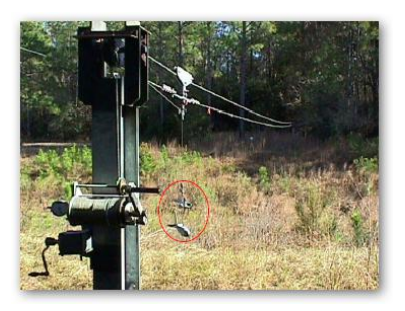

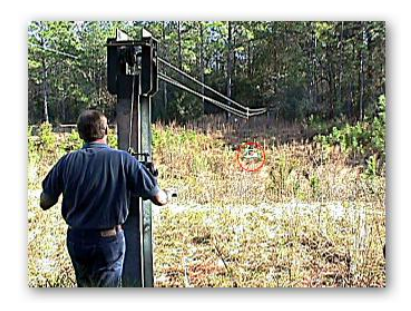

**Figura 6.14.** Aforo desde un cable carril

**Aforo desde un bote** 

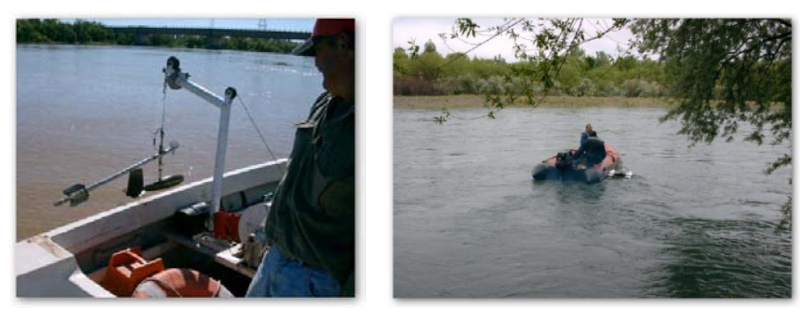

**Figura 6.15.** Aforo desde un bote

# **6.5.1.1.3.4.- Procedimiento para realizar aforo con correntómetros**

# **1.- Calcular el área de la sección transversal**

Para iniciar un aforo, es necesario dividir la sección transversal (área hidráulica), en franjas, para esto:

- Medir el ancho del río (longitud de la superficie libre de agua o espejo de agua  $T_1$ )
- $\bullet$  Dividir el espejo de agua T<sub>1</sub>, en un número N de tramos (por lo menos N = 10), siendo el ancho de cada tramo: Li=T<sub>1</sub>/N

Según, el Proyecto Hidrometeorológico Centroamericano, la distancia mínima entre verticales, se muestra en la siguiente tabla:

| Ancho total<br>mínimo del río (m) | Distancia entre<br>verticales (m) |
|-----------------------------------|-----------------------------------|
| $\leq$ 2                          | 0.20                              |
| $2 - 3$                           | 0.30                              |
| $3 - 4$                           | 0.40                              |
| $4 - 8$                           | 0.50                              |
| $8 - 15$                          | 1.0                               |
| $15 - 25$                         | 2.0                               |
| $25 - 35$                         | 3.0                               |
| $35 - 45$                         | 4.0                               |
| 45-80                             | 5.0                               |
| 80-160                            | 10.0                              |
| 160-350                           | 20.0                              |

**Tabla 6.3.-** Distancias mínimas entre verticales recomendadas

- Medir en cada vertical, la profundidad h, puede suceder que en los márgenes la profundidad sea cero o diferente de cero.
- El área de cada tramo, se puede determinar como el área de un trapecio. Si la profundidad en algunos de los extremos es cero, se calcula como si fuera un triángulo.

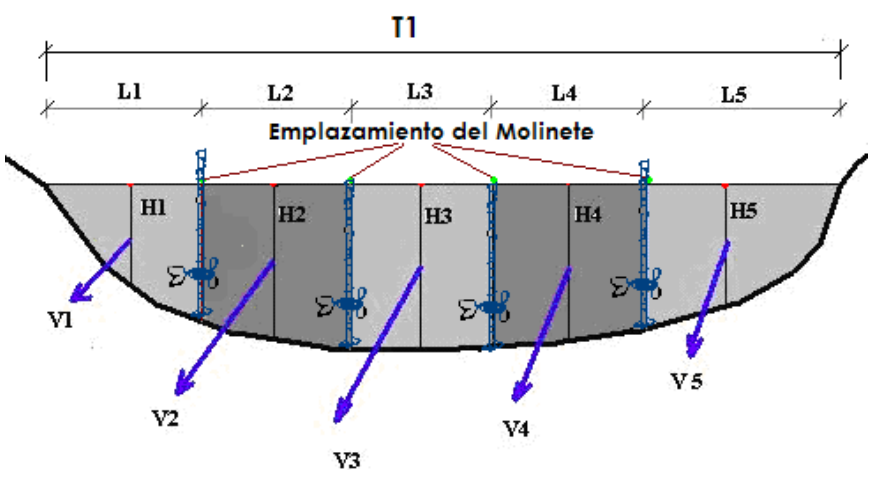

**Figura 6.16.** División en franjas sección transversal del rió

#### Por ejemplo:

$$
A_{1} = \frac{h_{0} + h_{1}}{2} * L_{1}
$$
 (6.8)

Donde:

 $A_1$  = área del tramo 1

 $h_0$ ,  $h_1$  = profundidades en los extremos del tramo

 $L_1$  = ancho de la superficie del tramo

 $\sinh\theta = 0$ , la figura es un triángulo, siendo su área:

$$
A_1 = \frac{h_1}{2} * L \tag{6.9}
$$

# **2. Calcular la velocidad**

Calcular la velocidad puntual

La velocidad en una sección de una corriente varía tanto transversalmente como con la profundidad, como se muestra en la Figura 6.17.

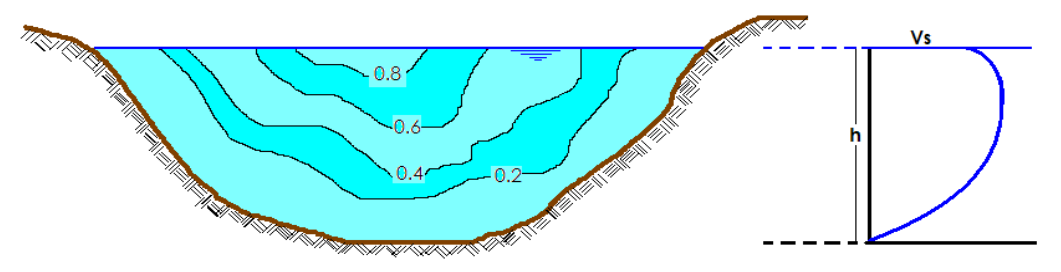

**Figura 6.17.** Distribución de velocidad en la sección de un cauce

Las velocidades, se miden en distintos puntos en una vertical; la cantidad de puntos, depende de las profundidades del cauce y del tamaño del correntómetro.

Para calcular la velocidad en un punto, hacer:

- Colocar el instrumento (correntómetro o molinete) a esa profundidad.
- Medir el número de revoluciones (NR) y el tiempo (T en segundos), para ese número de revoluciones.

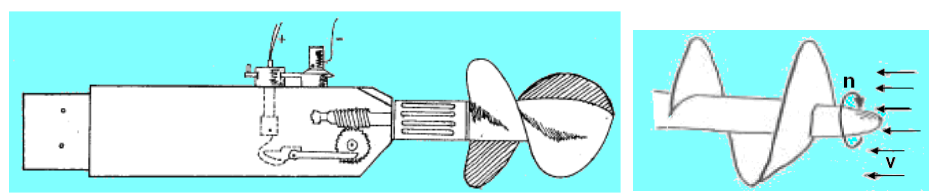

**Figura 6.18.** Eje del molinete en dirección opuesta al flujo

Calcular el número de revoluciones por segundo (*n*), con la ecuación:

$$
n = \frac{NR}{T} \tag{6.10}
$$

Calcular la velocidad puntual en m/s, usando la ecuación proporcionada por el fabricante del equipo, por ejemplo, el correntómetro A-OTT 1-105723, tiene las siguientes ecuaciones:

$$
\text{Si:} \qquad n < 0.99 \to V = 0.2507 \cdot n + 0.015 \cdots m/s
$$

Si: 
$$
n \ge 0.99
$$
 →  $V = 0.2507$  h (0.015 m)  
Si:  $n \ge 0.99$  →  $V = 0.99 \cdot n + 0.008 \cdots$  m/s

#### **Calcular la velocidad promedio en una vertical**

La distribución de velocidades en una vertical, tiene la forma de una parábola, como se muestra en la Figura 6.19

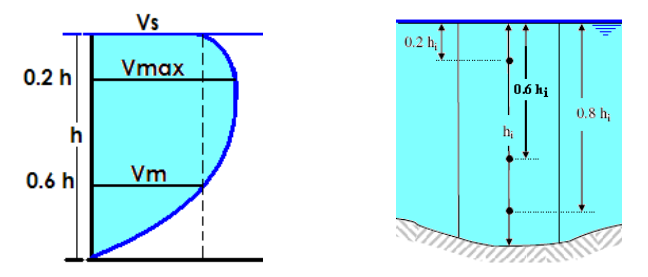

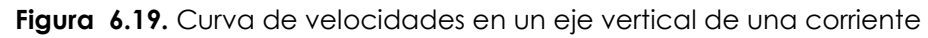

En la figura se observa:

 $V_s$  = velocidad superficial

V*máx* = ubicada a 0.2 de la profundidad, medido con respecto a la superficie del agua

V*m* = velocidad media en la vertical, la cual tiene varias formas de cálculo La relación entre la velocidad media y superficial es:

$$
Vm = C^*Vs \tag{6.11}
$$

Donde:

C varía de 0.8 a 0.95, generalmente se adopta igual a 0.85

La velocidad media V*m*, en una vertical se puede calcular de las siguientes maneras:

#### **Midiendo la velocidad en un punto**

$$
v_m = v_{0.6}
$$
 (6.12)

Donde:

V0.6 = velocidad medida a una profundidad de 0.6 de la profundidad total, medida con respecto a la superficie libre.

Esto se emplea, cuando la profundidad del agua es pequeña, o hay mucha vegetación a 0.8 de la profundidad.

# **Midiendo la velocidad en dos puntos**

$$
Vm = \frac{V_{0.2} + V_{0.8}}{2} \tag{6.13}
$$

Donde:

 $V<sub>0.2</sub>$  = velocidad medida a 0.2 de la profundidad, con respecto a la superficie  $V_{0.8}$  = velocidad medida a 0.8 de la profundidad, con respecto a la superficie

#### **Midiendo la velocidad en tres puntos**

$$
Vm = \frac{V_{0.2} + V_{0.6} + V_{0.8}}{3}
$$
 O  $Vm = \frac{V_{0.2} + 2 \cdot V_{0.6} + V_{0.8}}{4}$  (6.14)

Donde:

 $V_{0,2}$  = velocidad medida a 0.2 de la profundidad, con respecto a la superficie V0.6 = velocidad medida a 0.6 de la profundidad, con respecto a la superficie V0.8 = velocidad medida a 0.8 de la profundidad, con respecto a la superficie

# **Calcular la velocidad promedio de un tramo**

La velocidad promedio de cada tramo, se calcula como la semisuma de las velocidades medias, de las verticales que delimitan el tramo, es decir:

$$
vp = \frac{v_1 + v_2}{2}
$$
 (6.15)

Donde:

vp = velocidad promedio del tramo

v1, v2 = velocidades medias de las verticales

# **3. Calcular el caudal**

Existen varios métodos para determinar el caudal, que está pasando por el curso de agua que ha sido aforado, dentro de los cuales se pueden mencionar:

# **Método del área y velocidad promedio**

# **Procedimiento:**

- Calcular para cada vertical la velocidad media, usando el método de uno, dos o tres puntos.
- Determinar la velocidad promedio de cada tramo, como el promedio de dos velocidades medias, entre dos verticales consecutivas, es decir:

$$
vp1 = \frac{v_{m0} + v_{m1}}{2} \tag{6.16}
$$

Determinar el área que existe entre dos verticales consecutivas, utilizando la fórmula del trapecio, es decir:

$$
A_1 = \frac{h_0 + h_1}{2} * L \tag{6.17}
$$

Determinar el caudal que pasa por cada tramo utilizando la ecuación de continuidad, multiplicando la velocidad promedio del tramo por el área del tramo, es decir:

$$
Q_{\rm l} = V_{\rm l} x A_{\rm l} \tag{6.18}
$$

Calcular el caudal total que pasa por la sección, sumando los caudales de cada tramo, es decir:

$$
Q = \sum Qi \tag{6.19}
$$

#### **Ejemplo 6.1**

Con los datos aforados (Tabla 6.4.-) en el río Rocha (Estación Mesadilla) con un molinete SEBA HIDROMETRIC DE PROPELER 125mm con varilla y por vadeo, determinar el caudal de la sección (Figura 6.20) del río mencionado.

|                 | Mesadilla RIO Rocha |                            |            |                 |              |                   | Fecha: _06-mar-03 Operadores: __________ |           |                 |                  | N.A.                |
|-----------------|---------------------|----------------------------|------------|-----------------|--------------|-------------------|------------------------------------------|-----------|-----------------|------------------|---------------------|
|                 |                     | Hora de Inicio: 09:30 a.m. |            |                 |              |                   |                                          |           |                 |                  | J. J.               |
|                 | Coord. E:           | 783465                     |            | N: 8065909      |              |                   | Z: 2500.12                               | Molinete: |                 | SEBA HIDROMETRIC |                     |
|                 |                     | Hora de finalización:      | 16:15 p.m. |                 |              | Propeller No.:    |                                          |           |                 | 125 mm           |                     |
|                 |                     | Ancho Secc. de Aforo:      |            | 14 <sub>m</sub> |              | Tipo de Medición: |                                          |           |                 |                  | Badeo (con Varilla) |
|                 |                     |                            |            |                 |              |                   |                                          |           |                 |                  |                     |
|                 | Punto               | Dist. Orilla               | H. Agua    |                 | H. Propeller | Lectura           | Lectura #                                | Lectura   | Lectura         | Lectura          | Prom. Lect.         |
|                 |                     | (m)                        | (m)        |                 | (m)          | #1                | $\overline{2}$                           | #3        | # $4$           | # 5              |                     |
|                 |                     |                            |            | 20%             |              |                   |                                          |           |                 |                  |                     |
| 1               |                     | 0.00                       | 0.00       | 60%             | 0.00         |                   |                                          |           |                 |                  | $\overline{0}$      |
|                 |                     |                            |            | 80%<br>20%      |              |                   |                                          |           |                 |                  |                     |
| $\overline{2}$  |                     | 1.00                       | 0.37       | 60%             | 0.22         | 78                | 76                                       | 75        |                 |                  | 76                  |
|                 |                     |                            |            | 80%             |              |                   |                                          |           |                 |                  |                     |
|                 |                     |                            |            | 20%             |              |                   |                                          |           |                 |                  |                     |
| 3               |                     | 2.00                       | 0.31       | 60%             | 0.19         | 88                | 76                                       | 67        | 86              | 88               | 81                  |
|                 |                     |                            |            | 80%             |              |                   |                                          |           |                 |                  |                     |
| 4               |                     | 3.00                       | 0.32       | 20%<br>60%      | 0.19         | 47                | 44                                       | 45        |                 |                  | 45                  |
|                 |                     |                            |            | 80%             |              |                   |                                          |           |                 |                  |                     |
|                 |                     |                            |            | 20%             |              |                   |                                          |           |                 |                  |                     |
| 5               |                     | 4.00                       | 0.30       | 60%             | 0.18         | 89                | 90                                       | 91        |                 |                  | 90                  |
|                 |                     |                            |            | 80%             |              |                   |                                          |           |                 |                  |                     |
|                 |                     |                            |            | 20%             |              |                   |                                          |           |                 |                  |                     |
| 6               |                     | 5.00                       | 0.32       | 60%             | 0.19         | 72                | 72                                       | 72        |                 |                  | 72                  |
|                 |                     |                            |            | 80%<br>20%      |              |                   |                                          |           |                 |                  |                     |
| $\overline{7}$  |                     | 6.00                       | 0.33       | 60%             | 0.20         | 84                | 83                                       | 84        |                 |                  | 84                  |
|                 |                     |                            |            | 80%             |              |                   |                                          |           |                 |                  |                     |
|                 |                     |                            |            | 20%             |              |                   |                                          |           |                 |                  |                     |
| 8               |                     | 7.00                       | 0.31       | 60%             | 0.19         | 65                | 69                                       | 72        | 71              |                  | 69                  |
|                 |                     |                            |            | 80%             |              |                   |                                          |           |                 |                  |                     |
| 9               |                     |                            |            | 20%             |              |                   |                                          |           |                 |                  |                     |
|                 |                     | 8.00                       | 0.24       | 60%<br>80%      | 0.14         | 82                | 81                                       | 78        | 77              |                  | 80                  |
|                 |                     |                            |            | 20%             |              |                   |                                          |           |                 |                  |                     |
| 10 <sup>°</sup> |                     | 9.00                       | 0.17       | 60%             | 0.10         | 64                | 67                                       | 65        |                 |                  | 65                  |
|                 |                     |                            |            | 80%             |              |                   |                                          |           |                 |                  |                     |
|                 |                     |                            |            | 20%             |              |                   |                                          |           |                 |                  |                     |
| 11              |                     | 10.00                      | 0.35       | 60%             | 0.21         | 6                 | $\overline{7}$                           | 9         | $7\overline{ }$ |                  | $\overline{7}$      |
|                 |                     |                            |            | 80%<br>20%      |              |                   |                                          |           |                 |                  |                     |
| 12              |                     | 11.00                      | 0.07       | 60%             | 0.04         | 51                | 52                                       | 46        | 54              |                  | 51                  |
|                 |                     |                            |            | 80%             |              |                   |                                          |           |                 |                  |                     |
|                 |                     |                            |            | 68%             |              |                   |                                          |           |                 |                  |                     |
| 13              |                     | 12.00                      | 0.53       | 71%             | 0.38         | 16                | 18                                       | 17        | 17              |                  | 17                  |
|                 |                     |                            |            | 74%             |              |                   |                                          |           |                 |                  |                     |
| 14              |                     |                            |            | 77%             |              |                   |                                          |           |                 |                  |                     |
|                 |                     | 13.00                      | 0.00       | 80%<br>83%      | 0.00         |                   |                                          |           |                 |                  | $\overline{0}$      |
|                 |                     |                            |            |                 |              |                   |                                          |           |                 |                  |                     |

**Tabla 6.4.-** Planilla de aforo

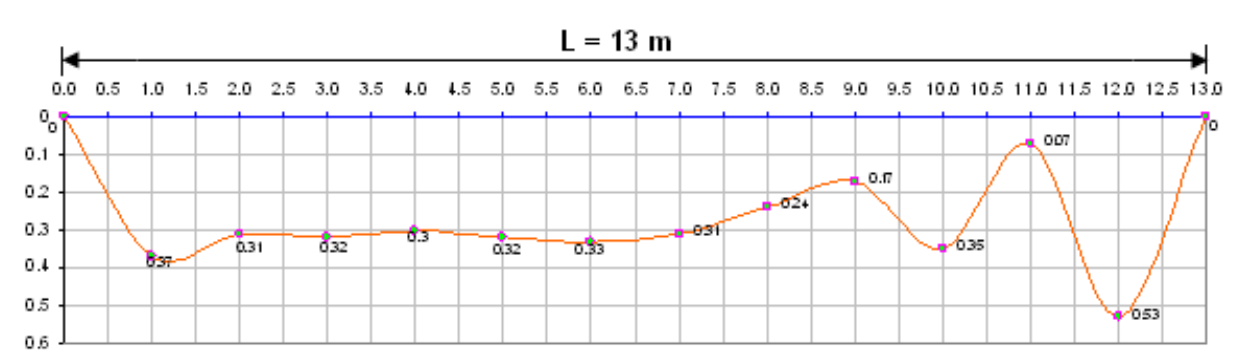

**Figura 6.20.** Sección de aforo Río Rocha

#### **Solución**

#### **1.- Calculo separación mínima entre verticales:**

De la Tabla 6.3.- (Proyecto Hidrometeorológico Centroamericano) la separación de verticales es de 1 m para ríos que tienen un acho mínimo total entre 8-15 m. entonces para el río rocha la separación de verticales será de 1m que corresponden a 13 tramos.

# **2.- Calculo de Áreas para cada tramo:**

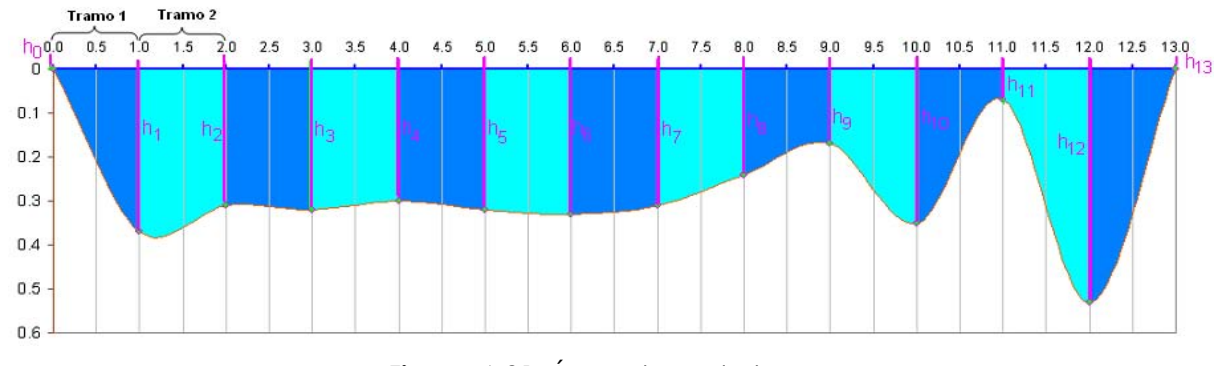

**Figura 6.21.** Áreas de cada tramo

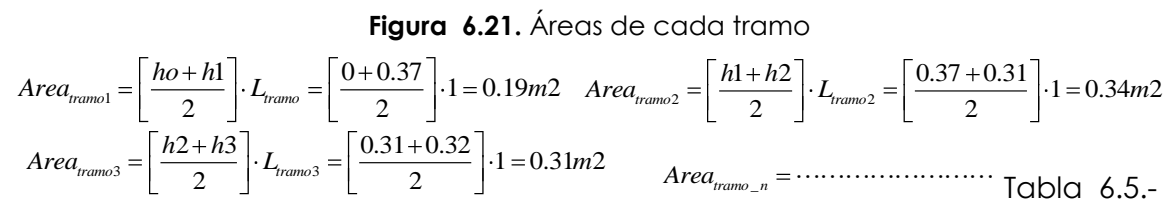

#### **3.- Cálculo de n (numero de revoluciones por segundo):**

De la ecuación 6.14

$$
Vertical_{1} \rightarrow n = \frac{NR}{T} = \frac{76}{30} = 2.53s^{-1} \cdots \cdots \cdots \cdots
$$

NR = numero de revoluciones para T=30 seg.

# **4.- Calculo velocidad puntual:**

Usando la ecuación proporcionada por el fabricante del equipo: correntometro "SEBA HIDROMETRIC", PROPELLER Nº 250mm, calculamos la velocidad:<br>*Si* :  $n < 1.98 \rightarrow V = 1.93 + 31.17 \cdot n \cdots cm/s$ 

$$
Si: n < 1.98 → V = 1.93 + 31.17 \cdot n \cdots cm/s
$$
  

$$
Si: n > 1.98 → V = 0.19 + 32.05 \cdot n \cdots cm/s
$$

Hagua≤50 cm, entonces corresponde medir la velocidad en un solo punto de la vertical, de donde: Vm=v0.6 en todas las verticales.

La velocidad media puntual en la vertical 1, V1:

 $n = 0, n < 1.98 \Rightarrow v_0 = 1.93 + 31.17 \cdot n \Rightarrow v_0 = 1.93 = \frac{cm}{s} = 0.019 \frac{m}{s}$ 

La velocidad media puntual en la vertical 2, V2:

1 *n* = 0, *n* < 1.98  $\Rightarrow$   $v_0$  = 1.93 + 31.17 · *n*  $\Rightarrow$   $v_0$  = 1.93 = *cm/ s* = 0.019 *m/ s*<br>velocidad media puntual en la vertical 2, V2:<br>*n* = 2.53, *n* > 1.98  $\Rightarrow$   $v_1$  = 0.19 + 32.05 · *n* = 0.19 + 32.05 · 2.53 = 8

La velocidad promedio en el tramo 1, vptramo1:  
\n
$$
V p_{\text{tramo1}} = \frac{v_0 + v_1}{2} = \frac{0.019 + 0.81}{2} = 0.42 \, m/s
$$

# **5.- Calculo del Caudal:**

Caudal en el tramo 1, Q1:

$$
Q_{1} = v_{1} \cdot A_{1} = 0.42 \frac{m}{s} \cdot 0.19 m^{2} = 0.08 \frac{m3}{s}
$$

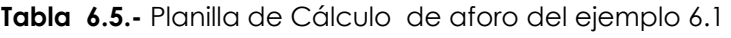

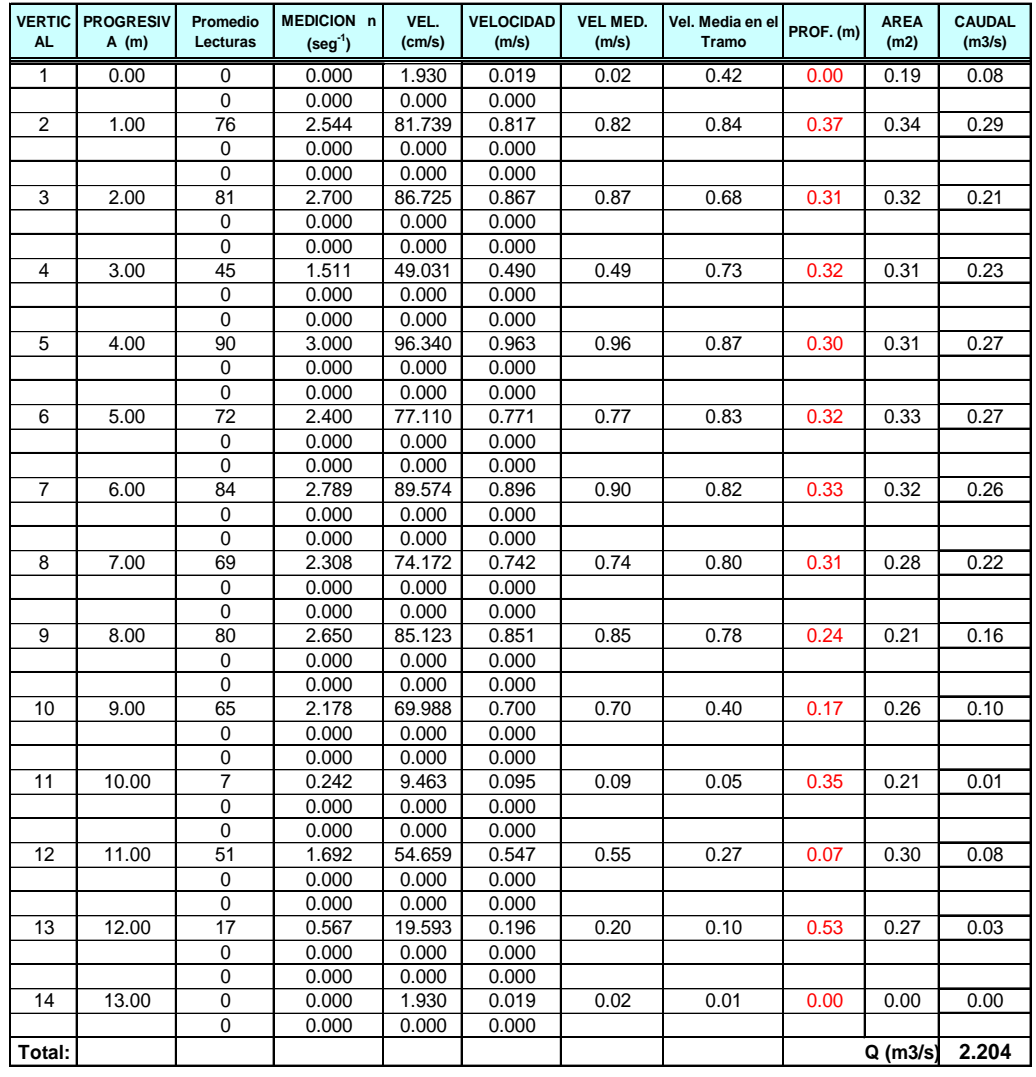

#### **6.5.1.1.4.- Aforos con medidas de la sección y la pendiente**

Este método se utiliza para estimar el gasto máximo que se presentó durante una avenida reciente en un río donde no se cuenta con ningún tipo de aforos. Para su aplicación se requiere contar con topografía de un tramo del cauce y las marcas del nivel máximo del agua durante el paso de una avenida.

Parte el análisis de la fórmula de velocidad propuesta por Manning:

$$
V = \frac{1}{n} \cdot R^{2/3} \cdot S_f^{1/2}
$$
 (6.20)

Donde:

n = es el coeficiente de rugosidad de Manning,

 $R =$  radio hidráulico

 $S_f$  = pendiente del pelo de agua.

Además de la ecuación de continuidad se tiene:

$$
Q = VAh
$$
 (6.21)

Donde:

Ah = Área hidráulica de la sección

V = Velocidad media en la sección

Aplicando la ecuación de Bernoulli entre las dos secciones de control del tramo (Figura 6.22), se tiene:

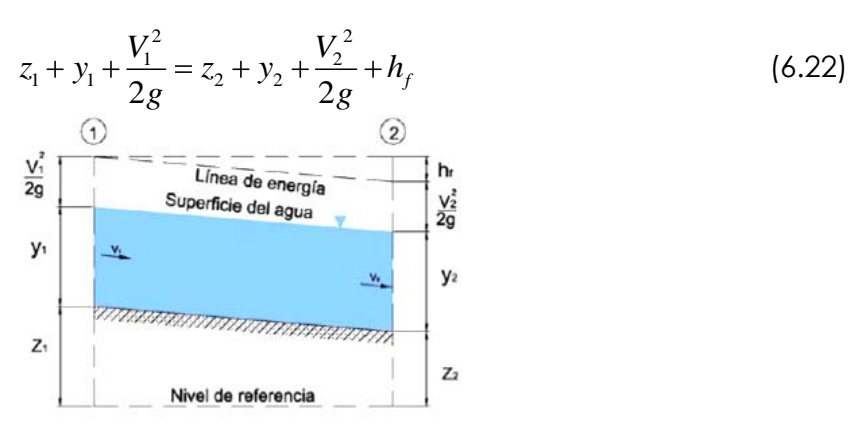

**Figura 6.22.** Flujo en canales abiertos

De las ecuaciones 6.21 y 6.22 se obtiene:

$$
h_f = \Delta y + \frac{Q^2}{2g} \left( \frac{1}{A_1^2} - \frac{1}{A_2^2} \right)
$$
 (6.23)

Donde:

 $Ay = (z_1 + y_1) + (z_2 + y_2) =$ Diferencia en elevación de las marcas del nivel máximo del agua en los extremos del tramo. Para tomar en cuenta las perdidas locales (hf) conviene escribir la ecuación 6.23 en la forma siguiente:

$$
h_f = \Delta y + \frac{Q^2}{bg} \left( \frac{1}{A_1^2} - \frac{1}{A_2^2} \right)
$$
 (6.24)

Donde b=2, si  $A_1>A_2$  y b=4, si  $A_2 < A_1$ 

Utilizando las ecuaciones 6.20 y 6.21 se puede escribir como sigue:

$$
Q = \frac{A}{n} \cdot R^{2/3} S_f^{1/2} = \overline{K}_d S_f^{1/2}
$$
 (6.25)

Donde  $\overline{K}_d = (A/n) \cdot R^{2/3}$ , es el coeficiente de conducción medio en el tramo que puede calcularse como el promedio geométrico de los coeficientes de conducción en los extremos del mismo:

$$
\overline{K}_d = \sqrt{K_{d1} \cdot K_{d2}} \tag{6.26}
$$

$$
K_{di} = \frac{A_i}{n_i} \cdot R_i^{2/3} \tag{6.27}
$$

Utilizando las ecuaciones 6.24,6.25 y tomando en cuenta que  $h_f = S_f \cdot L$ , se obtiene:

$$
Q = \frac{\sqrt{\Delta y / L}}{\sqrt{\frac{1}{K_d^2} - \frac{1}{bgL} \left(\frac{1}{A_1^2} - \frac{1}{A_2^2}\right)}}
$$
 (6.28)

Donde:

- S = Pendiente Longitudinal entre el centro de las dos secciones de control el cauce.
- $L =$  Longitud del tramo a aforar.
- $K_d$  = Coeficiente de conducción.
- *y* = Diferencia de elevación entre el tramo inicial y el final.
- b = Constante que responde a la siguiente condición:

Si A1 > A2 entonces b = 2

Si  $A2 > A1$  entonces  $b = 4$ 

$$
g = \text{Gravedad (9.81m/s2)}
$$

Con la ecuación 6.28 es posible estimar el caudal pico de una avenida si se conocen las marcas del nivel máximo del agua en las márgenes, la rugosidad del tramo y la topografía del mismo.

#### **Procedimiento:**

- Buscar un área lo mas rectangular posible, que cuente a lo largo de este sector con secciones uniformes y una pendiente constante, además las orillas deben tener una pequeña inclinación hacia el río.
- Medir la distancia longitudinal entre las secciones de control cuya distancia mínima es de 75 Yprom.
- Determinar las áreas hidráulicas y el radio hidráulico de las secciones de control.
- $\blacksquare$  Calcular el coeficiente de conducción medio (Kd) para cada sección
- La precisión se obtiene con la seguridad de definición del coeficiente de rugosidad n.
#### **6.5.1.2.- Métodos que involucran la construcción de estructuras artificiales, como aforadores o vertedores**

#### **6.5.1.2.1.- Aforo con vertederos**

Este método consiste en interponer una cortina en el cauce con el fin de represar el agua y obligarla a pasar por una escotadura (vertedero) practicado en la misma cortina (Figura 6.23).

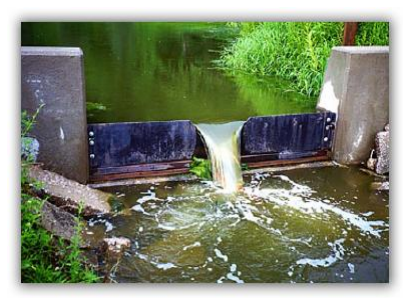

**Figura 6.23.** Aforo con vertederos

Los vertederos, son los dispositivos más utilizados para medir el caudal en canales abiertos, ya que ofrecen las siguientes ventajas:

- Se logra precisión en los aforos.
- La construcción de la estructura es sencilla.
- No son obstruidos por los materiales que flotan en el agua.
- La duración del dispositivo es relativamente larga.

De acuerdo al ancho de la cresta, los vertederos se clasifican en:

- Vertederos de cresta Aguda
- Vertederos de cresta Ancha

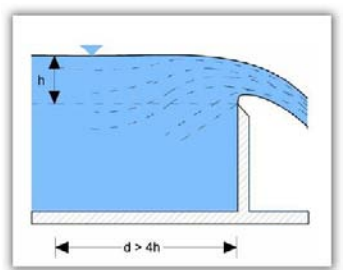

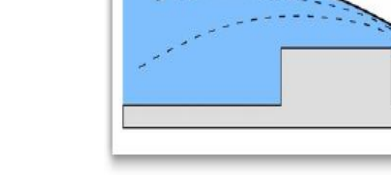

**Figura 6.24.** Vertederos de cresta Aguda **Figura 6.25.** Vertederos de cresta Ancha

# **6.5.1.2.1.1.- Vertederos de Cresta Aguda**

Existen varias fórmulas halladas en forma experimental, siendo las siguientes, las que se usan más en aforos de cursos de agua:

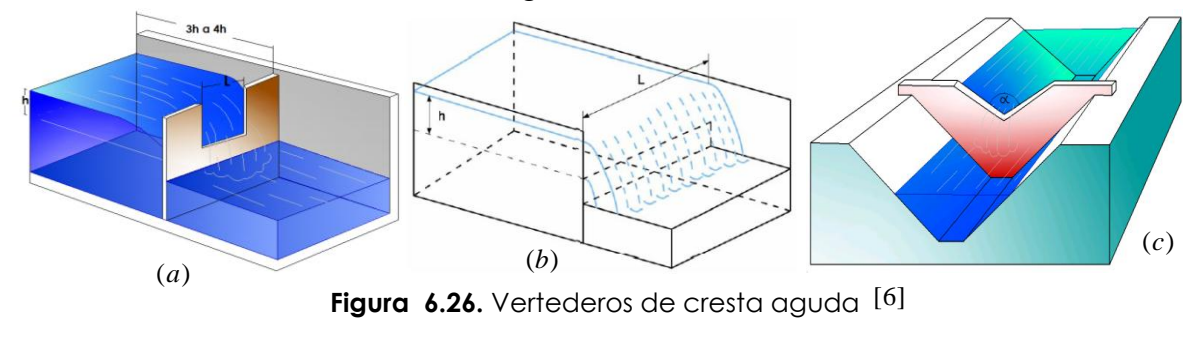

# **Vertedero rectangular, de cresta aguda, con contracciones:**

La ecuación de Francis para este tipo de vertedero es (Figura 6.26a):

$$
Q = 1.84(L - 0.1nh)h^{3/2}
$$
 (6.29)

Donde:

 $Q = \text{caudal}, \text{en } m3/s$ 

L = longitud de cresta, en m

h = carga sobre el vertedero, en m, medida de 3h a 4h

n = número de contracciones (1 ó 2)

# **Vertedero rectangular, de cresta aguda, sin contracciones:**

La ecuación de Francis para este tipo de vertedero es (Figura 6.26b):

$$
Q = 1.84 L h^{3/2} \tag{6.30}
$$

Donde:

 $Q =$  caudal, en m3 / s

L = longitud de cresta, en m

h = carga sobre el vertedero, en m.

# **Vertedero triangular, de cresta aguda:**

La ecuación para un ángulo  $\alpha$  = 90°, de la cresta del vertedero, es (Figura 6.26c):

$$
Q = 1.4h^{5/2} \tag{6.31}
$$

Donde:

 $Q =$  caudal, en m $3/s$ 

h = carga en el vertedero, en m

# **Vertedero de Sección Trapezoidal**

El vertedero trapezoidal de Cipolleti (Figura 6.27), tiene como característica, de que la inclinación de sus paredes son 1 horizontal por 4 vertical, es decir 1:4, siendo su ecuación:

$$
Q = 1.859 \cdot L \cdot h^{3/2}
$$
 (6.32)

**Figura 6.27.** Vertedero de sección trapezoidal

Donde:

 $Q =$  caudal, en m3/s

L = Ancho de la cresta, en m

h = carga sobre el vertedero, en m.

# **6.5.1.2.1.2.- Vertederos de Cresta Ancha**

Se considera que un vertedero es de cresta ancha, si b/h ≥ 10, para un vertedero de cresta ancha de sección rectangular (Figura 6.28), la fórmula para el cálculo del caudal es:

$$
Q=1.45\cdot L\cdot h^{3/2}
$$

Donde:

Q = caudal que fluye por el vertedero en m3/s.

L = ancho de cresta, en m.

h = carga en el vertedero, en m.

b = ancho de la pared del vertedero en m.

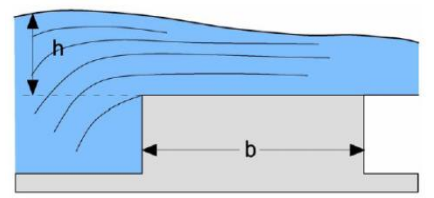

**Figura 6.28.** Vertedero de Cresta Ancha

# **6.5.1.3.- Métodos de aforo por dilución.**

- Aforo con trazadores fluorescentes o colorantes.
- Aforos con trazadores químicos y radioactivos.

#### **6.5.1.3.1.- Aforo con trazadores fluorescentes o colorantes**

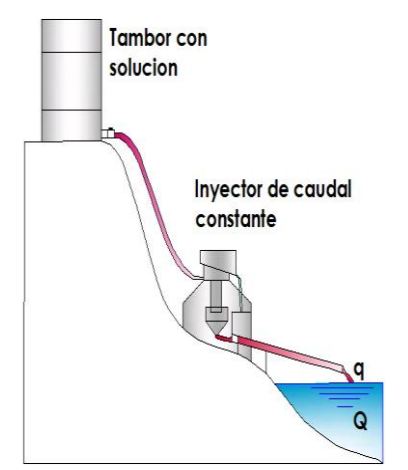

Conde:<br>
Copyright © 2009 by Agustín and Weindrey and Weimar University Copyright Copyright Copyright Copyright Copyright Copyright Copyright Copyright Copyright Copyright Copyright Copyright Copyright Copyright Copyright Una vez elegida la sección de aforo, en la que el flujo es prácticamente constante y uniforme se agrega el colorante (permanganato de potasio, la rodamina b o el pontacil rosa B brillante) en el extremo de aguas arriba y se mide el tiempo de llegada al extremo de aguas abajo. Conocida la distancia entre los dos extremos de control, se puede dividir esta por el tiempo de viaje del colorante, obteniéndose así la velocidad de la corriente liquida. La velocidad media de flujo se obtendrá dividiendo la distancia entre los dos extremos o puntos de control, por el tiempo medio de viaje.

**Figura 6.29.** Aforo con trazadores fluorescentes o colorantes

#### **6.5.1.3.2.- Aforos con trazadores químicos y radioactivos**

Método adecuado para corrientes turbulentas como en los ríos de alta montañas.

Estos trazadores se utilizan de dos maneras: como aforadores químicos, para determinar el caudal total de una corriente y como medidores de velocidad de flujo.

En los aforos químicos y radioactivos, se inyecta una tasa constante *qt*, de la sustancia química, radioactiva o trazador, de concentración conocida, *Cti*, a la corriente cuyo caudal, *Q*, desee determinarse y cuya concentración de la sustancia, *Ca*, en la corriente, también se conoce. A una distancia corriente abajo, suficientemente grande para asegurar que se han mezclado totalmente el trazador

y el agua, se toman muestras de ésta, y se determina la concentración de la sustancia química o radioactiva, *Ct*.

El caudal de la corriente se puede determinar, entonces, empleando la siguiente ecuación.

$$
Q = \frac{q_t \cdot (C_{ti} - C_t)}{C_t - C_a} \tag{6.34}
$$

Las sustancias químicas y radioactivas empleadas para medición de caudales deben reunir las siguientes condiciones:

- Debe mezclarse fácil y homogéneamente con el agua, para lo cual se requiere de una fuerte turbulencia en el trayecto comprendido desde donde se inyecta la sustancia al cauce, hasta donde se recogen las muestras.
- Debe ser barato, soluble en agua, no corrosivo, ni tóxico, de densidad cercana a la del agua.
- Debe ser fácilmente detectable en el agua, aún en concentraciones pequeñas.
- Debe ser conservativo, es decir, no degradable ni reactivo, entre el momento de la inyección y el momento del análisis final de las muestras.
- Debe ser fotoestable, es decir, no decolorable ni reactivo ante la acción de la luz.

# **6.5.2.- Métodos indirectos**

Este tipo de medición de caudales se realiza mediante una regla limnimétrica y/o limnígrafo, los cuales miden las alturas de agua en el tiempo.

# **6.5.2.1.- Limnímetros**

Los **limnímetros** son escalas graduadas en centímetros firmemente sujetados en el lecho y dentro de una sección de control; están destinados a la observación directa del nivel de agua de los ríos por un operario que acude diariamente a tomar nota de la altura del agua. Los limnímetros más comunes son los de madera que son colocados normalmente en la orilla de los ríos, de tal manera que el cero de la escala coincida con el fondo del cauce.

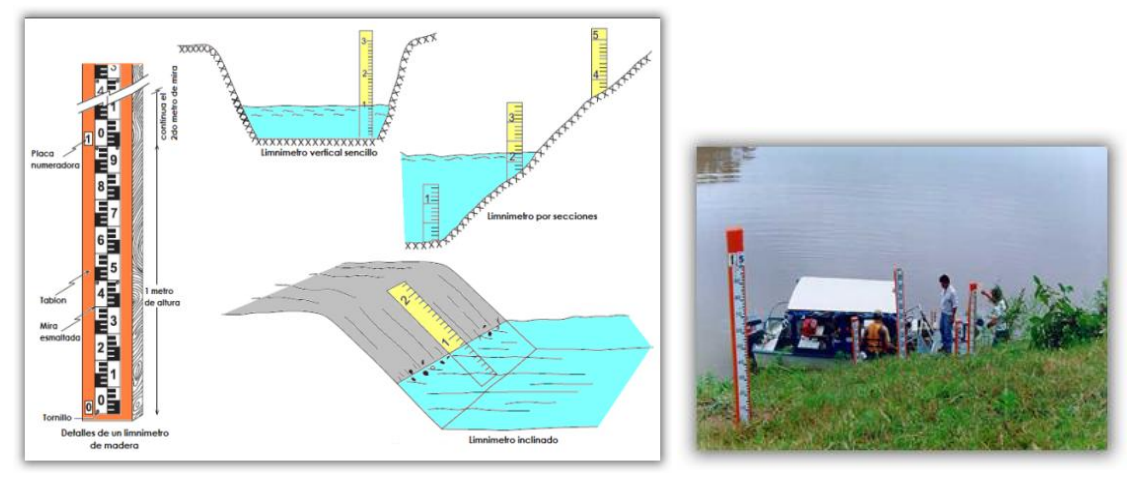

**Figura 6.30.** Ubicación y posición de los limnímetros

# **6.5.2.2.- Limnígrafos**

Los **limnígrafos** son aparatos que registran continuamente las variaciones del nivel del agua. Son dos los sistemas fundamentales de funcionamiento de estos aparatos: uno basado en el registro del movimiento de un flotador y otro basado en el registro de la variación de la presión del agua*.*

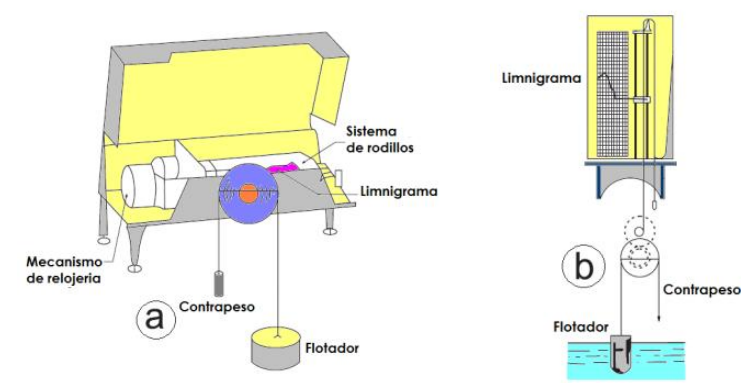

**Figura 6.31.** Limnígrafos de flotador

Un aparato registrador tipo flotador requiere de un pozo amortiguador que sirve para proteger el flotador y los cables de contrapeso de los residuos flotantes y de las olas superficiales de la corriente (Figura 6.32a).

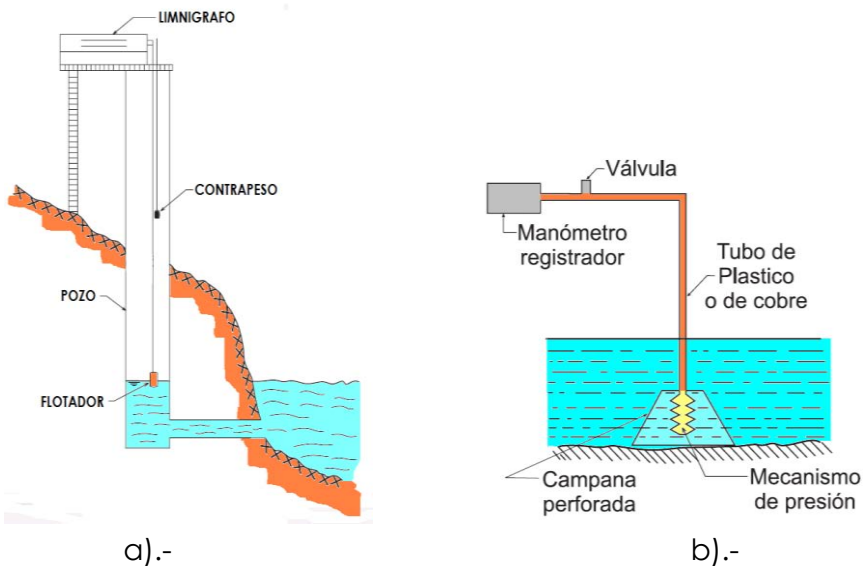

**Figura 6.32.** Tipos de limnígrafos

En el caso de los *limnígrafos de presión* (Figura 6.32b), las fluctuaciones del nivel del agua ejercen variaciones de presión sobre diversos mecanismos instalados en el fondo del cauce, según el modelo del aparato, esas variaciones son transmitidas a un manómetro comunicado con el tambor del limnígrafo en el que se registran gráficamente. Este tipo de aparatos no requieren pozo amortiguador y se emplean en ríos con orillas muy tendidas.

Toda instalación de limnígrafo exige una instalación de limnímetro para referencia.

#### **6.6.- ANÁLISIS DE LA INFORMACION HIDROMETRICA**

Al igual que los registros pluviométricos (cap. III, 3.9.), los registros de caudales deben ser analizados en su consistencia antes de utilizarlos en cualquier estudio. Las inconsistencias pueden deberse a uno o más de los siguientes fenómenos: cambio en el método de recolección de la información, cambio en la ubicación de la sección de aforo, cambio en el almacenamiento superficial, cambio en el uso del agua en la cuenca, cambio en la transcripción de datos, etc.

Estas inconsistencias pueden detectarse mediante curvas doble acumuladas, en forma similar al caso de precipitaciones. En esta ocasión, para construir el patrón se convierten los caudales en magnitudes que sean comparables (gastos por unidad de área, escorrentía en mm o en porcentaje del gasto medio).

La curva doble acumulada no debe utilizarse para corregir datos de caudales. La corrección o ajuste debe hacerse analizando las posibles causas de la inconsistencia. Si el quiebre se debe a datos traducidos con una curva de descarga mal calculada, una retraducción de la información puede eliminar el quiebre. Si la inconsistencia se debe a extracciones hacia otras cuencas aguas arriba de la sección en estudio, el agregar los caudales extraídos puede solucionar el problema. Si una inconsistencia bastante significativa se debe a cambios considerables en el uso de la tierra, se recomienda utilizar solamente los registros que representan las condiciones actuales y extenderlos en base a correlaciones.

#### **6.6.1.- Valores representativos**

Los registros de caudales recopilados, de los aforos realizados durante un largo período, forman un conjunto de datos que es necesario analizar y clasificar. Algunos valores representativos son:

#### **Caudales promedios diarios***,*

En época de caudales estables, solo es necesario determinar el caudal (m3/s) una vez al día, siempre a la misma hora. Este valor es considerado el caudal medio diario. En época de variación de caudales es necesario determinar el caudal dos o tres veces al día (7 a.m. 12 m y 5 p.m) a fin de obtener el caudal medio diario. Cuando se dispone de lecturas limnimétricas horarias, se utilizan 24 valores para calcular la media del caudal promedio diario.

**Caudales promedios mensuales***,* son calculados tomando la media aritmética, del caudal diario registrado en el mes considerado.

**Caudales promedios anuales o módulos***,* se calcula tomando la media aritmética, de los caudales correspondientes a los 12 meses del año.

#### **6.7.- CURVAS REPRESENTATIVAS**

La información recolectada acerca del comportamiento de los ríos, puede analizarse tanto estadística como gráficamente, con lo que se facilita su compresión y análisis. Algunas de las curvas representativas de los caudales son:

- Curva de variación estacional
- Curva masa ó diagrama de Rippl
- Curva de duración

# **6.7.1.- Curvas de variación estacional**

Proporcionan información sobre la distribución de los valores hidrológicos, respecto al tiempo y la probabilidad de que dichos eventos o valores ocurran.

#### **6.7.1.1.- Procedimiento de construcción de la curva estacional**

- **1.-** Obtener un registro de caudales mensuales.
- **2.-** Ordenar los **n** valores de cada mes (correspondiente a **n** años), en orden descendente.
- **3.-** Determinar para cada valor, la probabilidad que el evento sea igualada o excedida, aplicar el método de Hazen:

$$
p = \frac{2m-1}{2n} * 100
$$
 (6.35)

Donde:

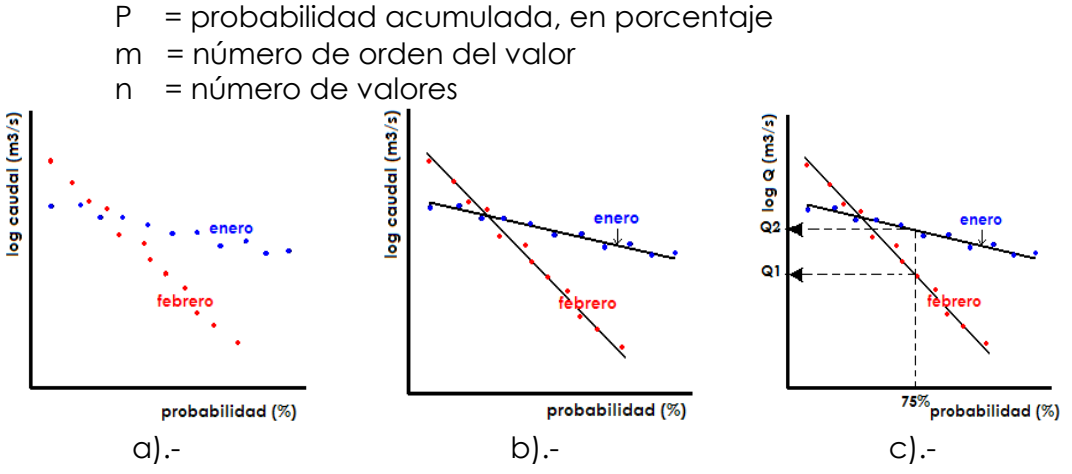

**Figura 6.33.** Representación de la curva estacional [6]

- **4.-** Plotear en un papel de probabilidad Log-normal (Figura 6.33a), los valores correspondientes a cada mes. Colocar en la escala logarítmica, los valores de los caudales, y en la de probabilidades, su probabilidad.
- **5.-** Para cada mes, trazar "a ojímetro",(Figura 6.33b) la recta de mejor ajuste (ajuste gráfico).
- **6.-** A partir del gráfico, para las probabilidades que se desean, por ejemplo: 75%, 80%, 90%, etc., (Figura 6.33c) estimar los valores mensuales del caudal correspondientes.
- **7.-** Plotear, para cada probabilidad considerada, meses vs caudales (Figura 6.34a).
- **8.-** Unir con líneas rectas, para cada probabilidad establecida, los puntos obtenidos (Figura 6.34a).

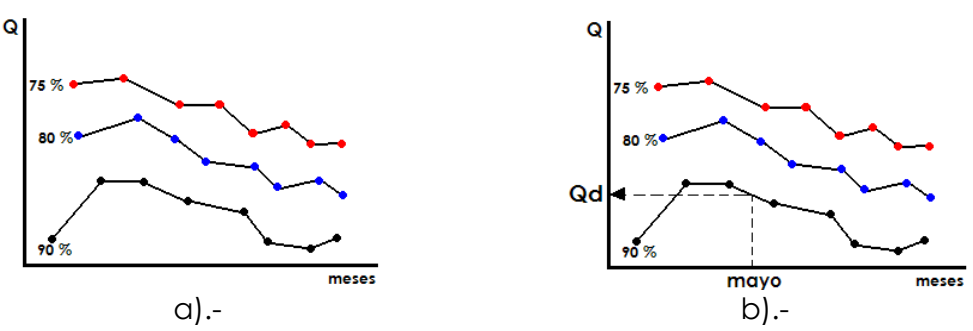

**Figura 6.34.** Grafica de Probabilidades Mensual vs. Caudal [6]

Una de las aplicaciones prácticas, de la construcción de la curva de variación estacional, es el cálculo del balance hidrológico de una región, ya que permite determinar la disponibilidad mes a mes, con cierta probabilidad de ocurrencia.

Por ejemplo, para calcular el caudal que se presentaría en el mes de mayo con una probabilidad del 90 %, (Figura 6.34b) se procede de la siguiente forma:

- En el eje de los meses ubicar mayo.
- Trazar desde este punto, una vertical hasta interceptar la curva  $\bullet$ de probabilidad del 90 %.
- Por este punto trazar una línea paralela al eje X, hasta interceptar al eje de caudales, donde se obtiene el caudal buscado (Figura 6.34b).

# **6.7.2.- Curva masa ó diagrama de Rippl**

La curva masa (Figura 6.35a), llamada también curva de volúmenes acumulados o diagrama de Rippl, es una curva que se usa en el estudio de regularización de los ríos por medio de embalses. **Proporciona el volumen acumulado**, que ha escurrido en una estación en función del tiempo a partir de un origen arbitrario. Por ello la curva masa es siempre creciente. Los tramos horizontales o casi horizontales correspondientes a los meses secos.

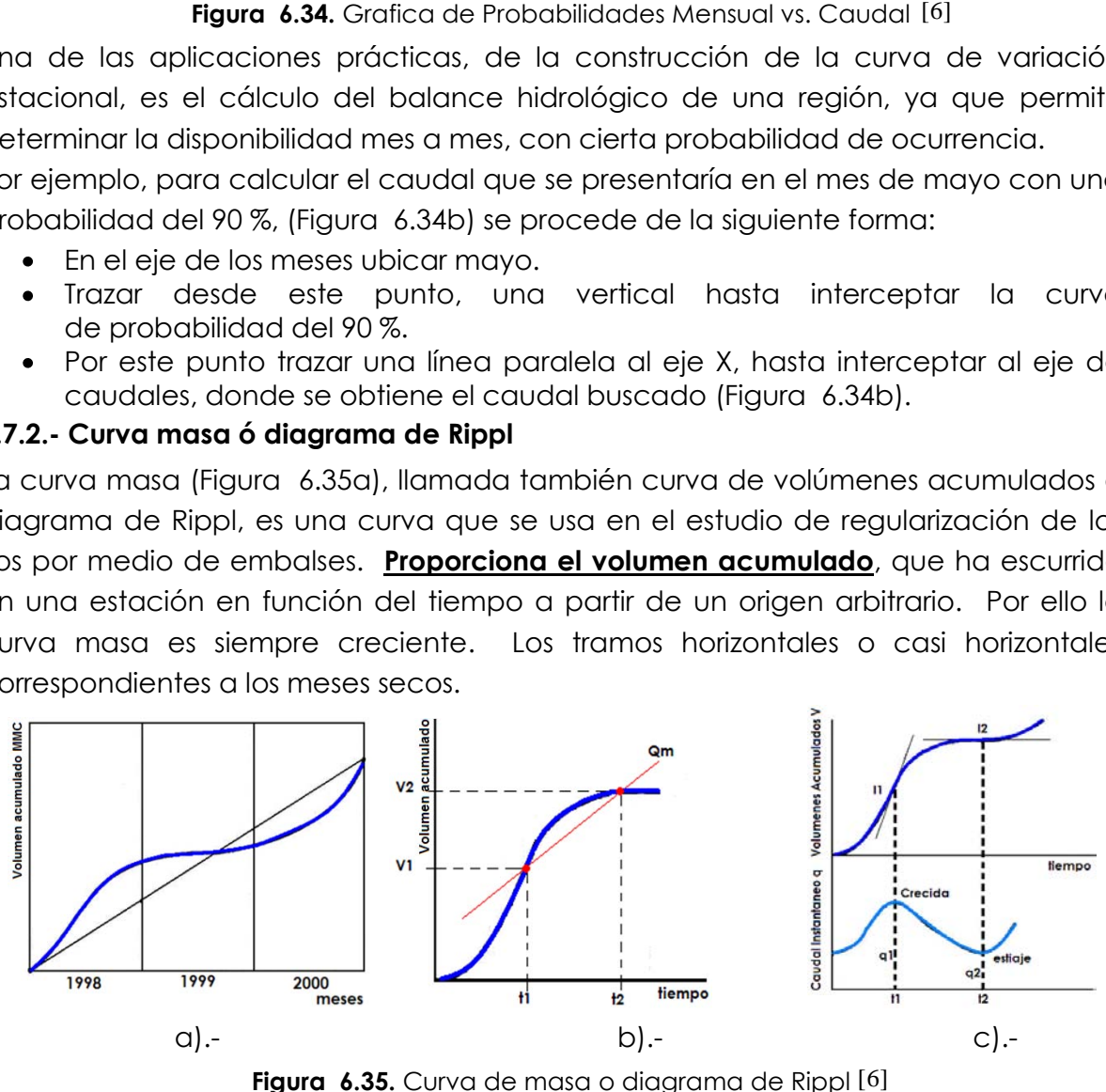

**Figura 6.35.** Curva de masa o diagrama de Rippl [6]

# **6.7.2.1.- Propiedades de la curva masa**

- **1.-** La curva masa es siempre creciente, pues el agua que escurre en un río, se añade a la suma de los períodos anteriores.
- **2.-** La tangente en cualquier punto de la curva masa, proporciona el caudal instantáneo en ese punto.

**3.-** El caudal promedio (Qm), para un período de tiempo  $t_2 - t_1$ , se obtiene de la pendiente de la cuerda, que une los puntos de la curva masa, para ese período de tiempo (Figura 6.35b), o lo que es lo mismo, de la división del incremento del volumen, entre el período de tiempo, es decir:

$$
Qm = \frac{V_2 - V_1}{t_2 - t_1}
$$
 (6.36)

**4.-** Los puntos de inflexión de la curva masa, tales como  $I_1$  e  $I_2$ e de la Figura 6.35c corresponden respectivamente, a los caudales máximos de crecidas, y mínimos de estiaje, de la curva de caudales instantáneos.

Una curva masa, es la representación acumulada de los aportes de una fuente (caudales), en un período determinado de tiempo, que puede ser de uno o varios años. El período de tiempo que se toma, son los años más críticos (3 ó 4), aunque también puede tomarse, todos los años del registro histórico.

#### **6.7.2.2.- Aplicaciones de la curva masa**

La curva masa se usa para:

- Determinar la capacidad mínima de un embalse necesaria para satisfacer una demanda.
- Operación de embalses.

# **6.7.2.3.- Construcción de la curva masa**

Con el registro de caudales históricos de promedios mensuales, el proceso para construir la curva masa, es como sigue:

**1.-** Transformar los caudales **Q**, en m3/s, a volúmenes **V**, por lo general expresado en MM3 (millones de metros cúbicos, m3)

$$
V = Q^*T
$$
\n
$$
V = \left(\frac{m^3}{s}\right) * t \, \text{dias} \cdot \left(\frac{24 \, \text{hrs}}{1 \, \text{dia}} * \frac{3600 \, \text{s}}{1 \, \text{hr}} * \frac{1 \, \text{MM}^3}{10^6 \, \text{m}^3}\right)
$$
\n(6.37)

Donde:

V = volumen, en MM3 (millones de m3)

T= número de días del mes (28, 29, 30 o 31)

 $Q =$  caudal, en m<sup>3</sup>/s

- **2.-** Acumular los volúmenes y obtener la columna de volúmenes acumulados
- **3.-** Plotear en las abscisas los meses y en las ordenadas la columna de volúmenes acumulados (Figura 6.37).

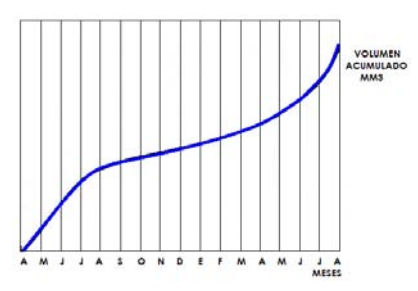

Figura 6.36. Construcción curva masa [6]

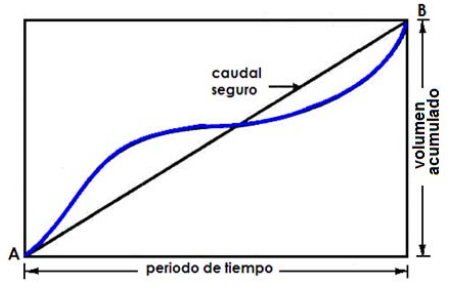

Figura 6.37. Caudal seguro $[6]$ 

Dibujada la curva masa se puede conocer:

- **1.-** El volumen escurrido desde el inicio del periodo hasta una fecha dada.
- **2.-** El volumen escurrido entre dos fechas.
- **3.-** El caudal medio correspondiente a un intervalo t<sub>2</sub>-t<sub>1</sub>, que viene a ser proporcional a la pendiente de la recta, que une los puntos de curva de abscisas  $t_2-t_1$ .
- **4.-** El caudal en una fecha, que viene a ser proporcional a la pendiente de la recta tangente a la curva en el punto correspondiente.
- **5.-** El caudal medio o caudal seguro correspondiente a todo el periodo (tangente trigonométrica de la recta AB de la Figura 6.37).

# **6.7.2.3.1.- Cálculo del caudal seguro que puede proporcionar un embalse de capacidad conocida**

Se pueden presentar dos casos:

- Que se regulen o embalsen, totalmente las agua del río.
- Que esta regulación sea solo parcial, para un determinado volumen.

# **6.7.2.3.2.- Regulación total de caudales**

En este caso, se almacenan todas las aguas para obtener un caudal instantáneo, o de salida constante, llamado caudal seguro (Qs), (Figura 6.37). El caudal seguro se obtiene de la siguiente relación:

$$
Q_s = \frac{volume\,acumulado}{periodo\,de\,tempo}
$$

La capacidad mínima de embalse, que asegure este aporte en cualquier tiempo, se obtiene con el siguiente proceso:

- **1.-** Trazar tangentes envolventes de la curva masa, que sean paralelas a la línea de pendiente del caudal seguro.
- **2.-** Calcular la mayor distancia vertical, entre dos tangentes consecutivas de los períodos. Esta se mide en la escala del eje de volúmenes acumulados (Figura 6.38a).

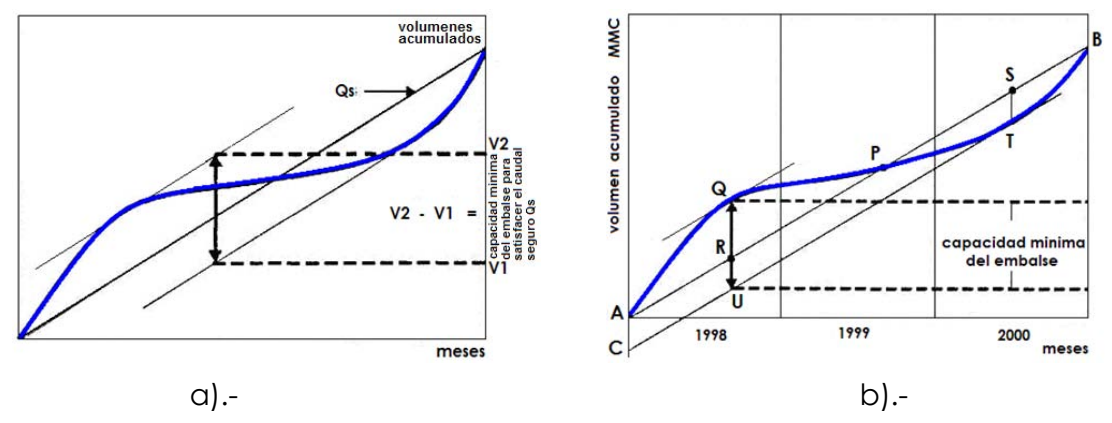

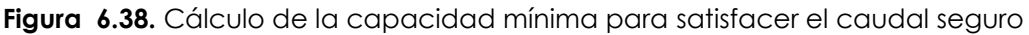

#### **6.7.2.3.3.- Análisis de la curva masa**

A fin de determinar la capacidad que debe tener un embalse, destinado a obtener un caudal regulado igual al caudal medio de todo el período o caudal seguro, se utiliza la Figura 6.38b.

Entre **A** y **Q** el caudal natural es mayor que el caudal regulado, hay un volumen disponible **QR**, que se puede almacenar. Entre **Q** y **P**, la relación se invierte, el caudal natural es ahora menor que el regulado, tiene que hacerse uso del volumen **QR** almacenado. Un primer resumen, entonces es, que entre **A** y **P** se puede atender el caudal solicitado almacenando **QR**, con agua del propio río.

Entre **P** y **B**. un análisis similar, conduce a ver que para satisfacer el caudal solicitado, hay necesidad de almacenar previamente un volumen **ST**, y que esto hay que hacerlo antes que empiece a funcionar el embalse.

Trazando por **T** una paralela a **AB**, se tiene:

**QU** = capacidad mínima del embalse

**AC** = volumen que hay que tener almacenado antes que empiece el periodo

**QR** = volumen que hay que almacenar durante el periodo

En **Q** está colmada la capacidad del reservorio.

En **T** el reservorio está vacío.

#### **6.7.2.3.4.- Regulación parcial de caudales**

En este caso, se almacena un volumen determinado de agua, que asegure un caudal continuo de X m3/s.

Para trazar una línea con una pendiente equivalente al caudal X m3/s, hacer lo siguiente (Figura 6.39):

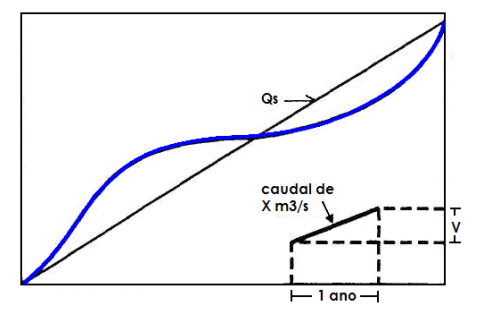

**Figura 6.39.** Regulación parcial de caudales [6]

- 1.- Tomar un período de tiempo, por ejemplo un año.
- 2.- Calcular el volumen que produce el caudal X, en un año, es decir:

V = X m3/s \* T días del año

$$
V = 0.0864*X*T MMS
$$

Donde:

 $X =$  caudal, en m3/s.

T = número de días del año (365 o 366)

Trazar la pendiente o caudal X, tomando las coordenadas T=1 año, y el volumen acumulado **V**, correspondiente al año considerado.

#### **Condiciones:**

Si la pendiente de la curva masa (caudal seguro **Qs**), es menor que la pendiente correspondiente al caudal X (Qs < X), hay deficiencia de agua en el río. y no se podrá proporcionar el caudal de X m3/s.

Si la pendiente de la curva masa, es mayor que la pendiente correspondiente al caudal X (Qs > X), hay exceso de agua en el río, y se puede aportar el caudal de X  $m^3/s$ .

# **Ejemplo 6.1**

A partir de los caudales medios mensuales de la estación MISICUNI, determinar el volumen útil de un embalse que se quiere construir a la altura de dicha estación, para un caudal de salida constante de la presa.

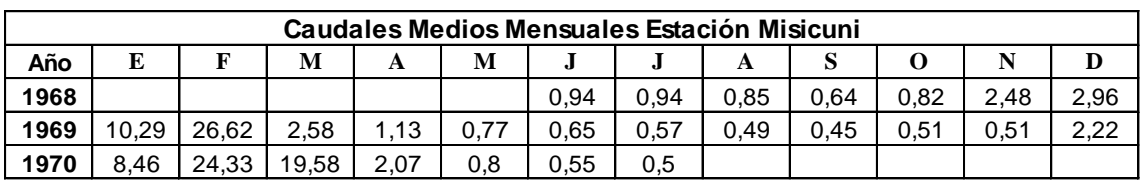

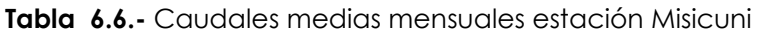

#### **Solución**

**Solucion**  
1. - Transformar los caudales **Q**, en m3/s, a volúmenes **V**, expresado en Hm<sup>3</sup>:  

$$
V_{junio68} = 0.94 \left(\frac{m^3}{s}\right) \cdot 30 \text{ dias} \left(\frac{24 \text{hrs}}{1 \text{ dia}} * \frac{3600 \text{ s}}{1 \text{hr}} * \frac{1 Hm^3}{10^6 m^3}\right) = 2.4365 Hm^3
$$

2.- Acumular los volúmenes y obtener la columna de volúmenes acumulados

3.- Graficar en las abscisas los meses y en las ordenadas la columna de volúmenes acumulados (Figura 6.40).

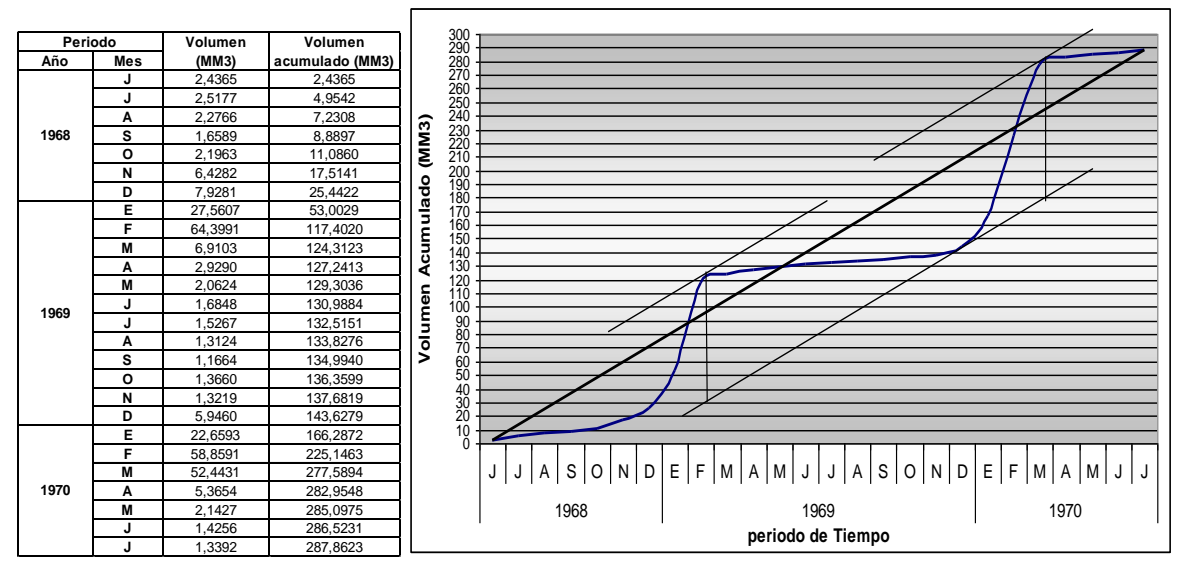

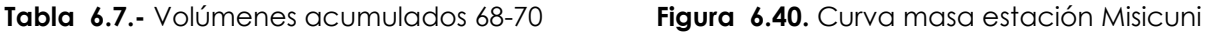

La capacidad mínima del embalse es de: 100.7466 Hm<sup>3</sup> , para un caudal de salida constante de: 11.0716 Hm3/mes.

#### **6.7.3.- Curva de duración de caudales**

La curva de duración llamada también curva de persistencia, o curva de permanencia de caudales, es una distribución de frecuencia acumulada que indica el porcentaje del tiempo durante el cual los caudales han sido igualados o excedidos. Este tipo de curvas permite combinar en una sola figura las características fluviométricas de un río en todo su rango de caudales independientemente de su secuencia de ocurrencia en el tiempo.

Las curvas de duración permiten estudiar las características fluviométricas de los ríos y comparar diferentes cuencas.

#### **6.7.3.1.- Usos de la curva de duración**  [19]

La curva de duración resulta del análisis de frecuencias de la serie histórica de caudales medios diarios en el sitio de captación de un proyecto de suministro de agua. Se estima que si la serie histórica es suficientemente buena, la curva de duración es representativa del régimen de caudales medios de la corriente y por lo tanto puede utilizarse para pronosticar el comportamiento del régimen futuro de caudales, o sea el régimen que se presentará durante la vida útil de la captación.

Como se observa en la Figura 6.41 la escala vertical de la curva de duración representa caudales medios (diarios, mensuales o anuales) y la escala horizontal las probabilidades de que dichos caudales puedan ser igualados o excedidos.

Las curvas de duración tienen formas típicas que dependen de las características de las cuencas vertientes. En cuencas de montaña, por ejemplo, la pendiente pronunciada en el tramo inicial de la curva indica que los caudales altos se presentan durante períodos cortos, mientras que en los ríos de llanura no existen diferencias muy notables en las pendientes de los diferentes tramos de la curva. Este hecho es útil para ajustar la forma de la curva de duración según las características de la cuenca cuando la serie de caudales medios es deficiente, o para transponer una curva de duración de una cuenca bien instrumentada de la misma región a la cuenca que tiene información escasa.

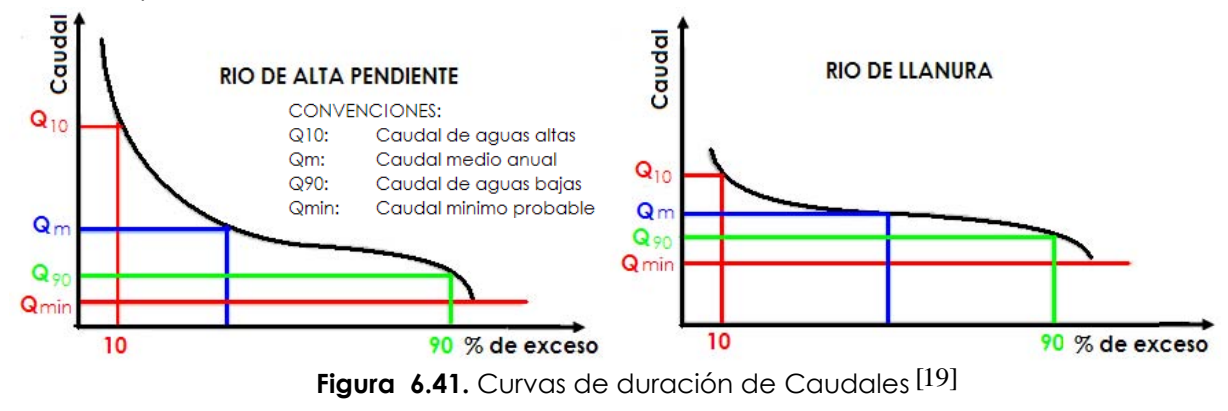

El caudal mínimo probable de la curva es el caudal que la corriente puede suministrar durante todo el año con una probabilidad de excedencia próxima al 100%. Si este caudal es mayor que la demanda del proyecto, entonces la fuente tiene capacidad para abastecer la demanda sin necesidad de almacenamiento.

En los estudios que se realizan en cuencas pequeñas las variaciones diarias del caudal son importantes. Por esta razón los análisis se hacen con base en la curva de duración de caudales diarios. Cuando la información hidrológica es escasa la serie histórica de los caudales medios diarios no existe, o si existe no es suficientemente confiable. En tal caso la curva de duración de caudales diarios no puede determinarse por métodos matemáticos, pero pueden hacerse estimativos utilizando relaciones empíricas entre lluvias y caudales. Estos estimativos pueden ocasionar sobrediseño de las obras.

La experiencia ha demostrado que las regresiones lluvia - caudal son aceptables para valores anuales, pero resultan deficientes cuando se utilizan con valores mensuales o diarios. Por esta razón, lo recomendable es generar una serie de caudales medios anuales a partir de las lluvias anuales y luego, a partir de los caudales anuales estimar la serie de caudales medios mensuales; en este caso no se pueden estimar los caudales diarios. Sin embargo, se pueden dibujar las curvas de duración de los caudales medios anuales y medios mensuales y con base en ellas deducir aproximadamente una curva estimada de caudales medios diarios, como se observa en la Figura 6.42.

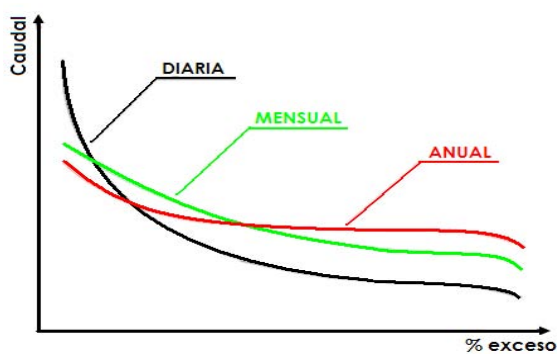

**Figura 6.42.** Curvas típicas de duración de caudales

La curva de duración es muy útil para determinar si una fuente es suficiente para suministrar la demanda o si hay necesidad de construir embalses de almacenamiento para suplir las deficiencias en el suministro normal de agua durante los períodos secos.

De la curva de duración se obtiene información referente al porcentaje de tiempo en que un valor es excedido, la cual es utilizada para el diseño de obras de toma.

# **6.7.3.2.- Construcción de la curva de duración**  [19]

La curva de duración puede ser construida con caudales diarios y mensuales siguiendo los siguientes pasos:

- **1.-** Ordenar los caudales medios mensuales para cada año en forma decreciente
- **2.-** Asignar un número de orden para cada año.
- **3.-** Promediar los caudales para un mismo número de orden
- **4.-** Graficar caudales en las ordenadas y número de orden o probabilidades de excedencia en las abscisas (Figura 6.43).

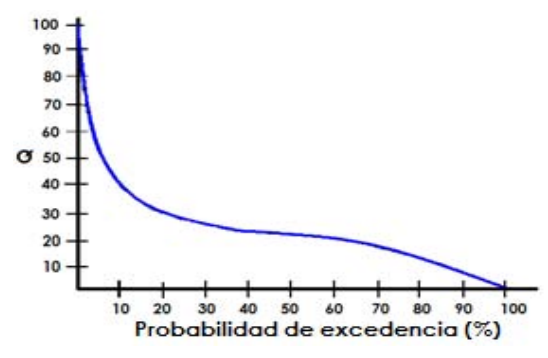

**Figura 6.43.** Curva de duración

#### **Ejemplo 6.2**

A partir de los caudales medios mensuales, medidos en la estación de MISICUNI, se pide construir la curva de duración de caudales y determinar el caudal que tenga un 30% y 50% de ocurrencia para diseñar un canal de aducción.

#### **Solución**

**1**.- Ordenar en forma decreciente, asignar un número de orden y promediar:

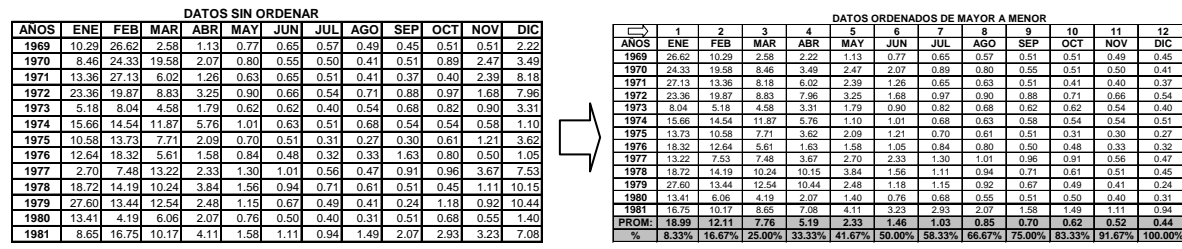

**2.**- Graficar caudales promediados en las ordenadas y número de orden o probabilidades de excedencia en las abscisas.

**CURVA DE DURACION** 

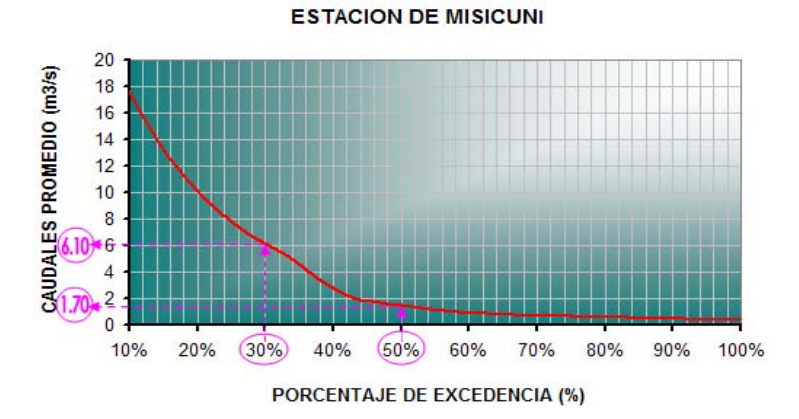

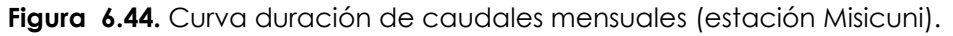

Para un 30% de ocurrencia se obtiene 6.10m3/s y para un 50% de ocurrencia se obtiene 1.7 m3/s de caudal mensual.

# **6.8.- CUESTIONARIO**

¿Defina precipitación y cuáles son sus componentes?

¿Explicar escurrimiento base y escurrimiento directo?

¿Cuáles son los factores que afectan al escurrimiento?

¿Explique los métodos de medición de caudales?

¿Cuáles son las curvas representativas del escurrimiento, explique cada uno de ellos?

¿Qué aplicaciones tiene la curva masa?

¿Qué es la curva de duración y cuáles son sus usos y aplicaciones?

# **6.9.- EJERCICIOS PROPUESTOS**

**6.1.-** Dada la siguiente curva de duración indique:

a) Suponiendo que se desea realizar una obra de toma para riego sobre el río, cuál será el caudal de diseño de manera de captar durante el 80% del tiempo dicho caudal?

b) ¿Se podrá contar con un caudal de 200 m3/s sobre dicho río en función de los datos con que dispongo? Qué porcentaje del año puedo asegurar en 200m3/s.?.

c) Suponiendo que se adoptará una dotación de riego para una determinada área de 2 lts/seg ha, cuántas hectáreas se podrá poner bajo riego si el diseño se hará suponiendo que el 15 % del tiempo no habrá suficiente agua para satisfacer la demanda?

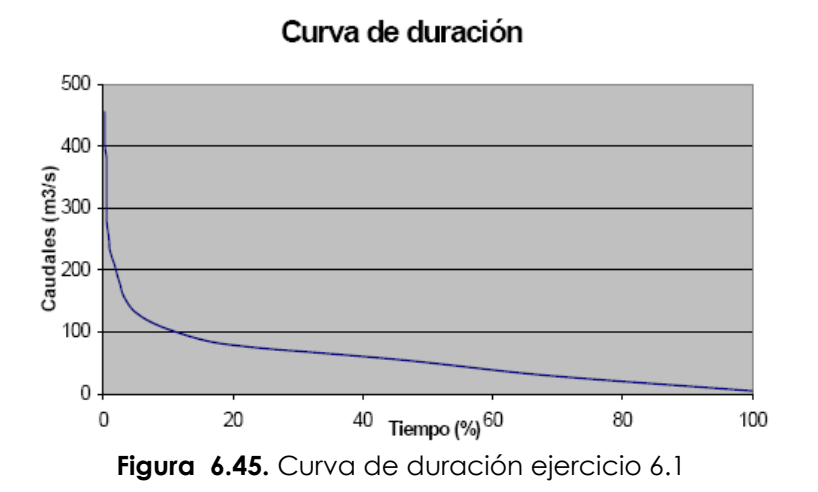

**6.2.-** Graficar la curva de duración para los datos de la tabla de abajo, los valores son caudales medios mensuales en m3/seg.

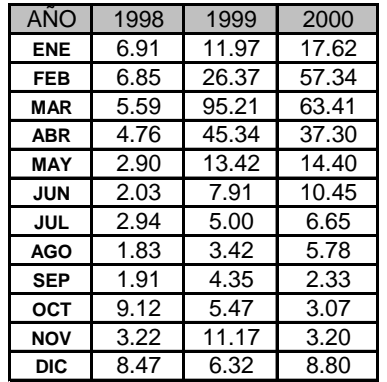

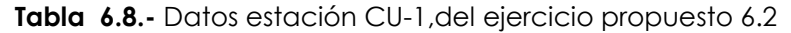

**6.3.-** Con los datos de la estación de aforo de Misicuni (Tabla 6.9.-), del año 1996, a).- dibujar la curva masa, b).- determinar los caudales medio, máximo y mínimo.

|                | <b>AÑO 1996</b> |            |            |            |      |      |      |      |            |      |            |       |
|----------------|-----------------|------------|------------|------------|------|------|------|------|------------|------|------------|-------|
| DIA            | <b>ENE</b>      | <b>FEB</b> | <b>MAR</b> | <b>ABR</b> | MAY  | JUN  | JUL  | AGO  | <b>SEP</b> | ост  | <b>NOV</b> | DIC   |
| 1              | 2.99            | 6.76       | 3.20       | 2.51       | 0.71 | 0.55 | 0.43 | 0.39 | 0.60       | 0.55 | 0.56       | 3.15  |
| $\overline{2}$ | 3.68            | 8.88       | 3.47       | 2.42       | 0.71 | 0.55 | 0.43 | 0.39 | 0.55       | 0.53 | 0.58       | 3.00  |
| 3              | 4.12            | 11.14      | 3.70       | 2.33       | 0.55 | 0.52 | 0.43 | 0.39 | 0.54       | 0.51 | 0.59       | 2.86  |
| 4              | 4.12            | 10.36      | 4.05       | 2.24       | 0.74 | 0.52 | 0.43 | 0.39 | 0.52       | 0.50 | 0.61       | 2.86  |
| 5              | 3.27            | 8.67       | 5.70       | 2.16       | 0.71 | 0.52 | 0.43 | 0.39 | 0.50       | 0.54 | 0.50       | 2.14  |
| 6              | 2.41            | 7.91       | 9.53       | 2.08       | 0.55 | 0.52 | 0.43 | 0.39 | 0.45       | 0.58 | 0.50       | 2.14  |
| 7              | 2.41            | 8.03       | 11.29      | 2.00       | 0.55 | 0.52 | 0.43 | 0.37 | 0.45       | 0.58 | 0.50       | 2.48  |
| 8              | 2.41            | 9.62       | 11.49      | 1.92       | 0.55 | 0.52 | 0.42 | 0.37 | 0.45       | 0.58 | 0.50       | 2.86  |
| 9              | 2.12            | 12.62      | 10.03      | 1.84       | 0.55 | 0.52 | 0.41 | 0.37 | 0.48       | 0.58 | 0.45       | 3.29  |
| 10             | 1.62            | 9.71       | 7.46       | 1.77       | 0.55 | 0.52 | 0.41 | 0.37 | 0.45       | 0.56 | 0.80       | 3.29  |
| 11             | 4.60            | 7.84       | 5.13       | 1.70       | 0.55 | 0.52 | 0.60 | 0.37 | 0.45       | 0.55 | 20.36      | 2.67  |
| 12             | 10.74           | 7.84       | 4.58       | 1.63       | 0.55 | 0.52 | 0.73 | 0.37 | 0.45       | 0.47 | 8.17       | 2.67  |
| 13             | 10.74           | 6.62       | 4.26       | 1.57       | 0.55 | 0.52 | 0.73 | 0.37 | 0.45       | 0.45 | 9.41       | 3.29  |
| 14             | 16.42           | 5.70       | 4.12       | 1.51       | 0.55 | 0.49 | 0.71 | 0.39 | 0.45       | 0.45 | 8.47       | 3.52  |
| 15             | 17.68           | 5.19       | 3.96       | 1.44       | 0.55 | 0.47 | 0.70 | 0.39 | 0.45       | 0.45 | 8.47       | 2.86  |
| 16             | 14.79           | 5.05       | 3.74       | 1.38       | 0.55 | 0.47 | 0.53 | 0.35 | 0.45       | 0.43 | 5.87       | 2.06  |
| 17             | 13.48           | 4.19       | 2.99       | 1.33       | 0.55 | 0.47 | 0.47 | 0.32 | 0.45       | 0.43 | 4.29       | 1.84  |
| 18             | 12.41           | 3.22       | 2.87       | 1.27       | 0.55 | 0.47 | 0.46 | 0.29 | 0.45       | 0.43 | 4.29       | 1.58  |
| 19             | 11.41           | 2.87       | 2.52       | 1.22       | 0.55 | 0.47 | 0.45 | 0.33 | 0.40       | 0.39 | 4.57       | 1.84  |
| 20             | 10.47           | 2.65       | 2.31       | 1.16       | 0.55 | 0.47 | 0.45 | 0.37 | 0.39       | 0.38 | 6.42       | 2.67  |
| 21             | 9.60            | 2.65       | 2.35       | 1.11       | 0.53 | 0.47 | 0.45 | 0.37 | 0.47       | 0.37 | 3.29       | 2.86  |
| 22             | 8.78            | 2.65       | 2.90       | 1.07       | 0.53 | 0.43 | 0.45 | 0.43 | 0.65       | 0.37 | 4.29       | 2.14  |
| 23             | 8.02            | 2.70       | 2.90       | 1.02       | 0.53 | 0.44 | 0.45 | 0.45 | 0.67       | 0.37 | 5.52       | 2.14  |
| 24             | 7.31            | 3.01       | 2.90       | 0.97       | 0.52 | 0.43 | 0.43 | 0.45 | 0.67       | 0.37 | 7.87       | 2.14  |
| 25             | 6.65            | 2.82       | 2.90       | 0.93       | 0.55 | 0.45 | 0.39 | 0.45 | 0.71       | 0.37 | 6.23       | 2.67  |
| 26             | 6.32            | 2.82       | 2.90       | 0.89       | 0.55 | 0.45 | 0.39 | 0.45 | 0.73       | 0.55 | 4.72       | 4.02  |
| 27             | 6.16            | 2.95       | 2.90       | 0.85       | 0.54 | 0.45 | 0.39 | 0.50 | 0.68       | 0.55 | 4.15       | 6.15  |
| 28             | 5.70            | 3.08       | 2.90       | 0.81       | 0.53 | 0.45 | 0.39 | 0.60 | 0.64       | 0.55 | 3.64       | 7.87  |
| 29             | 7.35            | 3.08       | 2.80       | 0.77       | 0.50 | 0.42 | 0.40 | 0.78 | 0.53       | 0.55 | 3.50       | 9.57  |
| 30             | 8.11            |            | 2.70       | 0.71       | 0.50 | 0.42 | 0.41 | 0.72 | 0.41       | 0.55 | 3.31       | 29.13 |
| 31             | 7.35            |            | 2.60       |            | 0.50 |      | 0.41 | 0.65 |            | 0.55 |            | 25.21 |

**Tabla 6.9.-** Caudales diarios (m3/seg.), Estación de aforo Misicuni

# CAPITULO VII TRANSFORMACION DE LLUVIA EN ESCURRIMIENTO

# **7.1.- INTRODUCCION**

Una vez que se ha estudiado el régimen de precipitaciones de una cuenca y estimado las pérdidas con alguno de los modelos disponibles, de manera tal de encontrar la lluvia neta o efectiva, el paso siguiente es transformar esa lluvia efectiva en escorrentía o caudal.

Esta transformación puede llevarse a cabo mediante diferentes métodos. El más popular es el hidrograma unitario, introducido por Sherman en los años 30. También es posible la utilización de modelos de almacenamiento y, si el nivel de información es el adecuado, también se pueden usar modelos basados en las ecuaciones del movimiento del fluido, especialmente en zonas urbanas.

# **7.2.- PARAMETROS DEL PROCESO DE CONVERSION DE LLUVIA A ESCURRIMIENTO**

Los parámetros que intervienen en el proceso de conversión de lluvia a escurrimiento son:

- **1.-**Área de la cuenca
- **2.-**Altura total de precipitación
- **3.-**Características generales de la cuenca (forma, pendiente, vegetación, etc.)
- **4.-**Distribución de la lluvia en el tiempo y en el espacio

# **7.3.- RELACIÓN PRECIPITACIÓN-ESCURRIMIENTO**

Para conocer el gasto (caudal) de diseño se requiere de datos de escurrimiento en el lugar requerido. En ocasiones no se cuenta con esta información, o bien, hay cambios en las condiciones de drenaje de la cuenca como son, por ejemplo, construcción de obras de almacenamiento, la deforestación, la urbanización, etc., lo que provoca que los datos de gasto recabados antes de los cambios no sean útiles.

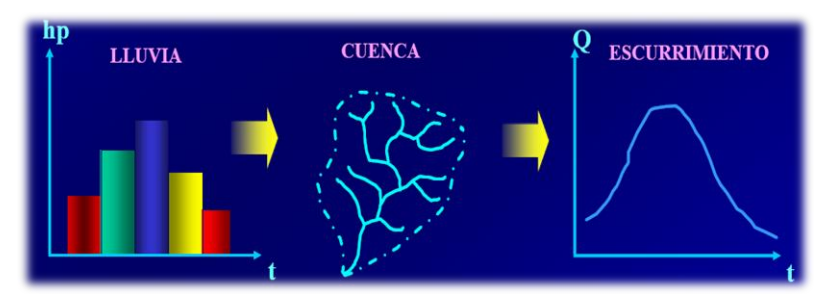

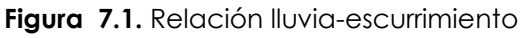

# **7.4.- MODELOS DE PRECIPITACION-ESCURRIMIENTO**

Los modelos de precipitación-escurrimiento se pueden clasificar, en métodos empíricos, métodos estadísticos y métodos de hidrograma unitario.

La mayoría de los criterios con excepción de los hidrogramas unitarios sintéticos, requieren de registros históricos tanto de alturas de precipitación como de aforos de corrientes, pero en la mayoría de las cuencas de Bolivia no se tiene esta información.

# **7.4.1.- Métodos empíricos**

Ante la carencia de información hidrométrica, se han desarrollado varios métodos que permiten en función de la precipitación obtener los caudales que pueden presentarse en el río en estudio.

# **7.4.1.1.- Método racional**

El método racional es posiblemente el modelo más antiguo de la relación lluviaescurrimiento, es muy utilizado en el diseño de drenajes.

La expresión del método racional es:

$$
Q = CIA \tag{7.1}
$$

Y si I (intensidad) se expresa en mm/h, A (área de la cuenca) en Km², y Q (caudal) en m3/s la expresión es:

$$
Q = 0.278 C I A (m^3 / s)
$$
 (7.2)

# **7.4.1.1.1.- Coeficiente de escorrentía**

El coeficiente de escorrentía es la variable menos precisa del método racional, este representa una fracción de la precipitación total. Se debe escogerse un coeficiente razonable para representar los efectos integrados de los factores que influyen en este. En la tabla B-1, tabla B-2 del anexo B, se dan algunos coeficientes escogidos para diferentes tipos de superficies, el coeficiente de escurrimiento "C" puede ser calculado con la siguiente expresión:<br>  $C = \frac{Volume \, de \, la \, escorrentia \, superficial \, total}{\sum_{i=1}^{n}$ 

$$
C = \frac{Volume\ de\ la\ escorrentia\ superficial\ total}{Volume\ precipitado\ total}
$$
\n(7.3)

Cuando el área de drenaje (Cuenca) está constituida por diferentes tipos de cubierta y superficies, el coeficiente de escurrimiento puede obtenerse en función

de las características de cada porción del área como un promedio ponderado  
\n
$$
C = \frac{C_1 A_1 + C_2 A_2 + C_3 A_3 + \cdots + C_n A_n}{A_1 + A_2 + A_3 + \cdots + A_n}
$$
\n(7.4)

Donde:  $A_1 = \text{Area}$  parcial i que tiene cierto tipo de superficie

 $C_1$  = Coeficiente de escurrimiento correspondiente al área A<sub>1</sub>

Para determinar la intensidad, el método racional supone que la escorrentía alcanza su pico en el tiempo de concentración (tc), por lo tanto se utiliza como duración de la tormenta el tiempo de concentración.

El método racional se recomienda usar en cuencas pequeñas, de hasta 25 Km<sup>2</sup> , la bibliografía difiere en cuanto al tamaño de la cuenca, que algunos consideran que solo se debe utilizar hasta un área de 10 Km<sup>2</sup> .

# **Ejemplo 7.1**

Calcular el caudal máximo para un periodo de retorno de 10 años en una cuenca de 3.9 km2., son conocidas las curvas intensidad-duración-frecuencia las cuales están representadas por la ecuación siguiente

$$
i = \frac{259.923 \cdot Tr^{0.356}}{d^{0.558}}
$$
; 
$$
[mm/h] = \frac{[a\tilde{m}os]}{[min]}
$$

El tiempo de concentración es de 2 h y el área de la cuenca está constituida por diferentes tipos de superficie, cada una con su correspondiente coeficiente de escurrimiento, y sus características son las siguientes

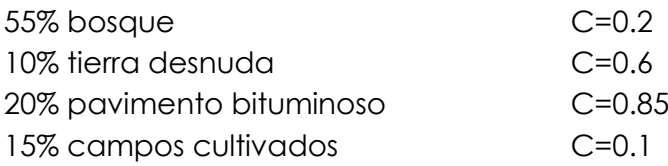

# **Solución**

**1.**-Se debe obtener primero el valor del coeficiente de escurrimiento representativo,<br>
el cual va a ser función del área de influencia, se tiene (según la ecuación 7.4):<br>  $C = \frac{0.2 \cdot (0.55 \cdot 3.9) + 0.6 \cdot (0.1 \cdot 3.9) + 0.85 \cdot$ 

el cual va a ser función del área de influencia, se tiene (según la ecuación 7.4):  
\n
$$
C = \frac{0.2 \cdot (0.55 \cdot 3.9) + 0.6 \cdot (0.1 \cdot 3.9) + 0.85 \cdot (0.2 \cdot 3.9) + 0.1 \cdot (0.15 \cdot 3.9)}{3.9 \cdot 0.55 + 3.9 \cdot 0.10 + 3.9 \cdot 0.20 + 3.9 \cdot 0.15} = 0.36
$$

**2.-**La intensidad de lluvia para 2h de duración y un periodo de retorno de 10 años es:<br>  $i = \frac{259.923 \cdot Tr^{0.356}}{10.0558} = \frac{259.923 \cdot 10^{0.356}}{1200558} = 40.41 \text{mm/h}$ 

$$
i = \frac{259.923 \cdot Tr^{0.356}}{d^{0.558}} = \frac{259.923 \cdot 10^{0.356}}{120^{0.558}} = 40.41 \text{ mm/h}
$$

**3.-**El caudal máximo, según la ecuación 7.2, es igual a:

imo, según la ecuación *7.2, es igual a:*<br>*Qp* = 0.278 *· C · i · A<sub>c</sub>* = 0.278 · (0.36) · (40.41) · (3.9) =15.77 m<sup>3</sup>/s

# **7.4.1.2.- Método racional modificado**

Este método amplía el campo de aplicación del método racional, porque considera el efecto de la no uniformidad de las lluvias mediante un coeficiente de uniformidad, el caudal máximo de una avenida se obtiene mediante la expresión:

$$
Q = CU \times 0.278 CIA
$$
 (7.5)

Donde:

 $Q =$  Caudal punta para un periodo de retorno determinado (m $3/s$ )

I = Máxima intensidad para un periodo de retorno determinado y duración igual al tiempo de concentración (mm/h)

A = Superficie de la cuenca (Km2)

C = Coeficiente de Escorrentía

CU = Coeficiente de Uniformidad

El coeficiente de uniformidad corrige el supuesto reparto uniforme de la escorrentía dentro del intervalo de cálculo de duración igual al tiempo de concentración en el método racional, este se puede determinar según la siguiente expresión:

$$
CU = 1 + \frac{T_c^{1.25}}{T_c^{1.25} + 14}
$$
 (7.6)

El Tc esta expresado en horas, este método es recomendado para el diseño de alcantarillas en carreteras.

# **Ejemplo 7.2**

Se pretende diseñar una alcantarilla en una carretera a 10 Km de la comunidad de Aiquile, que tiene una cuenca de aporte de 12 Km2, se ha determinado el tiempo de concentración de 1.54 horas, del análisis de precipitaciones máximas se determino la relación intensidad-duración-frecuencia de la estación Aiquile (Cap. IX), como:

$$
i_{(mm/h)} = \frac{275,9833847 T_{(a\tilde{n}os)}^{0,1801789906}}{D_{(min)}}.
$$

La pendiente de la cuenca es de 6%, el suelo es semipermeable con muy poca vegetación.

- a) determinar el caudal de diseño por el método racional
- b) determinar el caudal de diseño por el método racional modificado.

# **Solución:**

a) Para una alcantarilla se escoge un periodo de retorno de 25 años, para poder

determinar la intensidad de diseño.  
\n
$$
\dot{l}_{(mm/h)} = \frac{275,9833847 \times 25^{0,1801789906}}{92.4} = 25.656 \, (mm/h)
$$

De la información de la cuenca se determina un coeficiente de escurrimiento C=0.55 de la tabla B-1 del anexo B, entonces el caudal de diseño de la alcantarilla es:

$$
Q=0.278CIA \Rightarrow Q=0.278\times 0.55\times 25.656\times 12 \Rightarrow Q=47.074m^3/s
$$

El caudal de diseño para la alcantarilla es de 47.074 m3/s.

b) por el método racional modificado se necesita determinar el coeficiente de uniformidad como sigue a continuación:

$$
CU = 1 + \frac{t_c^{1.25}}{t_c^{1.25} + 14} \Rightarrow CU = 1 + \frac{1.54^{1.25}}{1.54^{1.25} + 14} \Rightarrow CU = 1.10916
$$

Entonces el caudal de diseño es:  

$$
Q=CU\times 0.278CA \Rightarrow Q=1.10916\times 0.278\times 0.55\times 25.656\times 12 \Rightarrow Q=52.21 m^3/s
$$

El caudal de diseño para la alcantarilla es de 52.21 m3/s

# **7.4.1.3.- Método del número de curva (CN)**

Este método fue desarrollado por el Servicio de Conservación de Recursos Naturales de EE.UU. (Natural Resources Conservation Service – NRCS), originalmente llamado Servicio de Conservación de Suelos (Soil Conservation Service - SCS) para calcular la precipitación efectiva como una función de la lluvia acumulada, la cobertura del suelo, el uso del suelo y las condiciones de humedad.

La metodología del número de la curva (**CN**), es la más empleada para transformar la precipitación total en precipitación efectiva, surgió de la observación del fenómeno hidrológico en distintos tipos de suelo en varios estados y para distintas condiciones de humedad antecedente. La representación gráfica de la profundidad de precipitación (P) y la profundidad de exceso de precipitación o escorrentía directa (Pe), permitió obtener una familia de curvas que fueron estandarizadas a partir de un número adimensional de curva **CN**, que varía de 1 a 100, según sea el grado del escurrimiento directo. Así un número de la curva CN = 100, indica que toda la lluvia escurre y un CN = 1, indica que toda la lluvia se infiltra.

# **7.4.1.3.1.- Formulación del método CN**

Para la tormenta como un todo, la altura de precipitación efectiva o escorrentía directa Pe es siempre menor o igual a la profundidad de precipitación P; de manera similar, después de que la escorrentía se inicia, la profundidad adicional del agua retenida en la cuenca Fa es menor o igual a alguna retención potencial máxima S; como se aprecia en la Figura 7.2.

Existe una cierta cantidad de precipitación Ia (Abstracción inicial antes del encharcamiento) para la cual no ocurrirá escorrentía, luego de eso, la escorrentía potencial es la diferencia entre P e Ia, la ecuación 7.7 es la ecuación básica para el cálculo de la profundidad de exceso de precipitación o escorrentía directa de una tormenta utilizando el método SCS.

$$
Pe = \frac{(P - Ia)^2}{P - Ia + S} \tag{7.7}
$$

Se puede adoptar la relación empírica: Ia = 0,2\*S, con base en esto, se tiene:

$$
Pe = Q = \frac{(P - 0.2S)^2}{P + 0.8S}
$$
 (7.8)

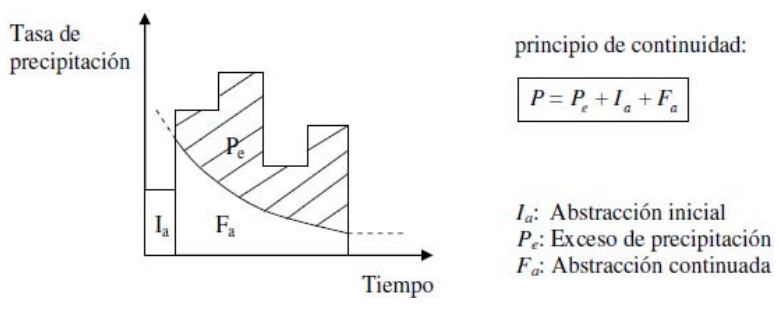

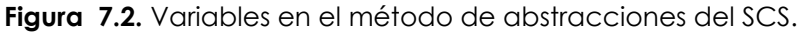

Al representar en gráficas la información de P y Pe para muchas cuencas, el SCS encontró curvas características. Para estandarizar estas curvas, se define un número adimensional de curva CN, tal que  $0 \leq CN \leq 100$ .

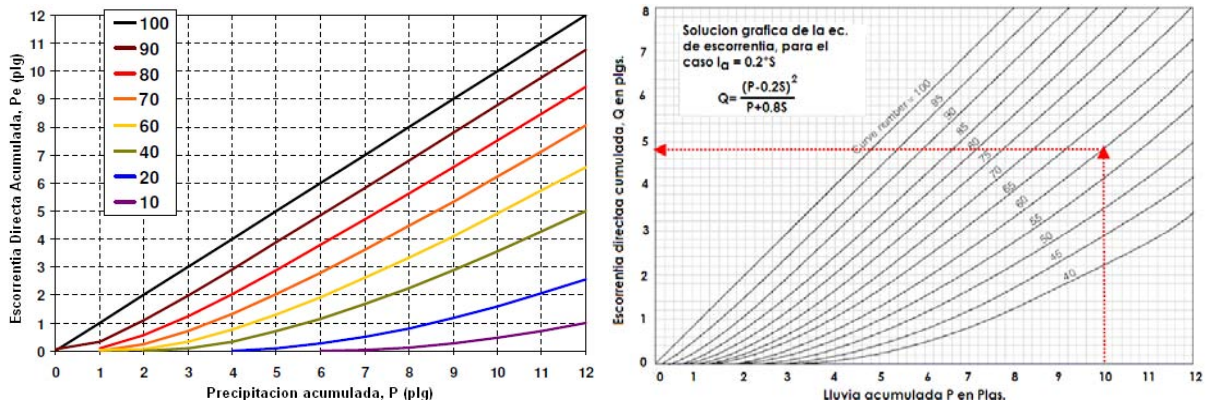

**Figura 7.3.** Relación entre P y Pe para varias cuencas analizadas por el NRCS.

El número de curva y la retención potencial máxima S se relacionan por:

$$
S = \frac{1000}{CN} - 10
$$
  
(P|g.) (7.9)

Un factor importante a tener en cuenta en estas curvas son las condiciones antecedentes de humedad (Antecedent Moisture Conditions), las cuales se agrupan en tres condiciones básicas (Cuadro 7.1).

**Cuadro 7.1.** Condiciones antecedentes de humedad básicas empleadas en el método SCS.

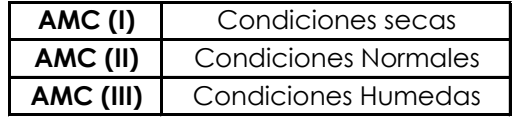

Los números de curva se aplican para condiciones antecedentes de humedad normales, y se establecen las siguientes relaciones para las otras dos condiciones:

$$
CN(I) = \frac{4.2CN(II)}{10 - 0.058CN(II)}
$$
  
\n
$$
CN(III) = \frac{23CN(II)}{10 - 0.12CN(II)}
$$
\n(7.10)

$$
N(III) = \frac{25CN(II)}{10 - 0.13CN(II)}\tag{7.11}
$$

**Tabla 7.1.** Rangos para la clasificación de las condiciones antecedentes de humedad (AMC)

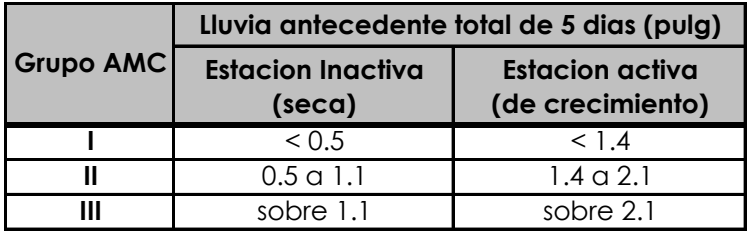

El método del CN, presenta en la Tabla 7.1 para estimar condiciones de humedad antecedente (AMC), considerando el antecedente de 5 días de lluvia, el cual es simplemente la suma de la lluvia, de los 5 días anteriores al día considerado.

**Condición I**: Suelo seco; No aplicable a crecida de proyecto; Caudales chicos.

Los suelos en la cuenca están secos, pero no hasta el punto de marchitamiento, cuando se aran o se cultivan bien.

Esta condición no se considera aplicable al cálculo para determinar la avenida de proyecto porque resulta caudales chicos.

**Condición II**: Suelo medio; Asociado a crecidas anuales o promedios.

Los suelos en la cuenca, se encuentran en estado de humedad normal.

**Condición III:** Suelo húmedo; Crecidas máximas; Caudales grandes.

Los suelos en la cuenca se encuentran en estado muy húmedo, esto se presenta cuando ha llovido mucho o poco y han ocurrido bajas temperaturas durante los cinco días anteriores a la tormenta, y el suelo está casi saturado.

Los números de curva han sido tabulados por el Servicio de Conservación de Suelos en base al tipo y uso de suelo. En función del tipo de suelo se definen cuatro grupos:

**Grupo A:** Arena profunda, suelos profundos depositados por el viento y limos agregados.

**Grupo B:** Suelos poco profundos depositados por el viento y marga arenosa.

**Grupo C:** Margas arcillosas, margas arenosas poco profundas, suelos con bajo contenido orgánico y suelos con altos contenidos de arcilla.

**Grupo D:** Suelos que se expanden significativamente cuando se mojan, arcillas altamente plásticas y ciertos suelos salinos.

Los valores de **CN** para varios tipos de usos de suelos se dan en la tabla B-4, B-5 y B-6 del anexo B.

Para una cuenca hecha de varios tipos y usos de suelos se puede calcular un CN compuesto mediante el promedio ponderado.

# **Ejemplo 7.3**

Calcule la escorrentía que se origina por una lluvia de 5 pulgadas en una cuenca de 404.7 ha (1000 acres). El grupo hidrológico de suelo es de 50% para el Grupo B y 50% para el Grupo C que se intercalan a lo largo de la cuenca. Se supone una condición antecedente de humedad II, el uso de suelo es:

40% de área residencial que es impermeable en un 30%.

12% de área residencial que es impermeable en un 65%

18% de caminos pavimentados con cunetas y alcantarillados de aguas lluvias

16% de área abierta con un 50% con cubierta aceptable de pastos y un 50% con una buena cubierta de pastos.

14% de estacionamientos, plazas, colegios y similares (toda impermeable).

# **Solución**

Se ha de determinar en primer lugar un valor de **CN** compuesto en función del tipo y uso de suelo, tendremos entonces:

 $E$ l CN ponderado será entonces,  $CN_{ponderado} = \frac{4038 + 4340}{100} = 83.8$  $CN_{ponderado} = \frac{1000 + 1910}{100} = 83.8$ , como se muestra a

continuación:

|                                 | <b>GRUPO HIDROLOGICO DE SUELO</b> |           |                 |      |           |                 |  |
|---------------------------------|-----------------------------------|-----------|-----------------|------|-----------|-----------------|--|
| <b>USO DE SUELO</b>             |                                   | В         |                 |      |           |                 |  |
|                                 | $\%$                              | <b>CN</b> | <b>PRODUCTO</b> | $\%$ | <b>CN</b> | <b>PRODUCTO</b> |  |
| Residencial (30% impermeable)   | 20                                | 72        | 1440            | 20   | 81        | 1620            |  |
| Residencial (65% impermeable)   | 6                                 | 85        | 510             | 6    | 90        | 540             |  |
| Carreteras                      | 9                                 | 98        | 882             | 9    | 98        | 882             |  |
| Terreno abierto: Buena cubierta | 4                                 | 61        | 244             |      | 74        | 296             |  |
| Aceptable cubierta              | 4                                 | 69        | 276             |      | 79        | 316             |  |
| Estacionamientos                |                                   | 98        | 686             |      | 98        | 686             |  |
|                                 | 50                                |           | 4038            | 50   |           | 4340            |  |

**Tabla 7.2.** Cálculo del CN para un tipo de suelo compuesto

A partir del valor de CN se determinará S y Pe:  
\n
$$
S = \frac{1000}{CN} - 10 = \frac{1000}{83.8} - 10 = 1.93 p \lg = 49.02 mm
$$
\n
$$
Pe = \frac{(P - 0.2 \times S)^2}{P + 0.8 \times S} = \frac{(5 - 0.2 \times 1.93)^2}{5 + 0.8 \times 1.93} = 3.5 p \lg = 88.9 mm
$$

Si analizamos el mismo caso pero con condiciones de humedad antecedentes

húmedas (AMC III), la precipitación efectiva resulta:  
\n
$$
CN(III) = \frac{23CN(II)}{10 + 0.13CN(II)} = \frac{23*83.8}{10 + 0.13*83.8} = 92.3
$$

Luego,

$$
S = \frac{1000}{CN} - 10 = \frac{1000}{92.3} - 10 = 0.83 p \lg = 21.08 mm.
$$
  

$$
Pe = \frac{(P - 0.2 \times S)^2}{P + 0.8 \times S} = \frac{(5 - 0.2 \times 0.83)^2}{5 + 0.8 \times 0.83} = 4.13 p \lg = 104.9 mm
$$

# **7.4.1.3.2.- Distribución temporal de las pérdidas (abstracciones) SCS**

Hasta el momento, solamente se han calculado las alturas de precipitación efectiva o escorrentía directa durante una tormenta. Extendiendo el método anterior, puede calcularse la distribución temporal de las abstracciones Fa en una tormenta tomando en cuenta:

$$
F_a = \frac{S(P - I_a)}{P - I_a + S} \qquad P \ge I_a \tag{7.12}
$$

Diferenciando, y teniendo que Ia y S son constantes,

$$
\frac{dF_a}{dt} = \frac{S^2 dP/dt}{\left(P - I_a + S\right)^2} \tag{7.13}
$$

A medida que  $P \rightarrow \infty$ , (*dFa* / *dt*)  $\rightarrow$ 0 tal como se requiere,

# **Ejemplo 7.4**

Ocurre una tormenta tal como se muestra en la Tabla 7.3; el valor de CN es 80 y se aplica una condición antecedente de humedad II. Calcular las pérdidas acumuladas y el histograma de exceso de precipitación.

| <b>Tiempo</b><br>(h) | Lluvia acumulada<br>(pulg) |
|----------------------|----------------------------|
|                      | 0                          |
|                      | 0.2                        |
| 2                    | 0.9                        |
| 3                    | 1.27                       |
|                      | 2.31                       |
| 5                    | 4.65                       |
| 6                    | 5.29                       |
|                      | 5.36                       |

**Tabla 7.3.** Tormenta registrada

# **Solución**

Para CN =  $80$ , S =  $(100/80)$ -10=2,5 pulg ; la =  $0.2S$  =  $0.5$  pulg.

La abstracción (perdida) inicial absorbe toda la lluvia hasta P = 0,5 pulg. Esto incluye las 0,2 pulg de lluvia que ocurren durante la primera hora y 0,3 pulg de lluvia que caen durante la segunda hora. Para P>0,5 pulg, la abstracción continuada Fa se calcula con:

$$
F_a = \frac{S(P - I_a)}{P - I_a + S} = \frac{2.50(P - 0.5)}{P - 0.5 + 2.5} = \frac{2.50(P - 0.5)}{P + 2}
$$

Por ejemplo, después de dos horas, la precipitación que se acumula es P = 0,90 pulg. Luego,

$$
F_a = \frac{2.50(0.9 - 0.5)}{0.9 + 2} = 0.34 p \lg = 8.64 mm.
$$

El exceso de precipitación es lo que queda después de las abstracciones inicial y continuada:  $P_e = P - I_a - F_a = 0.9 - 0.5 - 0.34 = 0.06 p \lg 0.52 mm$ 

$$
P_e = P - I_a - F_a = 0.9 - 0.5 - 0.34 = 0.06 p \lg = 1.52 mm
$$

El histograma de exceso de precipitación se determina tomando la diferencia de valores sucesivos de Pe, tal como se muestra en la siguiente tabla:

| Tiempo         | <b>Histograma</b><br>de lluvia<br>total | Lluvia<br>acumulada |     | <b>Abstracciones</b><br>acumuladas (pulg) | <b>Exceso de</b><br><b>Iluvia</b><br>acumulado | Hietograma<br>de exceso de<br><b>Iluvia</b><br>(pulg) |  |
|----------------|-----------------------------------------|---------------------|-----|-------------------------------------------|------------------------------------------------|-------------------------------------------------------|--|
| (h)            | (pulg)                                  | (pulg)              | Ia  | Fa                                        | (pulg)                                         |                                                       |  |
| $\Omega$       | 0.00                                    | 0.00                | 0.0 | 0.00                                      | 0.00                                           |                                                       |  |
|                | 0.20                                    | 0.20                | 0.2 | 0.00                                      | 0.00                                           | 0.00                                                  |  |
| $\overline{2}$ | 0.70                                    | 0.90                | 0.5 | 0.34                                      | 0.06                                           | 0.06                                                  |  |
| 3              | 0.37                                    | 1.27                | 0.5 | 0.59                                      | 0.18                                           | 0.13                                                  |  |
| 4              | 1.04                                    | 2.31                | 0.5 | 1.05                                      | 0.76                                           | 0.58                                                  |  |
|                | 2.34                                    | 4.65                | 0.5 | 1.56                                      | 2.59                                           | 1.83                                                  |  |
| 6              | 0.64                                    | 5.29                | 0.5 | 1.64                                      | 3.15                                           | 0.56                                                  |  |
|                | 0.07                                    | 5.36                | 0.5 | 1.65                                      | 3.21                                           | 0.06                                                  |  |

**Tabla 7.4.** Cálculo de la lluvia efectiva

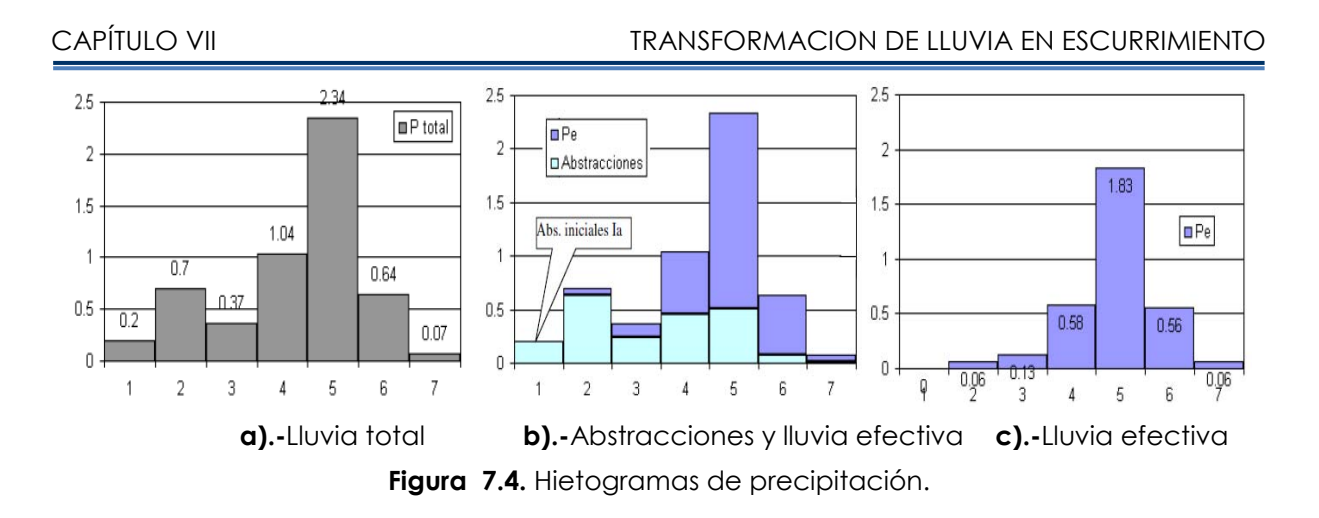

# **7.4.2.- Métodos estadísticos**

Los métodos estadísticos, se basan en considerar que el caudal máximo anual, es una variable aleatoria que tiene una cierta distribución. Se requiere tener el registro de caudales máximos anuales, cuanto mayor sea el tamaño del registro, mayor será también la aproximación del cálculo del caudal de diseño, el cual se calcula para un determinado periodo de retorno (T), el proceso de cálculo se desarrolla en detalle en el capítulo X.

# **7.4.3.- Hidrogramas**

El **hidrograma,** es la representación gráfica de las variaciones del caudal con respecto al tiempo, en orden cronológico, en un lugar dado de la corriente. En las Figura 7.5a y Figura 7.5b se presenta los hidrogramas correspondientes a una tormenta aislada y a una sucesión de ellas respectivamente (hidrograma anual).

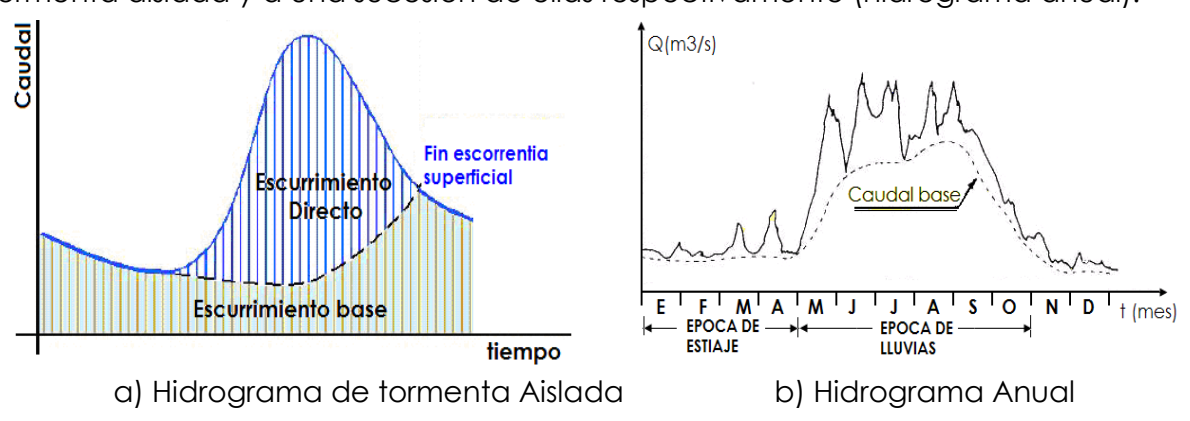

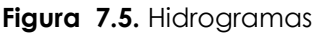

Analizando el hidrograma correspondiente a una tormenta aislada (Figura 7.5a) se observa en el hietograma de la Figura 7.6 la precipitación que produce infiltración, y la que produce escorrentía directa, ésta última se denomina precipitación neta o efectiva. El área bajo el hidrograma, es el volumen de agua que ha pasado por el punto de aforo, en el intervalo de tiempo expresado en el hidrograma.

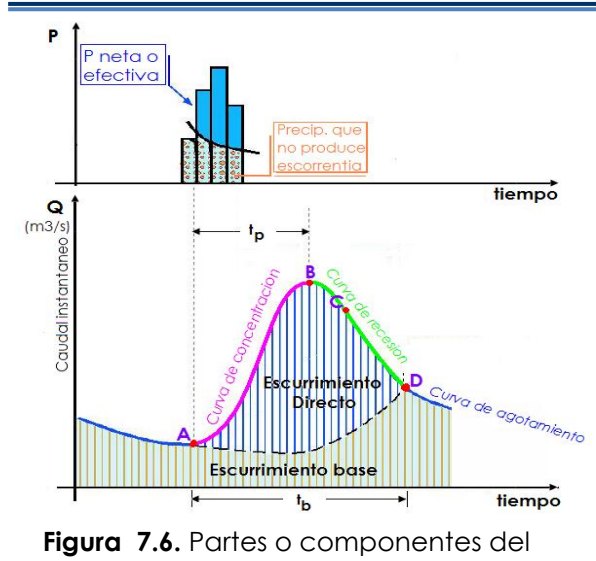

hidrograma<sup>[6]</sup>

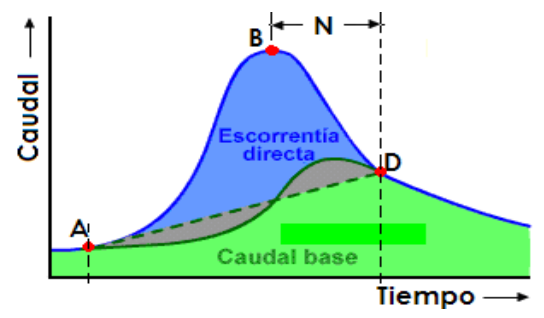

**Figura 7.7.** Ubicación del punto de inicio [6] de la curva de agotamiento [6]

Del análisis de la Figura 7.6, es posible distinguir las siguientes partes:

**Punto de levantamiento (A).** En este punto, el agua proveniente de la tormenta bajo análisis comienza a llegar a la salida de la cuenca y se produce después de iniciada la tormenta, durante la misma o incluso cuando ha transcurrido ya algún tiempo después que cesó de llover, dependiendo de varios factores, entre los que se pueden mencionar el área de la cuenca, su sistema de drenaje y suelo, la intensidad y duración de la lluvia, etc.

**Pico del hidrograma (B).** Es el caudal máximo que se produce por la tormenta. Con frecuencia es el punto más importante de un hidrograma para fines de diseño.

**Punto de Inflexión (C).** En este punto es aproximadamente donde termina el flujo sobre el terreno, y de aquí en adelante, lo que queda de agua en la cuenca escurre por los canales y como escurrimiento subterráneo.

**Fin del escurrimiento directo (D).** De este punto en adelante el escurrimiento es solo de origen subterráneo. Normalmente se acepta como el punto de mayor curvatura de la curva de recesión, aunque pocas veces se distingue de fácil manera.

**Curva de concentración o rama ascendente,** es la parte que corresponde al ascenso del hidrograma, que va desde el punto de levantamiento hasta el pico.

**Curva de recesión o rama descendente,** es la zona correspondiente a la disminución progresiva del caudal, que va desde el pico (B) hasta el final del escurrimiento directo (D). Tomada a partir del punto de inflexión (C), es una curva de vaciado de la cuenca (agotamiento).

**Curva de agotamiento,** es la parte del hidrograma en que el caudal procede solamente de la escorrentía básica. Es importante notar que la curva de agotamiento, comienza más alto que el punto de inicio del escurrimiento directo (punto de agotamiento antes de la crecida), debido a que parte de la precipitación que se infiltro esta ahora alimentando el cauce.

En hidrología, es muy útil ubicar el punto de inicio de la *curva de agotamiento* (punto D en la Figura 7.6), a fin de determinar el caudal base y el caudal directo.

# **7.4.3.1.- Definiciones importantes**

**Tiempo de pico (tp),** q*ue* a veces se denomina *tiempo de demora*, es el intervalo entre el inicio del período de precipitación neta y el caudal máximo. Es decir es el tiempo que transcurre desde que inicia el escurrimiento directo hasta el pico del hidrograma (Figura 7.6).

**Tiempo base (tb)**, es el tiempo que dura el escurrimiento directo, o sea es el intervalo comprendido entre el comienzo y el fin del escurrimiento directo (Figura 7.6).

**Tiempo de retraso (tr),** es el intervalo del tiempo comprendido entre los instantes que corresponden, al centro de gravedad del hietograma de la tormenta, y al centro de gravedad del hidrograma (Figura 7.9). Algunos autores reemplazan el centro de gravedad por el máximo, ambas definiciones serian equivalentes si los diagramas correspondientes fueran simétricos.

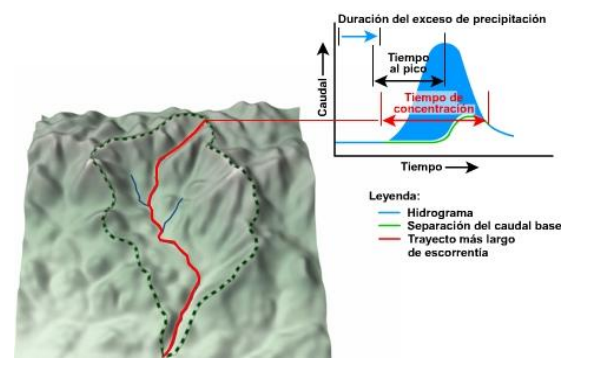

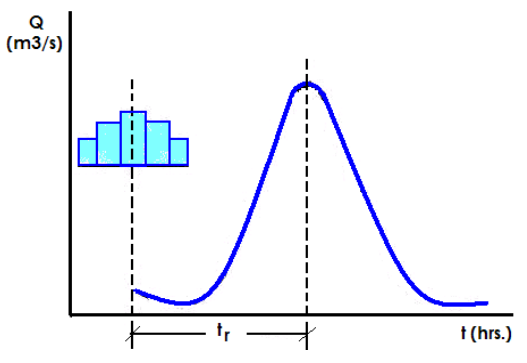

**Figura 7.8.** Intervalos de tiempo asociados con los hidrogramas

**Figura 7.9.** Tiempo de retraso

El área bajo el hidrograma, es el volumen total escurrido; el área bajo el hidrograma y arriba de la línea de separación entre caudal base y directo, es el volumen de escurrimiento directo.

# **7.4.3.2.- Clasificación de hidrogramas por D. Snyder**

Clasifica a los hidrogramas en:

**Hidrogramas naturales**, se obtienen directamente de los registros de escurrimiento.

**Hidrogramas sintéticos,** son obtenidos usando parámetros de la cuenca y características de la tormenta para simular un hidrograma natural.

**Hidrogramas unitarios,** son hidrogramas naturales o sintéticos de un centímetro de escurrimiento directo uniforme sobre toda la cuenca en un tiempo específico.

**Hidrogramas adimensionales**, consiste en dividir las abscisas del hidrograma que se vuelve adimensional, entre el tiempo de pico y sus ordenadas entre el gasto máximo, para posteriormente dibujar el hidrograma con respecto a tales cocientes.

El hidrograma resultante permite comparar varios hidrogramas de los otros tipos, principalmente para adoptar uno representativo.

El desarrollo de un hidrograma antes, durante y después de la avenida se observa en la figura B-1 del anexo B.

Existen varios métodos, algunos de los cuales se describen a continuación, para separar el caudal base del caudal directo, pero la palabra final la tiene el criterio y buen juicio del ingeniero.

# **7.4.3.3.- Análisis de un hidrograma**

El escurrimiento total (Q) que pasa por un cauce, está compuesto de:

$$
Q = Q_d + Q_b \tag{7.14}
$$

Donde:  $Q =$  escurrimiento total

 $Q_d$  = escurrimiento directo, producido por la precipitación

 $Q<sub>b</sub>$  = flujo base, producido por aporte del agua subterránea (incluye el flujo subsuperficial)

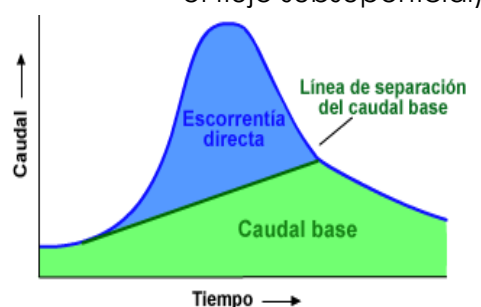

No todas las corrientes reciben aporte de agua subterránea, ni todas las precipitaciones provocan escurrimiento directo. Solo las precipitaciones importantes, es decir, precipitaciones intensas y prolongadas, producen un aumento significativo en el escurrimiento de las corrientes.

**Figura 7.10.** Escurrimiento base y directo

Las características del escurrimiento directo y del flujo base, difieren tanto, que deben tratarse separadamente en los problemas que involucran períodos cortos de tiempo.

# **7.4.3.4.- Separación del flujo base**

Se conoce varias técnicas para separar el flujo base del escurrimiento directo de un hidrograma, éstos se pueden agrupar en métodos simplificados y métodos aproximados.

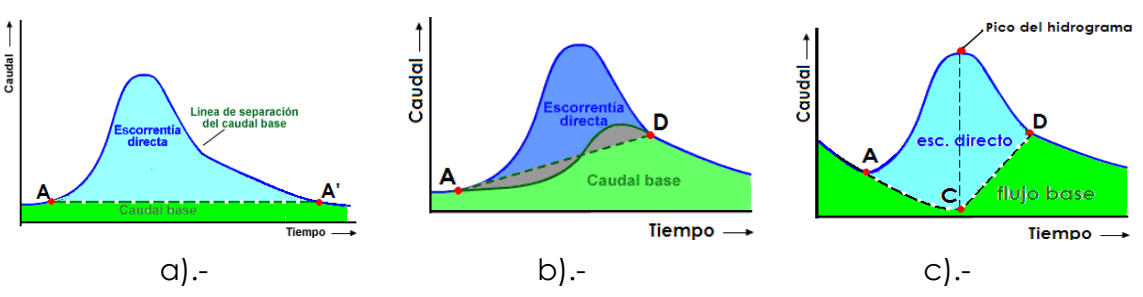

**Figura 7.11.** Separación del flujo base

# **7.4.3.4.1.- Métodos simplificados para la separación del flujo base**

**a).** Un método simple, consiste en admitir como límite del escurrimiento base, la línea recta AA' (Figura 7.11a), que une el punto de origen del escurrimiento directo y sigue en forma paralela al eje X.

Este método da buenos resultados especialmente en tormentas pequeñas donde los niveles freáticos no se alteran. En general sobrestima el tiempo base y el volumen de escurrimiento directo.

- **b).** Como variante, se puede asignar al hidrograma del flujo base, un trazado siguiendo la línea recta AD, donde A es el punto de levantamiento y el punto D es el punto de inicio de la curva de agotamiento o donde termina el punto final del escurrimiento directo.(Figura 7.11b).
- **c). Otra fórmula también subjetiva,** es la de admitir para el hidrograma antes citado, la línea ACD (Figura 7.11c); el segmento AC esquematiza la porción de la curva de descenso partiendo del caudal correspondiente al comienzo de la subida, y extendiéndose hasta el instante del pico del hidrograma, el segmento CD es una recta, que une el punto C con el punto D, escogido igual que en el proceso anterior.

# **7.4.3.4.2.- Método aproximado**

Este método consiste en dibujar en papel semilogarítmico la curva de descenso.

La curva de descenso se puede representar en forma matemática por una ecuación del tipo:

$$
Q = Q_0 e^{-k(t-t_0)}
$$
\n(7.15)

Donde: Q = ordenada del hidrograma de descenso para el tiempo t

 $Q<sub>o</sub>$  = ordenada del hidrograma de descenso para el tiempo  $t<sub>o</sub>$ 

 $K =$  constante que depende de la cuenca

De la ecuación (7.15) se tiene:

$$
k = \frac{\ln\left(\frac{Qo}{Q}\right)}{t - t_0} \tag{7.16}
$$

Al trazar la gráfica Q contra Q<sub>o</sub> en papel semilogarítmico, y la recta con pendiente K, se obtiene la curva de descenso, conocida la curva de descenso puede seguirse cualquiera de los métodos simplificados (b, c, etc.).

Ninguno de estos procedimientos de separación es completamente preciso; sin embargo, se puede aceptar un error en la posición del punto D de una o dos veces la duración de la tormenta, pues el área bajo esta parte del hidrograma es, en general, solo un pequeño porcentaje del volumen total escurrido.

# **7.4.3.5.- Hidrograma Unitario**

El "Hidrograma Unitario" es el hidrograma de escorrentía directa causado por una lluvia efectiva unitaria (1 cm ó 1 mm.), de intensidad constante a lo largo de la

duración efectiva (de) y distribuida uniformemente sobre el área de drenaje (Sherman, 1932),(Figura 7.12 a).

El método del Hidrograma Unitario (HU) es aplicado a cuencas pequeñas a medianas (Área<5000 Km2) para obtener el Hidrograma Real (HR) correspondiente a cualquier tormenta recibida por la cuenca.

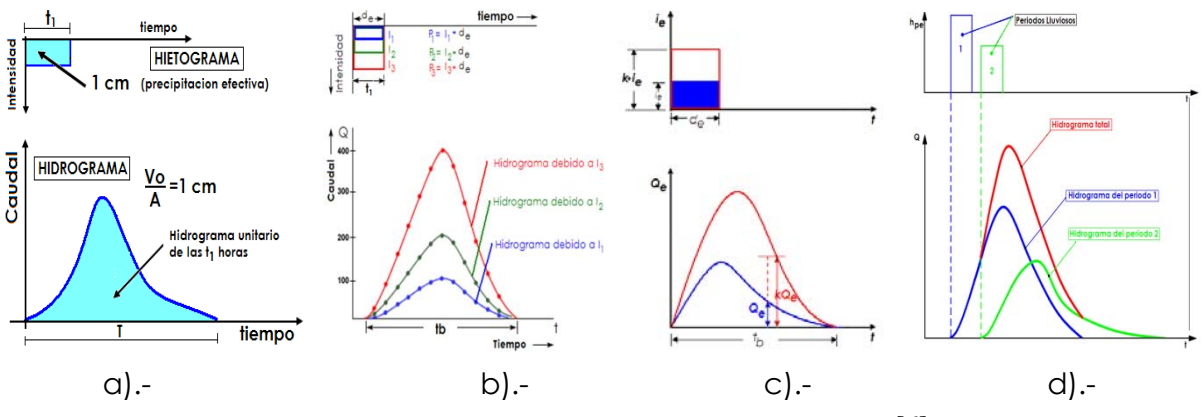

**Figura 7.12.** Hipótesis del hidrograma unitario [6]

#### **7.4.3.5.1.- Hipótesis en las que se basa el hidrograma unitario**

El método del hidrograma unitario fue desarrollado originalmente por Sherman en 1932, y está basado en las siguientes hipótesis.

- **a) Distribución uniforme,** la precipitación efectiva (lluvia neta) esta uniformemente distribuida en toda el área de la cueca.
- **b) Intensidad uniforme,** la precipitación efectiva es de intensidad uniforme en el periodo t1 horas.
- **c) Tiempo base constante,** los hidrogramas generados por tormentas de la misma duración tienen el mismo tiempo base (tb) a pesar de ser diferentes las laminas de precipitación efectiva, independientemente del volumen total escurrido (Figura 7.12b).
- **d) Linealidad o proporcionalidad,** las ordenadas de todos los hidrogramas de escurrimiento directo con el mismo tiempo base, son proporcionales al volumen total de escurrimiento directo (al volumen total de lluvia efectiva). Como consecuencia, las ordenadas de dichos hidrogramas son proporcionales entre sí (Figura 7.12c).
- **e) Superposición de causas y efectos,** el hidrograma resultante de un período de lluvia dado, puede superponerse a hidrogramas resultantes de períodos lluviosos precedentes (Figura 7.12d). Como los Hidrogramas producidos por las diferentes partes de la tormenta se asume que ocurren independientemente, el hidrograma de escurrimiento total es simplemente la suma de los hidrogramas individuales.

#### **7.4.3.5.2.- Obtencion de los hidrogramas unitario**

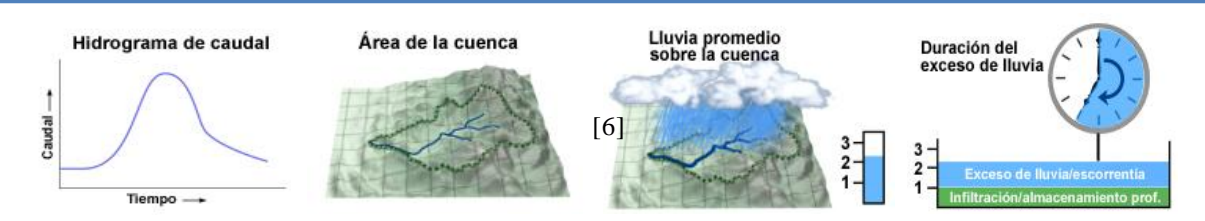

**Figura 7.13.** Datos de entrada para calcular un hidrograma unitario

Para derivar un hidrograma unitario, es importante comenzar con un hidrograma observado (hidrograma patrón) que represente la escorrentía directa correspondiente a una sola tormenta. Además, esa tormenta debe haber producido la precipitación efectiva con una cobertura temporal y espacial casi uniforme sobre la cuenca, junto con la información siguiente:

- Área de la cuenca
- Altura de la precipitación promediada sobre la cuenca
- Período a lo largo del cual ocurrió la precipitación efectiva

# **Paso 1: Seleccionar el episodio de precipitación adecuado**

#### **Paso 2: Separar el flujo base (caudal base) de la escorrentía directa**

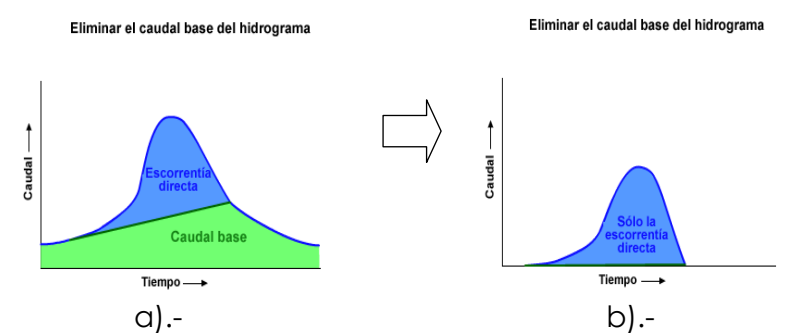

Figura 7.14. Separación caudal base del hidrograma total<sup>[6]</sup>

Para que el hidrograma unitario muestre sólo el efecto de la escorrentía directa, es preciso separar la contribución del caudal base, aplicando uno de los metodos simplificados descritos anteriormente. El hidrograma que se obtiene eliminando la contribución del caudal base muestra sólo la contribución del exceso de precipitación, o la escorrentía directa. (Figura 7.14b)

# **Paso 3: Calcular el volumen de escorrentía directa**

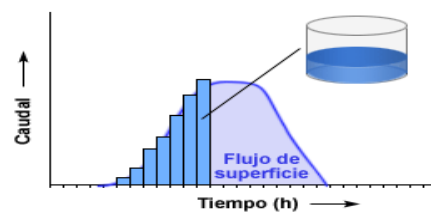

Obtener el volumen de escurrimiento directo (Ve), del hidrograma de la tormenta, para lo cual, transformar los escurrimientos directos a volumen y acumularlos.

**Figura 7.15.** Volumen de escorrentía directa

**Paso 4:** Obtener la altura de precipitación en exceso o efectiva (hp), dividiendo el volumen de escurrimiento directo, entre el área de la cuenca (A).

$$
hp = \frac{Ve}{A} \tag{7.17}
$$

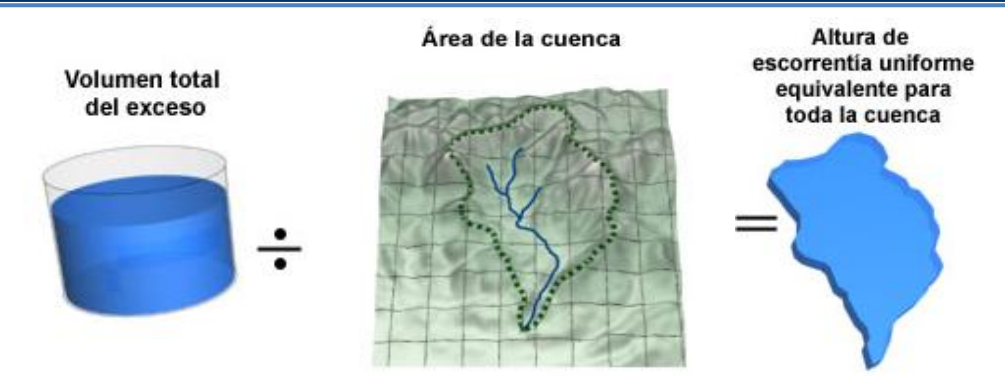

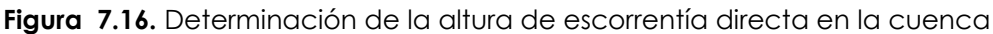

Esta lamina de escorrentia directa es, por definicion, igual a la lámina de precipitacion efectiva.

**Paso 5:** Obtener las ordenadas del hidrograma unitario, dividiendo las ordenadas del escurrimiento directo entre la altura de precipitación efectiva (lluvia en exceso).

La duración en exceso (tiempo efectivo que provoca altura de preciptiacion efectiva, hpe), correspondiente al hidrograma unitario se obtiene a partir del hietograma de la tormenta y el índice de infiltración media, su cálculo se explica en el inciso 7.4.3.7.

#### **7.4.3.5.3.- Aplicaciones del hidrograma unitario**

Conocido el H.U. de una cuenca para una cierta duración, permite:

- Obtener el hidrograma de escorrentía directa correspondiente a una tormenta simple de igual duración y una lámina cualquiera de precipitación efectiva o a una tormenta compuesta de varios periodos de igual duración y láminas cualesquiera de precipitación efectiva (hipótesis de H.U., método superposición).
- Predecir el impacto de la precipitación sobre el caudal.
- Predecir crecidas proporcionando estimaciones de caudales del río a partir de la precipitación.
- Calcular el caudal que se producirá en determinado período de tiempo en base a una cantidad de precipitación efectiva.

# **Ejemplo 7.5**

Obtener el hidrograma unitario de una tormenta, con los siguientes datos:

- $\bullet$  Área de la cuenca: A = 3077.28 Km2 = 3077.28x10 $\epsilon$ m<sup>2</sup>
- Duración en exceso: de = 12 horas
- Hidrograma de la tormenta fila 2 de la Tabla 7.1

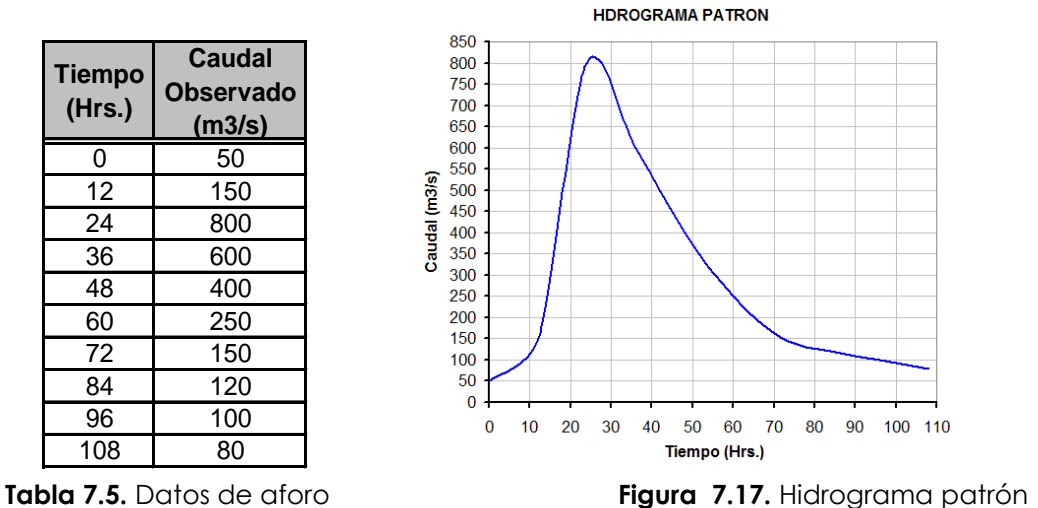

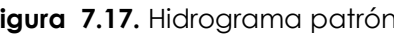

#### **Solución:**

Para calcular el volumen de escurrimiento directo (Ve), primero se resta el Qbase, luego se suman, y como los caudales se dividieron a un intervalo de tiempo de 12 horas: (12 horas = 4.32x10<sup>4</sup> seg), el volumen **Ve** será: SC<br>Ud<br>al '

$$
Ve = 2137x4.32x10^4 = 9231.84x10^4 \text{ m}^3
$$

La altura de precipitación en exceso (hp), será:

ación en exceso (hp), será:<br>*hp* = (Ve / A) = 9231.84*x*10<sup>4</sup> / 3077.28*x*10<sup>6</sup>) = 30*mm* 

Las ordenadas del **H.U.** (col. 5), se obtienen dividiendo las ordenadas del escurrimiento directo (columna 4) entre la altura de precipitación en exceso, expresada en milímetros, en este caso entre 30. 0

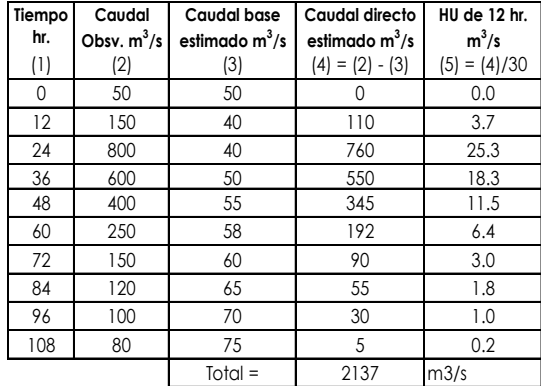

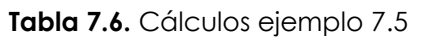

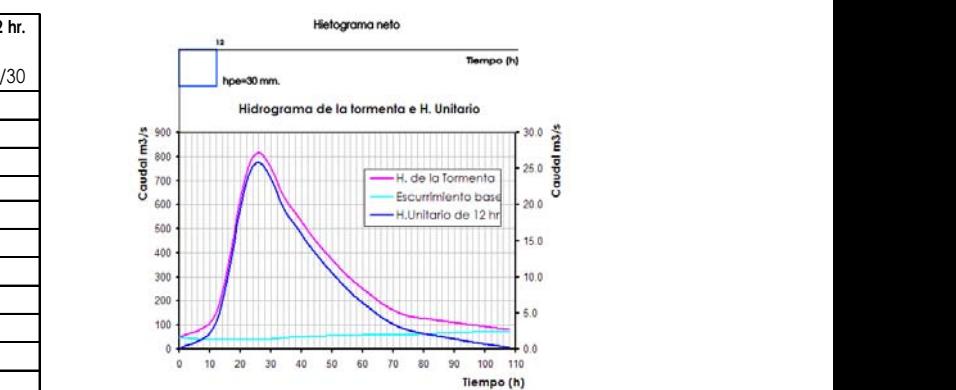

**Tabla 7.6.** Cálculos ejemplo 7.5 **Figura 7.18.** Hidrograma unitario resultante

En la Figura 7.18 se muestra el hidrograma unitario, el cual se obtiene ploteando la col. (1) vs la col. (5) de la Tabla 7.6 (observar que la escala de sus ordenadas es la que está a la derecha).

# **7.4.3.6.- Método Hidrograma S o Curva S**

Se llama curva S,(Figura 7.19) el hidrograma de escorrentía directa que es generado por una lluvia continua uniforme de duración infinita. [6]

La lluvia contínua puede considerarse formada de una serie infinita de lluvias de período **p** tal que cada lluvia individual tenga una lámina **hpe**.

La lluvia continua se halla sumando las ordenadas de una serie infinita de hidrogramas unitarios de **(de)** horas según el principio de superposición.

La curva **S** de una cuenca, se dibuja a partir del **HU** para una duración **de** y sirve para obtener el HU para una duración **de'**.

En el esquema de la Figura 7.20 el tiempo base del HU es igual a 6 períodos. La suma máxima de ordenadas se alcanza en este ejemplo después de 5 períodos. Ese valor maximo se estabiliza y permanece constante en el tiempo.

Es decir, que se requiere solamente de **tb/d<sup>e</sup>** hidrogramas unitarios para conformar una curva S, siendo **tb** el tiempo base del hidrograma unitario.

La curva S puede construirse gráficamente, sumando una serie de HU iguales, desplazados un intervalo de tiempo, igual a la duración de la precipitación en exceso (**de**), para la que fueron deducidos (Figura 7.20).

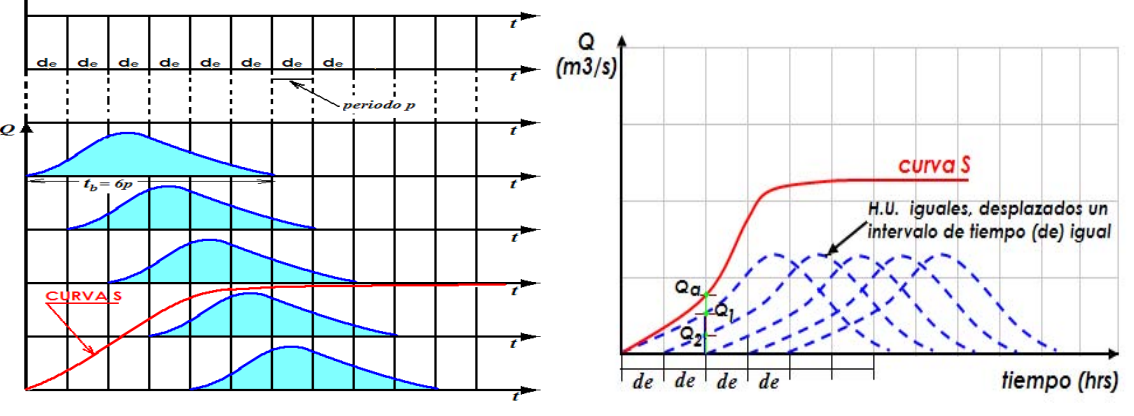

Figura 7.19. Curva  $\mathcal{S}^{[6]}$ 

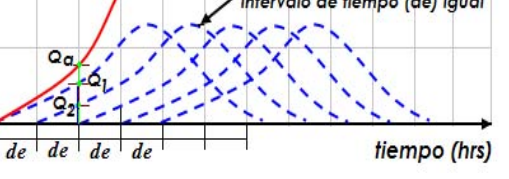

**Figura 7.20.** Construcción de la curva S

Gráficamente, la ordenada **Qa** de la curva S, es igual a la suma de las ordenadas de los HU 1 y 2 para ese mismo tiempo, es decir:

$$
Qq = Q_1 + Q_2
$$

Las otras coordenadas del hidrograma en S se obtienen sumando las coordenadas de los diferentes hidrogramas unitarios.

# **7.4.3.6.1.- Pasos a seguir para obtener la curva S**

- **a)** Se selecciona el hidrograma unitario con su correspondiente duración en exceso (de).
- **b)** En el registro de datos, las ordenadas de este HU se desplazan un intervalo de tiempo igual a su duración en exceso.
- **c)** Hecho el último desplazamiento, se procede a obtener las ordenadas de la curva S; sumando las cantidades desplazadas, correspondientes a cada uno de los tiempos considerados en el registro.
# **Ejemplo 7.6**

Calcular las ordenadas de la curva S, a partir de los datos del hidrograma unitario del ejemplo 7.5. y dibujar la curva con los datos obtenidos.

# **Solución**:

- 1. A partir de las columnas (1) y (5) de la Tabla 7.7 se obtienen las dos primeras columnas de la Tabla 7.7.
- 2. Desplazando las ordenadas un tiempo  $d_e = 2$  horas, se obtienen las siguientes columnas de la Tabla 7.7.
- 3. Sumando las ordenadas de los HU desplazados, se obtiene la última columna.
- 4. Para graficar la curva S, se plotean la primera y ultima columna, el resultado se muestra en la Figura 7.21.

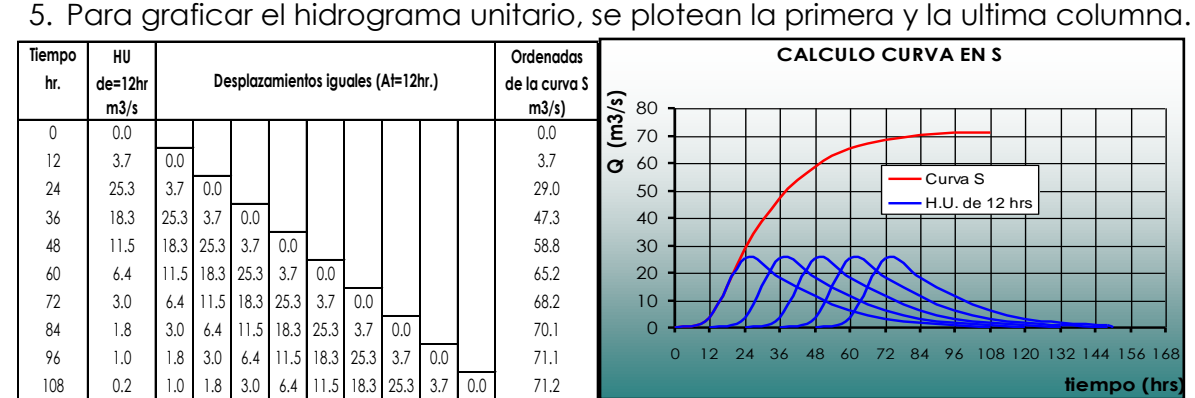

**Tabla 7.7.** Calculo de la curva S de un HU, para un de=12 horas

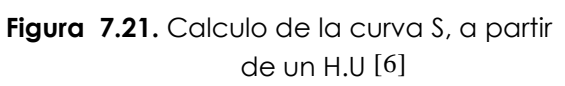

# **7.4.3.6.2.- Obtención del HU a partir del hidrograma o curva S**

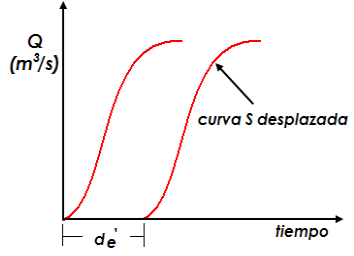

Para obtener el **HU** a partir de la curva S, se desplaza una sola vez la curva S un intervalo de tiempo igual a la duración en exceso **de'** (nueva duración en exceso). Las ordenadas del nuevo **HU** se obtienen de la siguiente manera:  $[6]$  de un H.U  $[6]$ <br> **partir del hidrograma o curva S**<br> **d** obtener el **HU** a partir de la curva S, se des<br>
vez la curva S un intervalo de tiempo i<br>
ación en exceso **de'** (nueva duración en ex<br>
enadas del nuevo **HU** se

**Figura 7.22.** Curva S desplazada una duracion de'

- **1.** La curva S obtenida a partir de un HU para una duración en exceso de, se desplaza un intervalo de tiempo de' (Figura 7.22).
- **2.** Para cada tiempo considerado se calcula la diferencia de ordenadas entre las curvas S.
- **3.** Se calcula la relación K, entre las duraciones en exceso de y de' es decir:

$$
K = \frac{de}{de}
$$
 (7.18)

Donde:

de =duración en exceso para el HU utilizado para calcular la curva S

de'=duración en exceso para el HU que se desea obtener a partir de dicha curva **S** 

**4.** Las ordenadas del nuevo HU se obtienen multiplicando la diferencia de ordenadas entre curvas S (paso 2), por la constante K (paso 3).

# **Ejemplo 7.7.**

A partir de la curva S obtenida en el ejemplo 7.6, obtener el HU para una duración en exceso de' =24 hr.

**Solución:** 

- **1.** Cálculo de la constante K: ...................  $K = 12/24 = 0.5$
- **2.** Cálculo del HU para una de' =24 hr: (calculo ver tabla Tabla 7.8)
- **3.** Dibujar el H.U.

En la Figura 7.23 se muestra la curva S. el HU para de=12 hr. y el HU para de'=24 hr. obtenida este último ploteando la columna (1) vs la columna (5) de la Tabla 7.8.

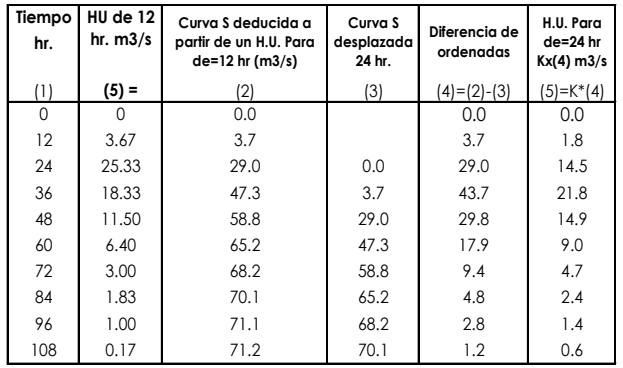

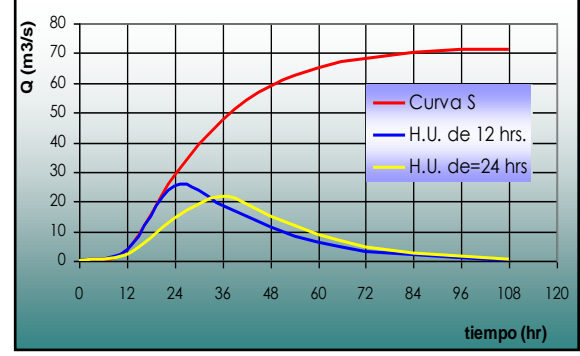

**Tabla 7.8.** Cálculo del HU para un de'= 24 hr a partir de la curva S, obtenida para  $de=12$  hr $[6]$ 

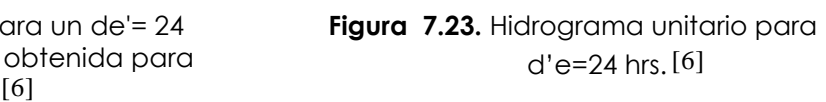

# **7.4.3.7.- Método hidrogramas unitarios sintéticos**

Para usar el método del hidrograma unitario, siempre es necesario contar con al menos un hidrograma medido a la salida de la cuenca, además de los registros de precipitacion. Sin embargo, la mayor parte de las cuencas, no cuentan con una estación hidrométrica o bien con los registros pluviográficos necesarios. Por ello, es conveniente contar con métodos con los que se puedan obtener hidrogramas unitarios usando únicamente datos de características generales de la cuenca. *Los hidrogramas unitarios así obtenidos se denominan sintéticos*.

# **7.4.3.7.1.- Hidrograma unitario triangular**

Mockus desarrolló un hidrograma unitario sintético de forma triangular, como se muestra en la Figura 7.24 que lo usa el SCS (Soil Conservation Service), el cual a pesar de su simplicidad, proporciona los parámetros fundamentales del hidrograma: caudal punta (Qp), tiempo base (tb) y el tiempo en que se produce la punta (tp).

La expresión del caudal punta Qp, se obtiene igualando el volumen de agua escurrido con el área que se encuentra bajo el hidrograma (Figura 7.24):

$$
Ve = hp^*A \tag{7.19}
$$

CAPÍTULO VII TRANSFORMACION DE LLUVIA EN ESCURRIMIENTO

*Ve* = 
$$
\frac{1}{2} * t_b * Q_p
$$
 (7.20)  
\nDonde:  
\n $\frac{1}{2} * t_b * Q_p$  (7.20)  
\nDonde:  
\n $\frac{1}{2} * t_b * Q_p$  (7.21)  
\nDonde:  $\frac{1}{2} * t_b * Q_p$  (7.22)  
\n $\frac{1}{2} * t_b * Q_p$  (7.23)  
\n $\frac{1}{2} * t_b * Q_p$  (7.24)  $\frac{1}{2} * t_b * Q_p$  (7.25)  
\n $\frac{1}{2} * t_b * Q_p$  (7.26)  $\frac{1}{2} * t_b * Q_p$  (7.27)  
\n $\frac{1}{2} * t_b * Q_p$  (7.28)  $\frac{1}{2} * t_b * Q_p$  (7.29)  $\frac{1}{2} * t_b * Q_p$  (7.21)  
\nDonde:  $Q_p = \text{coud outocio} \cdot \text{or} \cdot \text{or}$ 

Al igualar la ecuación (7.19) con la ecuación (7.20), y haciendo la transformación de unidades, A en Km², Hp $_{\rm e}$  en mm, t $_{\rm b}$  en hr, y Q $_{\rm p}$  en m $^3$ /s., se tiene:

$$
Qp = 0.5555 * \frac{hp_e * A}{t_b} \dots m^3 / s
$$
 (7.21)

Donde:  $Q_p$  = caudal punta, en m3/s

 $h<sub>p</sub>$  = altura de precipitación en exceso, en mm.

A = área de la cuenca, en Km2

 $t<sub>b</sub>$  = tiempo base, en hrs.

Del análisis de varios hidrogramas, Mockus concluye que el tiempo base y el tiempo pico se relacionan mediante la expresión:

$$
t_b = 2.67t_p \tag{7.22}
$$

A su vez el tiempo pico se expresa como: ( Figura 7.25):

$$
tp = \frac{d_e}{2} + t_r
$$
 (7.23)

Donde:  $\qquad$  tb  $\qquad$  = tiempo base, en hr

tp = tiempo pico, en hr

 $tr =$  tiempo de retraso, en hr

 $d_e$  = duración en exceso, en hr

El tiempo de retraso, se estima mediante el tiempo de concentración Tc, de la forma:

$$
t_r = 0.6 \cdot T_c \tag{7.24}
$$

Donde: tc = tiempo de concentración, en hr

También tr se puede estimar con la ecuación desarrollada por Chow, como:

$$
tr = 0.005 \left[ \frac{L}{\sqrt{S}} \right]^{0.64}
$$
 (7.25)

Donde: L= longitud del cauce principal, en m y S= pendiente del cauce, en %

El tiempo de concentración tc, se puede estimar con la ecuación de Kirpich. Además, la duración de exceso con la que se tiene mayor gasto de pico, a falta de datos, se puede calcular aproximadamente para cuencas grandes, como:

$$
de = 2\sqrt{tc} \tag{7.26}
$$

O bien, para cuencas pequeñas, como:

$$
d_e = T_c \tag{7.27}
$$

Donde: d<sub>e</sub>= duración de exceso, en hr y T<sub>c</sub>= tiempo de concentración, en hr Sustituyendo la ecuación (7.22) en la ecuación (7.21), resulta:

$$
Qp = 0.208 \frac{hp_e * A}{t_p}
$$
 (7.28)

Además, sustituyendo la ecuación (7.26) y la ecuación (7.24) en la ecuación (7.23), resulta:

$$
tp = \sqrt{t_c} + 0.6t_c \tag{7.29}
$$

Con las ecuaciones (7.22), (7.28) y (7.29) se calculan las características del hidrograma unitario triangular.

#### **Ejemplo 7.8**

Determinar el hidrograma sintético triangular para una cuenca con las siguientes características:

Área =  $15$  Km $2$ Longitud del cauce principal = 5 Km Pendiente del cauce principal = 1 %

Precipitación en exceso de hpe=70 mm.

#### **Solución:**

1. Cálculo del tiempo de concentración, (ecuación de Kirpich), se tiene:

$$
tc = 0.000325 * \frac{L^{0.77}}{S^{0.385}} = 0.000325 * \frac{5000^{0.77}}{0.01^{0.385}}
$$
,  $\frac{t_c = 1.35 \text{ hrs.}}{}$ 

2. La duración en exceso se calcula con la ecuación (7.26):

$$
de = 2\sqrt{tc} = 2\sqrt{1.35}
$$
,  $de = 2.32$  hrs.

3. El tiempo pico se calcula con la ecuación (7.29):

$$
tp = \sqrt{t_c} + 0.6t_c = \sqrt{1.35} + 0.6 \times 1.35
$$
 (10)

4. El tiempo base se calcula con la ecuación (7.22):

$$
1b = 2.67 \text{tp} = 2.67 \times 1.97,
$$

5. El caudal pico se calcula con la ecuación (7.28):

$$
Qp = 0.208 \frac{hp_e * A}{t_p} = 0.208 \frac{70 * 15}{1.97} = 110.86
$$
,  $Qp = 110.86$  m<sup>3</sup>/s

6. La Figura 7.25b muestra el hidrograma triangular calculado

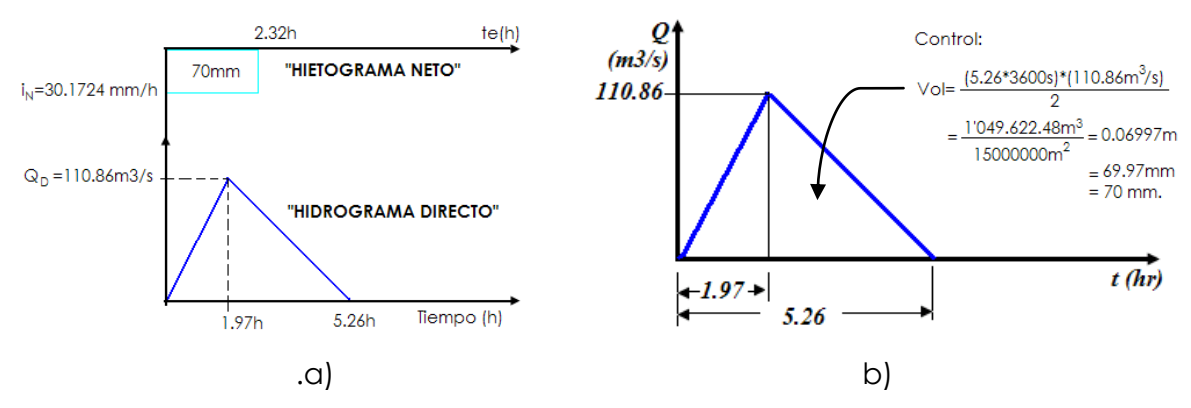

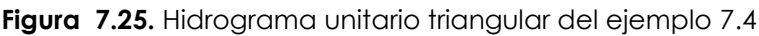

# **7.4.3.7.1.1.- Hidrograma adimensional del SCS**

Del estudio de gran cantidad de hidrogramas, registrados en una gran variedad de cuencas se obtuvieron hidrogramas adimensionales, dividiendo la escala de caudales entre el caudal pico (Qp) la escala del tiempo entre el tiempo al que se presenta el pico (tp), se observó que se obtiene un hidrograma adimensional como el que se muestra en la Figura 7.26, cuyas coordenadas se muestran en la Tabla 7.9.

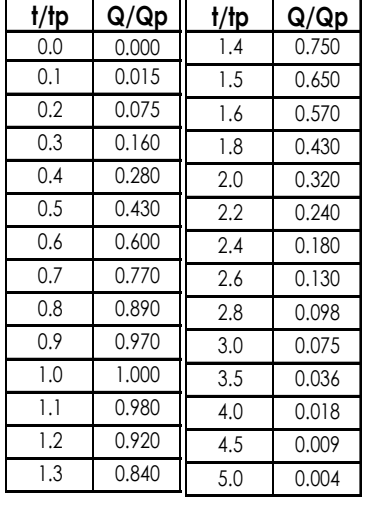

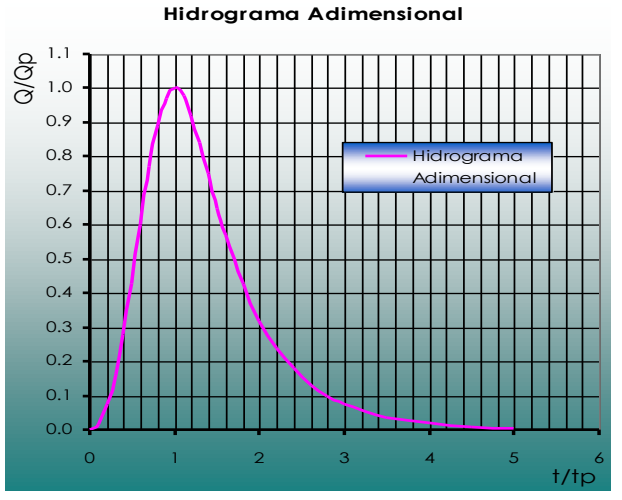

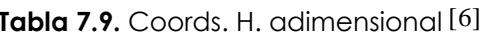

**Tabla 7.9.** Coords. H. adimensional [6] **Figura 7.26.** Hidrograma adimensional [6]

Si se dispone de los datos del pico del hidrograma  $t_p$  y  $Q_p$ , a partir de la Tabla 7.9 se puede calcular el hidrograma resultante, multiplicando las coordenadas por  $t_p$  y  $Q_p$ . Esta técnica de los hidrogramas sintéticos, solamente son válidas para considerar los hidrogramas producidos por precipitaciones cortas y homogéneas. Para precipitaciones cuya intensidad varía a lo largo del hietograma considerado, es necesario aplicar el hidrograma unitario utilizando el hidrograma previamente obtenido en base al hidrograma adimensional del SCS.

# **Ejemplo 7.9.**

Para los datos del ejemplo 7.8, obtener el hidrograma adimensional, para dicha cuenca.

# **Solucion:**

1. De los calculos realizados en el ejemplo 7.8 se tiene:

 $t<sub>p</sub>=1.97$  hr hpe=70mm.

Qp=110.86 m3/s

- 2. Multiplicando la columna (1) de la Tabla 7.9 por 1.97 y la columna (2) por 110.86, se tiene las coordenadas del hidrograma adimensional, que se muestran en la Tabla 7.10.
- 3. El hidrograma adimensional para la cuenca se muestra en la Figura 7.27.

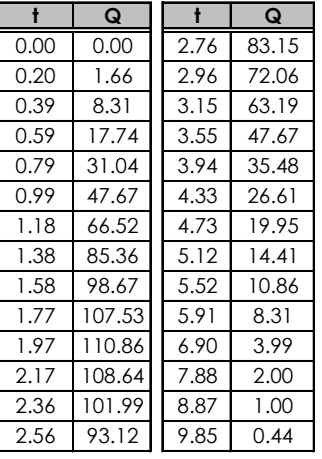

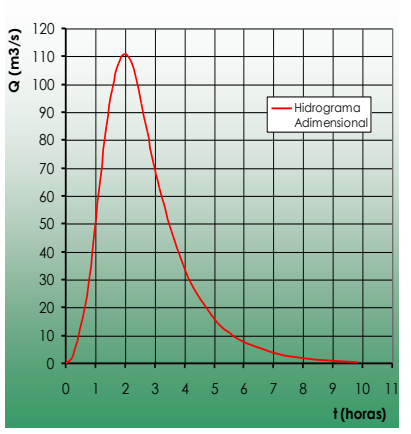

Hidrograma Adimensional

Tabla 7.10. Coords. H. adimensional [6] **Figura 7.27.** H. adimensional SCS, ej. 7.8. [6]

La precipitación que la produce, el volument total y el hietograma ver en la Figura 7.25a.

# **7.4.3.7.1.2.- Hidrograma unitario de Clark. (Método de las isocronas)**

El hidrograma unitario de Clark, tiene en cuenta el tránsito a través de la cuenca utilizando las curvas isocronas. Las curvas isocronas son curvas que unen los puntos de la cuenca que tienen igual tiempo de desagüe (Figura 7.28).

Para construir el hidrograma unitario, a partir de las curvas isocronas trazadas cada un cierto intervalo de tiempo (por ejem., 1 hora) se dibuja un histograma áreatiempo (Figura 7.29). Si se aplica una lluvia efectiva instantánea de 1 cm uniforme en toda la cuenca, el histograma área-tiempo, multiplicado por 1 cm dará el volumen que es desaguado por la cuenca al final de cada intervalo de tiempo para el cual está definido el histograma y éste será el hidrograma unitario instantáneo de la cuenca. Para transformar las área en caudales, es necesario aplicar la fórmula:

$$
q = \frac{2.78A}{\Delta t} \tag{7.30}
$$

donde q es el caudal en [m3/s·cm] cuando A está en [km2] y Δt, que es el intervalo de tiempo en función del cual está definido el histograma área-tiempo, está en [hs]. Para obtener el hidrograma unitario correspondiente a una duración cualquiera de lluvia neta, puede usarse el método que se explica en el siguiente apartado. Sin embargo, también puede considerarse que el hidrograma unitario obtenido es el correspondiente a una duración igual al intervalo con que es definido el histograma área-tiempo, ya que da lo mismo que la precipitacion efectiva unitaria caiga instantáneamente o que caiga en un tiempo inferior o igual al de definición de dicho histograma.

Clark propone que este hidrograma sea transitado por algún método de almacenamiento, por ejemplo, un depósito, para simular las retenciones que se producen en la cuenca y atenuar los picos.

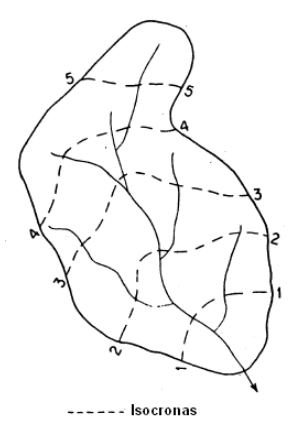

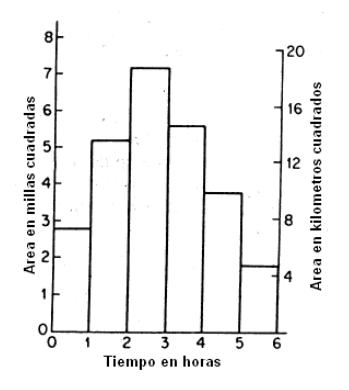

**Figura 7.28.** Curvas isócronas **Figura 7.29.** Histograma tiempo área

# **Ejemplo 7.10:**

En la cuenca vertiente al embalse de Alhama de Granada, de 54,3 km2, se han trazado las líneas isocronas cada media hora, obteniéndose la relación área-tiempo de la Tabla 7.11.

Calcular el hidrograma unitario sintético de Clark utilizando dicha relación.

| Tiempo<br>$[h] \centering \includegraphics[width=0.47\textwidth]{Figures/PD1.png} \caption{The 3D (black) model for a different region of the parameter $\Omega$.} \label{fig:1}$ | $\frac{0}{0}$ | Area<br>$[km^2]$ | $\lceil m^3/s/cm \rceil$ | Volumen<br>$\lceil m^3 \rceil$ |
|----------------------------------------------------------------------------------------------------|---------------|------------------|--------------------------|--------------------------------|
| $\bf{0}$                                                                                                    | $\Omega$      | $\Omega$         | 0                        |                                |
| 0,5                                                                                                    | 5,16          | 2,80             | 15,58                    | 14019                          |
|                                                                                                    | 8,04          | 4,37             | 24.28                    | 35872                          |
| 1,5                                                                                                    | 18,36         | 9,97             | 55,43                    | 71743                          |
| $\overline{2}$                                                                                                    | 17,00         | 9,23             | 51,31                    | 96070                          |
| 2,5                                                                                                    | 14,72         | 7.99             | 44,44                    | 86174                          |
| $\overline{3}$                                                                                                    | 13,20         | 7,17             | 39,86                    | 75866                          |
| 3,5                                                                                                    | 9.86          | 5,36             | 29,78                    | 62672                          |
|                                                                                                    | 7.28          | 3,96             | 21,99                    | 46592                          |
| 4,5                                                                                                    | 6.37          | 3,46             | 19,24                    | 37109                          |
|                                                                                                    |               |                  | 0                        | 17317                          |
|                                                                                                    | 100 00        | 543              | ᡪ                        | 543434                         |

**Tabla 7.11.** Relación área-tiempo y cálculo del H.U. de Clark

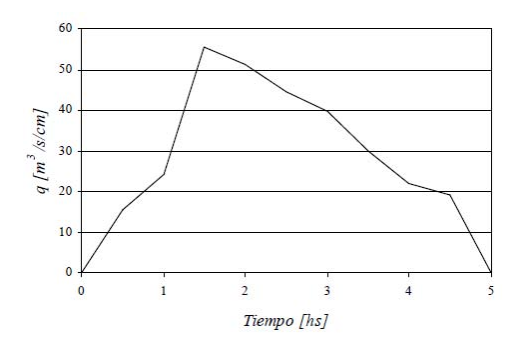

**Figura 7.30.** H.U. de Clark, de= de1/2hr.

# **Solución:**

Cada una de las ordenadas del hidrograma unitario de Clark, se calculan aplicando la relación de la ecuacion (7.31) a cada una de las porciones de área entre isocronas, obteniendo el hidrograma unitario de la Figura 7.30.

Como de costumbre, verificamos que el volumen del hidrograma corresponde a una precipitación igual a la unidad. El volumen del hidrograma se encuentra calculado en la última columna de la Tabla 7.11. La precipitación correspondiente

se obtiene dividiendo dicho volumen por el área de la cuenca:  
\n
$$
Pe = \frac{Ve}{A} = \frac{543434m^3}{54.3km^2} \cdot \frac{1km^2}{10^6m^2} \cdot \frac{100cm}{1m} = 1cm
$$

#### **7.4.3.8.- Calculo de la duracion en Exceso (***de)*

Una forma de calcular "de" es encontrando el *indice de infiltracion Ø*, ya que de toda precipitacion total, parte se infiltra y el resto es precipitacion efectiva.

El cálculo se basa en la hipótesis de que la recarga en la cuenca, debida a la tormenta en estudio, permanece constante a través de toda la duracion de la misma y considera que la intensidad de lluvia es uniforme en toda la cuenca.

El índice de infiltración tiene unidades de longitud entre tiempo (mm/hora).

Para la aplicacion de este método de solución se requiere disponer del hietograma de la tormenta y su correspondiente hidrograma.

Los pasos a seguir son los siguientes:

- **1.** Del hidrograma de la tormenta aislada, se calcula el volumen de escurrímiento directo (**Ve**).
- **2.** Conocida el área de la cuenca (A), se obtiene la altura de precipitación en exceso (hpe), como: hpe=Ve/A,
- **3.** Se supone un índice de infiltración (Ø) y se localiza en el hietograma de la tormenta.
- **4.** Se calcula la altura de precipitación en exceso (h'pe) correspondiente al valor supuesto para Ø, sumando los incrementos de las ordenadas del hietograma (hp-t) que se encuentren por encima de este valor supuesto (Figura 7.31).

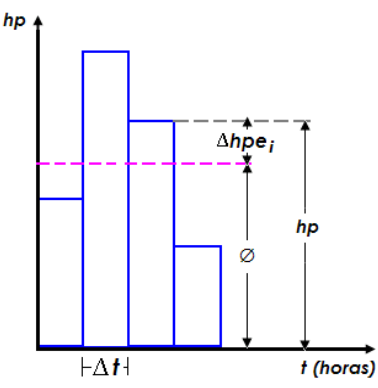

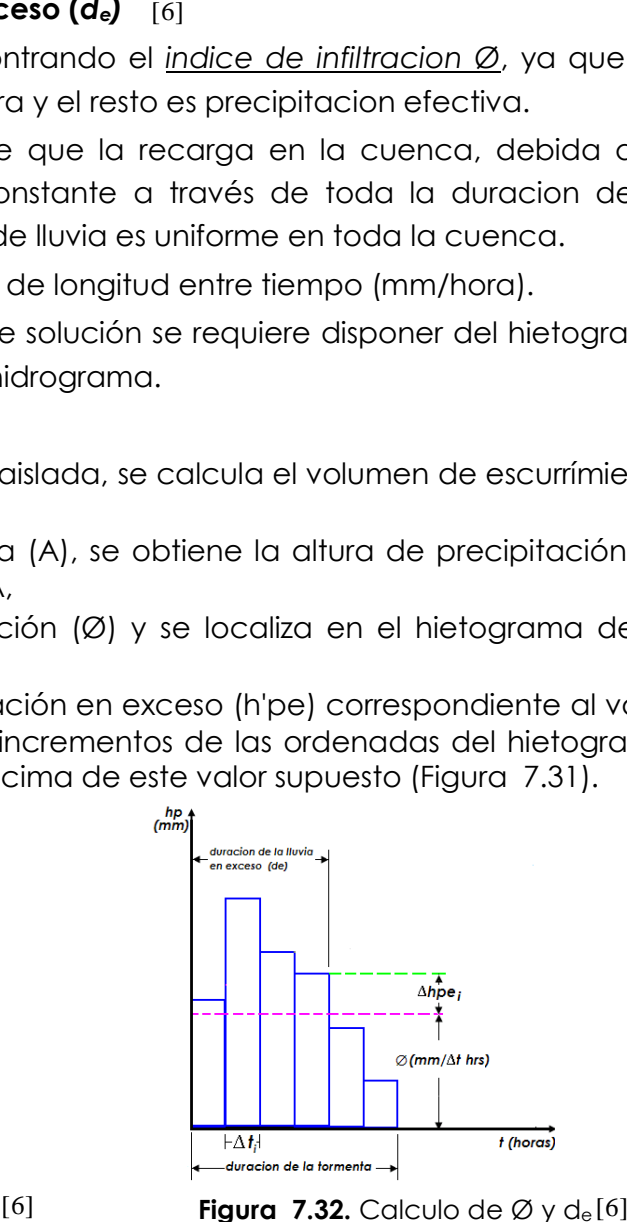

**Figura 7.31.** Determinación del índice Ø<sup>[6]</sup> **Figura 7.32.** Calculo de Ø y d<sub>e</sub>[6]

**5.** Se compara la altura de precipitación en exceso h'pe (paso 4) con la obtenida del hidrograma (paso 2), en caso de ser iguales, el valor supuesto para Ø será el correcto:

$$
h'_{pe} = \sum \Delta h' \cdot P_{ei} \tag{7.31}
$$

∑∆h'pei = lluvia en exceso en el intervalo de tiempo Ati, deducido del intervalo de la tormenta.

- **6.** Pero, si hpe≠h'pe, suponer otro valor de Ø y se repiten los pasos 3, 4 y 5. hasta encontrar para un valor de Ø a igualdad entre hpe y h'pe. (paso 5).
- **7.** Encontrando Ø, se localiza en el hietograma. Se observa cual es la duración en exceso de, que provoca la precipitación en exceso hpe (Figura 7.32).

Debe señalarse que, como la lluvia varia con respecto al tiempo y el índice Ø es constante, cuando la variación de la lluvia ∆hp<sub>ei</sub> en un cierto intervalo de tiempo ∆ti sea menor que Ø, se acepta que todo lo llovido se infiltró.

Para calcular el volumen de infiltración real, se aplica la ecuación (7.32), la cual se escribe:

$$
F = (hp - hp_e) \cdot A \tag{7.32}
$$

Donde:

 $F =$  Volumen de infiltracion

 $A =$  Area de la cuenca

hpe= Altura de precipitacion en exceso

hp = Altura de precipitacion total debida a la tormenta, la cual es la suma de los ∆h'pei (Figura 7.32)

# **Ejemplo 7.11**

Calcular el índice de infiltración media (**Ø**) y la duración en exceso (**de**), para una tormenta cuyo hietograma de precipitación media se muestra en las columnas 1 a 3 de la Tabla 7.12. Además, se sabe que el volumen de escurrimiento directo deducido del hidrograma correspondiente para esa tormenta, es de 16x10<sup>6</sup> m<sup>3</sup> y el área de la cuenca drenada es de 200 Km<sup>2</sup> .

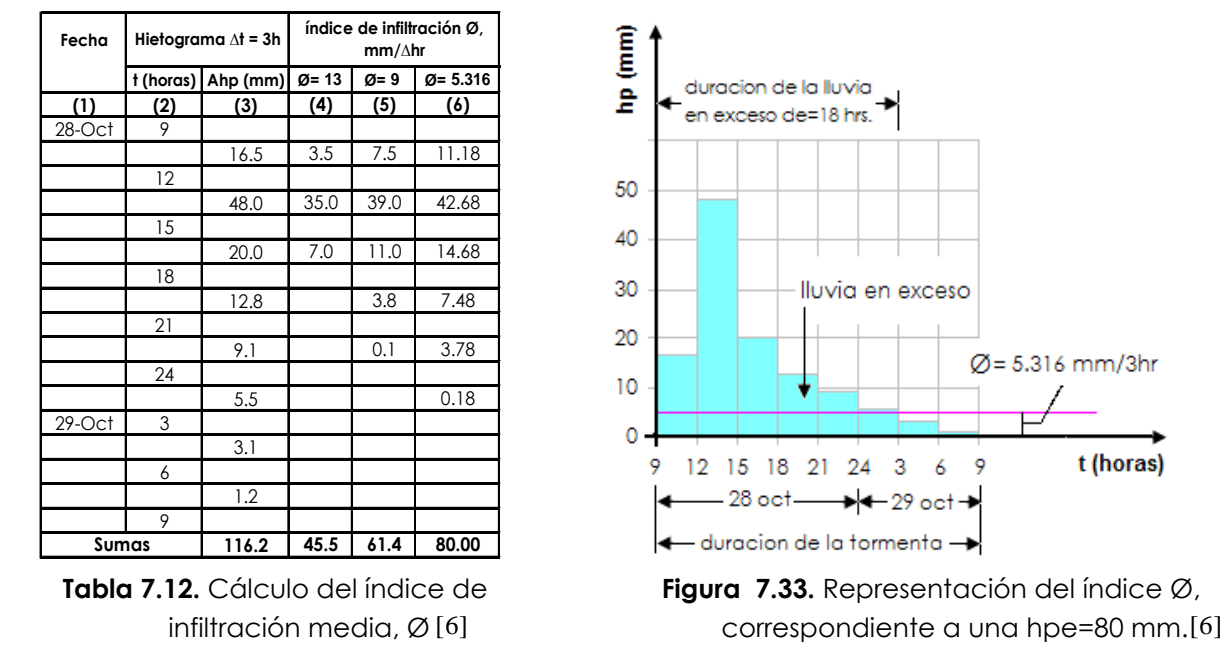

#### **Solución**

**1.** La altura de la precipitación en exceso es:

$$
hpe = \frac{Ve}{A} = \frac{16x10^6 m^3}{200x10^6 m^2} = 0.08m = 80mm
$$

**2.** Como el hietograma esta hecho para un intervalo de tiempo constante ∆t=3 hr, para facilidad de cálculo y para ser localizado en dicho hietograma los valores supuestos para Ø deberán expresarse en mm/3 hr.

Se procede a dar valores a Ø, hasta obtener del hietograma correspondiente **h'pe**=80 mm.

 $\triangleright$  Por ejemplo si se supone un valor inicial de Ø=13 mm/3 hr del hietograma se obtiene h'pe=45.5 mm (columna 4 de tabla 7.12), como: h'p $_e \neq h$ 'p $_e$  = 45.5

Se supone otro valor de Ø.

Análogamente:

- $\triangleright$  Para Ø = 9 mm/3hr del hietograma se obtiene h'pe = 62.4 mm (columna 5 de la tabla7.16)
- Para Ø = 5.3 mm/3hr del hietograma se obtiene h'pe = 80.1mm ≈ 80mm Por tanto:

Se concluye que el valor buscado para  $\varnothing$  es:  $\varnothing$ =5.3mm/3hr = 1.77 mm/hr.

**3.** En la Figura 7.33, se muestra el hietograma de la tormenta con el Ø=5.316 mm/3hr. correspondiente a una hpe = 80 mm. En esta figura se observa que la duración de la lluvia en exceso es: de=18hr.

Realizando un control se tiene:

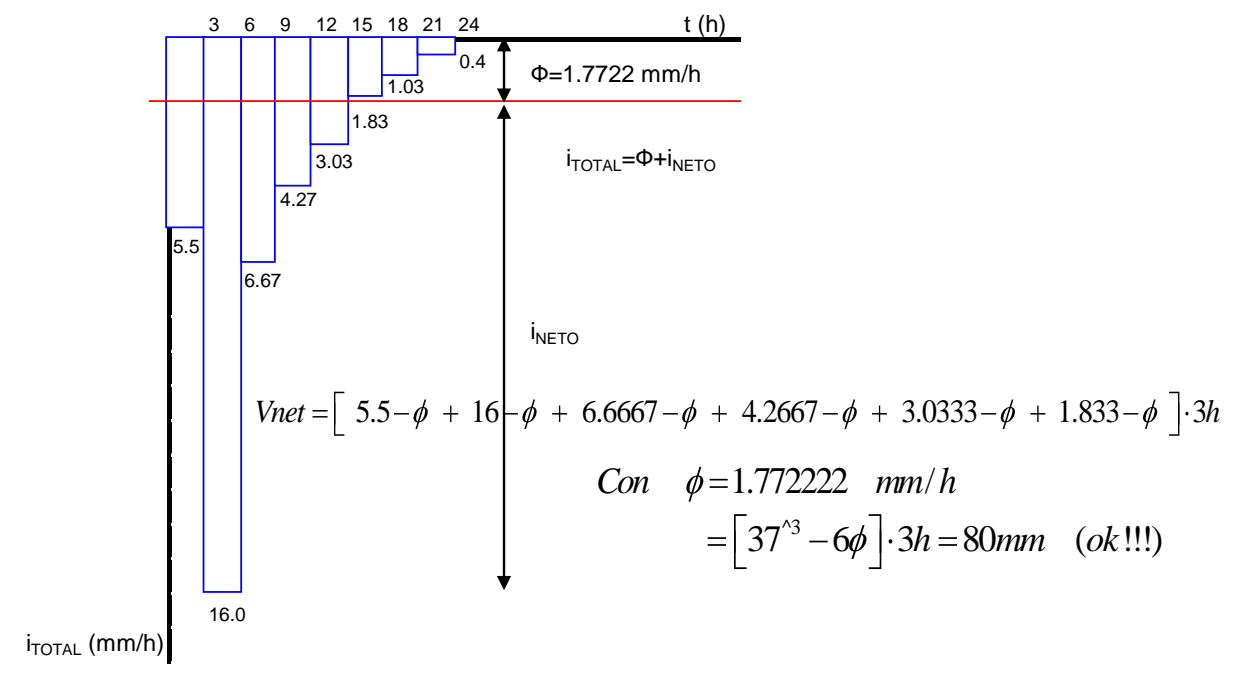

#### **7.5.- CUESTIONARIO**

¿Cuáles son los parámetros que se emplean para el proceso de conversión de preciptación en escurrimiento?

Indique los modelos de precipitacion-escurrimiento

indique el metodo racional y metodo racional modificado y cual es la diferencia.

¿Cómo se determina el coeficiente de escurrimiento?

Explique la metodolgía de aplicación del metodo del CN (numero de curva)

¿Qué es el hidrograma unitario?

Indicar y explicar las hipótesis del método del hidrograma unitario

¿Cuáles son las aplicaciones del hidrograma unitario?

Explique los diferentes hidrogramas unitarios sinteticos

# CAPITULO VIII TRÁNSITO DE AVENIDAS

#### **8.1.- INTRODUCCIÓN**

Diremos que una avenida es una corriente de agua de magnitud importante que ocurre como consecuencia de una tormenta.

El tránsito de avenidas es la técnica hidrológica utilizada para calcular el efecto del almacenamiento en un canal sobre la forma y movimiento de una onda de avenida. A medida que aumenta el caudal en un río, aumenta también el nivel del agua, y con él la cantidad almacenada en el canal temporalmente. Un hidrograma de crecida refleja el movimiento de una onda al pasar por una estación de control, conforme la onda se mueve aguas abajo su forma cambia, tal que una onda de creciente que viaja a lo largo de un canal aumenta su tiempo base y si el volumen permanece constante, rebaja su cresta, por lo que se dice que la onda es atenuada. 5 .

La onda de crecida no solo es atenuada sino que también el caudal saliente sufre un rezago en el tiempo (traslación)

#### **8.2.- ECUACIÓN DE ALMACENAMIENTO**

El tránsito de avenidas se basa en el principio de la conservación de masa, que está representada por la ecuación de continuidad que se expresa como:

$$
I - O = \frac{dS}{dt} \tag{8.1}
$$

Donde:

 $I$  = Es el caudal afluente o caudal de entrada

 $O$  = Es el caudal de salida o caudal que sale

 $S =$  Es el almacenamiento

*t* = Tiempo

Dicha ecuación de continuidad o de almacenamiento puede ser expresada para tramos y tiempo cortos, de la siguiente manera.

$$
\overline{I} - \overline{O} = \frac{\Delta S}{\Delta t}
$$
 (8.2)

Se supone que los promedios de los flujos al comienzo y al final de un intervalo pequeño de tiempo  $\Delta t$  es igual al flujo promedio durante ese período de tiempo.

Utilizando los subíndices 1 y 2 para indicar las condiciones al principio y al final del intervalo, se puede escribir la ecuación de continuidad como:

$$
\frac{I_1 + I_2}{2} - \frac{O_1 + O_2}{2} = \frac{S_2 - S_1}{\Delta t}
$$
 (8.3)

La mayoría de los métodos hidrológicos de tránsito de avenidas están basados en la ecuación 8.3.

El factor más importante es la determinación del período  $\Delta t$  , se recomienda que  $\Delta t$ comprendido entre un medio y un tercio del tiempo de viaje, la cual dará buenos resultados 5 .

En la Figura 8.1, se muestra hidrogramas de entrada y salida de tránsito de avenidas.

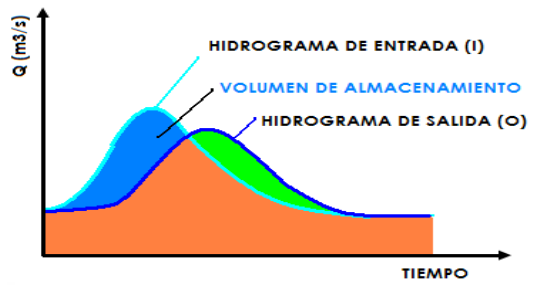

**Figura 8.1.** Hidrograma de entrada y salida de tránsito de avenidas

#### **8.3.- CURVAS CARACTERÍSTICAS DE EMBALSES**

Para el diseño y operación de una presa es necesario contar con información de registros hidrológicos y topográficos.

La información topográfica nos permite hallar las relaciones que hay entre las elevaciones y área del vaso y la relación de las elevaciones y el volumen que almacena el vaso o el embalse.

Esta información topográfica se sintetiza en curvas elevación-volumen y elevaciónárea, como se muestra en la Figura 8.2:

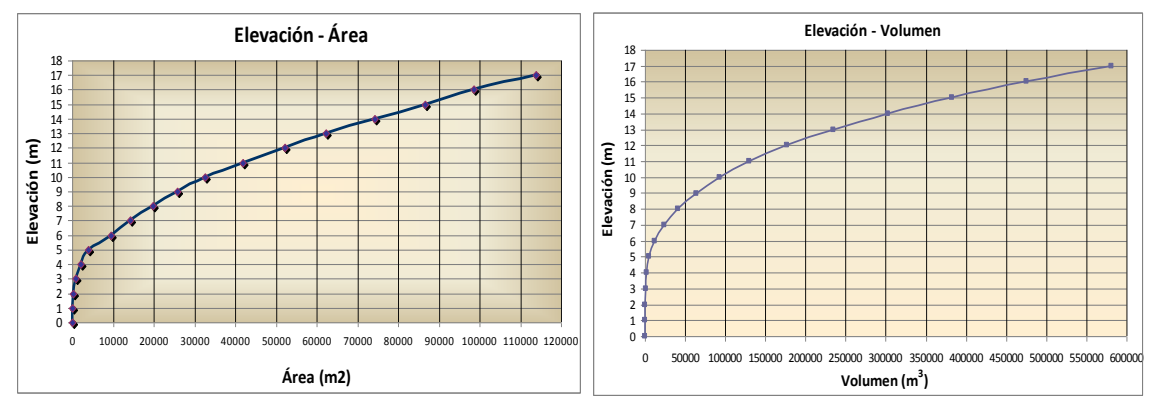

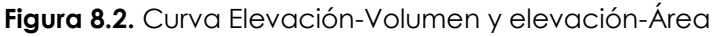

La curva elevación-área nos muestra la relación entre la elevación y el área cubierta por agua del vaso, mientras que la curva elevación-volumen nos muestra la relación entre la elevación y el volumen acumulado de agua en el vaso.

Estas curvas son necesarias para poder determinar la altura que tendrá la presa y la capacidad de almacenamiento de la misma, así como también para el tránsito de avenidas.

# **8.4.- TRÁNSITO DE AVENIDAS A TRAVÉS DE EMBALSES**

Una onda de crecida o avenida en su paso a través de un embalse es atenuada y retardada cuando ingresa y se reparte en la superficie del reservorio. El agua contenida en el embalse es gradualmente descargada a través de compuertas de desagüe de fondo y/o vertederos de superficie o vertederos de excedencia, ambas descargas son funciones de la altura del nivel del embalse.

El tránsito de avenidas a través de embalses tiene por objetivo determinar el hidrograma de salida de una presa dado un hidrograma de entrada, algunas de sus aplicaciones son:

- Conocer el volumen de agua que pasará por la obra de excedencia, si la capacidad de las obras de desagüe son adecuadas, para que cuando venga una avenida no ponga en riesgo la presa, los bienes materiales y vidas humanas que se encuentran aguas abajo.
- Para dimensionar la obra de excedencia, que conducirá el volumen de agua que sobrepase la capacidad de almacenamiento de la presa.
- Para calcular el nivel de aguas máximas extraordinarias y dimensionar la obra de desvío y ataguías. 4

Se supone por simplicidad que el embalse es no controlado.

Considerando que el almacenamiento y la descarga dependen solamente de la elevación del nivel de agua, las curvas resultantes Volumen-Elevación y Descarga-Elevación pueden ser combinadas tener una curva Volumen-Descarga, entonces se deduce que el almacenamiento depende solamente de la descarga

$$
S = f(O) \tag{8.4}
$$

De la ecuación 8.4 se deduce que la relación es lineal, entonces el reservorio es llamado lineal y la relación se vuelve *S KO* , donde *K* será la pendiente de la recta. Cabe notar que la propagación o tránsito a través de un embalse lineal es un caso especial del método Muskingum, con X=0 (ver más adelante). 9

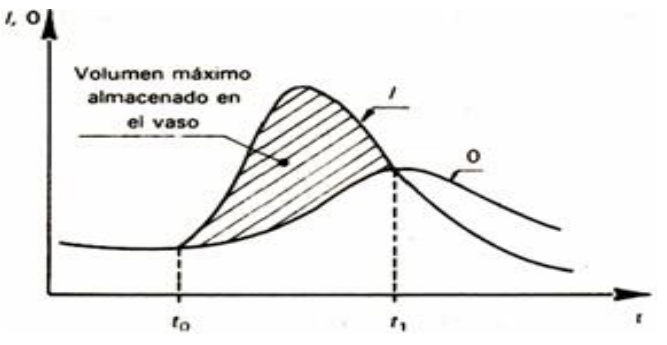

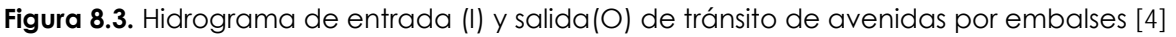

La Figura 8.3 nos muestra el hidrograma de entrada y el hidrograma de salida del tránsito de una avenida a través de un embalse no controlado.

Es muy importante notar que la tasa de salida del caudal *O* , se incrementa solamente mientras la entrada  $\boldsymbol{I}$  es superior a  $\boldsymbol{O}$ , empezando a decrecer luego. Esta observación es consistente con la suposición asumida de que la entrada se convierte en volumen de almacenamiento y que la salida está en directa relación con el almacenamiento, por esta razón el pico del hidrograma de salida cae en la recesión del hidrograma de entrada. 7

La relación Elevación-Caudal se deduce de las ecuaciones hidráulicas como las que se muestran en el Cuadro 8.1.

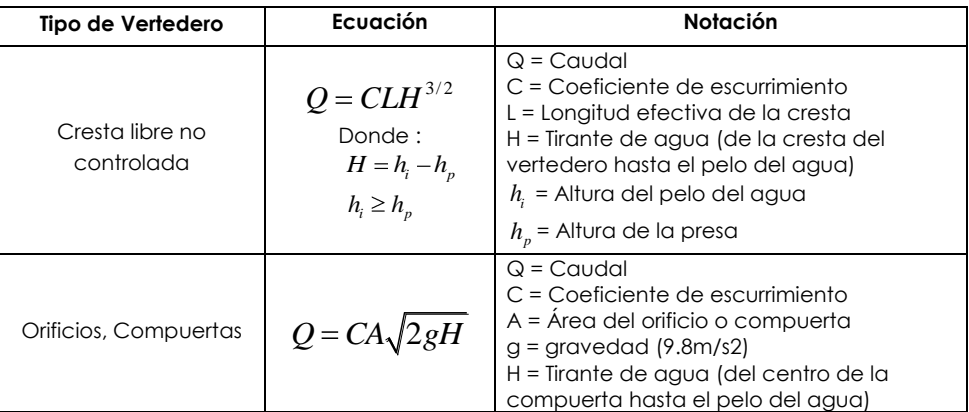

**Cuadro 8.1.** Ecuación de caudal de salida por vertederos y orificios

Para un vertedero de cresta libre no controlada se puede asumir un coeficiente de descarga C de 2, que es un valor aceptable para realizar el tránsito de avenidas (se puede obtener valores más exactos en la literatura).

La tasa de salida del caudal  $O$  en términos generales es la suma de los gastos de salida por el vertedero de excedencias ( $O_{\scriptscriptstyle\rm \nu}$ ) y del gasto de la obra de toma o compuerta de desagüe ( *Od* ), de donde se tiene que: 7

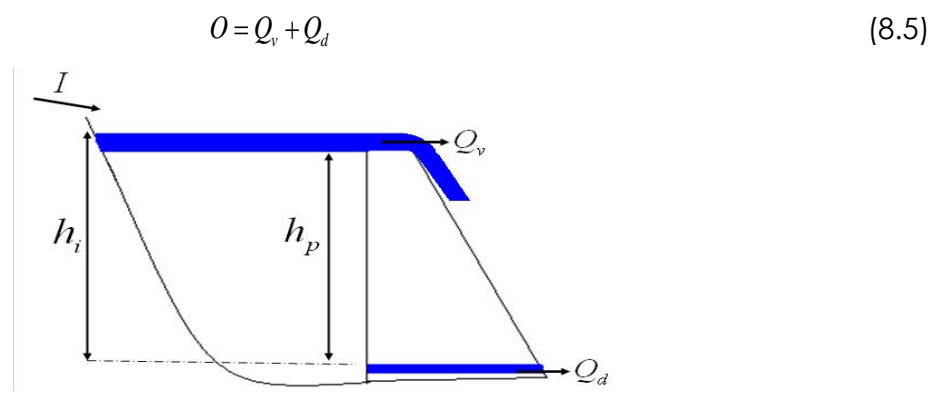

**Figura 8.4.** Componentes principales para el tránsito de avenidas por embalses

En la Figura 8.4, se observa los componentes para el análisis del tránsito de avenidas a través de embalses, que se describió anteriormente. A continuación se muestra los distintos métodos de cálculo para el tránsito de avenidas a través de embalses.

# **8.4.1.- Método de Puls**

También conocido como método semigráfico, se basa en la ecuación de

continuidad que puede ser expresada de la siguiente manera:  
\n
$$
I_i + I_{i+1} + \left(\frac{2S_i}{\Delta t} - O_i\right) = \frac{2S_{i+1}}{\Delta t} + O_{i+1}
$$
\n(8.6)

Al realizar el cálculo del tránsito de una avenida por un vaso, en cualquier instante dado, se conocen todas las condiciones de *I* ,*O* y *S* en el momento inicial, además se conoce la ecuación de descarga del vertedero y/o de la compuerta de fondo.

Los términos desconocidos se han puesto del lado derecho de la ecuación, Dado que  $\,_{i+1}\,$  y  $\,O_{_{i+1}}\,$  dependen de la elevación del nivel de agua, si se halla un valor para  $O_{_{l+1}}$  tal que su  $h_{_{l+1}}$  convertido en  $S_{_{l+1}}$  satisfaga la ecuación entonces se habrá resuelto la ecuación para ese  $\Delta t$ , es necesario trazar una gráfica auxiliar $\;$  que relacione  $\frac{2S}{\Delta t} + O$ con *O* para un rango de elevación que se conoce como la

curva indicadora del almacenamiento.

Para construir dicha gráfica se deben seguir los siguientes pasos: 7

- 1. Se fija el  $\Delta t$  que se usará para el cálculo
- 2. Se recomienda que el  $\Delta t$  que se use sea menor o igual a una décima parte del tiempo al pico del hidrograma de entrada.
- 3. La relación  $\frac{2S}{A}+O$ *t* versus *O* deberá cubrir el rango de variación de altura

del nivel de agua que se espera ocurrirá durante el tránsito.

Empezando desde la altura más pequeña, incrementándose ésta hasta llegar al nivel más alto se procede con los siguientes pasos:

- 4. Se calcula  $\overline{O}$  con las ecuaciones respectivas de caudal de salida por el vertedero de excedencias y/o compuerta de desfogue para el caso de estudio en particular.
- 5. Se determina  $\overline{S}$  con la curva o la ecuación Elevación-Volumen del embalse.
- 6. Se calcula  $\frac{2S}{\cdot}$  + 0 *t*
- 7. Se regresa al paso 2 tantas veces como sea necesario hasta cubrir el rango de elevaciones. Se sugiere tener incrementos constantes en la elevación.

8. Se dibuja la curva con los pares de datos 
$$
\frac{2S}{\Delta t} + O \gamma
$$
 O

Para realizar el tránsito de avenidas se sigue los siguientes pasos (ver Tabla 8.1) 7 4

Las columnas 1,2 y 3 son datos

1. Se construye la columna 4, que es la suma consecutiva de la columna 3

- 2. El valor inicial de  $\theta_{i}$  en las columnas 5 y 7 es cero, porque se está empezando el análisis cuando el embalse está lleno y no hay almacenamiento disponible alguno, tampoco hay caudal de salida inicial. En caso de tener compuerta de desagüe (caudal de desagüe) se deberá considerar el almacenamiento acumulado en cada nivel del reservorio y tomar en cuenta el caudal de salida inicial por el vertedero y la compuesta de desagüe.
- 3. Sumar la columna 4 y la columna 5 y el resultado se lo anota en el siguiente período de la columna 6  $\frac{2S_{i+1}}{\Delta t}$  +  $O_{i+1}$
- 4. Con el resultado de la columna 6 y con ayuda de la grafica auxiliar (curva indicadora de almacenamiento) anteriormente calculada se determina la descarga de salida *O* para el siguiente período

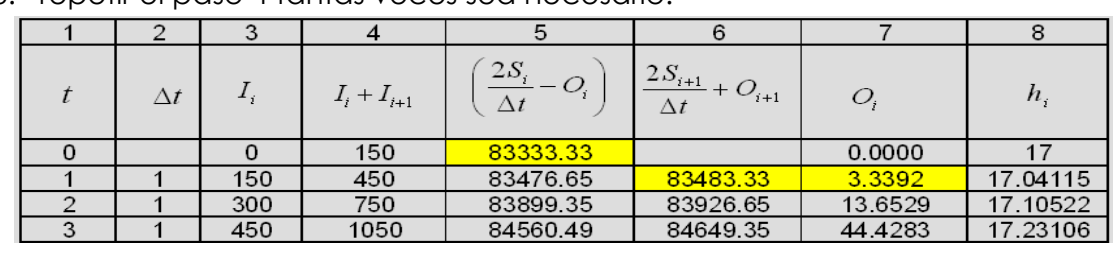

5. La columna 5 se halla restando dos veces la columna 7 de la columna 6

6. repetir el paso 4 tantas veces sea necesario.

**Tabla 8.1.** Procedimiento para realizar el tránsito por el método de PULS Alternativamente la curva indicadora de almacenamiento puede graficarse también en función de las otras variables desconocidas:

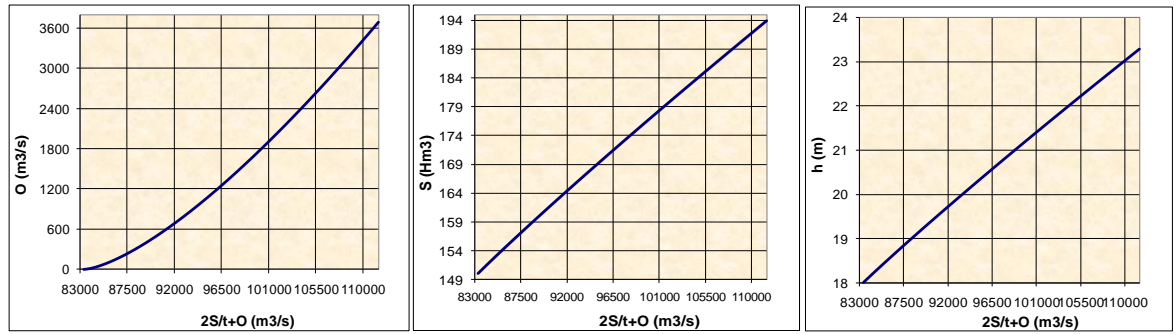

**Figura 8.5.** Curva indicadora de almacenamiento en función de las variables desconocidas

Con lo que para cada  $\Delta t$  de cálculo, se habrá resuelto los valores ya sea de  $\theta_{\scriptscriptstyle 2}$ ,  $\varsigma_{\scriptscriptstyle 2}$  ó

también  $h^{\phantom{\dagger}}_2$  7

#### **Ejemplo 8.1.** 7

Efectuar el tránsito de avenida a través del embalse de la Figura 8.6, del hidrograma de entrada que se muestra en la Tabla 8.2 por el método de puls.

| <b>Tabla 6.2.</b> Tharbyrama de emiliadu |   |     |     |     |     |     |     |     |  |
|------------------------------------------|---|-----|-----|-----|-----|-----|-----|-----|--|
| (h)                                      |   |     |     | ີ   |     |     |     |     |  |
| $\mathcal{M}^{\mathcal{S}}$              | 0 | 150 | 300 | 450 | 600 | 450 | 300 | 150 |  |
|                                          |   |     |     |     |     |     |     |     |  |
|                                          |   |     |     |     |     |     |     |     |  |

**Tabla 8.2.** Hidrograma de entrada

Previamente determinar la curva elevación-volumen a partir de:

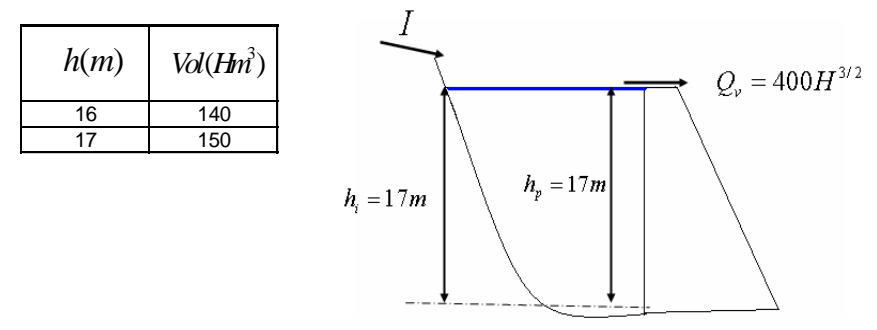

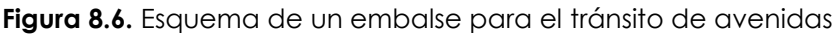

Graficar el hidrograma de entrada y salida, comentar

#### **Solución:**

Primero determinaremos la curva elevación-volumen, ajustando a una recta.

$$
\frac{h_i - h_1}{h_2 - h_1} = \frac{V_i - V_1}{V_2 - V_1} \Rightarrow \frac{h_i - 16}{17 - 16} = \frac{V_i - 140}{150 - 140} \Rightarrow h_i - 16 = \frac{V_i - 140}{10} \Rightarrow 10h_i - 160 = V_i - 140
$$

De donde se tiene:  $V_i(Hm^3) = 10h_i(m) - 20$ 

Obsérvese que esta recta es una aproximación de la curva altura-volumen para el rango esperado de niveles de agua por encima de cresta del vertedor.

Se realiza la construcción de la curva indicadora de almacenamiento para cada elevación, con el procedimiento anteriormente descrito, tomar en cuenta las siguientes consideraciones:

- Se fija el  $\Delta\!t\!=\!1h$
- Se empieza desde la elevación de 17m, con incrementos constantes de 0.1m
- Se calcula  $\,cal O$  , tomando en cuenta la descarga del vertedero  $\,Q_{\hskip-0.25ex v}^{}=400H^{3/2}_{\,{}^{^\circ}\,{}^{{}^\circ}\,{}^{{}^\circ}\,{}^{{}^\circ}\,{}^{{}^\circ}\,{}^{{}^\circ}\,{}^{{}^\circ}\,{}^{{}^\circ}\,{}^{{}^\circ}\,{}^{{}^\circ}\,{}^{{}^\circ}\,{}^{{}^\circ}\,{}^{{}^\circ}\,{}^{{}^\circ}\,{}^{{}^\circ}\,{}^{{}^\circ}\,{}$
- Para determinar  $S$  , se utiliza  $V_i(Hm^3)$  =  $10h_i(m)$   $20\,$  calculado anteriormente.

De donde se tiene el resultado de la curva indicadora de almacenamiento en la Tabla 8.3 y se puede observar en la Figura 8.7.

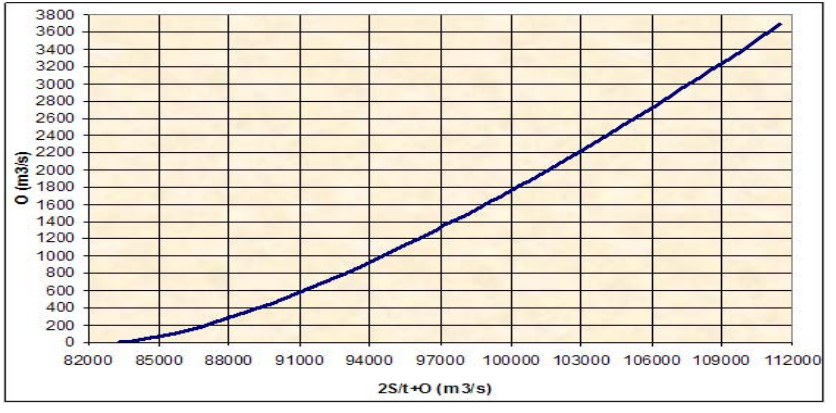

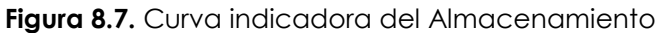

CAPITULO VIII **TRÁNSITO DE AVENIDAS** 

 $\frac{2S_{i+1}}{\Delta t} + O_{i+1}$  $\Delta t$ 

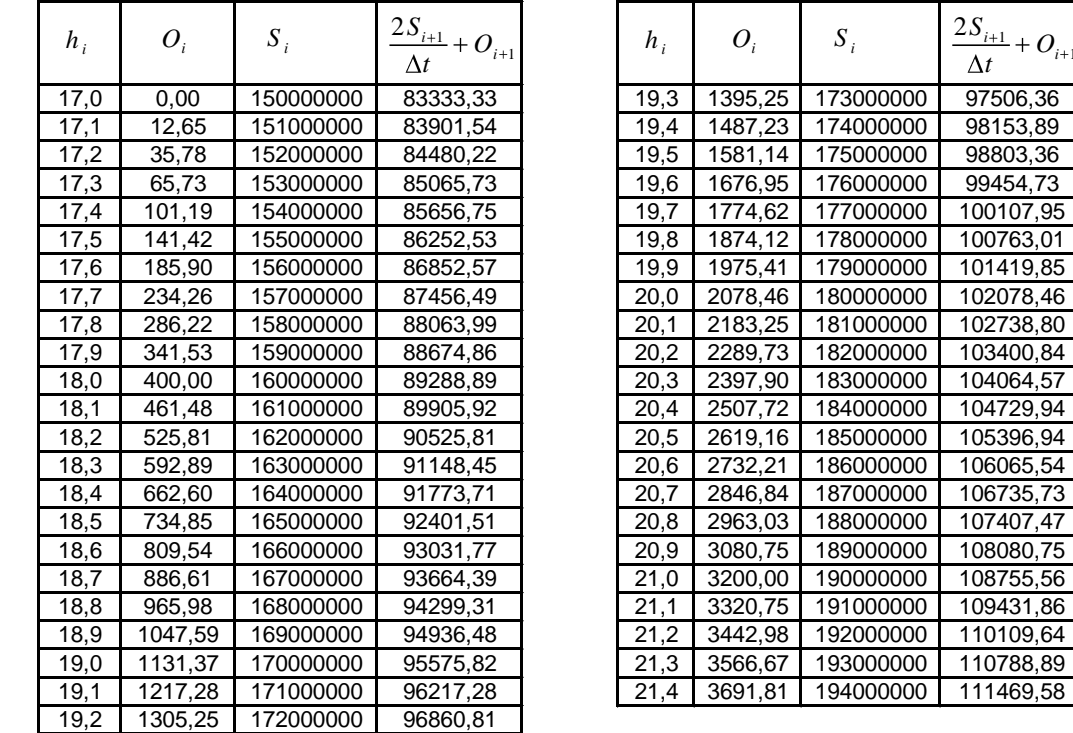

**Tabla 8.3.** Resultado de la curva indicadora de almacenamiento

Para realizar el tránsito de avenidas se sigue el procedimiento descrito anteriormente tomando en cuenta la Tabla 8.1.

De donde se tiene:

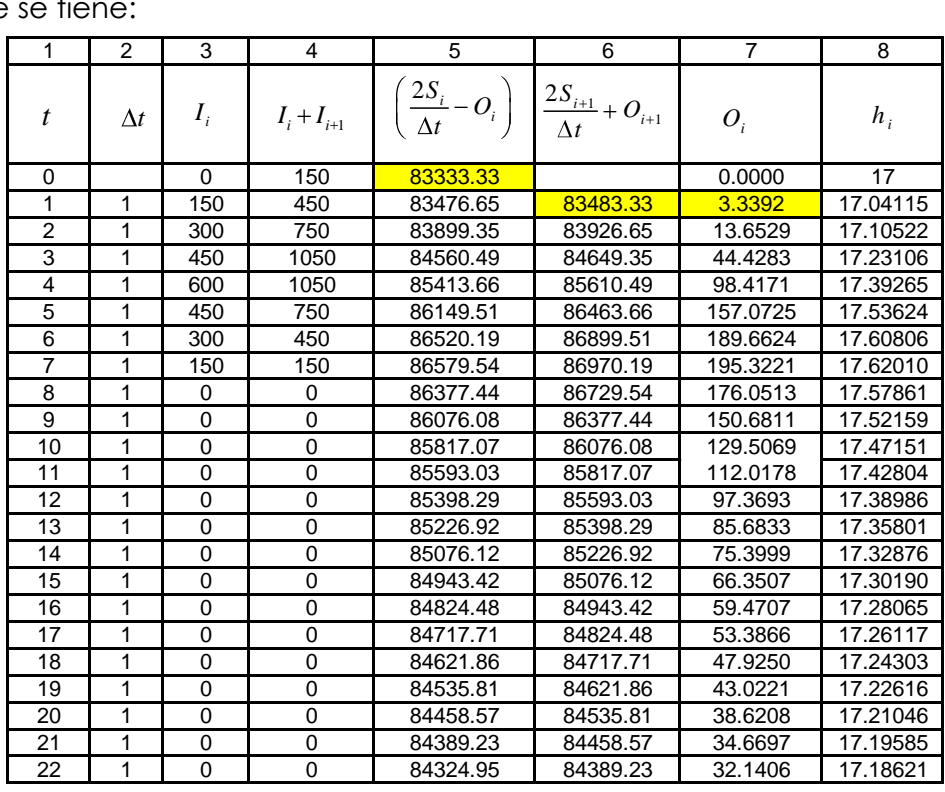

**Tabla 8.4.** Resultado del tránsito de avenidas por el método de Puls

El resultado del tránsito de avenidas en embalses por el método de Puls se observa en la Tabla 8.4 y la Figura 8.8.

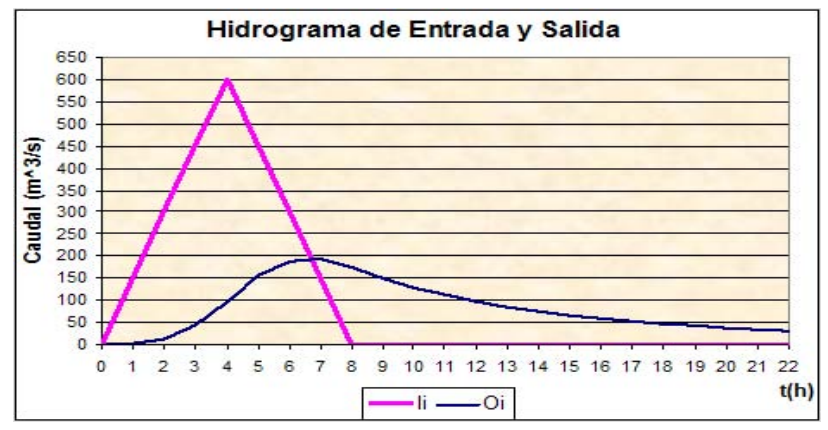

**Figura 8.8.** Hidrograma de Entrada y Salida del Tránsito de Avenidas por el Método de Puls.

Tal como indica la teoría, se puede observar que el pico del hidrograma de salida cae en el receso del hidrograma de entrada.

# **8.4.2.- Método ensayo y error a partir de la ecuación de continuidad discretizada**

Este método se basa en la aplicación directa de la ecuación de continuidad, es decir la ecuación 8.3, donde se van aplicando las expresiones respectivas de la curva altura-volumen, la curva de descarga, y los caudales de entrada.

Todos los términos de la ecuación deben tener las mismas unidades, este método va asumiendo valores de altura de agua en el embalse, a partir de este realiza los cálculos respectivos para luego comprobar si esa altura asumida es la correcta, si es la correcta se pasa al siguiente intervalo de tiempo, si no lo es, la altura determinada se convierte en la altura asumida y se procede de la misma manera hasta que ambas alturas coincidan.

A continuación se muestra un procedimiento de este método. Se debe recalcar que éste no es el único, dependiendo del criterio de cada persona.

# **Ejemplo 8.2**

Realizar el tránsito de avenidas por un embalse del ejercicio 8.1, por el método de ensayo y error.

# **Solución:**

Se realiza algunos cálculos previos para poder ajustar la información requerida.

Se debe considerar en este ejercicio en particular que la descarga de salida se tomará como:  $O = Q_v = 400 H^{3/2}$  donde el tirante  $H = h_i - h_p$ .

La ecuación de Elevación-Volumen se expresará como sigue a continuación.<br>  $V_i(Hm^3) = 10h_i(m) - 20 \Rightarrow V_i(m^3) = 10h_i(m) - 20 * 1000000$ 

$$
V_i(Hm^3) = 10h_i(m) - 20 \implies V_i(m^3) = 10h_i(m) - 20 * 1000000
$$

Reemplazando todos estos en la ecuación 8.3 se tiene:

**CAPITULO** VIII  
\n
$$
I_i + I_{i+1} - \left[400*(h_i - h_p)^{1.5} + 400*(h_{i+1} - h_p)^{1.5}\right] = \frac{2(10h_{i+1} - 20) - (10h_i - 20) * 1000000}{3600}
$$

El único término desconocido es  $\mathit{h}_{\mathit{i+1}}$  , que es la altura al final del intervalo de análisis. Al término de la izquierda de la igualdad lo denominaremos *Ec*1 para fines de cálculo. denominaremos Ec1 para fines de<br>  $2 (10 h_{i+1} - 20) - (10 h_i - 20) * 1000000$ de la izquierda de la iguald<br> $\frac{Ec_1}{400*(h_i-h_p)^{1.5}+400*(h_{i+1}-h_p)}$  $h_{i+1} = 20 - (10h)$ <br> $h_{i+1} = 20 - (10h)$ Al término de la izquierda de la igua<br>cálculo.<br> $\sqrt{\frac{Ec_1}{I_i + I_{i+1} - \left[400*(h_i - h_p)^{1.5} + 400*(h_{i+1} - h^2)\right]}}$  $Ec_1$ 

cálculo.  
\n
$$
L_{i} = \left[400*(h_{i} - h_{p})^{1.5} + 400*(h_{i+1} - h_{p})^{1.5}\right] = \frac{2(10h_{i+1} - 20) - (10h_{i} - 20) * 1000000}{3600}
$$

Despejando  $h_{i+1}$  se tiene:

ejando 
$$
h_{i+1}
$$
 se tiene:  
\n
$$
h_{i+1} = \frac{I_i + I_{i+1} - \left[400*(h_i - h_p)^{1.5} + 400*(h_{i+1} - h_p)^{1.5}\right] * \frac{3600}{2*1000000} + (10h_i - 20) + 20}{10}
$$
\n
$$
h_{i+1} = \frac{Ec1 * \frac{3600}{2*1000000} + (10h_i - 20) + 20}{10}
$$
\n(8.7)

Una vez realizado estos ajustes se sigue los siguientes pasos:

- 1. Se construye una tabla como se muestra en la Tabla 8.5, donde las primeras cuatro columnas son conocidas.
- 2. Para empezar se asume un valor de  $h_{_{l+1}}$  que sea mayor a  $\,h_{_{l}}\,$ y se lo coloca en la columna 5.
- 3. A partir de este se calcula  $\mathit{Ecl}$  y se coloca en la columna 6.
- 4. Con la ecuación 8.7 se calcula el valor de  $\mathit{h}_{\mathit{i+1}}$  , el resultado se lo coloca en la columna 7.
- 5. Se compara el valor de  $h_{i+1}$ asumido con  $h_{i+1}$  hallado o calculado, si son iguales se pasa al siguiente intervalo de tiempo pero en este el valor de *hi* es el valor de  $h_{i+1}$  hallado.
- 6. Si  $h_{i+1}$  asumido es distinto a  $h_{i+1}$  hallado, el valor de  $h_{i+1}$  hallado se coloca en la columna 5 de  $h_{_{\!i+1}}$ asumido, es decir  $h_{_{\!i+1}}$ hallado es ahora el valor de  $h_{_{\!i+1}}$ asumido, y se continua el cálculo a partir del paso 3.
- 7. Con los valores de  $\mathit{h}_{\mathit{i+1}}$  calculados se procede a determinar el gasto de salida del tránsito de avenidas por embalses como se observa en la Tabla 8.6.

El cálculo del tránsito de avenidas por embalses por el método de ensayo y error se muestra en la Tabla 8.5.

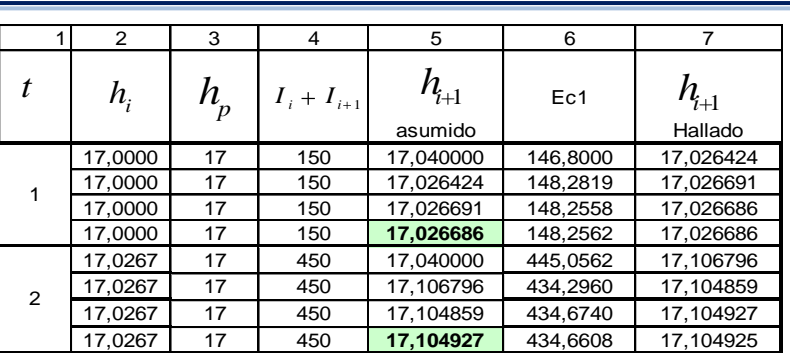

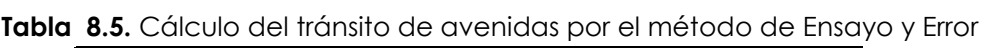

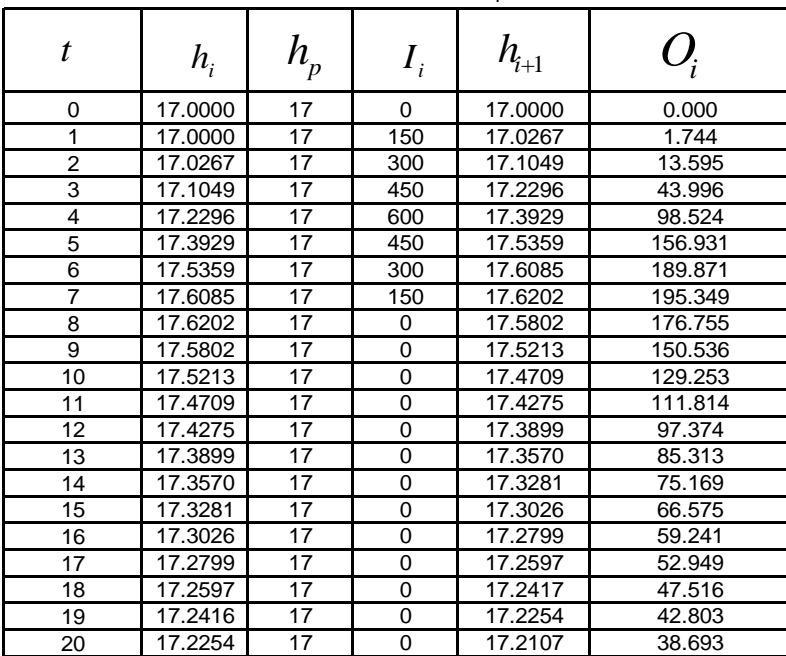

**Tabla 8.6.** Resultado del tránsito de avenidas por el método de Ensayo y Error

El hidrograma de entrada y salida del tránsito de avenidas a través de embalses de observa en la Figura 8.9.

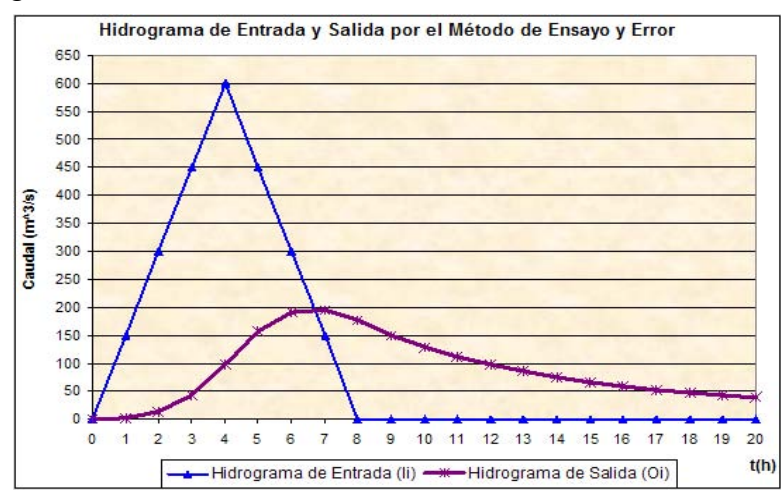

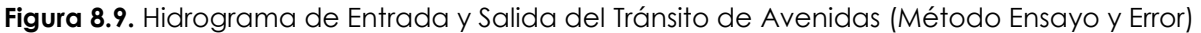

Se puede observar que el resultado hallado por el método de ensayo y error es idéntico al hallado por el método de Puls.

# **8.4.3.- Método analitico**

Este método al igual que el método de ensayo y error se basa en la aplicación directa de la ecuación de continuidad 8.3, y al igual que éste se reemplazan todas las ecuaciones respectivas y se conforma la ecuación general, pero la diferencia es que se utilizan métodos numéricos de solución con la ayuda de un computador o calculadora programable para encontrar la altura al final del intervalo de tiempo analizado  $\ h_{_{i+1}}$ , y a partir de este calcular el hidrograma de salida, esto porque la ecuación de continuidad reemplazando la información que se tiene viene a ser una ecuación implícita donde el único término desconocido es la altura al final del intervalo de análisis.

# **Ejemplo8.3**

Realizar el tránsito de avenidas por un embalse del ejercicio 8.1, por el método Analítico.

# **Solución:**

A partir de la ecuación 8.3, se reemplazan las ecuaciones de Elevación –volumen y s ecuaciones de Elevación –volume<br>Jiente expresión:<br>2 (10 $h_{i+1}$  – 20) – (10 $h_i$  – 20) \*1000000 aciones de Ele<br> **h** expresión:<br>  $h_{i+1} - 20$ ) – (10h<br>  $h_{i+1}$ 

A partir de la ecuación 8.3, se reemplazan las ecuaciones de Elevación -volume  
el de la descarga de salida, obteniendo la siguiente expresión:  

$$
I_i + I_{i+1} - \left[400*(h_i - h_p)^{1.5} + 400*(h_{i+1} - h_p)^{1.5}\right] = \frac{2(10h_{i+1} - 20) - (10h_i - 20) * 1000000}{3600}
$$

Esta es una ecuación implícita, y por este motivo no se puede resolver directamente, sino por medio de métodos numéricos, para este caso se despejara la incógnita  $h_{i+1}$ <br>
, cose sigue a continuación.<br>  $h_{i+1} = \frac{I_i + I_{i+1} - [400*(h_i - h_p)^{1.5} + 400*(h_{i+1} - h_p)^{1.5}] + \frac{3600}{2*1000000} + (10h_i - 20) + 20}{h_{i+1}}$ , cose sigue a continuación.

, cose sigue a continuación.  
\n
$$
h_{i+1} = \frac{I_i + I_{i+1} - \left[400 * (h_i - h_p)^{1.5} + 400 * (h_{i+1} - h_p)^{1.5}\right] * \frac{3600}{2 * 1000000} + (10h_i - 20) + 20}{10}
$$

Mediante la ayuda de un computador o una calculadora programable se procede a calcular  $\,h_{\!i+1}^{\phantom{i}}$ , para cada intervalo de tiempo, en este ejercicio se resolvió con la ayuda del computador en el programa Excel.

Después se pasa al siguiente intervalo donde el valor de *hi* viene a ser el valor de  $h_{\scriptscriptstyle i+1}^{\scriptscriptstyle -}$  del período o intervalo anterior.

Seguidamente se calcula el valor de la descarga de salida con la formula correspondiente.

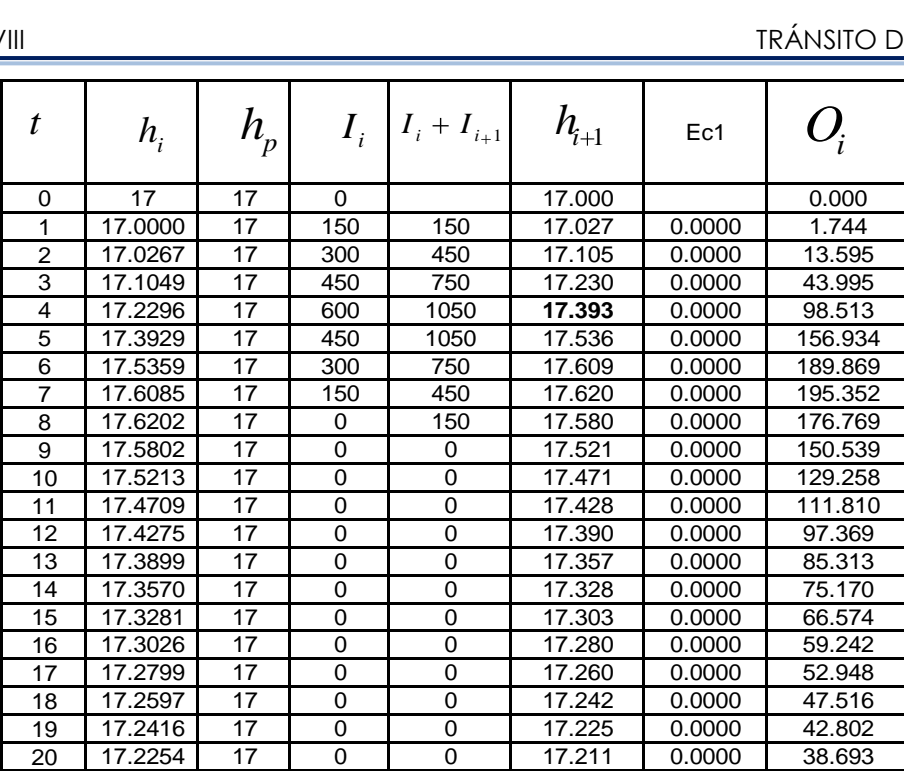

**Tabla 8.7.** Resultado del tránsito de avenidas por el método Analítico

Los resultados del tránsito de avenidas a través de embalses por el método analítico se puede observar en la Tabla 8.7 como también en la Figura 8.10, en esta última se muestra el hidrograma de entrada y salida del tránsito a través de embalses por el método Analítico.

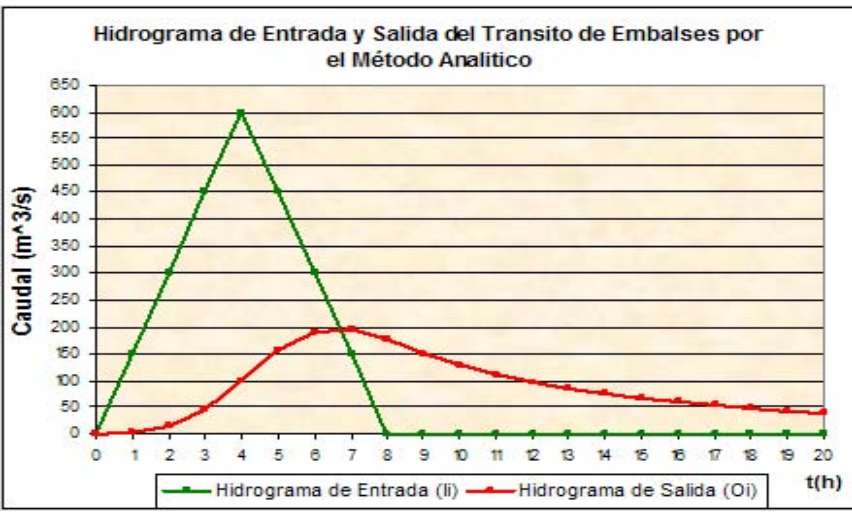

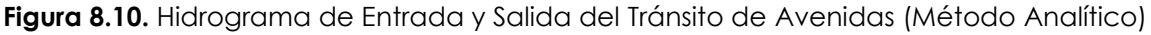

Analizando los resultados de los tres métodos, se puede concluir que los resultados no difieren mucho, existe leves diferencias pero estas no son significativas, y se puede atribuir al error de redondeo principalmente.

Además en todos los casos se observa que el pico del hidrograma de salida cae en la recesión del hidrograma de entrada como nos dice la teoría.

# **8.5.- TRÁNSITO DE AVENIDAS A TRAVÉS DE CAUCES**

La simulación de la variación de un hidrograma al recorrer un cauce se conoce como tránsito de avenidas a través de cauces.

El tránsito en cauces naturales es muy complicado por el hecho de que el almacenamiento no es una función única de las salidas, y además se presenta las siguientes dificultades: 4

- Generalmente no se tienen planos topográficos precisos del tramo y la relación Descarga-Volumen no se conoce.
- Casi siempre tienen entradas adicionales a lo largo del tramo que no son conocidas.
- El nivel de la superficie libre del agua no es horizontal, como sucede en el caso de tránsito en embalses, lo que implica que un mismo tirante en el extremo final del tramo analizado se puede formar para diferentes gastos de salida, ver Figura 8.11

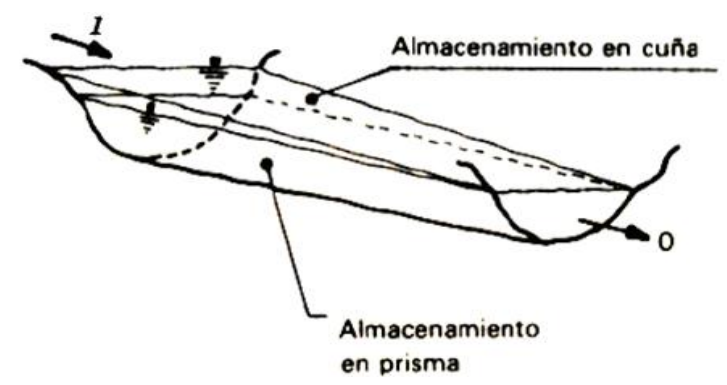

**Figura 8.11.** Almacenamiento de un río durante el paso de una avenida [4]

Los métodos que se tienen para el tránsito de avenidas en cauces pueden ser del tipo hidrológico o hidráulico. A continuación se analizará el tipo hidrológico que se basa en la ecuación de continuidad y de almacenamiento.

Una expresión para el almacenamiento en un tramo de río es:

$$
S = \frac{b}{a} \left[ xI^{m/n} + I - x \ O^{m/n} \right]
$$
 (8.8)

Donde: *a* y *n* son constantes de la relación media de la altura-descarga para el tramo en análisis,  $b \,$  y  $m$  son constantes de la relación media de la alturaalmacenamiento.

La constante *x* expresa la importancia relativa de las entradas y salidas al tramo, en el almacenamiento del mismo. Para un embalse simple  $x=0$ , es decir las entradas no tienen ningún efecto; si las entradas y las salidas fueran igualmente importantes  $x$  seria igual a 0.5. Para la mayoría de los ríos  $x$  está entre 0 y 0.3, con un valor promedio de 0.2 5

#### **8.5.1.- Método de Muskingum**

Este método fue desarrollado por el Cuerpo de Ingenieros de los Estados Unidos y aplicado al río Muskingum, por lo que lleva su nombre. 8

Este método se basa en la ecuación de continuidad en su forma discreta que se muestra a continuación:

$$
\frac{I_1 + I_2}{2} \Delta t - \frac{O_1 + O_2}{2} \Delta t = \Delta S = S_2 - S_1
$$
 (8.9)

 Y en la ecuación de almacenamiento 8.8, tomando en cuenta que supone que  $m/n = 1$  y hace  $b/a = K$  , de modo que se trasforma en:

$$
S = K\left[ xI + 1 - x \ O\right]
$$
 (8.10)

Donde la constante K, conocida como la constante de almacenamiento, es la relación entre almacenamiento y descarga y tiene dimensiones de tiempo. K es aproximadamente igual al tiempo de viaje de la onda a través del tramo y *x* es un factor de peso que expresa la influencia relativa de las entradas y las salidas del almacenamiento en el tramo. 5

Durante una crecida se produce además del almacenamiento prismático del río que depende solamente de las salidas, otro almacenamiento denominado "en cuña" que se debe al efecto de la pendiente de la superficie del agua. Ésta pendiente no es uniforme en el transcurso de la crecida, por lo que depende de las entradas y salidas, la ecuación 8.10 considera ambos almacenamientos, tomando en cuenta que el almacenamiento en cuña es una función lineal de la diferencia entre las entradas y salidas, ver Figura 8.12.

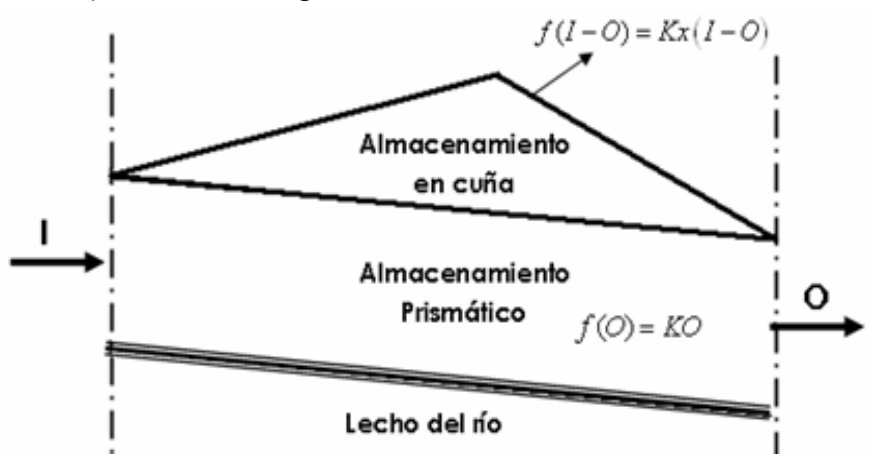

**Figura 8.12.** Almacenamiento prismático y almacenamiento en cuña [8]

Resolviendo el sistema de las ecuaciones 8.9 y 8.10, además despejando  $\,\mathit{O}_{\scriptscriptstyle i+1}\,$  se tiene lo siguiente:

TRÁNSITO DE AVENIDAS  

$$
O_{i+1} = \frac{Kx + \frac{\Delta t}{2}}{K \left(1 - x + \frac{\Delta t}{2}\right)} I_i + \frac{\frac{\Delta t}{2} - Kx}{K \left(1 - x + \frac{\Delta t}{2}\right)} I_{i+1} + \frac{K \left(1 - x - \frac{\Delta t}{2}\right)}{K \left(1 - x + \frac{\Delta t}{2}\right)} O_i
$$
(8.11)

O bien:

$$
O_{i+1} = C_1 I_i + C_2 I_{i+1} + C_3 O_i \tag{8.12}
$$

Donde: 
$$
C_1 = \frac{Kx + \Delta t/2}{K(1 - x) + \Delta t/2}
$$
;  $C_2 = \frac{\Delta t/2 - Kx}{K(1 - x) + \Delta t/2}$ ;  $C_3 = \frac{K(1 - x) - \Delta t/2}{K(1 - x) + \Delta t/2}$ 

Nótese que existe un control que es:

$$
C_1 + C_2 + C_3 = 1 \tag{8.13}
$$

Se puede realizar el tránsito de avenidas a través de ríos con la ecuación 8.12 por el método de Muskingum.

Se recomienda que  $\Delta t$  sea menor o igual a una décima parte del tiempo al pico del hidrograma de entrada. Si existen datos disponibles de otras avenidas, *K* y *x* pueden ser estimados haciendo un grafico de  $S$  contra  $xI + I - x$   $O$  para varios valores de  $\mathcal X$  que se denomina lazo, ver Figura 8.13, el mejor valor de  $\mathcal X$  es aquel que hace tomar a los datos la forma más cercana a una curva de valor único, dicha curva es una línea recta de pendiente *K* , las unidades de *K* dependen de las unidades utilizadas para el flujo y para el almacenamiento. Si el almacenamiento esta dado en metros cúbicos por segundo y por día, y el flujo esta dado en metros cúbicos por segundo,  $\emph{K}$  tiene unidades de días.  $_{8}$ 

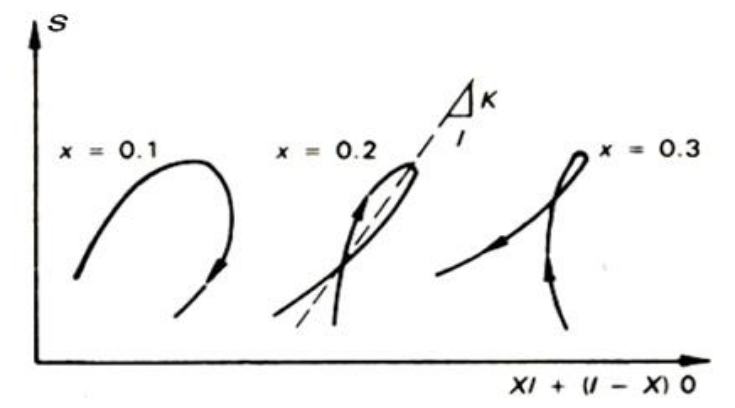

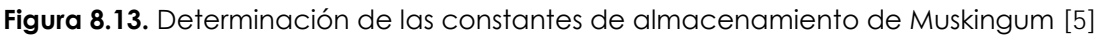

El parámetro  $x$  generalmente varía entre 0 y 0.5, los valores de  $K$  y  $x$  estimados en base a los hidrogramas medidos simultáneamente de I y de O, son únicos para el tramo de río que se está considerando 1

Para realizar el tránsito de avenidas a través de ríos se debe seguir los siguientes pasos. 8

**1.** S se calcula de los datos de entrada y salida(I, O, que se tienen medidos)

- **2.** Asignar un valor de  $x$  entre los rangos establecidos y calcular  $xI + 1-x$   $O$  , para todos los intervalos de tiempo.
- **3.** Plotear S vs.  $xI+1\text{--}x$   $\emph{O}$  , como se muestra en la Figura 8.14
- **4.** Si el lazo es muy abierto y no forma una línea recta, asignar otro valor de *x* y volver al paso 2.
- **5.** Cuando se obtiene una curva de valor único, o lazo que se aproxima a una  $\frac{1}{2}$  and  $\frac{1}{2}$  contrado el valor de  $\frac{x}{2}$  adecuado.
- $\boldsymbol{\delta}$ . El valor de  $K$  se determina del grafico, pues es la tangente de la línea recta que reemplaza aproximadamente al lazo.
- **7.** Con  $K \times X$  , así obtenidos se calcula las expresiones de  $C_1, C_2, C_3$  . Y se realiza el control con la ecuación 8.13
- **8.** Estimar el tránsito de la avenida y el hidrograma de salida con la ecuación 8.12 Al empezar se supone que  $\mathit{O}_{i}$  =  $I_{i}$ , por que antes que la onda de crecida llegue, el caudal de entrada es el mismo que el caudal de salida.

#### **Ejemplo 8.4**  8

Se ha medido simultáneamente el hidrograma de entrada y salida en un tramo de río columna 2 y 3 de la Tabla 8.8. A partir de ambas mediciones calcule el hidrograma de salida correspondiente al hidrograma de entrada de la columna 4 de la Tabla 8.8 por el método de Muskingum.

| 1               | 2                            | 3                     | 4                                |
|-----------------|------------------------------|-----------------------|----------------------------------|
| t(h)            | $m^{\sqrt{3}}$<br>$I_i$<br>S | $m^3\,$<br>$O_i$<br>S | $m^3\,$<br>${\cal I}_{i+1}$<br>S |
| 0               | 22                           | 22                    | 31                               |
| 6               | 23                           | $\overline{21}$       | 50                               |
| $\overline{12}$ | 35                           | $\overline{21}$       | 86                               |
| $\overline{18}$ | 71                           | 26                    | 123                              |
| 24              | 103                          | 34                    | 145                              |
| 30              | 11                           | 44                    | 150                              |
| 36              | 109                          | 55                    | 144                              |
| 42              | 100                          | 66                    | 128                              |
| 48              | 86                           | 75                    | 113                              |
| 54              | $\overline{71}$              | 82                    | 95                               |
| 60              | 59                           | 85                    | 79                               |
| 66              | 47                           | 84                    | 65                               |
| 72              | 39                           | 80                    | 55                               |
| 78              | 32                           | 73                    | 46                               |
| 84              | 28                           | 64                    | 40                               |
| 90              | 24                           | 54                    | 35                               |
| 96              | $\overline{22}$              | 44                    | 31                               |
| 102             | 21                           | 36                    | 27                               |
| 108             | 20                           | 30                    | 25                               |
| 114             | 19                           | 25                    | 24                               |
| 120             | 19                           | 22                    | 23                               |
| 126             | $\overline{18}$              | 19                    | 22                               |

**Tabla 8.8.** Histograma de Entrada y Salida observado e hidrograma de entrada para realizar el tránsito de avenidas en cauces

#### **Solución:**

1.- Primeramente se calculara S con los calores de  $I_i$  y  $O_i$ , como se muestra en la Tabla 8.9.

| $\boldsymbol{t}$ | $I_i$ | $O_i$  | $I_i - O_i$    | Media móvil de dos<br>valores | $\boldsymbol{S}$ |
|------------------|-------|--------|----------------|-------------------------------|------------------|
| 0                | 22    | 22     | $\pmb{0}$      | 0                             | 0                |
| 6                | 23    | 21     | $\overline{c}$ | $\mathbf{1}$                  | $\overline{1}$   |
| 12               | 35    | 21     | 14             | 8                             | 9                |
| 18               | 71    | 26     | 45             | 30                            | 39               |
| 24               | 103   | 34     | 69             | 57                            | 96               |
| 30               | 111   | 44     | 67             | 68                            | 164              |
| 36               | 109   | 55     | 54             | 61                            | 224              |
| 42               | 100   | 66     | 34             | 44                            | 268              |
| 48               | 86    | 75     | 11             | 23                            | 291              |
| 54               | 71    | 82     | $-11$          | 0                             | 291              |
| 60               | 59    | 85     | $-26$          | $-19$                         | 272              |
| 66               | 47    | 84     | $-37$          | $-32$                         | 241              |
| 72               | 39    | 80     | $-41$          | $-39$                         | 202              |
| 78               | 32    | 73     | $-41$          | $-41$                         | 161              |
| 84               | 28    | 64     | $-36$          | $-39$                         | 122              |
| 90               | 24    | 54     | $-30$          | $-33$                         | 89               |
| 96               | 22    | 44     | $-22$          | $-26$                         | 63               |
| 102              | 21    | 36     | $-15$          | $-19$                         | 45               |
| 108              | 20    | $30\,$ | $-10$          | $-13$                         | 32               |
| 114              | 19    | 25     | -6             | -8                            | 24               |
| 120              | 19    | 22     | $-3$           | $-5$                          | 20               |
| 126              | 18    | 19     | $-1$           | $-2$                          | 18               |

**Tabla 8.9.** Almacenamiento S del tránsito de avenidas por un cause

2.- 
$$
x=0.20
$$
;  $x=0.25$ ;  $x=0.30$ ;  $x=0.35$ 

| <b>Tabla 8.10.</b> $xI_i + 1-x$ $O_i$ para distintos valores de x |           |                  |                |          |                |                |          |                  |            |          |                  |
|-------------------------------------------------------------------|-----------|------------------|----------------|----------|----------------|----------------|----------|------------------|------------|----------|------------------|
|                                                                   | $x = 0.2$ |                  | $x = 0.25$     |          |                | $x = 0.3$      |          |                  | $x = 0.35$ |          |                  |
| $x_{i}$                                                           | $l-x O$   | $xI_i+1-x$ $Q_i$ | $x_i$          | $1-x$ O. | $xI_i+1-x O_i$ | $x_i$          | $1-x$ O. | $xI_i+1-x$ $Q_i$ | $xI_i$     | $1-x$ O. | $xI_i+1-x$ $Q_i$ |
| 4                                                                 | 18        | 22               | 6              | 17       | 22             | $\overline{7}$ | 15       | 22               | 8          | 14       | 22               |
| 5                                                                 | 17        | 21               | 6              | 16       | 22             | $\overline{7}$ | 15       | 22               | 8          | 14       | 22               |
| 7                                                                 | 17        | 24               | 9              | 16       | 25             | 11             | 15       | 25               | 12         | 14       | 26               |
| 14                                                                | 21        | 35               | 18             | 20       | 37             | 21             | 18       | 40               | 25         | 17       | 42               |
| 21                                                                | 27        | 48               | 26             | 26       | 51             | 31             | 24       | 55               | 36         | 22       | 58               |
| 22                                                                | 35        | 57               | 28             | 33       | 61             | 33             | 31       | 64               | 39         | 29       | 67               |
| 22                                                                | 44        | 66               | 27             | 41       | 69             | 33             | 39       | 71               | 38         | 36       | 74               |
| 20                                                                | 53        | 73               | 25             | 50       | 75             | 30             | 46       | 76               | 35         | 43       | 78               |
| 17                                                                | 60        | 77               | 22             | 56       | 78             | 26             | 53       | 78               | 30         | 49       | 79               |
| 14                                                                | 66        | 80               | 18             | 62       | 79             | 21             | 57       | 79               | 25         | 53       | 78               |
| 12                                                                | 68        | 80               | 15             | 64       | 79             | 18             | 60       | 77               | 21         | 55       | 76               |
| 9                                                                 | 67        | 77               | 12             | 63       | 75             | 14             | 59       | 73               | 16         | 55       | 71               |
| 8                                                                 | 64        | 72               | 10             | 60       | 70             | 12             | 56       | 68               | 14         | 52       | 66               |
| 6                                                                 | 58        | 65               | 8              | 55       | 63             | 10             | 51       | 61               | 11         | 47       | 59               |
| 6                                                                 | 51        | 57               | $\overline{7}$ | 48       | 55             | 8              | 45       | 53               | 10         | 42       | 51               |
| 5                                                                 | 43        | 48               | 6              | 41       | 47             | $\overline{7}$ | 38       | 45               | 8          | 35       | 44               |
| 4                                                                 | 35        | 40               | 6              | 33       | 39             | $\overline{7}$ | 31       | 37               | 8          | 29       | 36               |
| 4                                                                 | 29        | 33               | 5              | 27       | 32             | 6              | 25       | 32               | 7          | 23       | 31               |
| 4                                                                 | 24        | 28               | 5              | 23       | 28             | 6              | 21       | 27               | 7          | 20       | 27               |
| 4                                                                 | 20        | 24               | 5              | 19       | 24             | 6              | 18       | 23               | 7          | 16       | 23               |
| 4                                                                 | 18        | 21               | 5              | 17       | 21             | 6              | 15       | 21               | 7          | 14       | 21               |
| 4                                                                 | 15        | 19               | 5              | 14       | 19             | 5              | 13       | 19               | 6          | 12       | 19               |

3.- Graficar S vs. *xI x O* 1

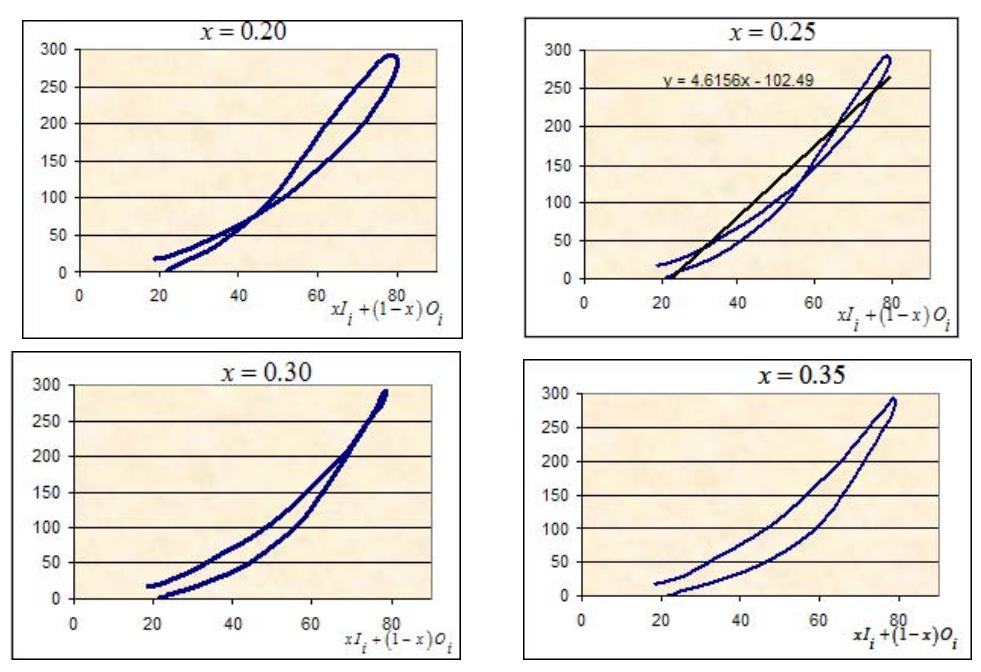

**Figura 8.14.** Lazos para diferentes valores de x

4.- Al graficar 4 lazo, ver Figura 8.14, el mejor ajuste es aquel donde x = 0.25.

5.- Se obtiene que de la grafica que el valor de la pendiente es de = 4.6156 que tiene unidades de  $(1/4$  día), el valor de  $K = 4.6156/4 = 1.1539$  días.

6.- Considerando ∆*t* = 1/4 *dia* Los valores de:

$$
C_1 = \frac{Kx + \Delta t/2}{K(1 - x) + \Delta t/2} = 0.42 \qquad C_2 = \frac{\Delta t/2 - Kx}{K(1 - x) + \Delta t/2} = -0.17 \qquad C_3 = \frac{K(1 - x) - \Delta t/2}{K(1 - x) + \Delta t/2} = 0.75
$$

Control:  $C_1 + C_2 + C_3 = 0.42 - 0.17 + 0.75 = 1$ 

7.- El hidrograma de salida ( $o_{i+1}$ ) se lo determina con la ecuación 8.14 que es:<br> $O_{i+1} = C_1 I_i + C_2 I_{i+1} + C_3 O_i = 0.42 I_i - 0.17 I_{i+1} + 0.75 O_i$ 

$$
O_{i+1} = C_1 I_i + C_2 I_{i+1} + C_3 O_i = 0.42 I_i - 0.17 I_{i+1} + 0.75 O_i
$$

De donde se tiene:

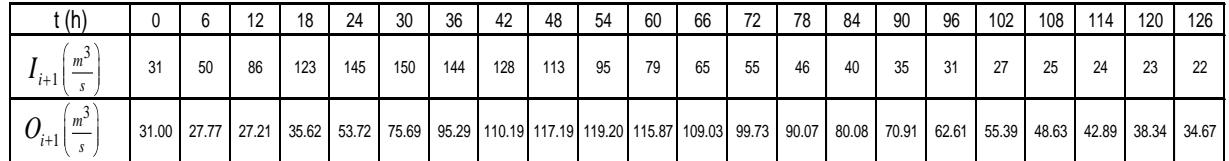

**Tabla 8.11.** Hidrograma de entrada y salida del tránsito de avenidas por cauces Se puede observar que en el tránsito de avenidas en ríos, el pico del hidrograma de salida no cae en el receso del hidrograma de entrada, porque en este caso el almacenamiento en el tramo del río es función tanto de las entradas (I) como de las salidas (O), ver Figura 8.15.

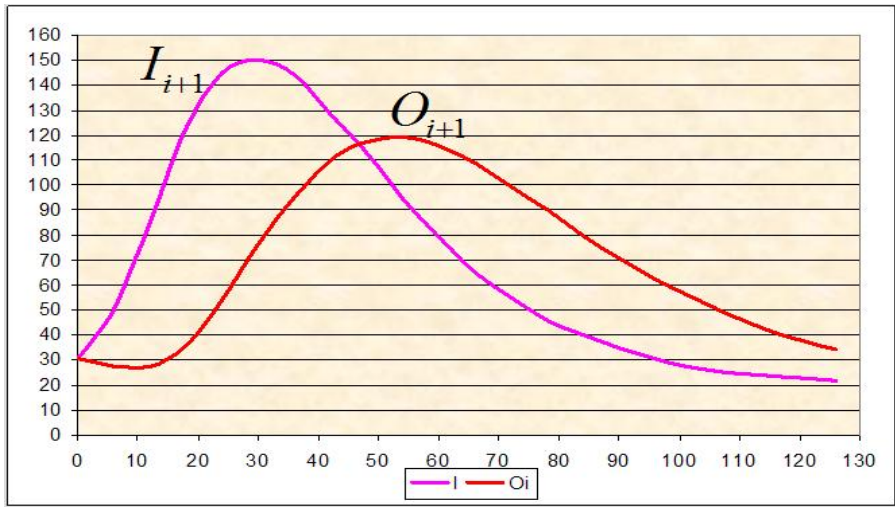

**Figura 8.15.** Hidrograma de entrada y salida resultante del tránsito de avenidas por causes

#### **8.6.- EMBALSES MULTIPLES**

Se define como embalses múltiples a la sucesión de embalses dentro de una cuenca, es decir que de otras cuencas o subcuencas que tienen embalses, estos descargan sus aguas a otra cuenca que tiene un embalse de mayor capacidad que las otras.

Este es una aplicación conjunta del tránsito de avenidas en embalses y de tránsito de avenidas en ríos, donde las entradas a un embalse se puede determinar como:

$$
I = I_{cp} + I_t + I_{ll} \tag{8.14}
$$

Donde:  $I_{cp}^+$  = Entradas por cuenca propia

 $\boldsymbol{I}_{t}$  = Entradas por transferencia de otras cuencas o subcuencas

 $I_{ll}$   $\,$  = Entradas por lluvia directa sobre el vaso (embalse).

Generalmente las entradas por lluvia directa sobre el vaso (embalse) se desprecia por que no es significativo en comparación a las otras entradas.

Se debe determinar adecuadamente las entradas de transferencia de las otras cuencas o sub cuencas y la entrada propia, ver Figura 8.15

La determinación de estas entradas se realiza por los métodos de transformación de lluvia en escurrimiento, tomar en cuenta que en cada cuenca o subcuenca las lluvias pueden ocurrir en distintos tiempos y con duraciones diferentes, la ecuación 8.14 también puede ser utilizada para analizar la operación del embalse.

El hidrograma de salida en la salida de la cuenca, considerando el tránsito de avenidas por embalses y ríos de las diferentes entradas resulta de la sumatoria de los hidrogramas de cada una de las entradas, ver Figura 8.17.

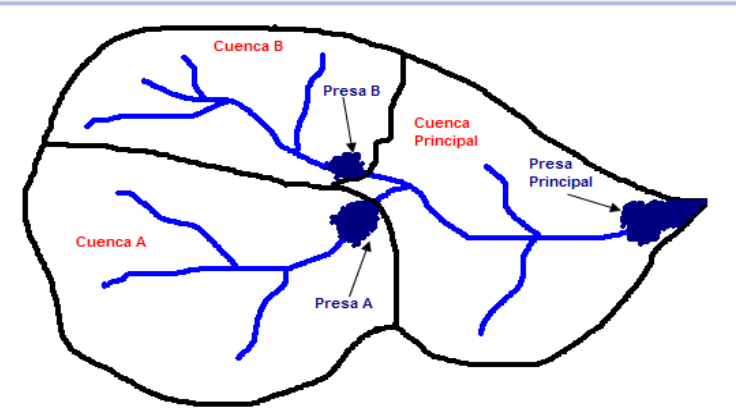

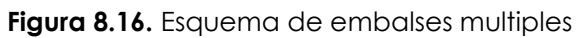

Tomar en cuenta que la Figura 8.17 es el resultado de un proceso complejo de transformación de lluvia en escurrimiento de cada cuenca y su posterior transito de los hidrogramas resultantes a través de sus respectivos embalses y ríos.

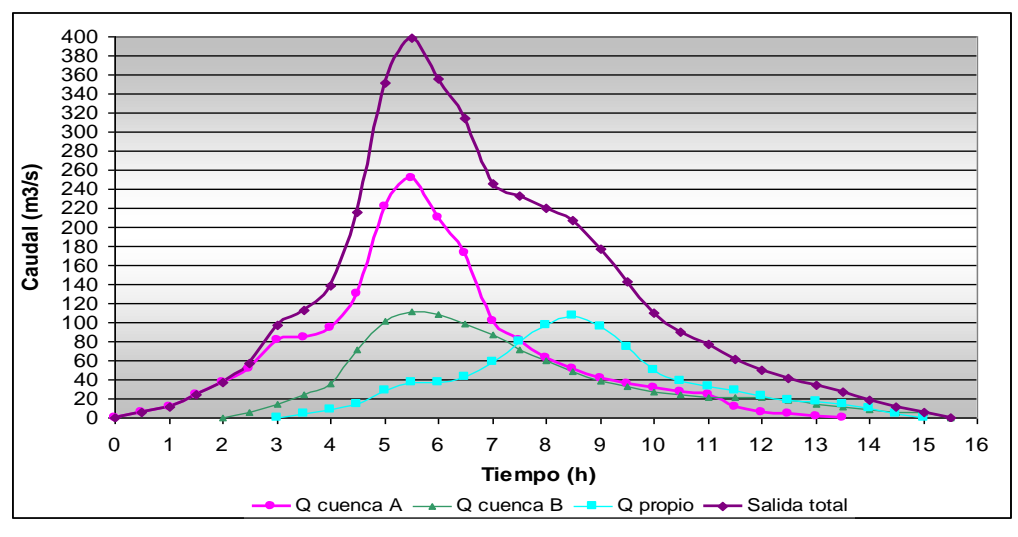

**Figura 8.17.** Hidrograma de salida al final de la cuenca después de realizado los tránsitos por avenidas y ríos de las diferentes entradas

#### **Ejemplo 8.5**

A partir de la información topográfica y los caudales medios mensuales medidos en la salida de una cuenca donde se pretende emplazar una presa se pide:

- a) Determinar las curvas características del vaso
- b) Determinar el volumen útil de una presa
- c) Cuál será la altura de la presa si se considera que el volumen de azolve es igual al 40% del volumen total, y cual el área inundada.

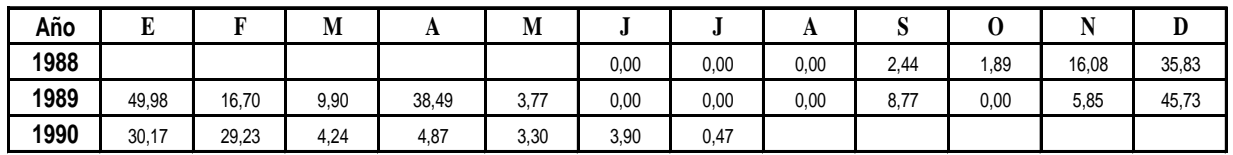

**Tabla 8.12.** Caudal medio diario mensual (l/s) del lugar de emplazamiento de la presa

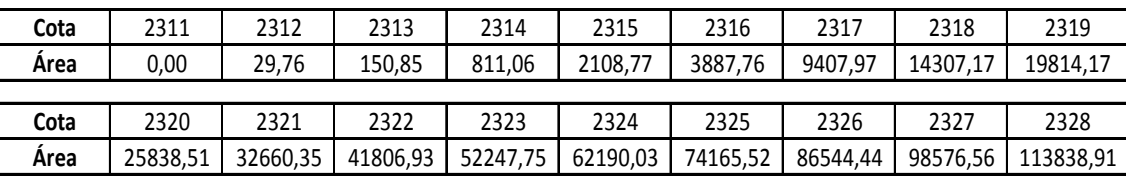

**Tabla 8.13.** Datos topográficos en el lugar de emplazamiento de la presa

**Solución:** 

a) Con la información topográfica se calcula la altura como la diferencia de la cota con la cota inicial, se calcula el volumen de cada altura haciendo un promedio de las áreas multiplicado por la diferencia de alturas, y por último se acumula el volumen, los resultados se muestran en la Tabla 8.14

| Cota | Área      | Altura       | Volumen    | Volumen Acumulado |
|------|-----------|--------------|------------|-------------------|
| 2311 | 0         | 0            | 0,000      | 0,000             |
| 2312 | 29,76     | $\mathbf{1}$ | 14,880     | 14,880            |
| 2313 | 150,85    | 2            | 90,305     | 105,185           |
| 2314 | 811,06    | 3            | 480,955    | 586,140           |
| 2315 | 2108,77   | 4            | 1459,915   | 2046,055          |
| 2316 | 3887,76   | 5            | 2998,265   | 5044,320          |
| 2317 | 9407,97   | 6            | 6647,865   | 11692,185         |
| 2318 | 14307,17  | 7            | 11857,570  | 23549,755         |
| 2319 | 19814,17  | 8            | 17060,670  | 40610,425         |
| 2320 | 25838,51  | 9            | 22826,340  | 63436.765         |
| 2321 | 32660,35  | 10           | 29249,430  | 92686,195         |
| 2322 | 41806,93  | 11           | 37233,640  | 129919,835        |
| 2323 | 52247,75  | 12           | 47027,340  | 176947,175        |
| 2324 | 62190,03  | 13           | 57218,890  | 234166,065        |
| 2325 | 74165,52  | 14           | 68177,775  | 302343,840        |
| 2326 | 86544,44  | 15           | 80354,980  | 382698,820        |
| 2327 | 98576,56  | 16           | 92560,500  | 475259,320        |
| 2328 | 113838,91 | 17           | 106207,735 | 581467,055        |

**Tabla 8.14.** Valores de las curvas características del embalse

Con la información de la Tabla 8.14 se construye las curvas características del embalse, como se muestra en la Figura 8.18

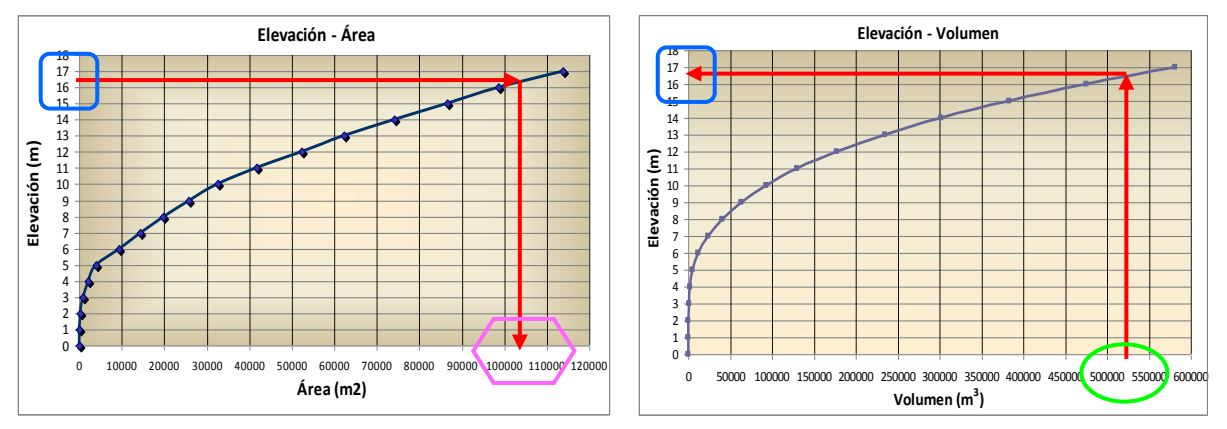

**Figura 8.18.** Curvas Elevación-Volumen y Elevación-Área

b) Con los caudales medios mensuales se construyó el diagrama de Rippl y se determinó el volumen útil de la presa, como se observa en la Figura 8.19

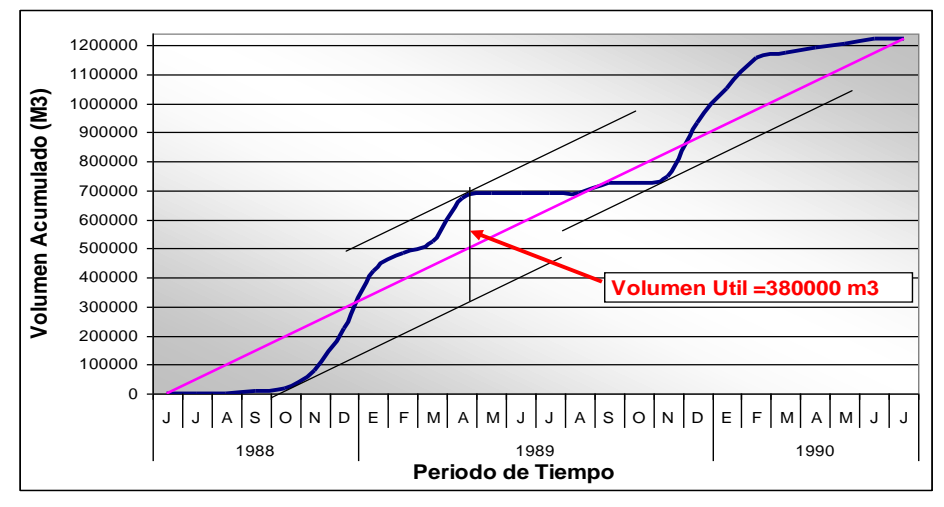

**Figura 8.19.** Diagrama de Rippl

El volumen útil o volumen mínimo que tiene que tener la presa es de 380000 m3,

c) Volumen Total = Volumen Útil + Volumen de Azolve.

Volumen total = 1.4\*380000 = 5328000 m3

Con este volumen se va a la grafica de Elevación-Volumen y se halla la altura de la presa que es de 16.5 m, con esta altura se va a la grafica de Elevación-Área y se determina el área inundada que es de 104000 m2

#### **8.7.- CUESTIONARIO**

¿Qué entiende por transito de avenidas?

Describa las características del tránsito de avenidas por embalses

¿Cuáles son las curvas características de embalses y para qué sirven?

Mencione las aplicaciones del tránsito de avenidas por embalses.

¿Qué información es necesaria para realizar el tránsito por un embalse?

Explique por qué en el tránsito por embalses el pico del hidrograma de salida cae en la secesión del hidrograma de entrada.

Mencione y describa brevemente los métodos de cálculo para el tránsito de avenidas en embalses.

Plantee un procedimiento detallado con un ejemplo para el método analítico y el método de ensayo y error.

¿Qué dificultades se tiene para realizar el tránsito de avenidas a través de ríos?

Explique con detalles la diferencia entre un tránsito de avenidas a través de embalses y transito de avenidas a través de ríos.

Describa el método de Muskingum.

¿Qué limitantes tiene el método de Muskingum?

¿Cree usted que es posible aplicar el método de Muskingum para realizar el transito a través de ríos en nuestro país?

#### **8.8.- PROBLEMAS PROPUESTOS**

#### **Problema 8.1** 7

Se tiene un embalse que cuenta con desagües de fondo, los cuales permanecen abiertos todo el tiempo, cuando el nivel de agua está a los 3245 msnm, ingresa en el vaso una crecida de 6 horas de duración.

Las características del embalse se muestran a continuación.

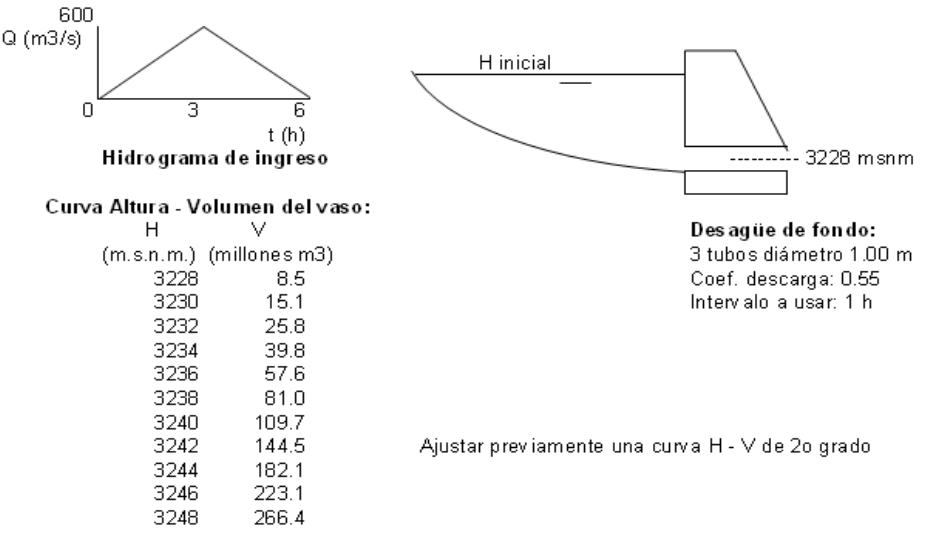

Se pide efectuar el tránsito de avenida a través del embalse con el método de PULS, para este fin se pide presentar en forma de tabla.

- ◆ Curva H -vs- Q con 4 decimales (proporcionar unidades)
- Curva Indicadora del Almacenamiento con intervalos cada metro

Para cada hora se pide:

- $\bullet$  Las expresiones utilizadas (en su forma discreta) por lo menos hasta la 4<sup>ta</sup> hora
- El caudal al final de la hora, el caudal medio durante la hora.
- La altura (H) al final de cada hora, la altura media durante la hora.
- Gráfico del caudal (Q) de entrada y caudal de salida en función del tiempo (mínimo hasta 10 horas).
- Cuál es el caudal máximo de salida y a qué hora ocurre?
- En qué porcentaje se disminuyó el caudal pico?

#### **Problema 8.2**  7

La salida de agua de un embalse consiste de un Vertedero de excedencia y un desagüe de fondo, las expresiones de estos se muestran en el esquema mas que se observa más adelante.

En la situación de embalse lleno, se introduce al vaso una avenida que dura 8 horas como se indica abajo.

Las características del embalse se muestran a continuación:

# Curva Altura-Volumen:  $H(m) = 0.058 V (hm^3) + 10$

El volumen inicial es de 120.6896552 Hm<sup>3</sup> que corresponde a una altura de agua en el embalse de 17 m.

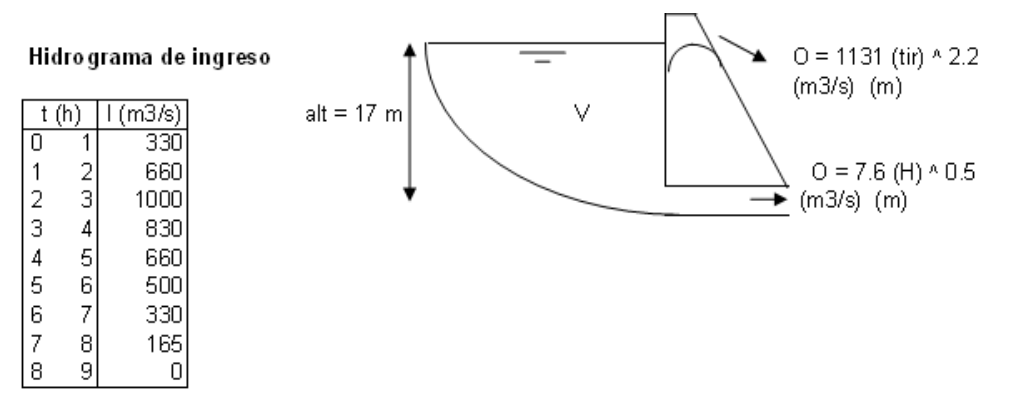

Efectuar el tránsito de avenida a través del embalse por el método de puls y por el método de ensayo y error.

#### **Problema 8.3** 8

En un tramo de río se ha observado simultáneamente el caudal que escurre en dos secciones del río, ver Tabla 8.15

Aguas arriba en la sección 1 del río, el hidrograma de entrada  $\,I_{i}$  (columna a)

Aguas abajo en la sección 2 del río, el hidrograma de salida *Oi* (columna b)

Si se introduce en la sección 1 del río otro hidrograma de entrada  $I_{\scriptscriptstyle i+1}$  (columna c)

Determinar el hidrograma de salida  $\mathit{O}_{\scriptscriptstyle i+1}$  que resulta en la sección 2(columna d),

como resultado del tránsito del hidrograma de entrada  $I_{i+1}$  a través del río por el método de muskingum.

Dibujar estos hidrogramas en un mismo gráfico

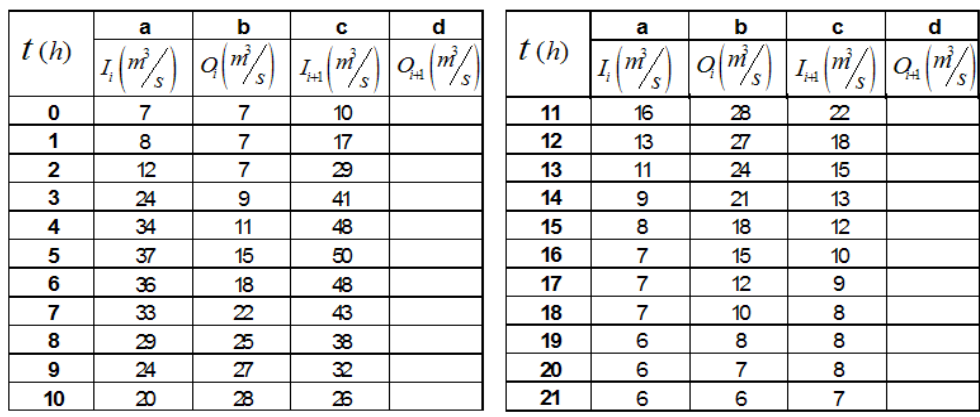

**Tabla 8.15.** Hidrograma de entrada y salida en un tramo de río
# CAPITULO IX TORMENTAS DE DISEÑO

## **9.1.- INTRODUCCIÓN**

Para los profesionales que utilizan el recurso hídrico es de fundamental importancia la caracterización de las lluvias intensas que se emplean para estimar indirectamente los caudales.

Debido a que la disponibilidad de caudales es escasa, es necesario desarrollar metodologías para realizar la estimación indirecta de caudales a partir de la precipitación, que es una variable cuyo registro es más sencillo, más extenso y más frecuente.

Para predecir caudales críticos y para ingeniería de diseño de obras hidráulicas, es necesario asociar una probabilidad a lluvias máximas de diferentes duraciones. Deducir la probabilidad de ocurrencia de un evento requiere contar con registros continuos de precipitación, que son muy escasos en nuestro país.

El conocimiento de las características de las precipitaciones intensas es de gran importancia para el dimensionamiento de obras hidráulicas, tales como canales, vertederos, presas, etc. Es necesario determinar una tormenta de diseño para poder estimar los caudales de diseño, esta tormenta de diseño no es otra cosa que la distribución de la precipitación en el tiempo.

## **9.2.- TORMENTA DE DISEÑO**

Se entiende por tormenta al conjunto de lluvias que obedecen a una misma perturbación meteorológica y de características bien definidas. De acuerdo a esta definición una tormenta puede durar desde unos pocos minutos hasta varias horas y aún días; pueden abarcar extensiones de terrenos muy variables, desde pequeñas zonas hasta vastas regiones.[6]

También una tormenta de diseño puede definirse mediante un valor de profundidad de precipitación en un punto, mediante un hietograma de diseño que especifique la distribución temporal de la precipitación durante una tormenta, o mediante un mapa de isoyetas que especifique el patrón espacial de la precipitación $^1$ , la tormenta de diseño es la entrada al sistema, y los caudales resultantes se calculan utilizando procedimientos de lluvia-escorrentía y tránsito de caudales.

Las tormentas de diseño pueden basarse en información histórica de precipitación en un sitio o pueden construirse utilizando las características generales de la precipitación en regiones adyacentes. [1]

#### **9.2.1.- Relaciones Precipitación-Duración-Frecuencia**

Una tormenta o evento lluvioso está definida por tres variables: magnitud de la lluvia o lámina de agua, duración y frecuencia o periodo de retorno. [14][6]

**La magnitud de la lluvia**, es la lámina total ocurrida en el lapso de duración de la tormenta, una forma de definir a la magnitud de la lluvia es mediante la intensidad:

**Intensidad,** es la cantidad de agua caída por unidad de tiempo. De las tormentas interesa la intensidad máxima que se haya presentado. Es decir, la altura máxima de agua caída por unidad de tiempo.

La duración, es el tiempo que transcurre entre el comienzo y el fin de la tormenta, que varía según la distribución espacial.

**La frecuencia,** es el número de veces que se repite una tormenta de características de intensidad y duración definida en un período de tiempo más o menos largo, generalmente en años, se expresa por su periodo de retorno.

En nuestro país generalmente no se cuenta con información de precipitaciones de duraciones menores a un día, las precipitaciones diarias están más disponibles.

#### **9.2.2.- Corrección por intervalo fijo de observación**

L. Weiss demostró que con un análisis probabilístico llevado a cabo con lluvias máximas diarias anuales cuyos registros se toman a un intervalo fijo y único de observación, que se relacionan mediante un coeficiente prácticamente independiente del lugar y del periodo de retorno con las lluvias de duración de 24 horas, el coeficiente de corrección por intervalo fijo de observación toma un valor aproximado a 1.13. Es decir, que los registros realizados a intervalos fijos subestiman la precipitación real considerando su misma duración. 14

Los registros pluviométricos presentan un intervalo fijo de observación, pues se toman de 8:00 a.m. de un día a 8.00 a.m. del día siguiente. Estos registros se denominan de duración diaria. Para convertirlos a registros de duración de 24 horas se les debe afectar por el valor del coeficiente indicado  $\lceil 14 \rceil$ .

La determinación de las relaciones Precipitación – Duración – Frecuencia, requieren de valores de precipitación para diversas duraciones.

El índice de corrección por intervalo fijo de observación indicado llega a ser un primer coeficiente de desagregación que transforma lluvias de duración diaria a lluvias de duración de 24 horas.

## **9.2.3.- Índices de desagregación**

El método de los índices de desagregación o coeficientes de desagregación permite determinar valores de precipitación para distintas duraciones de tormentas menores a 24 horas, a partir de registros de duración diaria de 24 horas.

Específicamente, los índices de desagregación se relacionan en función a una duración de referencia que existe entre las magnitudes de precipitación de diferentes duraciones. [14] [15] [18

En el Cuadro 9.1 se muestran índices calculados para diversos lugares, en el se puede observar que los coeficientes para duraciones iguales son similares aunque es evidente que existen diferencias, por eso se deben regionalizar los coeficientes de desagregación.

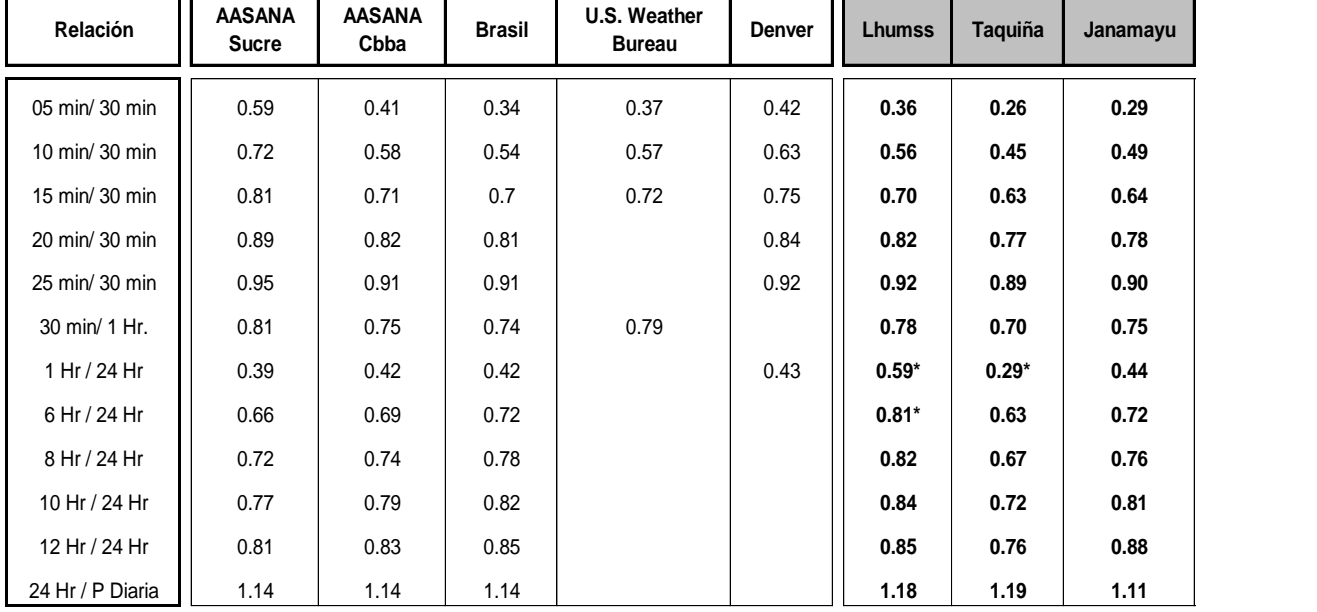

#### **Cuadro 9.1.** Coeficientes de desagregación para los sitios indicados. [13][15][18]

**Fuente:** Montenegro E, 2005

Para lograr la determinación de los índices de desagregación se debe contar con datos de precipitación de diversas duraciones obtenidas con el uso de pluviógrafos.

Es importante notar que cuanto más largo sean los registros, más seguridad se tendrá de contar con índices de desagregación reales.

A continuación se detallan los pasos a seguir para determinar los coeficientes de desagregación:

- **1)** Se debe contar con datos de precipitaciones de diversas duraciones obtenidas de un pluviógrafo.
- **2)** Se determinan las precipitaciones máximas con un periodo de retorno de dos años, previamente ajustado a una ley de probabilidades como se indica en el capitulo X (se puede adoptar la distribución Gumbel).
- **3)** Se determina los índices o coeficientes de desagregación tomando en cuenta la relación del Cuadro 9.2, empezando de la relación de la precipitación de 24 horas con la precipitación diaria es decir 24H/P DIARIA y posteriormente los demás en orden descendente.

**Cuadro 9.2.** Relación de las duraciones para el cálculo de los índices de desagregación

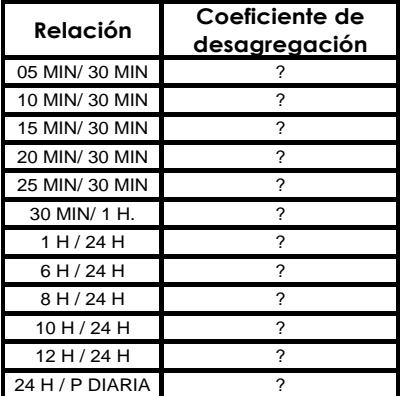

#### **Ejemplo 9.1**

En la Tabla 9.2, se proporciona series anuales de precipitación máxima para diferentes duraciones, correspondientes a los registros del pluviógrafo de Linkupata.

**Tabla 9.1.** Serie anual de precipitación máxima diaria (mm.)para distintas duraciones, estación Linkupata

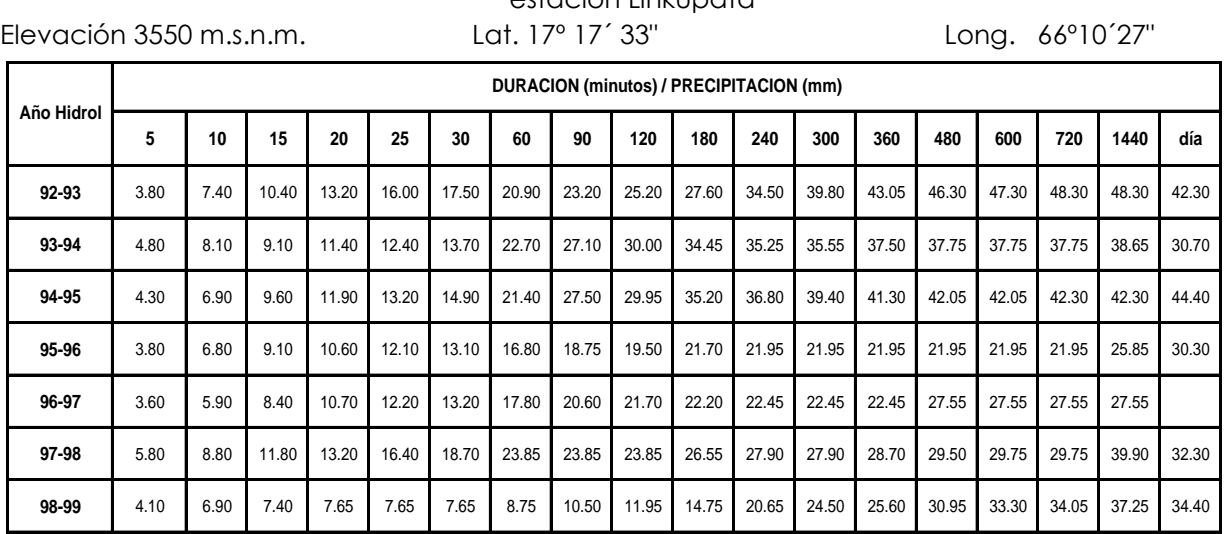

**Fuente:** LHUMSS-PROMIC (a partir de información de SENAMHI-Cochabamba)

Hallar los coeficientes de desagregación de lluvia diaria a lluvia de menor duración.

#### **Solución:**

 Para este fin se procedió a ajustar la serie y se determinaran las precipitaciones para un periodo de retorno de 2 años, como se ve en la Tabla 9.2

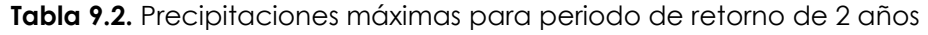

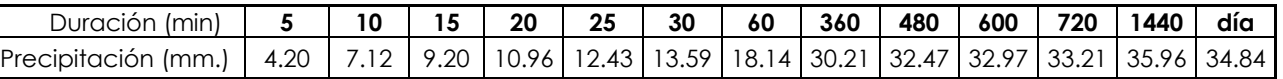

 A partir de la Tabla 9.2, se calculan los índices o coeficientes de desagregación siguiendo la relación del Cuadro 9.2, como se observa en el Cuadro 9.3

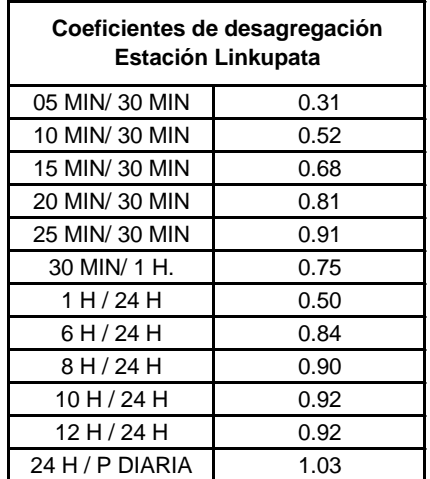

**Cuadro 9.3.** Índices o coeficientes de desagregación de la estación Linkupata

## **9.2.4.- Curvas Precipitación-Duración-Frecuencia (P-D-F)**

Una vez que se han obtenido los resultados del ajuste de probabilidades para todas las duraciones (del Cuadro 9.1) se procede a graficarlas como sigue (Figura 9.1):

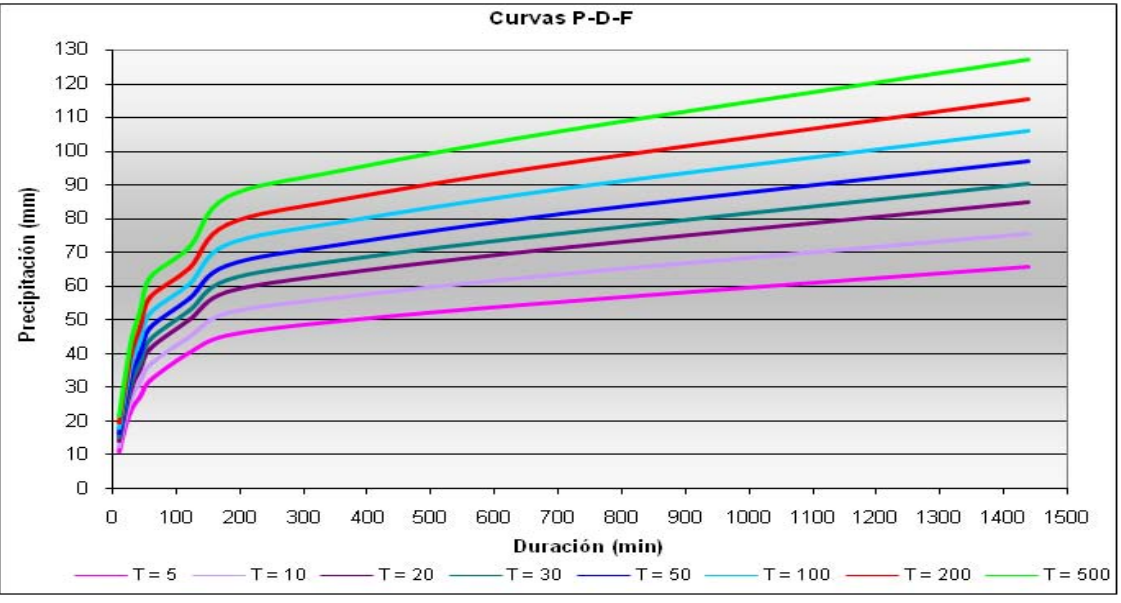

**Figura 9.1.** Curvas Precipitación-Duración-Frecuencia (P-D-F)

Tal como se observa en la Figura 9.1 las curvas P-D-F se grafican en un plano cartesiano: la duración en el eje de las abscisas y la precipitación en el eje de las ordenadas. Las precipitaciones de diferentes duraciones y para un mismo periodo de retorno forman una curva.

## **9.2.5.- Curvas Intensidad-Duración-Frecuencia (I-D-F)**

Las curvas I-D-F se grafican en un plano cartesiano en el cual se ubica la duración en el eje de las abscisas y la Intensidad (mm./h) en el eje de las ordenadas.

Se habla de intensidad máxima por unidad de tiempo.

De acuerdo a esto la intensidad se determinará de la siguiente manera:

$$
i = \frac{P}{t} \tag{9.1}
$$

Donde i = Intensidad máxima en mm./hora

P = Precipitación o lámina de agua en mm.

t = Tiempo en horas.

Las curvas para diferentes periodos de retomo determinan el gráfico Intensidad - Duración - Frecuencia, en la Figura 9.2 se muestra un ejemplo de un gráfico I-D-F.

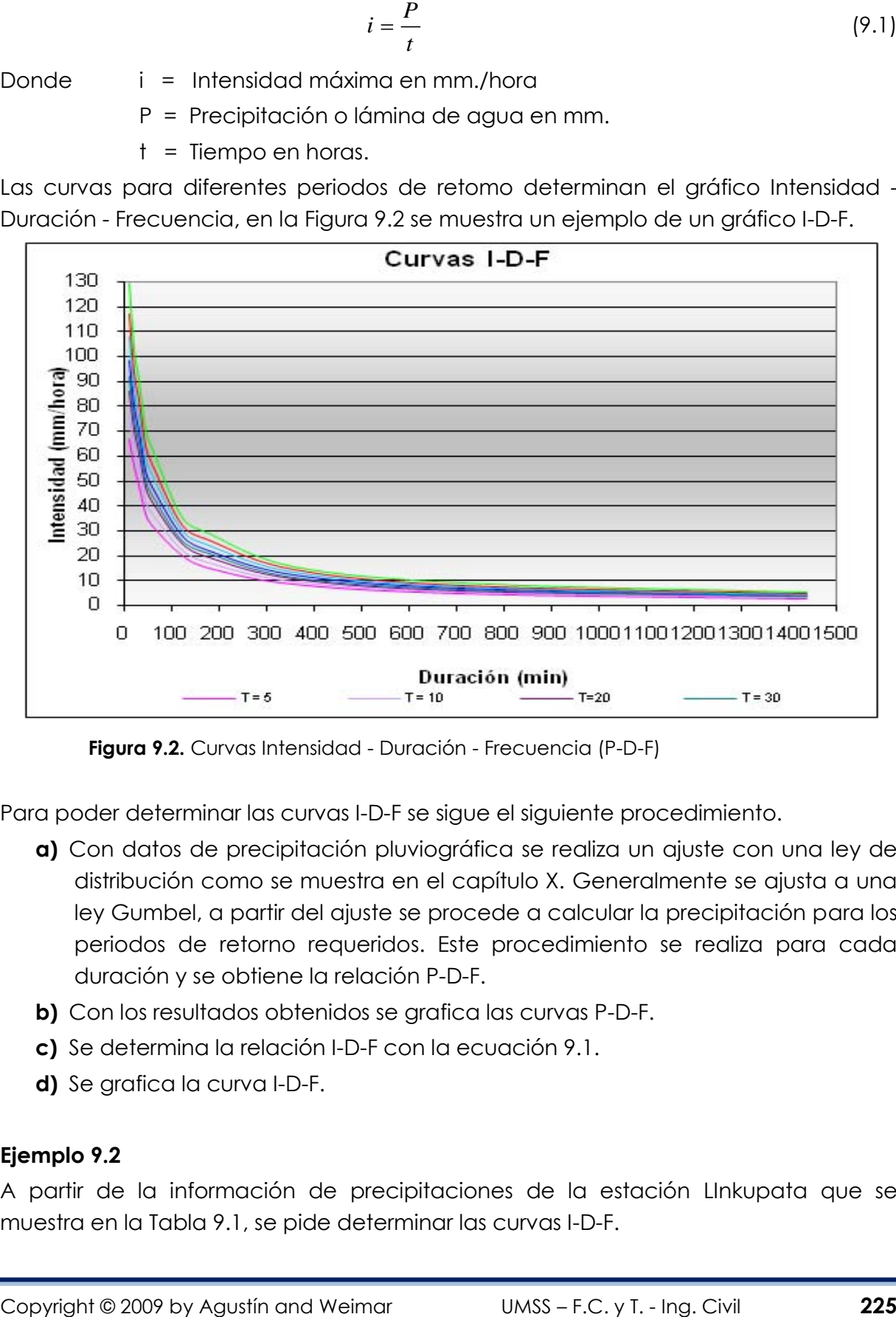

**Figura 9.2.** Curvas Intensidad - Duración - Frecuencia (P-D-F)

Para poder determinar las curvas I-D-F se sigue el siguiente procedimiento.

- **a)** Con datos de precipitación pluviográfica se realiza un ajuste con una ley de distribución como se muestra en el capítulo X. Generalmente se ajusta a una ley Gumbel, a partir del ajuste se procede a calcular la precipitación para los periodos de retorno requeridos. Este procedimiento se realiza para cada duración y se obtiene la relación P-D-F.
- **b)** Con los resultados obtenidos se grafica las curvas P-D-F.
- **c)** Se determina la relación I-D-F con la ecuación 9.1.
- **d)** Se grafica la curva I-D-F.

## **Ejemplo 9.2**

A partir de la información de precipitaciones de la estación LInkupata que se muestra en la Tabla 9.1, se pide determinar las curvas I-D-F.

## **Solución:**

Se ajusta los datos de cada duración a la distribución Gumbel y se determina la precipitación para los diferentes periodos de retorno que se necesiten, tal como se muestra en la Tabla 9.3, la curva P-D-F resultante se observa en la Figura 9.3.

| Periodo<br>de | DURACIÓN (minutos) / PRECIPITACIÓN (mm) |       |             |       |                                                                                     |             |                                                       |       |                                           |             |       |                         |                   |                                                                               |                                           |                       |       |
|---------------|-----------------------------------------|-------|-------------|-------|-------------------------------------------------------------------------------------|-------------|-------------------------------------------------------|-------|-------------------------------------------|-------------|-------|-------------------------|-------------------|-------------------------------------------------------------------------------|-------------------------------------------|-----------------------|-------|
| Retorno       | 5                                       | 10    | 15          | 20    | 25                                                                                  | 30          | 60                                                    | 90    | 120                                       | 180         | 240   | 300                     | 360               | 480                                                                           | 600                                       | 720                   | 1440  |
| $\mathbf{2}$  | 4.19                                    | 7.10  | 9.17        | 10.92 | 12.37                                                                               | 13.52       | 18.04                                                 |       | 20.68 22.13 24.87 27.35 28.93 30.04 32.31 |             |       |                         |                   |                                                                               | 32.80 33.04                               |                       | 35.81 |
| 5             | 4.87                                    | 7.94  | 10.42       | 12.60 |                                                                                     |             |                                                       |       |                                           |             |       |                         |                   | 14.94   16.68   22.58   25.85   27.70   31.30   33.52   35.88   37.95   39.92 |                                           | 40.54   41.03   42.84 |       |
| 10            | 5.31                                    | 8.50  | 11.24       | 13.72 |                                                                                     |             | 16.65   18.78   25.58   29.27                         |       |                                           | 31.39 35.57 |       | 37.60 40.48 43.19 44.97 |                   |                                                                               | 45.67                                     | 146.32                | 47.50 |
| 15            | 5.57                                    | 8.81  | 11.71       | 14.35 |                                                                                     | 17.61 19.96 | 27.27                                                 | 31.20 |                                           | 33.48 37.97 | 39.90 |                         | 43.08 46.15 47.81 |                                                                               |                                           | 48.56 49.30 50.13     |       |
| 20            | 5.75                                    | 9.03  | 12.04       | 14.79 |                                                                                     |             | 18.28   20.79   28.46   32.55   34.93   39.66   41.51 |       |                                           |             |       |                         | 44.90 48.22 49.81 |                                                                               | 50.59 51.39                               |                       | 51.97 |
| 25            | 5.88                                    | 9.20  | 12.29       |       | 15.13   18.80   21.43   29.37   33.59   36.06   40.95                               |             |                                                       |       |                                           |             |       |                         |                   |                                                                               | 42.76 46.30 49.81 51.34 52.15 53.00 53.39 |                       |       |
| 30            | 5.99                                    | 9.34  | 12.49       |       | 15.40 19.22 21.94                                                                   |             | 30.11                                                 |       | 34.44 36.97                               | 42.01       | 43.77 |                         |                   | 47.44 51.11 52.59 53.41                                                       |                                           | 54.31                 | 54.54 |
| 50            | 6.30                                    | 9.72  | 13.06       |       | 16.17   20.40   23.39   32.18   36.80   39.52                                       |             |                                                       |       |                                           | 44.95       |       | 46.58 50.61 54.72 56.07 |                   |                                                                               |                                           | 56.95 57.96 57.76     |       |
| 100           | 6.72                                    | 10.24 | 13.83       |       | 17.21 21.98 25.34 34.97 39.98 42.95                                                 |             |                                                       |       |                                           | 48.91       |       |                         |                   |                                                                               | 50.38 54.90 59.60 60.76 61.72 62.88 62.09 |                       |       |
| 200           | 7.14                                    | 10.75 | 14.60       |       | 18.24 23.56 27.28 37.76 43.15                                                       |             |                                                       |       | 46.37                                     | 52.86       |       |                         |                   |                                                                               | 54.16 59.16 64.45 65.44 66.47 67.78 66.41 |                       |       |
| 500           | 7.68                                    |       | 11.43 15.61 |       | 19.60 25.65 29.84 41.43 47.33 50.88 58.08 59.15 64.79 70.86 71.61 72.75 74.25 72.11 |             |                                                       |       |                                           |             |       |                         |                   |                                                                               |                                           |                       |       |

**Tabla 9.3.** Relación P-D-F de la estación Linkupata

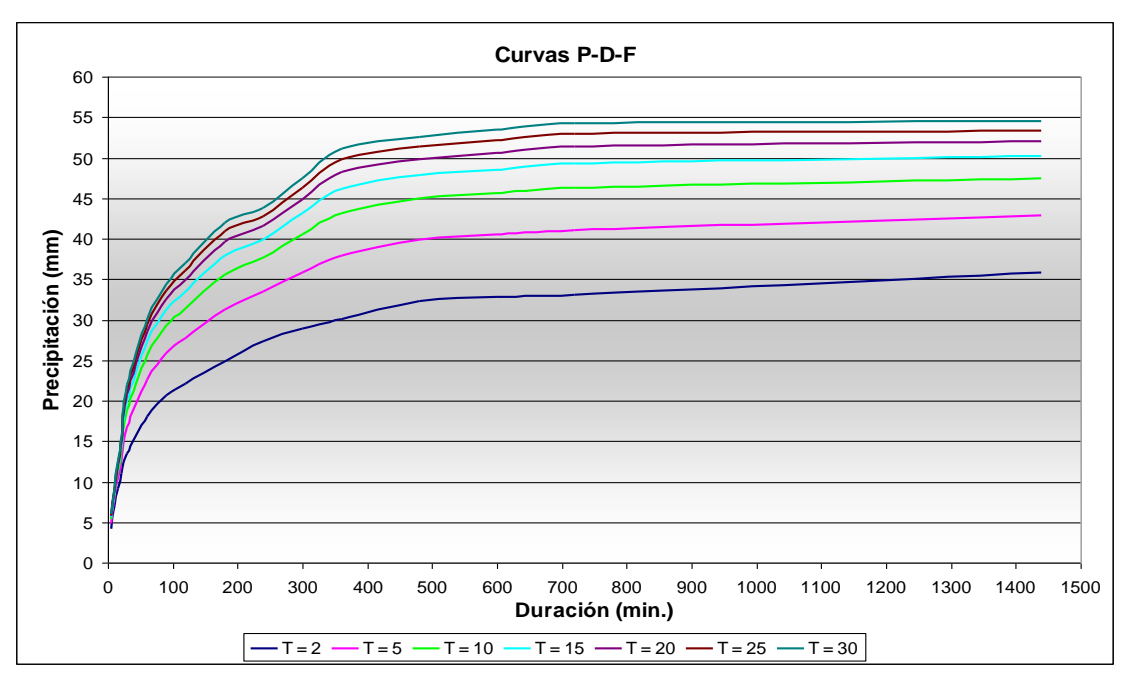

**Figura 9.3.** Curvas Precipitación-Duración-Frecuencia (P-D-F) de la estación Linkupata

Luego se obtiene la relación I-D-F aplicando la ecuación 9.1 y se obtiene una tabla de intensidades para las diferentes duraciones, como se observa en la Tabla 9.4.

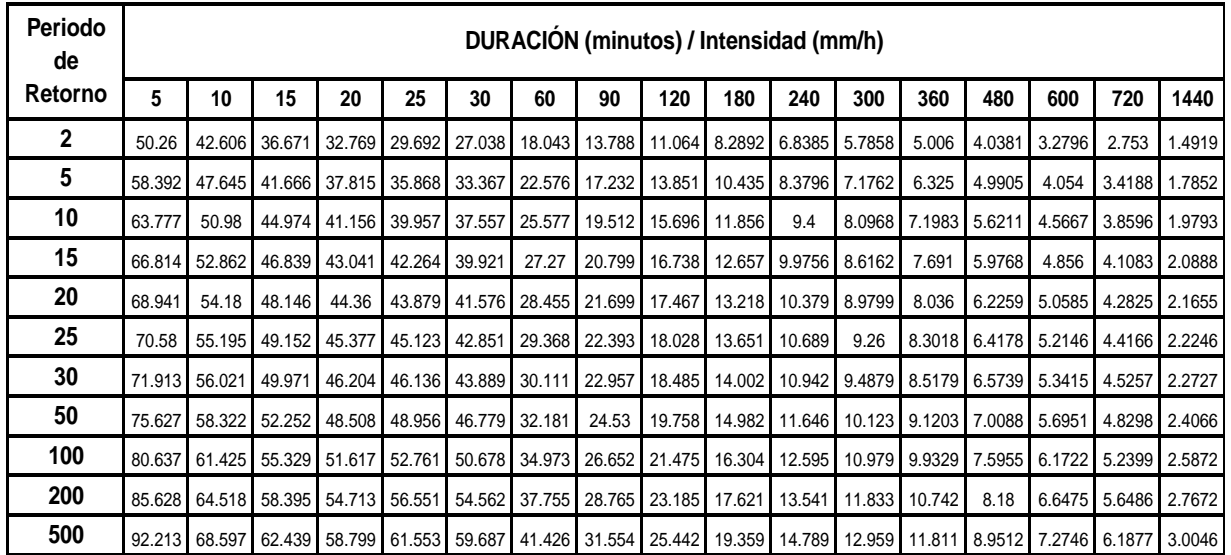

#### **Tabla 9.4.** Relación I-D-F de la estación Linkupata

Por último se grafica la curva I-D-F, con la relación I-D-F que se obtuvo anteriormente, como se muestra en la Figura 9.4

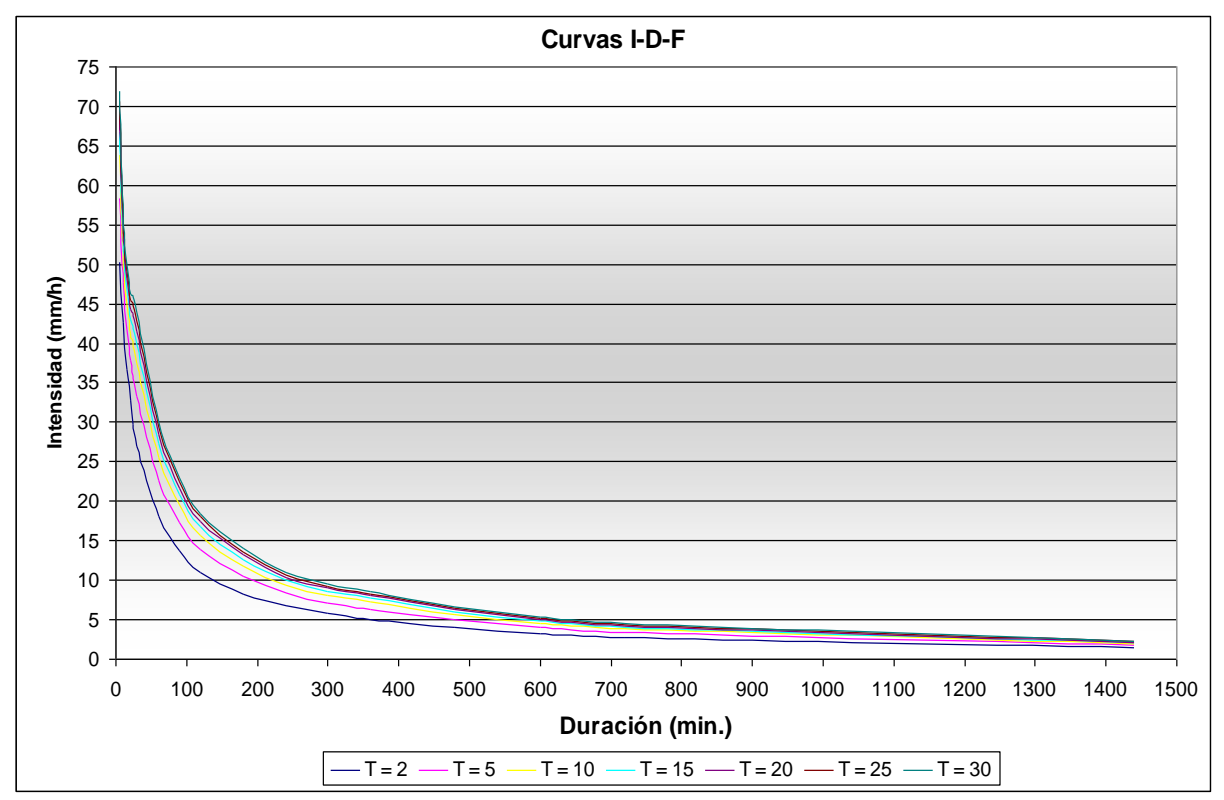

**Figura 9.4.** Curvas Intensidad-Duración-Frecuencia de la estación Linkupata Se puede representar las curvas I-D-F, mediante expresiones matemáticas. Entre las más conocidas tenemos:

La formula empírica propuesta por Talbot que relaciona la intensidad máxima y la duración, para un periodo de retorno dado, que se expresa como: [6]

$$
i = \frac{a}{b+D} \tag{9.2}
$$

Donde:  $i =$  Intensidad máxima en mm/hora

*a y b* Parámetros

 $D = {\sf{D}}$ uración de la precipitación en minutos.

Los parámetros *a y b* se obtienen aplicando una regresión por mínimos cuadrados. Otra expresión matemática usada es la fórmula que relaciona la intensidad con la duración para un periodo de retorno dado, como se muestra a continuación: 13

$$
i = \frac{a}{b + D^{c}}
$$
 (9.3)

Donde:

 $i =$  Intensidad máxima en mm/hora

*a b y c* Parámetros

*D* = Duración de la precipitación en minutos.

 $i = \frac{a}{b + D}$  (9.2)<br>
Donde:  $i -$  Intensided moximal en mm/hord<br>  $ay b =$  Partimetros<br>
Los partienetos a  $x + b =$  obteinen aplicando una regressión por mínimos cuadrados.<br>
Otra expressión materinaliza usada es la formula que re Los parámetros *a b y c* se obtienen aplicando una regresión por mínimos cuadrados Otra expresión matemática usada es la formula empírica utilizada en los EE.UU. que relaciona la intensidad con la duración y el periodo de retorno como se muestra a continuación: 6

$$
i = \frac{KT^a}{D^b} \tag{9.4}
$$

Donde:

 $i =$  Intensidad máxima en mm./hora  $a, b, y, K$  = Parámetros

*D* = Duración de la precipitación en minutos.

Los parámetros a, b y K se obtienen aplicando una correlación múltiple.

# **Ejemplo 9.3**

A partir de las relaciones I-D-F de la estación Linkupata, que se muestra en la Tabla 9.4, se pide determinar: La formula empírica propuesta por Talbot que relaciona la intensidad máxima y la duración, para un periodo de retorno de 50 y 100 años.

# **Solución:**

Adecuando la ecuación 9.2 propuesta por Talbot para realizar una regresión lineal por mínimos cuadrados se tiene:

$$
i = \frac{a}{b+D} \Rightarrow D = a \times \frac{1}{i} - b
$$

Si:

$$
Y = D \t X = \frac{1}{i}, \t A = a, \t B = -b \Rightarrow \t \text{se tiene: } Y = AX + B
$$

Para determinar los parámetros A, B se deben resolver las ecuaciones mínimo cuadráticas siguientes:

$$
\sum Y = A \times n + B \sum X
$$
\n
$$
\sum XY = A \sum X + B \sum X^2
$$

Se ajusta los datos para poder realizar una regresión lineal y determinar los parámetros *a y b* de la ecuación de Talbot.

Para un periodo de 50 años se tiene:

**Tabla 9.5.** Datos ajustados para la determinación de los parámetros de Talbot por regresión lineal

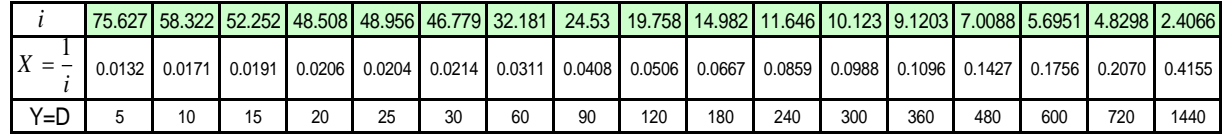

Realizando la regresión lineal se tiene:

$$
Y = 3627.6X - 51.644
$$
 (9.5)

Los parámetros de la ecuación propuesta por Talbot son:

$$
a = 3627.6
$$
,  $b = 51.644$ 

La relación de Talbot para la cuenca Linkupata con un periodo de retorno de 50 años es:

$$
\dot{l} = \frac{3627.6}{51.644 + D(\text{min})} \, \text{mm/h} \tag{9.6}
$$

De la misma manera se obtiene la relación de Talbot para la cuenca Linkupata con un periodo de retorno de 100 años que se muestra a continuación:

$$
\dot{\mathbf{l}} = \frac{3908.7}{50.549 + D(\text{min})} \ \mathrm{mm/h} \tag{9.7}
$$

# **Ejemplo 9.4**

A partir de las relaciones I-D-F de la estación Aiquile, que se muestra en la Tabla 9.6, determinar: la expresión que relacione a éstas de la siguiente manera:

| Tabla 9.6. Relación I-D-F de la estación Aiquile        |        |        |       |       |       |       |       |       |       |      |      |  |  |
|---------------------------------------------------------|--------|--------|-------|-------|-------|-------|-------|-------|-------|------|------|--|--|
| DURACION (minutos) / Intensidad (mm/hora)<br>Periodo de |        |        |       |       |       |       |       |       |       |      |      |  |  |
| Retorno                                                 | 5      | 10     | 20    | 30    | 60    | 90    | 120   | 180   | 360   | 720  | 1440 |  |  |
| 5                                                       | 92,52  | 74.34  | 57,51 | 46,76 | 33,39 | 23,25 | 18,86 | 13,91 | 8,69  | 4,59 | 2,44 |  |  |
| 10                                                      | 106.20 | 85,32  | 65.97 | 53,64 | 38,31 | 26,68 | 21.64 | 15,96 | 9,97  | 5.27 | 2,80 |  |  |
| 20                                                      | 119,28 | 95,82  | 74,10 | 60,24 | 43,03 | 29,97 | 24,31 | 17,92 | 11,20 | 5,91 | 3,15 |  |  |
| 50                                                      | 136.20 | 109,38 | 84,60 | 68,80 | 49,14 | 34,22 | 27,76 | 20,47 | 12,79 | 6,75 | 3,59 |  |  |
| 100                                                     | 148.92 | 119,58 | 92,49 | 75,20 | 53,72 | 37,41 | 30,34 | 22,37 | 13,98 | 7,38 | 3,93 |  |  |

#### **Solución:**

Para determinar los parámetros *a, b y K* se aplicara una correlación múltiple.

Para este fin se adecua la ecuación:

a ecuacion:  

$$
\log i = \log K + a \log T - b \log D
$$

Donde:

$$
Y = \log i \qquad A = \log K \qquad B = a \qquad X_1 = \log T \qquad X_2 = \log D \qquad C = -b
$$

Entonces, la ecuación de la recta es:  $Y = A + BX_{1} + CX_{2}$ 

Para determinar los parámetros A, B, C se deben resolver el sistema de ecuaciones mínimo cuadráticas siguientes:

$$
\sum Y = A \times n + B \sum X_1 + C \sum X_2
$$
\n
$$
\sum X_1 Y = A \sum X_1 + B \sum X_1^2 + C \sum X_1 X_2
$$
\n
$$
\sum X_2 Y = A \sum X_2 + B \sum X_1 X_2 + C \sum X_2^2
$$

En este caso se adecua los datos para aplicar la regresión lineal y determinar los parámetros, como se muestra en la Tabla 9.7

**Tabla 9.7.** Aplicación del método de la regresión múltiple por mínimos cuadrados

| n  | T(años) | (mm/h) | D(min) | $Y = log i$ |          | $ X1 = log T X2 = log D $ | $Y^*X1$             | Y*X2                   | $X1*X2$   | X1 <sub>2</sub> | $X2^2$              |
|----|---------|--------|--------|-------------|----------|---------------------------|---------------------|------------------------|-----------|-----------------|---------------------|
|    | 5.      | 92,52  | 5      | 1.96624     | 0.69897  | 0.69897                   | 1.37434             | 1.37434                | 0.48856   | 0.48856         | 0,48856             |
| 2  | 10      | 106,20 | 5      | 2,02612     | 1,00000  | 0,69897                   | 2,02612             | 1,41620                | 0,69897   | 1,00000         | 0,48856             |
| 3  | 20      | 119,28 | 5      | 2,07657     | 1,30103  | 0,69897                   | 2,70168             | 1,45146                | 0,90938   | 1,69268         | 0,48856             |
| 4  | 50      | 136,20 | 5      | 2.13418     | 1,69897  | 0,69897                   | 3,62590             | 1,49173                | 1,18753   | 2,88650         | 0,48856             |
| 5  | 100     | 148,92 | 5      | 2,17295     | 2,00000  | 0,69897                   | 4,34591             | 1,51883                | 1,39794   | 4,00000         | 0,48856             |
| 6  | 5.      | 74,34  | 10     | 1.87122     | 0,69897  | 1,00000                   | 1,30793             | 1,87122                | 0,69897   | 0,48856         | 1,00000             |
| 7  | 10      | 85,32  | 10     | 1.93105     | 1,00000  | 1,00000                   | 1,93105             | 1,93105                | 1,00000   | 1,00000         | 1,00000             |
| .  | .       | .      | .      | .           | .        | .                         | .                   | .                      |           | .               | .                   |
| 50 | 5       | 2,44   | 1440   | 0.38761     | 0,69897  | 3,15836                   | 0,27093             | 1,22422                | 2,20760   | 0,48856         | 9,97525             |
| 51 | 10      | 2,80   | 1440   | 0.44729     | 1,00000  | 3,15836                   | 0,44729             | 1,41270                | 3,15836   | 1,00000         | 9,97525             |
| 52 | 20      | 3,15   | 1440   | 0,49768     | 1,30103  | 3,15836                   | 0,64749             | 1,57185                | 4,10912   | 1,69268         | 9,97525             |
| 53 | 50      | 3,59   | 1440   | 0,55535     | 1,69897  | 3,15836                   | 0,94352             | 1,75399                | 5,36596   | 2,88650         | 9,97525             |
| 54 | 100     | 3.93   | 1440   | 0,59402     | 2,00000  | 3,15836                   | 1,18805             | 1,87614                | 6,31672   | 4,00000         | 9,97525             |
|    |         |        |        | 77,661206   | 71,68867 |                           | 103,02353 105,18584 | <mark>129,19569</mark> | 136,34262 |                 | 106,74511 225,60304 |

Entonces remplazando valores en  $\alpha$  se tiene:

$$
77.66121 = 54A + 71.68867B + 103.0235C
$$

 $105.1858 = 71.68867 A + 106.7451 B + 136.3426 C$ <br> $129.1957 = 103.0235 A + 136.3426 B + 225.6030 C$ 

Resolviendo el sistema de ecuaciones se tiene:

$$
A = 2.440883, \qquad B = 0.1801789906, \qquad C = -0.6529949478
$$

De estos se determina los parámetros K, a y b.

 $K = 10^{4} = 275.983347$   $a = B = 0.1801789906$   $b = -C = 0.6529949478$ 

Se tiene la relación:

$$
i_{(mm/h)} = \frac{275,9833847 T_{(a\tilde{n}os)}}{D_{(min)}}
$$
<sup>0,1801789906</sup>

## **9.2.6.- Tormenta puntual**

La tormenta puntual es el primer y más sencillo tipo de tormentas, para determinar esta tormenta se utiliza la información de la precipitación registrada en la estación climatológica.

Este tipo de tormenta es válida para áreas cuya extensión está definida por la zona de influencia de la estación.

Tanto las curvas P-D-F, como las curvas I-D-F, nos sirven para determinar la tormenta de diseño puntual, como es el caso de la aplicación del Método Racional.

## **9.2.7.- Distribuciones padronizadas de precipitación**

Cuando no existen datos pluviométricos de tormentas en una región determinada, y se desea obtener la tormenta de diseño, se puede recurrir a distribuciones temporales de precipitación padronizadas, las cuales han sido determinadas en base a un gran número de tormentas observadas.

En la literatura consultada se han encontrado varios métodos para determinar la distribución temporal de la tormenta de diseño, estos son: Padrón de Tormenta Critico del USBR, Método de Chicago o del SCS, Método del Hietograma Triangular, Método de los Bloques Alternos, etc.

## **9.2.7.1.- Padrón de tormenta crítico**

Este método fue desarrollado por el United States Bureau of Reclamation (USBR), y consiste en lo siguiente. 14

- **a)** Determinar la duración de la tormenta o el tiempo de concentración
- **b)** Dividir la duración de la tormenta en intervalos iguales, de 6 a 12 intervalos como máximo.
- **c)** Determinar las precipitaciones para las duraciones que resultan de la suma parcial de los incrementos de tiempo de los intervalos hasta la duración de la tormenta o el tiempo de concentración de la cuenca del proyecto.
- **d)** Determinar los incrementos de precipitación correspondientes a cada incremento de duración.
- **e)** Conformar la tormenta de diseño colocando el primer valor a un tercio de la duración de la tormenta, y los restantes acomodando en forma intercalada, primero a la derecha y luego a la izquierda del primer valor y así sucesivamente

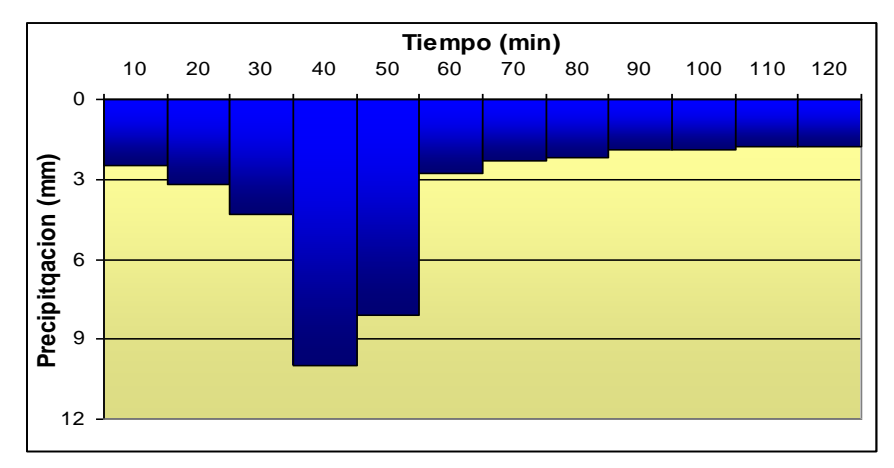

**Figura 9.5.** Ejemplo de la distribución temporal de una tormenta por el método del Padrón de Tormenta Critico.

Al colocar el valor mayor de precipitación a un tercio del tiempo de duración de la tormenta se pretende maximizar el pico del hidrograma, ya que los intervalos iniciales pasan a satisfacer las perdidas por infiltración, retención, evaporación, etc.

En la Figura 9.5, se muestra un hietograma calculado por el método del Padrón de Tormenta Critico.

## **9.2.7.2.- Método de Los Bloques Alternos**

Este método es muy semejante en su concepción al del Padrón de Tormenta Critico, pretende maximizar los efectos desfavorables de la tormenta para lograr hidrogramas de crecida máximos.[1]

Su secuencia de aplicación es la siguiente:

- **a)** Se selecciona la duración de la tormenta y su intervalo de discretización, haciendo que por lo menos haya cinco de ellos.
- **b)** A través de las relaciones P-D-F, o I-D-F se calcula la precipitación para cada duración correspondientes a los intervalos, si es la relación I-D-F, se deberá calcular la precipitación mediante  $P = i * t$

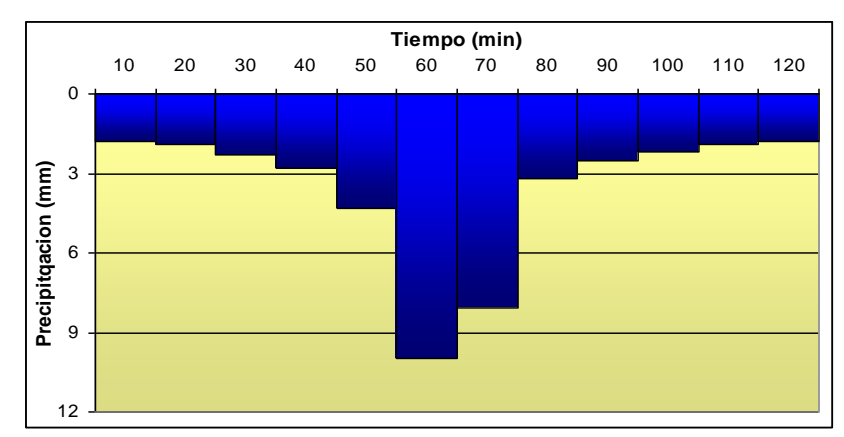

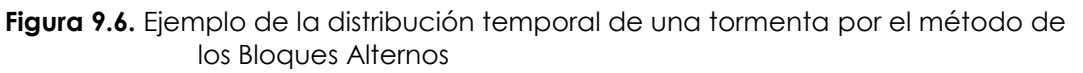

- **c)** Se calculan los incrementos de precipitación para cada intervalo.
- **d)** De igual manera se reordenan las precipitaciones de manera tal que el máximo se acomoda al centro de la duración total. El resto de las precipitaciones se ubican alternativamente delante y detrás del intervalo con precipitación máxima. [14]

En la Figura 9.6 se muestra una tormenta de diseño definida por el método de los bloques alternos.

#### **Ejemplo 9.5**

A partir de las relaciones I-D-F de la estación Linkupata, que se muestra en la Tabla 9.4, y la Figura 9.4, se pide determinar: La tormenta de diseño para un periodo de retorno de 50 años, con una duración de 3 horas y discretizado cada 10 minutos por el método de Los Bloques Alternos y el método del Patrón de Tormenta Critico

## **Solución:**

Se tiene la duración de la tormenta de 3 horas o 180 minutos, con intervalo de discretización de 10 minutos.

De la relación I-D-F de la estación Linkupata para un periodo retorno de 50 años que se muestra en la ecuación 9.6 calculado en el ejemplo 9.3 se determina las intensidades y las precipitaciones para cada duración correspondientes a los intervalos, la precipitación mediante  $\overline{P}$  =  $i$   $*$   $t$ 

Se calculan los incrementos de precipitación para cada intervalo y se ordena las precipitaciones según las disposiciones de cada método, como se muestra a continuación:

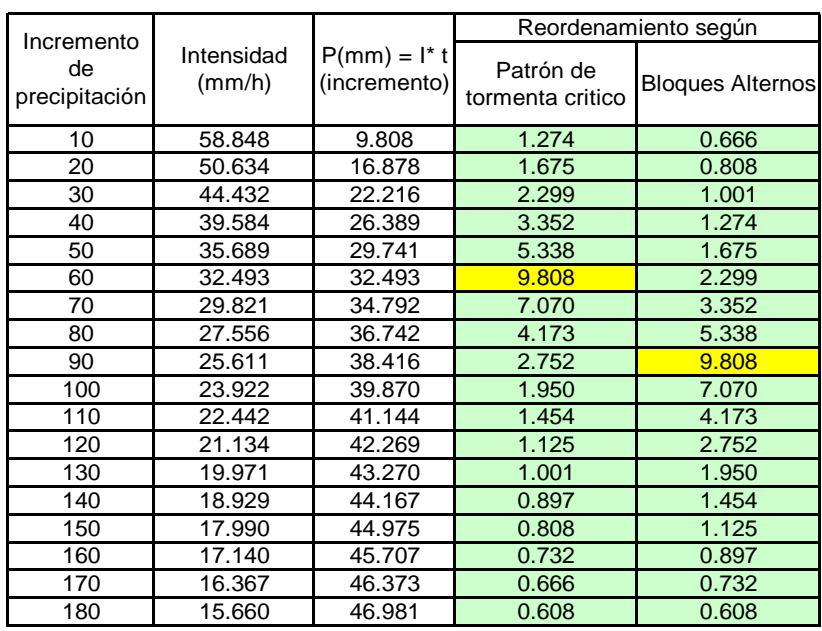

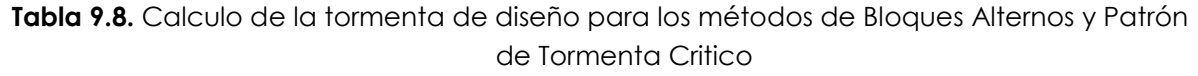

En la Figura 9.7 y la Figura 9.8 se muestra la distribución de la tormenta de diseño (hietograma) por el método de Patrón de Tormenta Critico y el método de Bloques alternos respectivamente.

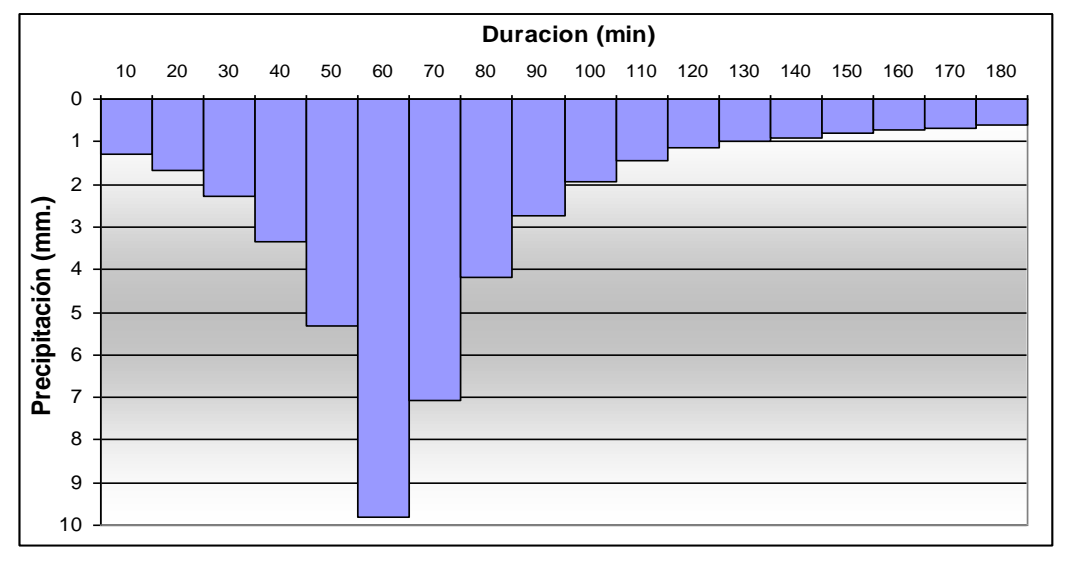

**Figura 9.7.** Tormenta de la cuenca Linkupata según el método del Padrón de Tormenta Critico

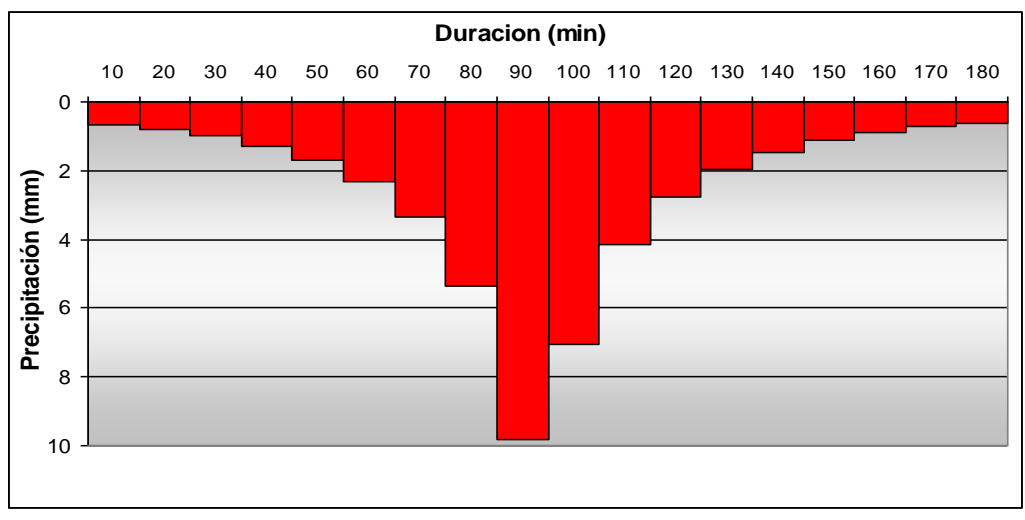

**Figura 9.8.** Tormenta de diseño de la cuenca Linkupata según el método de los Bloques Alternos

**Conclusiones**: Se observa que la tormenta resultante por el método de Patrón de Tormenta Critico y el método de Bloques alternos son similares de construir pero difieren en su ordenación, por que el método de Patrón de Tormenta critico ubica el valor máximo de la precipitación a un tercio de la duración de la tormenta y el método de Bloques alternos lo ubica a la mitad de la duración de la tormenta.

# **9.2.8.- Cálculo de la tormenta de diseño en el sistema (cuenca)**

Para determinar la tormenta del sistema o de la cuenca se deberá elegir entre los dos métodos anteriormente descritos.

En el programa del SSH, se ha modificado el método de los bloques alternos, colocando el valor máximo de precipitación a un tercio de la duración total y el resto de las precipitaciones se ubican alternativamente delante y detrás del intervalo con precipitación máxima. Si se tiene la misma duración y el mismo número de intervalos en el método de bloques alternos modificado y el patrón de tormenta critica, ambos métodos generan tormentas de diseño semejantes. [14]

# **9.3.- CUESTIONARIO**

Defina tormenta de diseño

¿Qué entiende por relación precipitación-duración-frecuencia?

¿Qué son los índices de desagregación y para que se utilizan?

¿Qué información es necesaria para determinar los índices de desagregación y cual el procedimiento a seguir?

¿Cómo se determinan las curvas P-D-F y cuál es su uso?

¿Cómo se determinan las curvas I-D-F y cuál es su uso?

¿Qué entiende por tormenta puntual?

¿Qué métodos existen para determinar la tormenta de diseño?

¿Qué diferencia sustancial existe entre el método del padrón de tormenta crítica y el método de bloques alternos?

¿Es posible determinar una tormenta de diseño para duraciones menores a 24 horas con información de un pluviómetro?, explique detalladamente.

# **9.4.- PROBLEMAS PROPUESTOS**

# **Problema 9.1**

A partir de las relaciones I-D-F de la estación LInkupata, que se muestra en la Tabla 9.4, se pide determinar:

- La formula empírica propuesta por Talbot que relaciona la intensidad máxima y la duración, para un periodo de retorno de 10, 20, 25, 30 200 y 500 años.
- Representar la relación IDF, mediante la fórmula: *a*  $i = \frac{KT}{D^b}$ *D*

# **Problema 9.2**

A partir de las relaciones I-D-F de la estación LInkupata, que se muestra en la Tabla 9.4, se pide determinar: La tormenta de diseño para un periodo de retorno de 20, 30, 100 y 200 años, con una duración de 3 horas y discretizado cada 10 minutos por el método de Los Bloques Alternos y el método del Patrón de Tormenta Critico

#### **Problema 9.3**

A partir de las precipitaciones máximas diarias de las estaciones Concepción y San Ignacio de Velasco, que se muestra en la Tabla 9.9, se pide determinar:

- ◆ Las curvas PDF para periodos de retorno de 5, 10, 20, 30, 50, 100 y 200 años.
- ◆ Las curvas IDF para periodos de retorno de 5, 10, 20, 30, 50, 100 y 200 años.
- La formula empírica propuesta por Talbot que relaciona la intensidad máxima y la duración, para un periodo de retorno de 5, 10 ,20 ,30 ,50 ,100 y 200 años.
- Representar la relación IDF, mediante la fórmula: *a*  $i = \frac{KT}{D^b}$ *D*
- La tormenta de diseño para un periodo de retorno de 10, 20, 30, 50,100 y 200 años, con una duración de 3.5 horas por el método de Los Bloques Alternos y el método del Patrón de Tormenta Critico, escoger un tiempo pertinente de discretización

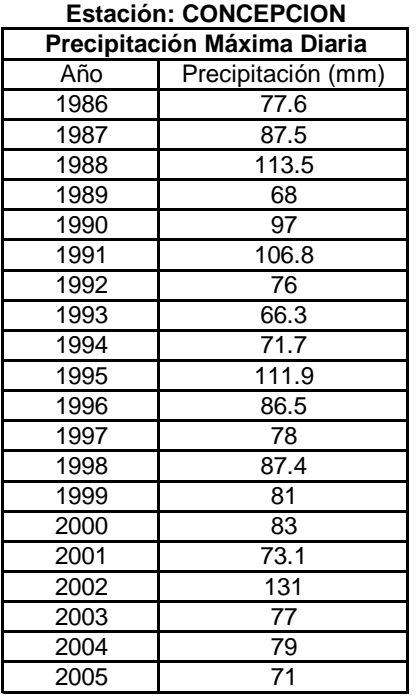

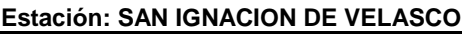

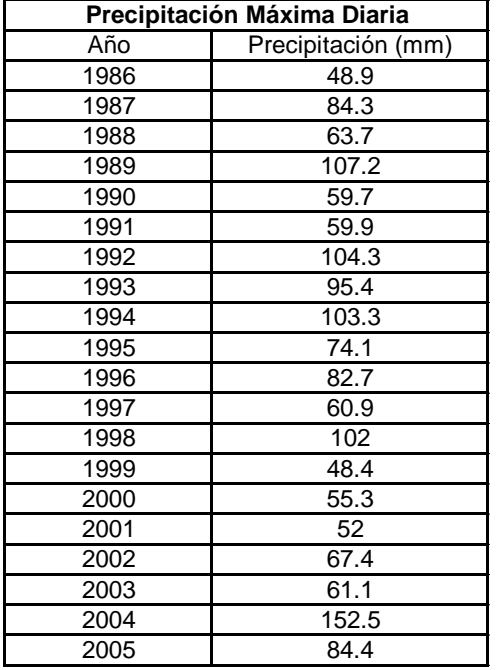

**Fuente:** SENAMHI

**Tabla 9.9.** Precipitaciones Máximas Diarias

# CAPITULO X ESTADÍSTICA APLICADA A LA HIDROLOGÍA

#### **10.1.- INTRODUCCIÓN**

Los estudios hidrológicos requieren del análisis de información hidrometeorológica, esta información puede ser de datos de precipitación, caudales, temperatura, evaporación, infiltración, etc.

Se cuenta con datos recopilados de un periodo disponible, si esta información es organizada y se analiza adecuadamente proporciona una herramienta muy útil, para tomar decisiones sobre el diseño de estructuras hidráulicas y responder a innumerables dudas y parámetros de diseño, como se muestra en la Figura 10.1 En el análisis hidrológico se utilizan los conceptos de probabilidades y estadística,

porque generalmente se cuenta con escasa información, y casi todos los fenómenos hidrológicos tienen una alta aleatoriedad, por esta razón se ve la necesidad de introducir este capítulo para aclarar los conceptos y los métodos más utilizados en la hidrología.

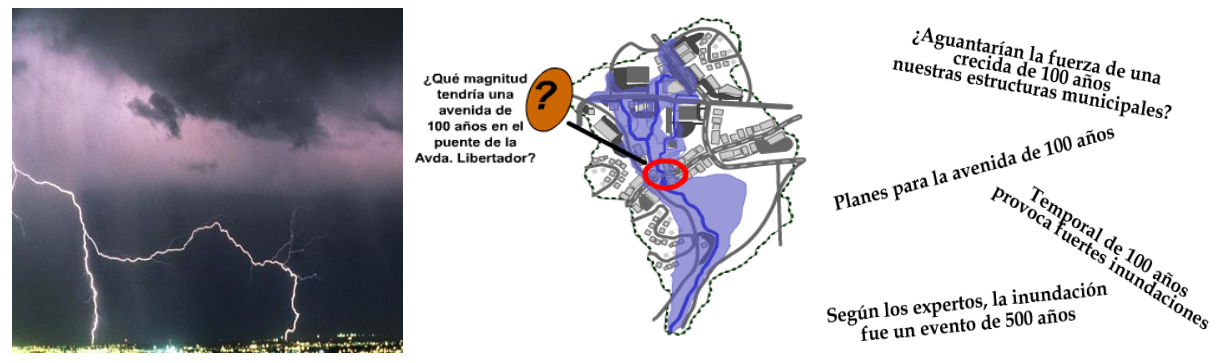

**Figura 10.1.** Aplicaciones de estadística en hidrológica

## **10.2.- CONCEPTOS FUNDAMENTALES**

#### **10.2.1.- Probabilidad**

Sea S un espacio muestral asociado a un experimento, y A cualquier suceso de S, tal que A es un subconjunto de S, se dice que la probabilidad de P(A) de un evento A, es un experimento aleatorio que tiene N<sub>s</sub> resultados igualmente posibles y N<sub>a</sub> resultados favorables, esta dado por: [16]

$$
P(A) = \frac{N_a}{N_s} \tag{10.1}
$$

Este tiene que satisfacer los siguientes axiomas.

- 1.  $0 \le P(A) \le 1$ , para todo A  $\in$  S (Para todo evento A su probabilidad es positiva y cero si el evento es imposible). y cero si el evento es imposible).<br>  $P(S) = 1$ <br>  $P(A_1 \cup A_2 \cup A_3 \cup ....\cup A_N) = P(A_1 + A_2 + A_3 + .... + A_N) = P(A_1) + P(A_2) + P(A_3) + .... + P(A_N)$
- 2.  $P(S)=1$
- 3.

Si  $A_1 + A_2 + A_3 + ..... + A_N$ , es una serie de sucesos mutuamente excluyentes.

# **10.2.2.- Funciones de probabilidad**

Una de las formas de representar las probabilidades de las variables hidrológicas son las funciones de probabilidad (funciones de densidad), y las funciones de probabilidad acumuladas que a continuación se mencionan.

# **10.2.2.1.- Funciones de Probabilidad Discretas**

Cuando el número n de valores que puede tomar una variable aleatoria X es finito, se dice que la variable aleatoria X es discreta.

A la función y gráfica que asocia una probabilidad a dicha variable aleatoria X se denomina función de probabilidad discreta  $f(x_i)$ . Esta función representa la probabilidad que tomará la variable aleatoria X, generalmente se representa por un gráfico de barras para cada valor de la variable aleatoria X, ver Figura 10.2.

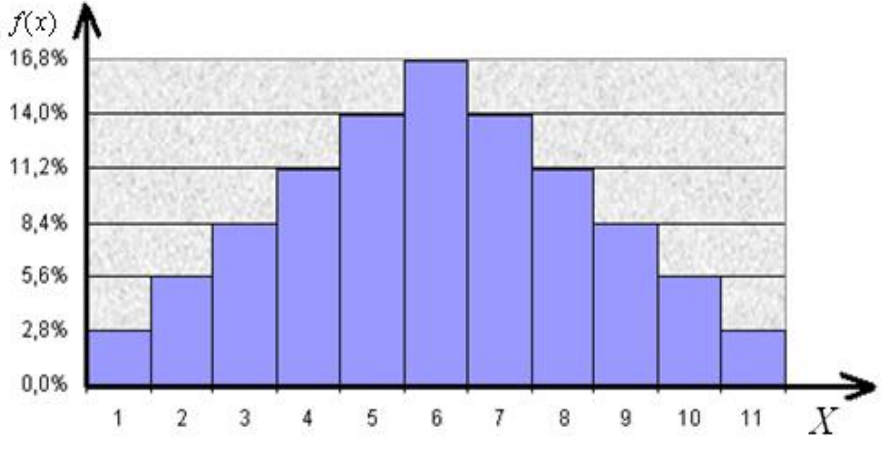

**Figura 10.2.** Función de probabilidad discreta

# **10.2.2.2.- Funciones de Probabilidad Continuas**

Cuando el número de valores n que puede tomar una variable aleatoria X es infinito, se dice que la variable aleatoria X es continua. Este tipo de variables es más frecuente en hidrología.[17]

La función que asocia una probabilidad a dicha variable se denomina función de probabilidad continua o función de densidad  $f(x_i)$ . 16 $\;$  Esta función representa la probabilidad que toma una variable aleatoria X, la representación grafica se muestra en la Figura 10.3

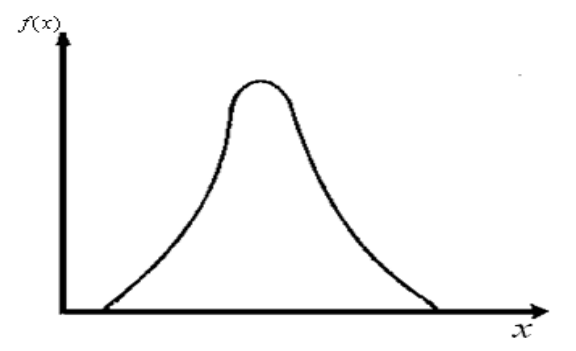

**Figura 10.3.** Función de probabilidad continua

## **10.2.3.- Funcion de Distribucion Acumulada.**

Si X es una variable aleatoria discreta o continua, se define la función de distribución acumulada  $F(x)$ , como la probabilidad de que la variable aleatoria X tome

cualquier valor menor o igual a  $\bar{x}$  y se designa por: [17]

$$
F(x) = P(X \le x) \tag{10.2}
$$

Que es conocida como probabilidad de no excedencia, o $1 - F(x) = 1 - P(X \le x) = P(X \ge x)$ 

$$
1 - F(x) = 1 - P(X \le x) = P(X \ge x)
$$
\n(10.3)

Que es conocido como probabilidad de excedencia, ver Figura 10.4

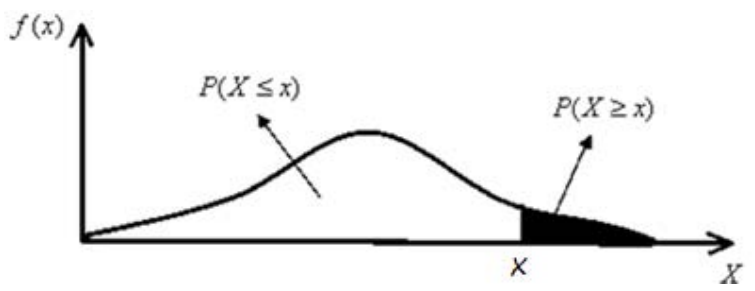

**Figura 10.4.** Probabilidad de excedencia y no excedencia

Tal que:

$$
P(X \le x) + P(X \ge x) = 1\tag{10.4}
$$

En hidrología la variable más frecuente es una variable continua, se analizara la función de distribución acumulada de esta variable, que está representada por: [16]

$$
F(x) = P(X \le x) = \int_{-\infty}^{x} f(x) dx
$$
 (10.5)

En el caso que la función empiece en  $-\infty$ De esto se deduce que:

$$
P(a \le x \le b) = F(b) - F(a) = \int_{a}^{b} f(x)dx
$$
\n(10.6)

Lo que significa que la probabilidad de un evento  $a\!\leq\! x\!\leq\!b$  , es igual al área que hay bajo la curva de la función de densidad  $f(x_i)$  entre  $\, = a \,$  y  $\,x \! = \! b$  , ver Figura  $\,$  10.5  $\,$ 

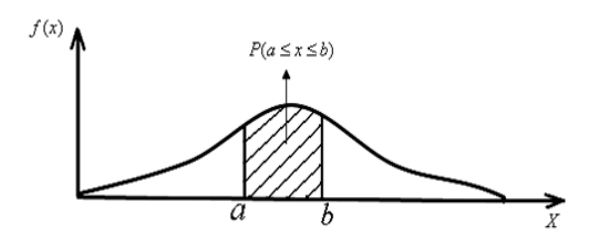

**Figura 10.5.** Probabilidad de un evento  $a \le x \le b$ 

Se concluye que la probabilidad puntual es cero, porque el área bajo la curva es cero., como se observa en la Figura 10.6

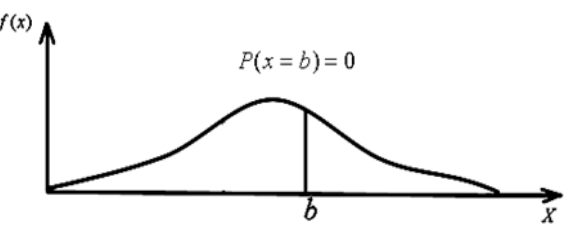

**Figura 10.6.** Probabilidad puntual

Por otro lado se tiene que el rango de  $F(x)$ es

$$
0 \le F(x) \le 1 \tag{10.7}
$$

Es decir que la función de distribución acumulada está en el rango de cero y la unidad o 100%, dependiendo si se trabaja en porcentajes o decimales.

La función de distribución acumulada se representa de la siguiente manera.

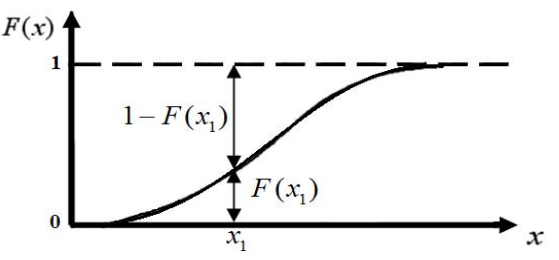

**Figura 10.7.** Función de distribución acumulada

La Figura 10.7 nos permite ver el porcentaje de las observaciones que están por encima  $(Fx_1)$ o debajo  $(1 - Fx_1)$  del valor  $x_1$  con respecto al total.

## **10.2.4.- Periodo de Retorno**

El Periodo de Retorno T, se define como el tiempo o lapso promedio entre la ocurrencia de un evento igual o mayor a una magnitud dada 16 , dicho de otra forma, es el intervalo de recurrencia promedio para un cierto evento.

Estadísticamente el Periodo de Retorno es la inversa de la probabilidad de excedencia, es decir:

$$
T = \frac{1}{P(X \ge x)}
$$
(10.8)

O también puede ser representada por la probabilidad de no excedencia como se muestra a continuación.

$$
T = \frac{1}{1 - P(X \ge x)}
$$
(10.9)

Otra forma de definir Periodo de Retorno T es como sigue:

Considerar por ejemplo la variable "caudal máximo del año, Q max" para n años.

La gráfica correspondiente para una serie de 41 años será:

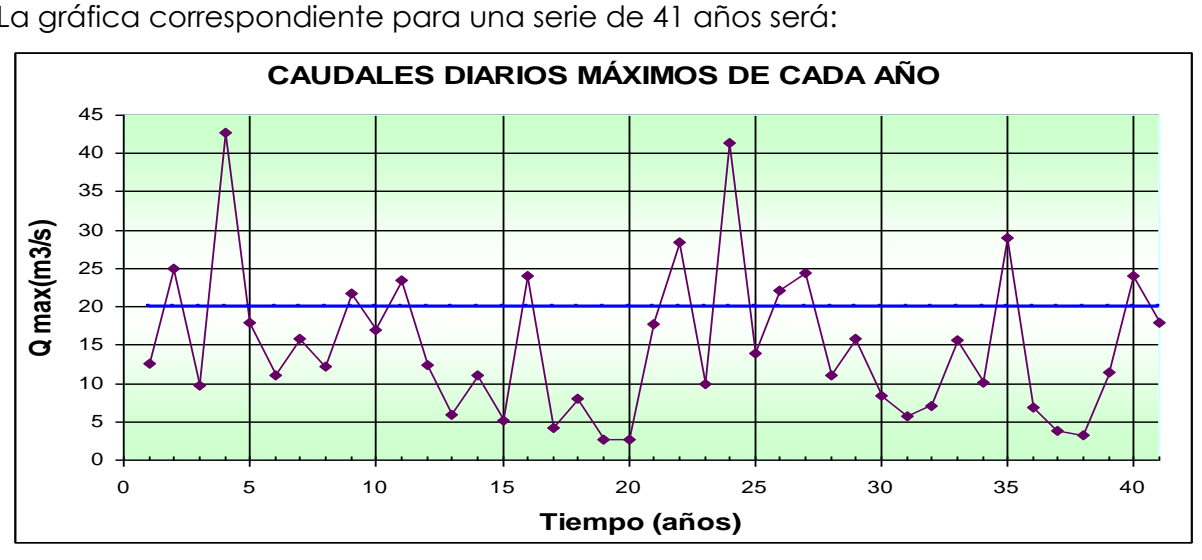

**Figura 10.8.** Caudales diarios máximos

La media histórica de esta serie de 41 años resulta 14.9 m<sup>3</sup>/s.

Ahora considerar por ejemplo el valor 20 m3/s. Trazar una recta a 20 m3/s en el grafico. Realizar el conteo de años transcurridos entre eventos mayores a 20 m3/s:

Una vez que se presento el evento "Q>20 m3/s" en el segundo año, transcurrieron 2 años antes de que se volviera a presentar dicho evento. Luego transcurrieron 5 años, luego 2 años, etc.

Considerando varias centenas de años, el periodo de retorno T será el valor esperado de esos lapsos de tiempo. Entonces en el ejemplo descrito T puede ser estimado como sigue:

$$
T = \frac{2+5+2+5+6+2+2+1+8+5}{10} = 3.80
$$
 *años*

Lo que significa:

Considerando varias centenas de años, el valor de 20 m3/s es excedido en promedio una vez cada 3.8 años, es decir, el periodo de retorno del valor de 20 m3/s es de 3.8 años.

Con otras palabras, en el transcurso de un año cualquier cualquiera se tiene una probabilidad de uno en 3.8 (o sea 26%) de que Q max sea igual o mayor a 20 m<sup>3</sup>/s.

El periodo de retorno a adoptar para el diseño de una estructura hidráulica debería ser el resultado del análisis costo-beneficio. A mayor periodo de retorno mayor la obra y en consecuencia más cara y el beneficio también podría ser más grande. Sin embargo la evaluación de los beneficios es frecuentemente muy difícil de utilizar, por lo que en la práctica se adoptaran periodos de retorno en base a la práctica usual.

En la Tabla 10.1, se muestra periodos de retorno recomendados para el cálculo de caudales de diseño de estructuras menores.

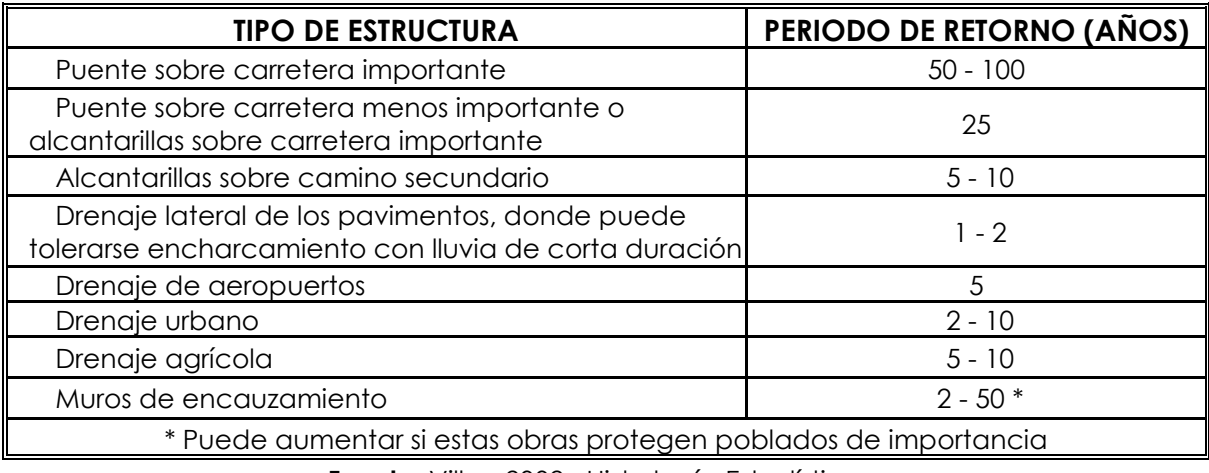

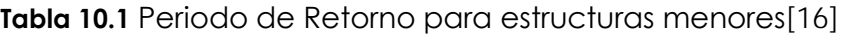

**Fuente**: Villon 2002, Hidrología Estadística

También se puede entender el periodo de retorno como un coeficiente de seguridad que se asigna a las distintas estructuras, a raíz de la falta de información y conocimiento del comportamiento de las variables hidrológicas (Precipitación,

Caudales), siendo una medida de seguridad ante cualquier eventualidad.[13]

**Tabla 10.2** Periodo de retorno para estructuras civiles en general [3]

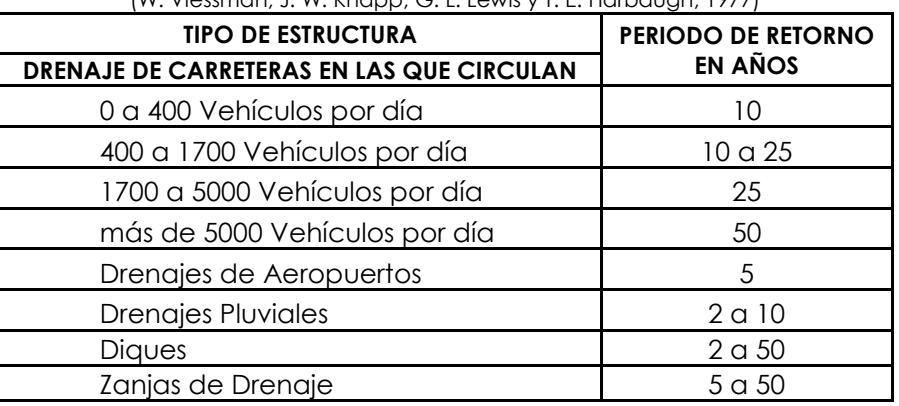

(W. Viessman, J. W. Knapp, G. L. Lewis y T. E. Harbaugh, 1977)

#### **Fuente:** Campos Aranda 1987

Se dan a conocer otras tablas presentando periodos de retornos recomendados para diferentes tipos de estructuras civiles: La Tabla 10.2 es de carácter general e incluye diversas obras, la Tabla 10.3 es exclusivo para obras hidráulicas en carreteras, la Tabla 10.4 está en función al tipo de área a proteger y la Tabla 10.5 en para el diseño de vertederos de embalses.

**Tabla 10.3** Periodo de retorno para Obras Hidráulicas en carreteras

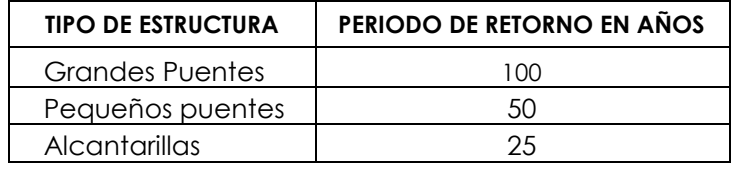

**Fuente:** Campos Aranda 1987

**Tabla 10.4** Periodo de retorno según áreas a proteger

#### (E. Mosonyi y W. Buck, 1977)

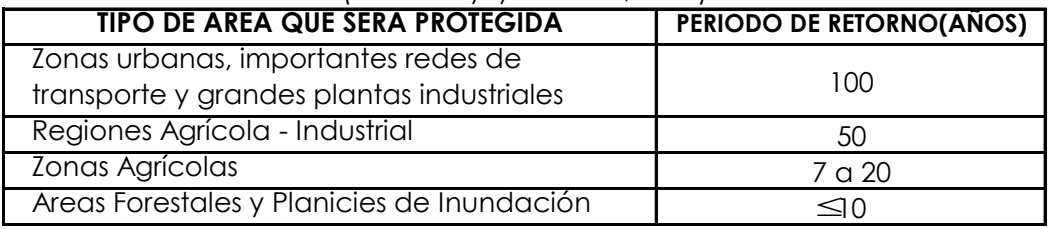

**Fuente:** Campos Aranda 1987

**Tabla 10.5** Periodo de retorno para el diseño de vertederos se embalses

(E. C. Schnackenberg, 1949)

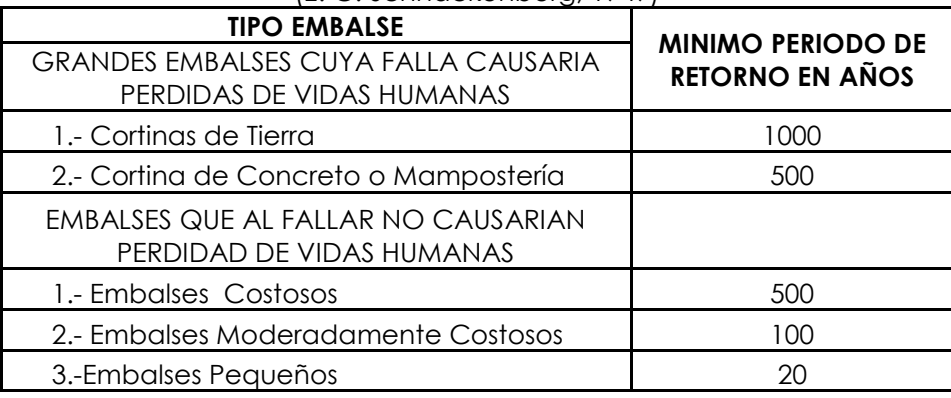

**Fuente:** Campos Aranda 1987

## **10.2.5.- Riesgo de Fallo**

Por lo común el ingeniero diseña una obra para resistir una avenida de cierta magnitud.

Se define el riesgo de fallo R de un diseño como la probabilidad de que la avenida para la cual se diseña la obra sea excedida en el transcurso de N años, esto es considerado como una situación de riesgo, pues la obra se diseña para soportar cierta avenida máxima, y crecientes mayores podrían hacerle daño o incluso destruirla, poniendo en riesgo vidas humanas e infraestructuras que están aguas abajo.

De forma más sencilla se entiende por riesgo de fallo a la probabilidad de que un evento con un periodo de retorno de T años ocurra al menos una vez en N años. El riesgo de fallo se puede escribir como:

rallo se puede escribir como:  
\n
$$
R = P(X \ge x \text{ al menos una vez en N años}) = 1 - 1 - P(X \ge x)
$$
 (10.10)

$$
R = P(X \ge x \text{ all menos una vez en N años}) = 1 - \left(1 - \frac{1}{T}\right)^{N}
$$
\n(10.10)  
\n
$$
R = P(X \ge x \text{ all menos una vez en N años}) = 1 - \left(1 - \frac{1}{T}\right)^{N}
$$
\n(10.11)

Donde: T = Periodo de Retorno:  $N = A\tilde{n}$ os  $P(X \geq x)$ = Probabilidad de excedencia

> *R* = Riesgo de fallo o probabilidad de que un evento con periodo de retorno T años ocurra al menos una vez en N años

De la misma manera se puede definir la confiabilidad que viene a ser el complemento del riesgo de fallo, que se define como la probabilidad de que un evento con periodo de retorno de T años no ocurra en N años, la confiabilidad se puede expresar de la siguiente manera: ar de la siguiente manera:<br>(*X < x cada año durante N años*) =  $1-P(X \ge x)$ <sup>N</sup> periodo de reformo de 1 años no ocondictivadas, la cormanidad se<br> *P*(*X < x cada año durante N años*) =  $1-P(X \ge x)$ <sup>N</sup> (10.12)

$$
P(X < x \text{ cada año durante } N \text{ años}) = 1 - P(X \ge x) \tag{10.12}
$$

$$
P(X < x \text{ cada año durante } N \text{ anos}) = 1 - P(X \ge x) \tag{10.12}
$$
\n
$$
P(X < x \text{ cada año durante } N \text{ años}) = \left(1 - \frac{1}{T}\right)^N = F(x)^N \tag{10.13}
$$

También es posible calcular el periodo de retorno a partir del riesgo de fallo y del número de años, como sigue a continuación:

$$
T = \frac{1}{1 - \exp\left(\frac{\ln(1 - R)}{N}\right)}
$$
(10.14)

#### **10.3.- POSICIÓN DE PLOTEO Y PAPEL DE PROBABILIDAD**

## **10.3.1.- Posición de Ploteo**

También denominada posición de graficación, o probabilidad empírica o experimental, o probabilidad asignada (probabilidad acumulada experimental) La posición de ploteo es la ubicación de graficación en el papel de probabilidades de los datos de una muestra. Existen varias fórmulas empíricas propuestas por diferentes autores para poder calcular dicha posición de ploteo, éstas se muestran en la Tabla 10.6

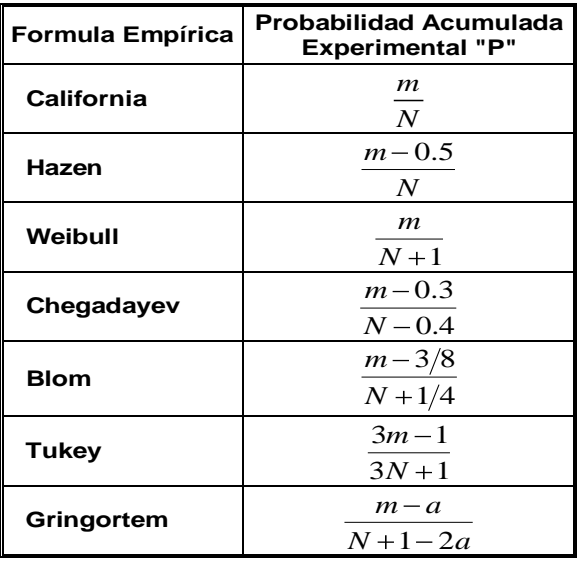

**Tabla 10.6** Fórmulas de probabilidades empíricas [16]

**Fuente:** Villon 2002, Hidrología Estadística

Donde:

*N* = Número total de datos

a = valor entre  $0 \leq a \leq 1$  , que depende de  $N$  de acuerdo a la Tabla 10.7

**Tabla 10.7** Valores del parámetro "a" para la formula de Gringortem

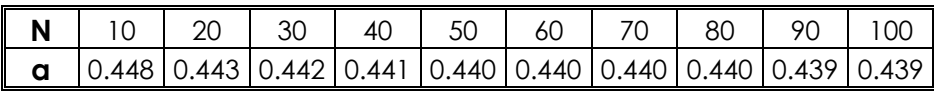

**Fuente:** Villon 2002, Hidrología Estadística

La fórmula más utilizada para el cálculo de la posición de ploteo es la de Weibull. El procedimiento a seguir es el siguiente:

Una vez seleccionada la fórmula empírica a utilizar, se procede a ordenar los datos de la muestra de menor a mayor, después se les asigna la probabilidad empírica, que es la probabilidad de no excedencia. Si se ordena de mayor a menor, la probabilidad asignada será la probabilidad de excedencia.

Con estos datos se plotea en los respectivos papeles de probabilidad.

*m* = numero de orden;

## **10.3.2.- Papel de Probabilidad**

Es la representación gráfica de la probabilidad acumulada de una distribución teórica, este papel de probabilidades tiene las escalas de las ordenada(X) y las abscisas (Probabilidad) diseñadas de tal manera que los datos que van a ser ajustados aparezcan cercanos a una línea recta.

El propósito del papel de probabilidad es el de linealizar la relación de probabilidad de tal manera que los datos graficados se acomoden a una recta, generalmente con fines de comparación. Es una forma de determinar si una serie de datos está siendo representada de mejor manera por una distribución de probabilidades en comparación con otras distribuciones de probabilidades teóricas.

Para este propósito se hace uso de la posición de ploteo.

Este procedimiento es conocido como la prueba de bondad de ajuste gráfico, que nos sirve para poder determinar si los datos se ajustan a la distribución representada por el papel de probabilidades. Más adelante se presentarán las pruebas de bondad de ajuste estadístico

Los papeles de probabilidad más usados son: el de la ley Normal y de la ley de Gumbel que se muestran en la figura C-1 y figura C-2 del Anexo C

# **10.4.- FUNCIONES DE DISTRIBUCIÓN DE PROBABILIDAD USADAS EN HIDROLOGÍA**

En estadística existen muchas funciones de distribución de probabilidad teóricas, las funciones de distribución de probabilidad teóricas más usadas en hidrología son las siguientes.[16]

- Distribución Normal
- Distribución Log. Normal
- Distribución Gama de 2 y 3 parámetros
- **-** Distribución Log. Pearson Tipo III
- Distribución Gumbel
- Distribución Log. Gumbel

## **10.4.1.- Distribución Normal**

También denominada distribución gausiana. Se dice que una variable aleatoria X tiene una distribución normal, cuando su función de densidad de probabilidad es:

$$
f(x) = \frac{1}{\sqrt{2\Pi S}} e^{\left[-\frac{1}{2}\left(\frac{x-\overline{X}}{S}\right)^2\right]}
$$
(10.15)

Donde:  $f(x)$  = función de densidad normal de la variable  $x$ 

*x* = variable independiente

 $\bar{X}\,$  = parámetro de localización, igual a la media aritmética de  $\,$  *x* 

*S* = parámetro de escala igual a la desviación estándar de *x*

*e* = base del logaritmo neperiano

Cuando la variable aleatoria se distribuye normalmente con media  $\bar{X}$  y varianza  $\,S^2$  , se denota de la siguiente forma:

$$
X \approx N(\bar{X}, S^2)
$$

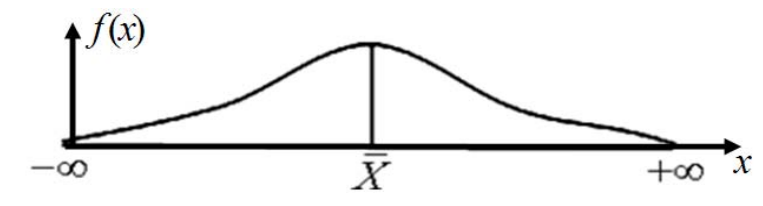

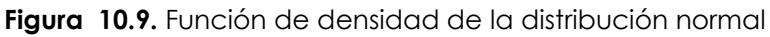

Para su aplicación lo más fácil es la utilización de una tabla que relacione *Z* versus *f Z* para lo cual se ha definido la variable estandarizada como:

$$
Z = \frac{x - \overline{X}}{S}
$$
 (10.16)

Donde la función de densidad de Z, es denominada función de densidad de la distribución normal estándar o estandarizada, que tiene la siguiente expresión.

$$
f(Z) = \frac{1}{\sqrt{2\pi}S} e^{-\frac{Z^2}{2}}
$$
 (10.17)

Una característica importante de la distribución normal estándar es que tiene la media cero y la varianza igual a uno.

La función de distribución acumulada de la distribución normal es:

$$
F(x) = \int_{-\infty}^{x} f(x) dx = \frac{1}{\sqrt{2\pi S}} \int_{-\infty}^{x} e^{-\frac{1}{2}\left(\frac{x-\overline{X}}{S}\right)^{2}} dx
$$
 (10.18)

O su equivalente

$$
F(x) = F(Z) = \frac{1}{\sqrt{2\Pi}} \int_{-\infty}^{Z} e^{-\frac{Z^2}{2}} dz
$$
 (10.19)

Para el cálculo de la función de distribución acumulada se recurre a la tabla de la ley normal que está en función de la variable estandarizada Z, ver Tabla C-1 del Anexo C

# **10.4.1.1.- Aplicaciones en hidrología**

La distribución normal es de gran utilidad en hidrología, siendo algunas de sus principales aplicaciones:[16]

- El ajuste de distribución empírica de variables hidrológicas medias anuales, mensuales, estacionales, etc., o también variables acumuladas anuales, mensuales, etc., que pueden ser caudales precipitación, temperatura, entre otros.
- Como referencia para comparar varias distribuciones teóricas de ajuste con una distribución empírica.
- Análisis de errores aleatorios en las observaciones o mediciones hidrológicas.
- Para aplicar inferencia estadística.

Para realizar el ajuste se utiliza el papel de probabilidades de la ley normal junto a su recta trazada analíticamente.

#### **10.4.2.- Distribución Log-Normal**

Las variables de interés en hidrología son generalmente positivas, por lo que es usual que presenten distribuciones de frecuencia asimétricas, por lo que se propone aplicar una transformación logarítmica a la variable de interés y luego utilizar el modelo de distribución normal para la variable trasformada, la distribución así obtenida se denomina log-normal, por ejemplo si la variable aleatoria X, tiene una distribución log-normal, esto significa que Y=lnX, tiene una distribución normal.

Se dice que una variable aleatoria X tiene una distribución log-normal, cuando su función de densidad de probabilidad se define como:[17]

$$
f(x) = \frac{1}{x\sqrt{2\Pi}\sigma_y} e^{\left[-\frac{1}{2}\left(\frac{\ln x - \mu_y}{\sigma_y}\right)^2\right]}
$$
(10.20)

Para 0 *x*

$$
f(y) = \frac{1}{\sqrt{2\Pi}\sigma_y} e^{-\frac{1}{2}\left(\frac{y-\mu_y}{\sigma_y}\right)^2}
$$
 (10.21)

Para  $-\infty < y$ 

Donde:  $f(x)$  = función de densidad log-normal de la variable  $\,x$ 

*x* = variable independiente

*y* = media aritmética de los logaritmos naturales de *x*

*y* = desviación estándar de los logaritmos naturales de *x*

*y* = ln *x*

*e* = base del logaritmo neperiano

La función de distribución acumulada de la distribución log-normal se muestra a continuación.

$$
F(x) = \int_0^x f(x) = \frac{1}{x\sqrt{2\Pi}\sigma_y} \int_0^x e^{-\frac{1}{2}\left(\frac{\ln x - \mu_y}{\sigma_y}\right)^2} dx
$$
 (10.22)

O su equivalente.

$$
F(y) = \int_{-\infty}^{y} f(x) = \frac{1}{\sqrt{2\Pi}\sigma_y} \int_{-\infty}^{y} e^{-\frac{1}{2}\left(\frac{y-\mu_y}{\sigma_y}\right)^2} dy
$$
 (10.23)

Si:  $\int_{y}$   $\ln x - \mu$ <sub>y</sub> *y*  $\sigma_y$  $Z = \frac{y - \mu_y}{\mu_x} = \frac{\ln x - \mu_y}{\mu_x}$  se obtiene la distribución normal estándar.

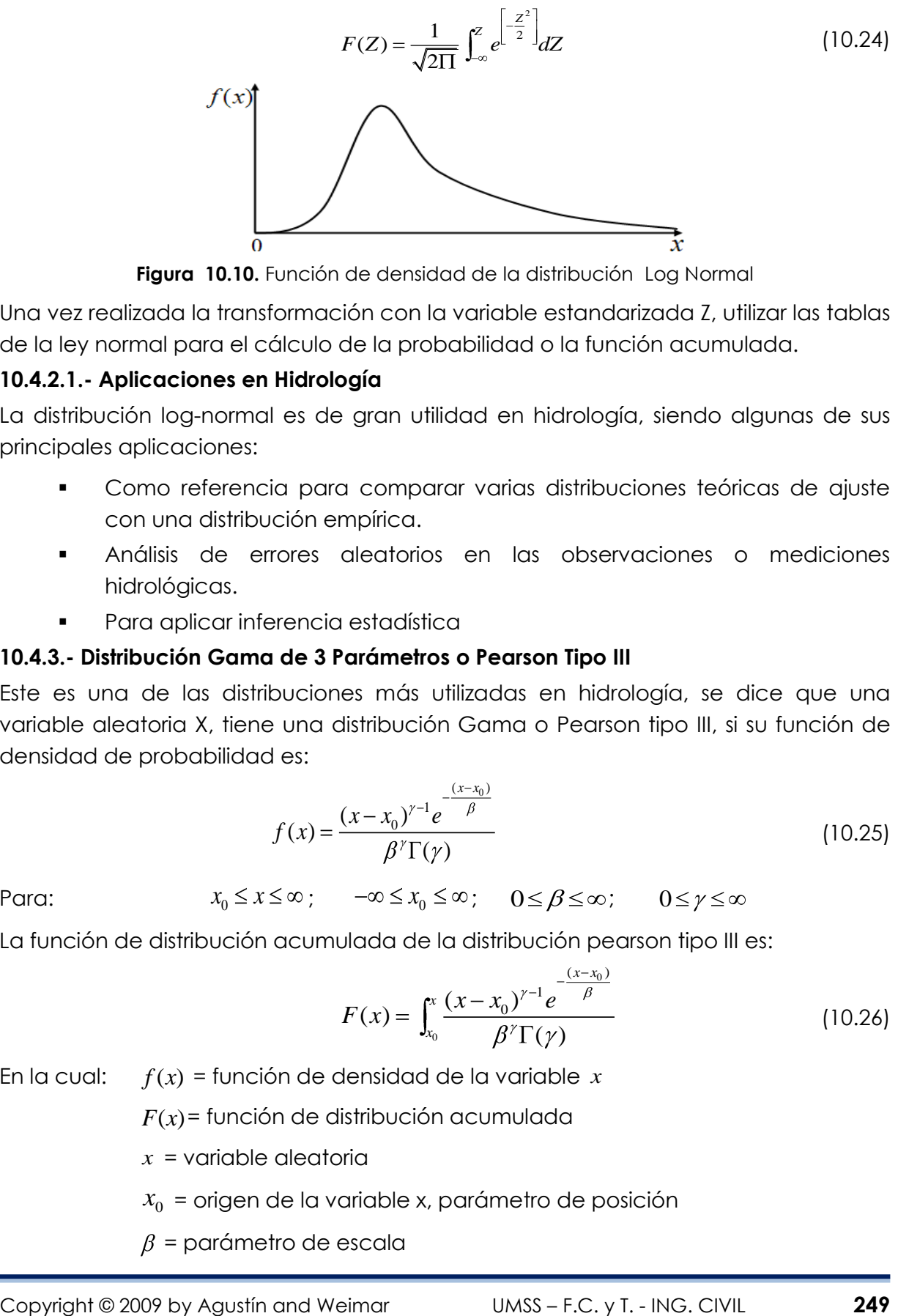

**Figura 10.10.** Función de densidad de la distribución Log Normal

Una vez realizada la transformación con la variable estandarizada Z, utilizar las tablas de la ley normal para el cálculo de la probabilidad o la función acumulada.

#### **10.4.2.1.- Aplicaciones en Hidrología**

La distribución log-normal es de gran utilidad en hidrología, siendo algunas de sus principales aplicaciones:

- Como referencia para comparar varias distribuciones teóricas de ajuste con una distribución empírica.
- Análisis de errores aleatorios en las observaciones o mediciones hidrológicas.
- Para aplicar inferencia estadística

## **10.4.3.- Distribución Gama de 3 Parámetros o Pearson Tipo III**

Este es una de las distribuciones más utilizadas en hidrología, se dice que una variable aleatoria X, tiene una distribución Gama o Pearson tipo III, si su función de densidad de probabilidad es:

$$
f(x) = \frac{(x - x_0)^{\gamma - 1} e^{-\frac{(x - x_0)}{\beta}}}{\beta^{\gamma} \Gamma(\gamma)}
$$
(10.25)

Para:

$$
x_0 \leq x \leq \infty \ ; \qquad -\infty \leq x_0 \leq \infty \ ; \qquad 0 \leq \beta \leq \infty \ ; \qquad 0 \leq \gamma \leq \infty
$$

La función de distribución acumulada de la distribución pearson tipo III es:

$$
F(x) = \int_{x_0}^{x} \frac{(x - x_0)^{\gamma - 1} e^{-\frac{(x - x_0)}{\beta}}}{\beta^{\gamma} \Gamma(\gamma)}
$$
(10.26)

En la cual:  $f(x)$  = función de densidad de la variable  $x$ 

 $F(x)$ = función de distribución acumulada

*x* = variable aleatoria

- $x_{0}$  = origen de la variable x, parámetro de posición
- $\beta$  = parámetro de escala

 $y =$  parámetro de forma

 $\chi_{(\gamma)}$  = función gama completa

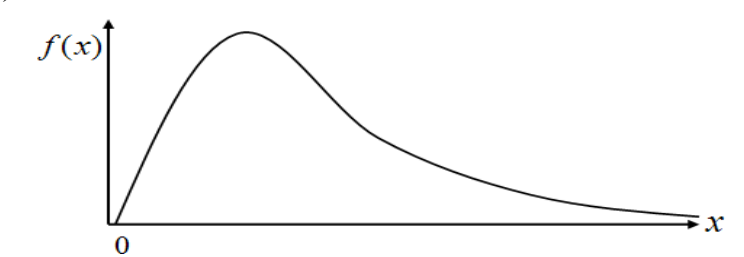

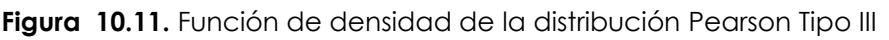

Para la aplicación de esta distribución, es recomendable utilizar el factor de frecuencia, donde se muestra que la mayoría de las funciones de frecuencias pueden ser generadas por:[1]

$$
X = \overline{X} + K^* \sigma_x \tag{10.27}
$$

Donde:  $X\!=\,$  Variable analizada, con una probabilidad dada.

 $\bar{X}$  = Media de la serie de datos

*x* Desviación Estándar de la serie de datos

 $K$ = Factor de frecuencia definido para cada distribución

Para la distribución Pearson tipo III, se deberá calcular la media, la desviación estándar y el coeficiente de asimetría

$$
\text{Media} \implies \qquad \bar{X} = \frac{\sum x_i}{N} \tag{10.28}
$$

Desviación Estándar 
$$
\Rightarrow \qquad \qquad \sigma_x = \sqrt{\frac{\sum (x_i - \bar{X})^2}{N - 1}}
$$
 (10.29)

Coefficiente de Asimetría 
$$
\Rightarrow
$$
 
$$
C_s = g = \frac{N \sum (x_i - \bar{X})^3}{(N-1)(N-2)\sigma_x^3}
$$
 (10.30)

Para determinar el factor de frecuencia, es necesaria la utilización de Tabla C-2 del Anexo C, para lo cual es necesario calcular el coeficiente de asimetría y la probabilidad o período de retorno respectivo para la variable analizada.

En el caso de la distribución log-Pearson tipo III, el procedimiento es el mismo, lo único que cambia es que se deberá trabajar con los logaritmos de las variables, y se utilizará la misma tabla para determinar el factor de frecuencia.

## **10.4.3.1.- Aplicaciones en Hidrología**

La distribución pearson tipo III es de gran utilidad en hidrología, siendo algunas de sus principales aplicaciones:

 Como referencia para comparar varias distribuciones teóricas de ajuste con una distribución empírica.

- Análisis de errores aleatorios en las observaciones o mediciones hidrológicas.
- Para aplicar inferencia estadística
- Para realizar ajustes de distribución empírica de variables hidrológicas de precipitación, caudales, temperatura, etc., tales como valores anuales, mensuales o valores acumulados anuales, mensuales.

## **10.4.4.- Distribución Gumbel o de valores extremos tipo I**

La distribución Gumbel es también llamada distribución de Valores Extremos Tipo I o distribución doble exponencial. Se dice que una variable aleatoria X tiene una distribución Gumbel, cuando su función de densidad de probabilidad se define como:[17]

$$
f(x) = \frac{1}{\alpha} e^{-\frac{x-\mu}{\alpha} - e^{-\frac{x-\mu}{\alpha}}}
$$
 (10.31)

Donde:  $f(x)$  = función de densidad de Gumbel de la variable  $\,$ 

*x* = variable independiente

 $\alpha$  = es el parámetro de escala

 $\mu$  = es el parámetro de posición, también llamado moda.

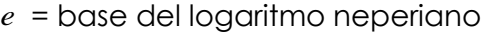

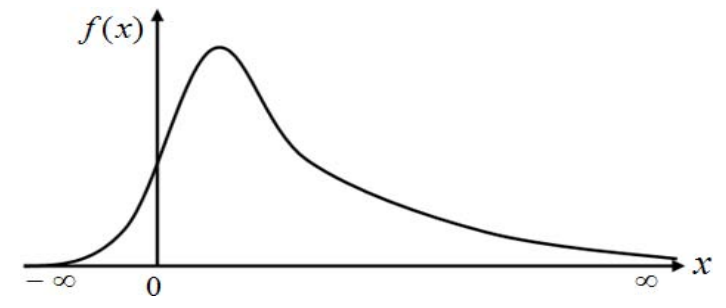

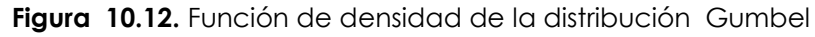

La función de distribución acumulada de la distribución Gumbel es:

$$
F(x) = e^{-e^{\frac{x-\mu}{\alpha}}}
$$
 (10.32)

Donde  $F(x)$ es la función de distribución acumulada de la ley Gumbel. Una forma de calcular  $\alpha$ y  $\mu$  es con las ecuaciones 10.33 y 10.34 respectivamente, y están en función de los parámetros de la media ( $\bar{X}$ ) y la desviación estándar ( $S$ ) de la muestra.

$$
\alpha = \frac{\sqrt{6}}{\pi} S \approx 0.78S \tag{10.33}
$$

$$
\mu = \overline{X} - 0.57721\alpha
$$

0.5772 es la constante de Euler.

## **10.4.4.1.- Aplicaciones en hidrología**

La distribución Gumbel o ley de valores extremos tipo I, se utiliza generalmente para:

- Realizar ajustes de distribución empíricas de variables hidrológicas tales como valores de caudales máximos anuales, mensuales o precipitaciones máximas anuales, entre otros.
- Como referencia para comparar varias distribuciones teóricas de ajuste con una distribución empírica.
- Para efectuar inferencias estadísticas

## **10.5.- PRUEBAS DE BONDAD DE AJUSTE**

Las pruebas de bondad de ajuste, consisten en comprobar gráfica y estadísticamente, si la frecuencia empírica de la serie analizada, se ajusta a una determinada función de probabilidad teórica seleccionada a priori, con los parámetros estimados con base en los valores muestrales.

Las pruebas estadísticas, tienen por objeto calificar el hecho de suponer que una variable aleatoria, se distribuya según una cierta función de probabilidades.

Las pruebas de bondad de ajuste grafico más utilizado en hidrología se mencionó en el acápite 10.3 con la ayuda del papel de probabilidades.

A continuación se detallarán las pruebas de bondad de ajuste estadístico más utilizadas en hidrología que son:

- Chi –Cuadrado
- **Smirnov Kolmogorov**

## **10.5.1.- Prueba Chi-cuadrado X<sup>2</sup>**

 La prueba Chi-cuadrado se basa en el cálculo de frecuencias, tanto de valores observados, como valores esperados, para un número determinado de intervalos. Esta prueba es comúnmente usada para verificar la bondad de ajuste de la distribución empírica a una distribución teórica conocida, fue propuesta por Karl Pearson en 1900.

 $e_i = N$ 

La expresión general de la prueba Chi-cuadrado está dada por:

$$
x_c^2 = \sum_{i=1}^k \frac{\theta_i - e_i}{e_i}
$$
 (10.35)

Donde:

 $-1$   $i=1$ *i* Número de valores observados en el intervalo de clase i

*k k*  $\sum_{i=1}^{l} C_i - \sum_{i=1}^{l} e_i$ 

 $e_i = N$ úmero de valores esperados en el intervalo de clase i

(10.34)

 $x_c^2 = \,$ Valor calculado de Chi-cuadrado, a partir de los datos

 $k$  = Número de intervalos de clase

Asignando probabilidades a la ecuación anterior, es decir asignando igual probabilidad de ocurrencia a cada intervalo de clase, se tiene:

$$
x_c^2 = \sum_{i=1}^k \frac{N_i - NP_i}{NP_i}
$$
 (10.36)

Donde:

 $N^{}_{i} =\,$ número de observaciones que caen dentro de los limites de clases ajustadas del intervalo i

 $N =$  Tamaño muestral

 $P_i =$  Probabilidad igual para todos los intervalos de clases

$$
P_i = 1/k \quad \phi \quad e_i = P_i N
$$

Simplificando la última ecuación se obtiene la fórmula computacional desarrollada por Markovic.

$$
x_c^2 = \frac{K}{N} \sum_{i=1}^{k} N_i^2 - N
$$
 (10.37)

El valor de  $x_c^2$  $x_c^2$  obtenido por la ecuación se compara con el  $\,x_t^2\,$  $x_t^2$  de la Tabla C-3 del Anexo C, cuyo valor se determina con:

Nivel de significación:  $\alpha = 0.05$   $\acute{o}$   $\alpha = 0.01$  Grados de libertad:  $g.l. = k - 1 - h$ 

Donde  $h$  = es el número de parámetros a estimarse, en el caso de la ley normal es 2. El criterio de decisión se fundamenta en la comparación del valor calculado de Chicuadrado con el valor tabular encontrado, esto es:

Si el Chi-cuadrado calculado es menor o igual que el valor tabular , es decir:

 $x_c^2 \leq x_t^2$  , entonces se acepta la hipótesis que el ajuste es bueno al nivel de significación seleccionado.

 $x_c^* =$  Voler coloculado de Chi cuadrado, a partir de los datos<br>
Asignando probabilidades a la ecuación anterior, es decir esignando igual<br>
Asignando probabilidades a la ecuación anterior, es decir esignando igual<br>
probab Si el Chi-cuadrado calculado es mayor que el valor tabular , es decir:  $x_c^2 > x_t^2$ , entonces el ajuste es malo y se rechaza la hipótesis, siendo necesario probar con otra distribución teórica.

Esta prueba es de fácil aplicación, es válida sólo para ajustes a la distribución normal, en la práctica se usa para cualquier modelo de ajuste.

## **10.5.2.- Prueba de Smirnov-Kolmogorov**

La prueba de ajuste de Sminov-Kolmogorov, consiste en comparar las diferencias existentes entre la probabilidad empírica de los datos de la muestra y la probabilidad teórica, tomando el valor máximo del valor absoluto, de la diferencia entre el valor observado y el valor de la recta teórica del modelo , es decir:

$$
D = m\acute{a}x \quad |F(x) - P(x)| \tag{10.38}
$$

Donde:  $D$ = Estadístico de Smirnov-Kolmogorov, cuyo valor es igual a la diferencia máxima existente entre la probabilidad ajustada y la probabilidad empírica

 $F(x)$ = Probabilidad de la distribución teórica

 $P(x)$ = Probabilidad experimental o empírica de los datos

Si  $D_{\scriptscriptstyle 0}$ es un valor crítico para un nivel de significación  $\alpha$  , se tiene que:

$$
P\Big[\max |F(x) - P(x)| \ge 0\Big] = \alpha \qquad \text{or} \qquad P \ D \ge D_0 = \alpha
$$

También:

$$
P \ D < D_0 = 1 - \alpha \tag{10.39}
$$

El procedimiento para efectuar el ajuste, por el estadístico de Smirnov-Kolmogorov, es el siguiente:

1. Calcular la probabilidad empirica o experimental *P x* de los datos, para esto se puede utilizar las formulas de la Tabla 10.6, de estos el mas recomendado es la fórmula de Weibull, que se indica a continuación:

$$
P \quad x = \frac{m}{N+1} \tag{10.40}
$$

Donde:  $P(x)$  = Probabilidad empírica o experimental

*m* Numero de orden; *N* Numero de datos

- 2. calcular la probabilidad teórica $F(x)$ , utilizando la ecuación de la función acumulada  $F(x)$  de los modelos teóricos o tablas elaboradas para tal fin.
- 3. Calcular las diferencias  $F(x) P(x)$
- 4. Seleccionar la máxima diferencia:  $D = m\acute{a}x \quad |F(x)-P(x)|$
- 5. Calcular el valor crítico del estadístico  $\,D$  , es decir  $\,D_{_{0}}$  , para un nivel de significancia  $\alpha$ = $0.05$  y N igual al número de datos, los valores de  $D_{\scriptscriptstyle 0}$ se muestran a continuación en la siguiente tabla:
- 6. Comparar el valor del estadístico  $\,D$  , con el valor crítico  $\,D_{_0}$  de la Tabla C-4 del Anexo C, con los siguientes criterios de decisión:
- Si:  $\;D\!<\!D_{\!0}\;\;\Rightarrow$  El ajuste es bueno, al nivel de significación seleccionado

 $D \! \geq \! D_{\!0} \quad \Rightarrow$ El ajuste no es bueno, al nivel de significación seleccionado, siendo necesario probar con otra distribución.

Esta prueba de ajuste no requiere del conocimiento a priori de la función de distribución teórica, es aplicable a distribuciones de datos no agrupados y de cualquier distribución teórica.

Comparándola con la prueba Chi-cuadrado, no requiere que la frecuencia absoluta de cada clase sea igual o mayor que 5, esta no es una prueba exacta, sino una prueba aproximada.

#### **Ejemplo 10.1**

Sea una serie de caudales medios anuales medidos desde 1983 a 1997 como se observa en la Tabla 10.8.

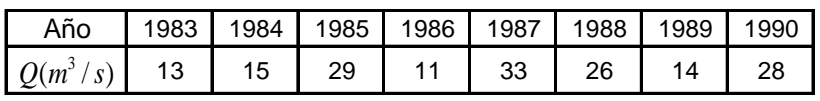

**Tabla 10.8** Caudales Medios Anuales

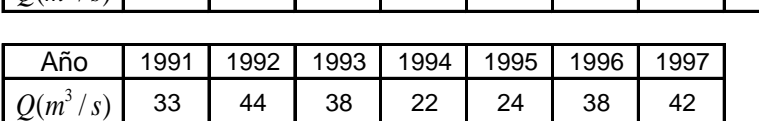

Se pide:

**a)** Determinar la ley a la que mejor se ajusta esta serie utilizando los papales de probabilidad Normal y Gumbel.

Indistintamente a la ley que elegida, aplicar la ley normal y:

**b)** Calcular los caudales de aporte referidos a la ocurrencia de un año seco, húmedo y un año medio.

Considerar como año seco aquel que tiene una probabilidad de 80% de ser excedido en el transcurso de un año cualquiera. Un año húmedo aquel que tiene una probabilidad de 90% de no ser excedido y un año medio aquel que es excedido en promedio una vez cada dos años.

- **c)** Calcular el Periodo de Retorno de los caudales: 48, 25 y 15  $m^3/s$ .
- **d)** Determinar el caudal para un periodo de retorno de 10, 20 y 50 años.

#### **Solución:**

**a)** Para determinar a qué ley corresponde, se deberá ordenar en forma ascendente y asignar una probabilidad o posición de ploteo, para este fin se aplicara la formula de Weibull de la Tabla 10.6, de donde se tiene:
$$
P(x) = \frac{m}{N+1}
$$

Donde:  $P(x)$ = Probabilidad Asignada, o posición de ploteo

*m* = posición;

*N* = Número total de datos

La posición de ploteo de los caudales para este ejemplo se muestra en la Tabla 10.9.

**Tabla 10.9** Posición de ploteo de caudales medios anuales

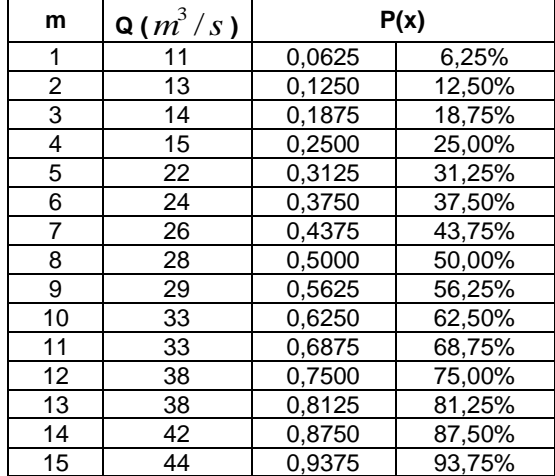

A partir de esto se grafica en los papeles de probabilidad de la ley normal y gumbel,

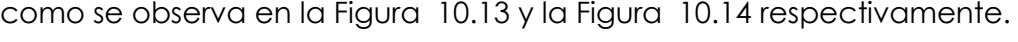

#### **Papel de Probabilidades de la Ley Normal**

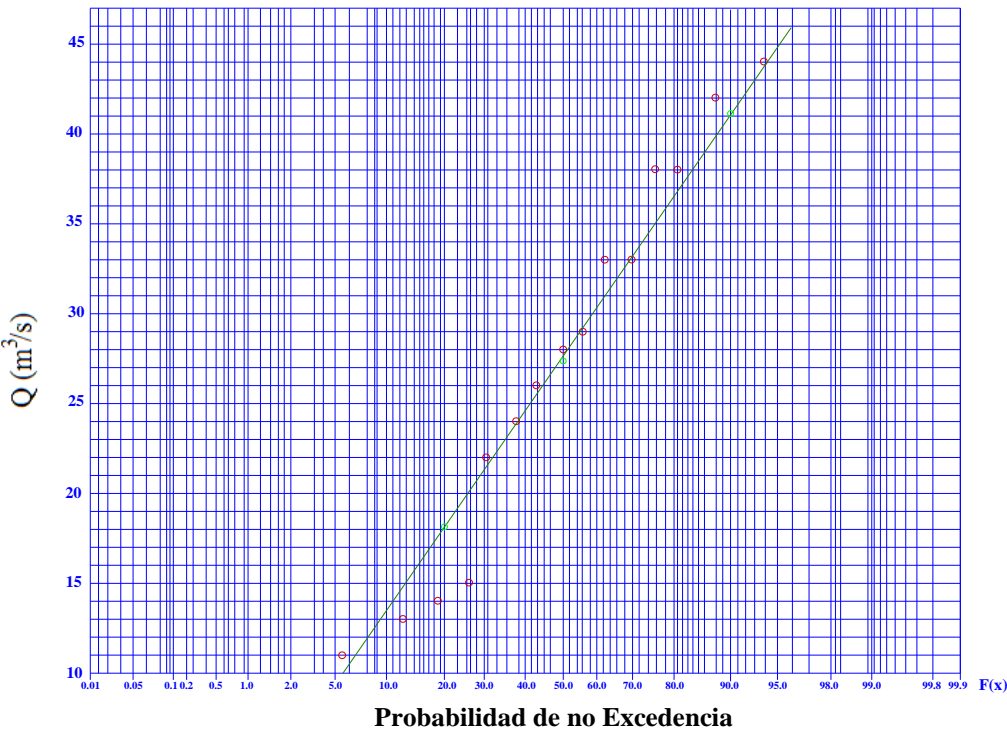

**Figura 10.13.** Ajuste Gráfico de los Caudales Medios anuales a la Ley Normal y su recta analítica

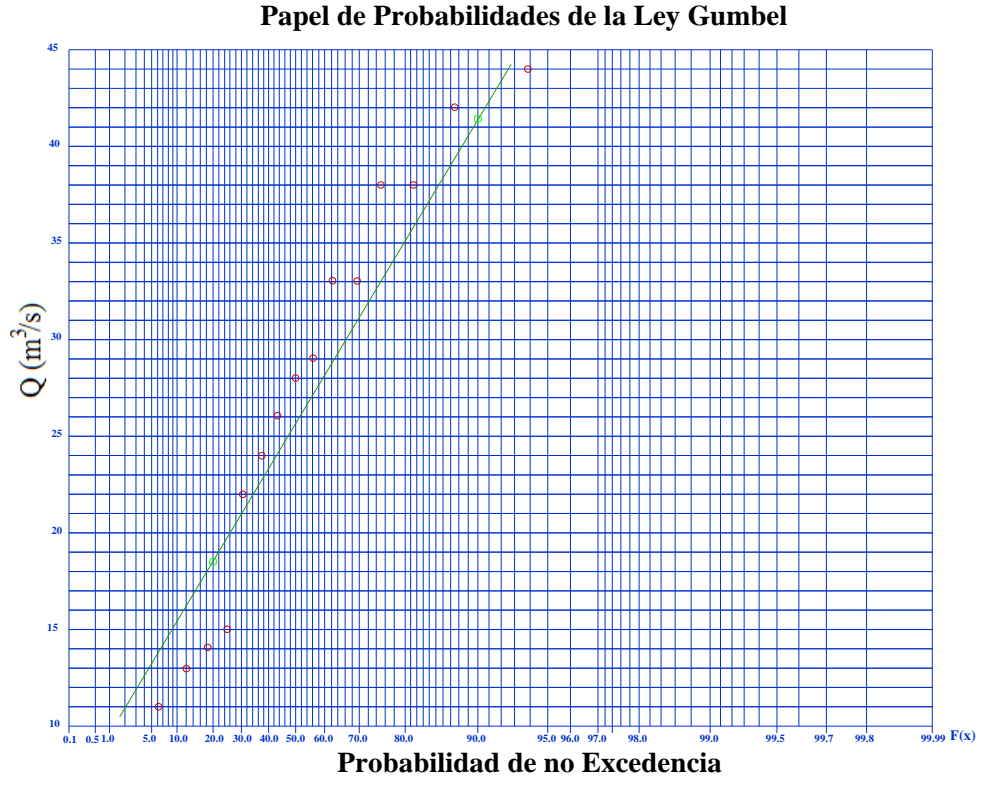

**Figura 10.14.** Ajuste Gráfico de los Caudales Medios anuales a la Ley Gumbel y su recta analitica

Observando los papeles de probabilidad Normal y Gumbel, se concluye que los datos se ajustan mejor a una Ley Normal.

**b) Para un año seco**, la probabilidad de excedencia  $P(X \ge x)$ =80%

Aplicando la ecuación 10.5,  $P(X \le x) + P(X \ge x) = 1$ 

Se tiene que la probabilidad de no excedencia es:

 $P(X \le x) + 0.8 = 1 \implies P(X \le x) = 1 - 0.8 \implies P(X \le x) = 0.2$ 

De los datos se calcula que:  $X = Q = 27{,}33$   $S_{_{n-1}}$   $= 10{,}794$ 

Con la probabilidad de no excedencia de  $P(X \le x) = 0.2$ , se determina la variable reducida Z, con ayuda de la tabla de probabilidades acumuladas de donde se tiene:

$$
Z = -0.845 \Rightarrow Z = \frac{x - \bar{X}}{S} \Rightarrow -0.845 = \frac{x - 27.33}{10.794} \Rightarrow x = 18.2
$$

El caudal de aporte define un año seco es entonces 18.2  $m^3/s$  valores menores éste son considerados año seco.

**Para un año húmedo**, la probabilidad de no excedencia  $P(X \le x) = 90\%$ 

De los datos se calcula que:  $X = Q = 27{,}33$   $S_{_{n-1}}$   $= 10{,}794$ 

Con la probabilidad de no excedencia de  $P(X \le x) = 0.9$ , se determina la variable reducida Z, con ayuda de la tabla de probabilidades acumuladas de donde se tiene:

$$
Z = 1.285 \qquad \Rightarrow Z = \frac{x - \bar{X}}{S} \quad \Rightarrow 1.285 = \frac{x - 27.33}{10.794} \qquad \Rightarrow \quad x = 41.2
$$

Se considera entonces como año lluvioso la ocurrencia de 41.2  $m^3/s\,$  ó más.

**Para un año medio**, con un periodo de retorno de:  $T = 2$ 

$$
T = \frac{1}{1 - P(X \ge x)} \implies P(X \ge x) = \frac{T - 1}{T} \implies P(X \ge x) = \frac{2 - 1}{2} = 0.5 = 50\%
$$

De los datos se calcula que:  $X = Q = 27{,}33$   $S_{_{n-1}} = 10{,}794$ 

Con la probabilidad de no excedencia de  $P(X \le x) = 0.5$ , se determina la variable reducida Z, con ayuda de la tabla de probabilidades acumuladas de donde se tiene:

$$
Z=0 \Rightarrow Z = \frac{x-\bar{X}}{S} \Rightarrow 0 = \frac{x-27.33}{10.794} \Rightarrow x = 27.33
$$

El caudal de aporte que se puede tener para un año medio es de 27.33  $m^3/s$ según la ley normal.

Nótese que el caudal de año medio es directamente el valor medio estimado a partir de los 15 valores observados (ley normal)

**c)** Para calcular el periodo de retorno de los caudales se determina la variable reducida Z, y con esta la probabilidad de no excedencia con ayuda de la tabla de probabilidades acumuladas, como sigue:

$$
\Rightarrow Z = \frac{x - \overline{X}}{S} \Rightarrow Z = \frac{48 - 27.33}{10.794} \Rightarrow Z = 1,91495
$$

$$
\Rightarrow P(X \ge x) = 0.972252
$$

$$
T = \frac{1}{1 - P(X \ge x)} \Rightarrow T = \frac{1}{1 - 0.972252} \Rightarrow T = 36.0
$$

Considerando muchísimos años, se espera que el valor de 48  $m^3/s$ , sea igualado o excedido en promedio una vez cada 36 años.

$$
\Rightarrow Z = \frac{x - \bar{X}}{S} \Rightarrow Z = \frac{25 - 27.33}{10.794} \Rightarrow Z = -0,21586 \Rightarrow P(X \ge x) = 0.416834
$$

$$
T = \frac{1}{1 - P(X \ge x)} \Rightarrow T = \frac{1}{1 - 0.416834} \Rightarrow T = 1.71
$$

Considerando muchísimos años, se espera que el valor de 25  $m^3/s$ , sea igualado o excedido en promedio una vez cada 1.715 años.

$$
\Rightarrow Z = \frac{x - \bar{X}}{S} \Rightarrow Z = \frac{15 - 27.33}{10.794} \Rightarrow Z = -1,1425 \Rightarrow P(X \ge x) = 0.127143
$$

$$
T = \frac{1}{1 - P(X \ge x)} \Rightarrow T = \frac{1}{1 - 0.127143} \Rightarrow T = 1.15
$$

Considerando muchísimos años, se espera que el valor de 15  $m^3/s$ , sea igualado o excedido en promedio una vez cada 1.15 años.

#### **d) Para T=10**

$$
T = \frac{1}{1 - P(X \ge x)} \implies P(X \ge x) = \frac{T - 1}{T} \implies P(X \ge x) = \frac{10 - 1}{10} = 0.9 = 90\%
$$

Con la ayuda de tabla de probabilidades acumuladas se determina la variable reducida Z:  $Z = 1.285$   $\Rightarrow$   $Z = \frac{x - X}{g}$ *S*  $1.285 = \frac{x - 27.33}{18.781}$ 10.794  $\frac{x - 27.33}{x - 50.4} \Rightarrow x = 41.2$ 

El caudal para un periodo de retorno de 10 años es de 41.2 $m^3/s$ 

#### **Para T=20**

$$
T = \frac{1}{1 - P(X \ge x)} \Rightarrow P(X \ge x) = \frac{T - 1}{T} \Rightarrow P(X \ge x) = \frac{20 - 1}{20} = 0.95 = 95\%
$$

Con la ayuda de tabla de probabilidades acumuladas se determina la variable reducida Z:  $Z = 1.645$   $\Rightarrow Z = \frac{x - \overline{X}}{2}$ *S*

$$
\Rightarrow 1.645 = \frac{x - 27.33}{10.794} \qquad x = 45.1
$$

El caudal para un periodo de retorno de 20 años es de 45.1  $m^3/s$ 

#### **Para T=50**

$$
T = \frac{1}{1 - P(X \ge x)} \implies P(X \ge x) = \frac{T - 1}{T} \implies P(X \ge x) = \frac{50 - 1}{50} = 0.98 = 98\%
$$

Con la ayuda de tabla de probabilidades acumuladas se determina la variable reducida Z:  $Z = 2.055$   $\Rightarrow$   $Z = \frac{x - \overline{X}}{2}$ *S*  $2.055 = \frac{x - 27.33}{18.781}$ 10.794  $\frac{x-27.33}{x-49.5}$   $x=49.5$ 

El caudal para un periodo de retorno de 50 años es de 49.5  $m^3/s$ 

# **Ejemplo 10.2**

Contestar las mismas preguntas del ejercicio 10.1 utilizando la ley Gumbel.

# **Solución:**

Para aplicar la ley Gumbel se tiene:

$$
P(x) = F(x) = e^{-e^{\frac{x-\mu}{\alpha}}}
$$

Donde:

$$
\alpha = \frac{\sqrt{6}}{\pi} S = \frac{\sqrt{6}}{\pi} * 10.795 \quad \alpha = 8.4168
$$

$$
\mu = \overline{X} - 0.57721\alpha \qquad \Rightarrow \mu = 27.333 - 0.57721^*8.4168 \Rightarrow \mu = 22.4747
$$

De donde se tiene que la probabilidad de no excedencia se expresa como:

$$
P(x) = F(x) = e^{-e^{\frac{x-22.4747}{8.4168}}}
$$

- **a)** No es necesario ajustar, porque en el ejemplo anterior ya se determino que corresponde a la ley Normal.
- **b) Para un año seco**, la probabilidad de excedencia  $P(X \ge x)$ =80%

Se tiene que la probabilidad de no excedencia es:  $\Rightarrow$   $P(X \le x)$  = 0.2 Despejando x se tiene:

ejando x se tiene:  

$$
x = \mu - \alpha * \ln \{-\ln P(x) \implies x = 22.4747 - 8.4168 * \ln \[-\ln P(x)]
$$

 $\Rightarrow$  *x* = 22.4747 - 8.4168\*ln - ln 0.2  $\Rightarrow$  *x* = 18.5

El caudal de aporte que se puede tener para un año seco es de 18.5  $m^3/s$ según la ley Gumbel.

**Para un año húmedo**, la probabilidad de no excedencia  $P(X \le x) = 90\%$ <br> $x = \mu - \alpha * \ln \{-\ln P(x) \implies x = 22.4747 - 8.4168 * \ln \[-\ln P(x) \}$ 

$$
x = \mu - \alpha * \ln \ -\ln P(x)
$$
  $\implies x = 22.4747 - 8.4168 * \ln \ -\ln P(x)$ 

$$
\Rightarrow x = 22.4747 - 8.4168 \text{ m} - \ln 0.9 \Rightarrow x = 41.4
$$

El caudal de aporte que se puede tener para un año húmedo es de 41.4  $m^3/s$  según la ley Gumbel.

**Para un año medio**, con un periodo de retorno de:  $T = 2$ 

$$
T = \frac{1}{1 - P(X \ge x)} \Rightarrow P(X \ge x) = \frac{T - 1}{T} \Rightarrow P(X \ge x) = \frac{2 - 1}{2} = 0.5 = 50\%
$$
  

$$
x = \mu - \alpha * \ln \ -\ln P(x) \Rightarrow x = 22.4747 - 8.4168 * \ln \ -\ln P(x)
$$
  

$$
\Rightarrow x = 22.4747 - 8.4168 * \ln \ -\ln 0.5 \Rightarrow x = 25.6
$$

El caudal de aporte que se puede tener para un año medio es de 25.6  $m^3/s$ según la ley Gumbel.

**c)** Para un caudal de 48  $m^3/s$  .

$$
P(x) = F(x) = e^{-e^{\frac{x-\mu}{\alpha}}} \implies P(x) = F(x) = e^{-e^{\frac{48-22.4747}{8.4168}}} \implies P(x \ge x) = 0.95296
$$

$$
T = \frac{1}{1 - P(X \ge x)} \implies T = \frac{1}{1 - 0.95296} \implies T = 21.26 \approx 21
$$

Considerando decenas de años se espera que el valor de 48  $m^3/s$ , sea igualado o excedido en promedio una vez cada 21 años.

Para un caudal de 25  $m^3/s$  .

$$
P(x) = F(x) = e^{-e^{\frac{x-\mu}{\alpha}}} \implies P(x) = F(x) = e^{-e^{\frac{25-22.4747}{8.4168}}} \implies P(x \ge x) = 0.4767346
$$

$$
T = \frac{1}{1 - P(X \ge x)} \implies T = \frac{1}{1 - 0.4767346} \implies T = 1.911 \approx 2
$$

Considerando decenas de años se espera que el valor de 25  $m^3/s$ , sea igualado o excedido en promedio una vez cada 2 años.

Para un caudal de 15  $m^3/s$  .

$$
P(x) = F(x) = e^{-e^{\frac{x-\mu}{\alpha}}} \implies P(x) = F(x) = e^{-e^{\frac{15-22.4747}{8.4168}}} \implies P(x \ge x) = 0.087999
$$

$$
T = \frac{1}{1 - P(X \ge x)} \implies T = \frac{1}{1 - 0.087999} \implies T = 1.096 \approx 1
$$

Considerando decenas de años se espera que el valor de 15  $m^3/s$ , sea igualado o excedido en promedio una vez cada año.

**d) Para T=10**

$$
T = \frac{1}{1 - P(X \ge x)} \Rightarrow P(X \ge x) = \frac{T - 1}{T} \Rightarrow P(X \ge x) = \frac{10 - 1}{10} = 0.9 = 90\%
$$
  
\n⇒  $x = \mu - \alpha * \ln \theta - \ln P(x) \Rightarrow x = 22.4747 - 8.4168 * \ln \theta - \ln P(x)$   
\n⇒  $x = 22.4747 - 8.4168 * \ln \theta - \ln 0.9 \Rightarrow x = 41.416 \approx 41.4$ 

El caudal para un periodo de retorno de 10 años es de 41.4 $m^3/s$ 

# **Para T=20**

$$
T = \frac{1}{1 - P(X \ge x)} \Rightarrow P(X \ge x) = \frac{T - 1}{T} \Rightarrow P(X \ge x) = \frac{20 - 1}{20} = 0.95 = 95\%
$$
  
\n⇒  $x = \mu - \alpha * \ln \theta - \ln P(x)$  ⇒  $x = 22.4747 - 8.4168 * \ln \theta - \ln P(x)$   
\n⇒  $x = 22.4747 - 8.4168 * \ln \theta - \ln 0.95$  ⇒  $x = 47.474 \approx 47.5$ 

El caudal para un periodo de retorno de 20 años es de 47.5  $m^3/s$ 

# **Para T=50**

$$
T = \frac{1}{1 - P(X \ge x)} \Rightarrow P(X \ge x) = \frac{T - 1}{T} \Rightarrow P(X \ge x) = \frac{50 - 1}{50} = 0.98 = 98\%
$$
  

$$
\Rightarrow x = \mu - \alpha^* \ln \ -\ln P(x) \Rightarrow x = 22.4747 - 8.4168^* \ln \ -\ln P(x)
$$
  

$$
\Rightarrow x = 22.4747 - 8.4168^* \ln \ -\ln 0.98 \Rightarrow x = 55.317 \approx 55.3
$$

El caudal para un periodo de retorno de 50 años es de 55.3  $m^3/s$ 

# **10.6.- CUESTIONARIO**

Describa que entiende por función de densidad y función de distribución acumulada

¿Qué diferencia existe entre la función de distribución de probabilidad y la función de distribución de distribución acumulada?

Defina probabilidad de excedencia y probabilidad de no excedencia, utilice en su explicación la grafica de la función de probabilidad acumulada

Defina periodo de retorno de dos diferentes maneras

¿Para qué nos sirve y en que se utiliza el periodo de retorno?

¿Qué entiende por riesgo de fallo?

Mencione al menos 5 ejemplos en ingeniería civil donde se utilizan el periodo de retorno y el riesgo de fallo

¿Qué entiende por posición de ploteo, y para que se utiliza?

¿Qué es un papel de probabilidad y cuál es su utilidad?

Enuncie las funciones de distribución de probabilidad más usadas en hidrología

¿Cuáles son las aplicaciones de las funciones de probabilidad en hidrología?

¿Qué diferencia existe entre la función de distribución de probabilidad Normal y Gumbel?

¿Qué función de probabilidad utilizaría para analizar la siguiente información, y por qué?

- Caudales medios diarios
- Temperatura media mensual
- Precipitación media anual
- Precipitación máxima diaria
- Evaporación media

¿Qué entiende por prueba de bondad de ajuste?

¿Qué entiende por homogeneidad de una serie?

Mencione las posibles causas para que una serie no sea homogénea

¿Cómo determino si los datos se ajustan mejor a una ley de probabilidad que a otras?

¿Cuándo es posible utilizar la función de distribución de probabilidad de Gumbel?

# **10.7.- PROBLEMAS PROPUESTOS**

#### **Problema Propuesto 1**

Se tienen volúmenes de aporte al embalse Corani, medidos durante el periodo 1979-2000, expresados en millones de *m*<sup>3</sup> al año, ver Tabla 10.10

**Tabla 10.10** volúmenes de aporte al embalse Corani

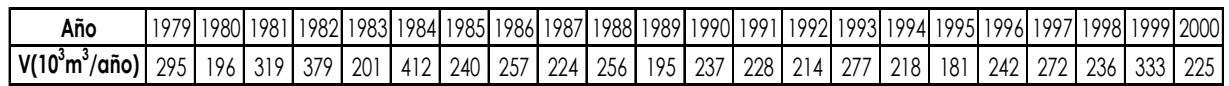

Se pide:

**a)** Determinar cuál de las dos leyes (Log Normal ó Gumbel) se adecúa mejor utilizando los papeles de probabilidad.

Utilizando ambas leyes contestar:

- **b)** Calcular el Periodo de Retorno de los caudales: 412, 600 y 350 millones de 3 *m* al año.
- **c)** Que probabilidad se tiene que durante el año 2001 el volumen de aporte este comprendido entre 250 y 300 millones de *m*<sup>3</sup> al año.

#### **Problema Propuesto 2**

A la salida de una cuenca se tiene medidos los caudales máximos en  $m^3/s$ , ver Tabla 10.11.

| Año                | 1987  | '988     | 1989      | 1990. | 1991 | 1992 | 1993              | 1994       | 1995. | 1996  | 1997 | 1998                          | 1999 | 2000 | 2001 | 2002 <sub>1</sub> | 2003                 | 2004 | 2005  |
|--------------------|-------|----------|-----------|-------|------|------|-------------------|------------|-------|-------|------|-------------------------------|------|------|------|-------------------|----------------------|------|-------|
| $Q(m^3/a\bar{n}o)$ | ا 4.6 | 72<br>v. | `12 109.6 | 86.2  | 52.4 |      | 188.5   133.8   . | 7 I<br>111 | 119.3 | 149.6 | 96.6 | 1   124.6   127.9   106.9   د |      |      |      |                   | 118.8   86.9   104.9 | 18.5 | 152.3 |

**Tabla 10.11** Caudales máximos a la salida de una cuenca

Se pide:

- a) Si se pretende construir un puente pequeño, ¿cuál será el caudal de diseño de dicha obra?, adoptar primero un periodo de retorno.
- b) Suponiendo que se quiere construir una obra de toma para un sistema de riego considerando un periodo de retorno de 35 años, ¿cuál será el caudal de diseño?
- c) Se pretende construir una alcantarilla para una carretera donde circularan 2000 vehículos, ¿cuál será el caudal de diseño?

# **Problema Propuesto 3**

Se tiene medidos los caudales medios anuales en un río del sistema hidroeléctrico Santa Isabel, ver Tabla 10.12.

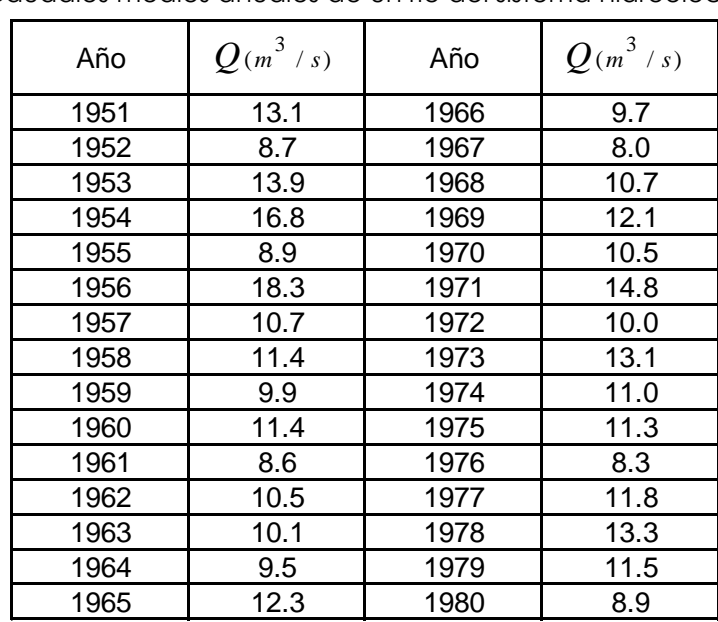

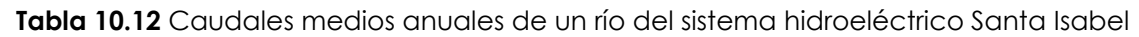

Para realizar la simulación de la operación de la Planta Santa Isabel para establecer la energía que se pueda producir durante el próximo año, se precisa estimar los valores de caudales correspondientes a dos escenarios.

- Año seco: aquel año que tiene una probabilidad de 70% de ser excedido en el transcurso de cualquier año.
- Año húmedo: aquel año que tiene una probabilidad del 80% de no ser excedido.

Adicionalmente se pide:

- Hallar el periodo de retorno para un caudal de 10  $m^3/s$
- Hallar el caudal para un periodo de retorno de 50 y 100 años.

# CAPITULO XI INTRODUCCIÓN A MODELOS ESTOCÁSTICOS EN HIDROLOGÍA

# **11.1.- INTRODUCCIÓN**

En estadística la palabra estocástico es sinónimo de aleatorio, pero en hidrología se la usa de manera especial, para referirse a series de tiempo que son parcialmente aleatorias. La hidrología estocástica llena la brecha entre los modelos determinísticos y probabilísticos, en la hidrología estocástica la secuencia en el tiempo es la parte primordial.<sup>[5]</sup>

Los métodos estocásticos o de series de tiempo fueron introducidos a la hidrología para atacar el problema del diseño de embalses.

Se pretende utilizar la posible inercia al interior de la serie para prever su evolución futura o reproducir un comportamiento. Si se trata del análisis de una sola serie observada en intervalos regulares de tiempo (horas, días, meses, años, etc.), este tipo de análisis se denomina univariante porque utiliza como única información, la propia historia de la serie, basándose en la hipótesis principal de que las condiciones futuras serán análogas a las del pasado que se han observado.

También existen modelos que toman en cuenta la evaluación paralela de otras variables, a estos se los denomina multivariados. Todos estos modelos son llamados también de función de trasferencia.

# **11.2.- PROCESO ESTOCÁSTICO**

Un proceso estocástico está formado por una serie de valores de una variable, medidos secuencialmente. El propósito del modelamiento estocástico es hallar un patrón de comportamiento de la serie de manera de utilizar este patrón para reproducir la serie y también para realizar pronósticos, en otras palabras un proceso estocástico es la observación secuencial de un fenómeno caracterizado por propiedades estadísticas que involucran aleatoriedad los procesos estocásticos en hidrología pueden representarse de dos maneras, en forma discreta o en forma continua, ver Figura 11.1, siendo la forma continua la más común.

Casi todos los procesos hidrológicos pueden ser tratados como estocásticos. Por ejemplo, el caudal de un río es resultado de un proceso complejo de precipitación, infiltración y escurrimiento, los valores de este proceso ordenados secuencialmente (diarios, semanales, mensuales, etc.) pueden ser tratados mediante modelos estocásticos.

En hidrología estos modelos estocásticos tienen dos finalidades ya mencionadas que son:

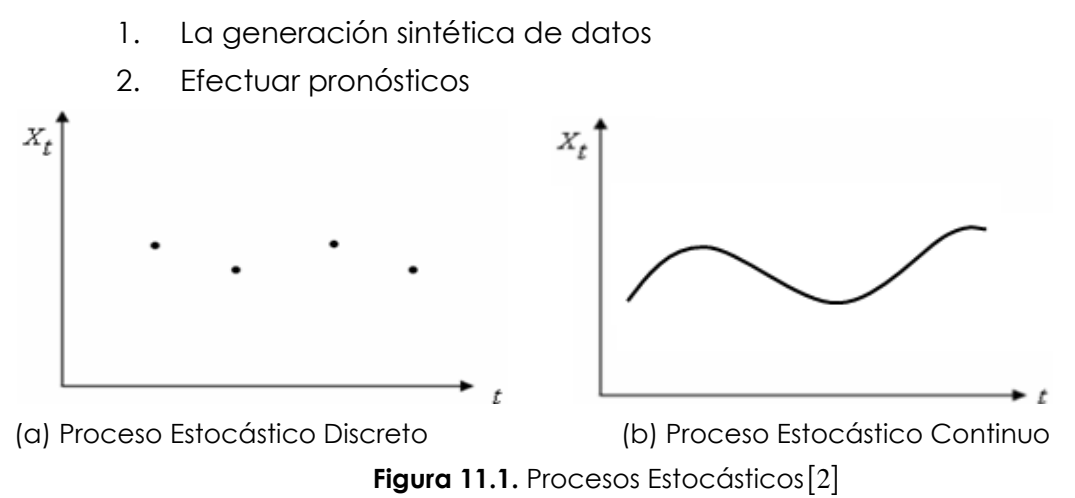

El presente capítulo tratará el caso univariado y discreto, es decir los valores de una sola serie observados a intervalos definidos de tiempo (un año, un mes, etc.), además el análisis requiere que las series sean estacionarias.

# **11.3.- ESTACIONARIEDAD**

Se define como estacionariedad la propiedad por la que los indicadores estadísticos de una serie de tiempo se mantienen constantes o invariables en el tiempo.  $[9]$  $[12]$ 

Un proceso aleatorio será considerado estacionario débil, o simplemente estacionario cuando cumpla las siguientes condiciones: [9] [12]

$$
E(Xt) = mx = cte. en el tiempo
$$
 (11.1)

$$
Var(Xt) = \sigmax2 = cte. en el tiempo
$$
 (11.2)

$$
Corr(X_t, X_{t+k}) = \rho_k = \text{cte. en el tiempo}
$$
\n(11.3)

La primera condición, significa que el valor esperado o esperanza matemática de la variable aleatoria es independiente del tiempo.

La segunda condición, significa que la varianza de la variable aleatoria es independiente del tiempo.

La tercera condición, significa que la covarianza entre dos variables aleatorias del proceso depende solamente del rezago en el tiempo (k) entre las variables aleatorias y no del tiempo en sí mismo.

La correlación entre dos variables dentro de un proceso (serie de tiempo), es decir entre  $X_t$  y otro separado  $k$  períodos de tiempo,  $X_{t+k}$ , se llama autocorrelación de rezago  $k$  ;  $\mathcal{P}_k$  . Se tiene evidentemente que

$$
\rho_k = \rho_{-k} \tag{11.4}
$$

# **Ejemplo 11.1:**

Se tiene las series hidrológicas que se muestran en la Figura 11.2, determinar si estas son series estacionarias, explicar detalladamente la respuesta.

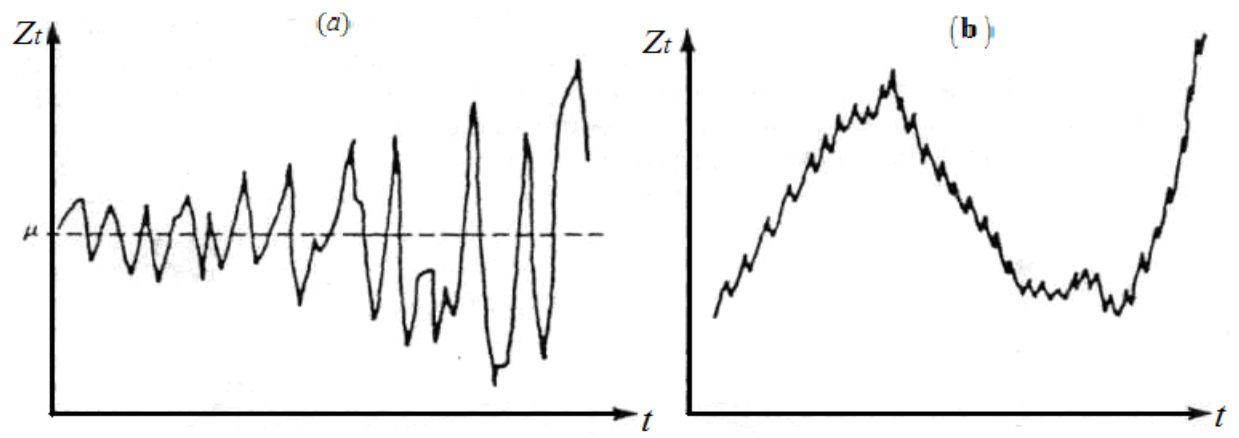

**Figura 11.2.** Series hidrológicas

# *Solución:*

Observando las graficas de las dos series se puede concluir que estas no son series estacionarias.

En el primer caso (a) se observa que cumple la primera condición de estacionariedad; el valor esperado (ó esperanza matemática) de la variable es independiente del tiempo, porque se observa que la media es la misma en el transcurso del tiempo. Cuando cumple esta condición se dice que la serie es estacionaria en la media o estable en la media.

Pero se puede observar que no cumple la segunda condición, puesto que la varianza no es independiente del tiempo, a medida que el tiempo transcurre la varianza se incrementa, por esta razón esta es una serie no estacionaria,

En el segundo caso (b) se puede observar que la serie no es estable en la media es decir que la media varia a medida que transcurre el tiempo, por lo tanto no cumple la primera condición. El valor esperado de la variable no es independiente del tiempo, por esta razón se concluye que es una serie no estacionaria.

# **11.4.- RUIDO BLANCO O PROCESO ESTACIONARIO NO CORRELACIONADO (** *Zt* **)**

El ruido blanco o proceso estacionario no correlacionado *Zt* , es uno de los procesos estacionarios más simples, este proceso estacionario sigue una distribución normal, donde las correlaciones entre diferentes variables aleatorias del proceso son cero, de donde se tiene que las condiciones de estacionariedad son las siguientes: [9] [10]

$$
E(Z_t) = 0 \tag{11.5}
$$

$$
Var(Z_t) = \sigma_z^2 \tag{11.6}
$$

$$
Corr(Z_t, Z_{t+k})\begin{cases} = 0 & para k \neq 0 \\ = 1 & para k = 0 \end{cases}
$$
 (11.7)

$$
(Z_t) \approx N(0, \sigma_z^2) \tag{11.8}
$$

La ecuación 11.8 significa que el ruido blanco *Zt* esta normalmente distribuido, con media cero y varianza  $\sigma_z^2$ .

El proceso *Zt* también es denominado *Proceso de Innovación.* 

La Figura 11.3 presenta un proceso *Zt* .

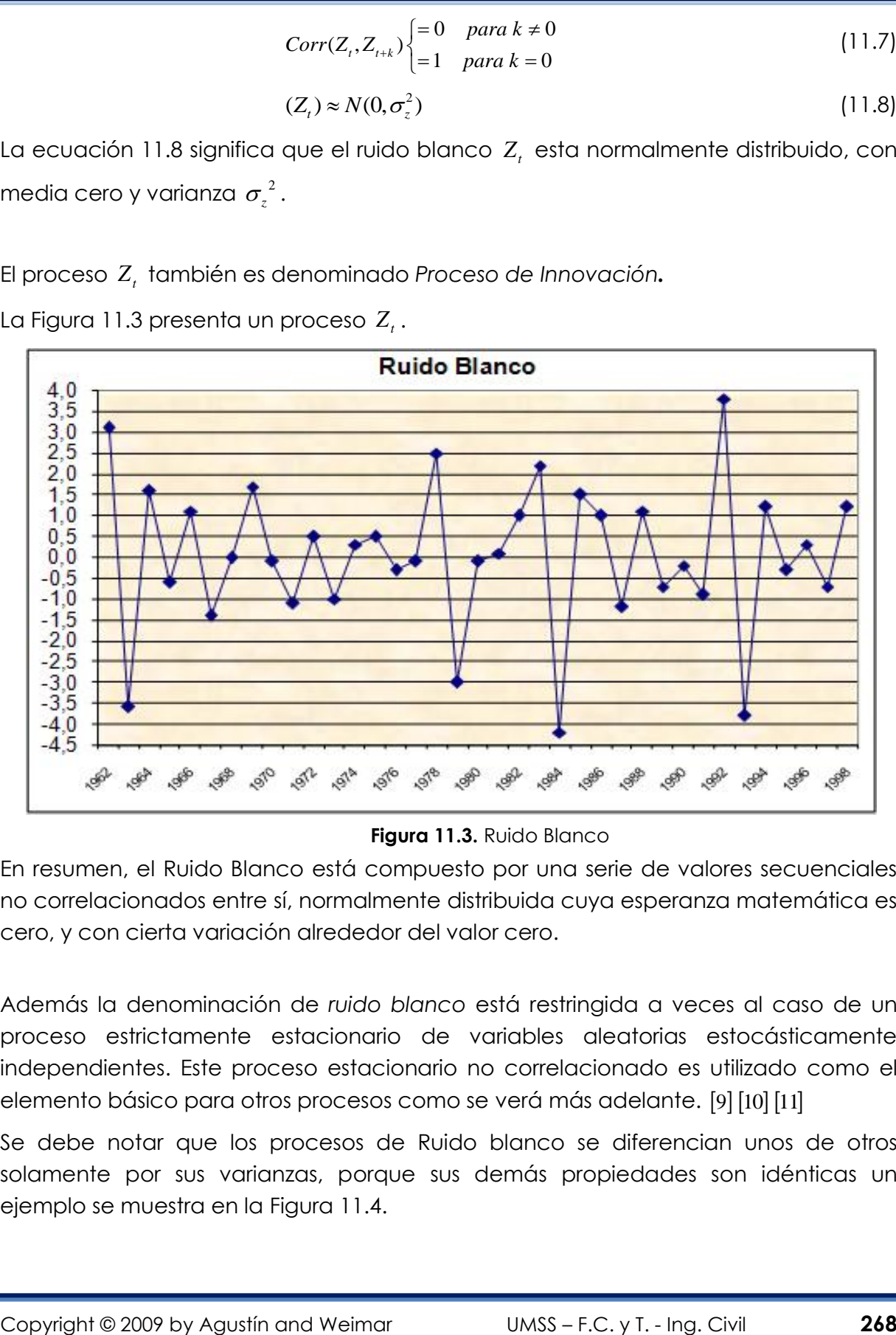

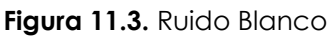

En resumen, el Ruido Blanco está compuesto por una serie de valores secuenciales no correlacionados entre sí, normalmente distribuida cuya esperanza matemática es cero, y con cierta variación alrededor del valor cero.

Además la denominación de *ruido blanco* está restringida a veces al caso de un proceso estrictamente estacionario de variables aleatorias estocásticamente independientes. Este proceso estacionario no correlacionado es utilizado como el elemento básico para otros procesos como se verá más adelante. [9] [10] [11]

Se debe notar que los procesos de Ruido blanco se diferencian unos de otros solamente por sus varianzas, porque sus demás propiedades son idénticas un ejemplo se muestra en la Figura 11.4.

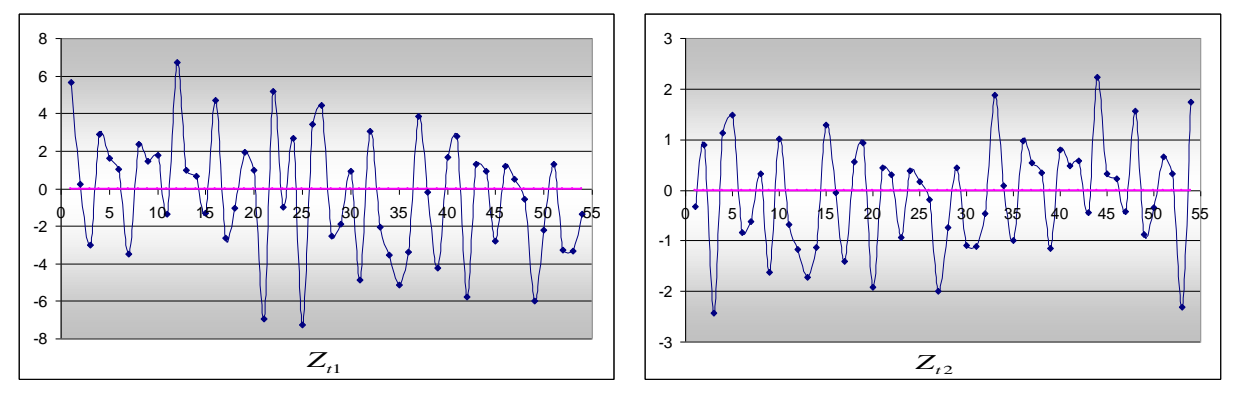

**Figura 11.4.** Ruidos blancos con diferente variabilidad

# **11.5.- OPERADORES PARA CONVERTIR UNA SERIE NO ESTACIONARIA EN UNA SERIE ESTACIONARIA.**

Una gran mayoría de las series hidrológicas no cumple con la condición de estacionariedad. Para estos casos se deben aplicar filtros a la serie original para que estas puedan cumplir la condición de estacionariedad.

Dos posibles Filtros son: El filtro Delta o Diferencia y el filtro Logarítmico.

# **11.5.1.- Filtro (operador) delta o diferencia**

Este es el filtro más usado para convertir una serie no estacionaria en una serie estacionaria, se define como:

$$
\Delta X_t = X_t - X_{t-1}
$$
 Primera diferencia (11.9)

$$
\Delta X_t = X_{t-1} \text{ Primera differential}
$$
\n
$$
\Delta X_t = X_{t-1} - X_{t-1} \text{ Primera differential}
$$
\n
$$
\Delta^2 X_t = \Delta X_t - \Delta X_{t-1} = (X_t - X_{t-1}) - (X_{t-1} - X_{t-2}) = X_t - 2X_{t-1} + X_{t-2} \quad \text{Segunda diferencia}
$$
\n
$$
(11.9)
$$

Y así sucesivamente.

Por ejemplo para la primera diferencia, se debe restar el valor actual menos el valor del periodo anterior, este procedimiento se puede aplicar sucesivamente a las posteriores diferencias.

El proceso  $\Delta X_t$  es no invertible, por este motivo no se puede reproducir la serie original, esto implica que si se aplica un modelo estocástico a una serie *X<sup>t</sup>* , solo puedo pronosticar valores de la serie original  $X_{_t}$  y no así generar valores sintéticos.

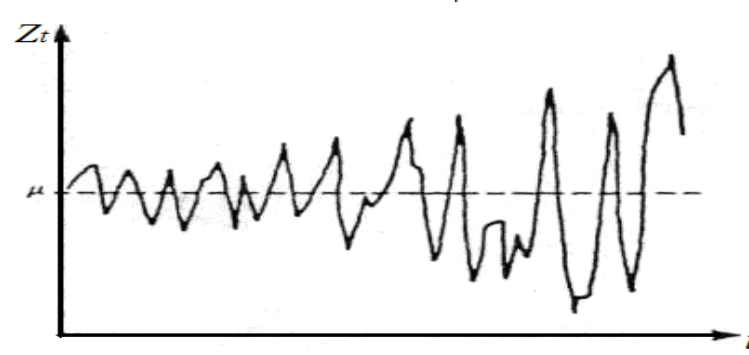

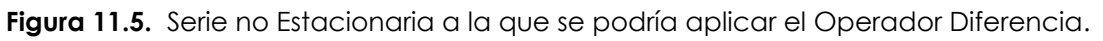

En la Figura 11.5 se observa una serie que no es estacionaria. La misma puede convertirse en estacionaria al aplicar el operador diferencia.

# **11.5.2.- Filtro logarítmico**

Este filtro es muy usado en hidrología, generalmente se aplica a series históricas que presentan cierta tendencia a incrementar en el tiempo tanto su valor medio como su varianza, como se observa en la Figura 11.6.

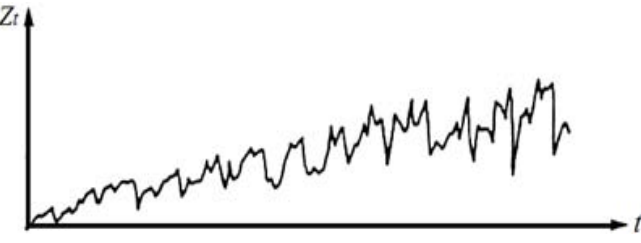

**Figura 11.6.** Serie no Estacionaria a la que se puede aplicar el filtro logaritmo

# **11.6.- FUNCIÓN DE AUTOCORRELACIÓN (FAC)**

En una serie hidrológica es común observar que una observación en el tiempo  $t$  está correlacionada con la observación del periodo precedente  $t-1$ . Esta dependencia se llama autocorrelación ó correlación serial. La correlación que existe

entre un valor en el tiempo 
$$
t
$$
 y otro valor en el tiempo  $t - k$  puede determinarse  
con la siguiente expresión: [12] [10] [11]  

$$
r_{k} = \frac{\sum_{i=1}^{n-k} x_{i} * x_{i+k} - \sum_{i=1}^{n-k} x_{i} * \sum_{i=1}^{n-k} x_{i+k} / (n-k)}{\left[\sum_{i=1}^{n-k} x_{i}^{2} - \left(\sum_{i=1}^{n-k} x_{i}\right)^{2} / (n-k)\right]^{1/2} * \left[\sum_{i=1}^{n-k} x_{i+k}^{2} - \left(\sum_{i=1}^{n-k} x_{i+k}\right)^{2} / (n-k)\right]^{1/2}}
$$
(11.10)

Al graficar los valores de autocorrelación  $\rho_{\scriptscriptstyle{k}}$  calculados para diferentes rezagos de tiempo *k* se obtiene la gráfica de Función de Autocorrelación como muestra la Figura 11.7.

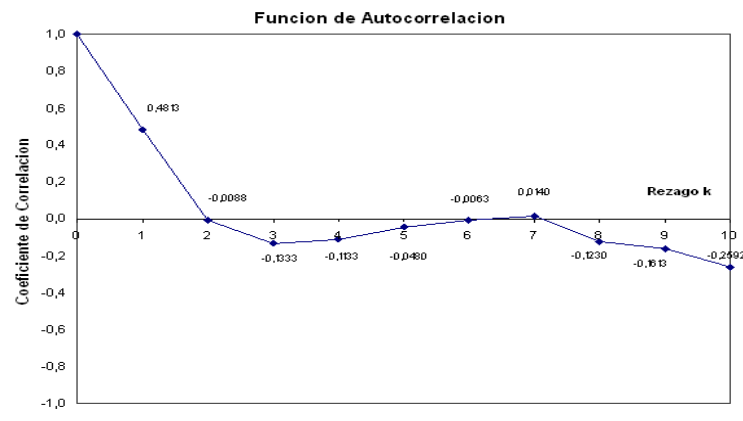

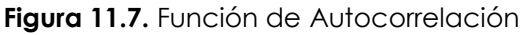

En la función de autocorrelación se observa lo siguiente.

$$
a) \rho_k = \rho_{-k} \qquad \qquad b) \rho_0 = 1 \qquad \qquad c) -1 \le \rho_k \le 1
$$

a) Nos indica que la correlación de rezago es válido hacia atrás ó adelante.

b) La autocorrelacion de una variable consigo misma, sin rezago es igual a 1, ya que el grado de asociación es perfecto.

c) nos indica el rango de los coeficientes de autocorrelación. Este va de -1 a +1.

La función de autocorrelación es uno de los instrumentos que nos permitirá seleccionar el modelo estocástico más adecuado a ser utilizado para las diferentes series como se verá más adelante. [12] [9] [10]

Los coeficientes de autocorrelación nos indican el grado de dependencia (autodependencia) de la serie con respecto a periodos anteriores, por ejemplo si  $\rho_{\text{\tiny{l}}}$  = 0.4813 como se observa en la Figura 11.7, significa que  $\,X_{t-1}^{}$  explica a  $\,X_{t}^{}$  en un 48.13%, o existe una dependencia del 48.13% entre el valor de  $X_t$ , y  $X_{t-1}$ .

# **11.7.- FUNCIÓN DE AUTOCORRELACIÓN PARCIAL (FACP)**

Es otro instrumento importante para la selección del modelo, también denominado correlograma parcial, es el coeficiente de autocorrelación parcial del proceso en función del rezago de tiempo *k* .

El coeficiente de correlación parcial  $(\Pi)$  entre dos variables, con respecto a otras variables, mide la correlación entre ambas dejando sin influencia a las otras (removiendo la dependencia lineal de las componentes intermedias) [9] [12] [10]

Es decir el coeficiente de autocorrelación parcial  $(\Pi_{\scriptscriptstyle{k}})$  entre dos variables aleatorias  $X_t$  y  $X_{t-k}$  de un proceso aleatorio, deja sin influencia a los valores intermedios  $X_{t-1}, X_{t-2}, X_{t-3}, \dots, X_{t-k+1}$ .[9] [11]

En el caso de un proceso estacionario,  $\Pi_{k}$  no depende del tiempo, sino del rezago k. La función de autocorrelación parcial es la gráfica obtenida ploteando  $\Pi_{\scriptscriptstyle{k}}$  en el eje vertical en función del rezago k en el eje horizontal, como se observa en la Figura 11.8.

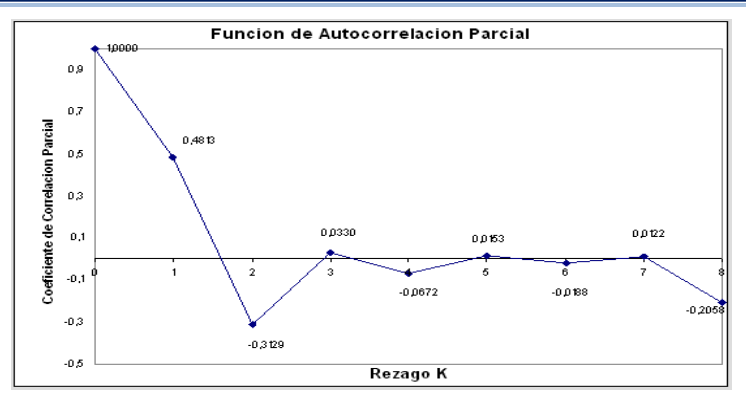

**Figura 11.8.** Función de Autocorrelación Parcial (FACP)

El coeficiente de autocorrelación parcial puede ser calculado como sigue: 1 1 2 1 2 1 1 1 2 1 1 1 1 2 1 1 ................ 1 det 1................. .... ...... ....................... .............. 1 ................ det 1................. ...... ..... *k k k k k k k k k* 2 .................. ..............1 *<sup>k</sup>* (11.11)

A partir de este deducimos que:

$$
\Pi_1 = \rho_1 \tag{11.12}
$$

$$
\Pi_2 = -\frac{\det\begin{pmatrix} \rho_1 & 1\\ \rho_2 & \rho_1 \end{pmatrix}}{\det\begin{pmatrix} 1 & \rho_1\\ \rho_1 & 1 \end{pmatrix}} = \frac{\rho_2 - \rho_1^2}{1 - \rho_1^2}
$$
(11.13)

$$
\Pi_{3} = \frac{\det \begin{pmatrix} \rho_{1} & 1 & \rho_{1} \\ \rho_{2} & \rho_{1} & 1 \\ \rho_{3} & \rho_{2} & \rho_{1} \end{pmatrix}}{\det \begin{pmatrix} 1 & \rho_{1} & \rho_{2} \\ \rho_{1} & 1 & \rho_{1} \\ \rho_{2} & \rho_{1} & 1 \end{pmatrix}}
$$
 11.14)

Las ecuaciones 11.11 a 11.14 son válidas para todo proceso estacionario.

Para determinar el modelo estocástico más adecuado se debe graficar la Función de Autocorrelación y la Función de Autocorrelación Parcial juntos. Solo se toman en cuenta los valores que salgan de la franja de seguridad expresada por:

*Franja de seguridad* =  $\pm 1.96/\sqrt{n}$ 

Donde: n=numero de datos observados de la serie.

La franja de seguridad o confianza permite identificar los coeficientes  $\rho_{_k}$  que son significativamente diferentes de cero. Las mismas franjas se aplican a la FAC.

En una serie no autocorrelacionada todo  $\rho_{\scriptscriptstyle{k}}$  es cero. Ahora bien, puesto que los valores de  $\rho_{\scriptscriptstyle{k}}$ solo pueden ser estimados en base a los pocos datos con que se cuenta, ellos resultan por lo general diferentes de cero. Para tomar una decisión de aceptar como diferente de cero un valor de  $\rho_{\scriptscriptstyle k}$  , se utilizan las franjas de confianza, las cuales permiten aceptar o no si un valor  $\rho_{\scriptscriptstyle{k}}$  es significativamente diferente de cero. [9] [10]

# **11.8.- MODELOS DE MEDIAS MÓVILES (MA)**

Sea un proceso *X t* definido como:

$$
X_{t} = Z_{t} + b_{1} * Z_{t-1} + b_{2} * Z_{t-2} + \dots + b_{q} * Z_{t-q}
$$
 (11.15)

Donde *Zt* es un proceso estacionario no correlacionado o ruido blanco, este proceso es denominado *proceso de medias móviles de orden q* o **MA(q)** Utilizando el operador "hacia atrás",se tiene: *<sup>q</sup> X Z b B Z b B Z b B Z t t t t q t*

$$
X_{t} = Z_{t} + b_{1} * B * Z_{t} + b_{2} * B^{2} * Z_{t} + \dots + b_{q} * B^{q} * Z_{t}
$$

$$
X_{t} = (1 + b_{1} * B + b_{2} * B^{2} + \dots + b_{q} * B^{q}) * Z_{t} = \sum b_{i} B^{i} Z_{t}
$$

O de la siguiente manera:

*X b B Z t t* ; con <sup>0</sup> *b* 1 y *i i b B b B*

Este último es un polinomio de orden q en  $B$ , que muestra que  $X_t$  puede ser considerado como la salida de un filtro  $b\bigl[B\bigr]$ con  $Z_t$  como entrada.

Este filtro es denominado *filtro de medias móviles o filtro MA*, la representación gráfica se presenta a continuación

$$
(Z_t) \to \boxed{b[B]} \to X_t
$$

Este proceso tiene las siguientes características: [9] [11]

1. 
$$
E(X_t) = 0
$$
  
\n2.  $Var(X_t) = \sigma_x^2 = (1 + b_1^2 + b_2^2 + \dots + b_q^2) * \sigma_z^2$   
\n3.  $Cov(X_t, X_{t+k}) = 0$  para  $|k| > 1$   
\n4.  $\lambda_k = Cov(X_t, X_{t+k}) = \sigma_z^2 \sum_{i=0}^{q-k} b_i b_{k+i}$  para  $0 < k < q$ 

De estas cuatro características se concluye que el proceso MA(q) es de por si estacionario, siendo ésta una propiedad muy importante de este modelo. [9] [11]

El hecho que todas las covarianzas y por consiguiente también todas las autocorrelaciones son cero para rezagos mayores que q, se expresa en que la FAC resulta estar cortada cuando k=q (ver Figura 11.9). Este hecho es importante cuando se está en la fase de selección del modelo. [10] [11]

Para un proceso de Medias Móviles de Primer Orden o **MA(1)** donde q=1, se tiene:

$$
X_t = Z_t + b_1 * Z_{t-1}
$$
 (11.16)

Y tiene las siguientes características:

- 1.  $E(X_t) = 0$
- 2.  $Var(X_t) = \sigma_x^2 = (1 + b_1^2) * \sigma_z^2$
- 3.  $Cov(X_t, X_{t+k}) = \lambda_k = 0$  para  $|k| > 1$
- 4.  $Cov(X_t, X_{t+1}) = \lambda_1 = b_1 \sigma_z^2$
- 5.  $Cor(X_t, X_{t+1}) = \rho_1 = b_1/(1+b_1^2)$  $Cor(X_t, X_{t+1}) = \rho_1 = b_1 / (1 + b_1^2) \sqrt{\rho_k} = 0$  *para*  $|k| > 1$

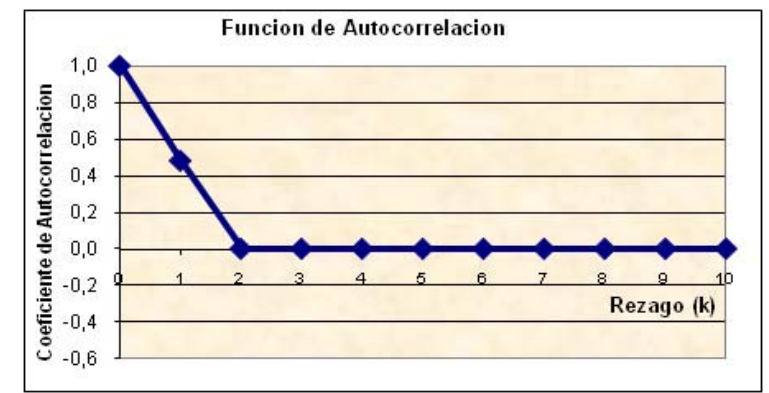

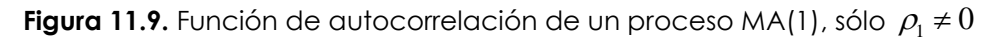

# **11.8.1.- Descomposición autoregresiva de MA(q)**

A partir de la ecuación 11.16 se tiene:

$$
X_{t-1} = Z_{t-1} + b_1 * Z_{t-2}
$$
  
\n
$$
X_{t-2} = Z_{t-2} + b_1 * Z_{t-3}
$$
  
\n
$$
Y_{t-3} = X_{t-1} - b_1 * Z_{t-2}
$$
  
\n
$$
Y_{t-1} = X_{t-2} - b_1 * Z_{t-3}
$$
, etc.

Sustituyendo en la ecuación 11.16, se tiene:<br> $X_{\cdot}=Z_{\cdot}+h X_{\cdot} \cdot -h^2 X_{\cdot} \cdot +h^3$ 

ecuación 11.16, se tiene:  
\n
$$
X_{t} = Z_{t} + b_{1}X_{t-1} - b_{1}^{2}X_{t-2} + b_{1}^{3}X_{t-3} - etc
$$
 ...... (11.17)

Suponiendo que t es el momento presente, de la ecuación 11.17, se deduce que el estado presente *X t* del sistema es la suma de una combinación lineal de estados pasados  $X_{t-1}, X_{t-2}, \dots, Y$  un término  $Z_t$  el cual no está correlacionado con el pasado. Por esta razón el término  $Z_{\rm\scriptscriptstyle f}$  es denominado la innovación en el momento  ${\rm\scriptstyle t}$  , es el único término desconocido en el momento presente, En otras palabras expresa que el estado presente está siendo de alguna manera "regresionado" al pasado, por lo tanto esto se llama la *Descomposición Autoregresiva* del modelo **MA**, Esta descomposición existe también para procesos MA de orden mayor. [9] [11]

Se ve que para  $\vert b_{\scriptscriptstyle \rm I} \vert$ <1, el pasado lejano prácticamente no influye en el estado presente. A esta condición se llama *Invertibilidad del Proceso MA*, es bajo esta condición que este proceso es utilizado en la práctica. [9] [10] [11] [12]

Generalizando se puede probar que el proceso MA(q) es invertible según la ecuación 11.15.

Para un proceso MA(1) se tiene que: los coeficientes de autocorrelación parcial son:  
\n
$$
\Pi_1 = \rho_1, \quad \Pi_2 = -\rho_1^2/(1-\rho_1^2), \quad \Pi_3 = -\rho_1^3/(1-2\rho_1^2), \quad \dots
$$

Donde ningún  $\Pi_k = 0$ .

En la Figura 11.10, se muestra la función de autocorrelación y la función de autocorrelación parcial teóricos de un proceso MA(1).

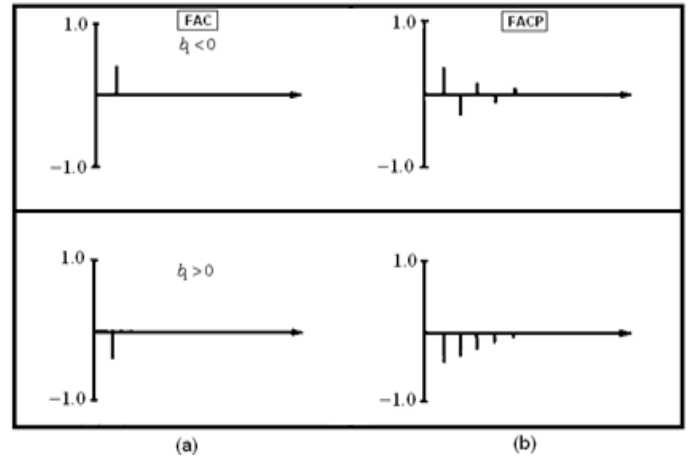

**Figura 11.10.** (a) Función de autocorrelación , (b)Función de autocorrelación parcial teóricos de un proceso MA(1)

Un proceso de Medias Móviles de Segundo Orden o **MA(2)** se define como:

$$
X_{t} = Z_{t} + b_{1} * Z_{t-1} + b_{2} * Z_{t-2}
$$
\n(11.18)

Y tiene las siguientes características.

**1.**  $E(X_t) = 0$ 

2. 
$$
Var(X_t) = \sigma_x^2 = (1 + b_1^2 + b_2^2) * \sigma_z^2
$$

**3.**  $Cov(X_t, X_{t+k}) = \lambda_k = 0$  para  $|k| > 1$ 

**4.** 
$$
\lambda_k = Cov(X_t, X_{t+k}) = \sigma_z^2 \sum_{i=0}^{q-k} b_i b_{k+i} \text{ para } 0 < k < q
$$

De las características 3 y 4 se deduce la función de autocorrelación de **MA(2):**

$$
\rho_1 = b_1 (1 + b_2)/(1 + b_1^2 + b_2^2)
$$
,  $\rho_2 = b_2/(1 + b_1^2 + b_2^2)$ ,  $\rho_k = 0$  para  $k \ge 3$ 

La ecuación característica será:  $1+b_{\rm l} B+b_{\rm 2} B^2$ 

Con las raíces:  $B_1 = -b_1 + \sqrt{b_1^2 - 4b_2}/2b_2$ ,  $B_2 = -b_1 - \sqrt{b_1^2 - 4b_2}/2b_2$ 

Estas raíces son reales si:  $b_1^2 - 4b_2 \ge 0$ 

La condición de invertibilidad del proceso MA(q), requiere que las raíces estén localizadas fuera del circulo Unitario. En el caso del MA(2): [9] [11] [12]

$$
|B_1| > 1 \qquad \qquad \vee \qquad \qquad |B_2| > 1
$$

Estas condiciones se cumplen si las siguientes igualdades son validas.

$$
b_1 + b_2 > -1
$$
,  $b_1 - b_2 > 1$ ,  $-1 < b_2 < 1$ 

Estas condiciones de invertibilidad pueden ser expresadas en términos de  $\rho_{\text{\tiny{l}}}$  y  $\rho_{\text{\tiny{2}}}\colon$ 

$$
\rho_1 + \rho_2 > -1/2
$$
,  $\rho_1 - \rho_2 < 1/2$ ,  $4\rho_2 < 1 + \sqrt{1 - 2\rho_1^2}$ 

Cuando  $b_2 = 0$ , se tendrá las condiciones para un MA(1).

En la Figura 11.13, se muestra la función de autocorrelación y la función de autocorrelación parcial teóricos de un proceso MA(2).

Las siguientes dos figuras muestran las regiones permisibles para un proceso MA(2).

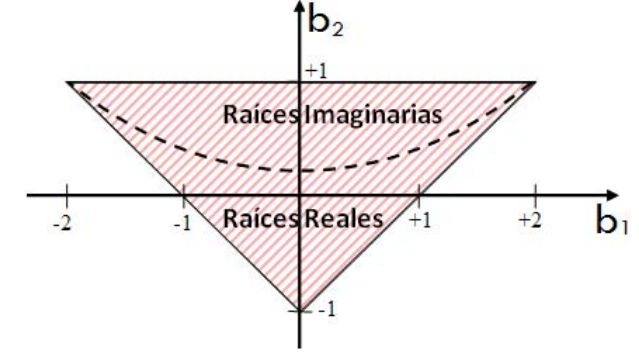

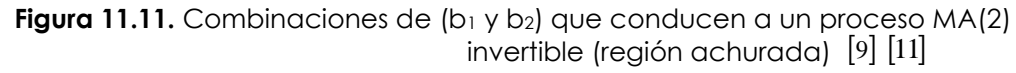

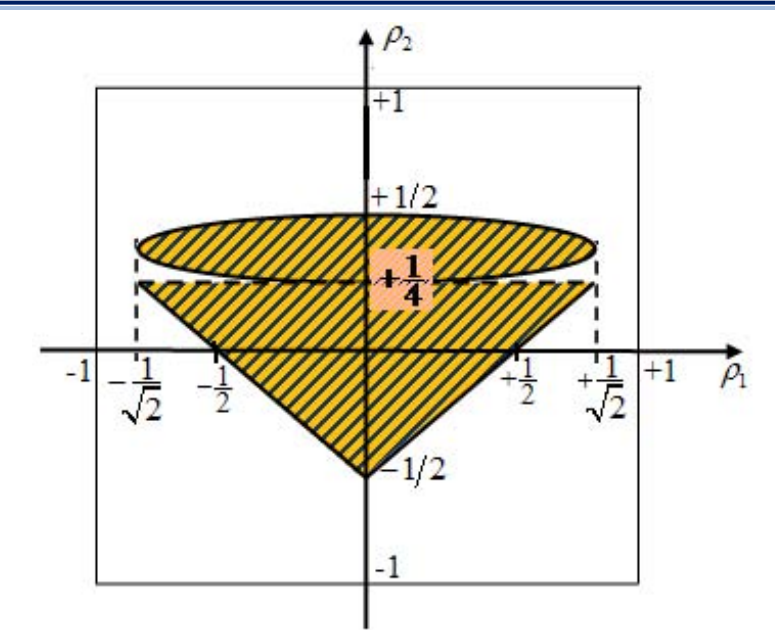

**Figura 11.12.** Combinaciones de ( $\rho_1 \vee \rho_2$ ) que conducen a un proceso MA(2) invertible (región achurada) 9 11

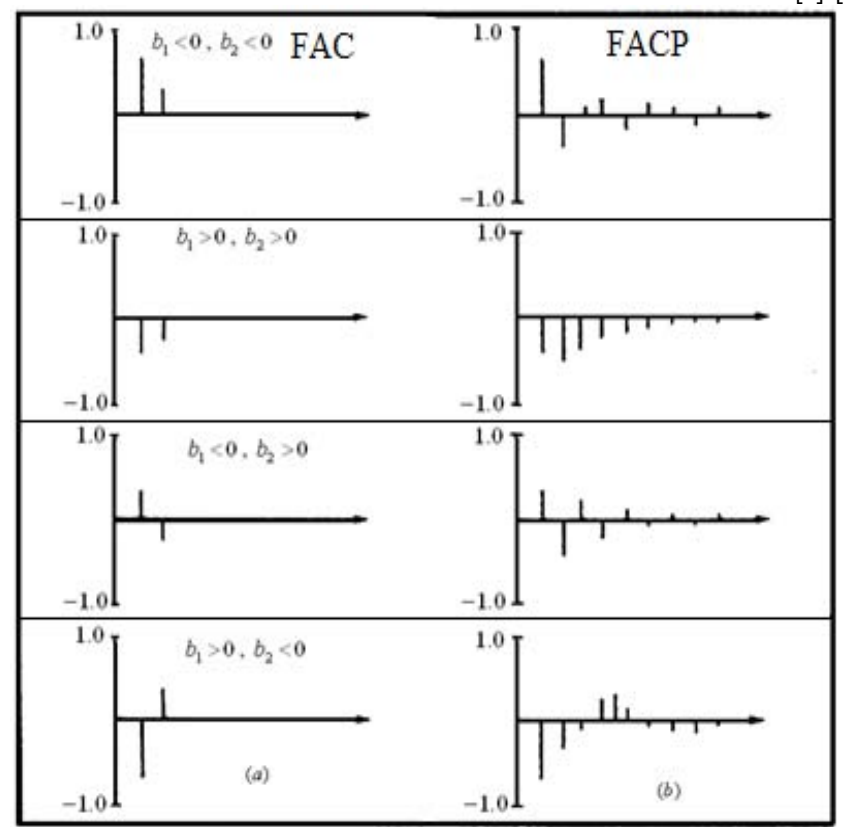

**Figura 11.13.** (a)Función de autocorrelación , (b)Función de autocorrelación parcial teóricos de un proceso MA(2)

## **11.9.- MODELOS AUTOREGRESIVOS (AR)**

Se denomina proceso autoregresivo de orden p, al proceso estacionario *Xt* definido como sigue:[9] [10] [11] [2]

no sigue:[9] [10][11][2]  
\n
$$
X_{t} = Z_{t} - a_{1} * X_{t-1} - a_{2} * X_{t-2} - \dots + a_{p} * X_{t-p}
$$
\n(11.19)

Donde *Zt* es un proceso estacionario no correlacionado.

Utilizando el operador "hacia atrás"  $B$ , la ecuación 11.19 puede ser escrita de la<br>
siguiente manera:<br>  $X_t = Z_t - a_1 * B * X_t - a_2 * B^2 * X_t - \dots + a_p * B^p * X_t$  (11.20) siguiente manera:

$$
X_{t} = Z_{t} - a_{1} * B * X_{t} - a_{2} * B^{2} * X_{t} - \dots + a_{p} * B^{p} * X_{t}
$$
\n
$$
a[B] * X_{t} = Z_{t}
$$
\n
$$
\text{con } a_{0} = 1 \qquad a[B] = \sum a_{i} B^{i}
$$
\n(11.20)

o

Esta última expresión es un polinomio de orden p en  $\emph{B}$  , de esta expresión se puede establecer que  $\{Z_t\}$  constituye la salida del filtro  $\bigl[B\bigr]$  al introducir  $\{X_t\}$ en dicho filtro, se puede probar que este filtro es invertible; su inverso se expresa:  $\{a[B]\}^{-1}$  el cual es denominado Filtro Autoregresivo o Filtro AR.

$$
\{Z_t\} \to \boxed{\{a[B]\}}^{-1} \to \{X_t\}
$$

Consideremos ahora el proceso AR(1)

Este proceso significa que el valor actual de la variable analizada, depende del valor observado un periodo anterior.

Los coeficientes de autocorrelación teóricos para AR(1) se pude calcular con la siguiente expresión:

$$
\rho_k = (-a_1)^k
$$

El proceso AR(1), es llamado proceso markoviano de orden 1,

Aclarar que el modelo AR en general es un modelo de por si invertible, pero tiene que cumplir la condición de estacionalidad, para el modelo AR(1), esta condición se cumple con  $|a_1|$  < 1

En un AR(2), para cumplir la condición de estacionalidad se debe cumplir las siguientes desigualdades: [9] [12]

$$
a_1 + a_2 < 1
$$
 o  $-1 < \rho_1 < 1$   
\n $a_1 - a_2 < 1$  o  $-1 < \rho_2 < 1$   
\n $-1 < a_2 < 1$  o  $\rho_1^2 < (1 + \rho_2)/2$ 

Las dos siguientes figuras muestran esto.

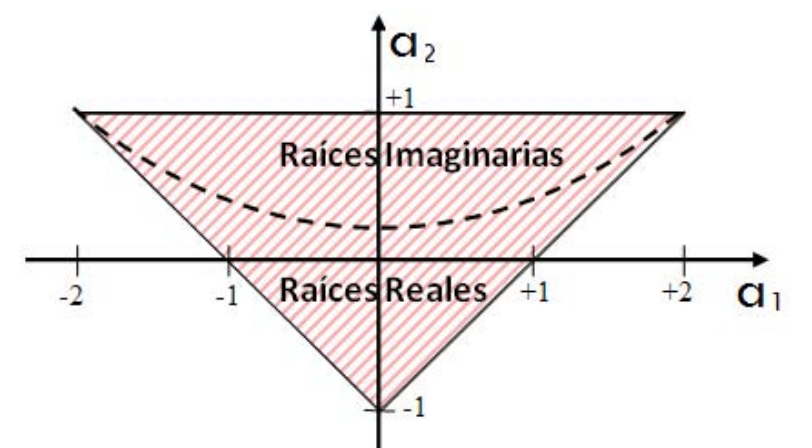

**Figura 11.14.** Combinaciones de (a1 y a2) que conducen a un proceso AR(2) estacionario (región achurada) [9] [11]

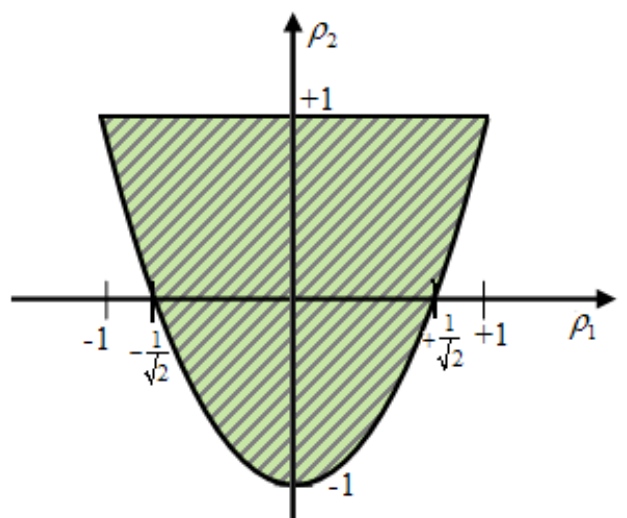

**Figura 11.15.** Combinaciones de ( $\rho_1 \vee \rho_2$ ) que conducen a un proceso AR(2) estacionario (región achurada) [9] [11]

En la práctica los modelos AR se aplican a las desviaciones de la variable respecto a su media (ver ecuación 11.21).

# **11.10.- MODELOS AUTOREGRESIVOS APLICADOS A HIDROLOGÍA**

Las series hidrológicas, en particular las secuencias de caudales observados muestran un cierto grado de persistencia, esto significa que el valor del caudal en el periodo *t* podría estar fuertemente influenciado por los valores de periodos precedentes o anteriores  $t\!-\!1$ ,  $t\!-\!2$ , etc. Este tipo de comportamientos puede ser representado por Procesos Markovianos. [9] [12] [10]

Para una serie particular, se podría evidenciar que el valor del periodo presente está influenciado por el valor del periodo inmediatamente anterior, entonces se tiene un proceso markoviano de primer orden: Autoregresivo de Primer Orden AR(1).

#### **11.10.1.- Modelo autoregresivo anual AR(1)**  $[9] [10] [11]$

Sea $\;\{X_{t}\}$  una serie estacionaria que puede ser modelada con un proceso AR(1), la representación comúnmente utilizada para este modelo es la siguiente.

$$
X_{t} - \mu = a_{1} \left( X_{t-1} - \mu \right) + Z_{t}
$$
\n(11.21)

Donde:  $X_{\tau}$ : Proceso estacionario distribuido normalmente, con media  $\mu$  y

varianza  $\sigma^2_{\scriptscriptstyle{X}}$  que se puede expresar como :  $\;\; X_{\scriptscriptstyle{t}} \otimes N \big( \mu , \sigma^2_{\scriptscriptstyle{X}} \big)$ 

 $a_{\rm l}$  : Parámetro autoregresivo de primer orden

$$
Z_t
$$
: Proceso estacionario no correlacionado, independiente de  $X_t$ , con  
media cero y varianza  $\sigma_z^2$ :  $Z_t \approx N(0, \sigma_z^2)$ 

En el caso de un AR(2) se expresa de la siguiente manera:  
\n
$$
X_t - \mu = a_1 \left( X_{t-1} - \mu \right) + a_2 \left( X_{t-2} - \mu \right) + Z_t
$$
\n(11.22)

# **11.10.2.- Estimacion de parámetros**

En el caso del modelo AR(1) se puede demostrar que:

 $a_1 = \rho_1$ 

Donde  $\rho_{\text{\tiny{l}}}$  es el coeficiente de autocorrelacion de rezago 1 (K=1).

La varianza de *Zt* reproducirá la variabilidad del proceso original, para ello en el caso del modelo AR(1), esta se calcula a partir de la varianza de *X t* a través de la relación:

$$
\sigma_z^2 = \sigma_x^2 (1 - a_1^2) = \sigma_x^2 \times (1 - \rho_1^2)
$$
 (11.23)

Los parámetros de  $\mu$  ,  $\sigma_x^2$  son estimados a partir de la serie histórica.

En el caso del modelo AR(2) se tiene:

$$
a_1 = \rho_1 (1 - \rho_2) / (1 - \rho_1^2)
$$
  

$$
a_2 = (\rho_2 - \rho_1^2) / (1 - \rho_1^2)
$$

Donde  $\rho_{\text{\tiny{l}}}$  es el coeficiente de autocorrelacion de rezago 1 y  $\rho_{\text{\tiny{2}}}$  es el coeficiente de autocorrelacion de rezago 2

La varianza de  $Z_{t}^{\phantom{\dag}}$  en el caso del modelo AR(2), se calcula con:

$$
\sigma_Z^2 = \sigma_X^2 (1 - a_1 \rho_1 - a_2 \rho_2)
$$
 (11.24)

# **11.10.3.- Generacion del proceso Zt**

11.**0.3.**  $\sigma_x^2 = \sigma_x^2 (1 - a_i \rho_i - a_j \rho_j)$  (11.24)<br>
La variable alectoria *Z*, debe complir con cuatro condiciones: primero debe tene<br>
un valor asperado con, segundo debe estar narmalmente distibuiday tendere debe<br>
un valor a La variable aleatoria  $\,Z_{\rm\scriptscriptstyle f} \,$  debe cumplir con cuatro condiciones: primero debe tener un valor esperado cero, segundo debe estar normalmente distribuida y tercero debe reproducir la variabilidad del proceso original (condiciones de estacionaridad inherentes al proceso  $Z_{_t}$  ) y cuarto debe ser un proceso no correlacionado. [9] [10] [11] Para generar valores de Z,se cuenta con varios algoritmos. Uno de ellos es presentado de acuerdo a la siguiente secuencia:

**1. Generación de números aleatorios uniformemente distribuidos**  $U_i$ **:** $[9]$  $[11]$  $[16]$ 

De acuerdo a lo que llaman *Método Lineal Congruencial*, aplicar la expresión:

$$
u_i = (a^*u_{i-1} + a) \text{ módulo } m \tag{11.25}
$$

Que significa que  $u_i$  es el residuo que queda al dividir  $a^*u_{i-1}+c$  entre  $m$  . El valor de *m* es definido por el diseño de la computadora (una potencia grande con base 2 o 10);  $a$ ,  $c$  y el valor de  $u_{i-1}$  son números íntegros entre 0 y  $m-1$ .

El resultado formado por la serie  $\{U_i\}$  =  $u_i/m$  formara una secuencia de números distribuidos rectangularmente en el rango 0 a 1:  $Z_t \approx U(0,1)$ .

Puesto que el algoritmo que los genera tiene una estructura determinística, estos números son pseudos-aleatorios, pues se repiten con un periodo relativamente grande, en el orden de  $2^{32}$ .

Se necesita una elección cuidadosa de los valores *a* , *c* y *m* . La secuencia  $\{u_1, u_2, u_3, \ldots\}$  se repetirá eventualmente.

# **2. Generación de números aleatorios normalmente distribuidos**  $^{\textbf{\textit{t}}}_{i}$  **[9] [10] [11] [16]**

Aplicando el Teorema del Límite Central se obtiene valores *Normalmente Distribuidos* a partir de los números *Ui* previamente calculados, como sigue:

$$
t_{i} = \sum_{i=1}^{i=12} U_{i} - 6
$$
  
\n
$$
t_{1} = U_{0} + U_{1} + U_{2} + \dots + U_{11} - 6
$$
  
\n
$$
t_{2} = \dots \dots \dots \dots \dots etc.
$$
  
\n(11.26)

Los numerosa  $\,t_{i}\,$  generaros, tendrán una distribución normal con media cero y varianza  $1^2$ .

$$
t_i \approx N\left(0, 1^2\right) \tag{11.27}
$$

# **3. Generación de números aleatorios normalmente distribuidos**  *Zt*

Los valores  $t_i$  pueden ser convertidos a valores con media  $\mu_{\scriptscriptstyle 0}$  y varianza diferente de cero  $\sigma_z^2$ , al aplicar la relación:

$$
Z_t = \mu_0 + t_i \sigma_z \quad \text{con} \quad \mu_0 = 0 \tag{11.28}
$$

Una vez estimados todos los parámetros del modelo, se procede a aplicar la ecuación 11.21 o 11.22, secuencialmente, con un valor de inicio para  $X_{t-1}$ . Los primeros valores así generados son descartados para evitar el sesgo resultante. 9 11

#### **Ejemplo 11.2.**

En este ejemplo se trata de ver la diferencia que resulta en los caudales generados al variar el grado de dependencia de valor a valor en la serie original (variando el valor de  $\rho_{\text{\tiny{l}}}$ ). El modelo a usar es AR(1).

Se constatará, a través de la aplicación de este modelo tan simple, que éste puede representar series desde lo más aleatorias, hasta series que "se resisten" a cambiar bruscamente en el tiempo.

Utilizar los 20 valores ti ya generados y proporcionados en la Tabla 11.1. Para los caudales se tiene: media =  $2.2 \text{ m}^3$ /s y varianza 1, el caudal inicial es de 3 m $^3$ /s Variar  $\rho_{\text{\tiny{l}}}$  como sigue: -0.9 0.01 0.9

Se pide generar 20 valores con el modelo AR(1)

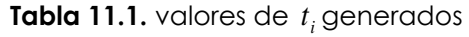

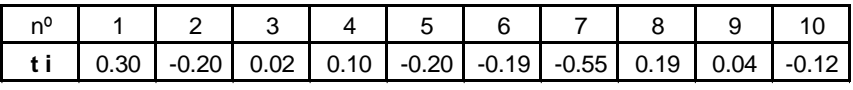

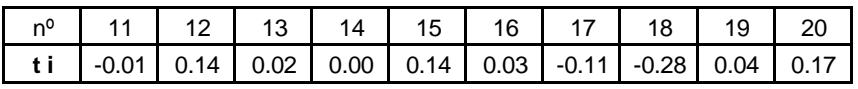

#### **Solución:**

Para el modelo AR(1), la varianza de Z se calcula con:  $\sigma_{z}^{2}=\sigma_{x}^{2}\times(1-\rho_{1}^{2})$  $\sigma_z^2 = \sigma_x^2 \times (1 - \rho_1^2)$ , de donde se tiene:

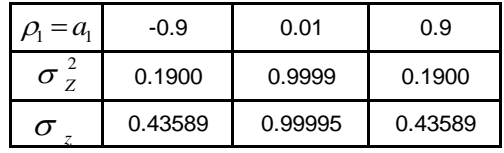

De la teoría se conoce que los coeficientes de autocorrelación para AR(1) se puede calcular con:

$$
\rho_{k} = (-a_{1})^{K}
$$

Con los valores de  $\rho_{\text{\tiny{l}}}$  los autocorrelogramas teóricos correspondientes se presentan en la Tabla 11.2

| k  | $\rho_1 = a_1 = -0.9$ | $\rho_1 = a_1 = 0.01$ | $\rho_1 = a_1 = 0.9$ |
|----|-----------------------|-----------------------|----------------------|
| 0  | 1.000                 | 1.000                 | 1.000                |
| 1  | 0.900                 | $-0.010$              | $-0.900$             |
| 2  | 0.810                 | 0.000                 | 0.810                |
| 3  | 0.729                 | 0.000                 | $-0.729$             |
| 4  | 0.656                 | 0.000                 | 0.656                |
| 5  | 0.590                 | 0.000                 | $-0.590$             |
| 6  | 0.531                 | 0.000                 | 0.531                |
| 7  | 0.478                 | 0.000                 | $-0.478$             |
| 8  | 0.430                 | 0.000                 | 0.430                |
| 9  | 0.387                 | 0.000                 | $-0.387$             |
| 10 | 0.349                 | 0.000                 | 0.349                |
| 11 | 0.314                 | 0.000                 | $-0.314$             |
| 12 | 0.282                 | 0.000                 | 0.282                |

**Tabla 11.2.** Valores de  $\,\rho_{\scriptscriptstyle k}\,$  teoricos para construir la FAC

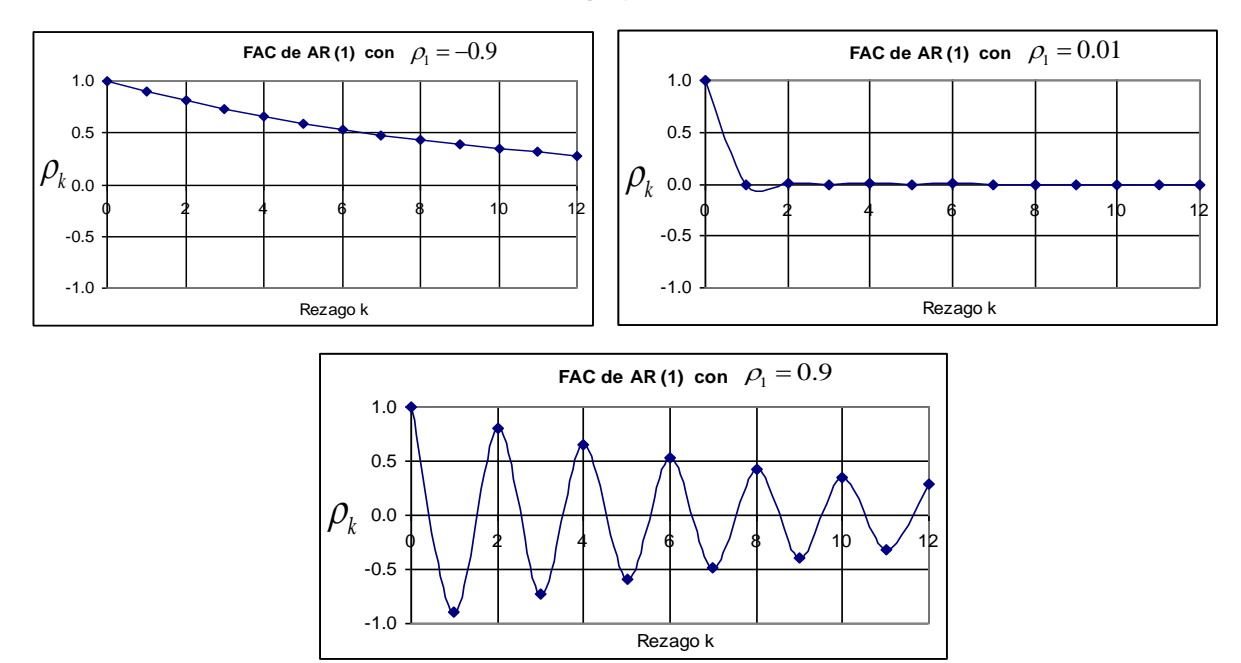

**Figura 11.16.** FAC teóricas para AR(1) para diferentes  $\rho_{_1}$   $_{[9]}$   $_{[11]}$ 

La forma de la FAC de la serie observada, nos da una idea del comportamiento de la serie, ya que el modelo AR(1) es muy sensible al valor de  $\rho_{\text{\tiny{l}}}$  que tiene la serie

observada, tal es el caso del ejemplo donde las FAC para los distintos valores de  $\,\rho_{\text{\tiny{l}}}\,$ varían significativamente como se observa en la Figura 11.16.

Se generaron los valores del ruido blanco con  $Z_t = t_i \sigma_z$ , los valores de  $\sigma_z$ se calcularon anteriormente, de donde se tiene los caudales generados para distintos valores de  $\rho_{\text{\tiny{l}}}$  con el modelo AR(1) planteado para este problema, que es el siguiente:

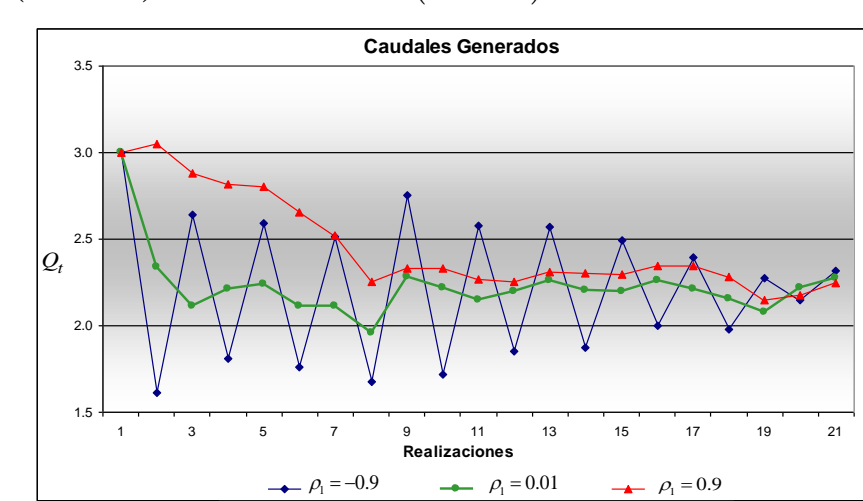

 $X_t - \mu = a_1 (X_{t-1} - \mu) + Z_t \implies Q_t = a_1 (Q_{t-1} - \bar{Q}) + Z_t + \bar{Q}$ 

**Figura 11.17.** Caudales generados con el modelo AR(1) para distintos valores de  $\,\rho_{\rm i}^{}$ 

|                              |         | 3<br>$Q_{t}$ (m)<br>$\left( s\right)$ |      |     |  |  |  |  |  |
|------------------------------|---------|---------------------------------------|------|-----|--|--|--|--|--|
| $\overline{\rho}_{1}$<br>$=$ | $a_{1}$ | $-0.9$                                | 0.01 | 0.9 |  |  |  |  |  |
| t i                          | Ζt      | 3.0                                   | 3.0  | 3.0 |  |  |  |  |  |
| 0.30                         | 0.13    | 1.6                                   | 2.3  | 3.1 |  |  |  |  |  |
| $-0.20$                      | $-0.09$ | 2.6                                   | 2.1  | 2.9 |  |  |  |  |  |
| 0.02                         | 0.01    | 1.8                                   | 2.2  | 2.8 |  |  |  |  |  |
| 0.10                         | 0.04    | 2.6                                   | 2.2  | 2.8 |  |  |  |  |  |
| $-0.20$                      | $-0.09$ | 1.8                                   | 2.1  | 2.7 |  |  |  |  |  |
| $-0.19$                      | $-0.08$ | 2.5                                   | 2.1  | 2.5 |  |  |  |  |  |
| $-0.55$                      | $-0.24$ | 1.7                                   | 2.0  | 2.3 |  |  |  |  |  |
| 0.19                         | 0.08    | 2.8                                   | 2.3  | 2.3 |  |  |  |  |  |
| 0.04                         | 0.02    | 1.7                                   | 2.2  | 2.3 |  |  |  |  |  |
| $-0.12$                      | $-0.05$ | 2.6                                   | 2.1  | 2.3 |  |  |  |  |  |
| $-0.01$                      | $-0.01$ | 1.9                                   | 2.2  | 2.3 |  |  |  |  |  |
| 0.14                         | 0.06    | 2.6                                   | 2.3  | 2.3 |  |  |  |  |  |
| 0.02                         | 0.01    | 1.9                                   | 2.2  | 2.3 |  |  |  |  |  |
| 0.00                         | 0.00    | 2.5                                   | 2.2  | 2.3 |  |  |  |  |  |
| 0.14                         | 0.06    | 2.0                                   | 2.3  | 2.3 |  |  |  |  |  |
| 0.03                         | 0.01    | 2.4                                   | 2.2  | 2.3 |  |  |  |  |  |
| $-0.11$                      | $-0.05$ | 2.0                                   | 2.2  | 2.3 |  |  |  |  |  |
| $-0.28$                      | $-0.12$ | 2.3                                   | 2.1  | 2.1 |  |  |  |  |  |
| 0.04                         | 0.02    | 2.1                                   | 2.2  | 2.2 |  |  |  |  |  |
| 0.17                         | 0.07    | 2.3                                   | 2.3  | 2.2 |  |  |  |  |  |

0.9

**Generación con 1** 

**Tabla 11.3.** Caudales generados con el modelo AR(1) para distintos valores de  $\rho_{_{\rm l}}$ 

Se puede observar en la Figura 11.17 y en la Tabla 11.3, que los caudales generados para un valor de  $\rho_{\text{\tiny{l}}}$ =-0.9 tienden a variar (oscilar) de un extremo a otro, mientras que los caudales generados con un  $\rho_{\text{\tiny{l}}}$  =0.9 tiene una resistencia a variar.

# **Ejemplo 11.3.**

| Año            | 1962 | 1963 | 1964 | 1965 | 1966 | 1967 | 968  | 969  | 1970 | 971  | 1972 | 1973 | 1974 | 1975 |
|----------------|------|------|------|------|------|------|------|------|------|------|------|------|------|------|
| $Q$ (m $3/s$ ) | 14,8 | 14,6 | 13,5 | 14,6 | 4,3  | 14,2 | 13,7 | 3,9  | 13,4 | 12,2 | 12   | 12,7 | 13,2 | 14   |
|                |      |      |      |      |      |      |      |      |      |      |      |      |      |      |
| Año            | 1976 | 1977 | 1978 | 1979 | 1980 | 1981 | 982  | 1983 | 1984 | 985  | 1986 | 1987 | 1988 | 1989 |
| $Q$ (m $3/s$ ) | 14,1 | 3,8  | 13,6 | 13,2 | 12,5 | 14   | 14,7 | 4,5  | 13,5 | 12,7 | 4,3  | 14,1 | 13,6 | 13,8 |
|                |      |      |      |      |      |      |      |      |      |      |      |      |      |      |
| Año            | 1990 | 1991 | 1992 | 1993 | 1994 | 1995 | 996  | 997  | 1998 | 999  | 2000 | 2001 |      |      |
| Q (m3/s)       | 13,5 | 3,8  | 14   | 13,9 | 12,6 | 13,9 | 14   | 4,1  | 13,9 | 13,7 | 12,8 | 12,4 |      |      |

**Tabla 11.4.** Caudal Medio Anual Observado (m3/s)

En base a los caudales observados durante el periodo 1962/2001 observados en una estación hidrométrica que se observa en la Tabla 11.4 determinar.

- **1.** Si la serie necesita o no alguna(s) diferenciación(es) (aplicar si fuere necesario el operador diferencia).
- **2.** La función de auto correlación con sus franjas. Comentar.
- **3.** La función de auto correlación parcial con sus franjas. Comentar.
- **4.** Definir si es posible la aplicación de un modelo. Cual modelo?
- **5.** Independientemente de lo hallado, generar tres valores de caudal anual con un modelo AR (2).
- **6.** Realizar un control de los resultados

# **Solución:**

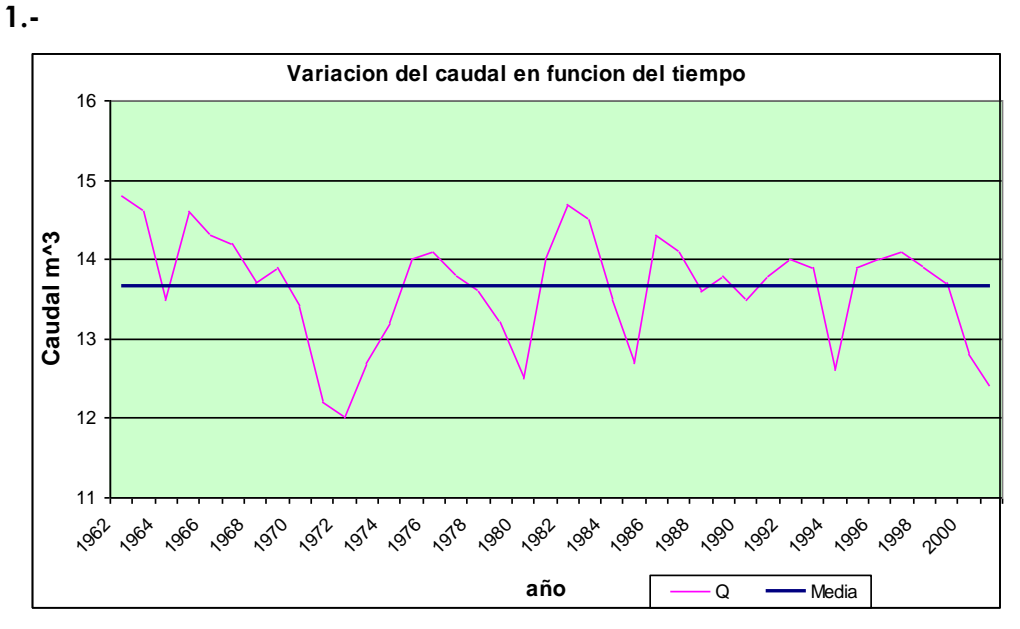

**Figura 11.18.** Variación del Caudal en Función del Tiempo

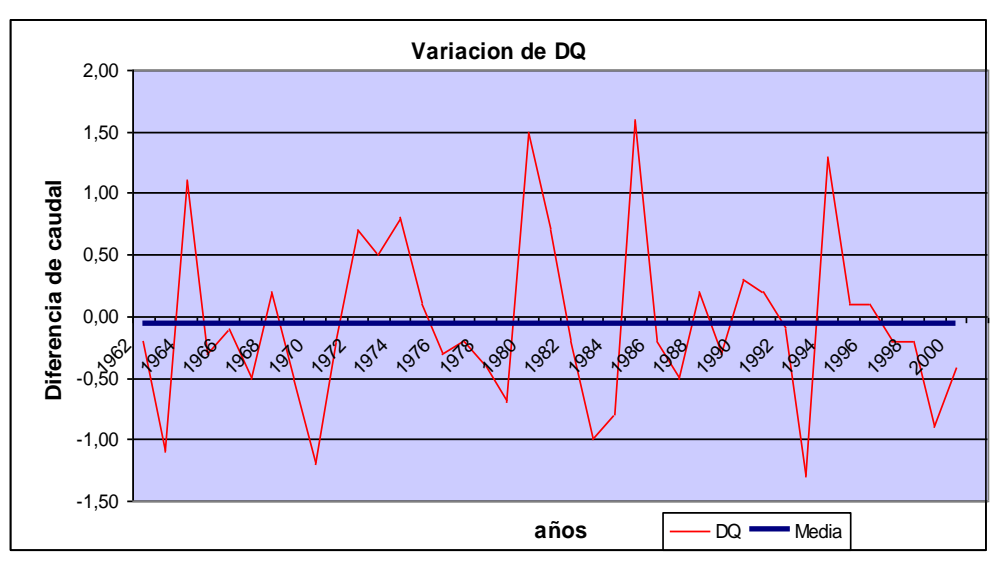

**Figura 11.19.** Serie Diferenciada de Primer Orden

Se puede ver que la serie original se puede considerar estacionaria, por que no varía mucho con respecto a la media.

En la gráfica se muestra la primera diferenciación, y se ve que también es estacionaria, pero se utilizara los valores de la serie original.

**2.-** La función de auto correlación es:

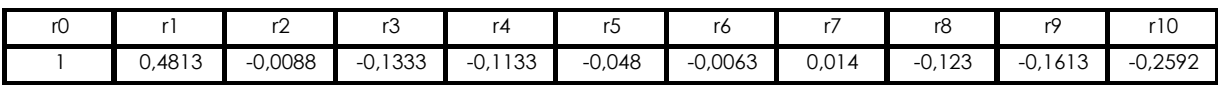

Franja de seguridad o confianza:  $\pm \frac{1.96}{\sqrt{2}} = \pm \frac{1.96}{\sqrt{2}} = \pm 0.30990321$  $\pm \frac{1.96}{\sqrt{n}} = \pm \frac{1.96}{\sqrt{40}} = \pm 0.30$ 

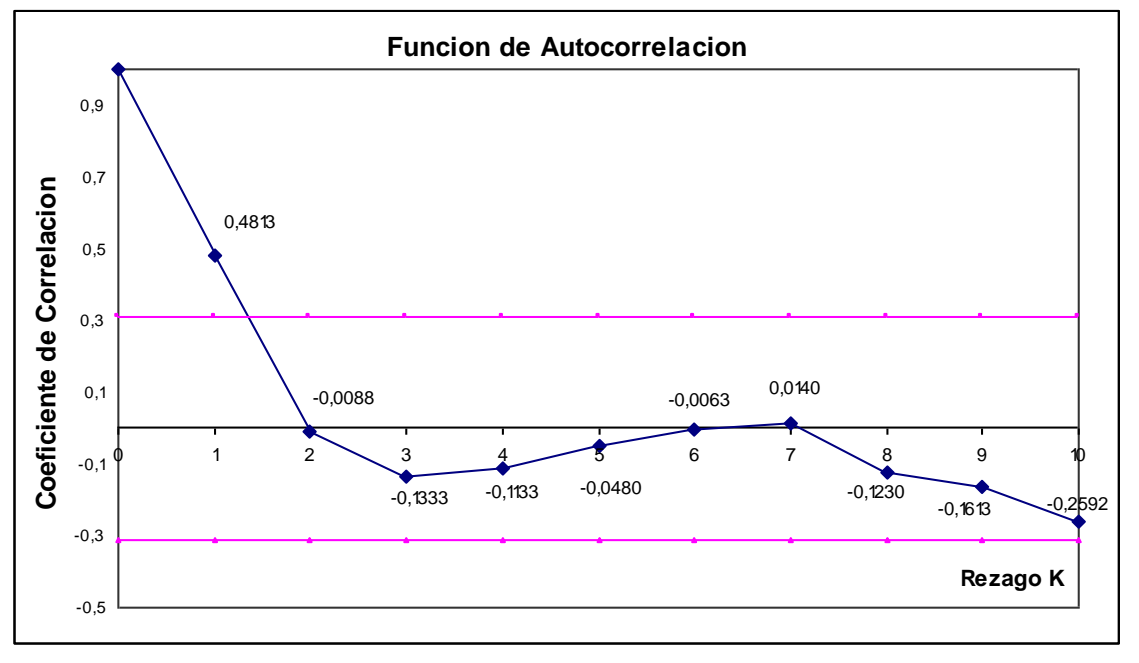

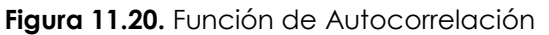

**Comentario:** Se puede observar en la grafica de la función de auto correlación (ver Figura 11.20) que existe un solo punto que sale fuera de la franja de confianza, lo que indica que el caudal de un año cualquiera esta correlacionado con el caudal del año anterior en un 48.13%, el hecho que este punto salga de la franja indica que es significativamente diferente de cero.

Las autocorrelaciones mostradas por los otros puntos son cero, tomando en cuenta solo esta gráfica, se puede concluir que se puede usar un modelo MA (1)

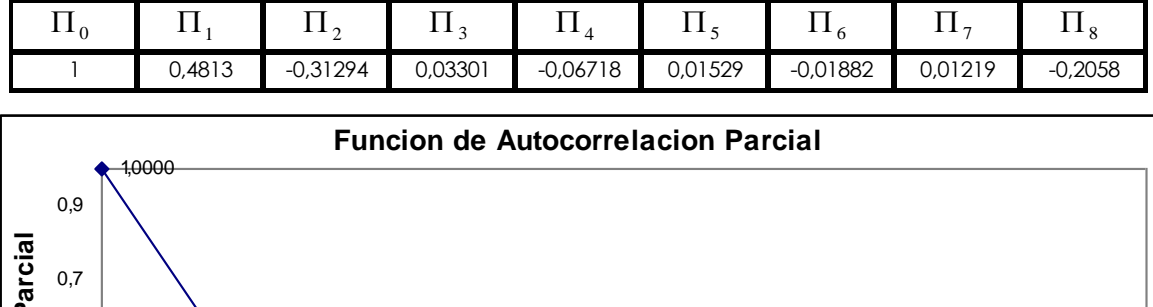

**3.-** La función de auto correlación parcial es:

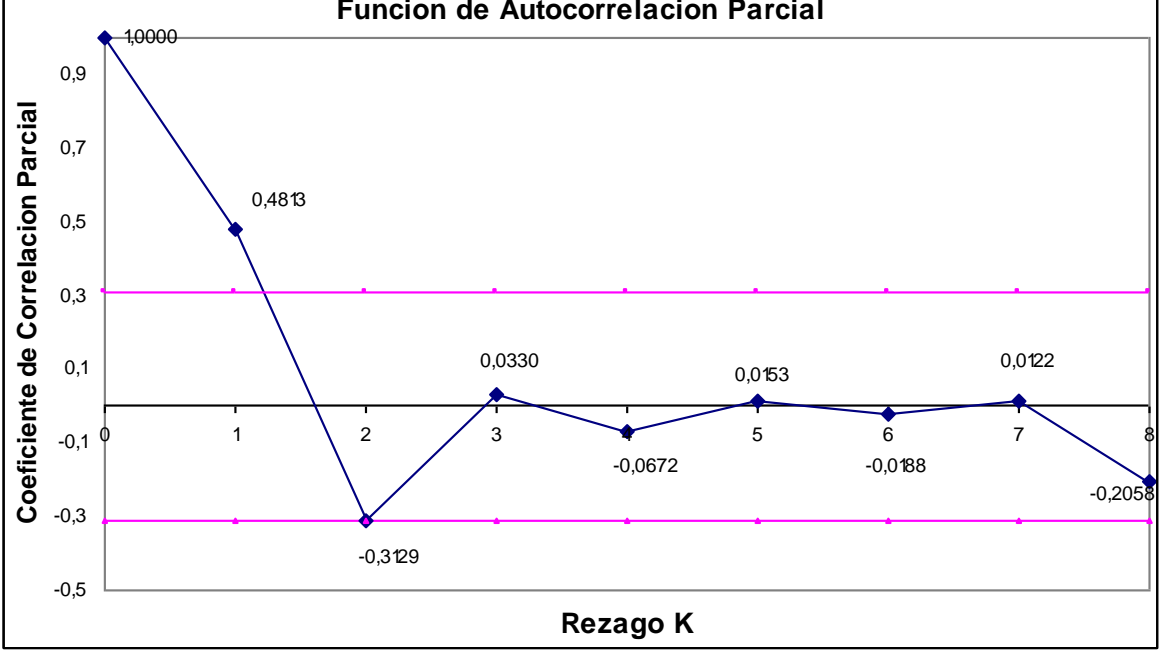

**Figura 11.21.** Función de Autocorrelación Parcial

**Comentario:** El grafico de la función de auto correlación parcial (ver Figura 11.21) nos muestra que existen dos puntos significativos que salen fuera de la franja de confianza, nos dan a conocer que es posible aplicar un modelo AR (2).

**4.-**Los modelos que pueden ser aplicados para reproducir la serie de caudales son:

 ARMA (2,1) ARMA (2,0) es decir AR (2)

$$
ARMA (0,1) \Rightarrow es decir MA (1)
$$

**5.-**Para generar tres valores de caudal anual con un modelo AR (2). Se considerara:

**a) Generación de números aleatorios U( 0 a 1 )** 

$$
u_i = (a * u_{i-1} + c) \text{ módulo } m
$$

**Tabla 11.5.** Parámetros Para la Generación de Números Aleatorios Uniformemente

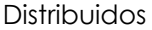

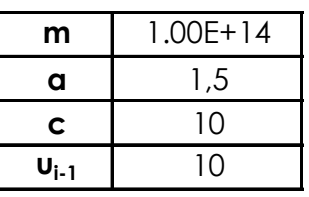

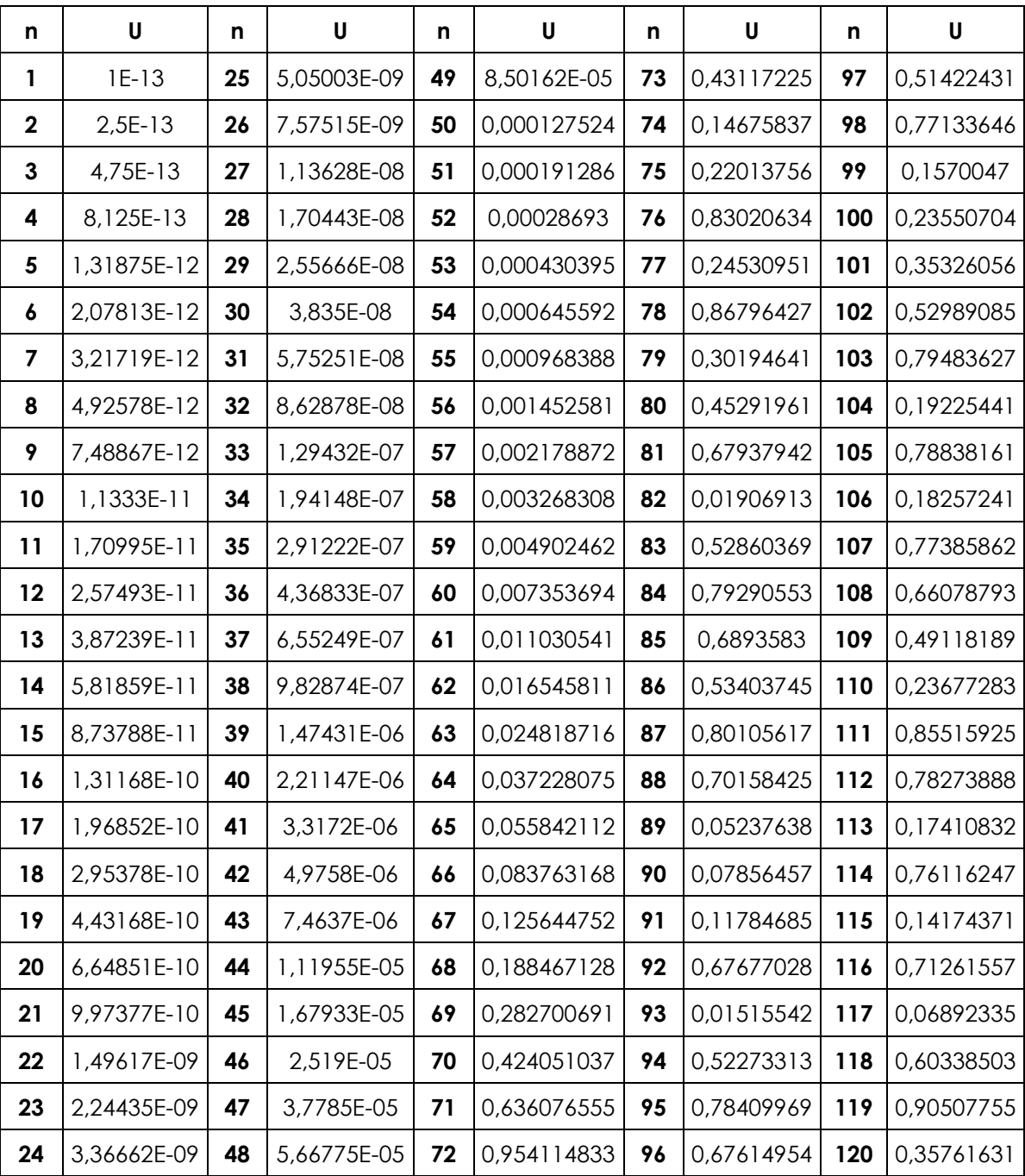

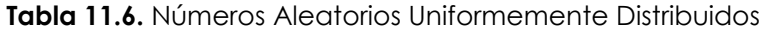

Los valores que tienen una distribución rectangular y son pseudos aleatorios.

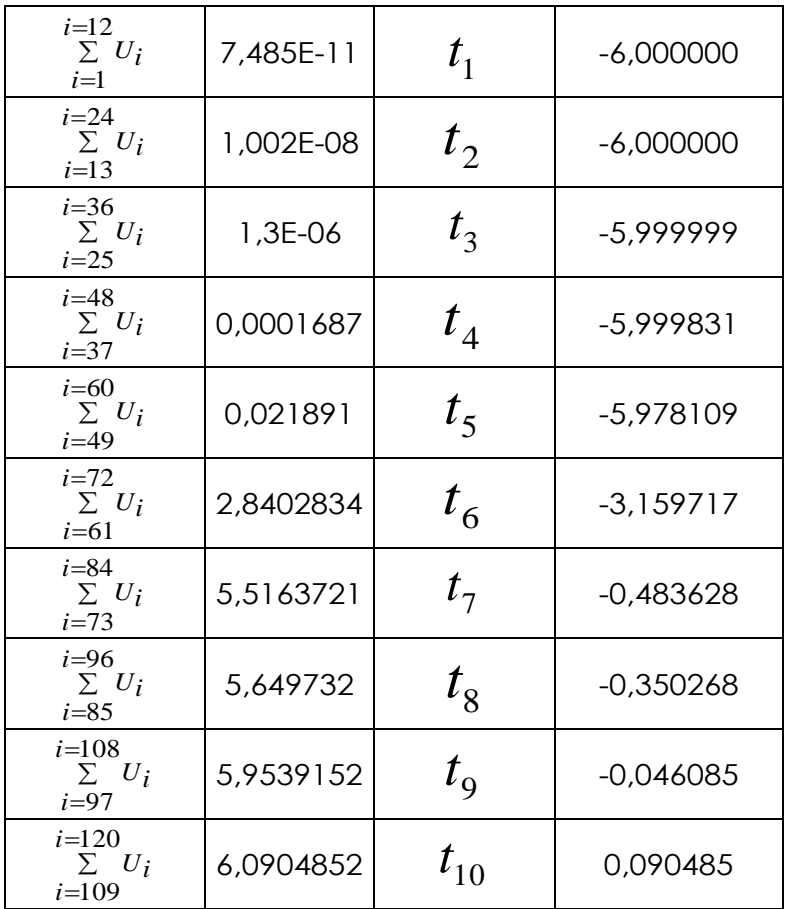

# **b) Generación de números aleatorios N( 0 a 1<sup>2</sup> )**

**Cuadro 11.1.** Números Aleatorios Normalmente Distribuidos *i t*

Los valores  $\,t_{i}\,$  resultan estar normalmente distribuidos en virtud del teorema del límite centra. Estos valores tiene como media cero, y varianza 1.

# **c) Generación de números Z<sup>t</sup>**

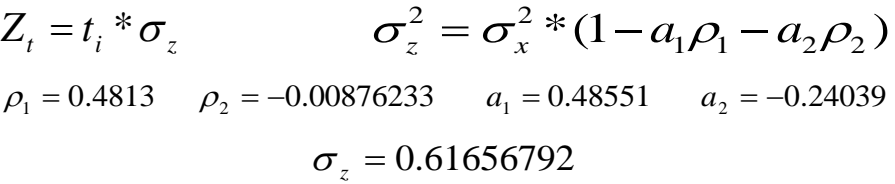

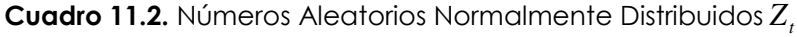

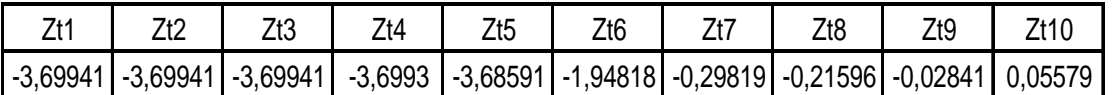

Los valores Zt constituyen el proceso de innovación, son los valores de la parte aleatoria del modelo.

# **d) Generación de 3 caudales**

**Cuadro 11.3.** Parámetros del Modelo AR(2)

$$
a1 = 0,48551
$$
  
\n
$$
a2 = -0,24039
$$
  
\n
$$
a1 + a2 = 0,24512
$$
  
\n
$$
a2 - a1 = 0,72589
$$

Verificación de la condición de estacionaridad aplicada a la formulación del modelo AR(2):

$$
al + a2 < l
$$
  $y al - a2 < l$   $y - l < a2 < l$ 

Se concluye que sí es posible utilizar el modelo AR (2)

 $Q_t$ 

$$
= \overline{u} + a_1(Q_{t-1} - \overline{u}) + a_2(Q_{t-2} - \overline{u}) + Z_t
$$
\n

| Q1  | 9,549923  |
|-----|-----------|
| Q2  | 8,262342  |
| Q3  | 8,322330  |
| Q4  | 8,661075  |
| Q5  | 8,824511  |
| Q6  | 10,560162 |
| Q7  | 13,013537 |
| Q8  | 13,869669 |
| Q9  | 13,883121 |
| Q10 | 13,768054 |

\n**Example 2**

**Cuadro 11.4.** Caudales Generados con el Modelo AR(2)

Se desecharan los primeros 6 caudales generados para eliminar cualquier dispersión que exista como se recomendó anteriormente.

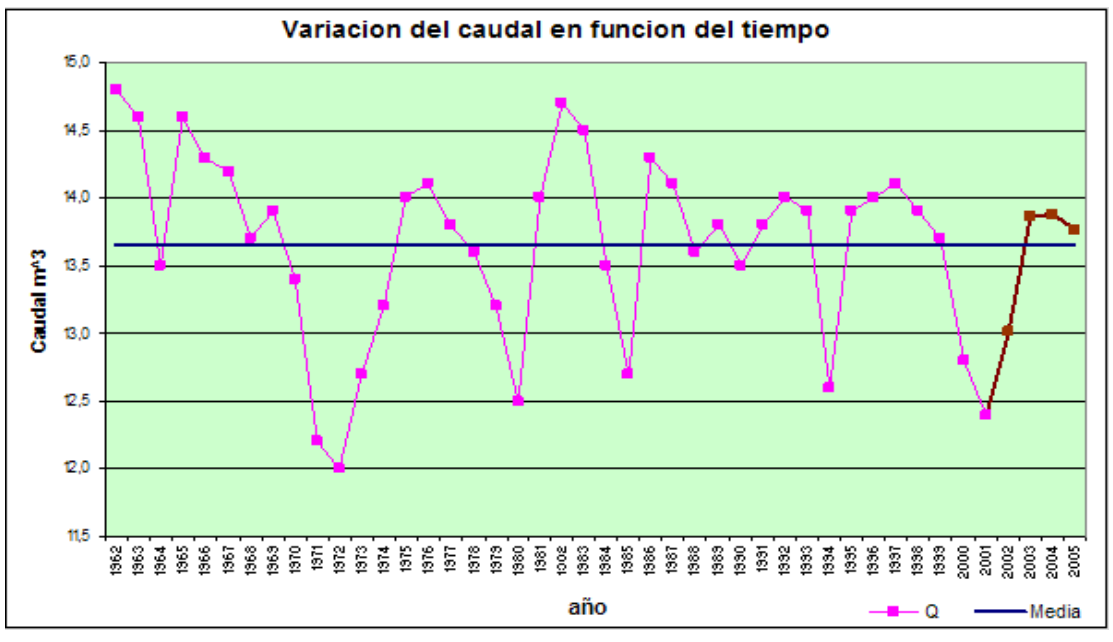

**Figura 11.22.** Caudales Observados y Generados

Como se puede ver los valores generados con el modelo AR(2) tienen cierta semejanza con los valores de la serie original.

# **11.11.- CUESTIONARIO**

¿Qué es un proceso estocástico?

¿Qué entiendo por modelo estocástico unívariado?

¿Qué entiende por un modelo de función de trasferencia?

¿Qué finalidad tienen los modelos estocásticos?

¿Defina estacionariedad, con ejemplos?

¿Qué entiende por un proceso estacionario no correlacionado?

¿Si una serie no es estacionaria, como se puede aplicar un modelo estocástico?

¿Qué modelos conoce para volver una serie no estacionaria en una serie estacionaria, mencione ejemplos?

¿Cuándo aplicar un filtro logarítmico para que una serie sea estacionaria?

¿Cómo concluir si una serie es estacionaria?

¿Qué es la función de autocorrelación, y para qué sirve?

¿Qué es la función de autocorrelación parcial y para qué sirve?

¿Defina las características del modelo medias móviles (MA)?

¿Defina las características del modelo auto regresivo (AR)?

¿Qué es un proceso Zt , y como se genera?

¿Qué es el método lineal congruencial?

¿Qué es teorema del límite central?

¿Qué entiende por estacionalidad?

¿Se puede aplicar un modelo estocástico a una serie que sigue una ley normal?, justifique su respuesta

¿Cómo se determina qué modelo estocástico (AR (p) o MA (q)) usar?

¿Explique la invertibilidad del proceso MA?

¿Por qué se usan modelos estocásticos en el análisis de variables hidrológicas?

¿En qué se diferencian dos ruidos blancos?

# **11.12.- PROBLEMAS PROPUESTOS**

#### **Problema 1**

Se tiene medidos los caudales medios anuales en un río del sistema hidroeléctrico Santa Isabel (ver Tabla 11.7), se pide:

- a) Graficar la serie en función del tiempo
- b) La función de autocorrelación con sus franjas. Comentar.
- c) La función de autocorrelación parcial con sus franjas. Comentar.
- d) Definir si es posible la aplicación de un modelo AR(1)
- e) Independientemente del resultado anterior, generar cuatro valores de caudal anual con un modelo AR (1)

Realizar la justificación y explicación respectiva en cada inciso.

| Año  | $Q(m^3/s)$ | Año  | $Q(m^3/s)$ |
|------|------------|------|------------|
| 1951 | 13.1       | 1966 | 9.7        |
| 1952 | 8.7        | 1967 | 8.0        |
| 1953 | 13.9       | 1968 | 10.7       |
| 1954 | 16.8       | 1969 | 12.1       |
| 1955 | 8.9        | 1970 | 10.5       |
| 1956 | 18.3       | 1971 | 14.8       |
| 1957 | 10.7       | 1972 | 10.0       |
| 1958 | 11.4       | 1973 | 13.1       |
| 1959 | 9.9        | 1974 | 11.0       |
| 1960 | 11.4       | 1975 | 11.3       |
| 1961 | 8.6        | 1976 | 8.3        |
| 1962 | 10.5       | 1977 | 11.8       |
| 1963 | 10.1       | 1978 | 13.3       |
| 1964 | 9.5        | 1979 | 11.5       |
| 1965 | 12.3       | 1980 | 8.9        |

**Tabla 11.7.** Caudales medios anuales de un río del sistema hidroeléctrico Santa Isabel

# **Problema 2**

En base a los caudales observados en el río Bermejo, a la altura de la estación hidrométrica de Zanja del Tigre (ver Tabla 11.8) determinar:

- a) La función de autocorrelación con sus franjas. Comentar.
- b) La función de autocorrelación parcial con sus franjas. Comentar.
- c) Definir si es posible la aplicación de un modelo.
- d) Generar diez valores de caudal anual con un modelo AR (2) aplicado a los logaritmos de la serie.
- e) Pronosticar tres valores.

Pasos intermedios:

- Generación de números aleatorios ~ U ( 0 a 1 )
- Generación de números aleatorios ~ N ( 0, 12 )
- ◆ Generación de números Z t ~ N (0, STDz 2)
- Generación de caudales

f) Realizar un control de los resultados

Nota: Todos los resultados intermedios serán objeto de un comentario.

| CAPITULO XI |      |            |      |            |      |            | INTRODUCCION A MODELOS ESTOCASTICOS |
|-------------|------|------------|------|------------|------|------------|-------------------------------------|
|             | Año  | $Q(m^3/s)$ | Año  | $Q(m^3/s)$ | Año  | $Q(m^3/s)$ |                                     |
|             | 1941 | 223        | 1959 | 469        | 1977 | 392        |                                     |
|             | 1942 | 143        | 1960 | 646        | 1978 | 357        |                                     |
|             | 1943 | 244        | 1961 | 410        | 1979 | 470        |                                     |
|             | 1944 | 278        | 1962 | 264        | 1980 | 511        |                                     |
|             | 1945 | 196        | 1963 | 444        | 1981 | 644        |                                     |
|             | 1946 | 159        | 1964 | 253        | 1982 | 541        |                                     |
|             | 1947 | 256        | 1965 | 197        | 1983 | 312        |                                     |
|             | 1948 | 181        | 1966 | 270        | 1984 | 633        |                                     |
|             | 1949 | 301        | 1967 | 286        | 1985 | 482        |                                     |
|             | 1950 | 476        | 1968 | 342        | 1986 | 473        |                                     |
|             | 1951 | 301        | 1969 | 236        | 1987 | 472        |                                     |
|             | 1952 | 266        | 1970 | 245        | 1988 | 257        |                                     |
|             | 1953 | 231        | 1971 | 245        | 1989 | 311        |                                     |
|             | 1954 | 383        | 1972 | 223        | 1990 | 599        |                                     |
|             | 1955 | 517        | 1973 | 319        | 1991 | 371        |                                     |
|             | 1956 | 233        | 1974 | 448        | 1992 | 310        |                                     |
|             | 1957 | 319        | 1975 | 318        | 1993 | 335        |                                     |
|             | 1958 | 241        | 1976 | 389        |      |            |                                     |

**Tabla 11.8.** Caudales medios anuales observados en el río Bermejo en Zanja del Tigre

# **BIBLIOGRAFIA**

- **[1]** VEN TE CHOW (1994) Hidrología Aplicada. Editorial McGRAW-HILL INTERAMERICANA, S.A. Santafé de Bogotá, Colombia.
- **[2]** CHEREQUE MORAN WENDOR Hidrología para estudiantes de ingeniería civil. Segunda edición, Lima-Perú.
- **[3]** CAMPOS ARANDA DANIEL FCO. (1987) Procesos del ciclo hidrológico. Primera edición, Universidad Autónoma de San Luis Potosí, México.
- **[4]** APARICIO MIJARES FRANCISCO JAVIER (2001) Fundamentos de Hidrología de Superficie. Editorial Limusa, S.A. Balderas 95, México, D.F.
- **[5]** LINSLEY-KOHLER-PAULHUS, (1977) Hidrología para Ingenieros. Editorial McGRAW-HILL Latinoamericana, S.A. Bogotá Colombia.
- **[6]** MÁXIMO VILLÓN BÉJAR (2002), Hidrología. Segunda edición, febrero 2002, Editorial Villón, Lima-Perú.
- **[7]** RODRÍGUEZ S. HELMER (2007) Apuntes Tránsito en embalses. Univ. Mayor de San Simón.
- **[8]** RODRÍGUEZ S. HELMER (2007) Apuntes, Propagación de Ondas de Crecida., Universidad Mayor de San Simón.
- **[9]** RODRÍGUEZ S. HELMER (2005) Apuntes Modelos Estocásticos. Cursos Postgrado Gestión Integral de Recursos Hídricos Univ. Mayor de San Simón.
- **[10]** RODRÍGUEZ S. HELMER (2008) Apuntes Series Temporales. Univ. Mayor de San Simón.
- **[11]** RODRÍGUEZ S. HELMER (2008) Apuntes Introducción a Modelos Estocásticos. Universidad Mayor de San Simón.
- **[12]** RODRÍGUEZ S. HELMER (2007) Apuntes Introducción a Modelos Estocásticos Aplicados en Hidrología - Procesos ARIMA. Universidad Mayor de San Simón.
- **[13]** MONTENEGRO, EDGAR (2005), Hidrología. Apuntes cursos Postgrado Gestión Integral de Recursos Hídricos, Universidad Mayor de San Simón.
- **[14]** ERIC H. MUÑOZ VÁSQUEZ (1998), Proyecto de grado Sistema de Simulación Hidrológica para el Cálculo de la Avenida de Proyecto LH-UMSS-PROMIC.
- **[15]** MONTENEGRO, EDGAR, Salzar S. (1997), Caracterización de la precipitación de la vertiente sur de la cordillera del Tunari. LHUMSS-PROMIC.

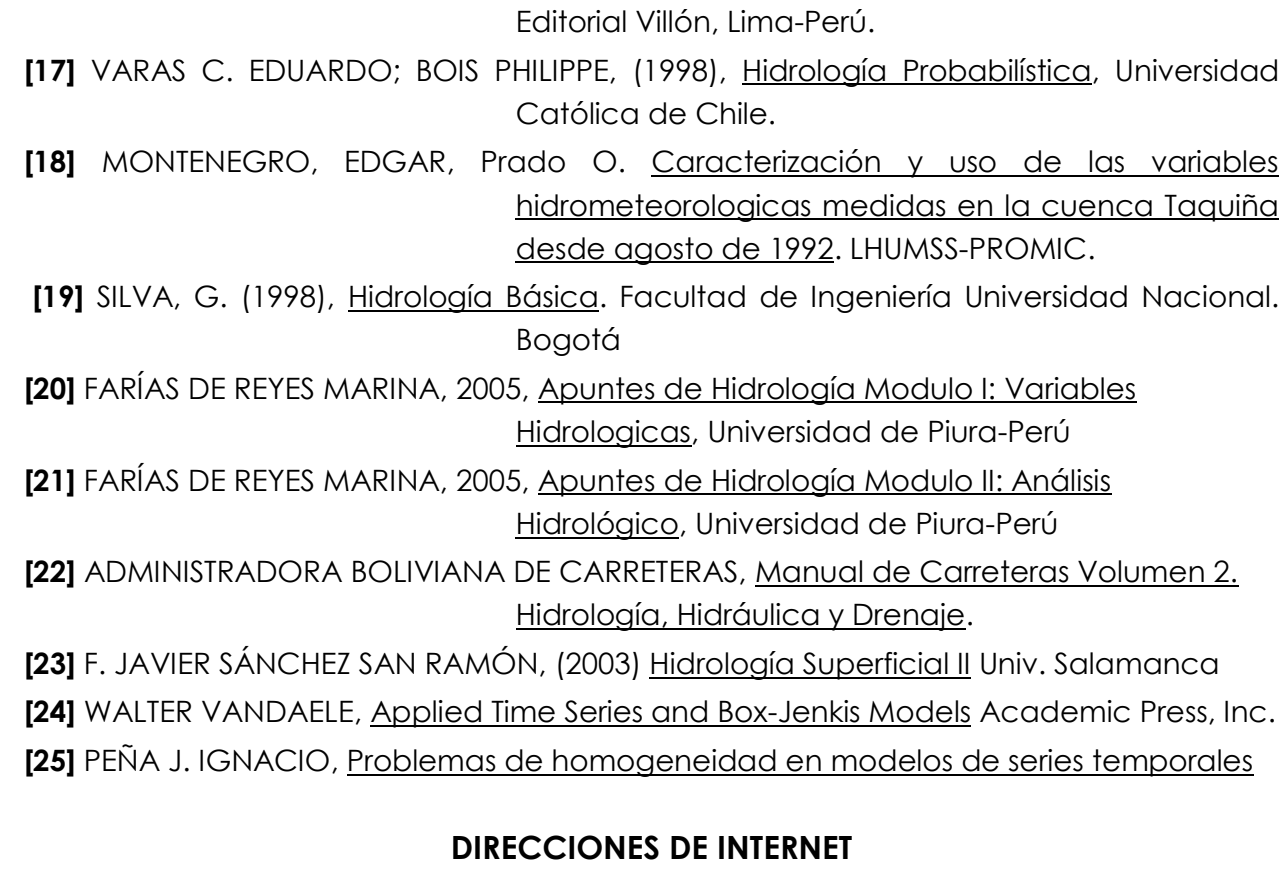

**[16]** MÁXIMO VILLÓN BÉJAR (2002), Hidrología Estadística. Segunda edición, enero 2002,

# **DIRECCION PAGINA WEB TITULO**

# **[CAPITULO I.- CONCEPTOS BASICOS](http://hidraulica.unalmed.edu.co/MIRH/materias/hidrologia/germanp/docs)**

[http://ing.unne.edu.ar/download.htm UNIDAD IX: M](http://webdelprofesor.ula.ve/ingenieria/oguerre/4_Geomorfologia.pdf)ODELOS HIDROLOGICOS

http://www.meted.ucar.edu/topics\_hydro\_es.php Comprensión del ciclo hidrológico

[http://web.usal.es/~javisan/hidro/hidro.htm Ciclo Hidrológico](http://hidraulica.unalmed.edu.co/~ojmesa/hidrologia/documentos/morfometria_cuenca.pdf)

http://ing.unne.edu.ar/download.htm [Modelos%20hidrologicos\\_Tema9](http://hidraulica.unalmed.edu.co/~ojmesa/hidrologia/documentos/morfometria_cuenca.pdf)

# **CAPITULO II.- GEOMORFOLOGIA DE LA CUENCA**

http://hidraulica.unalmed.edu.co/MIRH/materias/hidrologia/germanp/docs

[geomorfología cuenc](http://ing.unne.edu.ar/pub/hidrologia/hidro-tp1.pdf)as

[http://webdelprofesor.ula.ve/ingenieria/oguerre/4\\_Geomorfologia.pdf](http://fing.uncu.edu.ar/catedras/civil/hidrologia_i/archivos/hidrologia_i/HIDROLOGIA_I_U4.PD)

# [4\\_Geomorfologia](http://www.ing.udep.edu.pe/civil/material/vial/Temas_basicos_ing_civil/Hidrologia/)

http://hidraulica.unalmed.edu.co/~ojmesa/hidrologia/documentos/morfometria\_cuenca.pdf Morfometría de Cuencas, por Jaime Ignacio Vélez

[http://www.ine.gob.mx/descargas/cuencas/cong\\_nal\\_06/tema\\_03/16\\_jose\\_valtierra.](http://www.ing.udep.edu.pe/civil/material/vial/Tercer%20Trimestre/HDA/Capitulo_1/)pdf

[16\\_jose\\_valtier](http://www.ing.udep.edu.pe/civil/material/vial/Tercer%20Trimestre/HDA/Capitulo_1/Capitulo1.pdf)ra

[http://ing.unne.edu.ar/download.htm](http://fing.uncu.edu.ar/catedras/hidrologia_i) [Trabajo Práctico N](http://fing.uncu.edu.ar/catedras/hidrologia_i/archivos/H1_06_U05.PDF)° 1

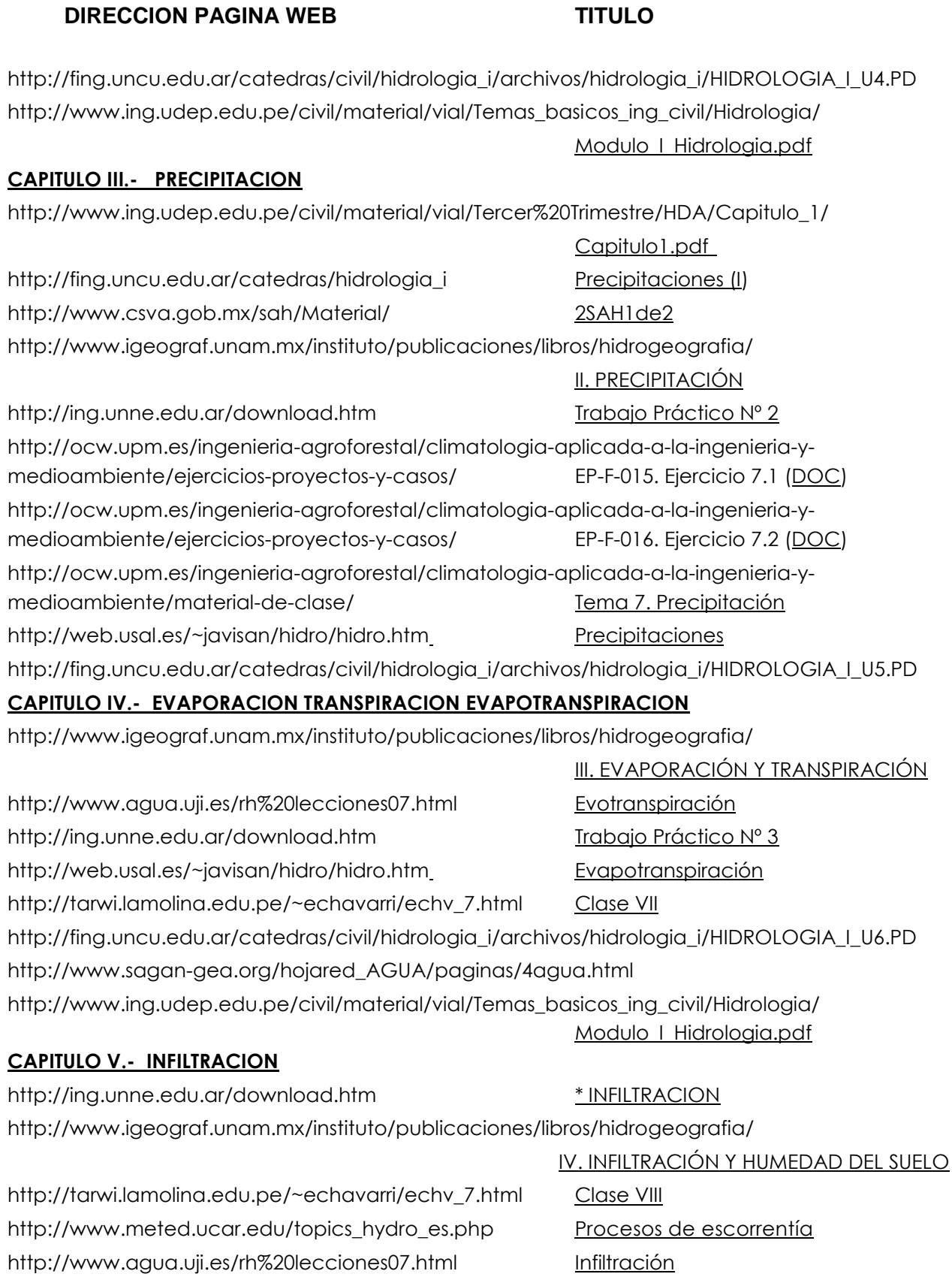

#### **DIRECCION PAGINA WEB TITULO**

[http://fing.uncu.edu.ar/catedras/civil/h](http://ing.unne.edu.ar/download.htm)idrologia\_i/archiv[os/hidrologia\\_i/HIDROLO](http://ing.unne.edu.ar/pub/hidrologia/hidro-tp3.pdf)GIA\_I\_U7.PD

#### **[CAPITULO VI.- ESCURRIMIENTO](http://ing.unne.edu.ar/download.htm)**

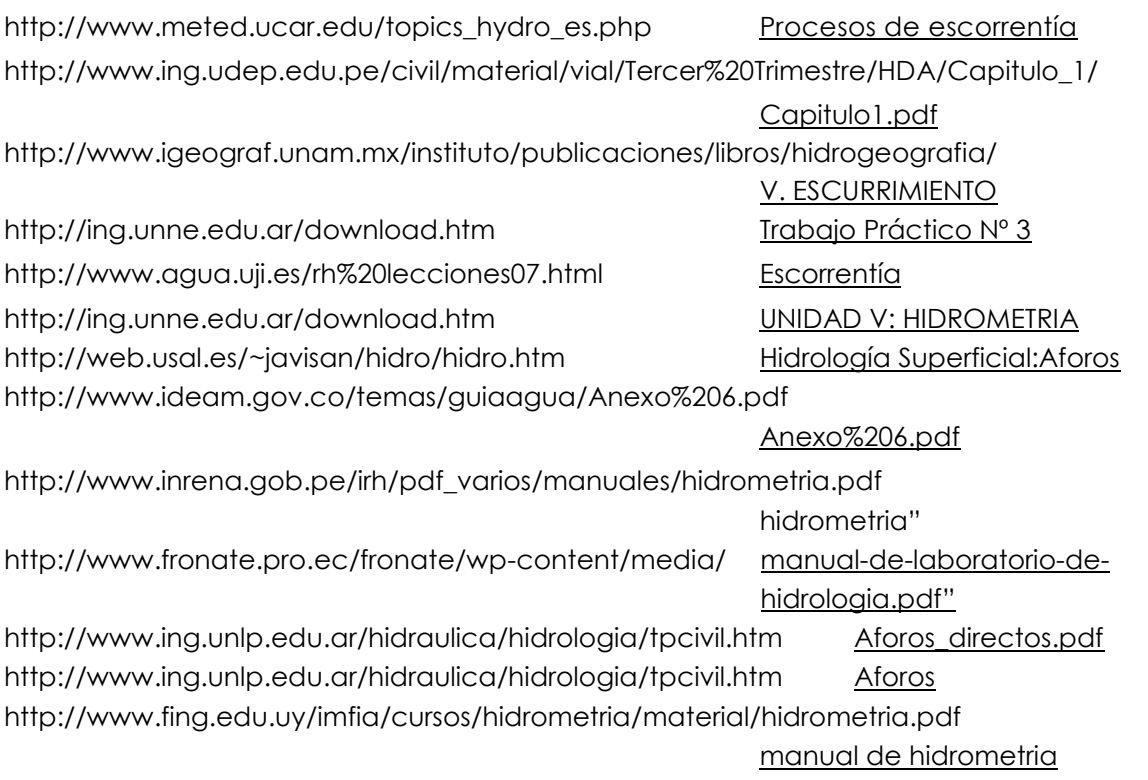

#### **[CAPITULO VII.- TRANSFORMACION DE LLUVIA EN ES](http://www.meted.ucar.edu/topics_hydro_es.php)CURRI[MIENTO](http://www.meted.ucar.edu/hydro/basic/UnitHydrograph_es/)**

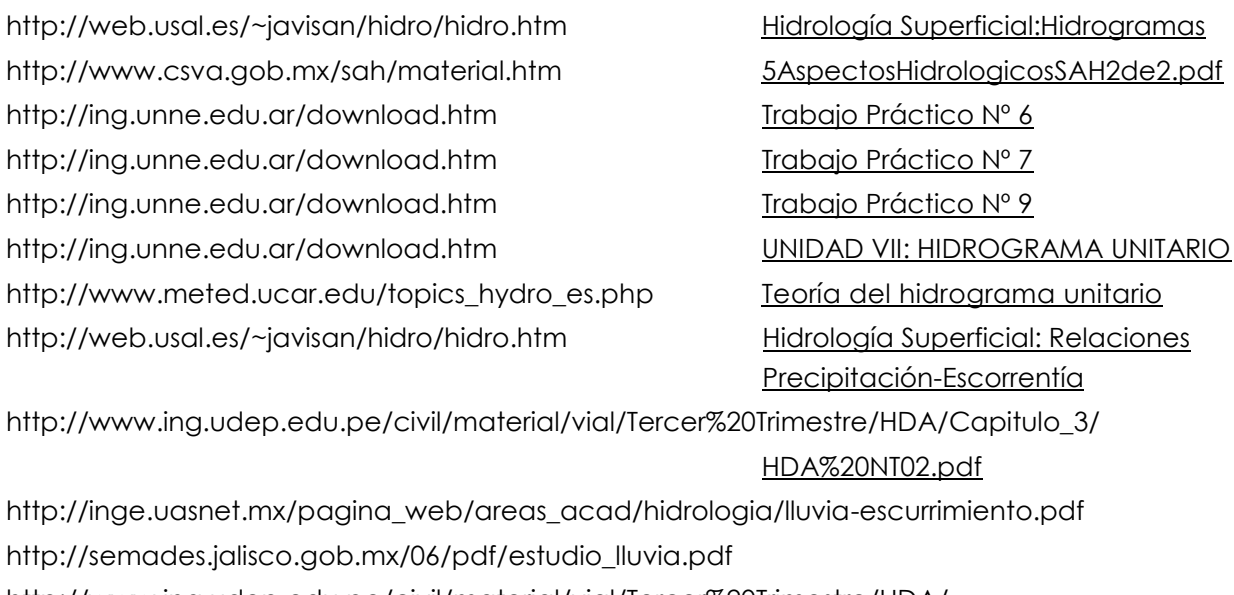

[http://www.ing.udep.edu.pe/civil/mate](http://ing.unne.edu.ar/pub/hidro8.pdf)rial/vial/Tercer%20Trimestre/HDA/

HDA – NT/03

## **DIRECCION PAGINA WEB TITULO**

#### **CAPITULO VIII.- TRANSITO DE AVENIDAS**

[http://web.usal.es/~javisan/hidro/hidro.htm](http://www.umss.edu.bo/epubs/earts/downloads/65.pdf) tránsito de hidrogramas [http://www.meted.ucar.edu/topics\\_hydro\\_es.php](http://www.ing.udep.edu.pe/civil/material/vial/Tercer%20Trimestre/HDA/Capitulo_3/) Tránsito de avenidas http://www.meted.ucar.edu/topics\_hydro\_es.php [Análisis de frecuen](http://www.ing.udep.edu.pe/civil/material/vial/Tercer%20Trimestre/HDA/Capitulo_3/presentacion3a.pdf)cia de crecidas http://ing.unne.edu.ar/download.htm Trabajo Práctico Nº 8 http://ing.unne.edu.ar/pub/hidro8.pdf [http://webusal.es/~javisan/hidro](http://web.usal.es/~javisan/hidro/hidro.htm)

#### **[CAPITULO IX.- TORMENTAS DE DISEÑO](http://ing.unne.edu.ar/download.htm)**

[http://www.umss.edu.bo/epubs/earts/downloads/](http://ing.unne.edu.ar/pub/hidrologia/hidro-tp5.pdf) 65.pdf [http://www.ing.udep.edu.pe/civil/ma](http://www.aemet.es/es/nuevaweb)terial/vial/Tercer%20Trimestre/HDA/Capitulo\_3/ [presentacion3a.p](http://web.usal.es/~javisan/hidro/Complementos/estadistica/distr_esta.pdf)df

#### **CAPITULO X.- ESTADISTICA APLICADA A LA HIDROLOGIA**

http://web.usal.es/~javisan/hidro/hidro.htm Distribuciones estadísticas [http://www.meted.ucar.edu/top](http://www.desarrollolatino.org/)ics\_hydro\_es.php [Análisis de frecuencia d](http://www.desarrollolatino.org/Instrumentos/d.htm)e crecidas [http://ing.unne.edu.ar/download](http://www.desarrollolatino.org/).htm [Trabajo Práctico Nº 5](http://www.desarrollolatino.org/web1/c.htm) [http://ing.unne.edu.ar/pub/hidro](http://www.desarrollolatino.org/)logia/hidro-tp5.pdf [http://www.aemet.es/es/nuevaweb](http://www.ine.es/revistas/estaespa/124_4.pdf) http://web.usal.es/~javisan/hidro/Complementos/estadistica/distr\_esta.pdf http://ing.unne.edu.ar/pub/hidrologia/hidro-tp5.pdf

### **CAPITULO XI.-INTRODUCCION A LOS MODELOS HIDROLOGICOS**

http://www.desarrollolatino.org/ Instrumentos de trabajo http://www.desarrollolatino.org/ Procesos Estacionarios http://www.desarrollolatino.org/ Box-Jenkins http://www.ine.es/revistas/estaespa/124\_4.pdf

### **APLICACIONES COMPUTACIONALES A LA MATERIA DE HIDROLOGIA**

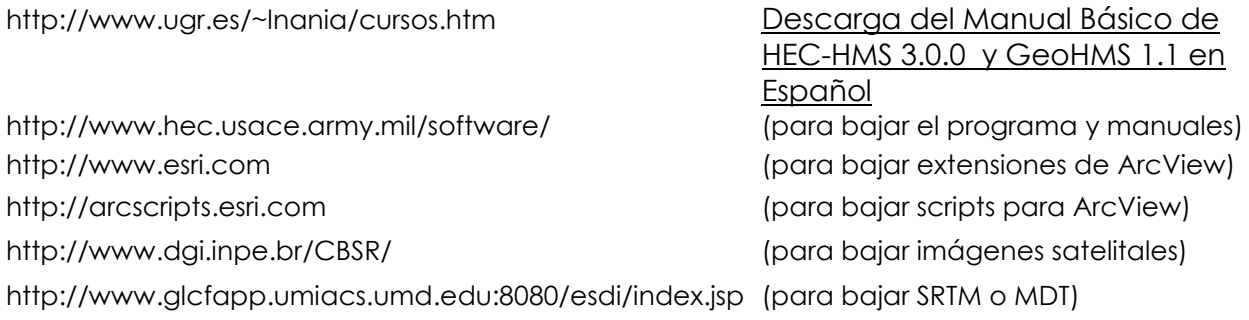

Copyright © 2009 by Agustin and Weimar UMSS – F.C. y T. - ING. CIVIL **298**

# **CONCLUSIONES**

Con la aplicación del texto alumno, y las ayudas visuales (diapositivas); se disminuye el tiempo que el docente emplea en trascripción de información a la pizarra (texto, gráficos, dibujos, etc.) se incrementa el tiempo de consulta, así también el de aclaración de dudas.

Dada la amplitud del estudio de la Hidrología, la selección de los capítulos resulto complicada y limitar su extensión fue un problema; sin embargo se ha procurado limitar el alcance de cada capítulo a lo necesario, para proporcionar al estudiante una información suficiente, sin llegar a una extensión excesiva del texto.

Las aplicaciones computacionales presentadas son complementos al texto guía del alumno, lo cual permitirá mostrar a los estudiantes la amplitud y las herramientas computacionales que existen en el medio para realizar los cálculos y diseños hidrológicos.

## **RECOMENDACIONES**

En base a la aplicación de todos los instrumentos de modernización académica desarrollados en este trabajo, se propone un plan global en el cual se sugiere estrategias, técnicas predominantes propuestas para cada unidad.

Aclarar que una estrategia que se propone para un mejor aprovechamiento y aprendizaje de la materia de Hidrología es que la materia cuente con clases de ayudantía, ya sea esta una auxiliatura remunerada o Ad-honorem.

Pero no hay que olvidar que todos estos recursos deben verse como medios y no como fines, por lo que el docente debe ser libre desde el punto de vista metodológico, a fin de observar, comparar e investigar de modo mas conciente, para lograr que la enseñanza sea más adecuada a los alumnos y más eficiente en sus resultados.

Es preciso aclarar que en ningún momento se ha pensado presentar "el modelo didáctico ideal" siendo este un sistema dinámico, perfectible e incluso susceptible a renovación; por lo que se sugiere la actualización permanente de los productos presentados en este trabajo en base a la modernización pedagógica, académica y científica.

### **MÉTODO DE THORNTHWAITE**

|            | Número máximo de horas de sol (Doorenbos y Pruit, 1977) |       |      |      |      |      |      |      |      |      |      |      |
|------------|---------------------------------------------------------|-------|------|------|------|------|------|------|------|------|------|------|
| Lat. Norte | E                                                       | F     | Mr   | А    | Мy   | Jn   | JI   | А    | s    | о    | N    | D    |
| Lat Sur    | D                                                       | N     | O    | S    | Α    | JI   | Jn   | Mv   | Α    | Mr   | F    | Ε    |
| 50         | 8,5                                                     | 10, 0 | 11,8 | 13,7 | 15,3 | 163  | 15,9 | 14,4 | 12,6 | 10,7 | 9,0  | 8,1  |
| 48         | 8,8                                                     | 10,2  | 11,8 | 13,6 | 15,2 | 16,0 | 15,6 | 14,3 | 12,6 | 10,9 | 9,3  | 8,3  |
| 46         | 9,1                                                     | 10,4  | 11,9 | 13,5 | 14,9 | 15,7 | 15,4 | 14,2 | 12,6 | 10,9 | 9,5  | 8,7  |
| 44         | 9,3                                                     | 10,5  | 11,9 | 13,4 | 14,7 | 15,4 | 15,2 | 14,0 | 12,6 | 11,0 | 9,7  | 8,9  |
| 42         | 9.4                                                     | 10,6  | 11,9 | 13.4 | 14,6 | 15,2 | 14,9 | 13,9 | 12,9 | 11,1 | 9,8  | 9,1  |
| 40         | 9,6                                                     | 10,7  | 11,9 | 13,3 | 14,4 | 15,0 | 14,7 | 13,7 | 12,5 | 11,2 | 10,0 | 9,3  |
| 35         | 10.1                                                    | 11,0  | 11.9 | 13,1 | 14,0 | 14,5 | 14,3 | 13,5 | 12,4 | 11,3 | 10,3 | 9,8  |
| 30         | 10,4                                                    | 11,1  | 12,0 | 12,9 | 13,6 | 14,0 | 13,9 | 13,2 | 12,4 | 11,5 | 10,6 | 10,2 |
| 25         | 10,7                                                    | 11,3  | 12,0 | 12,7 | 13,3 | 13,7 | 13,5 | 13,0 | 12,3 | 11,6 | 10,9 | 10,6 |
| 20         | 11,0                                                    | 11,5  | 12,0 | 12,6 | 13,1 | 13,3 | 13,2 | 12,8 | 12,3 | 11,7 | 11.2 | 10,9 |
| 15         | 11,3                                                    | 11, 6 | 12,0 | 12,5 | 12,8 | 13   | 12,9 | 12,6 | 12,2 | 11,8 | 11,4 | 11,2 |
| 10         | 11,6                                                    | 11,8  | 12,0 | 12,3 | 12,6 | 12,7 | 12,6 | 12,4 | 12,1 | 11,8 | 11,6 | 11,5 |
| 5          | 11,8                                                    | 11, 9 | 12,0 | 12,2 | 12,3 | 12,4 | 12,0 | 12,3 | 12,1 | 12,0 | 11,9 | 11,8 |
| 0° Ecuador | 12,0                                                    | 12,0  | 12,0 | 12,0 | 12,0 | 12,0 | 12,0 | 12,0 | 12,0 | 12,0 | 12,0 | 12,0 |

**Tabla A-1**: Número máximo de horas de sol

Fuente: Máximo Villon pág. 308)

## **MÉTODO DE BLANEY-CRIDDLE**

#### **Solución al ejemplo 4.2, del texto alumno, página 102.**

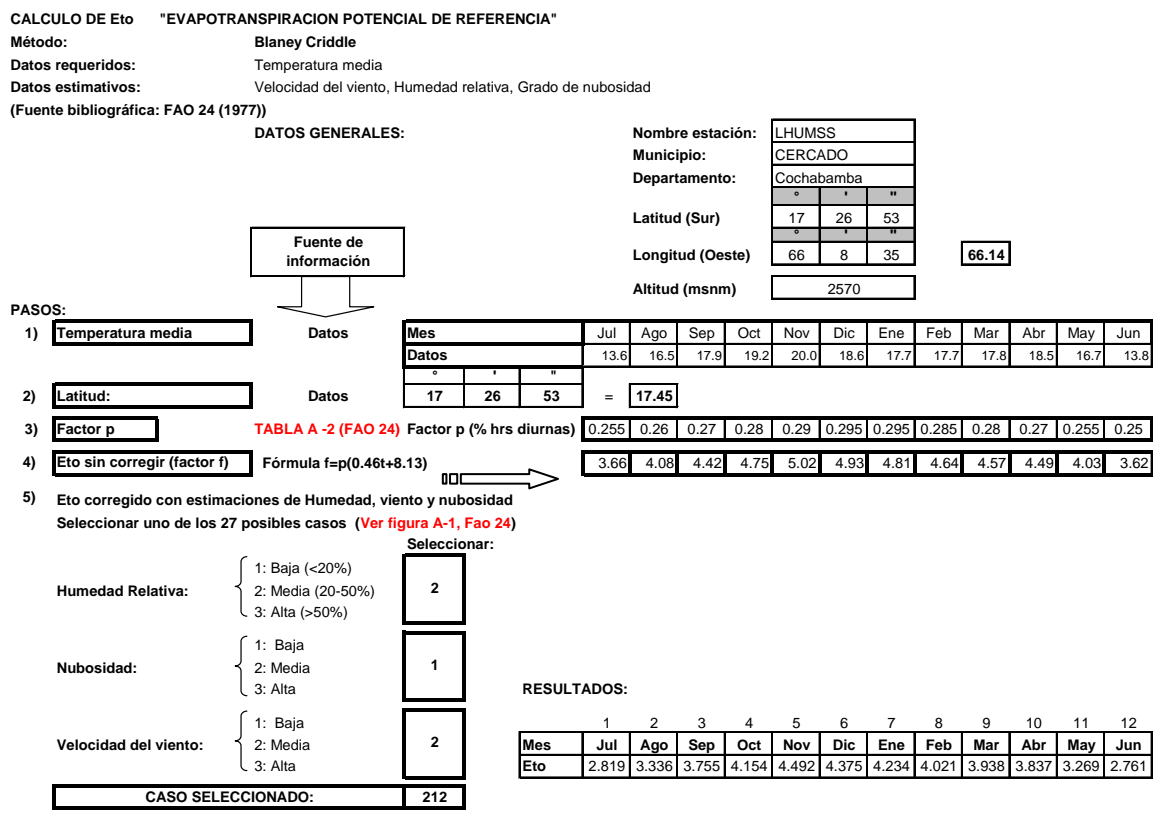

A partir de latitud determinar factor *p (Tabla A-2) FAO 24* por interpolación

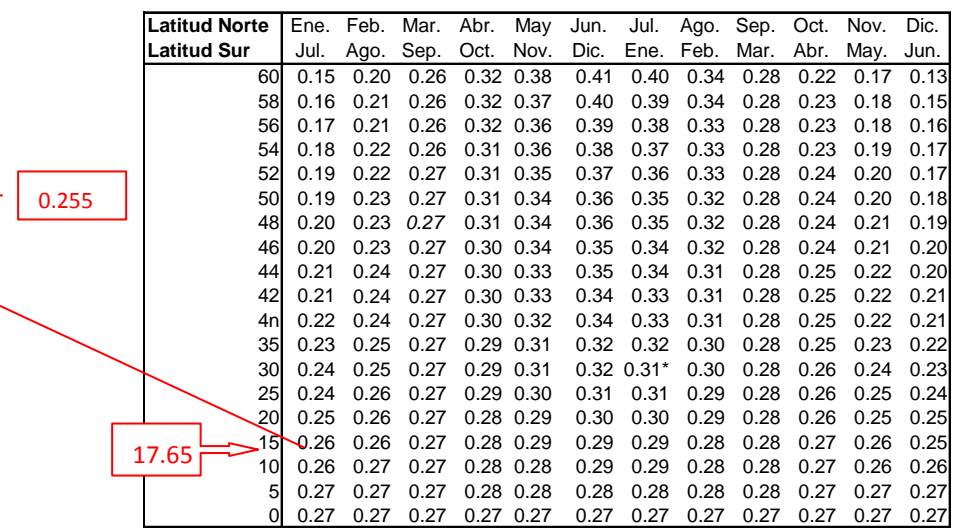

**Tabla A-2**: Porcentaje Diario medio (**p**) de horas diurnas anuales a diferentes latitudes

Corregir **f** para hallar **Eto** a partir de conocimiento general de viento, humedad y nubosidad (Figura A-1 FAO 24)

**Figura A-1**: Predicción de la ETo a partir del factor f de Blaney-Criddle, para diferentes condiciones de humedad relativa mínima, horas de insolación diarias y vientos diurnos.

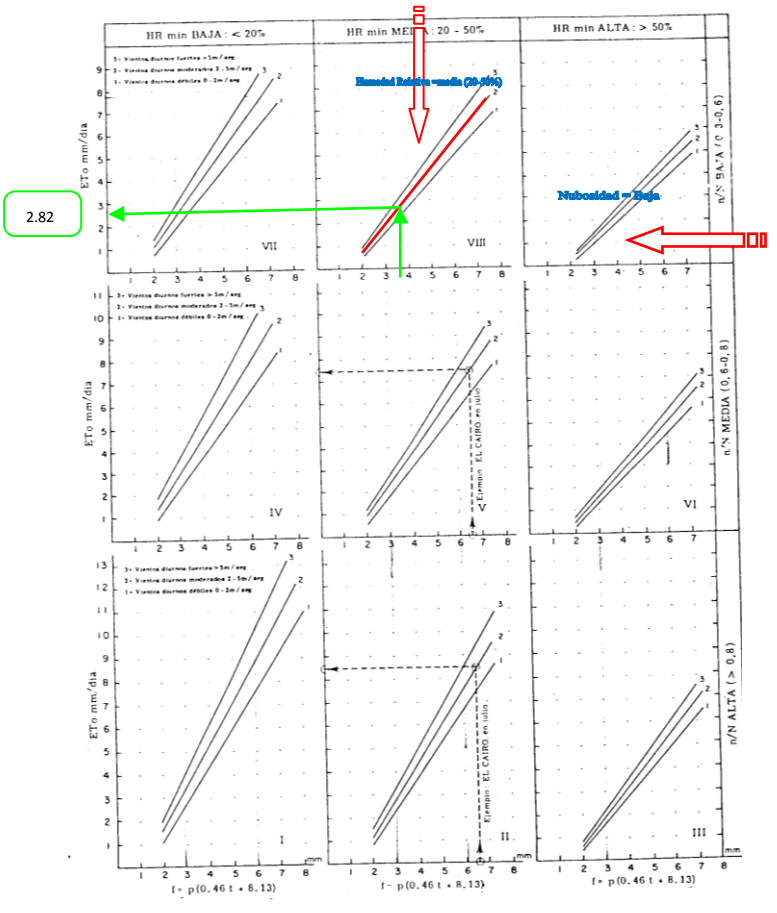

# **MÉTODO HARGREAVES**

Solución al ejemplo 4.3 del texto alumno, página 103

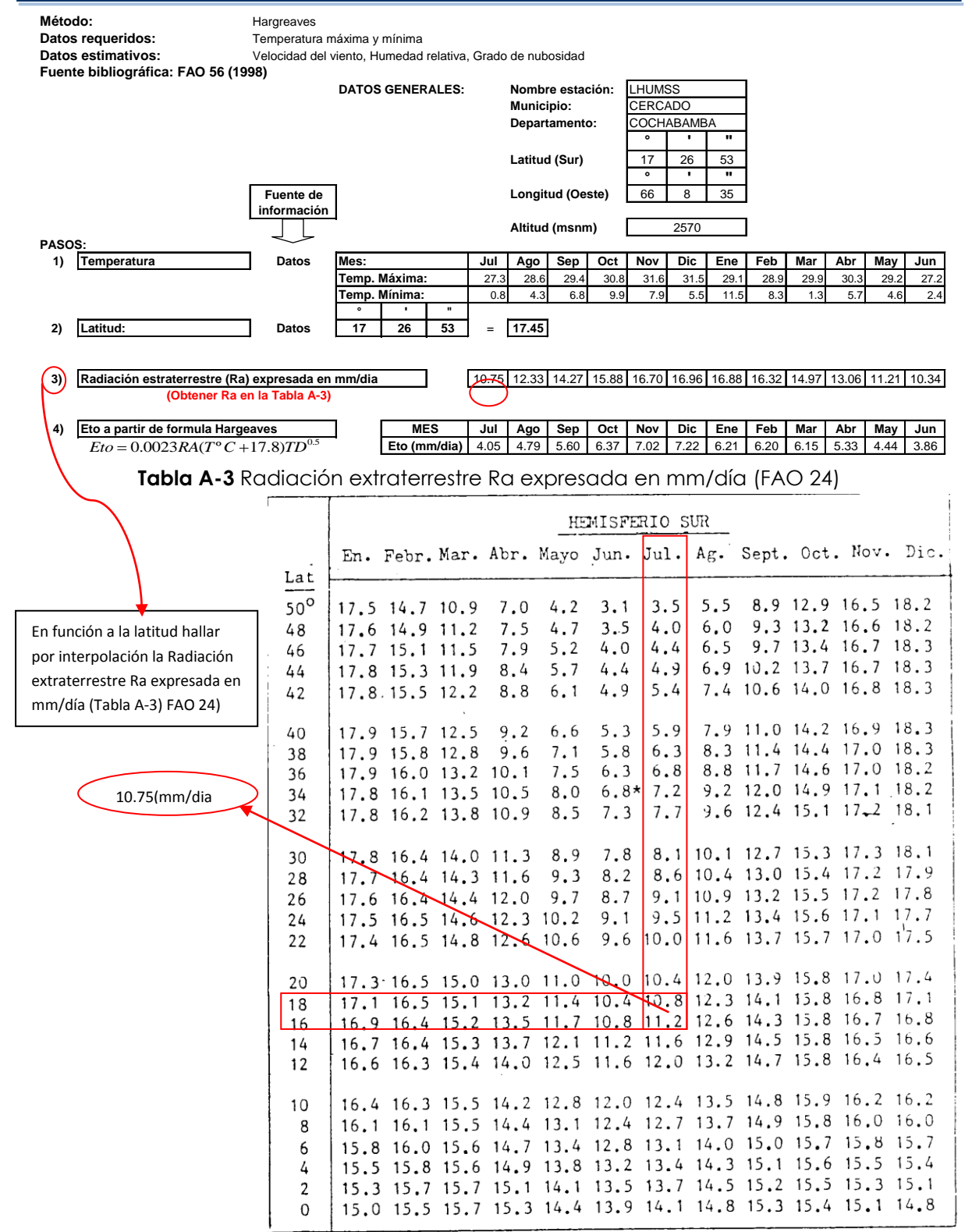

#### **METODO DE PENMAN MONTEITH**

**Procedimiento para la determinación de la evapotranspiración de referencia (eto)** 

## **Formula de Penman Monteith:**

$$
ETo = \frac{0.408\,\Delta\,(R_n - G) + \gamma \frac{900}{T + 273}u_2(e_s - e_a)}{\Delta + \gamma \ (1 + 0.34u_2)}
$$
 (1)

A continuación detallaremos cada uno de los pasos a seguir para estimar la evapotranspiración de referencia por el método Penman Monteith.

## **1. Cálculo de la Temperatura media (ºC)**

La temperatura media es calculada de la siguiente manera:

| $Imedia = \frac{(T \max + T \min)}{2}$ | Donde: |
|----------------------------------------|--------|
| $Imax = Temperature$ máxima en °C      |        |
| $Imin = Temperature$ mínima en °C      |        |

**2. Estimaciones empíricas de datos de la velocidad del viento mensual.**

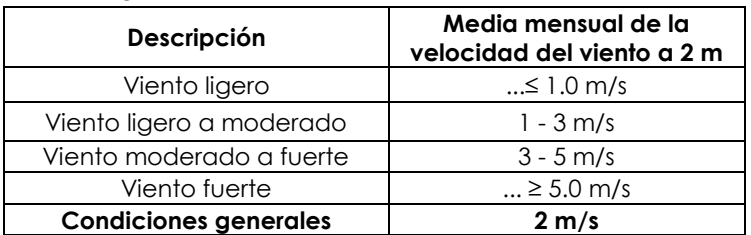

**Tabla A-4.** Rangos usualmente empleados de la velocidad del viento**.**

En regiones en las cuales no se cuentan con datos de velocidad del viento disponibles, se recomienda usar como una estimación temporal un valor de 2 m/s. Este valor es el promedio de más de 2000 estaciones climáticas alrededor del mundo.

# **3. Cálculo de los parámetros**

# **3.1 Cálculo de la Presión Atmosférica**

$$
P = 101.3 \left(\frac{293 - 0.0065z}{293}\right)^{5.26}
$$
 (3)

Donde:

P= presión atmosférica (kPa).

z = altura sobre el nivel del mar a la que se encuentra la estación (m)

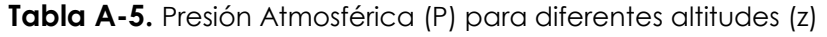

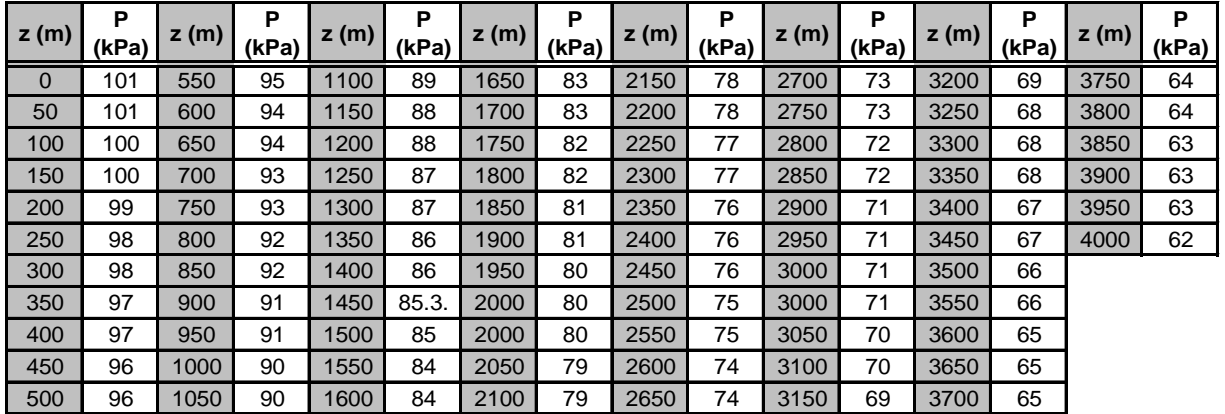

## **3.2 Cálculo de la constante psicrométrica (**γ**)**

$$
\gamma = \frac{C_p P}{\epsilon \lambda}
$$

Donde

Cp = calor específico a presión constante (1,013x10-3 MJ kg-1 ºC-1).

 $\lambda$  = calor latente de evaporación (2.45 MJ kg<sup>-1</sup>)

 $(4)$   $\varepsilon$  = relación entre el peso molecular del aire húmedo y el aire seco. Su valor es 0,622. P = presión atmosférica (kPa).

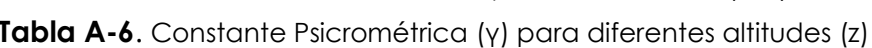

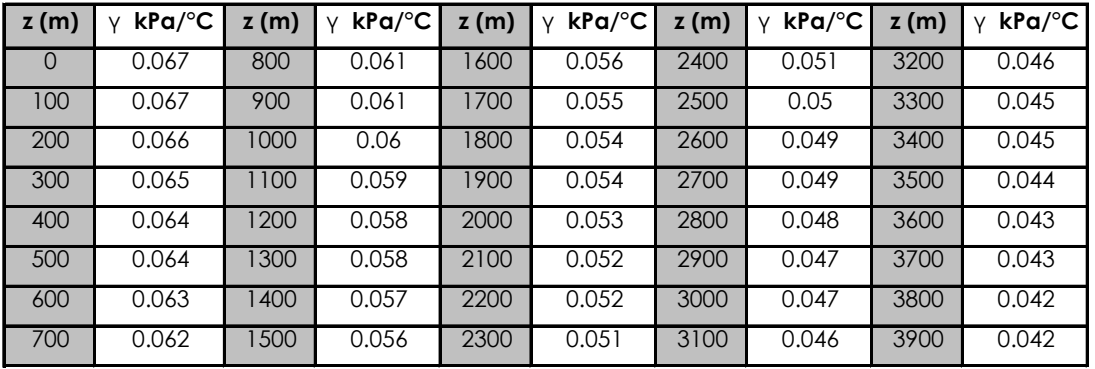

Valores calculados con  $\lambda$  = 2.45 MJ kg<sup>-1</sup>, constante estimada a una temperatura de 20°C.

## **3.3. Cálculo de la pendiente de la curva de presión de vapor (**∆**)**

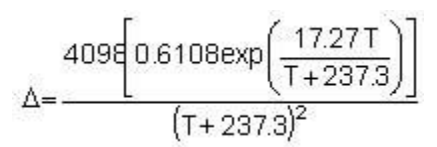

Donde T = Es la temperatura media en °C

exp = representa el logaritmo de base natural que equivale a 2.7183

A continuación le presentamos una tabla con valores calculados de (∆) para distintas temperaturas, los cuales servirán para verificar los resultados obtenidos en dicho cálculo

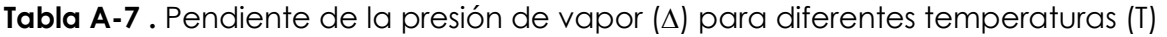

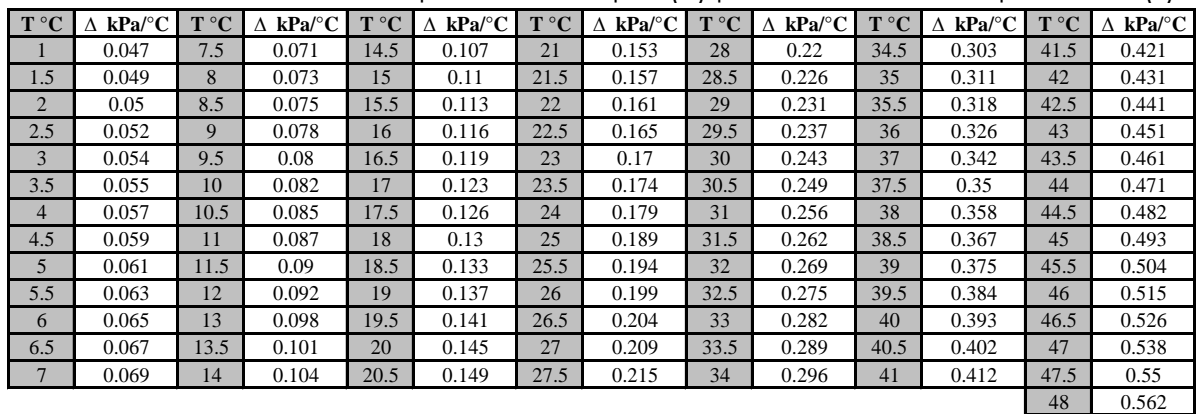

### **4. Cálculo del Déficit de Presión de Vapor**

**4.1. Cálculo de la Presión de saturación de vapor a la temperatura del aire (ºC)**

$$
e^{\circ}(T) = 0.6108 \exp\left[\frac{17.27T}{T + 237.3}\right]
$$
 (6)

Donde

eº (T) = Presión de saturación del vapor a la temperatura del aire (ºC).

T (ºC) = Temperatura del aire (máxima o mínima

exp= se refiere al logaritmo de base natural que tiene un valor de 2.

| T °C           | e°(T) kPa | T °C | e°(T) kPa | T °C | e°(T) kPa | T °C | e°(T) kPa | T °C | e°(T) kPa | T °C | e°(T) kPa |
|----------------|-----------|------|-----------|------|-----------|------|-----------|------|-----------|------|-----------|
|                | 0.657     | 9    | 1.148     | 17   | 1.938     | 25   | 3.168     | 33   | 5.03      | 41   | 7.778     |
| 1.5            | 0.681     | 9.5  | 1.187     | 17.5 | 2         | 25.5 | 3.263     | 33.5 | 5.173     | 41.5 | 7.986     |
| 2              | 0.706     | 10   | 1.228     | 18   | 2.064     | 26   | 3.361     | 34   | 5.319     | 42   | 8.199     |
| 2.5            | 0.731     | 10.5 | 1.27      | 18.5 | 2.13      | 26.5 | 3.462     | 34.5 | 5.469     | 42.5 | 8.417     |
| 3              | 0.758     | 11   | 1.313     | 19   | 2.197     | 27   | 3.565     | 35   | 5.623     | 43   | 8.64      |
| 3.5            | 0.785     | 11.5 | 1.357     | 19.5 | 2.267     | 27.5 | 3.671     | 35.5 | 5.78      | 43.5 | 8.867     |
| $\overline{4}$ | 0.813     | 12   | 1.403     | 20   | 2.338     | 28   | 3.78      | 36   | 5.941     | 44   | 9.101     |
| 4.5            | 0.842     | 12.5 | 1.449     | 20.5 | 2.412     | 28.5 | 3.891     | 36.5 | 6.106     | 44.5 | 9.339     |
| 5              | 0.872     | 13   | 1.498     | 21   | 2.487     | 29   | 4.006     | 37   | 6.275     | 45   | 9.582     |
| 5.5            | 0.903     | 13.5 | 1.547     | 21.5 | 2.564     | 29.5 | 4.123     | 37.5 | 6.448     | 45.5 | 9.832     |
| 6              | 0.935     | 14   | 1.599     | 22   | 2.644     | 30   | 4.243     | 38   | 6.625     | 46   | 10.086    |
| 6.5            | 0.968     | 14.5 | 1.651     | 22.5 | 2.726     | 30.5 | 4.366     | 38.5 | 6.806     | 46.5 | 10.347    |
| $\overline{7}$ | 1.002     | 15   | 1.705     | 23   | 2.809     | 31   | 4.493     | 39   | 6.991     | 47   | 10.613    |
| 7.5            | 1.037     | 15.5 | 1.761     | 23.5 | 2.896     | 31.5 | 4.622     | 39.5 | 7.181     | 47.5 | 10.885    |
| 8              | 1.073     | 16   | 1.818     | 24   | 2.984     | 32   | 4.755     | 40   | 7.376     | 48   | 11.163    |
| 8.5            | 1.11      | 16.5 | 1.877     | 24.5 | 3.075     | 32.5 | 4.891     | 40.5 | 7.574     | 48.5 | 11.447    |

**Tabla A-8.** Presión de saturación de vapor (e°(T)) para diferentes temperaturas (T)

Este componente será utilizado para calcular el déficit de presión de vapor (e $_{\mathrm{s}}$  - e $_{\mathrm{d}}$ ) y sera medido en kPa.

$$
e_s = \frac{e^{\circ}(T \max) + e^{\circ}(T \min)}{2} \tag{7}
$$

Cuando no se cuentan con datos confiables de humedad relativa, la presión real de vapor puede ser estimada asumiendo que el punto de rocío es aproximadamente igual a la temperatura mínima diaria (Tmin), pues en ese momento el aire se encuentra cerca de saturación y la humedad relativa es cercana al 100%. Esta aseveración fue verificada y respaldada en un estudio realizado para el altiplano boliviano, respecto a metodologías empleadas en la determinación de la ETo y Kc (PRONAR, UMSA; 2002).

Por lo tanto la presión de vapor actual (e<sub>a</sub>) será igual:

$$
e_a = e^{\circ}(T \text{ min}) = 0.6108 \exp\left[\frac{17.27 \times T \text{ min}}{T \text{ min} + 237.3}\right]
$$
(8)

### **5. Cálculo de la Radiación.**

**5.1. Cálculo de** ϕ **para convertir la Latitud de grados sexagesimales a radianes.** 

$$
\varphi = Latitud \frac{\pi}{180} \tag{9}
$$

# **5.2. Cálculo de la declinación solar** δ **(rad)**

Su valor se obtiene según la siguiente fórmula

$$
\delta = 0.409 \text{sen}(\frac{2\pi}{365}J - 1.39) \tag{10}
$$

J= Día juliano, cuyo valor se refiere al número de días que existen en el año. Por ejemplo: 1 se refiere al 1ro de Enero y 365 al 31 de diciembre, pudiendo variar esta numeración durante los años bisiestos

| Día                     | Ene            | Feb            | mar | Abr            | <b>May</b> | Jun  | Jul | Ago | Sep | Oct | Nov           | <b>Dic</b> |
|-------------------------|----------------|----------------|-----|----------------|------------|------|-----|-----|-----|-----|---------------|------------|
| $\overline{1}$          | 1              | 32             | 60  | 91             | 121        | 152  | 182 | 213 | 244 | 274 | 305           | 335        |
| $\overline{2}$          | $\overline{2}$ | 33             | 61  | 92             | 122        | 153  | 183 | 214 | 245 | 275 | 306           | 336        |
| 3                       | 3              | 34             | 62  | 93             | 123        | 154  | 184 | 215 | 246 | 276 | 307           | 337        |
| $\overline{\mathbf{4}}$ | 4              | 35             | 63  | 94             | 124        | 155  | 185 | 216 | 247 | 277 | 308           | 338        |
| 5                       | 5              | 36             | 64  | 95             | 125        | 156  | 186 | 217 | 248 | 278 | 309           | 339        |
| 6                       | 6              | 37             | 65  | 96             | 126        | 157  | 187 | 218 | 249 | 279 | 310           | 340        |
| $\overline{7}$          | $\overline{7}$ | 38             | 66  | 97             | 127        | 158  | 188 | 219 | 250 | 280 | 311           | 341        |
| 8                       | 8              | 39             | 67  | 98             | 128        | 159  | 189 | 220 | 251 | 281 | 312           | 342        |
| 9                       | 9              | 40             | 68  | 99             | 129        | 160  | 190 | 221 | 252 | 282 | 313           | 343        |
| 10                      | 10             | 41             | 69  | 100            | 130        | 161  | 191 | 222 | 253 | 283 | 314           | 344        |
| 11                      | 11             | 42             | 70  | 101            | 131        | 162  | 192 | 223 | 254 | 284 | 315           | 345        |
| 12                      | 12             | 43             | 71  | 102            | 132        | 163  | 193 | 224 | 255 | 285 | 316           | 346        |
| 13                      | 13             | 44             | 72  | 103            | 133        | 164  | 194 | 225 | 256 | 286 | 317           | 347        |
| 14                      | 14             | 45             | 73  | 104            | 134        | 165  | 195 | 226 | 257 | 287 | 318           | 348        |
| 15                      | 15             | 46             | 74  | 105            | 135        | 166  | 196 | 227 | 258 | 288 | 319           | 349        |
| 16                      | 16             | 47             | 75  | 106            | 136        | 167  | 197 | 228 | 259 | 289 | 320           | 350        |
| 17                      | 17             | 48             | 76  | 107            | 137        | 168  | 198 | 229 | 260 | 290 | 321           | 351        |
| 18                      | 18             | 49             | 77  | 108            | 138        | 169  | 199 | 230 | 261 | 291 | 322           | 352        |
| 19                      | 19             | 50             | 78  | 109            | 139        | 170  | 200 | 231 | 262 | 292 | 323           | 353        |
| 20                      | 20             | 51             | 79  | 110            | 140        | 171  | 201 | 232 | 263 | 293 | 324           | 354        |
| 21                      | 21             | 52             | 80  | 111            | 141        | 172  | 202 | 233 | 264 | 294 | 325           | 355        |
| 22                      | 22             | 53             | 81  | 112            | 142        | 173  | 203 | 234 | 265 | 295 | 326           | 356        |
| 23                      | 23             | 54             | 82  | 113            | 143        | 174  | 204 | 235 | 266 | 296 | 327           | 357        |
| 24                      | 24             | 55             | 83  | 114            | 144        | 175  | 205 | 236 | 267 | 297 | 328           | 358        |
| 25                      | 25             | 56             | 84  | 115            | 145        | 176  | 206 | 237 | 268 | 298 | 329           | 359        |
| 26                      | 26             | 57             | 85  | 116            | 146        | 177, | 207 | 238 | 269 | 299 | 330           | 360        |
| 27                      | 27             | 58             | 86  | 117            | 147        | 178  | 208 | 239 | 270 | 300 | 331           | 361        |
| 28                      | 28             | 59             | 87  | 118            | 148        | 179  | 209 | 240 | 271 | 301 | 332           | 362        |
| 29                      | 29             | $-60$          | 88  | 119            | 149        | 180  | 210 | 241 | 272 | 302 | 333           | 363        |
| 30                      | 30             | $\blacksquare$ | 89  | 120            | 150        | 181  | 211 | 242 | 273 | 303 | 334           | 364        |
| 31                      | 31             | $\blacksquare$ | 90  | $\blacksquare$ | 151        | ÷,   | 212 | 243 |     | 304 | $\frac{1}{2}$ | 365        |

**Tabla A-9. Número del día en el año (J)** 

### **5.3. Cálculo de** ω**s (ángulo a la hora de la puesta de sol) en rad**

$$
\omega_s = \arccos[-\tan(\varphi)\tan(\delta)] \tag{11}
$$

Donde:

ϕ = latitud en la que se encuentra la estación agroclimática (rad).

δ = declinación solar (rad).

Como la función arccos no se encuentra disponible en el leguaje de la computadora, el ángulo a la hora de la puesta de sol (ωs), también puede ser calculado usando la función arctan.

$$
\omega_s = \frac{\pi}{2} - \arctan\left[\frac{-\tan(\varphi)\tan(\delta)}{x^{0.5}}\right]
$$
 (12)

Donde:  $X = 1 - [tan(\phi)]2[tan(\delta)]2$  y  $X = 0.00001$  si  $X \le 0$ 

# **5.4. Inversa de la distancia relativa entre la tierra y el sol (dr)**

Su valor se obtiene utilizando la siguiente fórmula:

$$
d_r = 1 + 0.033 \cos\left(\frac{2\pi}{365}J\right)
$$
 (13)

Donde: J= día juliano

# **5.5. Cálculo de la radiación extraterrestre (Ra) en MJm-2 dia -1**

$$
R_a = \frac{24(60)}{\pi} G_{sc} d_r [\omega_s \text{sen}(\varphi) \text{sen}(\delta) + \cos(\varphi) \cos(\delta) \text{sen}(\omega_s)] \tag{14}
$$

Donde:

dr = inversa de la distancia relativa entre la tierra y el sol

ωs = ángulo a la hora de la puesta del sol (rad)

ϕ = Latitud de la estación en rad

δ = Declinación solar en rad

Gsc = constante solar (0,0820 MJ m-2 min-1).

# **5.6. Radiación solar global diaria (Rs) en MJ m-2 día-1**

En situaciones en las cuales no se cuentan con datos de n y N, Rs puede ser calculado siguiendo el siguiente procedimiento:

$$
Rs = k_{Rs} \sqrt{(T \max - T \min)} Ra
$$
\n(15)

Donde

T max = Temperatura máxima [°C

Tmin = Temperatura mínima [°C],

kRs = Coeficiente de ajuste que varía de (0.16... 0.19).

La raíz cuadrada de la diferencia de temperatura se relaciona estrechamente a la radiación solar diaria para una situación dada.

El coeficiente de ajuste kRs de carácter empírico, difiere de acuerdo a la situación y región específicas.

En situaciones en los que la masa de tierra es dominante y las masas de aire no son influenciadas fuertemente por un cuerpo de agua grande, kRs = 0.16 (mediterráneo).

En situaciones en los que la masa de tierra se encuentra adyacente a la costa y donde las masas de aire son influenciados por un cuerpo de agua cercano (mar), el  $kRs = 0.19$ .

# **5.7. Cálculo de la Radiación Neta (Rn)**

$$
Rn = Rns - Rnl
$$
 (16)

Donde:

Rns = Radiación neta de onda corta (MJ m-2 día-1). Rnl = Radiación neta de onda larga (MJ m-2 día-1). Siendo,

$$
Rns = (1 - \alpha) Rs \tag{17}
$$

donde:

α = Albedo, cuyo valor se aproxima a 0,23

 $Rs = Radiación solar global diaria (MJ m<sup>-2</sup> día<sup>-1</sup>).$ 

**5.7.1. Radiación solar para un día sin nubes (Rso ) en MJ m-2 día-1**

$$
Rso = (0.75 + 2 \cdot 10^{-3} \text{ z}) \text{ Ra}
$$

Donde:

z = Altura sobre el nivel del mar en que se encuentra la estación (m).

Ra = Radiación extraterrestre para periodos diarios (MJ m-2 día-1).

**5.7.2. Cálculo de la Radiación neta de onda larga (Rnl) en MJ m-2 día-1 .**  Siendo:

$$
Rnl = \sigma \left[ \frac{(T \max K)^4 + (T \min K)^4}{2} \right] (0.34 - 0.14 \sqrt{e_a}) (1.35 \frac{Rs}{Rs} - 0.35) \tag{19}
$$

Donde:

 $\sigma$  = constante de Stefan-Boltzmann (4.903 10-9 MJ K $4$  m $2$  día $^{-1}$ ).

Tmáx., K = temperatura máxima absoluta del día (Tmax ºC + 273,16).

Tmín., K = temperatura mínima absoluta del día (Tmin ºC + 273,16).

 $e_a$  = presión de vapor actual (kPa).

 $R<sub>s</sub>$  = Radiación solar diaria (MJ m-2 día-1).

 $R_{so}$  = radiación solar para un día sin nubes (MJ m<sup>-2</sup> día<sup>-1</sup>).

Un promedio de la temperatura máxima y la temperatura mínima elevados a potencia cuarta, normalmente es usada en la ecuación de Stefan-Boltzmann para un periodo de 24-horas. El término (0.34-0.14√ea) expresa la corrección para la humedad del aire, y será más pequeño si la humedad va en aumento. El efecto de la nubosidad se expresa mediante el termino (1.35 Rs/Rso - 0.35).

La tabla siguiente muestra valores de σ(TK)<sup>4</sup> para diferentes temperaturas con los cuales Ud puede verificar sus resultados.

|                |                                |               |                                        |      |                                  |      |                                |      |                                  |      |                                |               |                                | . .           |                                  |
|----------------|--------------------------------|---------------|----------------------------------------|------|----------------------------------|------|--------------------------------|------|----------------------------------|------|--------------------------------|---------------|--------------------------------|---------------|----------------------------------|
| $(^{\circ}C)$  | $\sigma$ (TK)4<br>(MJ m-2 d-1) | $(^{\circ}C)$ | $\sigma$ (TK)4<br>$(MJ \, m-2 \, d-1)$ | (°C) | $\sigma$ (TK)4<br>$(MJ m-2 d-1)$ | (°C) | $\sigma$ (TK)4<br>(MJ m-2 d-1) | (°C) | $\sigma$ (TK)4<br>$(MJ m-2 d-1)$ | (°C) | $\sigma$ (TK)4<br>(MJ m-2 d-1) | $(^{\circ}C)$ | $\sigma$ (TK)4<br>(MJ m-2 d-1) | $(^{\circ}C)$ | $\sigma$ (TK)4<br>$(MJ m-2 d-1)$ |
|                | 27.7                           | 7             | 30.21                                  | 13   | 32.88                            | 19   | 35.72                          | 25   | 38.75                            | 31   | 41.96                          | 37            | 45.37                          | 43            | 48.99                            |
| 1.5            | 27.9                           | 7.5           | 30.42                                  | 13.5 | 33.11                            | 19.5 | 35.97                          | 25.5 | 39.01                            | 31.5 | 42.24                          | 37.5          | 45.67                          | 43.5          | 49.3                             |
| $\overline{2}$ | 28.11                          | 8             | 30.64                                  | 14   | 33.34                            | 20   | 36.21                          | 26   | 39.27                            | 32   | 42.52                          | 38            | 45.96                          | 44            | 49.61                            |
| 2.5            | 28.31                          | 8.5           | 30.86                                  | 14.5 | 33.57                            | 20.5 | 36.46                          | 26.5 | 39.53                            | 32.5 | 42.8                           | 38.5          | 46.26                          | 44.5          | 49.92                            |
| 3              | 28.52                          | 9             | 31.08                                  | 15   | 33.81                            | 21   | 36.71                          | 27   | 39.8                             | 33   | 43.08                          | 39            | 46.56                          | 45            | 50.24                            |
| 3.5            | 28.72                          | 9.5           | 31.3                                   | 15.5 | 34.04                            | 21.5 | 36.96                          | 27.5 | 40.06                            | 33.5 | 43.36                          | 39.5          | 46.85                          | 45.5          | 50.56                            |
| 4              | 28.93                          | 10            | 31.52                                  | 16   | 34.28                            | 22   | 37.21                          | 28   | 40.33                            | 34   | 43.64                          | 40            | 47.15                          | 46            | 50.87                            |
| 4.5            | 29.14                          | 10.5          | 31.74                                  | 16.5 | 34,52                            | 22.5 | 37.47                          | 28.5 | 40.6                             | 34.5 | 43.93                          | 40.5          | 47.46                          | 46.5          | 51.19                            |
| 5              | 29.35                          | 11            | 31.97                                  | 17   | 34.75                            | 23   | 37.72                          | 29   | 40.87                            | 35   | 44.21                          | 41            | 47.76                          | 47            | 51.51                            |
| 5.5            | 29.56                          | 11.5          | 32.19                                  | 17.5 | 34.99                            | 23.5 | 37.98                          | 29.5 | 41.14                            | 35.5 | 44.5                           | 41.5          | 48.06                          | 47.5          | 51.84                            |
| 6              | 29.78                          | 12            | 32.42                                  | 18   | 35.24                            | 24   | 38.23                          | 30   | 41.41                            | 36   | 44.79                          | 42            | 48.37                          | 48            | 52.16                            |
| 6.5            | 29.99                          | 12.5          | 32.65                                  | 18.5 | 35.48                            | 24.5 | 38.49                          | 30.5 | 41.69                            | 36.5 | 45.08                          | 42.5          | 48.68                          | 48.5          | 52.49                            |

**Tabla A-10. (Ley de Stefan-Boltzmann) a diferentes temperaturas (T)** 

# **5.8. Cálculo del flujo de calor del suelo (G)**

Para cálculos diarios o decadales de ETo el valor de G ≈ 0. En cambio cuando los datos de ETo necesitan ser calculados mensualmente G tendrá las siguientes ecuaciónes:

El cálculo de este factor se resume de la siguiente manera:

$$
G = 0.07(T_{i+1} - T_{i-1})
$$
\n(20)

Donde:

Ti+1 = temperatura media del aire del mes posterior (ºC).

Ti-1 = temperatura media del aire del mes anterior (ªC).

$$
G = 0.14(T_i - T_{i-1})
$$
\n(21)

Donde:

Ti = temperatura media del aire del mes actual (ºC).

Ti-1 = temperatura media del aire del mes anterior (ªC).

0,14 = factor de conversión empírico (para transformar a MJ m-2 día-1, que son las unidades en las que se debe expresar este térmico, en este caso, y según los criterios con los que se viene trabajando).

# **Solución al ejemplo 4.4 del Cap. IV, Texto Alumno, pág.104: CÁLCULO DE LA ETo POR PENMAN MONTEITH**

Se necesita calcular la **ETo** (evapotranspiración de referencia), para el mes de diciembre en la comunidad de Viloma. Para tal efecto solo se cuentan con datos de temperatura, los cuales fueron obtenidos de la Estación AASANA

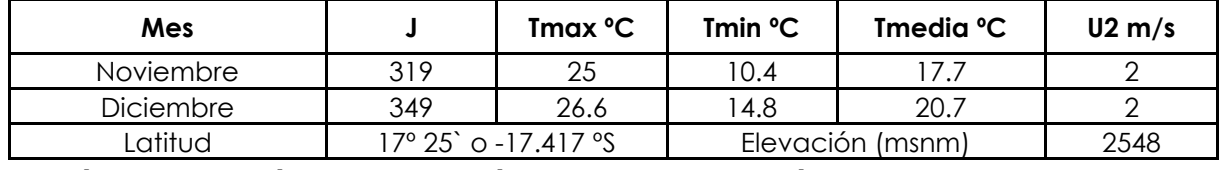

**1.- Cálculo de parámetros atmosféricos. Valor de λ estándar λ = 2.45 (MJkg-1). Valor de Cp= 1.013\*10-3 (MJkg-1 ºC-1). Valor de ε = 0.622.**

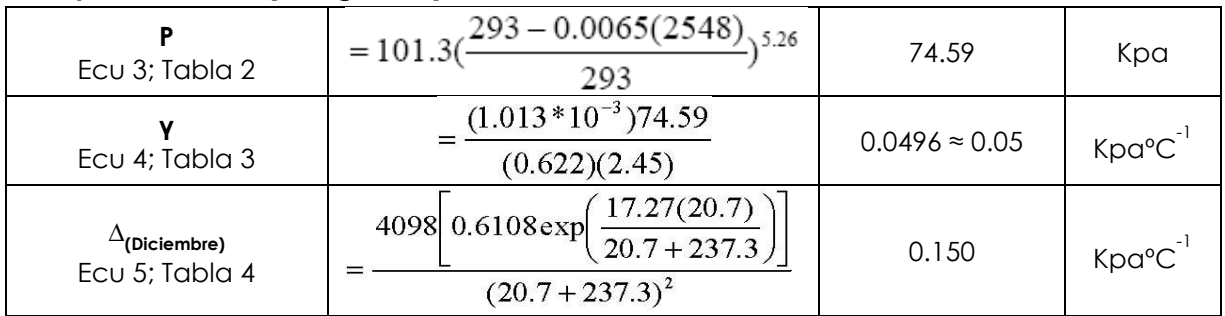

# **2. Cálculo del déficit de Presión de Vapor**

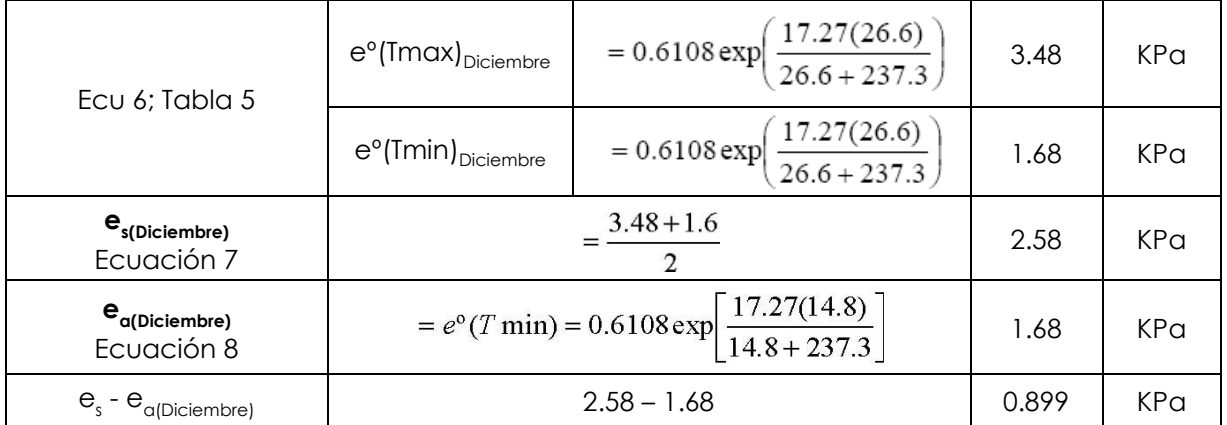

**3. Cálculo de la Radiación. Valor de Gsc = 0.0820 (MJm-2min-1). Valor de σ = 4.903\*10- 9 (MJK-4m-2dia-1). El valor de Krs=0.16 para regiones mediterráneas. Valor estándar para α = 0.23.**

# **ANEXO A**

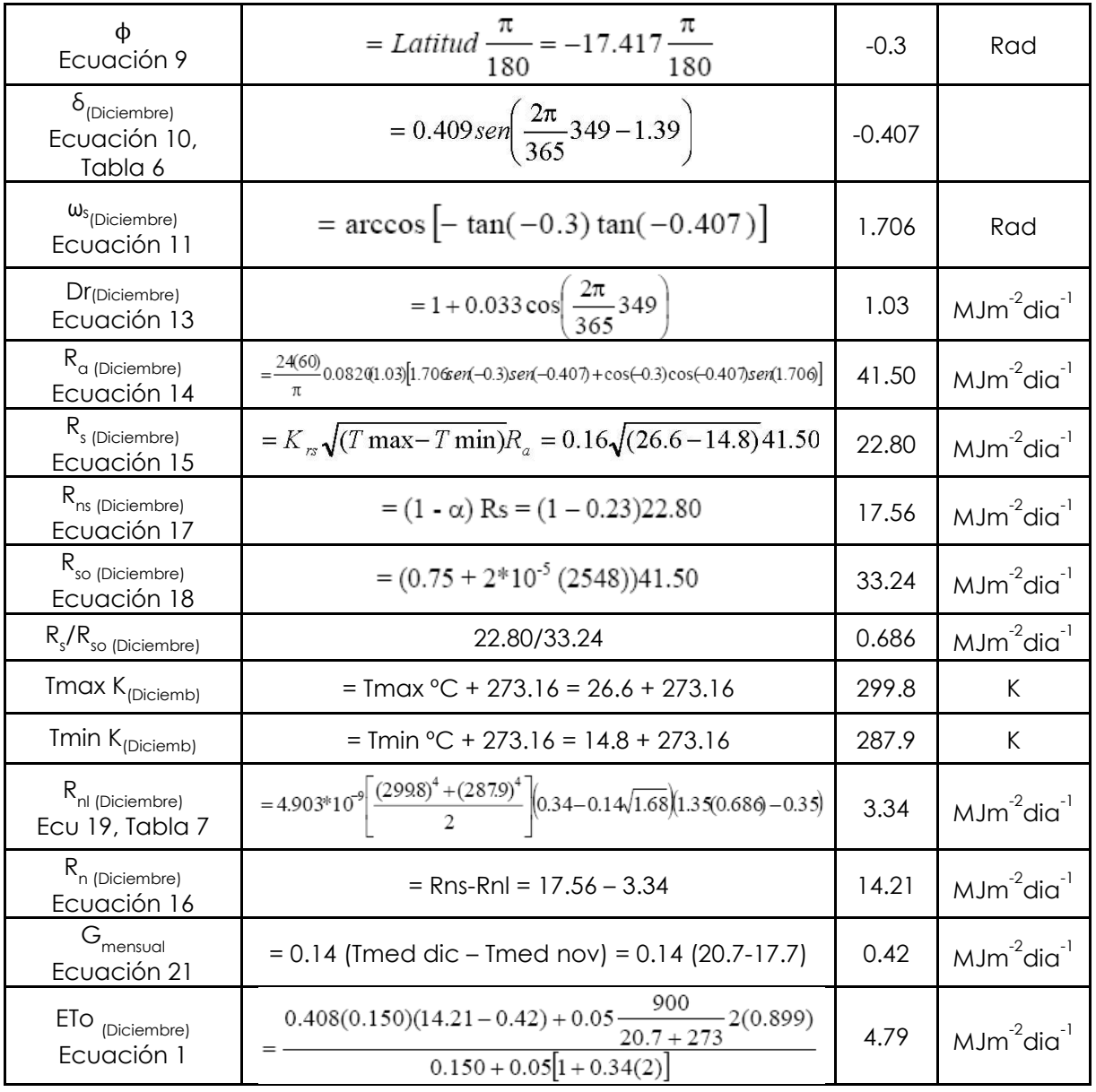

Fuente: Centro Agua-UMSS

| Coeficientes de escorrentia, segun Benitez et al. (1980), citado por Lemus & Navarro (2003) |               |               |           |          |         |         |  |  |  |  |
|---------------------------------------------------------------------------------------------|---------------|---------------|-----------|----------|---------|---------|--|--|--|--|
| <b>COBERTURA DEL</b>                                                                        | TIPO DE SUELO | PENDIENTE (%) |           |          |         |         |  |  |  |  |
| <b>SUELO</b>                                                                                |               | > 50          | $20 - 50$ | $5 - 20$ | $1 - 5$ | $0 - 1$ |  |  |  |  |
|                                                                                             | Impermeable   | 0.80          | 0.75      | 0.70     | 0.65    | 0.60    |  |  |  |  |
| Sin vegetacion                                                                              | semipermeable | 0.70          | 0.65      | 0.60     | 0.55    | 0.50    |  |  |  |  |
|                                                                                             | Permeable     | 0.50          | 0.45      | 0.40     | 0.35    | 0.30    |  |  |  |  |
|                                                                                             | Impermeable   | 0.70          | 0.65      | 0.60     | 0.55    | 0.50    |  |  |  |  |
| Cultivos                                                                                    | semipermeable | 0.60          | 0.55      | 0.50     | 0.45    | 0.40    |  |  |  |  |
|                                                                                             | Permeable     | 0.40          | 0.35      | 0.30     | 0.25    | 0.20    |  |  |  |  |
| Pastos,                                                                                     | Impermeable   | 0.65          | 0.60      | 0.55     | 0.50    | 0.45    |  |  |  |  |
| vegetacion                                                                                  | semipermeable | 0.55          | 0.50      | 0.45     | 0.40    | 0.35    |  |  |  |  |
| ligera                                                                                      | Permeable     | 0.35          | 0.30      | 0.25     | 0.20    | 0.15    |  |  |  |  |
|                                                                                             | Impermeable   | 0.60          | 0.55      | 0.50     | 0.45    | 0.40    |  |  |  |  |
| Hierba                                                                                      | semipermeable | 0.50          | 0.45      | 0.40     | 0.35    | 0.30    |  |  |  |  |
|                                                                                             | Permeable     | 0.30          | 0.25      | 0.20     | 0.15    | 0.10    |  |  |  |  |
| Bosque,                                                                                     | Impermeable   | 0.55          | 0.50      | 0.45     | 0.40    | 0.35    |  |  |  |  |
| vegetacion                                                                                  | semipermeable | 0.45          | 0.40      | 0.35     | 0.30    | 0.25    |  |  |  |  |
| densa                                                                                       | Permeable     | 0.25          | 0.20      | 0.15     | 0.10    | 0.05    |  |  |  |  |

**Tabla B-1.** Valores del coeficiente de escurrimiento

Tabla para determinar " indistintamente" caudales punta por el metodo racional y para dimensionar zanjas de infiltracion.

# **Tabla B-2.** Coeficientes de escorrentía, según Benítez et al. (1980), citado por Lemus & Navarro  $(2003)$ .

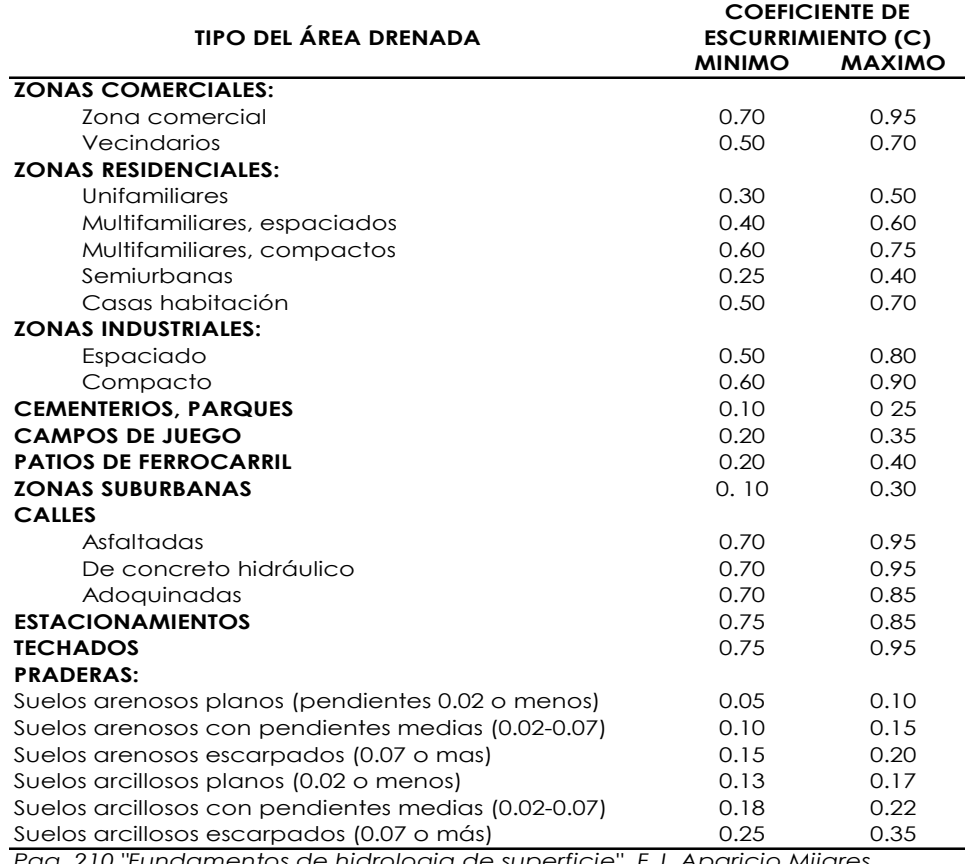

*Pag. 210 "Fundamentos de hidrologia de superficie", F.J. Aparicio Mijares*

|                   |                  | <b>TEXTURA DEL SUELO</b> |                       |         |  |  |  |  |
|-------------------|------------------|--------------------------|-----------------------|---------|--|--|--|--|
| <b>VEGETACION</b> | <b>PENDIFNTE</b> | Arenosa                  | Arcillosa y<br>limosa | Arcilla |  |  |  |  |
|                   | $0 - 5$          | 0.10                     | 0.30                  | 0.40    |  |  |  |  |
| <b>Bosques</b>    | $5 - 10$         | 0.25                     | 0.35                  | 0.50    |  |  |  |  |
|                   | 10-30            | 0.30                     | 0.50                  | 0.60    |  |  |  |  |
|                   | $0 - 5$          | 0.10                     | 0.30                  | 0.40    |  |  |  |  |
| Pastizales        | $5 - 10$         | 0.16                     | 0.36                  | 0.55    |  |  |  |  |
|                   | 10-30            | 0.22                     | 0.42                  | 0.60    |  |  |  |  |
| Terrenos de       | $0 - 5$          | 0.30                     | 0.50                  | 0.60    |  |  |  |  |
| cultivo           | $5 - 10$         | 0.40                     | 0.60                  | 0.70    |  |  |  |  |
|                   | 10-30            | 0.52                     | 0.72                  | 0.82    |  |  |  |  |

**Tabla B-3.** Coeficientes de escorrentía, según Velasco-Molina (1991)

Tabla para determinar 'indistintamente' caudales punta por el metodo racional y para dimensionar zanjas de infiltracion

**Tabla B-4.** Conversión de Valores de CN para condiciones I y III

| <b>CONVERSIONES Y CONSTANTES</b>                  |        | Para el caso:                                                      | $I_{\alpha} = 0.2*S$ |                                               |
|---------------------------------------------------|--------|--------------------------------------------------------------------|----------------------|-----------------------------------------------|
| Numero de curva para la<br>Condicion II (CN (II)) |        | <b>Numeros</b><br>correspondientes de Valores S*<br>la curva para: |                      | La curva<br>comienza<br>donde $I_{\alpha}$ =* |
|                                                   | CN(1)  | $CN$ ( $III$ )                                                     |                      |                                               |
| 100                                               | 100.00 | 100.00                                                             | 0.000                | 0.00                                          |
| 95                                                | 88.86  | 97.76                                                              | 0.526                | 0.11                                          |
| 90                                                | 79.08  | 95.39                                                              | 1.111                | 0.22                                          |
| 85                                                | 70.41  | 92.87                                                              | 1.765                | 0.35                                          |
| 80                                                | 62.69  | 90.20                                                              | 2.500                | 0.50                                          |
| 75                                                | 55.75  | 87.34                                                              | 3.333                | 0.67                                          |
| 70                                                | 49.49  | 84.29                                                              | 4.286                | 0.86                                          |
| 65                                                | 43.82  | 81.03                                                              | 5.385                | 1.08                                          |
| 60                                                | 38.65  | 77.53                                                              | 6.667                | 1.33                                          |
| 55                                                | 33.92  | 73.76                                                              | 8.182                | 1.64                                          |
| 50                                                | 29.58  | 69.70                                                              | 10.000               | 2.00                                          |
| 45                                                | 25.58  | 65.30                                                              | 12.222               | 2.44                                          |
| 40                                                | 21.88  | 60.53                                                              | 15.000               | 3.00                                          |
| 35                                                | 18.44  | 55.33                                                              | 18.571               | 3.71                                          |
| 30                                                | 15.25  | 49.64                                                              | 23.333               | 4.67                                          |
| 25                                                | 12.28  | 43.40                                                              | 30.000               | 6.00                                          |
| 20                                                | 9.50   | 36.51                                                              | 40.000               | 8.00                                          |
| 15                                                | 6.90   | 28.87                                                              | 56.667               | 11.33                                         |
| 10                                                | 4.46   | 20.35                                                              | 90.000               | 18.00                                         |
| 5                                                 | 2.16   | 10.80                                                              | 190.000              | 38.00                                         |
| 0                                                 | 0.00   | 0.00                                                               | <b>INFINITO</b>      | <b>INFINITO</b>                               |

\* Para el Numero de la Curva CN (II)

### **Tabla B-5.** Números de curva de escorrentía para usos selectos de suelo agrícola, urbana y

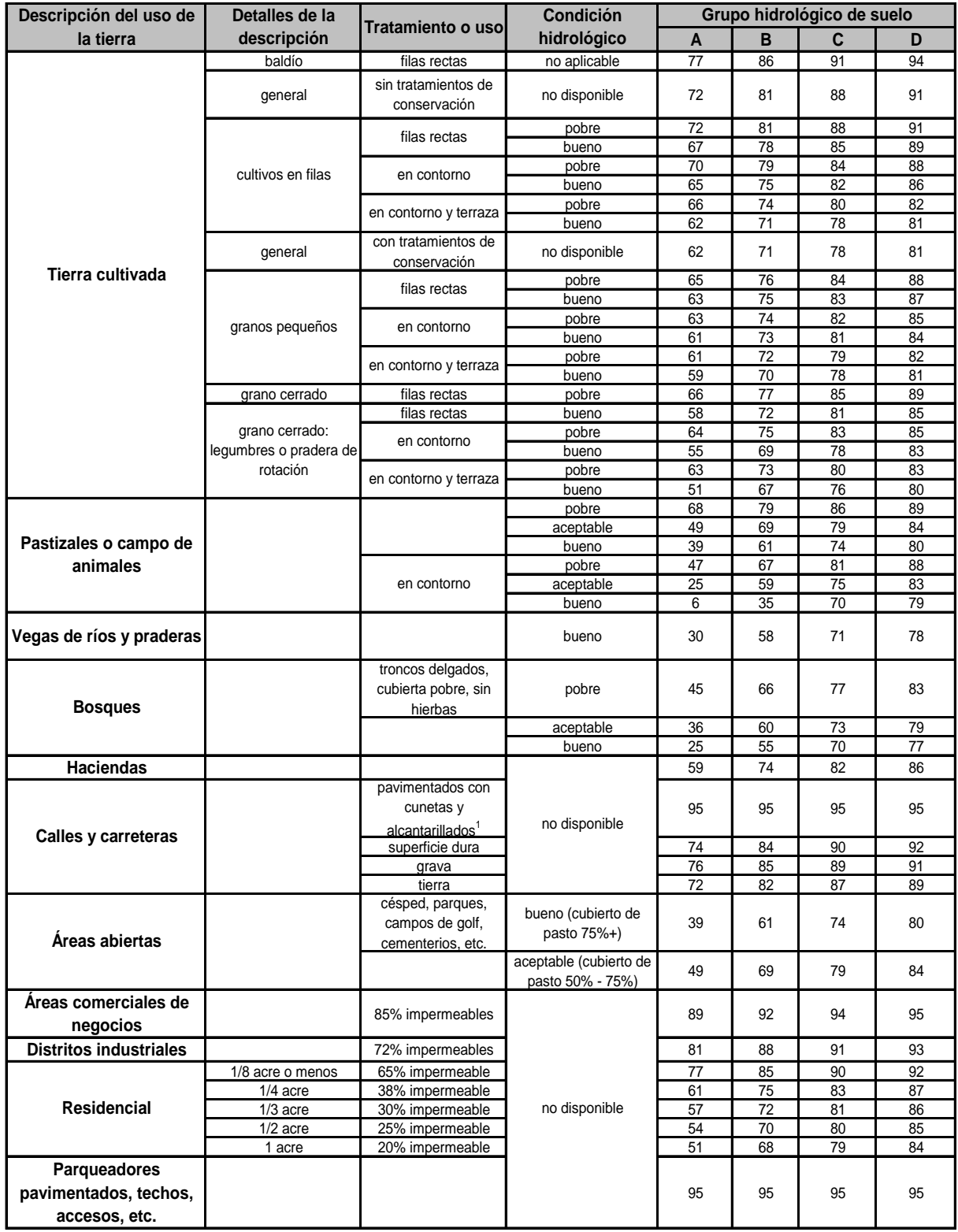

suburbana (Condiciones antecedentes de humedad AMC (II), Ia =0,2 S)

**Tabla B-6.** Valores de CN para diferentes combinaciones hidrológicas suelo-vegetación

# **ANEXO B** TEXTO ALUMNO DE HIDROLOGIA

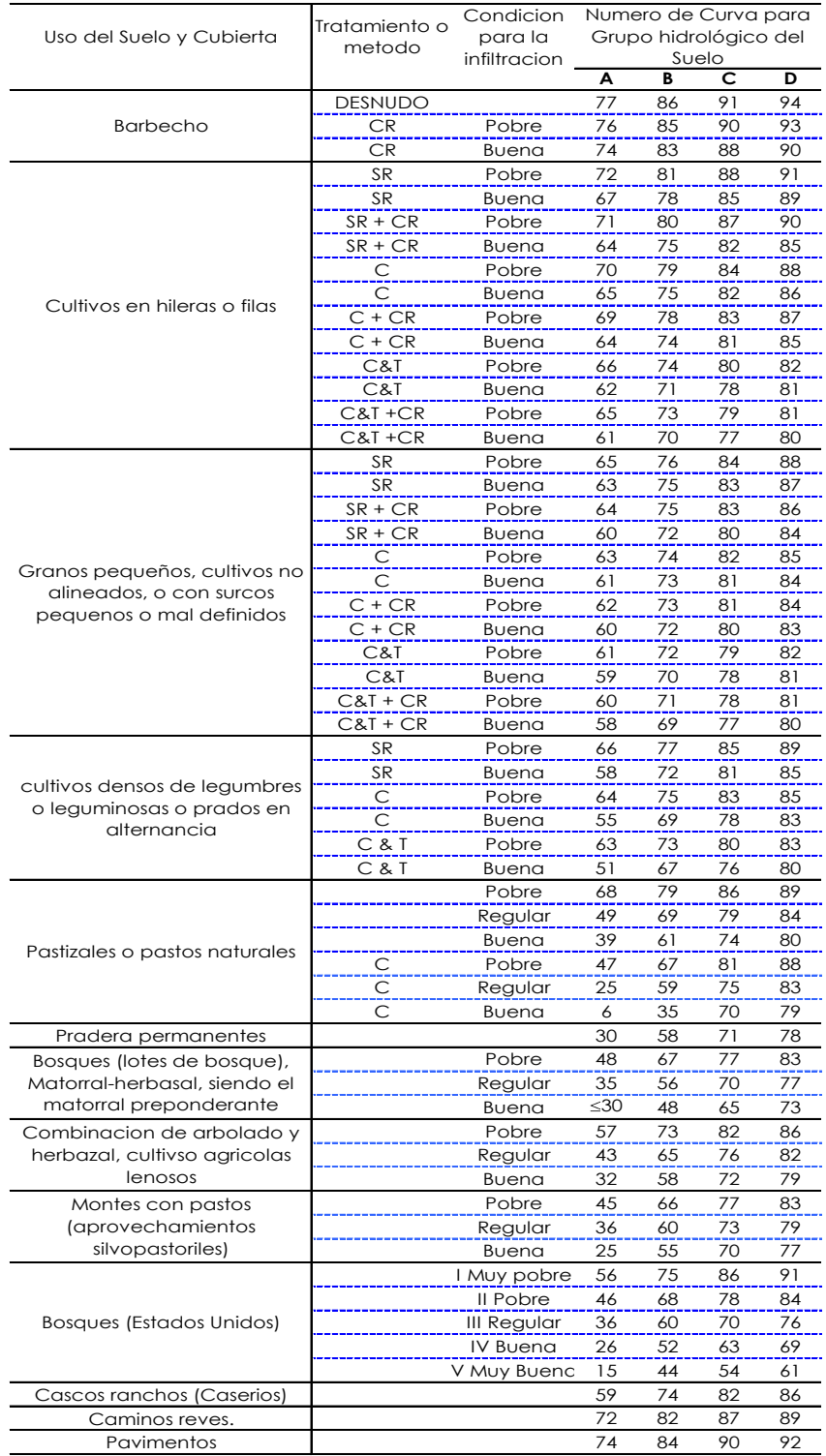

CR=Cobertura de cosecha residual que ocupa al menos el 5% de la superficie del suelo durante todo el ano

R=Labores de tierra (labrar, gradear, sembrar, etc.) se realiza en linea recta, sin considerar la pendiente del terreno C=Cultivos que se realizan siguiendo la direccion de las curvas de nivel (Contorneo)

T= Si se trata de terrenos aterrazados (terrazas abiertas con desague para la consevacion de suelos)

## **Desarrollo de un hidrograma**

A continuación se indica el desarrollo del hidrograma antes, durante y después de la avenida.

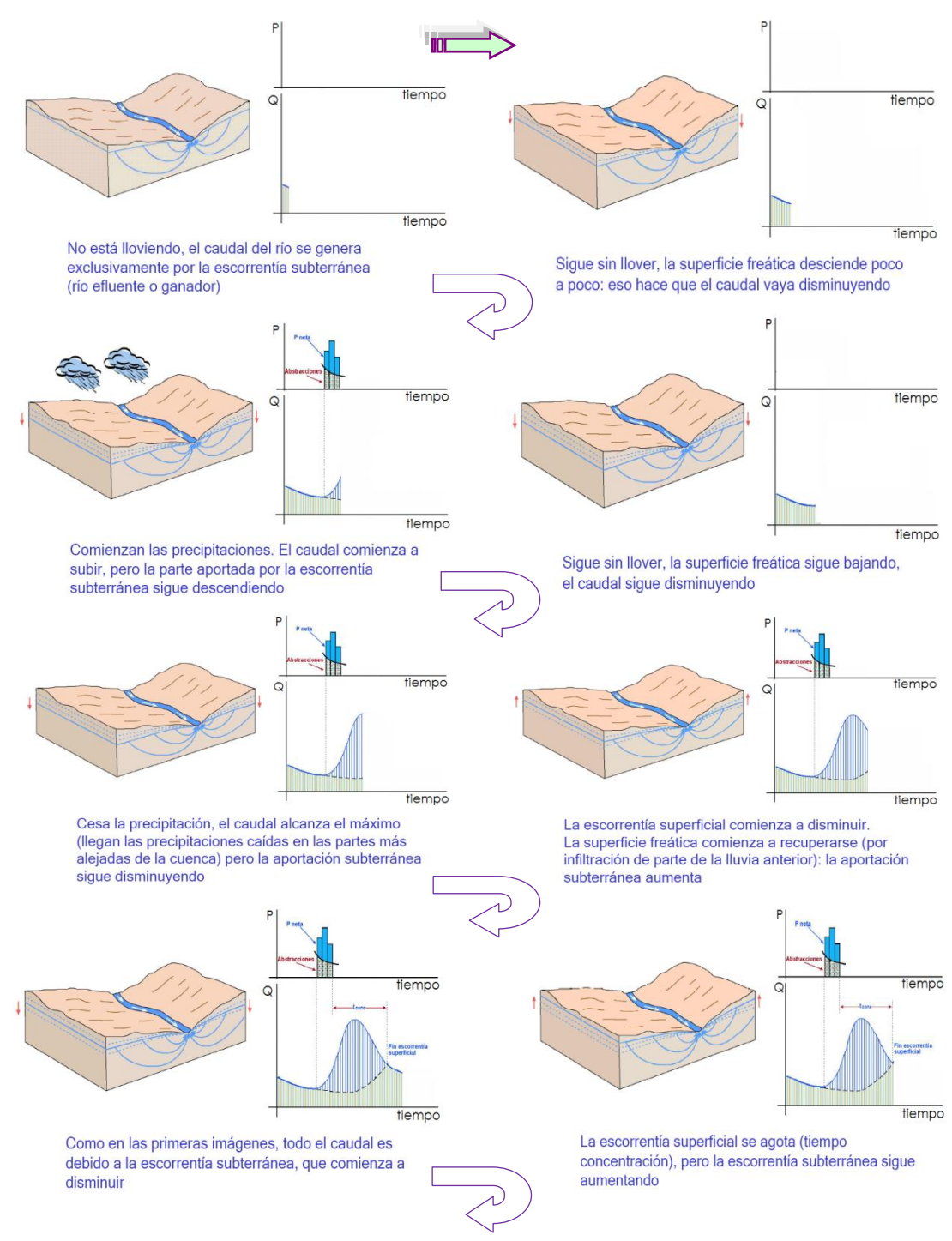

#### **Figura B-1.** lustración grafica del desarrollo del Hidrograma

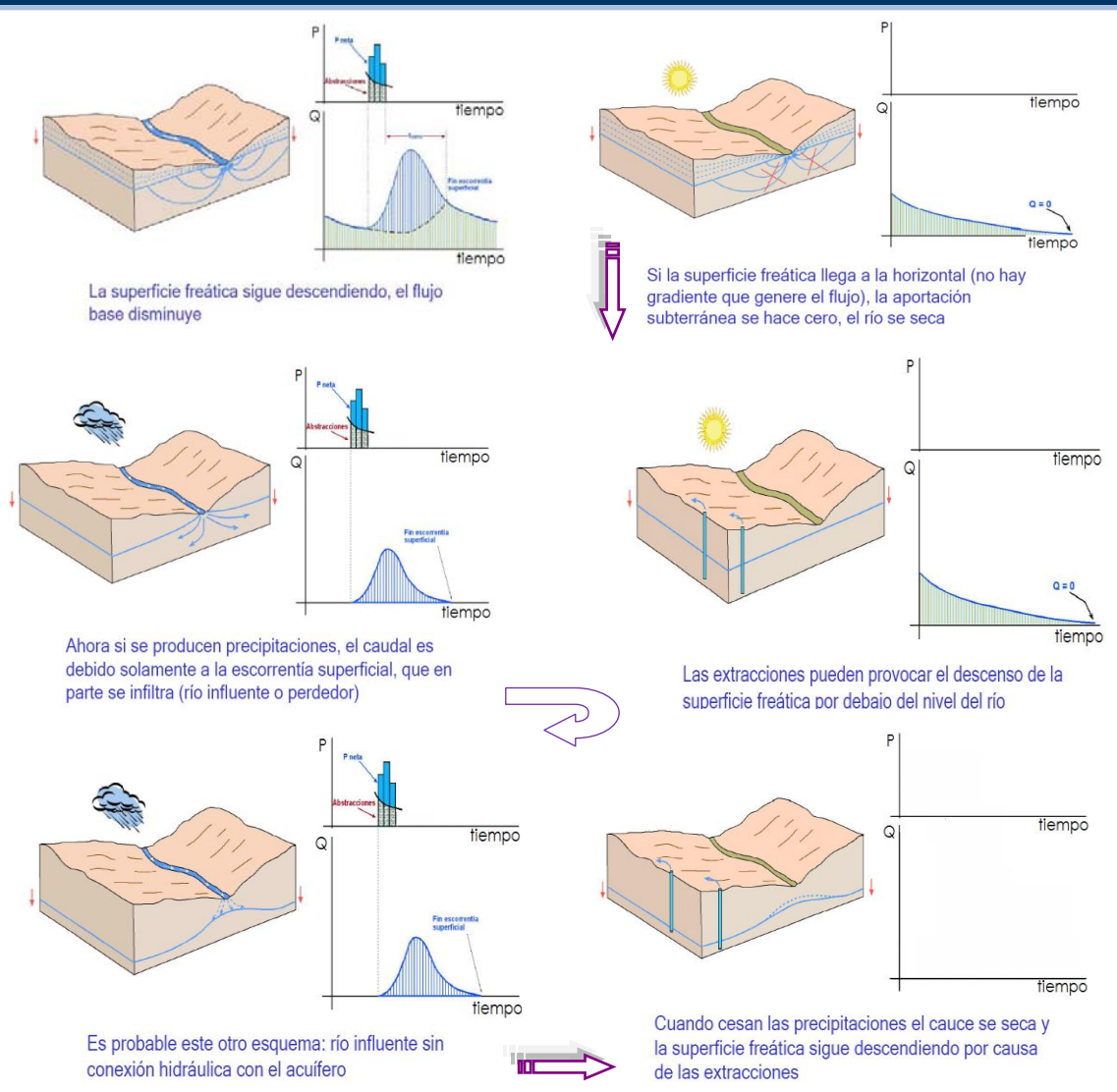

Debido a que el escurrimiento directo proviene de la precipitación efectiva o neta, casi siempre aporta un componente del caudal total en un hidrograma mucho mayor que el que genera el escurrimiento base. El escurrimiento base está formado normalmente por agua proveniente de varias tormentas que ocurrieron antes de la considerada y es muy difícil determinar a cuáles pertenece. Para poder correlacionar la precipitación con los hidrogramas que genera es necesario antes separar el caudal base del caudal directo.

En vista de que rara vez es posible conocer con precisión la evolución de los niveles freáticos durante una tormenta y que el punto D (final del escurrimiento directo) de un hidrograma, es generalmente difícil de distinguir, la tarea de separar el caudal base del caudal directo no es sencilla en la mayoría de los casos.

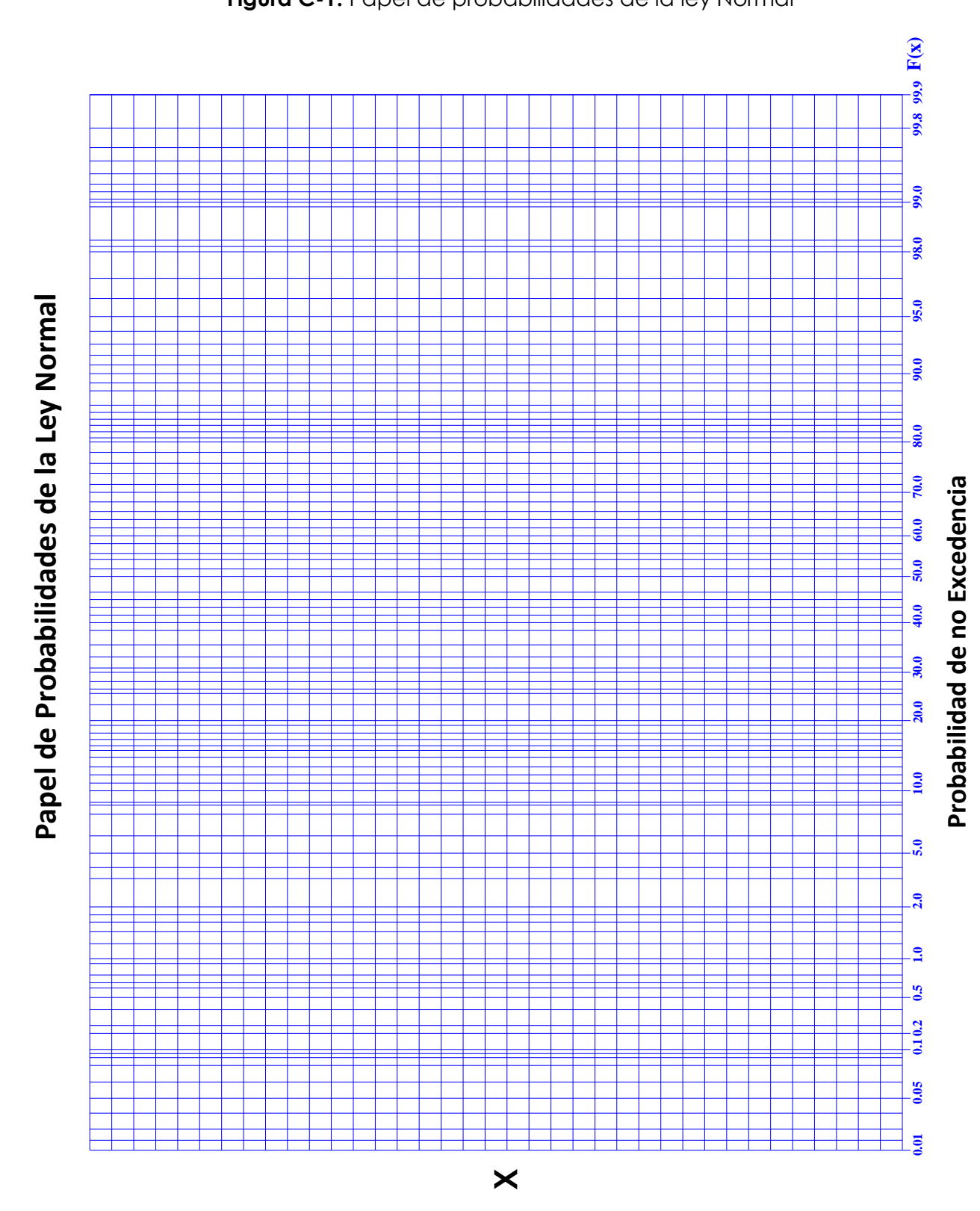

**Figura C-1.** Papel de probabilidades de la ley Normal

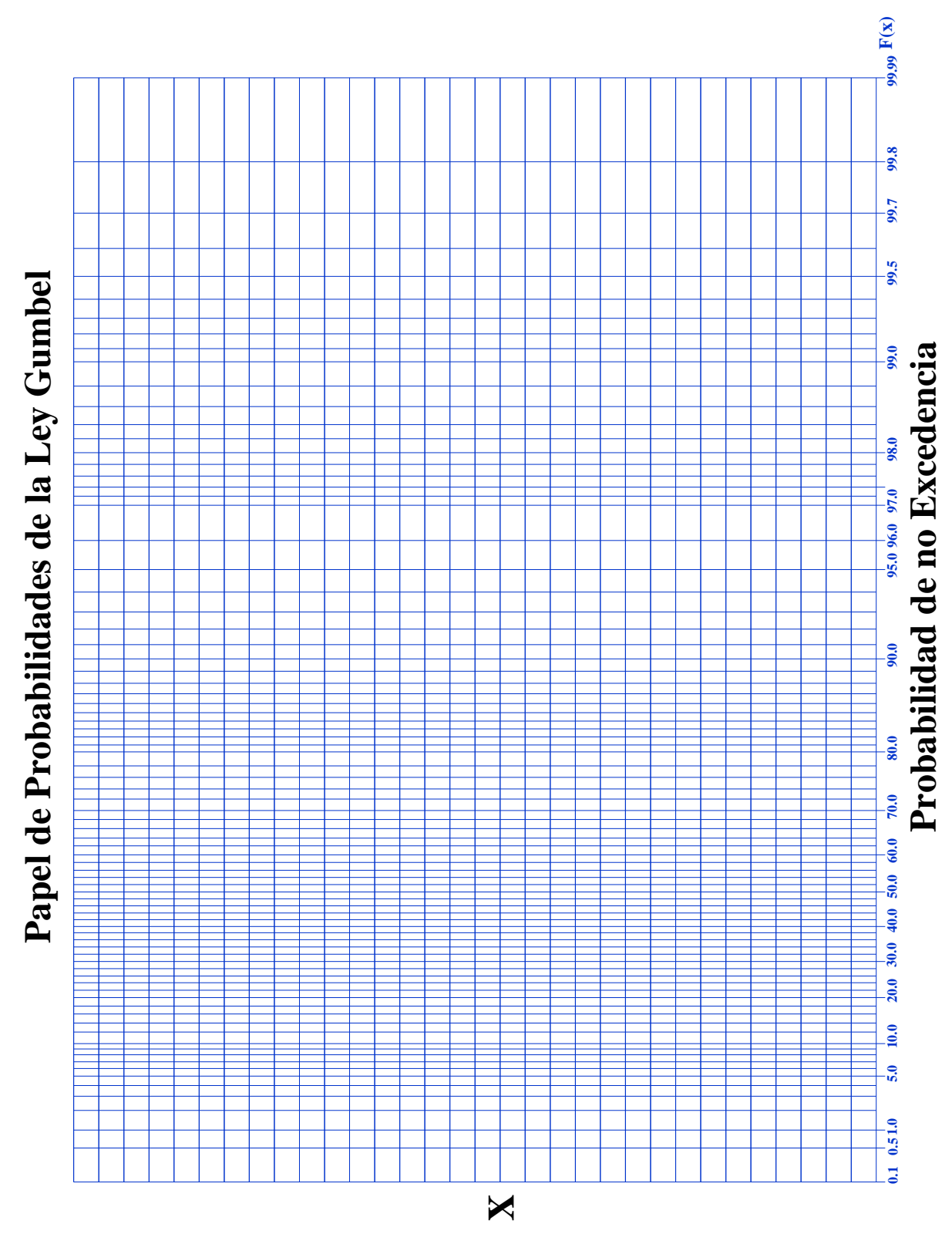

**Figura C-2** Papel de probabilidades de la ley Gumbel

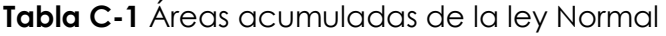

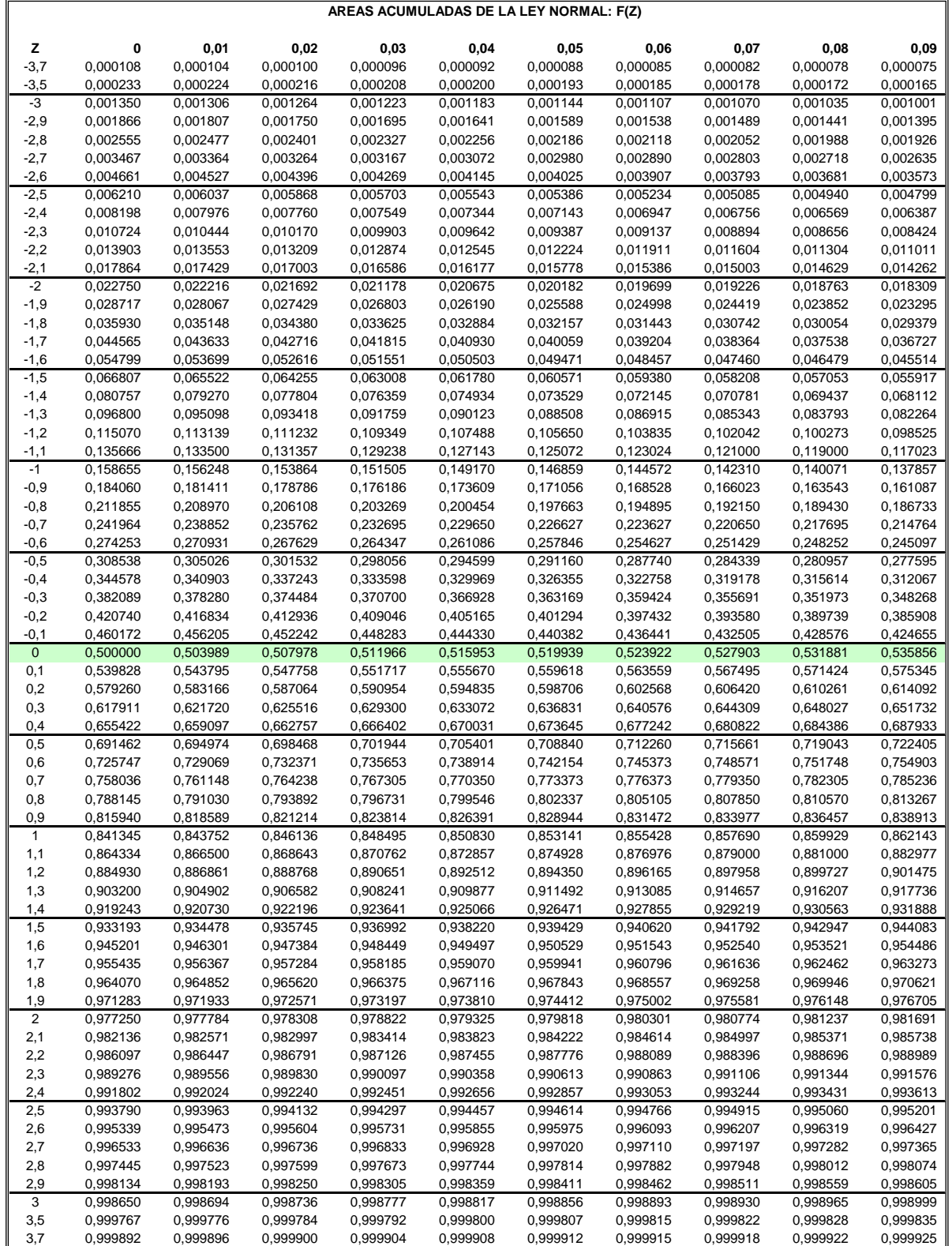

#### **Fuente:** Rodríguez Helmer, 2008

## **Tabla C-2** factores de frecuencia K para la distribución Pearson III

**Factores de frecuencia K para distribución Pearson III (elaborado en base a Haan, 1977)**

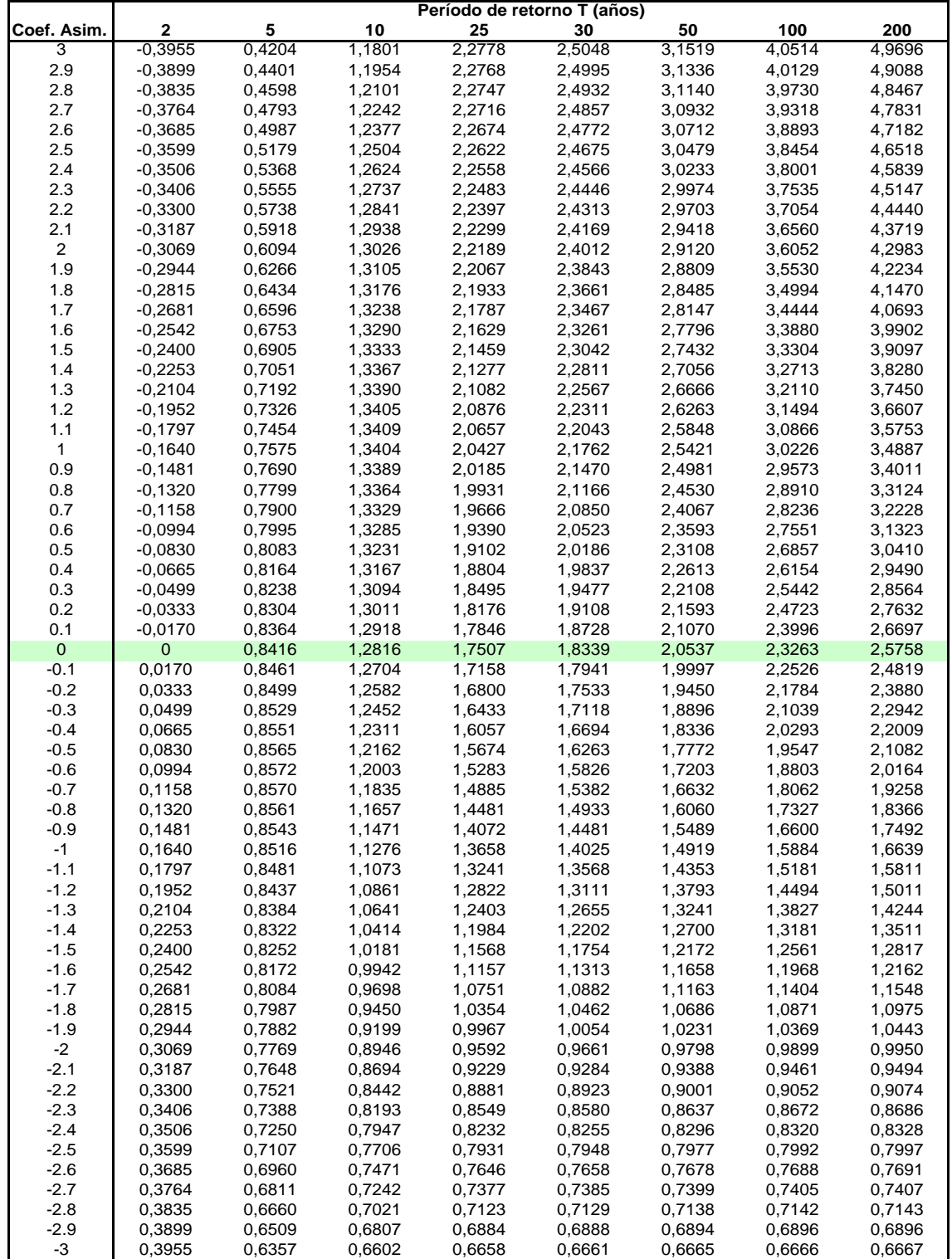

**Fuente:** Rodríguez Helmer, 2008

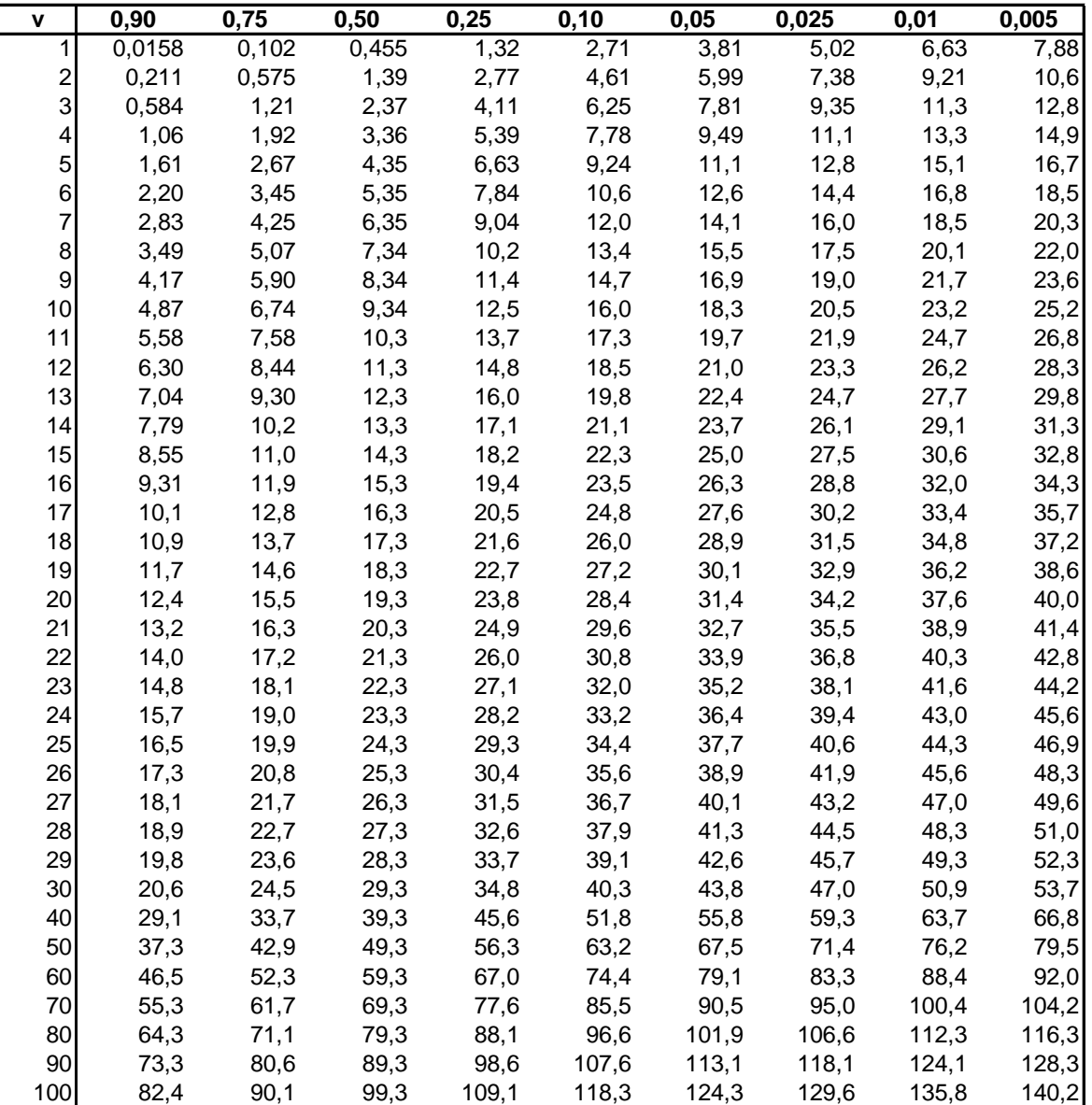

**Tabla C-3** Valores de  $x^2$ en función de la proporción del área que queda a la derecha de la ordenada levantada por ellos.

**Fuente:** Villon Máximo,2002 Hidrología Estadística

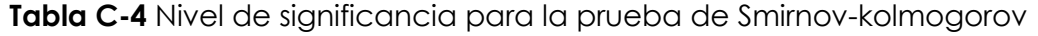

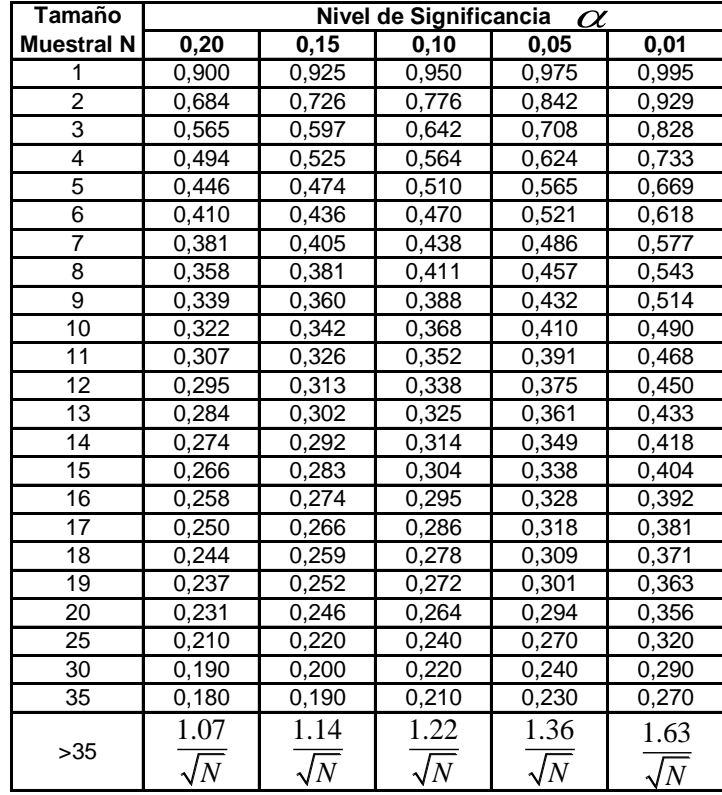

**Fuente:** Villon Máximo,2002 Hidrología Estadística

# **INDICE**

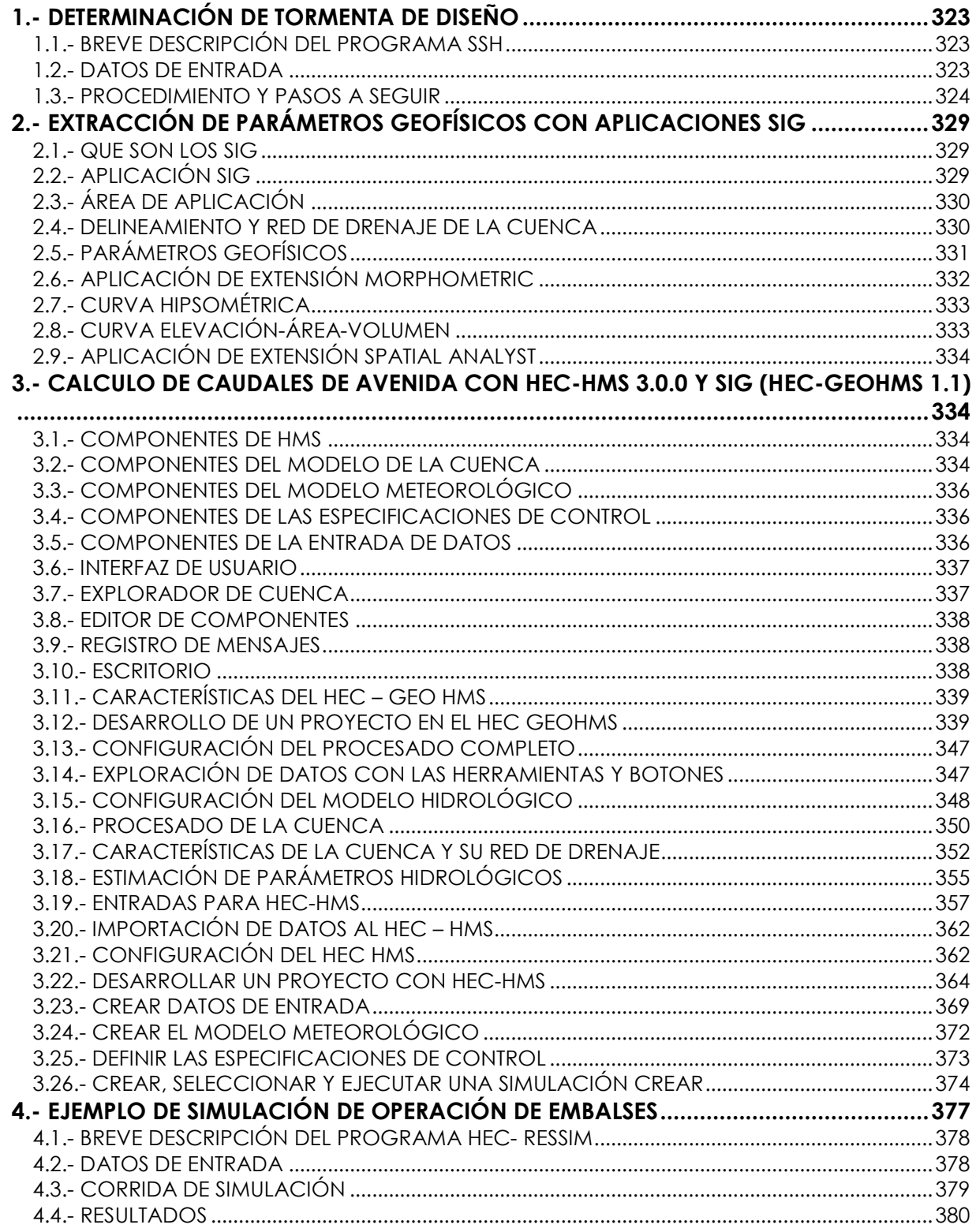

# **MANUAL PRACTICO APLICACIONES COMPUTACIONALES EN LA MATERIA DE HIDROLOGIA CIV-233**

### **1.- DETERMINACIÓN DE TORMENTA DE DISEÑO**

La determinación de la tormenta de diseño es efectuada para utilizarla como entrada de los modelos que determinan la transformación de lluvia en escurrimiento, cuyo resultado es en una avenida de proyecto. Los resultados obtenidos en base a un análisis estadístico de este proceso son: las curvas IDF y/o curvas PDF y la tormenta de diseño.

A continuación se presenta un ejemplo de aplicación de la determinación de una tormenta de diseño utilizando el programa SSH elaborado por el LH-UMSS (Ing. E. Montenegro). Los datos utilizados han sido obtenidos de los registros de la estación Málaga proporcionado por el Ing. H. Rodríguez.

### **1.1.- Breve descripción del programa SSH**

El sistema de simulación hidrológica (SSH) para el cálculo de la avenida de proyecto es capaz de generar tormentas de proyecto e hidrogramas de crecida para cuencas pequeñas de montaña con escasa información física e hidrológica.

El sistema cuenta con tres módulos independientes, siendo el más usado el primer modulo que permite calcular la tormenta de diseño por dos métodos diferentes que son: El patrón de tormenta crítico y el método de Bloques alternos. Para la determinación de la tormenta de diseño es necesario contar con precipitaciones máximas diarias de la estación que se está analizando.

El programa nos permite realizar un análisis de homogeneidad por el test de Mann-Kendalll, posteriormente un análisis estadístico, y la determinación de las curvas IDF a partir del uso de coeficientes de desagregación, y por ultimo determinar la tormenta de diseño.

Próximamente se tendrá una versión mejorada del SSH que se denomina TORMENTA que contara con muchas más graficas en un entorno Windows que facilitara el tratamiento y la determinación de tormentas así como también la trasformación de lluvia en escurrimiento.(Montenegro Edgar, 2009)

### **1.2.- Datos de entrada**

Para este fin se trabajará con las precipitaciones máximas diarias anuales de la estación Málaga, que se muestra a continuación:

**Tabla 1.1.-** Precipitación máxima diaria de la estación Málaga

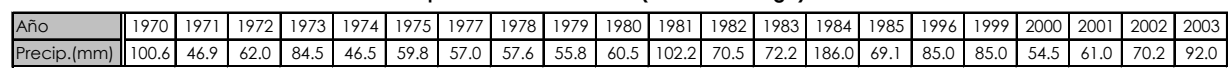

#### **Precipitación máxima diaria (Estación Málaga)**

#### **1.3.- Procedimiento y pasos a seguir**

El programa está en un entorno DOS, por lo que es necesario preparar los datos de la siguiente manera:

**Paso 1.-** Abrir el archivo SANTI.prn, y copiar los valores de las precipitaciones máximas diarias anuales, teniendo cuidado de colocar un solo valor de precipitación máxima en cada año, en este caso no interesa la fecha del año, porque al tratarse de un análisis de eventos máximos será tratado estadísticamente y por eso no importa el orden de aparición.

**Paso 2.-** Grabar el archivo con la extensión prn, en el caso del ejemplo es **malaga.prn** Paso 3.- Abrir el programa SSH, realizando doble click en PROGRAMA. EXE y a

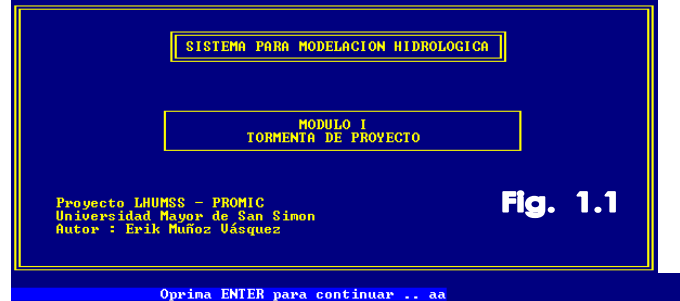

continuación oprimir enter (**Fig. 1.1**). Aparece una pantalla de presentación, seguidamente oprimir ENTER. Luego aparecerá en la pantalla un breve resumen del proceso a seguir (**Fig. 1.2**).

# Una vez que se oprima ENTE el programa pide el nombr del archivo de datos d precipitación diaria, en este ejemplo se llama **malaga.pr** este archivo debe estar en mismo directorio del programo

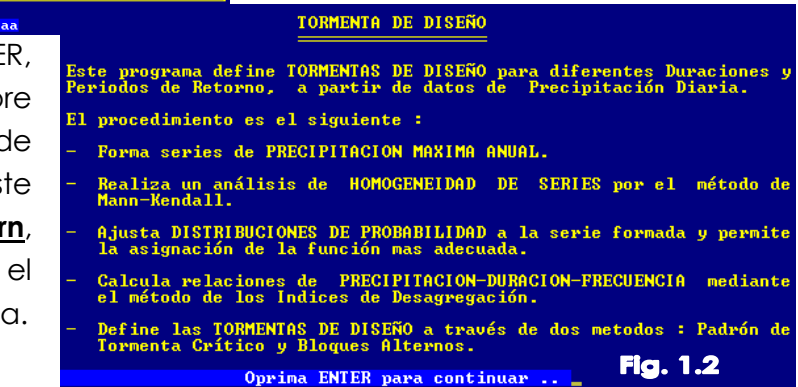

**Paso 4.-** Introducido el nombre del archivo el programa pregunta si se desea guardar la serie resultante de máximos anuales en un archivo, si la respuesta es sí, el programa pedirá un nombre para este nuevo archivo, en nuestro ejemplo se llama **malaga1**,(**Fig. 1.3**) si no se desea guardar la serie se pulsa no y el programa pasa a la siguiente pantalla.

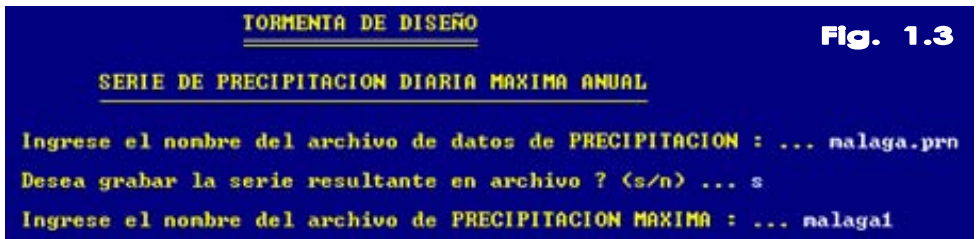

**Paso 5.-** A continuación el programa presenta en pantalla la serie de precipitaciones máximos anuales diarias de la estación que se ha introducido la información (**Fig. 1.4**).

#### **ANEXO D** APLICACIONES COMPUTACIONALES EN LA MATERIA DE HIDROLOGIA

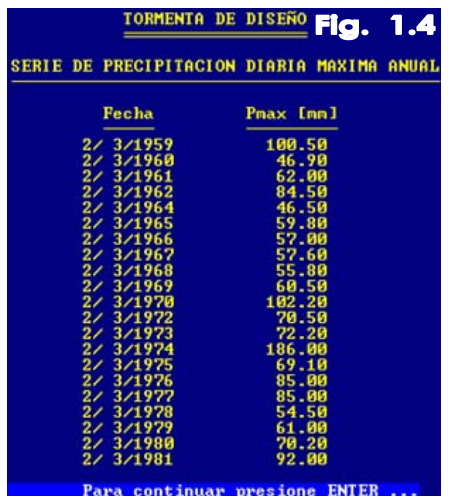

En nuestro ejemplo se elegirá el indicador 1

correspondiente a un índice de significancia de 0.050.

Paso 6.- Posteriormene el programa pregunta si se desea realizar un análisis de homogeneidad de la serie.

Si la respuesta es afirmativa, se presenta la pantalla siguiente donde se elegirá el índice de significancia (**Fig. 1.5**), para el cual se realizara el test de Mann-Kendall de homogeneidad de series (teoría ver capítulo III del texto alumno).

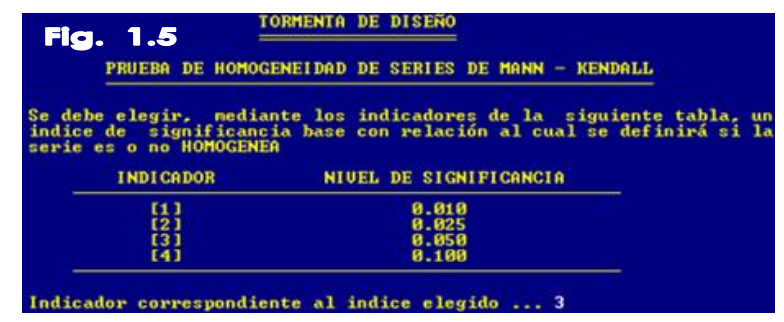

**Paso 7.-** Inmediatamente el sistema presenta los resultados del análisis de homogeneidad, si la serie es homogénea se observa lo siguiente, (**Fig. 1.6):**

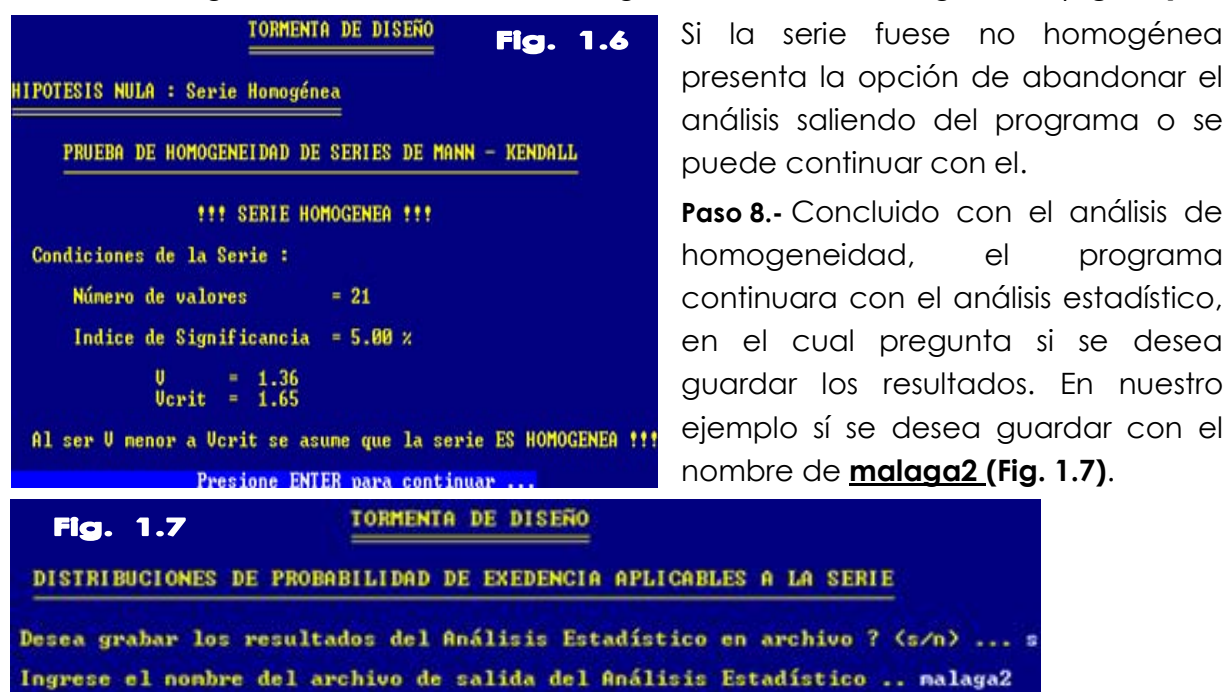

**Paso 9.-** A continuación (**Fig. 1.8**), se despliega una pantalla con los resultados en el que se observa el grado de aproximación de la serie de cada una de las distribuciones de probabilidad que se consideran y los índices de desviación media para cada distribución.

#### **ANEXO D** APLICACIONES COMPUTACIONALES EN LA MATERIA DE HIDROLOGIA

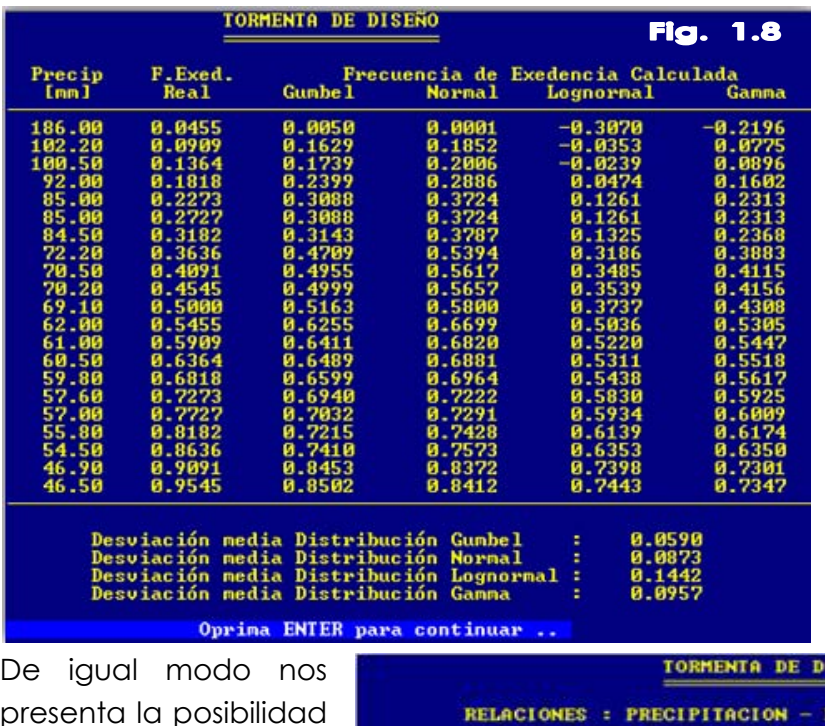

Paso 10.- Después el programa presenta un resumen del análisis desarrollado, iniciando así el cálculo de las relaciones PDF, permite elegir la función de distribución de probabilidades que mejor se ajusta a la serie formada, en el ejemplo la distribución Gumbel parece la más apropiada, por eso se escoge el indicador 3 (**Fig. Nº 1.9**).

presenta la posibilidad de guardar o no en archivo la salida de resultados

correspondientes a las relaciones PDF, en nuestro ejemplo si guardaremos con el nombre de **malaga3.**

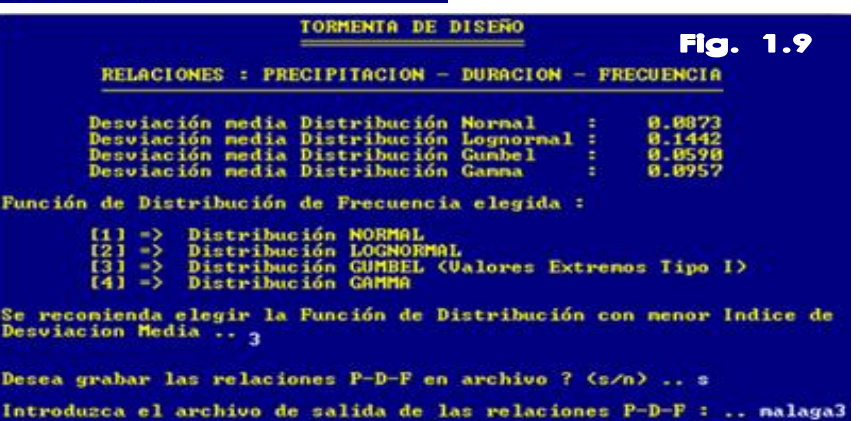

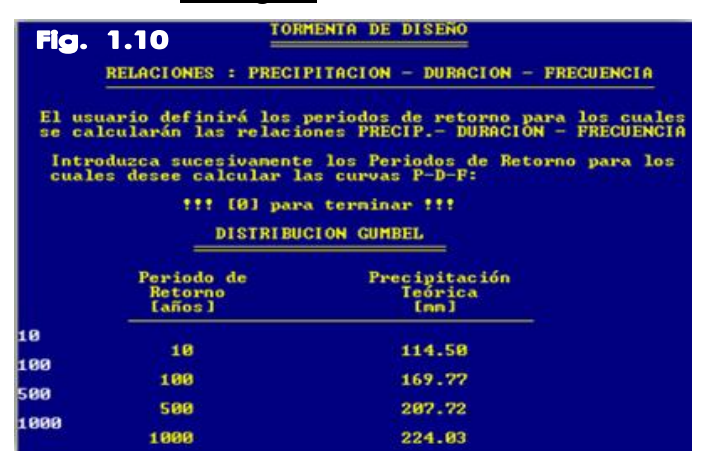

**Paso 11.-** Luego el programa nos permite elegir los periodos de retorno para los cuales se desea calcular las relaciones PDF, se va introduciendo los periodos de retorno que se necesitan y se concluye con cero. En nuestro ejemplo los periodos de retorno corresponden a 10, 100, 500 1000 años (**Fig. 1.10**).

Posteriormente se calcula las relaciones PDF por el método de los índices de desagregación (Ver el capitulo IX para mas detalles).
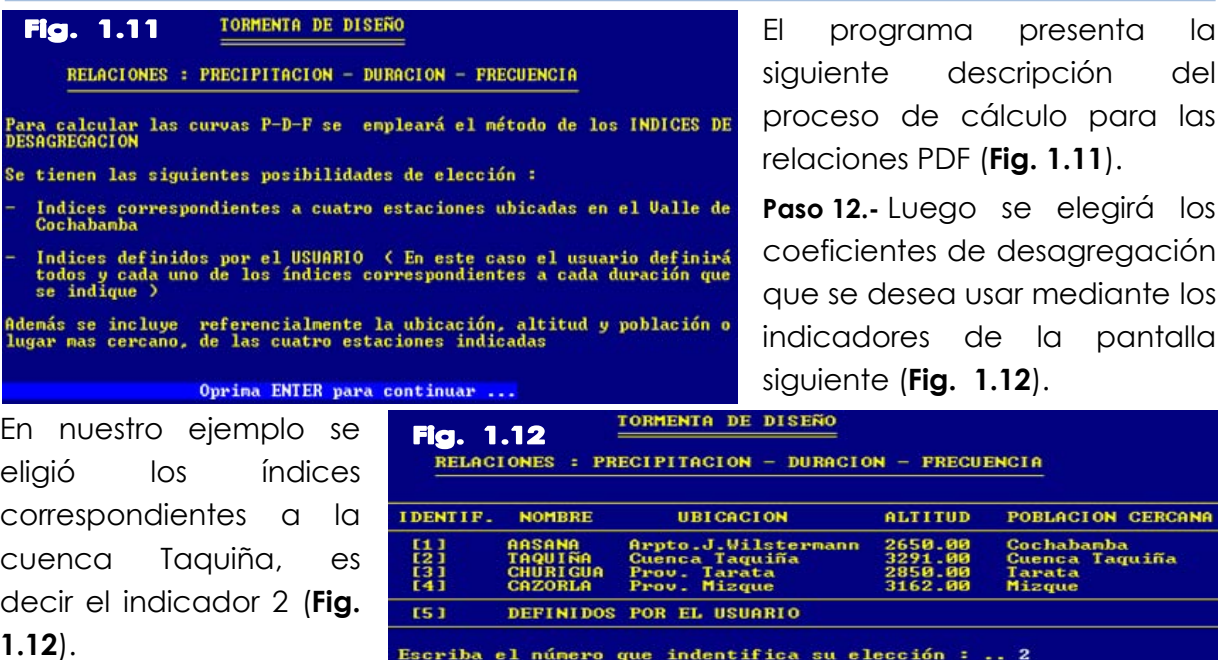

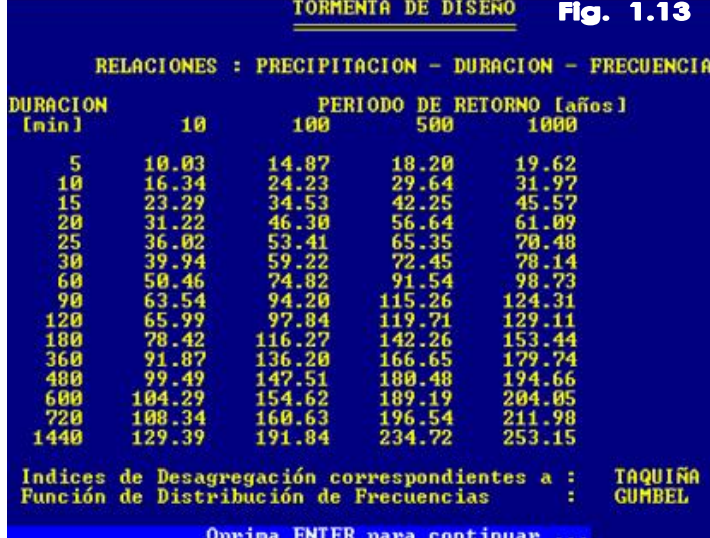

**Paso 13.-** Posteriormente el programa presenta las relaciones PDF para cada uno de los periodos de retorno elegidos como se muestra en la **figura 1.13**), ésta información permite realizar gráficos de las curvas PDF.

**Paso 14.-** La ultima parte del presente ejercicio corresponde a la determinación de la Tormenta de diseño, para el cual el programa nos permite escoger

entre dos métodos que son: Patrón de Tormenta Critico y Bloques Alternos (para mayor detalle ver capitulo IX) en nuestro ejemplo elegiremos el método de Patrón de Tormenta Critico, por eso elegimos el indicador 1 (**Fig. 1.14**).

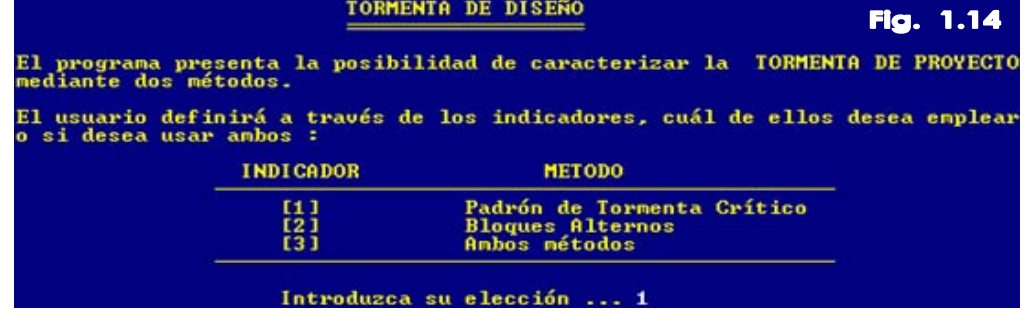

del

RCANA តិ»

Según, cuál de los métodos se haya elegido, el programa le permite grabar los resultados de la tormenta de diseño

Para nuestro ejemplo se grabara los resultados con el nombre de malaga6 (**Fig. 1.15**).

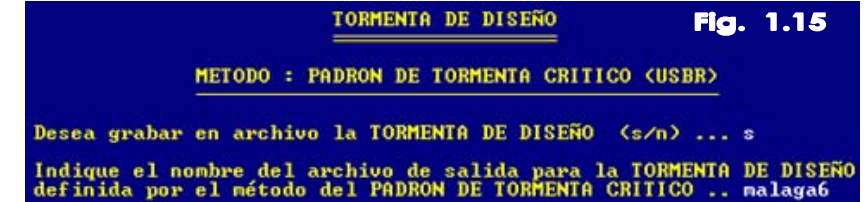

Posteriormente el programa pide la especificación de la duración de la tormenta y los intervalos de tiempo con algunas recomendaciones.

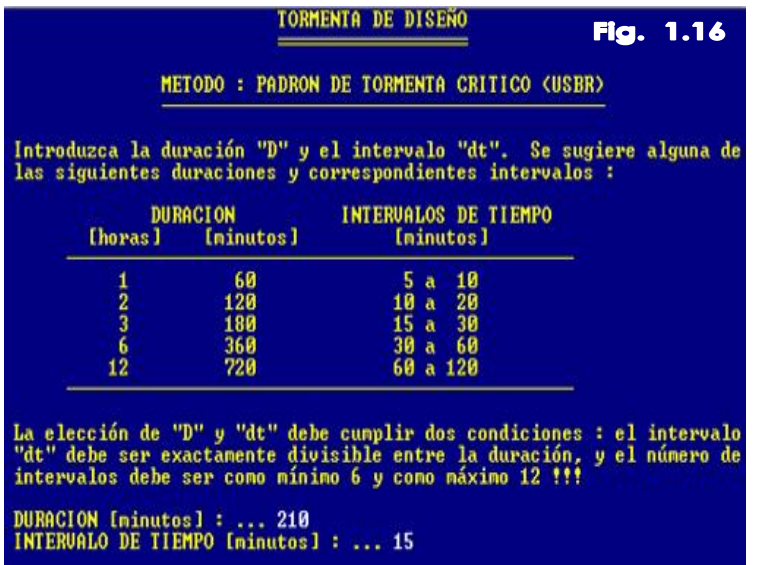

**Paso 15.-** Para el ejemplo la duración es de 210 minutos con intervalos de 15 minutos.

Tener mucho cuidado en la adopción de la duración de la tormenta, se puede obtener duraciones según la ubicación geográfica de SENAMHI.

Las tormentas de diseño generadas para cada periodo de retorno y duración establecida se despliegan en la pantalla. En la **figura 1.17**. Se

observa para un periodo de retorno de 10 años y en la **figura 1.18**, se observa precipitación o tormentas para un periodo de retorno de 100 años.

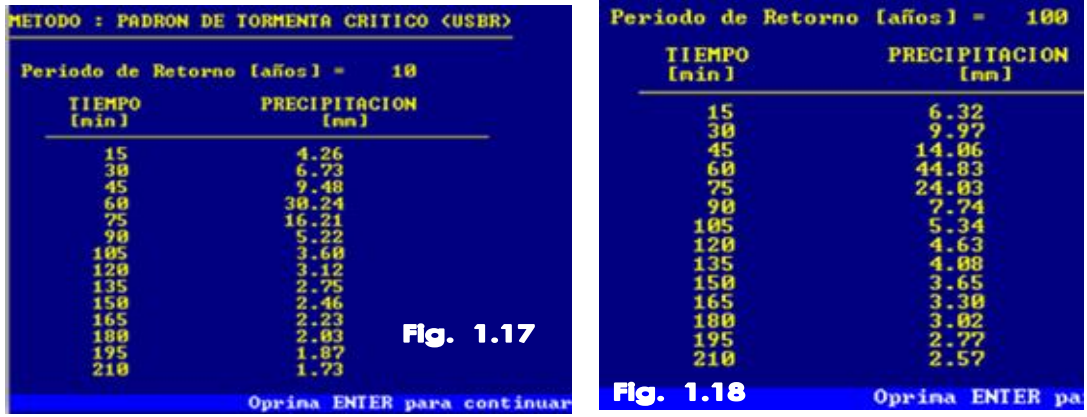

Con esto termina la aplicación del primer modulo del programa SSH, que nos permitió obtener tormentas de diseño.

La aplicación del segundo y tercer modulo del programa SSH, no se incluye en este ejercicio; por razones limitativas del entorno DOS en el que fue diseñado el programa, pero que próximamente saldrá una versión mejorada llamado "TORMENTA en plataforma Windows.

# **2.- EXTRACCIÓN DE PARÁMETROS GEOFÍSICOS CON APLICACIONES SIG**

### **2.1.- Que son los SIG**

En primer lugar, cabe recordar que los Sistemas de Información Geográfica (SIG) o Geographic Information Systems (SIG) son, ante todo, una tecnología desarrollada a raíz de la necesidad de disponer de forma rápida de datos cartográficos y alfanuméricos, en el marco de la llamada sociedad de la información. Así pues, una primera característica es que permiten disponer, gestionar y analizar de forma ágil información espacial, es decir, datos referidos a un determinado ámbito territorial.

## **2.2.- Aplicación SIG**

Una aplicación SIG es un sistema capaz de integrar, almacenar, editar, analizar, compartir y visualizar información geográfica y sus respectivos atributos asociados. Entre las aplicaciones más difundidas se encuentran ArcView GIS, ArcGis, ILWIS e IDRISI entre otros.

### **2.2.1. Programa ArcView**

ArcView es un programa desarrollado por ESRI ambientado en operaciones de SIG. Este programa manipula la información vectorial (puntos, líneas arcos, polígonos) en extensión SHP. La manipulación de Imágenes satelitales es ejercida con una estructura de extensión peculiar denominada (Raster-GRID).

Alguna de las principales cualidades del Programa Arcview son su interconectividad con extensiones de otros programas, geoprocesamiento de información, elaboración de layouts (Mapas), plataforma para modelos, y otras capacidades las

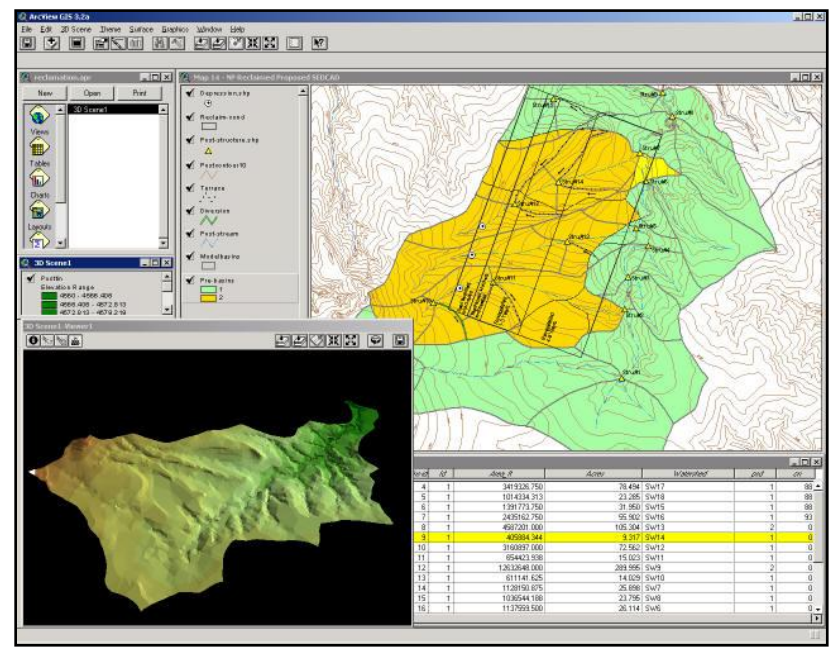

cuales son potenciadas con el empleo de Extensiones o Scripts. **Figura Nº 2.1.** Ventana del programa Arcview

## **2.2.2. Requerimientos para la aplicación de estudio**

Entre la diversidad de extensiones que se asocian al programa Arcview, fueron consideradas aquellas que tienen orientación en la determinación de parámetros geofísicos, delineamiento de cuencas y similares. La nomina de estas extensiones s la siguiente.

- Basin1: Delineación y extracción de la red de drenaje de cuencas.
- Hypso-analyst: Extracción curvas hipsométricas.
- Spacial-Analyst: Manipulación de MED en formato GRID.
- Morpho-analyst: Extracción parámetros geofísicos.
- Spatial Analyst: Manipulación de elementos RASTER, TIN

La información requerida en el estudio está conformada íntegramente por el modelo de Elevación Digital (MED) de la región de la cuenca del río Paracti. La fuente del Modelo de Elevación Digital de la región de la cuenca del río Paracti corresponde a una imagen SRTM 90, la cual alcanza un orden de precisión absoluta de 20 y 16m en dirección horizontal y vertical respectivamente, aspecto que otorga a esta fuente del MED mayor precisión que las curvas de los mapas IGM en escala 1:50000.

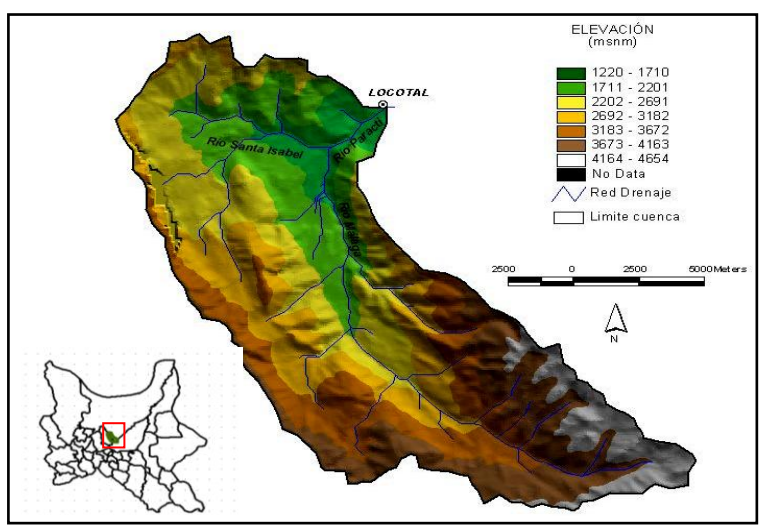

**Figura Nº 2.2.** Elevaciones de la cuenca del río Paracti

# **2.3.- Área de Aplicación**

La región de estudio corresponde a la cuenca del río Paracti la cual se encuentra distante a 60 km al Noreste de Cochabamba. Los principales tributarios de la cuenca de estudio son los ríos Málaga y Santa Isabel. La extensión de cuenca se delinea hasta el punto de desembocadura que se sitúa en la localidad de Locotal.

# **2.4.- Delineamiento y red de drenaje de la cuenca**

El proceso de delineamiento de la cuenca y extracción de la red de drenaje que desarrolla la extensión Basin1, empieza con la obtención de los mapas de dirección

de flujo y acumulación, a partir de los cuales y con el punto de desembocadura, la Extensión Basin1 extrae el límite de cuenca y su correspondiente red de drenaje la cual se puede observar en la Figura Nº 2.2.

# **2.5.- Parámetros Geofísicos**

Los parámetros geofísicos pueden ser caracterizados en tres tipos: parámetros básicos; parámetros derivados y parámetros de forma. Los parámetros básicos se deducen directamente de la magnitud lineal, superficial o elevación de los elementos vectoriales deducidos del proceso de delineamiento de la cuenca y extracción de la red de drenaje.

Los parámetros derivados corresponden a determinaciones que emplean los parámetros básicos, mientras que los parámetros de forma son determinaciones que asocian a formas geométricas un ejemplo de este ultimo tipo es el índice de circularidad.

Las expresiones que determinan los parámetros derivados y de forma se pueden observar en el Acápite Geomorfología de la Cuenca. La lista de parámetros que albergan los tres tipos de parámetros son los siguientes:

- **a) Parámetros básicos:** Area (A), perímetro (P), longitud de cuenca (L), orden de cauce-Strahler (Ni), longitud cauce (Li), máxima (H) y mínima (h) elevaciones.
- **b) Parámetros derivados**: Índice de compacidad (I), índice de bifurcación (Rb), densidad de drenaje (Dd), frecuencia de drenaje (Fs).
- **c) Parámetros de Forma:** Coeficiente de forma (Cf), índice de elongación (Re), índice de circularidad (Rc).

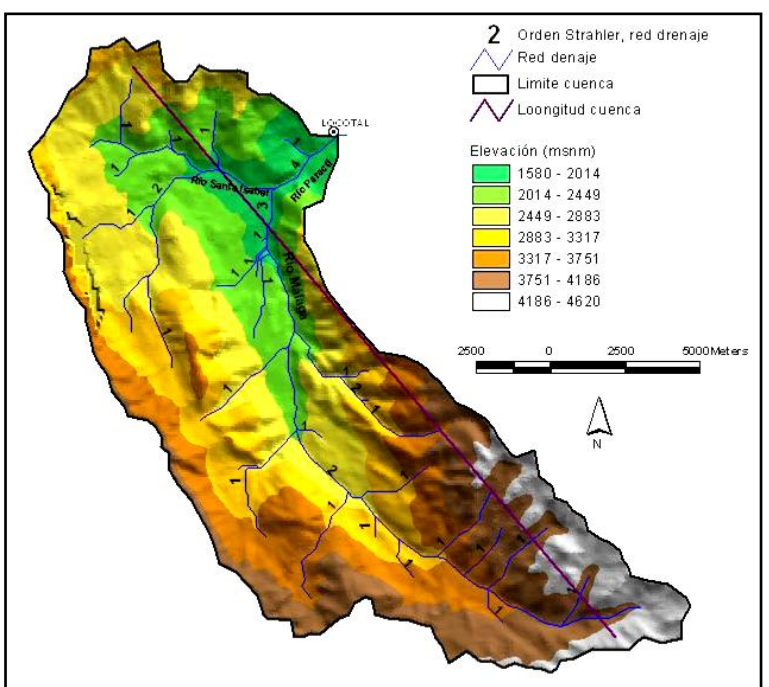

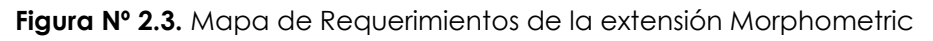

## **2.6.- Aplicación de extensión Morphometric**

Los parámetros geofísicos de la cuenca del río Paracti fueron extraídos con las extensiones: Morphometric y Strahler-St-Or. La extensión Morphometric determina los parámetros geofísicos de carácter derivado y de forma de una cuenca en base a los mapas de red de drenaje, polígonos que delimita la cuenca, la longitud de la cuenca, y el mapa del modelo de elevación digital en formato GRID.

Otra información imprescindible para la aplicación de la extensión Morphometric, es el atributo de clasificación de orden de ríos según Strahler del mapa de red de drenaje. La determinación de este atributo fue realizado con la extensión Strahler-St-Or.

La Figura 3 ilustra el conjunto de datos que fueron suministrados a la extensión Morphometric, entre ellos se observa el DEM de la cuenca, el límite de la cuenca, la red de drenaje y su consiguiente atributo de clasificación Strahler y la longitud de la cuenca.

Los parámetros determinados con la extensión Morphometric incluyen los parámetros básicos, derivados y de forma. La lista de parámetros se muestra en la siguiente tabla.

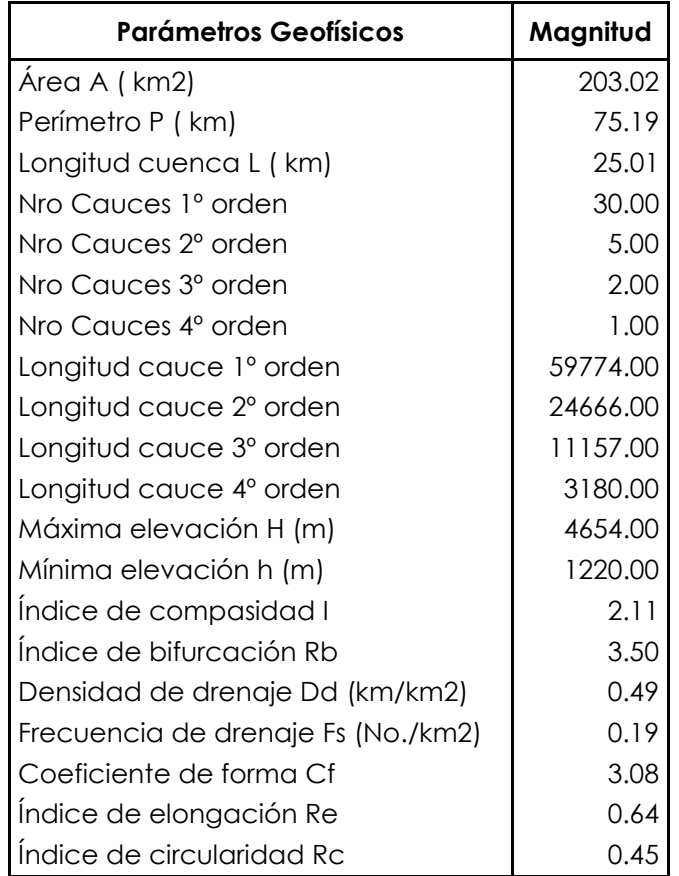

## **2.7.- Curva hipsométrica**

La curva hipsométrica de la cuenca del río Paracti fue determinada con el empleo de la extensión Hypsometric analyst V.2. Esta extensión del programa ArcView 3.2 desarrollada por Ayad Ali Faris, utiliza el GRID del modelo de elevación digital y el área que delimita la cuenca para determinar la curva hipsométrica y su correspondiente magnitud de integral.

La curva hipsométrica del Paracti se delinea entre las curvas que conformarían una cuencas joven o reciente y una cuenca longeva, ver Figura Nº 2.4. El valor de la integral hipsométrica de la cuenca Paracti es de 50.27%, magnitud que se encuentra en el rango 36 a 60%, rango que corresponde a cuencas en equilibrio. Valores superiores a 60 % de la integral hipsométrica corresponde a cuencas longevas, mientras inferiores a 35% a cuencas jóvenes.

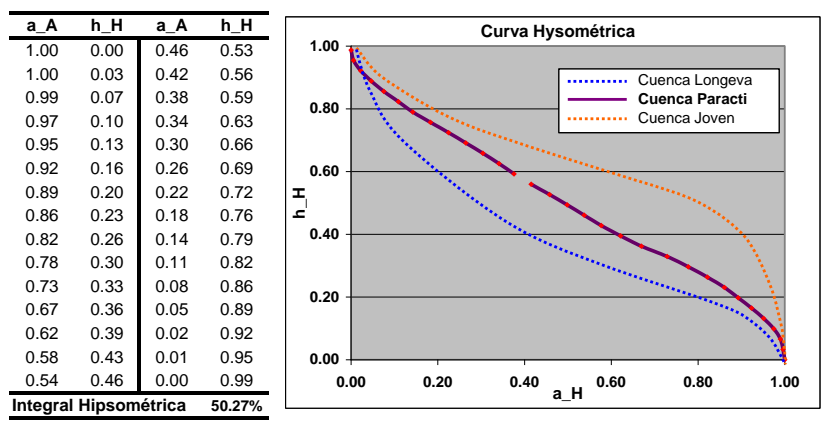

**Figura Nº 2.4.** Curva hipsométrica de la cuenca río Paracti

# **2.8.- Curva Elevación-Área-Volumen**

Para la aplicación que determine la Curva Elevación-Área –Volumen (EAV), se ha considerado la hipótesis de emplazar una presa en el sitio desembocadura de la cuenca, Locotal. La elevación del terreno en este sitio está en los 1580 mnm, considerando una presa de 95 m de altura, la corona de la presa se elevaría a 1675 msnm.

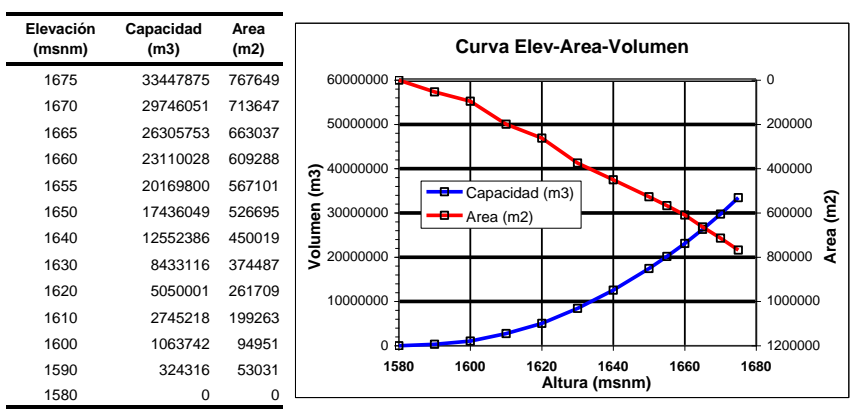

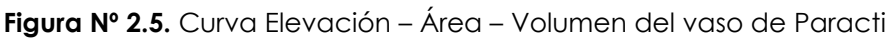

## **2.9.- Aplicación de extensión Spatial Analyst**

Spatial Analyst es la extensión que permite la manipulación de elementos RASTER, TIN y datos vectoriales en un ambiente integrado y amigable para el usuario del programa Arcview. El TIN (Triangular Irregular Network) que es una representación espacial de datos generada por la partición del espacio en triángulos, es la estructura del que la extensión Spatial Analyst aborda la determinación del área y volumen acumulado.

Los valores de área y volumen acumulado para los niveles comprendidos entre la cota 1580 y 1675 msnm que se extraen de la aplicación de esta extensión se observa en la Figura 2.5. La correspondiente graficación de estos puntos conforma la curva Elevación-Area –Volumen para el hipotético embalse de la presa en Locotal.

**3.- CALCULO DE CAUDALES DE AVENIDA CON HEC-HMS 3.0.0 Y SIG (HEC-GEOHMS 1.1)**  El presente manual básico fue desarrollado para el uso del programa HEC-HMS versión 3.0.0, tomando como referencia HEC (2000 y 2005) y de la extensión HEC-GeoHMS versión 1.1 para ArcView 3.x, tomando como referencia HEC (2003).

## **3.1.- Componentes De Hms**

Para simular la respuesta hidrológica de una cuenca, HEC-HMS utiliza los siguientes componentes: *modelos de cuenca*, *modelos meteorológicos*, *especificaciones de control* y *datos de entrada*. Una simulación calcula la transformación de lluvia a caudal en el modelo de la cuenca, dada la entrada del modelo meteorológico. Las especificaciones de control definen el periodo de tiempo durante el cual se realizará la simulación y el intervalo de tiempo a utilizar. Los componentes de los datos de entrada, tales como las series temporales, tablas y datos por celdas son requeridos como parámetros o condiciones de contorno tanto en el modelo de la cuenca como en el meteorológico.

# **3.2.- Componentes Del Modelo De La Cuenca**

El modelo de la cuenca representa la cuenca física. El usuario desarrolla el modelo de la cuenca incluyendo y conectando elementos hidrológicos. Los elementos hidrológicos usan modelos matemáticos para describir los procesos físicos que se producen en la cuenca. La Tabla Nº 2.1describe tales elementos hidrológicos.

Los métodos de cálculo que se usan en las subcuencas se describen en la Tabla 2. Los métodos de cálculo que se usan en los tramos son los relativos a la propagación de caudales y son: Onda cinemática, Retardo, Puls modificado (embalse a nivel), Muskingum y Muskingum-Cunge.

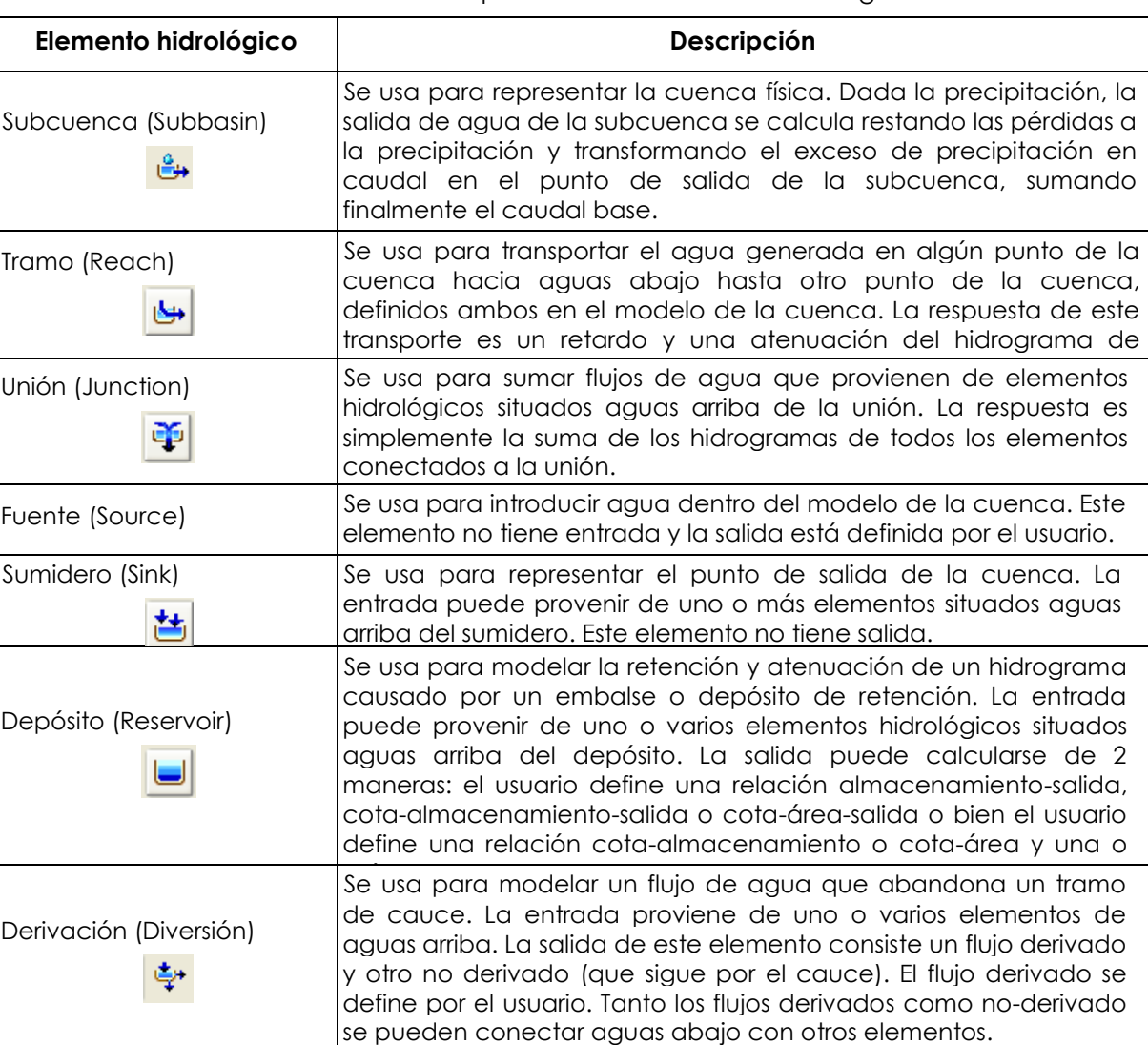

### **Tabla Nº 2.1.** Descripción de los elementos hidrológicos

**Tabla Nº 2.2.** Métodos de cálculo para subcuencas

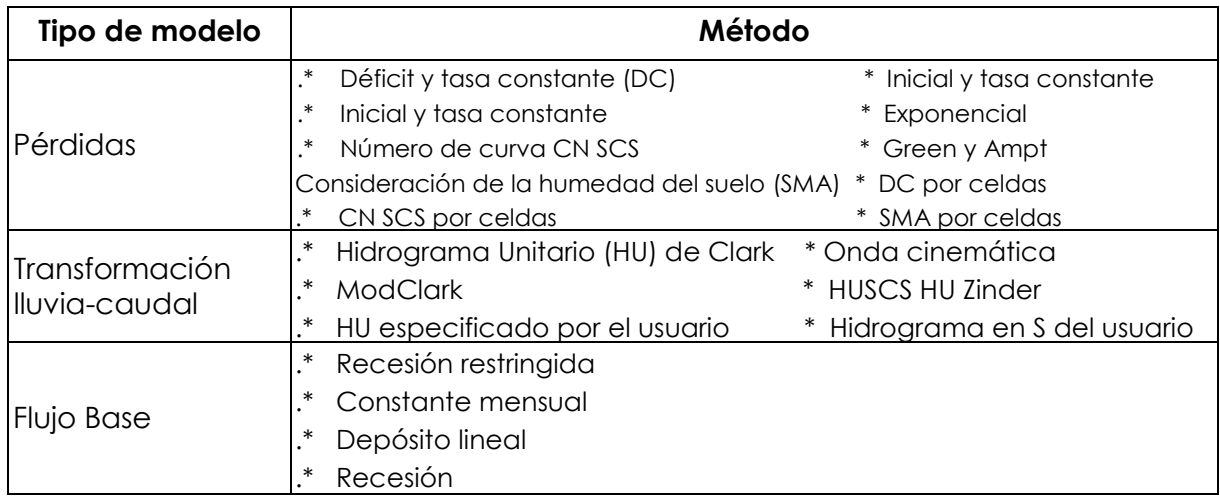

## **3.3.- Componentes del modelo meteorológico**

El modelo meteorológico calcula la entrada de precipitación que requiere un elemento de subcuenca. El modelo meteorológico puede usar precipitación puntual o por celdas y puede modelar precipitación sólida y líquida junto con la evapotranspiración. Los métodos de evapotranspiración incluyen el método constante mensual y el de Priestley Taylor. Un método de evapotranspiración se requiere únicamente cuando se desee una respuesta de la cuenca continua o a largo plazo. Un abreve descripción de los métodos disponibles para calcular la precipitación media en la cuenca o celda a celda se incluye en la Tabla Nº 2.3.

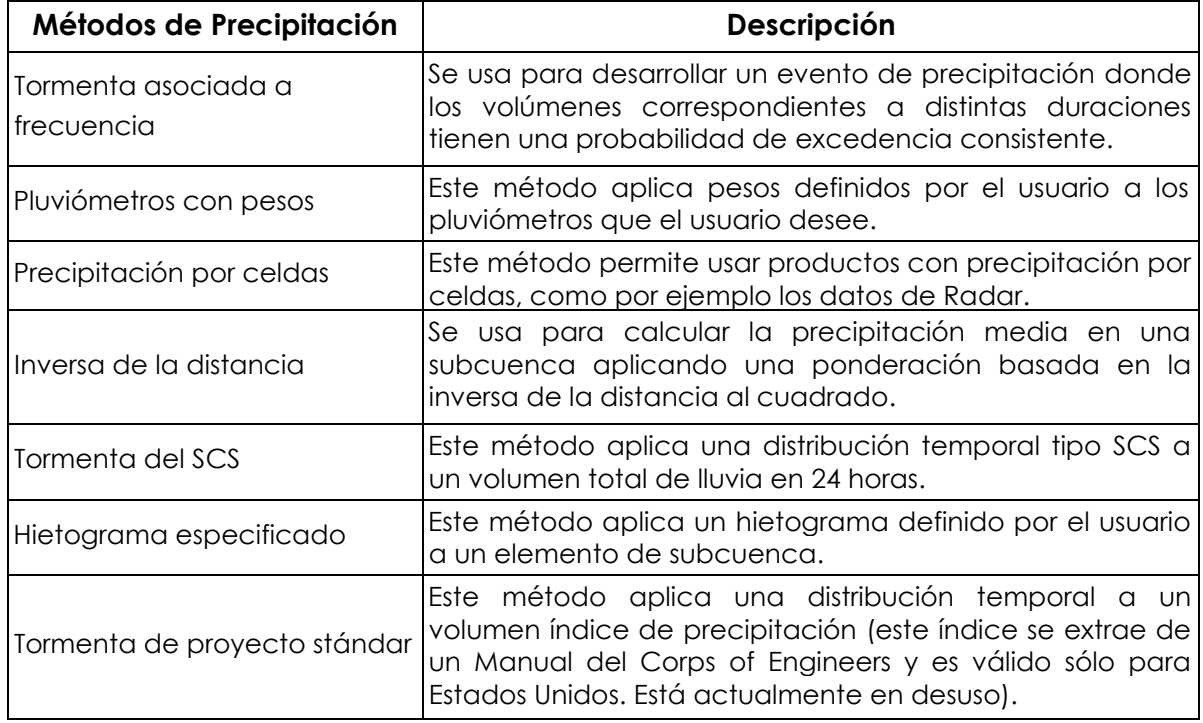

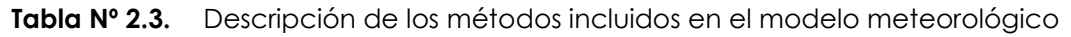

### **3.4.- Componentes de las especificaciones de control**

Las especificaciones de control se refieren al tiempo de duración de la simulación, incluyendo también fecha y hora de comienzo y fin del proyecto e intervalo de cálculo.

# **3.5.- Componentes de la entrada de datos**

Datos de series temporales, pares de datos y datos por celdas son requeridos como parámetros o condiciones de contorno en los modelos de la cuenca y meteorológicos. En la Tabla Nº 2.4 se presenta una lista de los datos de entrada. Los datos de entrada pueden introducirse a mano o bien pueden referenciarse a un registro en un fichero HEC-DSS (HEC-Data Storage System). Todos los datos por celdas deben referenciarse a un registro HEC-DDS existente.

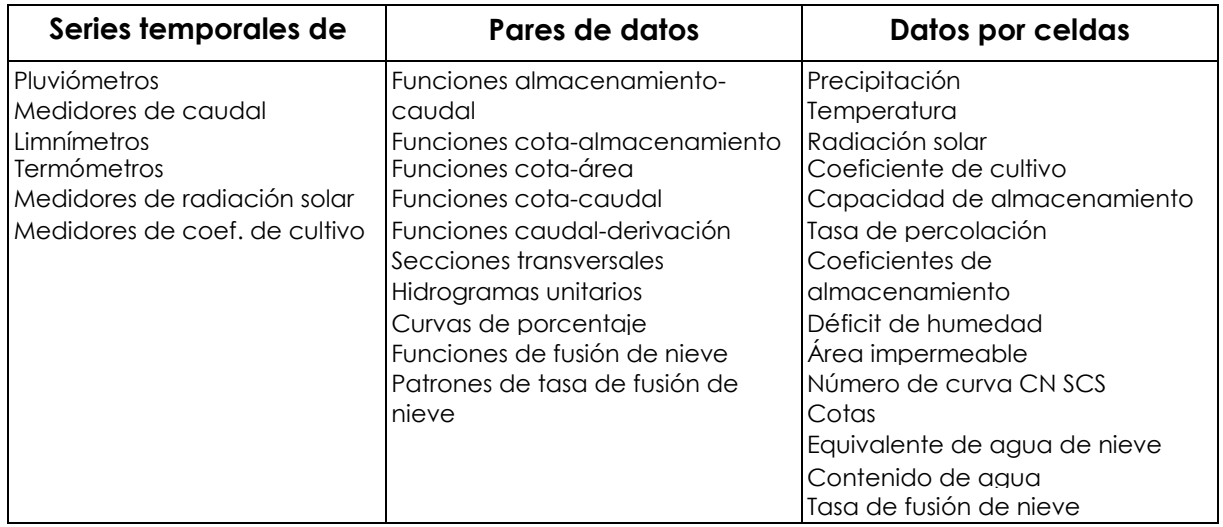

### **Tabla Nº 2.4.** Componentes de los datos de entrada.

### **3.6.- Interfaz De Usuario**

La interfaz de usuario consiste en una barra de menú, barra de herramientas y cuatro paneles principales, que se muestran en la Figura 2 .6:

- Explorador de cuenca
- **▲** Escritorio
- **↓** Editor de componentes
- **◆** Registro de mensajes

# **3.7.- Explorador de cuenca**

El explorador de cuenca está desarrollado para dar un rápido acceso a todos los componentes de un proyecto HEC-HMS. Se puede navegar del modelo de la cuenca a un pluviómetro y después al modelo meteorológico sin abrir ventanas adicionales. El explorador de cuenca está dividido en 3 partes: "Components", "Compute" y "Results". La estructura jerárquica de los componentes del modelo, tales como el modelo de la cuenca, el modelo meteorológico, las especificaciones de control, etc, está disponible en la pestaña "Components" (Figura 2.7). Los componentes del modelo están organizados en carpetas individuales. Cuando se selecciona un componente, el explorador de cuenca lo expande para mostrar los subcomponentes. Los signos más (+) y menos (-) pueden usarse para expandir o colapsar el explorador. Desde la pestaña "Compute" puede accederse a las simulaciones, optimizaciones y análisis. En la pestaña "Results" encontraremos todos los resultados del proyecto. Incluso los resultados de diferentes simulaciones pueden compararse en un mismo gráfico o tabla.

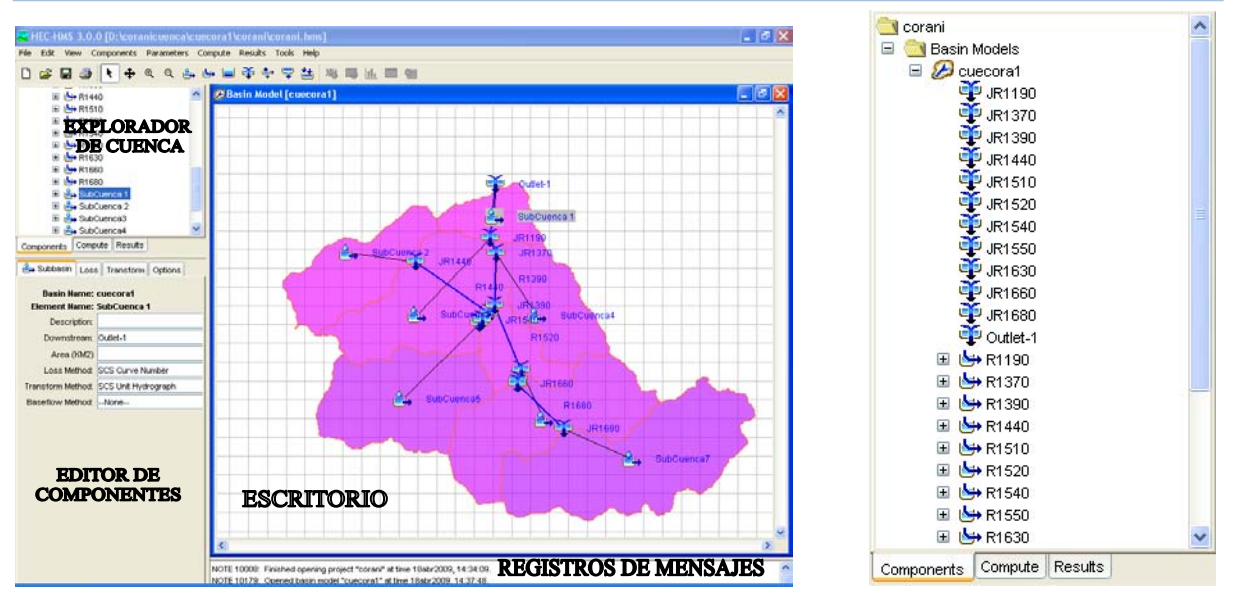

**Figura Nº 2.6.** Interfaz de usuario de HEC-HMS **Figura Nº 2.7.** Explorador de cuenca

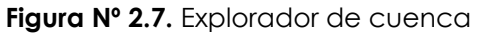

#### **3.8.- Editor de componentes**

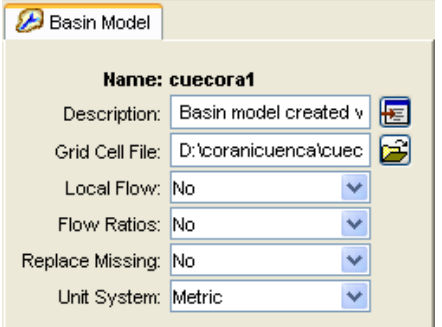

Cuando un componente o subcomponente se activa en el explorador de cuenca haciendo clic en el nombre del componente, se abre un editor de componente específico. Todos los datos requeridos por los componentes se ingresan en el editor de componentes. En la Figura 2.8 se presenta un ejemplo de editor de componentes.

**Figura Nº 2.8.** Editor de componente de un modelo

### **3.9.- Registro de mensajes**

Las notas, avisos (warning) y errores, se muestran en el registro de mensajes. Los mensajes son útiles para identificar porqué una simulación ha fallado o porqué una acción requerida no ha sido completada.

# **3.10.- Escritorio**

En el escritorio pueden aparecer varias ventanas, incluyendo tablas de resumen, de series temporales, gráficos, editores globales y el mapa del modelo de la cuenca. El mapa del modelo de la cuenca está confinado al área del escritorio, pero las ventanas de resultados no lo están. Una opción de configuración del programa permite mostrar los resultados fuera del área de escritorio. El mapa del modelo de la cuenca se usa para dar forma al modelo de la cuenca. Los distintos elementos pueden añadirse a partir de la barra de herramientas y conectados para representar la red de drenaje del área de estudio. Pueden importarse también mapas de fondo para ayudar a visualizar la cuenca. En la Figura 2.6 se muestra un ejemplo.

## **3.11.- Características del HEC – GEO HMS**

## **3.11.1. ¿Qué es HEC-GEOHMS?**

HEC-GEOHMS es una extensión para ArcView 3.x que ha sido desarrollada como un grupo de herramientas hidrológicas geoespaciales para ingenieros e hidrólogos con una limitada experiencia en sistemas de información geográfica (SIG). El programa permite visualizar información espacial, documentar características de la cuenca, realizar análisis espaciales, delinear cuencas y ríos, construir las entradas para modelos hidrológicos y ayudar en la preparación de informes. Trabajando con HEC-GEOHMS a través de sus interfaces, menús, herramientas, en un entorno con ventanas, el usuario puede crear rápidamente entradas hidrológicas que pueden usarse directamente con HEC-HMS.

## **3.11.2. ¿Para qué sirve HEC-GEOHMS?**

HEC-GEOHMS se usa para procesar los datos de la cuenca después de haber realizado una preparación y compilación inicial de los datos del terreno. La preparación de los datos del SIG puede ser realizado con cualquier software estándar de SIG (ArcView, ArcGIS, etc) . HEC-GEOHMS no es una herramienta para preparación datos SIG. Ejemplos de datos necesarios para trabajar con HEC-GEOHMS incluyen un modelo digital de elevaciones (DEM), la localización digital de los cauces y de las estaciones de aforo. Cuando la preparación de los datos está lista, HEC-GEOHMS procesa al terreno y la información espacial para generar una serie de entradas hidrológicas, que le darán al usuario un modelo inicial para HEC-HMS. El usuario puede estimar los parámetros hidrológicos a partir de las características de la cuenca y los cauces, precipitación medida y datos de caudales. Además, el usuario de HEC-HMS tendrá plena libertad para modificar los elementos hidrológicos y su conectividad para representar más fielmente las condiciones reales.

### **3.12.- Desarrollo de un proyecto en el HEC GEOHMS**

### **3.12.1. Instalación y requisitos del sistema**

# *Instalar ArcView GIS 3.2 y las extensiones Spatial Analyst y 3D Analyst:*

Utilizando la instalación automática, cuando se ejecuta el fichero de instalación se copian los ficheros en las carpetas de ArcView, Spatial Analyst, 3D Analyst correspondientes de forma automática.

- *Instalar la versión 1.1 del HEC GEOHMS:*
- Una vez instalado HEC-GEOHMS, éste debe ser cargado dentro de ArcView. Para ello hay que abrir ArcView y cargar la extensión de HEC-GEOHMS de la siguiente forma:
- *Seleccionar File/Extensions, aparecerá una ventana, buscar y activar la extensión HEC-GEOHMS 1.1*
- *OK para cerrar la ventana.*

 $\Box$ o $\boxtimes$ 

 $|.\|$ 

 $\blacktriangle$ 

 $\overline{\phantom{a}}$ 

Pari

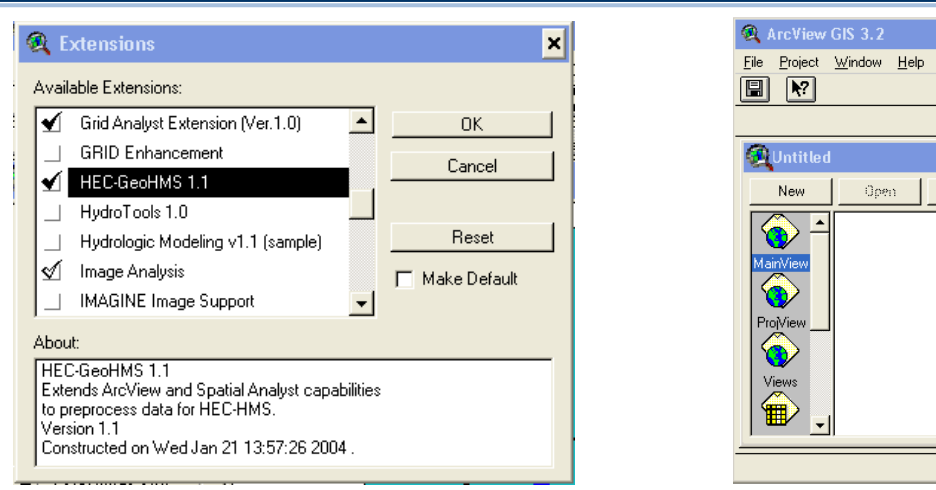

**Figura Nº 2.9.** Ventana conteniendo las extensiones (aplicaciones) en el ArcView Con esta operación también se activa automáticamente la extensión Spatial Analyst. El efecto de esta operación es que se crean 2 tipos nuevos de documentos "Main View" y ProjView", como se muestra a continuación.

#### *Proyecto a desarrollar:*

- a) En la ruta: D:\cuenca corani, (dirección en el caso del ejemplo), se hallan las curvas de nivel en la capa: curvas cada 40 m, curvas cada 200m y otros shapes de interés: estaciones hidrometorologicas, vías y ríos, etc. de la cuenca Corani.
- b) Generar el DEM: Siguiendo la secuencia: Surface→ Create TIN from features
- c) Generar el Grid del terreno mediante la secuencia: Theme → Convert to gris

#### *Requerimientos del sistema*

Pentium IV o superior: Algunas rutinas en el SIG requieren suficiente espacio en la memoria, el objetivo será el de ahorrar tiempo en el proceso que en algunas ocasiones puede llegar a los 30 minutos a más, dependiendo de la precisión y tamaño del grillado.

#### **3.12.1. Preprocesado del terreno**

En este paso el modelo del terreno se usa como entrada para obtener 7 conjuntos de datos que describen los patrones de drenaje de la cuenca y permiten la delineación de las subcuencas y la red de drenaje. Los primeros 5 son en formato "grid" (valores celda a celda o raster):

- **1.** Flow direction
- **2.** Flow accumulation
- **3.** Stream definition
- **4.** Stream segmentation
- **5.** Watershed delineation

Los siguientes 2 son en formato "vector" (información de puntos y líneas):

- **6.** Watershed polygons
- **7.** Stream segments

El último, "aggregated watersheds" se usa para mejorar al "watershed delineation".

La extensión HEC-GeoHMS incorpora al programa ArcView una serie de menús: "Terrain preprocessing", HMS Project Setup" y "Utility", además de uso botones y herramientas que se muestran a continuación.

|                                                                               | Menús                                                                 |                         |
|-------------------------------------------------------------------------------|-----------------------------------------------------------------------|-------------------------|
| ArcView GIS 3.2                                                               |                                                                       |                         |
| Graphics<br>File<br>Theme<br>View<br>Edit.<br>目<br>ß.<br>自护<br>$\mathbb{C}^n$ | Window <i>Terrain</i> Preprocessing<br><b>HMS Project Setup</b><br>三等 | Utility Help<br>N2<br>е |
|                                                                               |                                                                       |                         |
|                                                                               | Herramientas                                                          | <b>Botones</b>          |

**Figura Nº 2.10.** Herramientas HEC GEOHMS

El preprocesado del terreno requiere un modelo del terreno que haya sido "corregido hidrológicamente", para lo cual se usa un DEM "sin depresiones"

# **3.12.2. Reacondicionamiento del terreno (opcional)**

Cuando tenemos un grid de la zona del estudio y además un tema vectorizado de ríos es posible que los cauces no coincidan exactamente con las depresiones, por lo que es necesario "forzar" a que la depresión esté donde el fichero de ríos nos indica. Esto se logra con la opción "Terrain reconditioning" permitiendo al usuario bajar la cota de la celda donde debería haber una depresión y además bajar gradualmente las celdas vecinas, como se muestra a continuación.

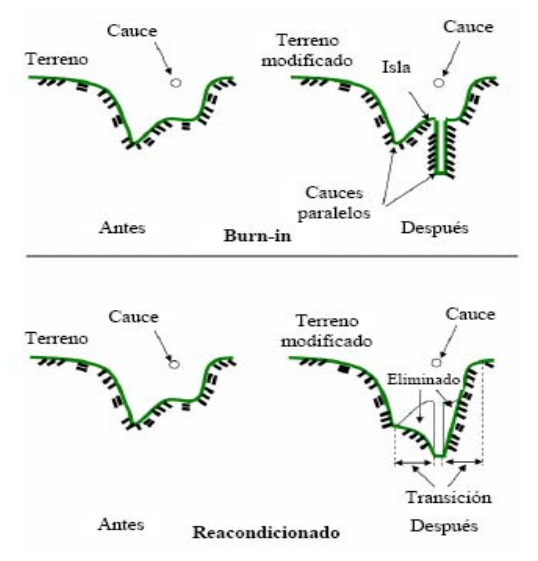

- Seleccionar Terrain Preprocessing/Terrain Reconditioning
- Confirmar que la entrada de "RawDEM" es "Fillgrid" y la de "AgreeStream" es "River.shp". La salida será "AgreeDEM".
- OK para aceptar.

Luego se nos pedirán 3 parámetros:

- **1.** Celdas de transición (Vector buffer (cells)): es el número de celdas a cada lado del cauce donde ocurrirá se modificará la cota de las celdas para lograr la transición.
- **2.** Aumento o bajada suave (Smooth drop/raise): cantidad de unidades (en vertical) que el cauce se profundizará (si el número es positivo) o se elevará el cauce (si el número es negativo). Este número de usa para interpolar el DEM en la zona de transición.
- **3.** Aumento o bajada brusca (Sharp drop/raise): cantidad de unidades adicionales (en vertical) que el cauce se profundizará o elevará más allá de la zona de transición.

Introducir los parámetros en la ventana correspondiente y OK para aceptar. Para obtener óptimos resultados se recomienda hacer varias pasadas. Si no estamos seguros de los resultados que pueda ofrecer esta opción, puede obviarse.

## **3.12.3. DEM sin depresiones**

El **DEM** sin depresiones se crea rellenando las depresiones, es decir, aumentando la cota de las celdas que estén rodeadas completamente de celdas con mayor cota, asignándole a dicha celda la menor cota de las celdas circundantes. De esta manera el agua podrá fluir de una celda a otra sin "estancarse".

Para rellenar las depresiones hay que seguir los siguientes pasos:

- Agregar el DEM sin rellenar a "MainView" usando el icono "Add Theme" seleccionarlo en el menú "View".
- Activar el grid cargado y seleccionar Terrain preprocessing/Fill Sinks.
- Confirmar el nombre del grid a ser rellenado y si se desea, editar el nombre de la salida.
- OK para aceptar.
- El resultado es el tema "fillgrid". Para que se muestre la leyenda, seleccionar theme/Hide/Show Legend.

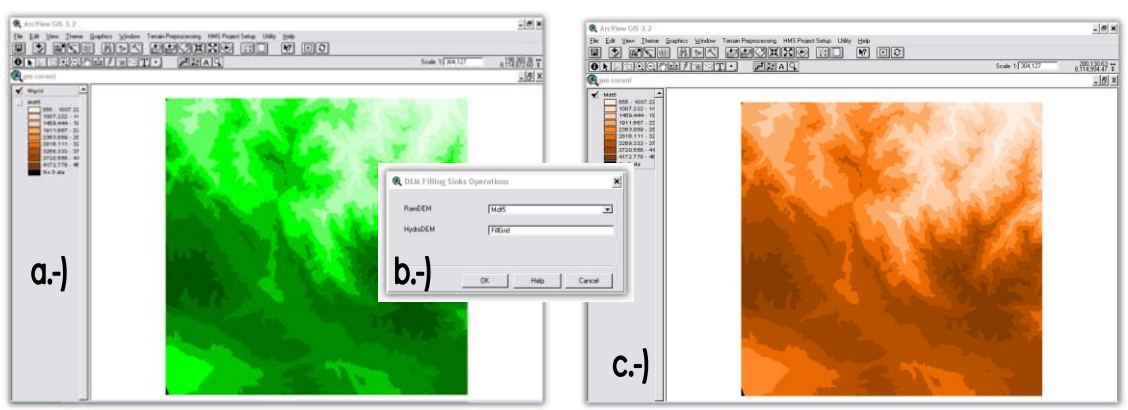

**Figura Nº 2.11.** Grafico 4.3(a)(b)(c)Secuencia para la obtención del DEM sin depresiones (c).

### **3.12.4. Proceso Paso a Paso**

En este proceso se usa el DEM sin depresiones obtenido en el apartado anterior. En cada paso se usa la salida del paso anterior. Los pasos son los siguientes:

### **3.12.5. Flow direction**

En este paso se define la dirección de la mayor pendiente, evaluando celda a celda las cotas de las celdas circundantes a cada una de ellas.

- o Seleccionar Terrain Preprocessing/Flow direction.
- o Confirmar que la entrada de HydroDEM es "fillgrid". La salida será "FDirGrid".
- o OK para aceptar.
- o El resultado es el grid "FDirGrid".

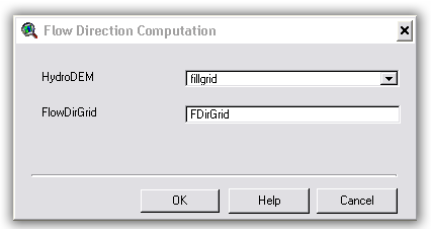

**Figura Nº 2.12.** Grid visualizando la dirección del flujo

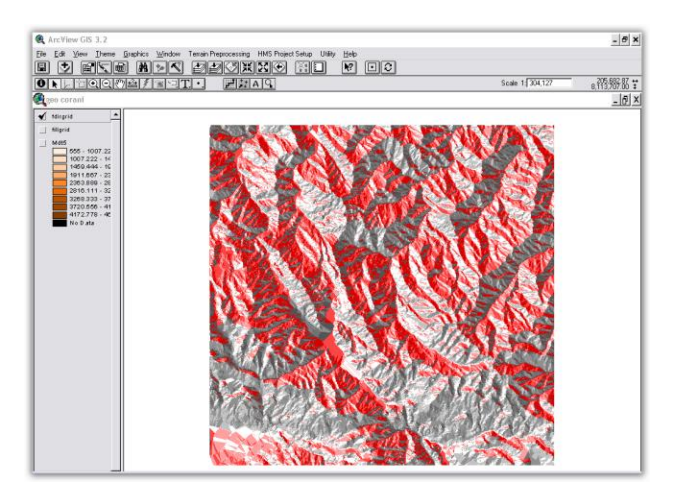

Este paso determina el número de celdas que drenan a cada celda. El área de drenaje de una celda dada se puede calcular multiplicando el número de celdas

por el área de cada celda.

**3.12.6. Flow Accumulation** 

- Seleccionar Terrain Preprocessing/Flow Accumulation
- Confirmar que la entrada de FlowDirGrid es "fdirgrid" y la salida será "FAccGrid".
- OK para aceptar.
- El resultado es el grid "FAccGrid".

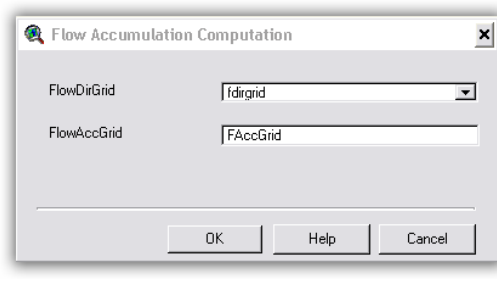

**Figura Nº 2.13.** Grid visualizando la acumulación del flujo

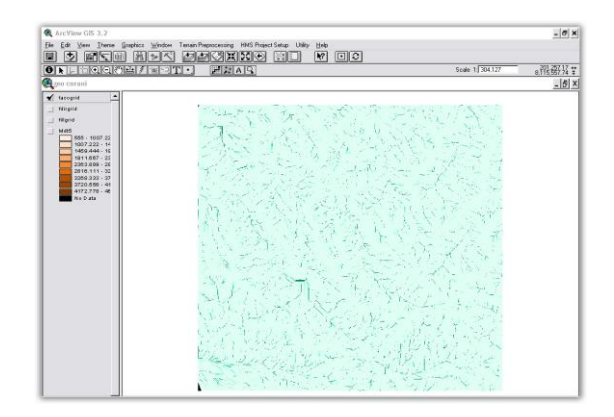

# **3.12.7. Stream Definition**

Este paso clasifica todas las celdas con flujo procedente de un número de celdas mayor a un umbral definido por el usuario como pertenecientes a la red de drenaje. El umbral puede especificarse como área en unidades del DEM al cuadrado o como número de celdas. El valor por defecto del el 1% de la mayor área de drenaje de toda la cuenca y cuanto menor sea el umbral, mayor será el número de subcuencas que defina GeoHMS.

- Seleccionar View/Properties.
- En "Map Units" y "Distance Units" especificar "meters".
- OK para aceptar.
- Seleccionar Terrain Preprocessing/Stream Definition
- Confirmar que la entrada de FlowAccGrid es "faccgrid" y la salida de StreamGrid es "StrGrid".
- OK para aceptar.
- Aparecerá la ventana "Stream Threshold Definition" que es donde debemos definir el umbral. Elegir, por ejemplo, "Area in Dictance Units squared" e ingresar el número deseado. Puede dejarse el valor por defecto, OK para aceptar.
- El resultado es el grid "strgrid".

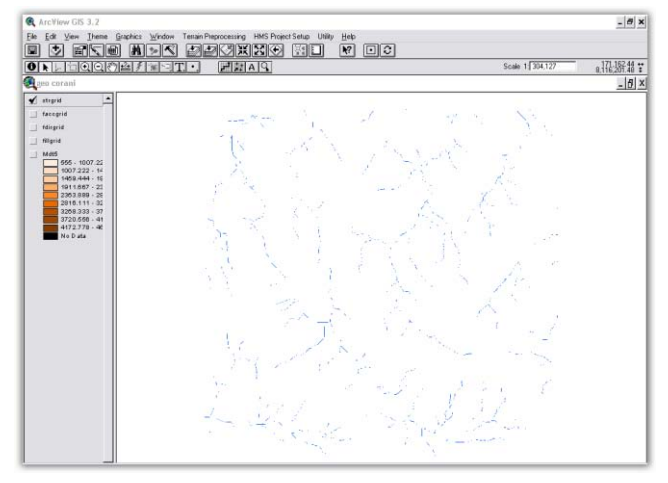

Figura Nº 2.14. Visualización del grid "strgrid"

### **3.12.8. Stream Segmentation**

Este paso divide los cauces en segmentos. Los segmentos son tramos de cauces situados entre 2 uniones de cauces sucesivas, una unión y la salida o una unión y el límite de la cuenca.

- Seleccionar Terrain Preprocessing/Stream Segmentation.
- Confirmar que la entrada de FlowDirGrid es "fdirgrid" y de StreamGrid es "strgrid".

- La salida de LinkGrid será "StrLnkGrid".
- OK para aceptar.

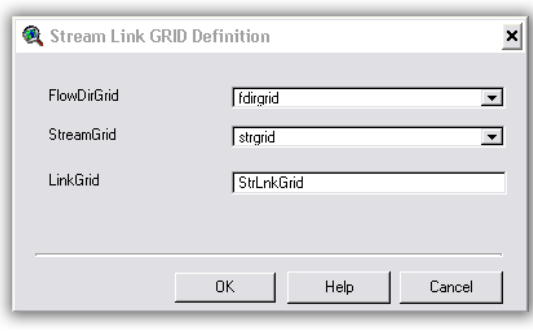

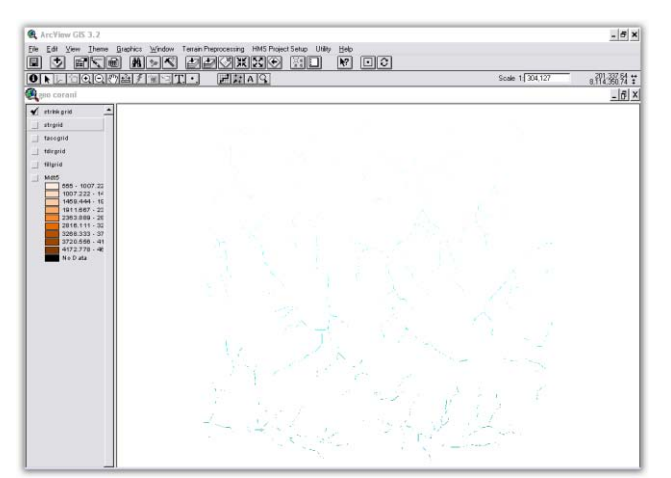

**Figura Nº 2.15.** Salida de "StrLnkGrid"

### **3.12.9. Watershed delineation**

Este paso define una cuenca por cada segmento de cauce.

- o Seleccionar Terrain Preprocessing/Watershed Delineation
- o Confirmar que la entrada de FlowDirGrid es "fdirgrid" y de LinkGrid es "strlnkgrid"
- o La salida de WaterGrid será "WShedGrid".
- o OK para aceptar.

El resultado de la operación Watershed Delineation se muestra a continuación.

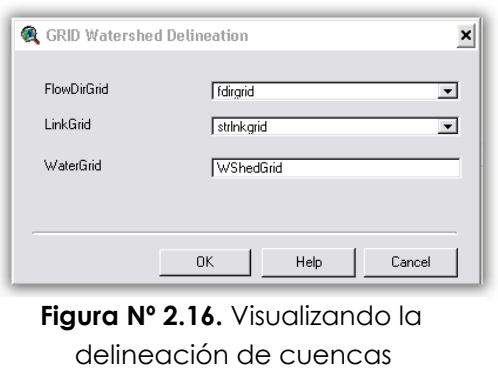

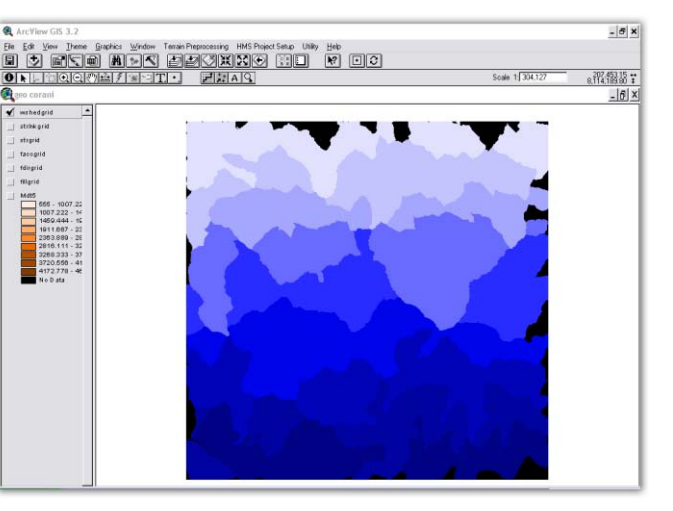

### **3.12.10. Watershed Polygon Processing**

Este paso convierte las subcuencas de formato grid a formato vector.

- Seleccionar Terrain Preprocessing/Watershed Polygon Processing.
- Confirmar que la entrada de WaterGrid es "wshedgrid" y la salida de Watershed será "Wshedshp.Shp".
- OK para aceptar.

El resultado de la operación es el tema "Wshedshp.shp" que se muestra a continuación:

000 - 1007<br>1007.222<br>1408.444

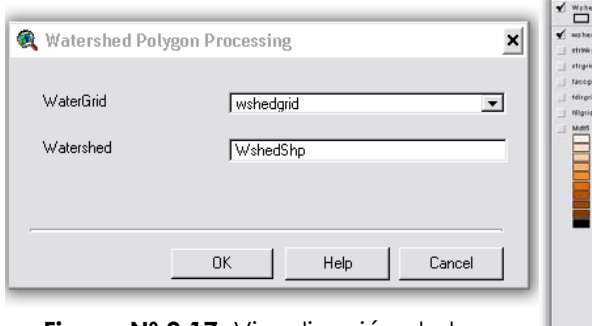

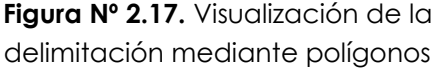

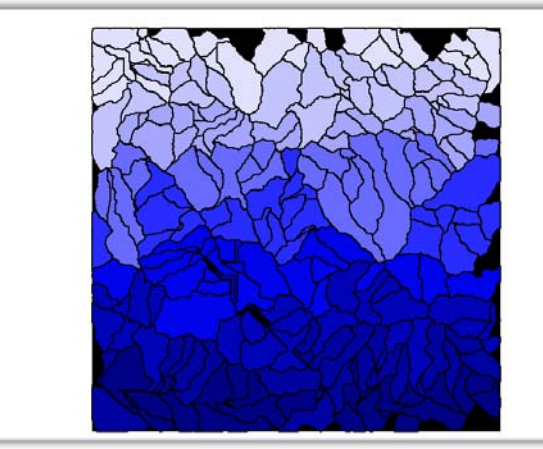

# **3.12.11. Stream Segment Processing**

Este paso convierte los cauces de formato grid a formato vector.

- Seleccionar Terrain Preprocessing/Stream Segment Processing.  $\bullet$
- Confirmar que la entrada de LinkGrid es "strlnkgrid" y de FlowDirGrid es "fdirgrid". La salida de River será "River".
- OK para aceptar.
- Aparecerá una ventana que nos pregunta si el punto mostrado es una salida de una cuenca (outlet), si lo es ingresamos 1, de lo contrario ingresamos 2. Si no lo apreciamos muy bien de qué punto se trata se puede ampliar la zona de visualización con las opciones 3 y 4. Si contestamos siempre 1, el programa definirá la cuenca vertiente a cada salida y luego podemos editar las cuencas y subcuencas que nos interesen.
- El resultado de la operación es el tema "River.shp" que se muestra a continuación.

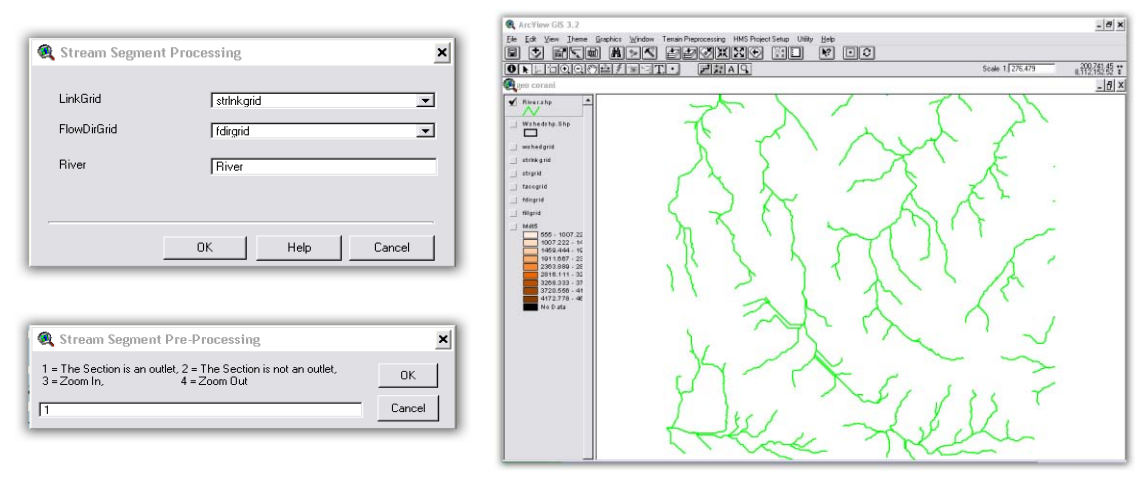

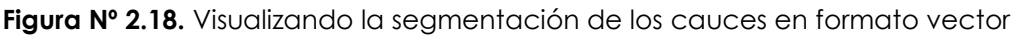

#### **3.12.12. Watershed Aggregation**

Este paso aglutina las subcuencas que vierten a cada confluencia de cauces. Este paso es obligatorio y se realiza para mejorar la delineación de las subcuencas y la obtención de datos.

- Seleccionar Terrain Preprocessing/Watershed Aggregation
- Confirmar que la entrada de River es "River.shp" y de Watershed es Wshedshp.shp". La salida de AggregatedWatershed será "wshedMg.shp".
- OK para aceptar.

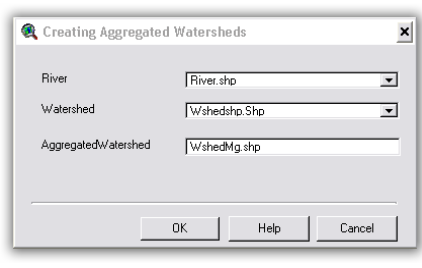

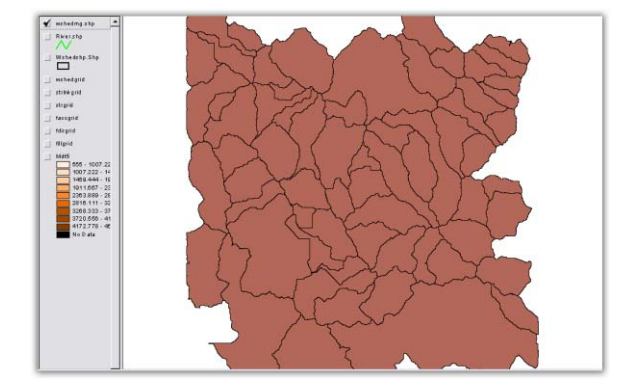

**Figura Nº 2.19.** Resultado de la operación watershed aggregation

# **3.13.- Configuración del procesado completo**

Aunque no se recomienda, los pasos anteriores también pueden realizarse todos de una sola vez. Si se ha realizado todo el proceso paso a paso anterior y quiere realizarse este también, hay que tener en cuenta que habrá que hacerlo creando otra "MainView", cargando nuevamente del DEM inicial, luego seleccionar Terrain Preprocessing/Full Processing y cambiar el nombre a todos las entradas y salidas intermedias, ya que usará los mismos nombres por defectos que utilizamos en los pasos anteriores. En su momento, tendremos que introducir la misma información que nos fue solicitada en el procesado paso a paso y el resultado debería ser obviamente el mismo.

### **3.14.- Exploración de datos con las herramientas y botones**

Existen varios botones y herramientas que sirven para explorar y extraer datos.

### **3.14.1. Agregar temas nuevos**

Con el botón agregar (Add Theme)  $\mathbb{E}$  se pueden agregar temas nuevos, como por ejemplo, cauces que puede estar disponible para nuestra zona, estaciones meteorológicas, etc.

### **3.14.2. Encontrar el área**

Con el botón encontrar área (identify outlet by area/cells) **budical** se pueden encontrar los lugares de cada cauce que tienen un área de drenaje menor a una determinada. Para usar esta opción, se nos pedirá el tipo de medida que usaremos (área en kilómetros cuadrados o número de celdas).

### **3.14.3. Trazar el camino del flujo**

Con el botón traza de flujo (Flow path Tracing)  $\mathbb{H}$ , se puede seguir el camino que tomará el agua que caiga en la celda seleccionada por el usuario.

# **3.14.4. Definir la cuenca vertiente a una celda**

Con la herramienta delinear en un punto (Delineate on a point) **integrator de la content** delinear la cuenca vertiente hasta un punto seleccionado por el usuario.

## **3.14.5. Identificar Área de drenaje**

Seleccionando la herramienta identificar área de drenaje (Identify Contributing área)  $\Box$  y luego una celda, teniendo seleccionado el grid "wshedgrid", aparecerá en la esquina inferior izquierda el área de drenaje hacia esa celda.

# **3.15.- Configuración del Modelo Hidrológico**

El menú "HMS Project Setup" se encarga de extraer la información necesaria de base de datos espacial y crear un proyecto HMS. Se trata de la especificación de puntos de control a la salida de la cuenca, los cuales definen los tributarios de la cuenca. Dado que se pueden crear múltiples modelos de cuenca a partir de la misma base de datos espacial, estos modelos se gestionan a través de 2 temas: el de puntos del proyecto "ProjPnts.shp" y el de área de proyecto "ProjArea.shp". La gestión de estos modelos muestra las regiones ya incluidas en un proyecto. Además, la gestión permite la re-creación de un área con diferentes umbrales o borrar el proyecto y los ficheros relacionados de forma ventajosa.

### **Comenzar un nuevo proyecto**

- o Seleccionar HMS Project Setup/Star New Project.
- o Ingresar el nombre del proyecto
- o Seleccionar el botón especificar punto de salida (Specify Outlet Point)
- o Especificar el punto de salida de la cuenca, como se muestra a continuación.

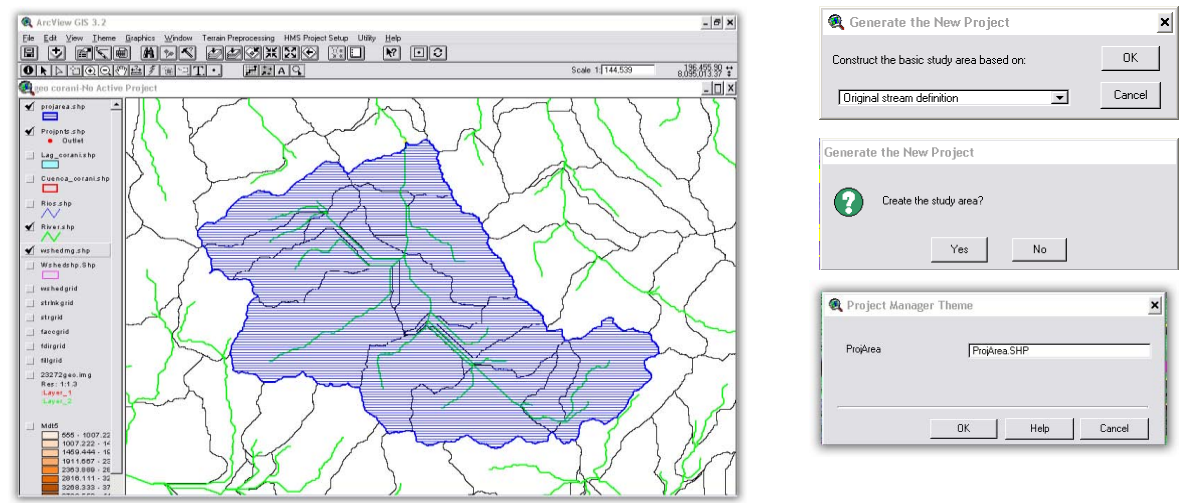

**Figura Nº 2.20.** herramienta "outlet point" y delimitación de la cuenca de interés

- o Aparecerá una ventana "Define New Project" donde se puede introducir un nombre.
- o Seleccionar HMS Project Setup/Generate Project
- o Seleccionar el método para generar el proyecto. Elegir "Original stream definition". Las otras opciones son "A new threshold" (un nuevo umbral) y "Head basin area" (área de las cuencas cabeceras). La primera permite especificar un nuevo umbral para el proyecto y la segunda establecer que las áreas de la cabecera de la cuenca tengan un área igual al umbral.
- o OK para aceptar
- o Aparece la ventana "Create study area", responder Yes.
- o Usar el nombre del fichero por defecto "ProjArea.shp".
- o OK para aceptar
- o Aparecerá una ventana de un documento tipo "ProjView" llamado con el nombre que le hayamos dado, en nuestro caso "cuecora1", que se muestra a continuación.

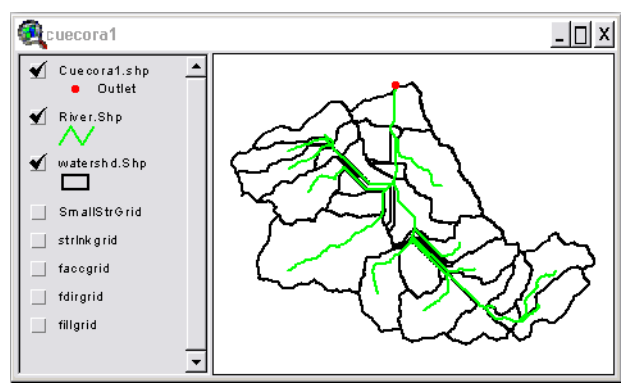

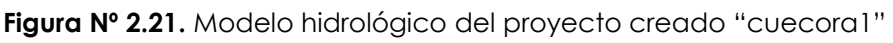

En el documento ProjView llamado "cuecora1" se han extraído y creado los siguientes ficheros de datos:

**"fillgrid":** terreno extraído del área de estudio.

**"fdirgrid":** dirección del flujo extraído del área de estudio.

**"strlnkgrid":** segmentos de los cauces.

**"SmallStrGrid":** grid creado usando el 10% del umbral especificado, para ser usado con propósitos de visualización.

"**WaterShd.shp":** las subcuencas extraídas del área de estudio.

**"River.shp"** segmentos de los cauces extraídos del área de estudio.

**"cuecora1.shp":** salida del proyecto que define el área de estudio.

Los ficheros terminados en grid son en formato raster (celda a celda) y los terminados con shp son temas "shape" de ArcView en formato vector.

## **3.16.- Procesado de la Cuenca**

Las herramientas descritas en este capítulo permiten unir o fusionar y subdividir subcuencas de forma interactiva así como delinear nuevas subcuencas.

### **3.16.1. Fusión de cuencas**

Esta operación puede realizarse seleccionando Basin Processing/Basin Merge, y la fusión de cuencas sigue las siguientes reglas:

- Las subcuencas deben compartir una misma confluencia o
- Las subcuencas deben ser adyacentes en sentido aguas arriba-aguas abajo.
- Se permiten más de dos subcuencas

Los pasos a seguir son:

- Hacer activa la capa "WaterShd.shp".
- Con la herramienta elegir elemento (Select Feature), seleccionar las subcuencas a unir. Al seleccionar las subcuencas mantener presionada la tecla "Mayúsculas".
- Seleccionar Basin Processing/Basin Merge.
- El resultado aparecerá rayado. Si estamos de acuerdo contestar Yes.

El resultado se muestra a continuación.

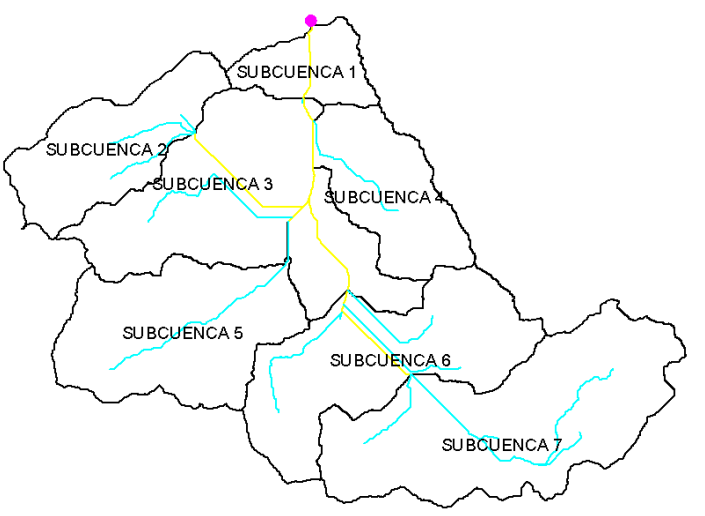

**Figura Nº 2.22.** Resultado de unir Cuencas

### **3.16.2. Subdivisión de cuencas**

Las cuencas se pueden subdividir con la herramienta subdividir cuenca (Basin Subdivide)  $\mathbf{A}^*$ .

Con un clic sobre este botón, se puede elegir un punto del cauce desde donde realizar la subdivisión y con Ctrl+clic se puede deseleccionar un punto no necesario.

# **Se puede**:

# **Subdividir sobre un cauce existente**

- Hacer zoom sobre el área de interés, activar el tema "SmallStrGrid", que representa la red de drenaje. Los cauces se muestran activando el tema "River.shp".
- Seleccionar la herramienta y hacer clic sobre la celda de interés.
- Aceptar el nombre por defecto de la nueva salida de cuenca o sobrescribirlo.
- OK para aceptar.
- Unos segundos después aparecerá una ventana para confirmar la división

# **Subdividir sobre un punto sin ser cauce**

La misma herramienta  $\mathbf{A}^+$  puede usarse para definir una subcuenca a partir de una celda que no esté definida como cauce.

# **Subdividir sobre un tributario**

La misma herramienta  $\mathbf{A}^*$  puede usarse de similar forma para definir una subcuenca a partir de una celda que esté definida como tributario pero no como cauce.

# **Fusión de cauces**

Cuando se realizan uniones y divisiones de cuenca, se suelen crear nuevos segmentos de cauce. La función unir cauces (River Merge) permite unir 2 segmentos de cauce que de otro modo, serían considerados por separado, debiendo incluir sus características por separado.

- Activar el tema "River.shp"
- Seleccionar los segmentos de cauce con la herramienta elegir (Select Feature) .
- Seleccionar Basin Processing/River Merge.
- Los segmentos seleccionados se convertirán en uno solo. El punto de referencia no se borra.

# **Obtener Perfil del cauce**

La herramienta perfil del cauce (River Profile) da información de pendientes y cambios de pendientes que pueden usarse para delimitar subcuencas.

- Estando en el documento ProjView, activar el tema "River.shp"
- Seleccionar uno o varios segmentos de cauce contiguos con la herramienta elegir **...**
- Seleccionar Basin Processing/River Profile o bien seleccionar la herramienta perfil (Profile) **2**
- Hacer clic en el mapa en el segmento de cauce para obtener el perfil longitudinal del cauce, como se muestra a continuación.

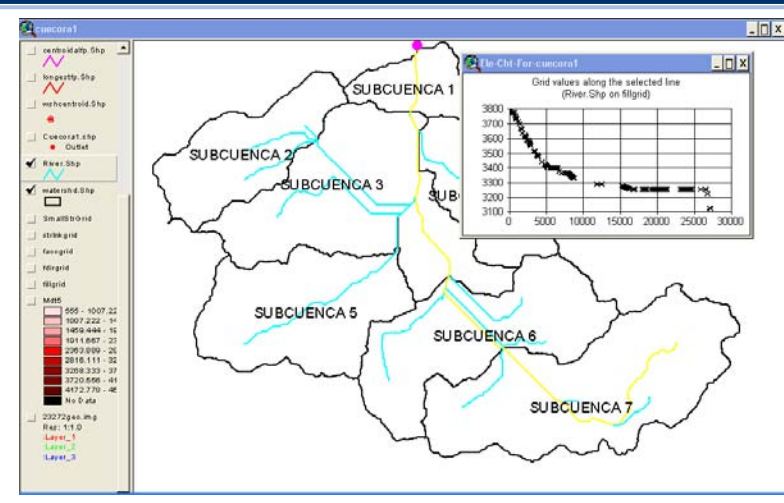

**Figura Nº 2.23.** Perfil del cauce (cuenca corani)

Puede verse un cambio de pendiente alrededor de la abscisa 5000. Si se desea se puede dividir una cuenca a partir del perfil del cauce.

- Seleccionar la herramienta subdividir perfil (Profile Subdivide) cuando el  $\bullet$ gráfico del perfil está activo y seleccionar un punto del gráfico del perfil.
- Ver el punto correspondiente cuando aparezca en el mapa.
- Si el resultado es el buscado aceptar clicando en "Yes".
- OK para aceptar el nombre del punto por defecto o renombrar y aceptar.

## **Separar cuencas en las confluencias**

El comando separar cuencas en confluencias (Split Basins at Confluences) permite dividir una cuenca en subcuencas en una confluencia de cauces. Las reglas son:

- Sólo se puede seleccionar una cuenca para cada operación.
- Este comando se puede usar con una cuenca que tenga múltiples confluencias.

Los pasos son:

- Activar el tema "WaterShd.shp" sobre el documento ProjView.
- Seleccionar la cuenca que contenga una confluencia.
- Seleccionar Basin Processing/Split Basins at Confluences
- Esta operación crea 3 subcuencas, una por cada rama de la confluencia

# **3.17.- Características de la cuenca y su red de drenaje**

HEC-GeoHMS calcula varias características topográficas de los cauces y las cuencas. Estas características son útiles para comparar cuencas entre sí y estimar parámetros hidrológicos. El usuario debe verificar las características físicas con la información publicada antes de estimar los parámetros hidrológicos. Las características físicas de la cuenca y los cauces se almacenan en tablas de atributos, las cuales pueden ser exportadas para ser usadas en hojas de cálculo y otros programas.

## **3.17.1. Longitud de los cauces**

Esta operación calcula la longitud de los cauces de todas las subcuencas y los cauces de propagación contenidos en el tema "River.shp". Las longitudes calculadas se agregan a la tabla de atributos. En esta tabla ya existe una longitud calculada con los datos del fichero raster. Esta operación lo hace a partir del fichero en formato vector.

- Seleccionar Basin Characteristics/River Length
- OK para aceptar

El resultado se muestra en la columna "Riv\_Length" de la tabla de atributos. Para ver la tabla de atributos, con el tema activado seleccionar Theme/Table.

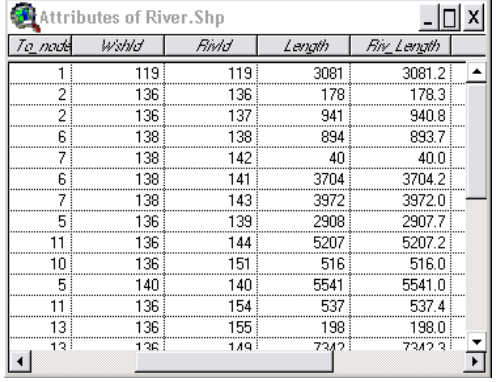

**Figura Nº 2.24.** Tabla de atributos con la longitud de los cauces (Length)

### **3.17.2. Pendiente de los cauces**

| <b>Attributes of River.Shp</b> |           |             |             |  |  |
|--------------------------------|-----------|-------------|-------------|--|--|
| Riv Length                     | Sin Endat | us Elv      | ds Elv      |  |  |
| 3081.2                         | 0.0434    | 3256.6387   | 3122.7646   |  |  |
| 178.3                          | 0.0000    | 3256.6387   | 3256.6387   |  |  |
| 940.8                          | 0.0000    | 3256.6387   | 3256.6387   |  |  |
| 893.7                          | 0.0414    | 3367.0000   | 3330,0000   |  |  |
| 40.0                           | 0.0000    | 3330,0000   | 3330,0000   |  |  |
| 3704.2                         | 0.1272    | 3801.1104   | 3330,0000   |  |  |
| 3972.0                         | 0.1441    | 3902.4202   | 3330,0000   |  |  |
| 2907.7                         | 0.0000    | 3256.6387   | 3256.6387   |  |  |
| 5207.2                         | 0.0141    | 3330,0000   | 3256.6387   |  |  |
| 516.0                          | 0.0000    | 3256.6387   | 3256.6387   |  |  |
| 5541.0                         | 0.0280    | 3411.5439   | 3256.6387   |  |  |
| 537.4                          | 0.0000    | 3256.6387   | 3256.6387   |  |  |
| 198.0                          | 0.0000    | 3256.6387   | 3256.6387   |  |  |
| 7242.33                        | 0.0954 i  | 3737 nnnn i | 2256 6297 i |  |  |
|                                |           |             |             |  |  |

**Figura Nº 2.25.** Tabla de atributos de la pendiente media (Slp\_Endpt)

Esta operación extrae las cotas de aguas arriba y aguas abajo de los cauces y calcula la pendiente media. Esta información se agrega a la tabla de atributos como en el caso anterior.

- o Seleccionar Basin Characteristics/River Slope.
- o Seleccionar como unidades verticales el metro.
- o OK para aceptar 2 veces.

El resultado se muestra en la tabla de atributos en las columnas "us\_Elv", ds\_Elv" y Slp\_Endpt", como se muestra a continuación:

### **3.17.3. Centroide de las subcuencas**

La ubicación del centroide de las subcuencas puede estimarse de 4 maneras

- **1. Bounding Box:** asemeja la subcuenca a un rectángulo y le asigna a la cuenca el centroide del rectángulo.
- **2. Elipse:** asemeja la subcuenca a una elipse y le asigna a la cuenca el centroide de la elipse (funciona para menos de 2.000.000 de celdas).
- **3. Camino de flujo:** dibuja el camino del flujo más largo de la cuenca y asume que el centroide coincide con el punto medio de ese camino.

- **4. Especificado por el usuario:** si los métodos anteriores no son satisfactorios, el usuario puede mover el centroide a cualquier punto dentro de la subcuenca.
	- o Seleccionar Basin Characteristics/Basin Centroid
	- o Confirmar las 3 entradas y la salida
	- o OK para aceptar
	- o Elegir el método preferido por el usuario
	- o OK para aceptar 2 veces.

El resultado es un tema de puntos llamado "WshCentroid.shp" que se muestra a continuación:

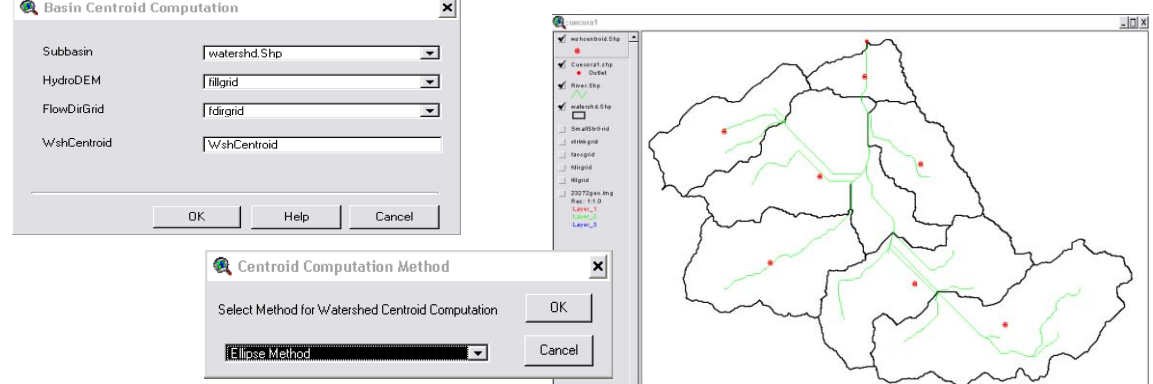

**Figura Nº 2.26.** Centroide de las subcuencas obtenida con WshCentroid.shp

La cota del centroide se calcula y almacena en la tabla de atributos de "WshCentroid.shp" y también en la de "WaterShd.shp".

Para mover un centroide:

- o Activar el tema "wshcentroid.shp"
- o Seleccionar Theme/Start editing
- o Cuando un tema está siendo editado aparece la caja de la izquierda sombreada.
- o Usar el puntero para seleccionar el centroide que se quiere mover
- o El puntero se convierte en una flecha doble.
- o Clic y arrastrar el centroid a otro lugar.
- o Para terminar de editar y guardar los cambios, seleccionar Theme/Stop Editing.
- o Seleccionar Basin Characteristics/Centroid Elevation Update.

# **3.17.4. Camino más largo del flujo**

La operación camino más largo del flujo (Longest Flow Path) calcula las siguientes características físicas de la cuenca: longitud más larga de flujo, cota de aguas arriba, cota de aguas abajo, pendiente entre extremos, pendiente entre el 10% y el 85% del camino más largo de flujo. Estas características se almacenan en el tema "WaterShd.shp".

- o Seleccionar Basin characteristics/Longest Flow Path
- o OK para aceptar

El resultado de esta operación es el tema de línea "longestfp.shp", que se muestra a continuación.

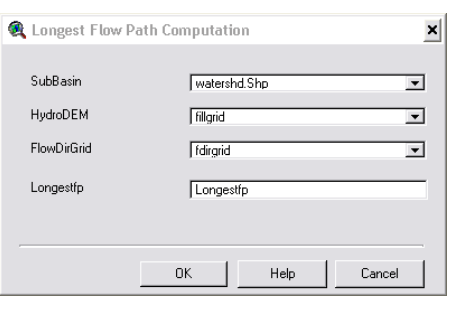

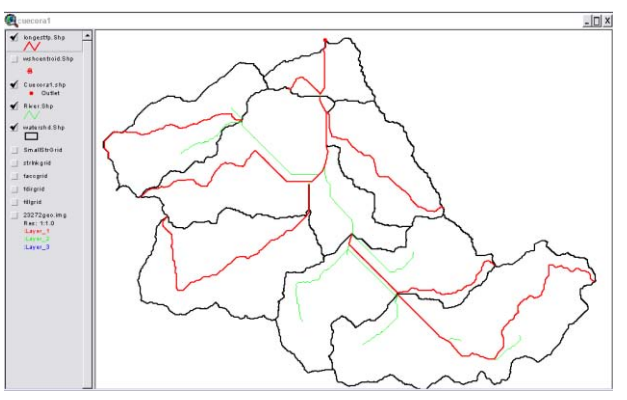

**Figura Nº 2.27.** Resultado de Longest Flow Path (camino del flujo más largo)

#### **3.17.5. Camino del flujo desde el centroide**

La operación Centroidal Flow Path calcula el camino del flujo desde el centroide, proyectando el centroide en el camino más largo de flujo.

- o Seleccionar Basin Characteristics/Centroidal Flow Path.
- o Verificar los 5 ficheros de entrada y el de salida, OK para aceptar.
- o OK para aceptar.

El resultado de la operación es el tema de línea "centroidalfp.shp" que se muestra a continuación. La longitud calculada se almacena en las tablas de atributos de "centroidalfp.shp" y de "WaterShd.shp" en la columna "CentroidalFL".

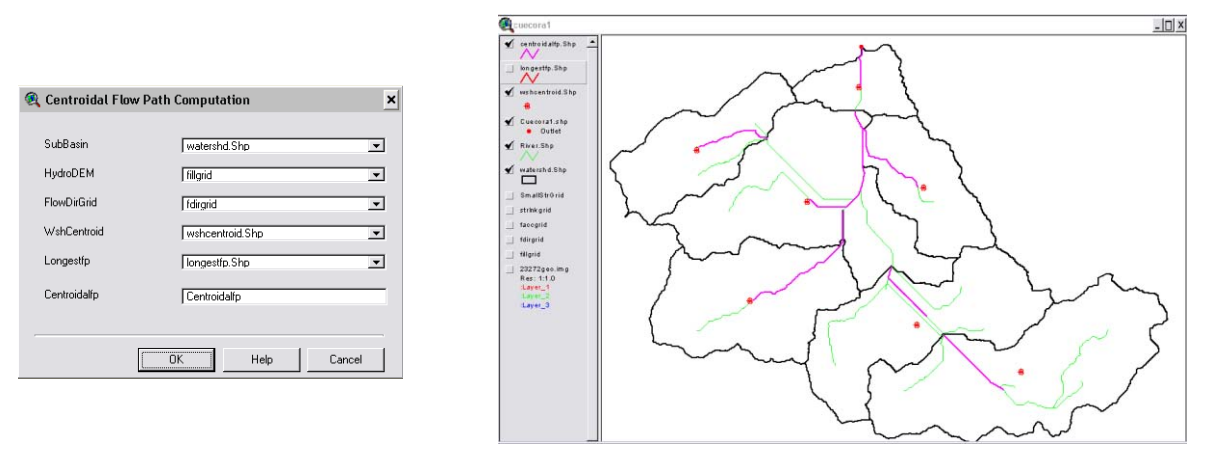

**Figura Nº 2.28.** Visualización del camino del flujo desde el centroide

### **3.18.- Estimación De Parámetros Hidrológicos**

La extensión HEC-GeoHMS permite la estimación de varios parámetros importantes, pero lamentablemente está preparado para utilizar datos que

están ampliamente disponibles en Estados Unidos pero no en otros países, como por ejemplo España.

A continuación se comentarán las funciones y la información necesaria para ejecutarlas.

## **3.18.1. Número de curva (CN) de la subcuenca**

Necesita información de usos del suelo y tipos de suelo que debe prepararse según se detalla en los apéndices E, F, y G del manual en inglés (HEC, 2003).

## **3.18.2. Procesado del grid ModClark por subcuencas**

Necesita información de las proyecciones en las que está georeferenciado el DEM de base ygenera un fichero con un grid de igual resolución que la de los datos de radar (2x2 km). Si no se tienen datos de radar disponibles no merece la pena realizar esta operación.

## **3.18.3. Parámetros de Muskingum-Cunge**

Esta función facilita el proceso de estimación de parámetros para ser usados en el método de propagación de Muskingum-Cunge, considerando el cauce de forma prismática. Debido a que la información que provee el DEM es muy grosera (20x20 m2) no se puede extraer esta información de él, pero si se tienen fotografías o levantamientos fotográficos de los cauces puede hacerse una estimación de los parámetros.

- o Seleccionar al menos un tramo de cauce.
- o Seleccionar Hydrologic Parameters/Muskingum-Cunge Parameter.
- o Ingresar la información de ancho del fondo del canal, pendientes de los cajeros (permite sólo 1) y coeficiente de rugosidad de Manning.

Esta función crea en el tema "River.shp" las columnas "ChnSdSlp", "ChnWidth", ChnShape" y ChnManN.

### **3.18.4. Tiempo de concentración**

En esta función se usa la metodología TR55 del NRCS (National Resources Conservation Service) y necesita la lluvia en 24 horas con un periodo de retorno de 2 años, las pendientes, las distancias de flujo del exceso de precipitación (precipitación neta) para los 3 flujos: flujo en lámina, flujo en lámina concentrado y flujo en el cauce. Esta función genera finalmente una columna "TC" con los tiempos de concentración en horas en la tabla de atributos del tema "Watershd.shp", por lo que pueden calcularse los tiempos de concentración con una hoja de cálculo y luego agregarlos a dicha tabla o bien luego agregarlos manualmente en HMS. Para el caso del ejemplo no se determino tiempos de concentración con el programa, debido a que la metodología antes descrito no se ajusta al ejercicio.

El cálculo manual de los tiempos de concentración para la práctica ver tabla 2.6.

#### **3.18.5. Tiempo de retardo de la cuenca**

Esta función calcula el tiempo de retardo de cada una de las cuencas, usando como base la pendiente media de la cuenca y una fórmula del NRCS Matinal Engineering Handbook. Esta fórmula está limitada a cuencas con un CN mayor a 50 y áreas inferiores a 8 km2 (8000000 m2) y ha sido obtenida con datos de cuencas americanas, por lo que se aconseja calcular este parámetro con otro método contrastado para el lugar de aplicación.

#### **3.19.- Entradas Para Hec-Hms**

HEC-GeoHMS desarrolla una serie de entradas hidrológicas para HEC-HMS que son:

- Archivo de mapa de fondo
- Archivo de esquema de la cuenca agregada
- Archivo de parámetros por celdas
- Archivo de esquema de la cuenca distribuida

Estos pasos deben incluir un proceso de nombrado automático de tramos y subcuencas, revisar errores en la cuenca y conectividad de los cauces para poder producir el esquema de la cuenca.

#### **3.19.1. Autonombrado de tramos de cauces**

Este proceso nombra a los tramos de cauce en una secuencia desde aguas arriba a aguas abajo. La convención de nombres combina la letra "R" y un número. Estos nombres más tarde puede cambiarlos por otros más descriptivos.

- o Seleccionar HMS/River AutoName
- o OK para aceptar

Para editar los nombres de la tabla de atributos se deben seguir los siguientes pasos:

- o Abrir y activar la tabla de atributos "River.shp"
- o Seleccionar Table/Star Editing
- o Seleccionar la herramienta de edición
- o Clicar en el campo que se quiere cambiar y cambiarlo
- o Cuando se termina con los cambios, seleccionar Table/Stop Editing
- o El programa preguntará "Save Edits?" (guardar edición), Yes para guardar y No para cancelar los cambios

#### **3.19.2. Autonombrado de Cuencas**

Este proceso nombra a las subcuencas en una secuencia desde aguas arriba a aguas abajo.

La convención de nombres agrega "W" + 10, 20, etc. al nombre del tramo que recibe el flujo de la subcuenca. El usuario luego puede cambiar estos nombres.

- Seleccionar HMS/Basin AutoName
- OK para aceptar

### **3.19.3. Unidades del Mapa a HMS**

Este paso convierte las características físicas de los tramos y subcuencas de unidades del mapa a unidades de HMS. La unidad del mapa es la de los datos de ArcView, generalmente los datos del terreno están dados en metros. El usuario tiene la opción de convertir las unidades del mapa a unidades del sistema inglés o del Sistema Internacional (SI). En la Tabla 5 se muestra una lista de las unidades que utiliza HMS para las diferentes características de los tramos y las cuencas.

- Seleccionar HMS/Map to HMS Units
- Seleccionar "SI Unit", OK para aceptar

El resultado es la creación de 3 columnas en la tabla de atributos del cauce y de 6 columnas en la de la cuenca.

|                | Característica física                | Unidades Inglesas  | Unidades SI          |  |
|----------------|--------------------------------------|--------------------|----------------------|--|
|                | (encabezamiento en la tabla)         | (encabezamiento)   | (encabezamiento)     |  |
| Cauces         | Longitud                             | Pies               | Metros               |  |
| (River.shp)    | (Riv Length)                         | (Riv Length HMS)   | (Riv Length HMS)     |  |
|                | Cota aguas arriba                    | Pies               | Metros               |  |
|                | (US Elv)                             | (US Elv HMS)       | (US Elv HMS)         |  |
|                | Cota aguas abajo                     | Pies               | Metros               |  |
|                | (DS Elv)                             | (DS Elv HMS)       | (DS Elv HMS)         |  |
| Cuenca         | Area                                 | Milas cuadradas    | Kilómetros cuadrados |  |
| (WaterShd.shp) | (Area)                               | (Area_HMS)         | (Area_HMS)           |  |
|                | Cota del centroide                   | Pies               | Metros               |  |
|                | (Elevation)                          | (Elevation HMS)    | (Elevation HMS)      |  |
|                | Longitud de flujo más largo          | Pies               | Metros               |  |
|                | (LongestFL)                          | (LongestFL_HMS)    | (LongestFL HMS)      |  |
|                | Cota aguas arriba                    | Pies               | Metros               |  |
|                | (USElv)                              | (USElv HMS)        | (USElv HMS)          |  |
|                | Cota aguas abajo                     | Pies               | Metros               |  |
|                | (DSE1v)                              | (DSElv HMS)        | (DSElv HMS)          |  |
|                | Longitud de flujo desde el centroide | Pies               | Metros               |  |
|                | (CentroidalFL)                       | (CentroidalFL HMS) | (CentroidalFL HMS)   |  |

**Tabla Nº 2.5.** Unidades utilizadas por HMS.

# **3.19.4. Control de los datos de HMS**

Este paso controla la consistencia de los conjuntos de datos para describir la estructura hidrológica del modelo. Por ejemplo, controla que los tramos, subcuencas y puntos de salida tengan nombres únicos. Este control es necesario porque la relación entre los elementos hidrológicos puede haberse roto sin intención al haber usado alguna de las herramientas de edición.

Los resultados de esta operación se guardan en un fichero de texto "SkelConsChk.txt" que presenta los resultados, resumidos por grupos de elementos. Este paso NO CORRIGE los errores, pero pueden localizarse y arreglarse ya sea en GeoHMS o bien en HMS.

- o Seleccionar HMS/HMS check Data.
- o Revisar los nombre de los ficheros que serán revisados.
- o Anotar el nombre del fichero y su localización.
- o OK para aceptar.

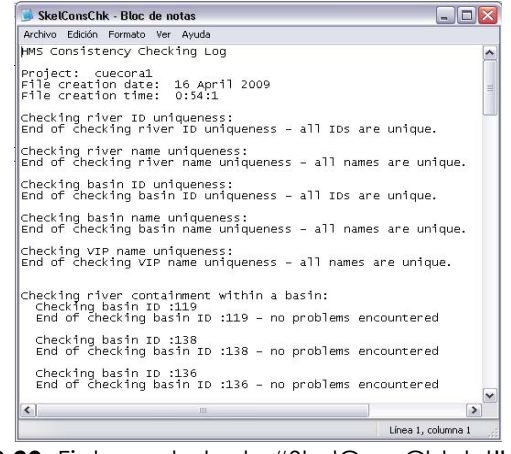

**Figura Nº 2.29.** Fichero de texto "SkelConsChk.txt"

Los resultados pueden leerse con cualquier editor de texto. Generalmente, los problemas que suelen presentarse tienen que ver con haber cambiado los nombres de los elementos.

## **3.19.5. Esquema de la cuenca para HEC-HMS**

El esquema de la cuenca para HMS es la representación de SIG del modelo hidrológico de la cuenca, con sus elementos y conectividades. Este paso crea un tema de puntos "HMSPoint.shp", y un tema de línea "HMSConnect.shp". "HMSPoint.shp" contiene las ubicaciones de los iconos de las subcuencas (centroide de la subcuenca), salidas y uniones de cauces. "HMSConnect.shp" contiene los conectores de las subcuencas y los tramos.

- o Seleccionar HMS/HMS Schematic
- o Revisar los nombre de los ficheros de entrada y salida

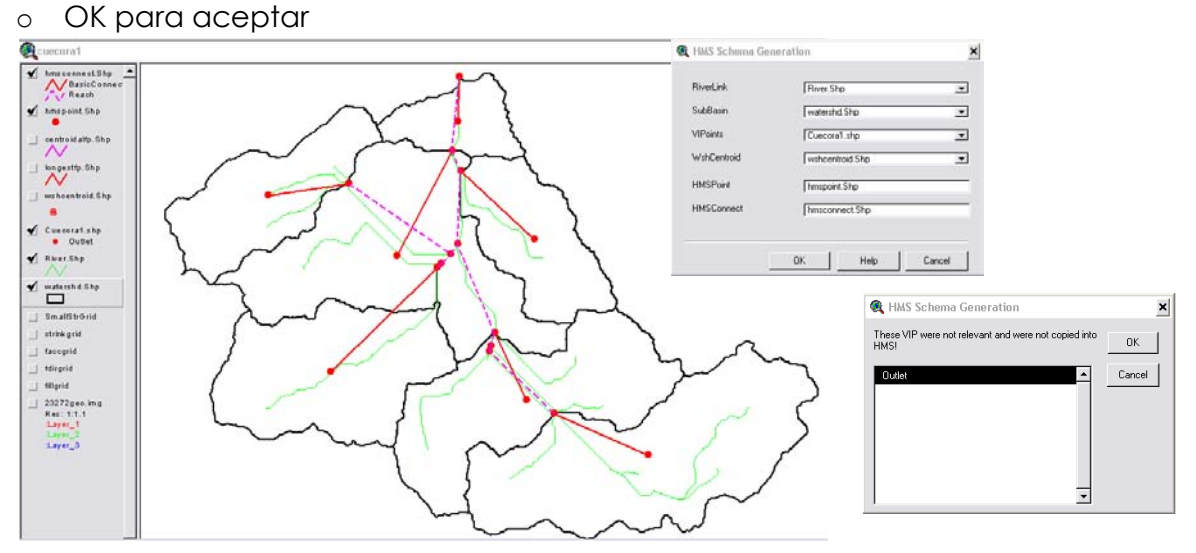

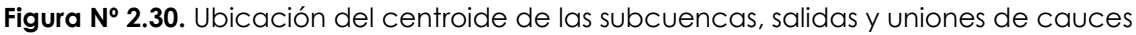

# **3.19.6. Leyenda de HMS**

Este proceso usa la simbología de HMS para describir los elementos hidrológicos. Puede elegirse entre "HMS Legend" o "Regular Legend".

- o Seleccionar HMS/HMS Legend o HMS/Regular Legend según el caso
- o OK para aceptar

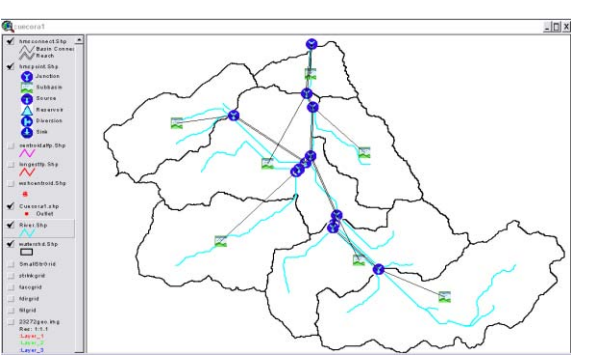

**Figura Nº 2.31.** Simbologías que usa HMS

### **3.19.7. Agregar coordenadas**

Este paso agrega coordenadas geográficas a los elementos hidrológicos en las tablas de atributos de "HMSPoint.shp" y "HMSConnect.shp"

- o Seleccionar HMS/Add Coordinates
- o OK para aceptar

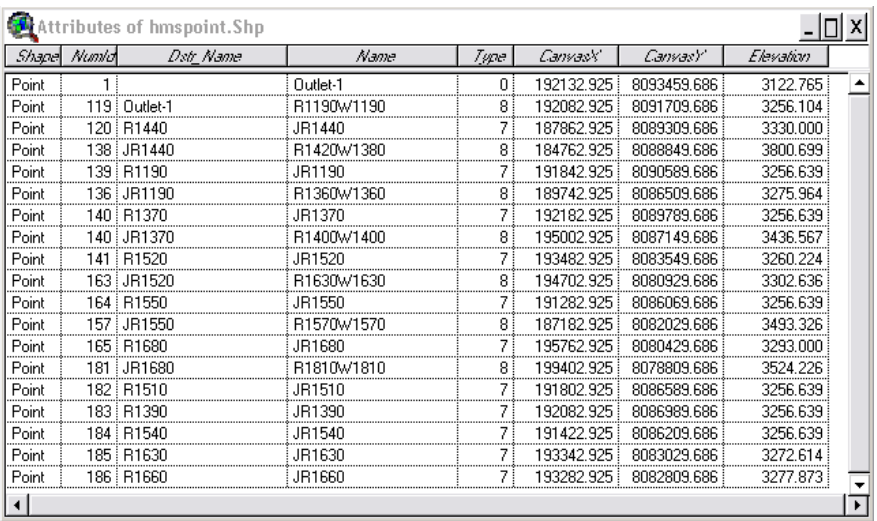

**Figura Nº 2.32.** Tabla de atributos de las Coords. geográficas de los elementos hidrológicos

### **3.19.8. Archivo de mapa de fondo**

El archivo de mapa de fondo captura la información geográfica de los límites de las subcuencas y cauces a un fichero de texto ASCII que puede ser leído por HMS.

- o Seleccionar HMS/Background Map File
- o Anotar el nombre del fichero y su localización
- o OK para aceptar

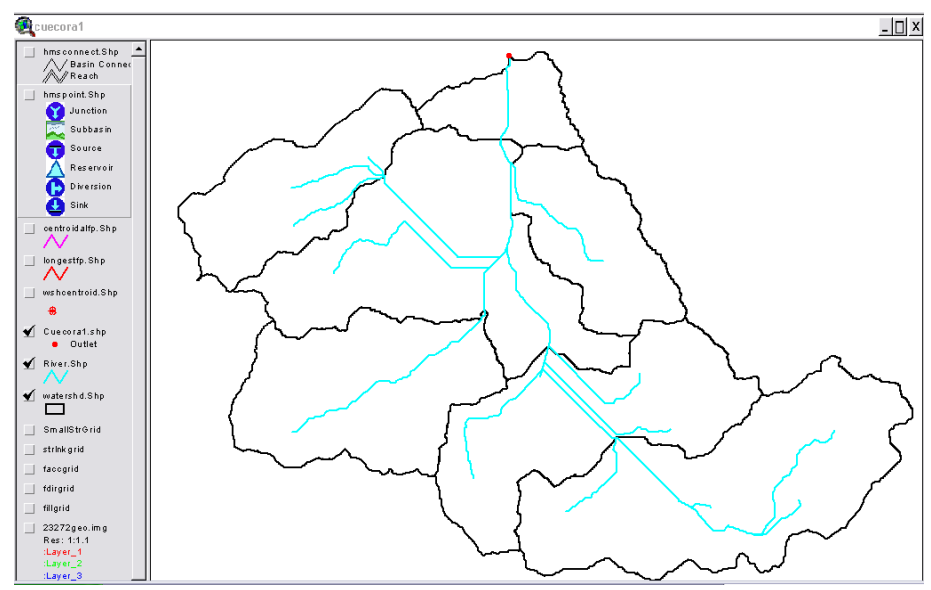

**Figura Nº 2.33.** Archivo de mapa de fondo

### **3.19.9. Modelo de la cuenca agregado**

El modelo de la cuenca agregado captura los elementos hidrológicos, sus conectividades y la información geográfica relacionada a un fichero de texto ASCII que puede ser leído por HMS. Este modelo de la cuenca puede ser usado con parámetros agregados, no distribuidos. Los modelos agregados no pueden usar el método ModClark para transformación lluvia-caudal.

- o Seleccionar HMS/Lumped Basin Model
- o Anotar el nombre del fichero y su localización
- o OK para aceptar

## **3.19.10. Fichero de parámetros distribuidos (no obligatorio)**

Esta función genera el fichero de parámetros distribuidos ModClark, que representa las subcuencas y celdas para ser usados con la modelación distribuida. El resultado es la creación de un fichero ASCII llamado "ProjectName.mod" que contiene información de la cuenca celda a celda. Este fichero se ha extendido para incluir los datos del número de curva (CN) del SCS celda a celda. Esta función requiere como entrada el tema "ModClark".

- o Seleccionar HMS/Grid Cell Parameter File
- o Anotar el nombre del fichero y su ubicación
- o OK para aceptar

## **3.19.11. Modelo distribuido de la Cuenca (no obligatorio)**

El modelo distribuido de la cuenca tiene rotulaciones adicionales que referencian las subcuencas descritas celda a celda con el fichero de parámetros celda a celda. Con este modelo pueden usarse el método ModClark de transformación lluviacaudal y el de precipitación celda a celda.

- o Seleccionar HMS/Distributed-Basin Model
- o Anotar el nombre de fichero y su ubicación
- o OK para aceptar

# **3.19.12. Configuración del Proyecto HMS**

Esta función genera un subdirectorio de proyecto en el directorio "HMS Project" y copia todos los ficheros generados con GeoHMS en ese directorio. Si el directorio ya existe, los ficheros que haya en él serán reemplazados. La ubicación del directorio HMS Project está especificada en el fichero "HMSMetDesign.txt" como "HMSDataDirectory". Modificando este nombre, GeoHMS puede generar subdirectorios en un directorio diferente.

Los ficheros que se copian son ("Proyecto" es el nombre del proyecto en GeoHMS):

- o "Proyecto".basin del subdirectorio del proyecto GeoHMS
- o "Proyecto".hms del subdirectorio del proyecto GeoHMS
- o "Proyecto".met del subdirectorio del proyecto GeoHMS
- o "Proyecto".map del subdirectorio del proyecto GeoHMS
- o "Proyecto".mod del subdirectorio del proyecto GeoHMS
- o "Proyecto".dss renombrado de hmsdesign.dss del directorio de ArcView

- o "Proyecto".control renombrado de hmsdesign.control del directorio de ArcView
- o "Proyecto".gage renombrado de hmsdesign.gage del directorio de ArcView

Si los ficheros \*.met, \*.mod, \*.gage, no existen, aparecerá un mensaje avisando que esos ficheros no se han copiado.

Este grupo de ficheros define completamente un proyecto HMS y se puede cargar y ejecutar directamente desde HMS sin más manipulación en los datos, aunque se recomienda un control de calidad de los datos antes de realizar las simulaciones con HMS.

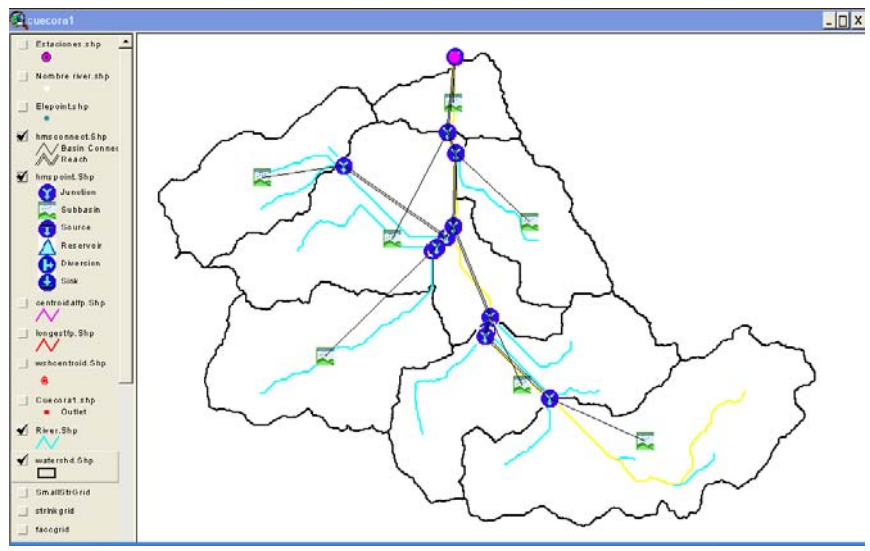

**Figura Nº 2.34.** Configuración del Proyecto HMS

# **3.20.- Importación de datos al HEC – HMS**

Para analizar un sistema hidrológico con HEC-HMS, deben completarse los siguientes pasos:

- 1. Crear un nuevo proyecto
- 2. Crear datos de pluviómetros
- 3. Ingresar los datos de los modelos de cuenca (procesos)
- 4. Ingresar los datos del modelo de precipitación
- 5. Ingresar las especificaciones de control
- 6. Crear y ejecutar una simulación del programa
- 7. Ver los resultados
- 8. Salir del programa

# **3.21.- Configuración del HEC HMS**

### **3.21.1. Crear un proyecto nuevo**

 Seleccionar File/New: Ingresar un nombre de proyecto, una descripción del mismo (no es obligatorio), asignar la ruta donde se halla la carpeta trabajada
con el GeoHMS (en nuestro caso: D:\cuencacorani\cuecora1) y definir el sistema de unidades por defecto (metros).

Clic en Create para aceptar

# **3.21.2. Elegir los métodos de cálculo**

- o Seleccionar Tools/Project Options
- o En "Unit system" seleccionar "Metric"
- o En "Loss" seleccionar "SCS Curve Number"
- o En "Transform" seleccionar "SCS Unit Hydrograph"
- o En "Baseflow" dejar "None"
- o En "Routing" seleccionar "None"
- o En "Precipitation" seleccionar "SCS Storm"
- o En "Evapotranspiration" y "Snowmelt" dejar "None"

# **3.21.3. Importar el modelo de la cuenca**

- $\triangleright$  Seleccionar File Import Basin Model
- En la ventana ubicar el modelo de cuenca creado por el GEOHMS (en nuestro caso el archivo se denomina "**cuecara1**").

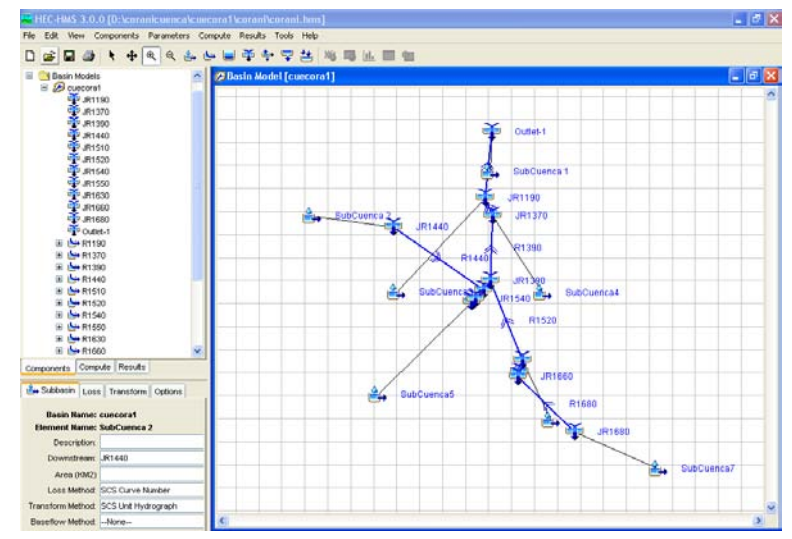

**Figura Nº 2.35.** Entorno HMS con el proyecto generado "cuecora1".

# **3.21.4. Cargar Mapa de fondo**

Antes de empezar a construir el modelo de la cuenca, se puede cargar un mapa de fondo para que sirva de ayuda.

- o Seleccionar View/Background maps
- o Seleccionar Add para cargar un mapa. Los ficheros pueden ser de 5 tipos: \*.dlg, \*.shp, \*.img, \*.map, \*.dxf (en nuestro caso "watershed.shp")

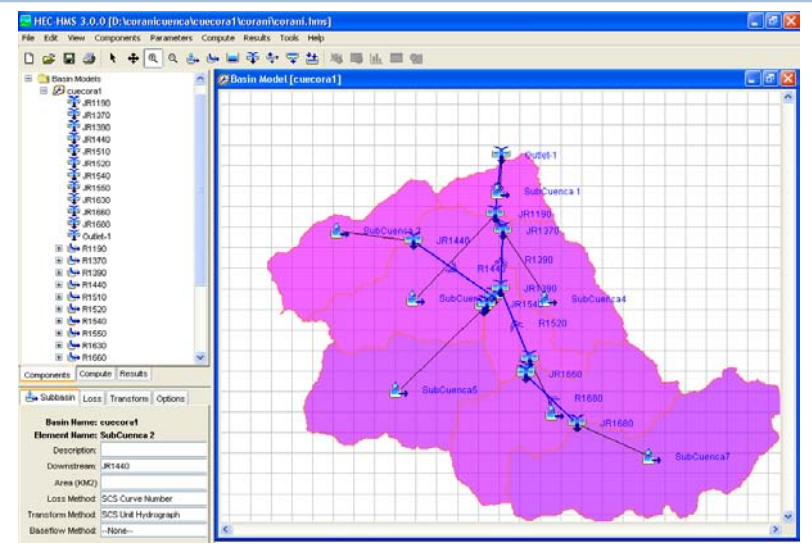

**Figura Nº 2.36.** Proyecto generado "CUECORA1" con su respectivo "shape" de fondo

# **3.22.- Desarrollar un proyecto con HEC-HMS**

# **3.22.1. Enunciado del problema**

La cuenca vertiente al embalse de Corani, situada en la provincia de Chapare en el Municipio de Colomi, tiene 247.08 km<sup>2</sup> y se ha dividido en 7 subcuencas, como muestra la Figura 2.37.

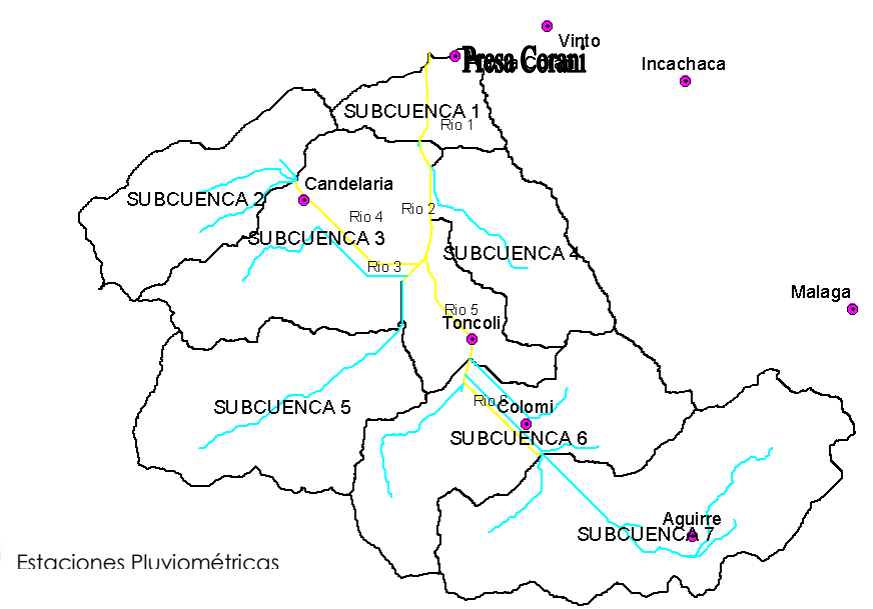

**Figura Nº 2.37.** Cuenca vertiente al embalse de Corani, con red de drenaje principal y separación en subcuencas.

**1)** Se desea calcular el hidrograma de avenida con un periodo de retorno de 100 años. Para ello, se tiene la tormenta de proyecto de esa frecuencia estimada con los datos de 6 pluviómetros, que se detalla en la Tabla 2.6. Con estos pluviómetros se han trazado los polígonos de Thiessen de la Figura 2.38 para determinar los pesos de cada tormenta en cada subcuenca, que se muestran en la Tabla 2.7.

Calcular las pérdidas de precipitación y la transformación lluvia-caudal por medio del método del SCS y realizar la propagación de caudales por el método de Muskingum. Los datos de las subcuencas, incluyendo los parámetros de los modelos a utilizar se resumen en la Tabla 9. Los datos de los tramos de cauces donde se realizará la propagación se incluyen en la Tabla 10.

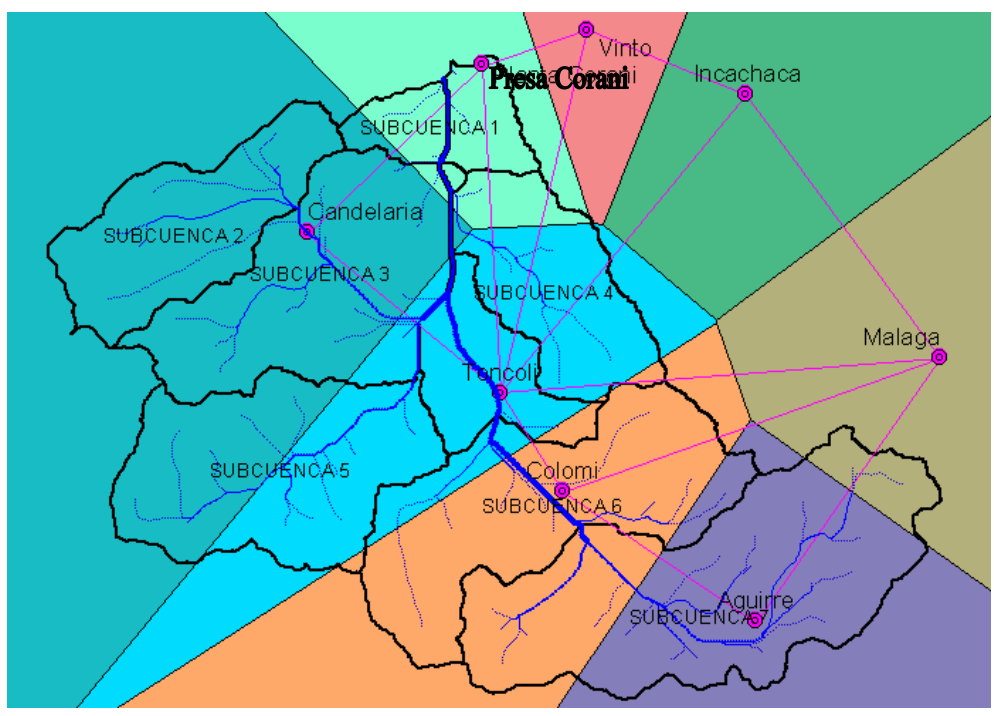

**Figura Nº 2.38.** Pluviómetros y polígonos de Thiessen de la cuenca Corani **Tabla Nº 2.6.** Tormentas de Proyecto de T=100 años

| <b>TIEMPO</b> |       | <b>PRESA CORANI</b> | <b>CANDELARIA</b> | <b>TONCOLI</b> | <b>COLOMI</b>           | <b>AGUIRRE</b> | <b>MALAGA</b> |  |
|---------------|-------|---------------------|-------------------|----------------|-------------------------|----------------|---------------|--|
| iminl         | [hrs] | P1 [mm]             | $P2$ [mm]         | P3 [mm]        | <b>P4 Imml</b>          | P5 [mm]        | P6 [mm]       |  |
| 15            | 0.25  | 2.74                | 1.62              | 2.13           | .3                      | 1.64           | 6.32          |  |
| 30            | 0.5   | 8.05                | 4.77              | 6.25           | 3.82                    | 4.83           | 9.97          |  |
| 45            | 0.75  | 8.05                | 4.77              | 6.25           | 3.82                    | 4.83           | 14.06         |  |
| 60            |       | 43.6                | 25.83             | 33.85          | 20.67                   | 26.18          | 44.83         |  |
| 75            | .25   | 16.96               | 10.05             | 13.17          | 8.04                    | 10.18          | 24.03         |  |
| 90            | 1.5   | 2.74                | 1.62              | 2.13           | 1.3                     | 1.64           | 7.74          |  |
| 105           | 1.75  | 2.74                | 1.62              | 2.13           | $\mathbf{.3}$           | 1.64           | 5.34          |  |
| 120           | 2     | 2.74                | 1.62              | 2.13           | 1.3                     | 1.64           | 4.63          |  |
| 135           | 2.25  | 2.74                | 1.62              | 2.13           | $\overline{.3}$         | 1.64           | 4.08          |  |
| 150           | 2.5   | 2.74                | 1.62              | 2.13           | $\mathsf{L}.\mathsf{3}$ | 1.64           | 3.65          |  |
| 165           | 2.75  | 2.74                | 1.62              | 2.13           | $\mathbf{.3}$           | 1.64           | 3.30          |  |
| 180           | 3     | 2.74                | 1.62              | 2.13           | .3                      | 1.64           | 3.02          |  |
| 195           | 3.25  | 2.74                | 1.62              | 2.13           | $\mathbf{.3}$           | 1.64           | 2.77          |  |
| 210           | 3.5   | 2.74                | 1.62              | 2.13           | .3                      | 1.64           | 2.57          |  |

**Tabla Nº 2.7.** Pesos de cada pluviómetro en cada subcuenca.

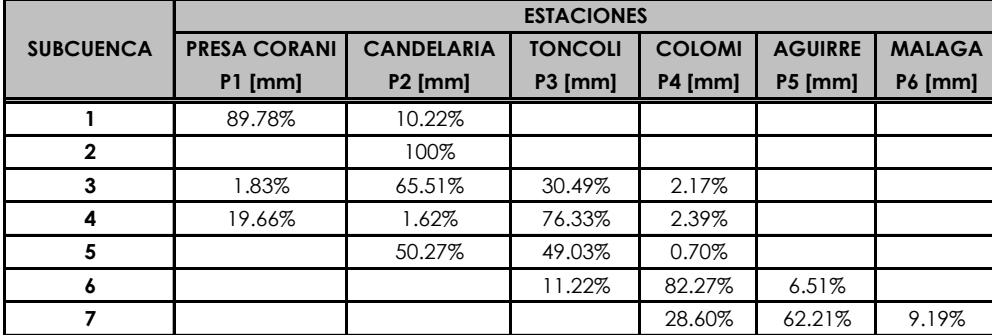

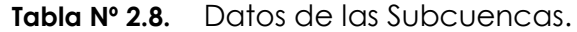

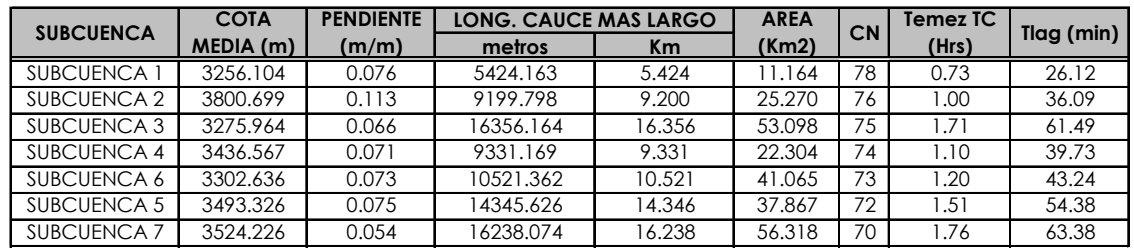

**Tabla Nº 2.9.** Determinación Tiempos de Concentración

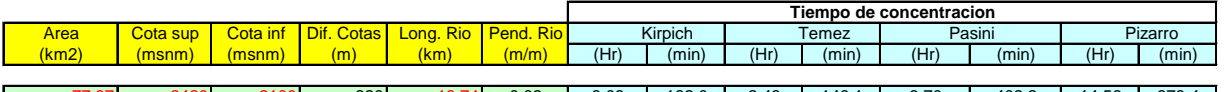

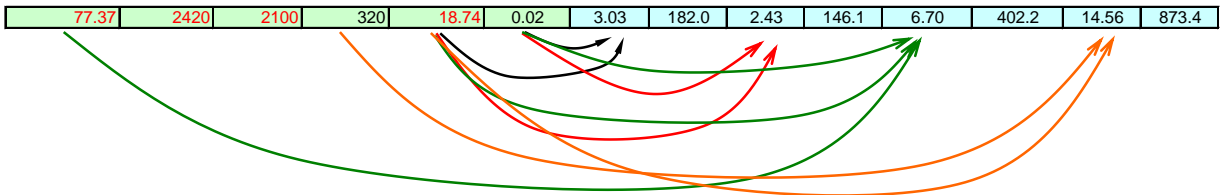

| 1.16  | 3536.09 | 3122.76 | 413              | 5.42  | 0.08 | 0.66             | 39.4  | 0.73 | 43.5  | 0.65 | 38.9  | 77،، | 106.3 |
|-------|---------|---------|------------------|-------|------|------------------|-------|------|-------|------|-------|------|-------|
| 25.27 | 4366.00 | 3330.00 | 1036             | 9.20  | 0.11 | 0.85             | 50.9  | 1.00 | 60.1  | .05  | 62.7  | .97  | 118.1 |
| 53.10 | 4329.00 | 3256.64 | 1072             | 16.36 | 0.07 | 1.63             | 97.6  | 1.71 | 102.5 | 2.65 | 158.8 | 4.65 | 279.7 |
| 22.30 | 3922.00 | 3256.64 | 665              | 9.33  | 0.07 | 1.02             | 61.3  | 1.10 | 66.2  | .24  | 74.6  | 2.83 | 169.8 |
| 41.07 | 4033.00 | 3260.98 | 772 <sup>i</sup> | 10.52 | 0.07 | 1.1 <sup>4</sup> | 66.6  | 1.20 | 72.1  | 1.76 | 105.9 | 3.04 | 182.2 |
| 37.87 | 4329.00 | 3256.64 | 1072             | 14.35 | 0.07 | 1.40             | 83.9  | 1.51 | 90.6  | 1.96 | 117.6 | 3.80 | 228.0 |
| 56.32 | 4173.25 | 3293.00 | 880              | 16.24 | 0.05 | 1.74             | 104.4 | 1.76 | 105.6 | 2.99 | 179.2 | 5.35 | 321.3 |

**Tabla Nº 2.10.** Datos de los tramos de cauces donde se realizará propagación.

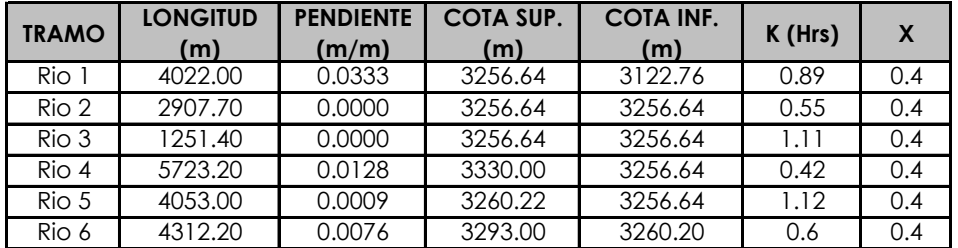

# **3.22.2. Solución**

Para analizar un sistema hidrológico con HEC-HMS, se seguirán los siguientes pasos:

- **1.** Crear un nuevo proyecto
- **2.** Crear datos de pluviómetros
- **3.** Ingresar los datos de los modelos de cuenca (procesos)

- **4.** Ingresar los datos del modelo de precipitación
- **5.** Ingresar las especificaciones de control
- **6.** Crear y ejecutar una simulación del programa
- **7.** Ver los resultados
- **8.** Salir del programa

## **3.22.3. Configurar el directorio del proyecto**

- Ejecutar el programa
- Seleccionar Tools/Program settings
- En Project Directory navegar para seleccionar la ruta del directorio donde se guardará el proyecto, Ej. (Nombre del disco):/Nombre de la Cuenca/
- OK para aceptar

**Figura Nº 2.39.** Configuración del directorio

## **3.22.4. Crear un proyecto nuevo**

- Seleccionar File/New...
- Ingresar un nombre de proyecto, una descripción del mismo (no es obligatorio) y definir el sistema de unidades por defecto
- Clic en Créate para aceptar **Figura Nº 2.40.** Creación de un proyecto

# **3.22.5. Elegir los métodos de cálculo**

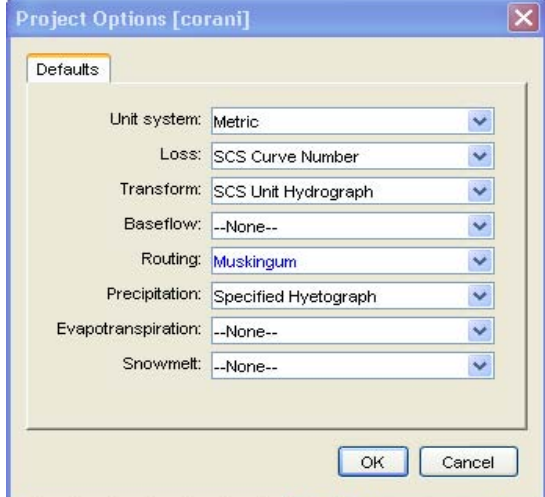

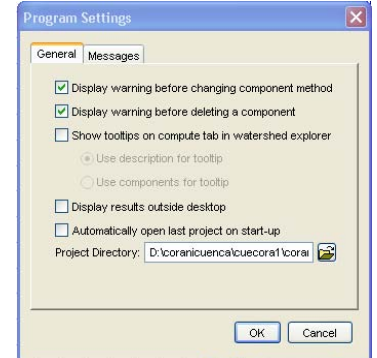

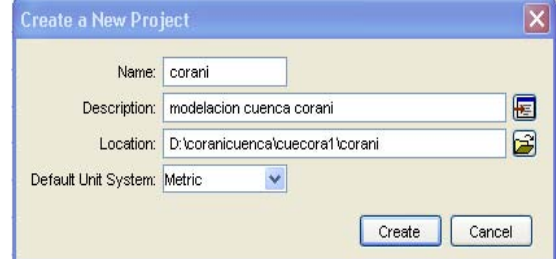

- Seleccionar Tools/Project Options
- En "Unit system" seleccionar "Metric"
- En "Loss" seleccionar "SCS Curve Number"
- $\bullet$ En "Transform" seleccionar "SCS Unit Hydrograph"
	- $\bullet$ En "Baseflow" dejar "None"
	- En "Routing" seleccionar "Muskingum"  $\bullet$
- En "Precipitación" seleccionar  $\bullet$ "Specified Hyetograph"

En "Evapotranspiration" y "Snowmelt" dejar "None"

**Figura Nº 2.41.** Selección de métodos

### **3.22.6. Crear el modelo de la cuenca**

• Seleccionar Components/Basin Model Manager

- En la ventana "Basin Model Manager" seleccionar "New"
- En la ventana "Créate a New Basin Model" ingresar un nombre de cuenca y una descripción (no obligatorio), clic en Créate para aceptar
- Cerrar ventana "Basin Model Manager"
- Dentro de la carpeta "Basin Models" de la ventana del Explorador de Cuenca, aparecerá la cuenca. Clic en el signo "+" para que aparezca el icono y seleccionarlo.

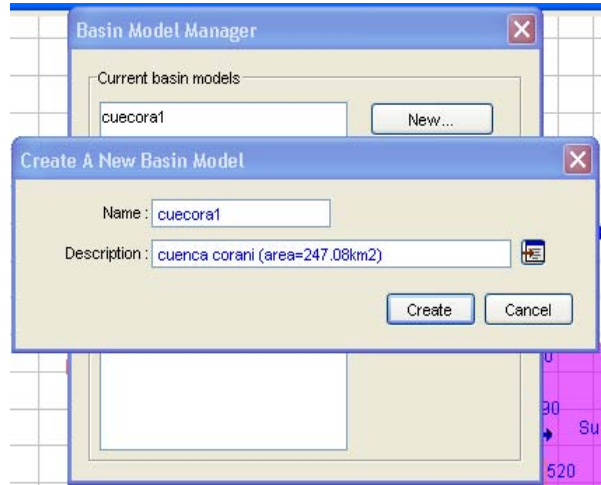

**Figura Nº 2.42.** Creación del modelo de la cuenca

Se abrirá en el Escritorio del programa una ventana.

En esta ventana se construye el esquema de la cuenca utilizando los iconos de color azul, hay 7 tipos:

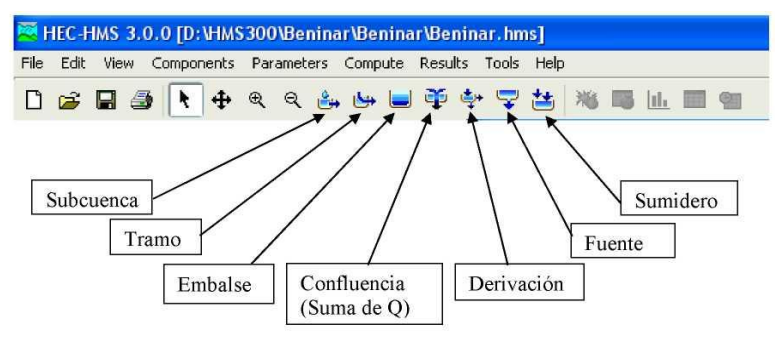

**Figura Nº 2.43.** Iconos de HECHMS

# **3.22.7. Cargar Mapa de fondo e importar el modelo de la cuenca**

Antes de empezar a construir el modelo de la cuenca, se puede cargar un mapa de fondo e importar el modelo de la cuenca, (ver procedimiento en los incisos 3.21.34 y 3.21.)

# **3.22.8. Introducir las Características de las subcuencas**

# **Áreas**

- $\bullet$  Activar el icono de la cuenca  $\mathscr B$  en el Explorador de Cuenca.
- Seleccionar Parameters/Subbasin Área.
- Aparecerá una ventana con una tabla. Introducir las áreas de todas las subcuencas en km<sup>2</sup> . Cuidado con el signo de separación de decimales, hay que usar el mismo que el especificado en Inicio/Panel de Control/Configuración Regional. Puede usarse la opción "copiar y pegar" desde una hoja de cálculo.
- Al terminar hacer clic en "Apply" y luego cerrar.

# **Parámetros de pérdidas**

- Seleccionar Parameters/Loss/SCS Curve Number.
- Aparecerá una tabla con 3 campos a rellenar por subcuenca: abstracción inicial (Inicial abstraction) en mm, el número de curva (Curve Number) y el porcentaje de área impermeable (% impervious). El campo de abstracción se puede dejar en blanco, eso significa que lo calculará el programa como  $0.2*$  S.
- Al terminar hacer clic en "Apply" y cerrar.

# **Parámetros para la transformación lluvia-caudal**

- Seleccionar Parameters/Transform/SCS Unit Hydrograph
- En la ventana "Transform" llenar la tabla con los tiempos de retardo (Tlag) en MINUTOS.
- Clic en "Apply" y cerrar

# **Parámetros para propagación de caudales en cauces**

- Seleccionar Parameters/Routing/Muskingum
- En la ventana "Muskingum Routing" llenar la tabla con los parámetros K en HORAS y X. En principio dejar la columna de "Number of Subreaches" en 1.
- Clic en "Apply" y cerrar

Una vez que están todos los elementos conectados y los parámetros de los elementos introducidos, ya tenemos listo nuestro modelo de cuenca.

Guardar los cambios seleccionando File/Save o bien haciendo clic en el icono del diskete.

# **3.23.- Crear datos de entrada**

# **3.23.1. Crear las Tormentas de Proyecto**

- Seleccionar Components/Time-Series Data Manager
- En la ventana "Time-Series Data Manager" elegir dentro de "Data Type", "Precipitation Gages" con la pestaña, hacer clic en "New"

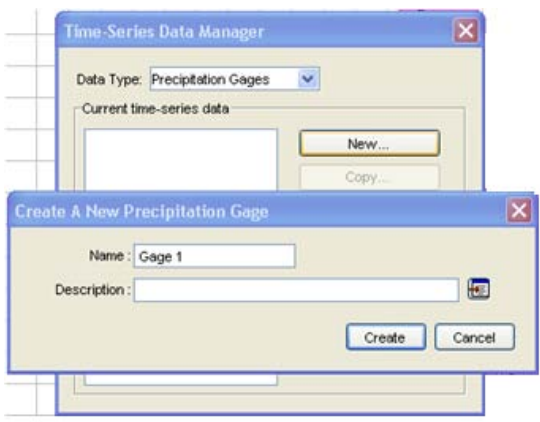

**Figura Nº 2.44.** Creación tormenta de proyecto

En la ventana "Créate a New Precipitation Gage" ingresar un nombre relacionado con el pluviómetro (en nuestro caso tendremos 6) y una descripción (no obligatorio),

- Clic en Créate.
- Crear tantos datos pluviómetros como deseemos introducir.
- Aparecerá una carpeta "Time-Series Data" en el Explorador de Cuenca, dentro de ella una carpeta "Precipitation gages" y dentro de ella un icono por cada pluviómetro.

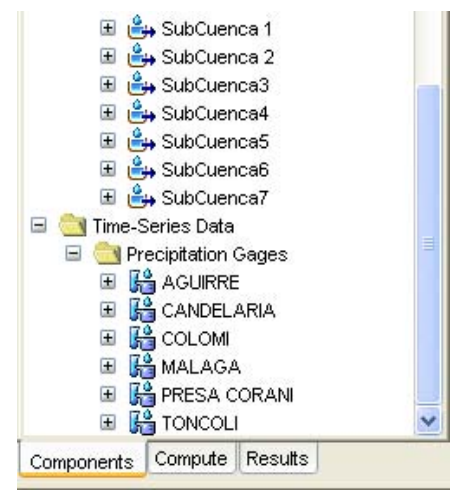

Cerrar la ventana "Time-Series Data Manager".

Seleccionar un pluviómetro.

En el Editor de Componentes (ventana inferior izquierda) aparecerán las propiedades del pluviómetro:

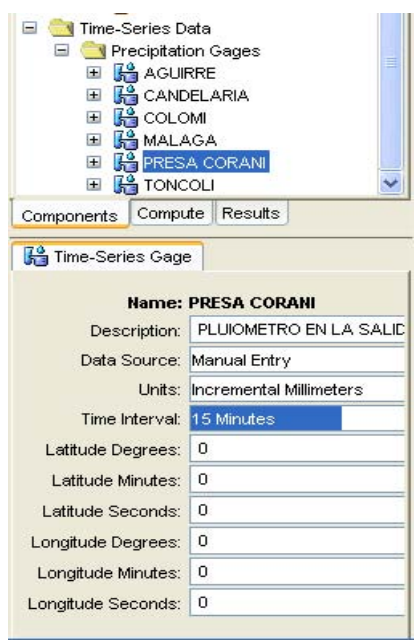

- En "Data Source" elegir "Manual Entry".
- En "Units" seleccionar el modo en que se quiere introducir los datos. Generalmente se usa "Incremental Millimeters".
- En "Time interval" elegir el intervalo de tiempo elegido para la tormenta de proyecto.
- Lo demás dejarlo en 0.
- Hacer doble clic junto al icono del pluviómetro (o uno solo en el signo "+").
- Aparecerá el icono de una tabla con unas fechas. Hacer clic en ella
- En la ventana de del Editor de Componentes aparecerán varias pestañas.

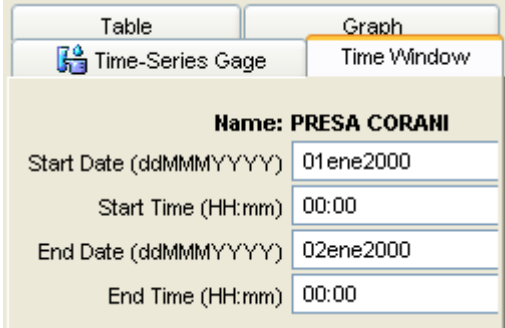

En la pestaña "Time Window" ingresar las fechas y horas de comienzo y fin de la tormenta de proyecto.

En la pestaña "Table" ingresar los valores de la lluvia incremental en mm. Cuidado con la separación de decimales. Si se tienen los datos en una hoja de cálculo, se pueden copiar y pegar.

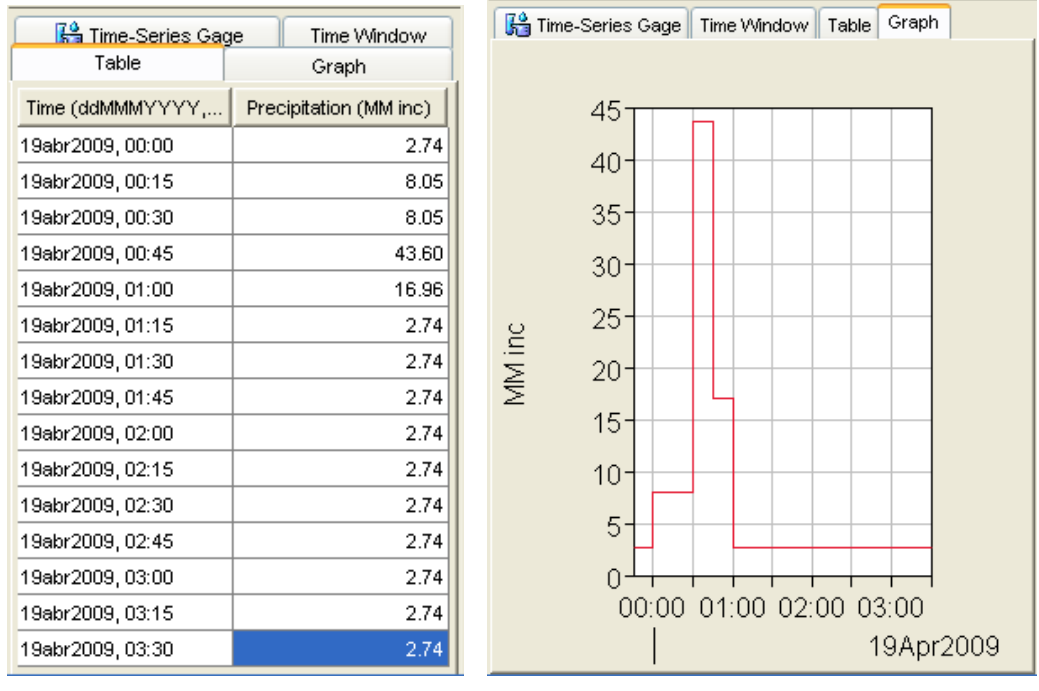

Una vez ingresados los datos, en la pestaña "Graph" aparecerá la gráfica

de la tormenta de proyecto.

Hacer lo mismo para las demás tormentas de proyecto.

## **3.24.- Crear el modelo meteorológico**

- Seleccionar Components/Meteorologic Model Manager
- En la ventana "Meteorologic Model Manager" clic en "New"

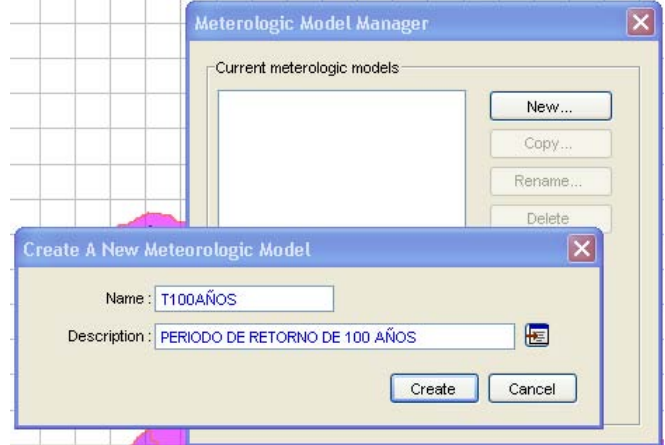

- En la ventana "Créate a New Meteorologic Model" ingresar un nombre de modelo meteorológico y una descripción (no obligatorio), clic en Créate.
- Se pueden crear tantos modelos meteorológicos como casos se quieran estudiar (por ej. Uno para cada periodo de retorno)
- Cerrar la ventana

Aparecerá una carpeta "Meteorologic Models" en el Explorador de la Cuenca y dentro de ella tantos iconos con los nombres de los modelos meteorológicos que hayamos creado. Elegir uno. En la ventana del editor de componentes aparecerán las propiedades del modelo meteorológico y varias pestañas.

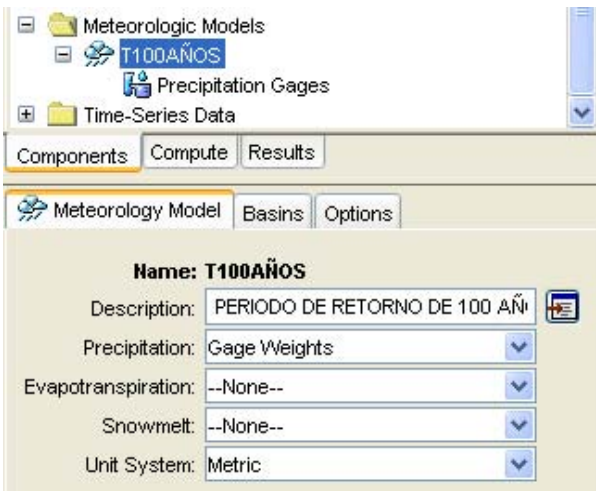

- En la pestaña "Meteorology Model", en "Precipitation" elegir "Gage Weights" y en "Unit System" elegir "Metric"
- En la pestaña "Basins", en "Include Subbasins" elegir "Yes".
- La pestaña "Options" queda como viene por defecto.

Ahora hay que especificar qué pesos tiene cada pluviómetro en cada subcuenca.

Hacer clic en el icono de la subcuenca dentro del modelo meteorológico que estamos creando (TR100). En el Editor de Componentes aparecerán dos pestañas.

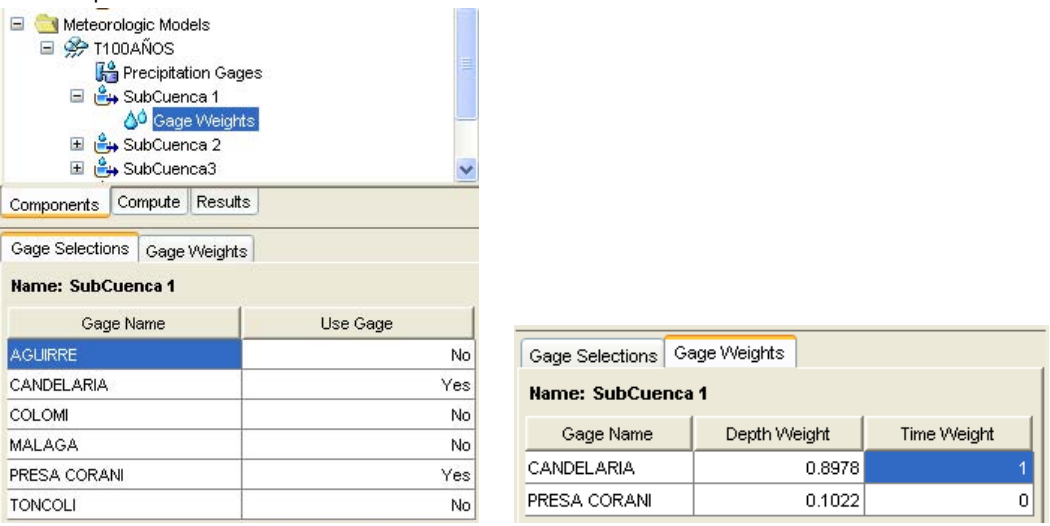

- En la pestaña "Gage Selections" especificamos los pluviómetros que participan y lo que no.
- En la pestaña "Gage Weights" ingresamos la porción que participa de cada pluviómetro, en tanto por uno. Si todos los pluviómetros tienen la misma base de tiempo, es indiferente colocar a cualquiera con peso 1 y el resto 0.
- Hacer lo mismo con cada subcuenca.

# **3.25.- Definir las especificaciones de control**

- Seleccionar Components/Control Specifications Manager
- En la ventana "Control Specifications Manager" clic en "New"

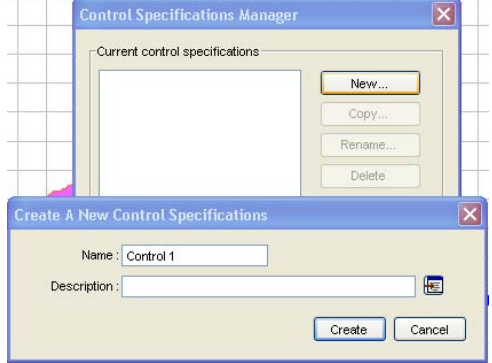

- En la ventana "Créate a New Control Specifications" ingresar un nombre de especificaciones de control y una descripción (no obligatorio), Clic en Créate.
- En principio no hace falta crear más, pero podríamos tener varias especificaciones distintas si lo deseamos.
- Cerrar ventana.
- Aparecerá una carpeta "Control Specifications" en el Explorador de Cuenca

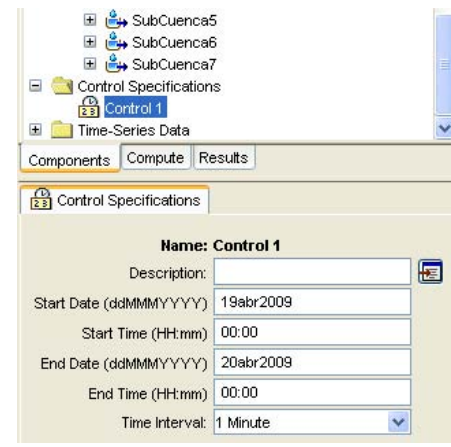

y un icono dentro de ella. Hacer clic en él.

- En el Editor de Componentes aparecerán las propiedades. Ingresar las fechas y horas de comienzo y fin del estudio (el estudio debe durar hasta varias horas después de haber cesado de llover).
- Elegir un intervalo de tiempo puede ser diferente al elegido para la tormenta de proyecto, es el intervalo con el que se realizarán las simulaciones.

### **3.26.- Crear, seleccionar y ejecutar una simulación Crear**

- Seleccionar Compute/Create Simulation Run
- En la ventana "Create a Simulation Run" ingresar un nombre de simulación
- Clic en "Next"

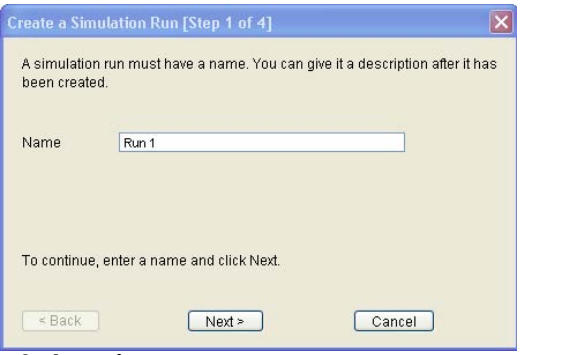

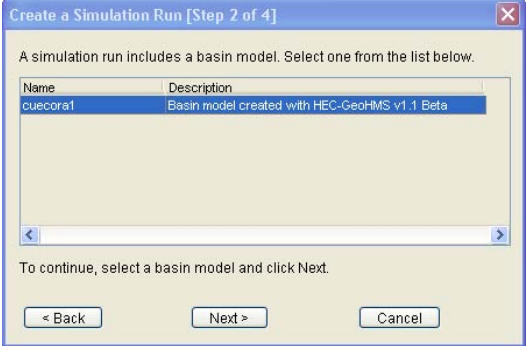

### **Seleccionar**

Elegir un modelo de cuenca de los que aparecen listados, clic en "Next"

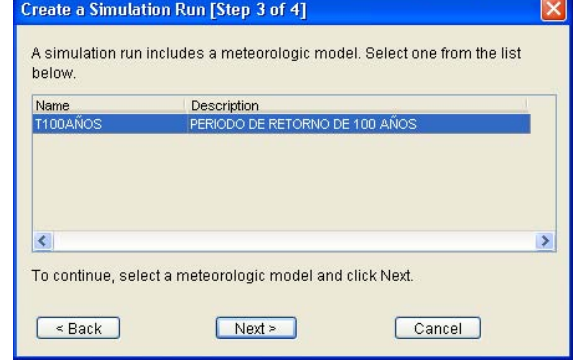

Elegir un modelo meteorológico de los que aparecen listados, clic en "Next"

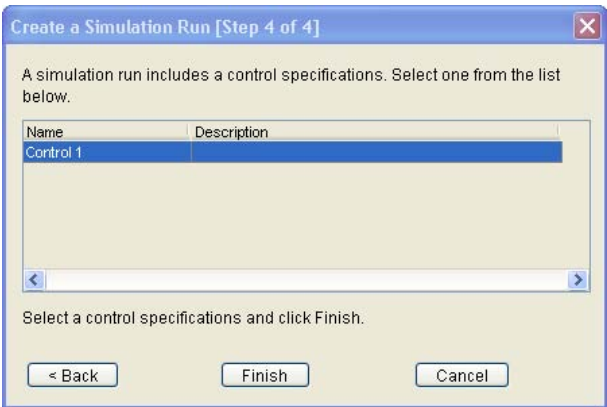

Elegir una especificación de control de las que aparecen listados, clic en "Finish"

### **Ejecutar**

- Seleccionar Compute/Select Run y seleccionar una de las simulaciones que aparecen
- Seleccionar Compute/Compute Run [Nombre de la simulación]
- Cerrar la ventana con "Close".

### **Mensajes**

NOTE 10307: 1216 missing or invalid values set to zero for gage "CANDELARIA". NOTE 10307: 1216 missing or invalid values set to zero for gage "PRESA CORANI".<br>NOTE 10307: 1231 missing or invalid values set to zero for gage "COLOMI". Significa que ha colocado ceros en los datos de los pluviógrafos donde NOTE 10307: 1231 missing or invalid values set to zero for gage "TONCOLI". NOTE 10307: 1231 missing or invalid values set to zero for gage "AGUIRRE" había dato faltante o inválido. NOTE 10307: 1231 missing or invalid values set to zero for gage "MALAGA" NOTE 41785: Excessive precision in computed unitgraph for subbasin "SubCuenca3"; truncated unnecessary ordinates. NOTE 41785: Excessive precision in computed unitgraph for subbasin "SubCuenca4"; truncated unnecessary ordinates. NOTE 41785: Excessive precision in computed unitaraph for subbasin "SubCuenca5": truncated unnecessary ordinates. NOTE 41785: Excessive precision in computed unitaraph for subbasin "SubCuenca7"; truncated unnecessary ordinates. WARNING: Error in routing for R1440: Muskingum routing is unstable with the given parameters. WARNING: Error in routing for R1550; Muskingum routing is unstable with the given parameters. WARNING 41660: 43 negative inflows to reach "R1540" set to zero. Error en la propagación de Muskingum. La Equivalent volume (cu m): -3,431.8604 WARNING: Error in routing for R1540; propagación es inestable. No existe una Muskingum routing is unstable with the given parameters. relación adecuada entre los parámetros del WARNING 41660: 33 negative inflows to reach "R1510" set to zero. Equivalent volume (cu m): -2,715.607 modelo. Incluso llega a dar parámetros WARNING: Error in routing for R1510; negativos en el tramo 4. Se suele solucionar Muskingum routing is unstable with the given parameters. WARNING: Error in routing for R1680; aumentando el número de subtramos.Muskingum routing is unstable with the given parameters. WARNING 41660: 59 negative inflows to reach "R1660" set to zero. Equivalent volume (cu m): -9,596.61 WARNING: Error in routing for R1660; Muskingum routing is unstable with the given parameters.

### **Ver los resultados**

Haciendo clic con el botón derecho en cualquiera de los elementos y eligiendo "View Results" podemos visualizar los hidrogramas obtenidos en cada elemento. Hay 3 opciones:

• **"Graph**": muestra los hidrogramas en una gráfica. Por ejemplo, en una unión, (salida de la cuenca) la gráfica tiene este aspecto:

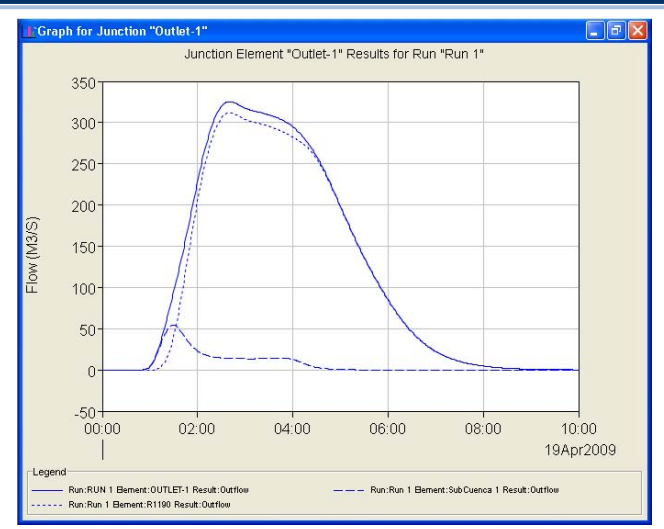

Pero en una de las subcuencas setiene este otro (subcuenca7):

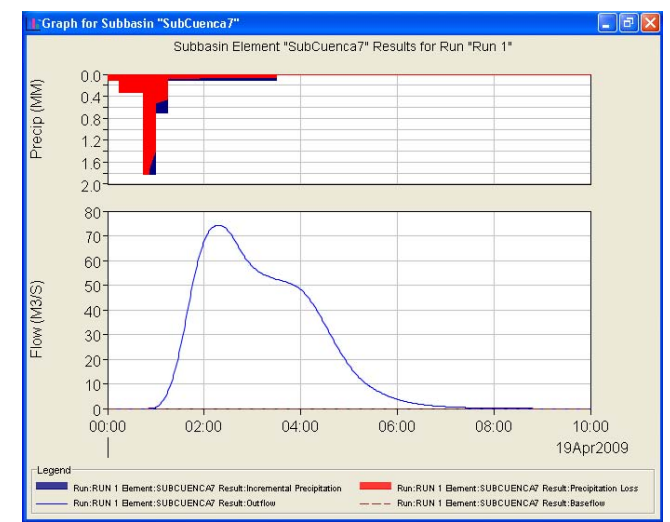

Y en un tramo, este otro (tramo dentro la subcuenca6, nos muestra el tránsito del hidrograma de salida de las subcuenca7 por el método de Muskingum):

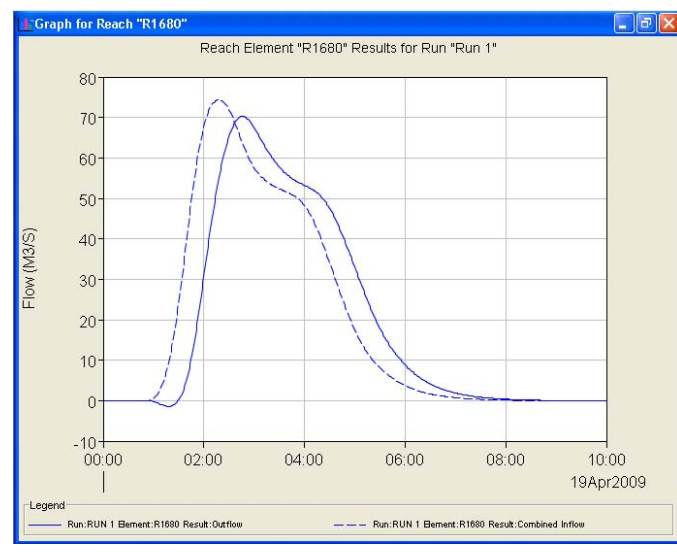

**"Summary Table":** muestra un resumen de la simulación ejecutada en la salida de cuenca corani (elemento seleccionado).

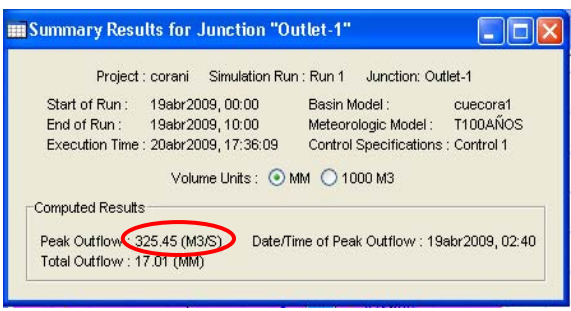

"**Time-Series Table":** muestra una tabla con los hidrogramas relacionados con el elemento (salida de la cuenca).

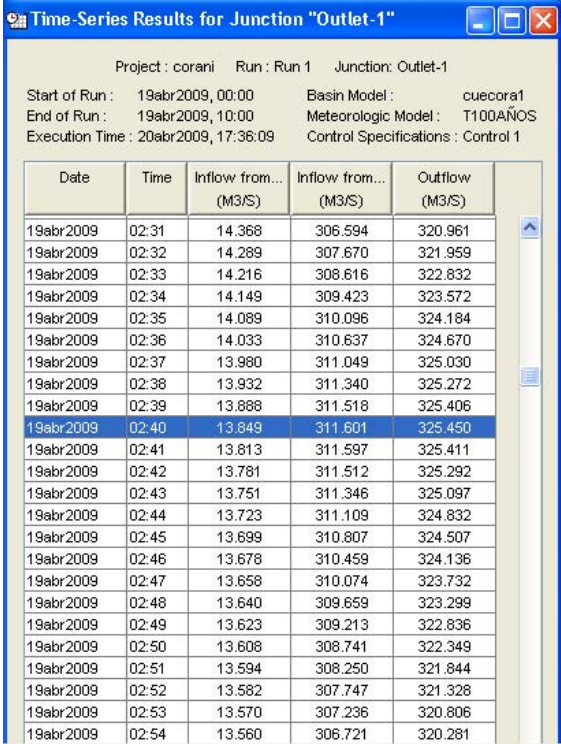

Los datos pueden copiarse para ser editados en cualquier hoja de cálculo o software de gráficos.

# **4.- EJEMPLO DE SIMULACIÓN DE OPERACIÓN DE EMBALSES**

La simulación de la operación de embalses es efectuada para determinar los volúmenes erogados, los cuales sirven para suministro de agua potable, riego y para producir electricidad. Algunos de los resultados obtenidos de la simulación son: porcentaje de tiempo que se suministra lo demandado, volumen y frecuencia de reboses y de déficits de suministro, volúmenes evaporados desde la superficie del vaso, etc. Con estos resultados se puede determinar también la altura de presa óptima desde el punto de vista del uso óptimo del recurso agua.

A continuación se presenta un ejemplo de aplicación para suministro de energía hidroeléctrica del embalse Corani utilizando el programa HEC-ResSim del Cuerpo de Ingenieros de los EEUU. Los datos utilizados en la simulación han sido obtenidos de registros de la Empresa Nacional de Electricidad. La energía suministrada concuerda con la efectivamente generada.

# **4.1.- Breve descripción del programa HEC- RESSIM**

El programa acepta cualquier configuración de reservorios, desvío de aguas, plantas hidroeléctricas y puntos de control de los cursos de agua y constituye una ayuda en la planificación del uso de embalses de manera de predecir su comportamiento.

El programa tiene una interfase gráfica en ambiente Windows, lo que permite al usuario actuar interactivamente en la simulación. El mismo está dividido en tres Módulos que contienen diferentes grupos de funciones. Cada módulo provee acceso a datos y directorios específicos dentro el árbol de datos de la cuenca.

Se puede ubicar todo un sistema de embalses sobre una capa (layer) representando la red de drenaje de una cuenca, pudiendo estar esta última georeferenciada a un sistema de coordenadas. Hay cuatro elementos en el programa: uniones, tramos de tránsito, desviaciones y embalses. La combinación de estos elementos permite representar un solo reservorio en un río o todo un sistema complejo incluyendo varios embalses. La siguiente figura muestra una cuenca donde se ha ubicado el embalse.

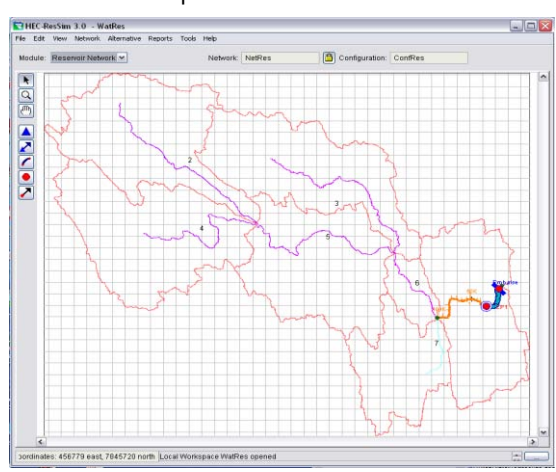

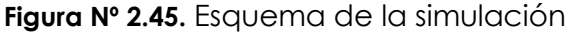

Mayor información puede ser hallada en el manual de dicho programa.

# **4.2.- Datos de entrada**

El escurrimiento es el principal dato de entrada, luego se necesitan datos sobre la geometría de la presa, configuración del embalse, eficiencias, evaporación y otros.

La corrida se efectuó con una serie de caudales del periodo 1979 – 1993. Otros datos de entrada son los siguientes:

## **4.2.1. Vertedor de excedencias:**

La cresta del vertedero de excedencias está a los 3245.5 msnm. La relación del caudal saliente a través del vertedor versus el tirante ha sido determinada por ENDE S. A. en base a aforos efectuados durante vertimientos. La relación Q –vs-Tirante es la siguiente:

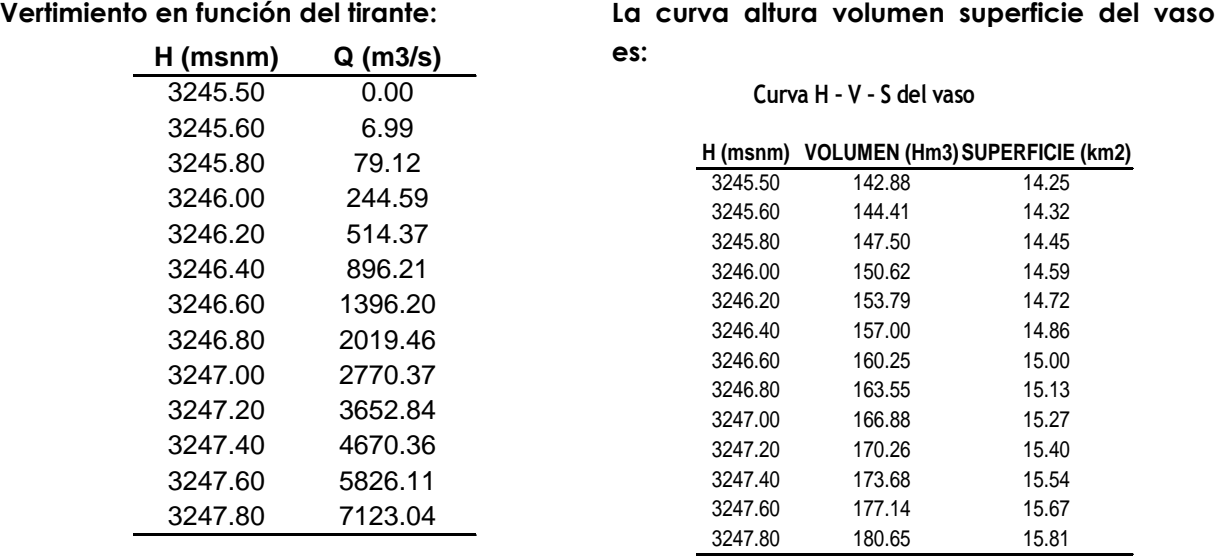

La potencia instalada: 56 MW, la eficiencia fue tomada alrededor de 80%, mientras que las pérdidas de carga en las tuberías a presión están en el orden de 12 m para un caudal de 5 m3/s. La casa de máquinas está a los 2606 msnm.

# **4.3.- Corrida de simulación**

La introducción de datos es interactiva, mediante ventanas que presentan los datos en forma de figuras para posibilitar su corrección/control.

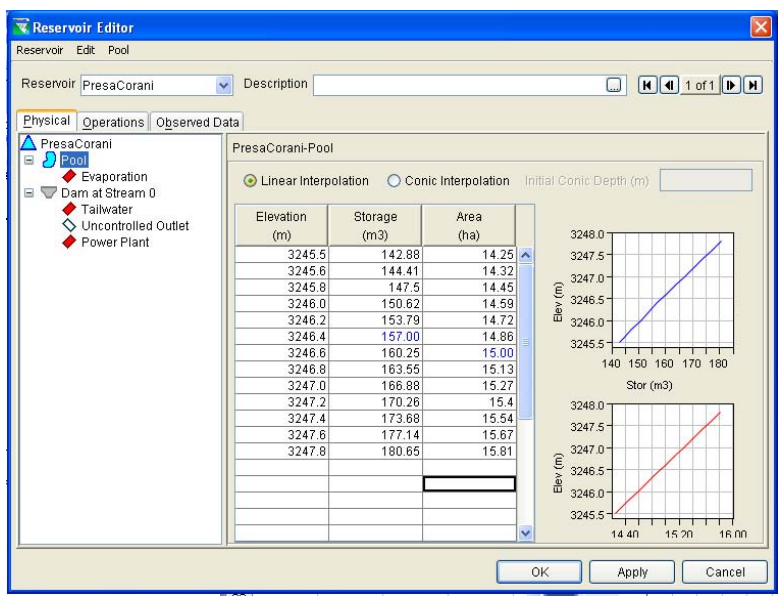

El programa proporciona los resultados en forma de tablas a elegir por el usuario.

# **4.4.- Resultados**

La siguiente tabla presenta parcialmente algunos de los resultados más importantes. La segunda columna es el caudal que ingresa en el embalse, la tercera es el caudal erogado, la cuarta son los reboses que se producen debido a que el embalse está lleno, la quinta es la energía generada, la sexta es el nivel del agua en el vaso al final del día, la séptima es el caudal turbinado.

Nótese que mientras el nivel supera los 3245.5 msnm hay rebose, con la consiguiente generación máxima de energía. En el mes de Septiembre 1988 el nivel del agua en el vaso disminuye a su mínimo, por consiguiente la generación es mínima (caudal de ingreso = caudal turbinado).

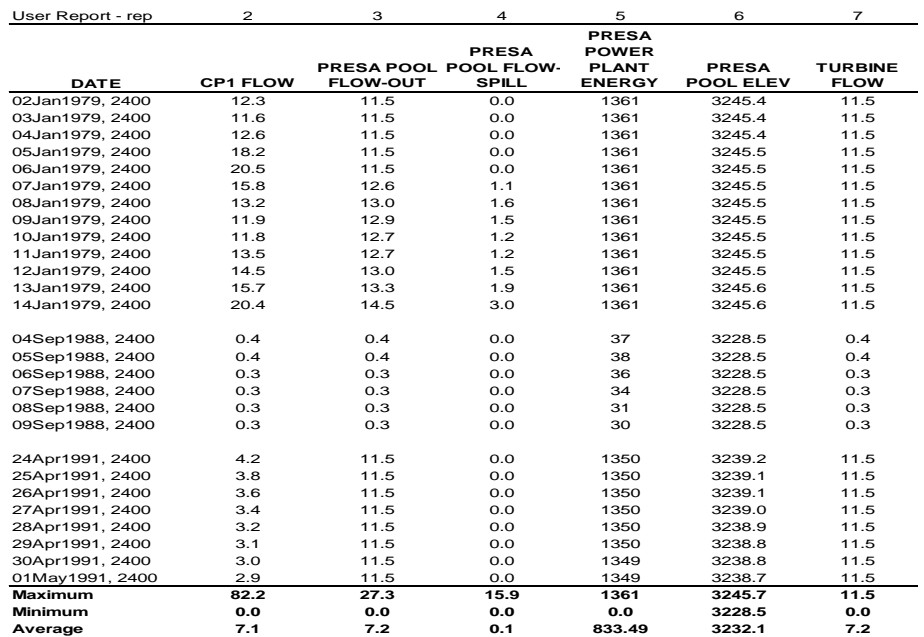

El programa ofrece también representaciones gráficas de las variables de salida. Por ejemplo la siguiente figura presenta la variación del nivel en el embalse a lo largo del tiempo, junto a los caudales de entrada y salida.

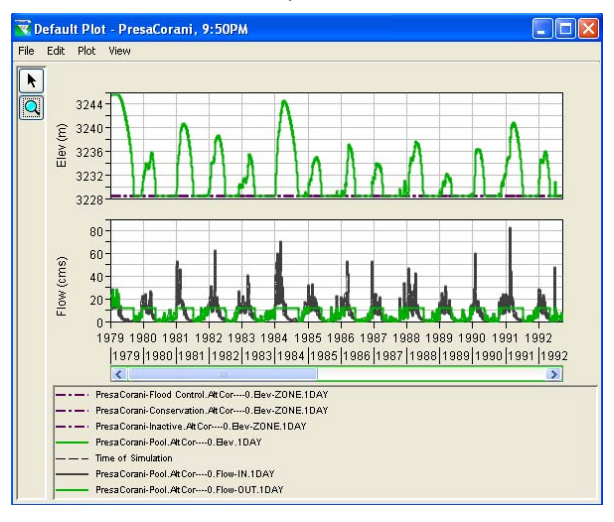